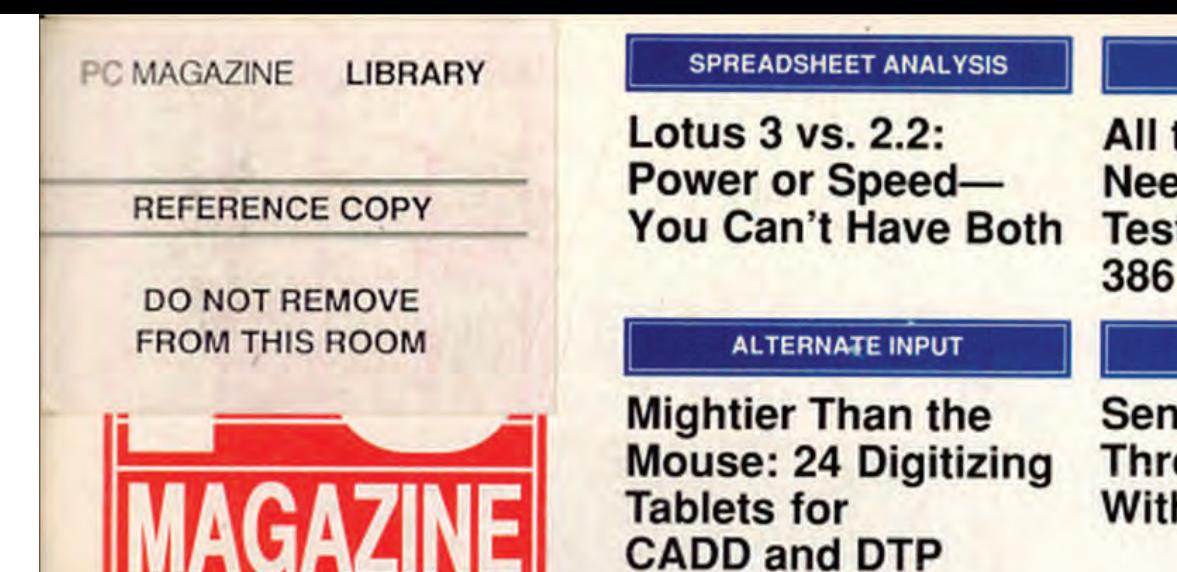

#### **COMPUTERS**

**All the Speed You Need? PC Labs Tests 13 25-MHz 386 Machines** 

#### **FREE UTILITY**

**Send Binary Files Through E-mail With DEBUGSCR** 

**VOLUME 8 NUMBER 20** 

THE INDEPENDENT GUIDE TO IBM-STANDARD PERSONAL COMPUTING

Crosoft

**NOVEMBER 28, 1989** 

**Pick Your Word Processor** 

### Word, WordPerfect, **And DisplayWrite Dominate the Market**

- **Which Is Best?**
- They Run Under OS/2-**Does It Matter?**
- **How Good Are They At Desktop Publishing?**
- $\blacksquare$  Is There a Printer **They Can't Handle?**

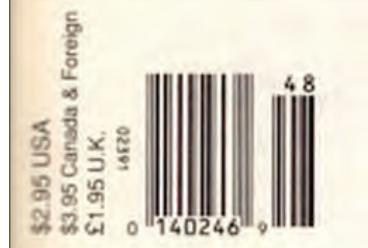

# When 1-2-3 users finally make the décision, they'll be amazed<br>at what happens.

# Microsoft Excel

*Cotnplete Spreadsheet with Business Graphics and Database* 

**Microsoft** 

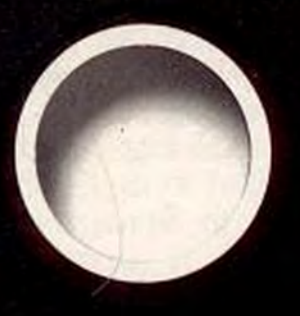

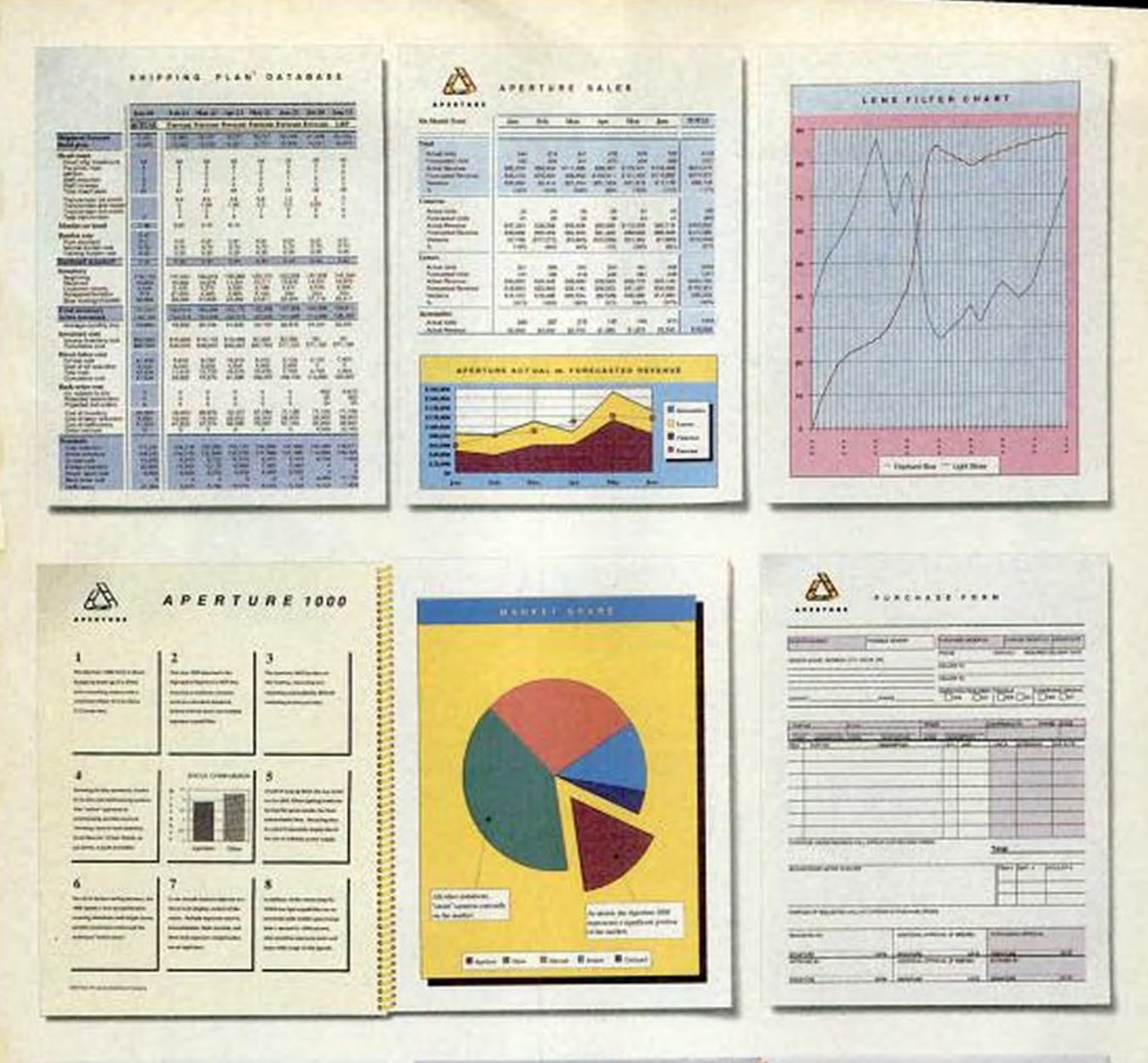

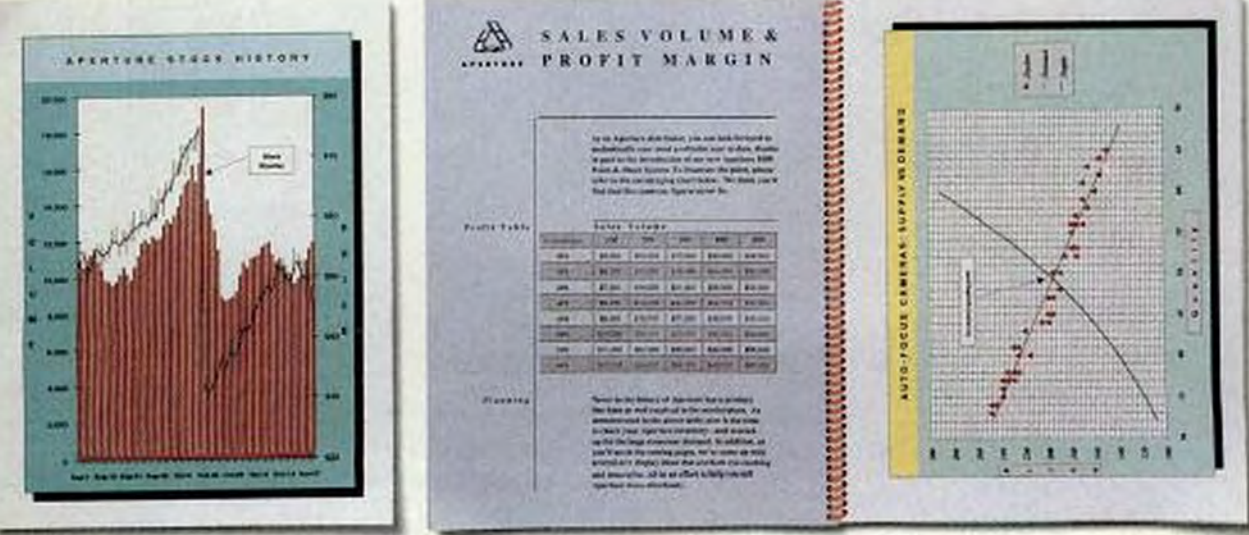

For a change, 1-2-3 wers can pump out the kind of output that's admired, envied and saved. Not tosed, righted material

# Today's premium PC without the Premium<sup>™</sup> price...

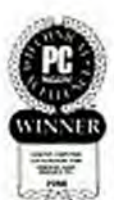

As winner of PC Magazine's 1988 award for Technical Excellence, were best known for our advances in 3867M technology. With the introduction of the PowerFlex we've designed a

system that combines built-in 386SX7M and i486<sup>TM</sup> upgradibility with an abundance of standard features.

The ALR PowerFlex comes standard with 1-MB of main memory with built-in hardware EMS 4.0 support lets you immediately break the 640-Kb barrier to run all memory intensive applications.

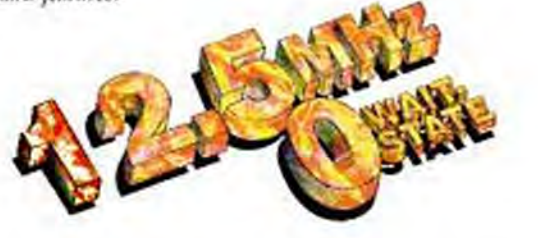

The powerful 40-MB hard disk which is standard equipment on the PowerFlex provides storage for approximately 20,000 pages of documentation.

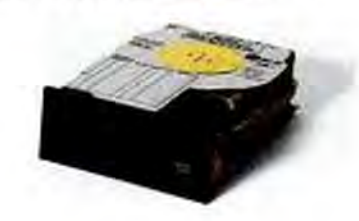

At ALR, we've built our reputation on delivering premium PCs without the premium price. The new PowerFlex 286-based PC combines performance, quality and innovation for only \$1495. Compared to the competition, the PowerFlex is the premium 286-based PC.

The PowerFlex blends innovation and the most affordable upgrade path with more standard features, while providing 100% compatibility for all of your favorite software applications. When your application needs grow, the innovative PowerFlex grows right along with them. The 386/i486

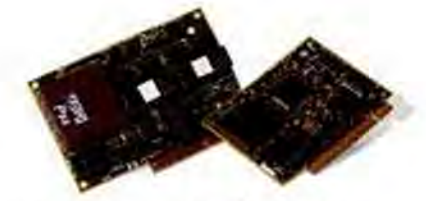

Immediate upgrade path to 16-MHz 386SX and 25-MHz i486 technology. Imagine being able to possess a i486based system for less than it would cost for the competitions 386 system.

Now until December 31, 1989, save \$50 with ALR's manufacturers rebate on the 386SX Upgrade Module.

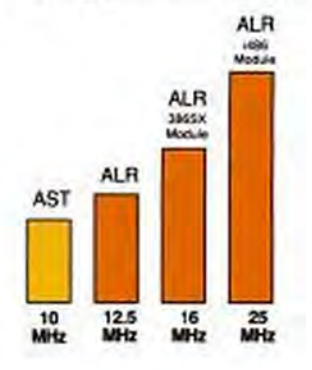

**Feature Connector transforms** the 286-based PowerFlex to 386<sup>™</sup> or i486<sup>™</sup> technology in a matter of minutes. This proprietary upgrade path protects your investment from "future obsolescence" and still saves vou hundreds of dollars.

The PowerFlex delivers Copyrighted material

#### PC MAGAZINE **LIBRARY**

**REFERENCE COPY** 

**DO NOT REMOVE FROM THIS ROOM** 

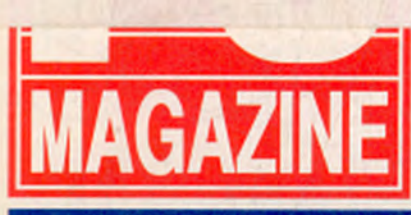

**SPREADSHEET ANALYSIS** 

Lotus 3 vs. 2.2: **Power or Speed-You Can't Have Both** 

**ALTERNATE INPUT** 

**Mightier Than the Mouse: 24 Digitizing Tablets for CADD and DTP** 

**MCVOSOf** 

#### **COMPUTERS**

**All the Speed You Need? PC Labs Tests 13 25-MHz 386 Machines** 

**FREE UTILITY** 

**Send Binary Files Through E-mail With DEBUGSCR** 

**VOLUME 8 NUMBER 20** 

THE INDEPENDENT GUIDE TO IBM-STANDARD PERSONAL COMPUTING

**Pick Your Word** 

**NOVEMBER 28, 1989** 

### **Processor Word, WordPerfect, And DisplayWrite Dominate the Market**

- Which Is Best?
- **They Run Under OS/2-Does It Matter?**
- **How Good Are They At Desktop Publishing?**
- $\blacksquare$  Is There a Printer **They Can't Handle?**

# When 1-2-3 users finally make the décision, they'll be amazed<br>at what happens.

# Microsoft Excel

*Cotnplete Spreadsheet with Business Graphics and Database* 

**Microsoft** 

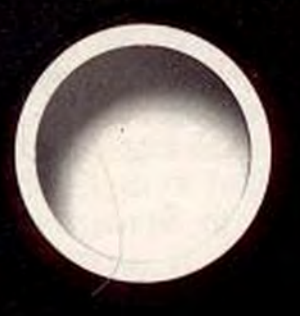

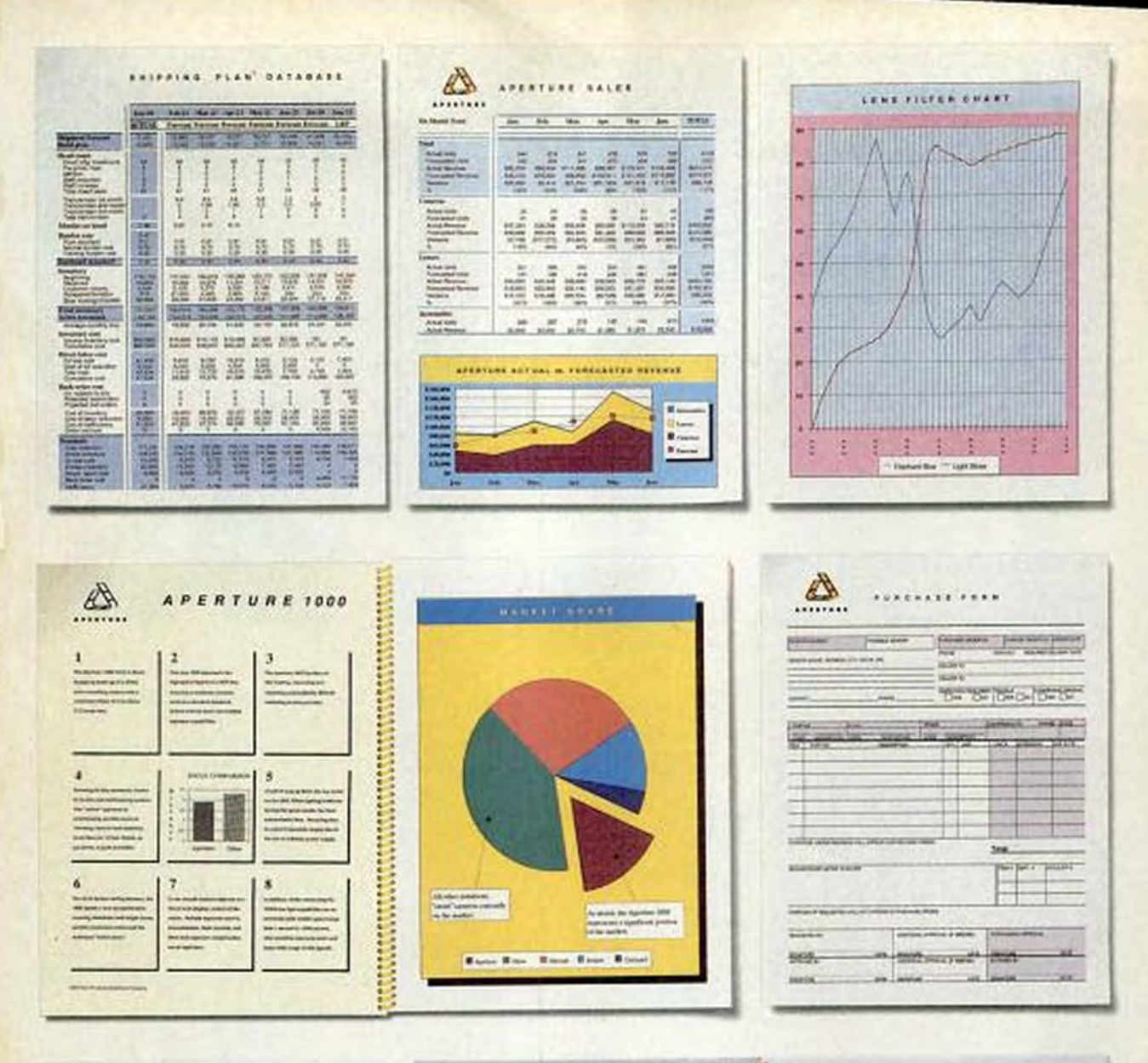

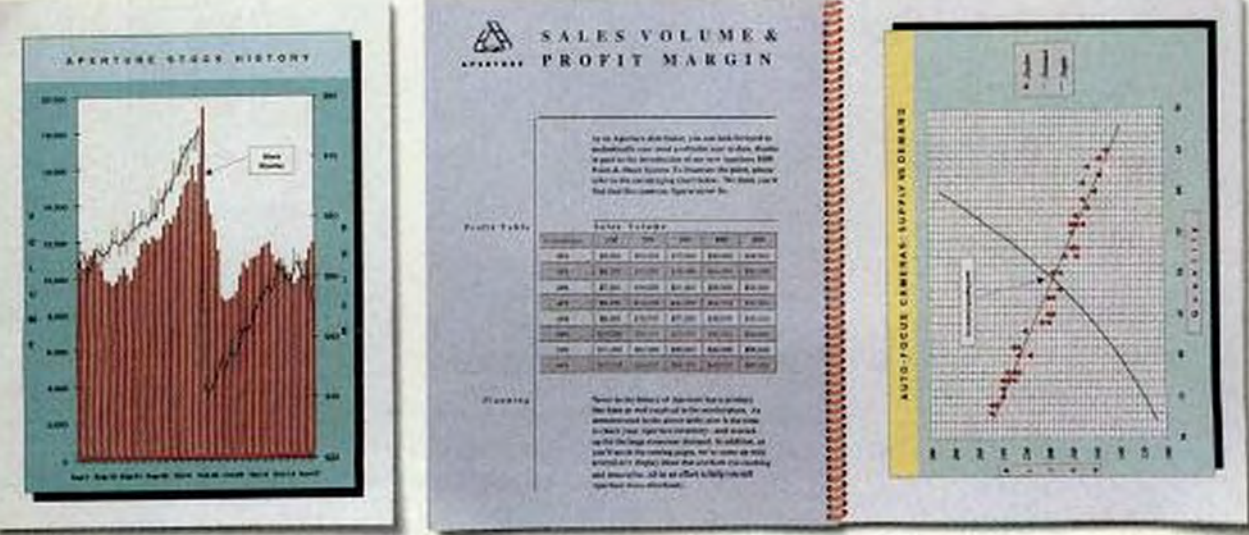

For a change, 1-2-3 wers can pump out the kind of output that's admired, envied and saved. Not tosed, righted material

# Today's premium PC without the Premium<sup>™</sup> price...

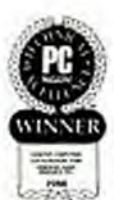

As winner of PC Magazine's 1988 award for Technical Excellence, were best known for our advances in 3867M technology. With the introduction of the PowerFlex we've designed a

system that combines built-in 386SX7M and i486<sup>TM</sup> upgradibility with an abundance of standard features.

The ALR PowerFlex comes standard with 1-MB of main memory with built-in hardware EMS 4.0 support lets you immediately break the 640-Kb barrier to run all memory intensive applications.

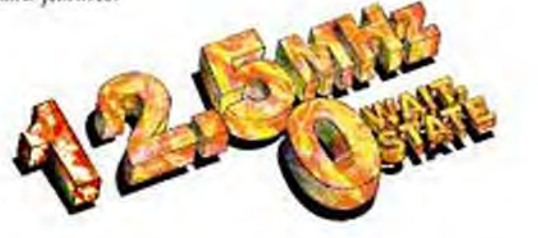

The powerful 40-MB hard disk which is standard equipment on the PowerFlex provides storage for approximately 20,000 pages of documentation.

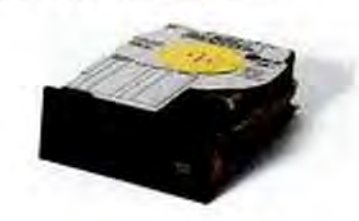

At ALR, we've built our reputation on delivering premium PCs without the premium price. The new PowerFlex 286-based PC combines performance, quality and innovation for only \$1495. Compared to the competition, the PowerFlex is the premium 286-based PC.

The PowerFlex blends innovation and the most affordable upgrade path with more standard features, while providing 100% compatibility for all of your favorite software applications. When your application needs grow, the innovative PowerFlex grows right along with them. The 386/i486

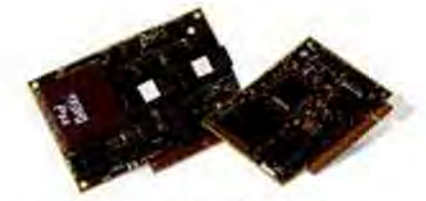

Immediate upgrade path to 16-MHz 386SX and 25-MHz i486 technology. Imagine being able to possess a i486based system for less than it would cost for the competitions 386 system.

Now until December 31, 1989, save \$50 with ALR's manufacturers rebate on the 386SX Upgrade Module.

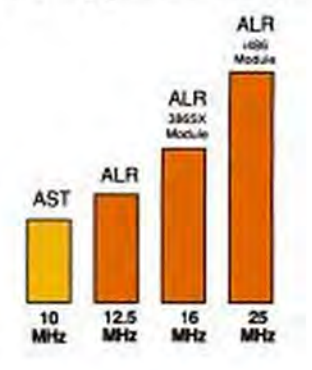

**Feature Connector transforms** the 286-based PowerFlex to 386<sup>™</sup> or i486<sup>™</sup> technology in a matter of minutes. This proprietary upgrade path protects your investment from "future obsolescence" and still saves vou hundreds of dollars.

The PowerFlex delivers Copyrighted material

See us at **COMIDEN/Fall '89** November 13-17, 1989 **Bally's Las Vegas** Las Vegas, Nevada Booth B130

# .The ALR PowerFlex<sup>™</sup>

(expandable to 2-MB)

AST Premium™286

10-MHz

0-Wait State

No support 1.2-MB Floppy Drive

40-MB Hard Disk

EMS 4.0 Support

**AT Footprint** 

\$4590

1-MB RAM on-card

Coprocessor Support

80287 8-MHz, 10-MHz

6 Available Expansion Slots

\$2995 Model-140X

Not Available

#### **ALR PowerFlex**

12.5-MHz 1-MB RAM on-board (expandable to 5-MB) 0-Wait State paged Coprocessor Support 80287 10-MHz 80C28712-MHz 1.44-MB Floppy Drive 40-MB Hard Disk 6 Available Expansion Slots EMS 4.0 Support **Small Footprint** \$1495

386 Systems \$395 - ALR 16-MHz 386SX Module | \$1595 - AST 386 FASTboard/386 \$1890

**i486 Systems** \$2995 - 25-MHz i486 Module

with internal "floating-point" Math Coprocessor and 8-KB of internal cache

\$4485

ALR products are now available through: **INGRAM** GdTES/Fd MICRO D

1-800-332-2222 1-800-456-8000

12.5-MHz 286-based processing, 1-MB of RAM with built-in EMS 4.0 support, 40-MB hard disk storage and a 1.44-MB 3-1/2" floppy drive, all within a small-footprint desktop chassis.

With PowerFlex, we continue our tradition of providing the most innovative PCs at a fraction of the competition's price. A tradition which started back in 1986 when we released the world's first 386-based PC. Call today for the name and number of your nearest authorized ALR reseller, and get a first hand look at today's premium 286-based PC. 1-800-444-4ALR

**CIRCLE 165 ON READER SERVICE CARD** 

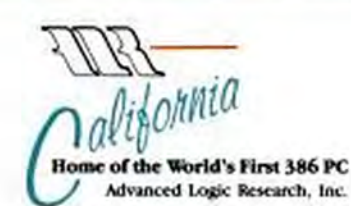

9401 Jeronimo, Irvine, CA 92718 (714) 581-6770 FAX: (714) 581-9240

volta and FAATsward DM are represent kaommana of AST Gearport, 1<br>101 aug 408 Ann regalered Stallemades of Irisal Carp. System phonest, 1<br>11/005 - Phone and configurations exhibit Carp. System phones will<br>11/00 - C 1989, Ad

Copyrighted material

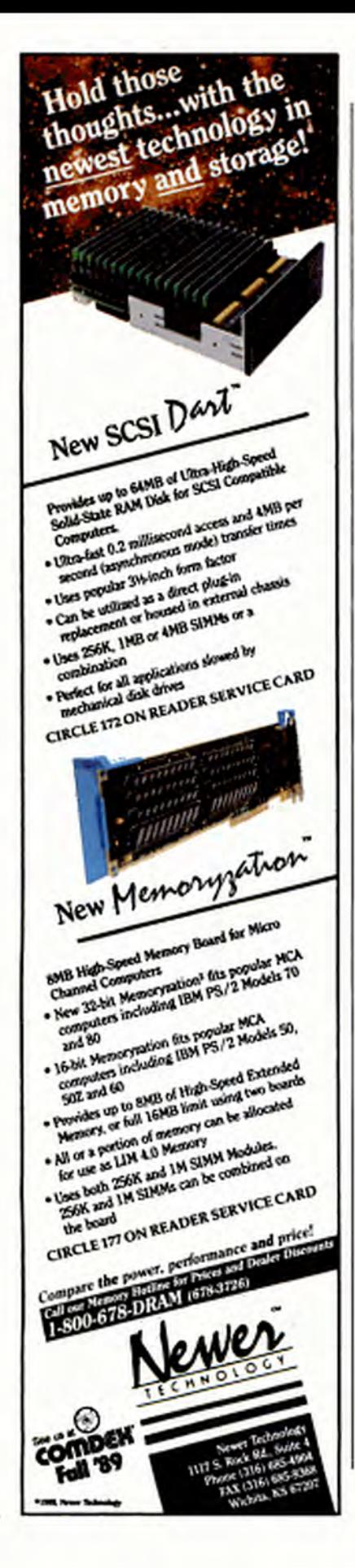

# **Inside**

In case you haven't noticed, we live in an electromagnetic world. In fact, if you could see all of the waves, rays, and fields that everyday appliances emit, you wouldn't see anything else.

Though few conclusions have been reached by biologists and physicists, alarms about the potential dangers of electromagnetic radiation are starting to ring more loudly. "Scientists Debate Health Hazards of Electromagnetic Fields" warned a recent New York Times head-

or as Class B, suitable for use anywhere. Unfortunately for computer manufacturers, the application and testing process for Class B certification can take up to 18 frustrating months.

Generally speaking, the achievement of Class B status indicates better overall engineering, and if you can buy a Class B machine, you should. All of IBM's and Compaq's machines, for example, are Class B. The 13 evaluations of 25-MHz 386 machines in this issue, super-

line. The gist of the advice given in the article by some worried experts: don't get too close to your coffee machine, think twice before you use your vacuum cleaner, throw away your electric blanket, and don't even ask about the power lines behind your house-you don't want to know.

PCs also generate large elec-

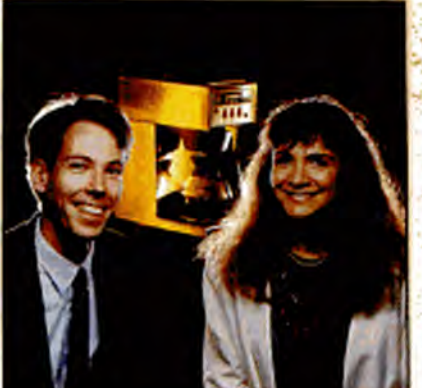

Assistant editor Matthew J. Ross and staff writer Catherine D. Miller rate the office coffee machine Class A; this issue's computers rate Class B.

, and \$81.97 for firest years in Coloradog, Bills science and , is published blanding except in July and August for \$36.97 to<br>Communications Co., One Park July 2014, 1979, per sugg or \$22.00 per pair for Conada and all whe munications Co., One Fish June. New York, AY 19215. Decord-class postage paid at New York, AY 10016 and at.<br>se. POSTMAGITER: Address changes to PO Magazine. P.O. Das 54010. Bouldar, CO 80021-4200.

tric and magnetic fields-up to 3 meters across-whose effects are being debated. You may recall that when laptops first came onto the scene, airlines were reluctant to allow passengers to operate them aboard a plane, fearing that their radiation could interfere with navigation.

How did we know that the airlines were wrong? It's the Federal Communications Commission (FCC) that regulates the amount of radiation emission acceptable from a PC. After all, if your PC isn't adequately insulated, your neighbor's TV reception could suffer.

The FCC classifies PC boxes either as Class A, suitable for office use only,

itizing tablets, the vast majority of which use electromagnetic sensing as their modus operandi. In his introduction, Rosch explains the differences among electromagnetic technology, resistive decod-

ing, and batlike sonic triangulation. By the way, Rosch reports that when he's evaluating machines in his crowded home office, three or four are sometimes running simultaneously with their covers removed. In the Lab Notes section of a future issue, Rosch analyzes the potential hazards of electromagnetic radiation generated by PCs and peripherals and fills you in on ways to protect yourself.-Donald P. Willmott

vised by assistant editor Matthew J. Ross and introduced by staff writer Cathcrine D. Miller, all feature models that have Class B certification.

Electromagnetic forces also figure into another section of this issue. Contributing editors **Frank Bican and** Winn L. Rosch evaluated 24 dig-

> DEDMARK **MOTOGRAPHY:**

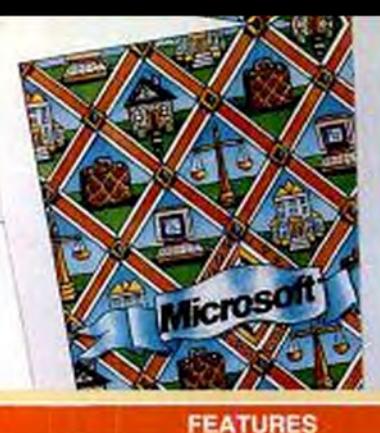

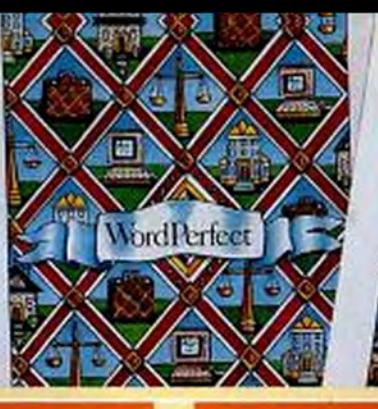

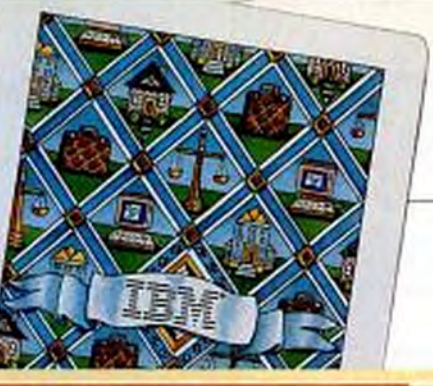

#### **PRODUCTIVITY**

#### **ALTERNATE INPUT**

**Digitizing Tablets: Pointing the Way to Easier Input** Frank Bican and Winn L. Rosch/ Whether you're an artist looking for a way to paint a screen more accurately or a CAD expert trying to trace drawings into AutoCAD, there's a tablet for you among the 24 models in this evaluation.

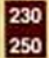

286

301

**How Digitizing Tablets Work Features Table** 

#### 285 CONNECTIVITY

**Building Workgroup Solutions: LAN Management Systems** 

Frank J. Derfler, Jr./ Sitting in the center of your LAN, integrated LAN management systems provide watchful eyes and help you spot trouble early. PC LAN Labs evaluates hardware/software combinations from Cabletron Systems, Proteon, and Synoptics.

**How LAN Management Systems Gather Information Features Table** 

#### **PRODUCTIVITY**

#### **LAB NOTES**

**Providing Program Access to the Real DOS Environment** 

Barry Simon! If you follow the rules, the programs you write can change only a transient copy of the environment.

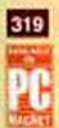

#### **UTILITIES**

**Easy Binary File Transfer Through ASCII Text Files** Michael J. Mefford/ With DEBUGSCR you can send

binary files over MCI and other e-mail services.

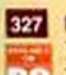

#### **ENVIRONMENTS**

**Beyond the Consistent User Interface of the Presentation Manager** Charles Petzold/A programmer's creativity need not fall

victim to standardized handling of menus and scroll bars.

430

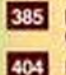

425

432

**Direct Marketing Connection** 

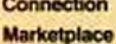

132

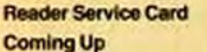

#### Index **Editorial Product Index**

**Index to Advertisers** 

**Advertisers' Product** 

**Showcase** 

#### **POWER PROGRAMMING** 345 **Arithmetic Routines for Your Computer** Programs, Part 2

Ray Duncan/This installment covers addition, subtraction, and multiplication, both in generalized Clike form and in full assembly language routines.

#### **SPREADSHEET CLINIC** 357

Douglas Cobb and Steven Cobb/ Developing Excel worksheets is easy using relative range names; 1-2-3's @FIND function locates substrings within a string.

#### 361 **USER-TO-USER**

Neil J. Rubenking/Halt batch files without depending on user intervention to restart them; tiny RED.COM renames subdirectories, even in DOS 2.0.

#### **POWER USER** 367

Craig L. Stark/ Style sheets are the perfect way to work around Microsoft Word's formatting defaults; how to run WordPerfect 5.0 from floppy disks.

#### **LANGUAGES** 373

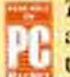

Tony Rizzo/ Problems result when an ordinary method of a Turbo Pascal object calls a constructor method; a way to put an ordered set in random order.

#### **TUTOR** 379

Tony Rizzo/ Learn what device drivers are and how they are loaded and initialized by DOS.

#### **383 CONNECTIVITY CLINIC**

Frank J. Derfler, Jr./ Regulating software access lets you use your current software on a LAN.

#### **AFTER HOURS**

435 Vette!: Strap yourself in.

- A radiation sensor for your PC. Gauntlet II comes home from the mall.
- Streets on a Disk gives your PC a sense of direction.

442 ABORT, RETRY, FAIL? **Bill Howard** 

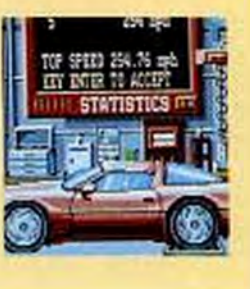

**20YER ELUSTRATION GLENDEAN** 

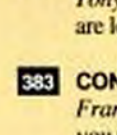

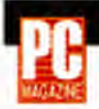

#### **B** Editor-in-Chief and Publishing Director Bill Machrone

Executive Editors Bill Howard, Gus Venditto Executive Editor, West Coast Operations John Dickinson

Workgroup Systems Editor Frank J. Derfler, Jr. Senior Editor Robbin Juris<br>Senior Technical Editor Tony Rizzo<br>Senior Editor, Technical Columns Craig L. Stark Senior Editor, West Coast Operations Lee The

#### Managing Editors Diano D'Angelo, Paul B. Ross

Manager, Copy Edit Linda Louk Suttle Associate Editors Kelyn Betts, Mary Kathleen Flynn,<br>Jonathan Matzkin, Trudy Neuhaus, Edward L. Perratore, Donald P. Willmott Production Editor<br>Karen A. Carter Assistant Production Edito Stephanie Ricks, Mathew J. Ross, David M. Stanion, Juliann Syeda Editorial Assistants Tom McGrade Associate Business Manager Allon Wollman Librarian Thomas W. Glebel Assistant to the Publishing Director David Baker Cost Controller Coordinator Jodi Schulson<br>Administrative Assistants Christina Okang, Freida T. Smallwood Editorial Secretaries Donna Afred, Carolyn Falconer, Jean M. Risolo

Contributing Editors Frank Bican, Ray Duncan, John C. Dvorak, Stephen Maries, Michael J. Metford,<br>Edward Mendelson, Charles Petzoid, Alfred Poor, Jeff Prosise, Robin Raskin, Winn L. Rosch,<br>Neil J. Rubenking, Jim Seymour, R William F. Zachmann

Manager, PC MagNet Christopher Barr Editorial Lialson, PC MagNet Michael Cohn<br>Support Associate, PC MagNet Donna J. Gaccino Sysop, PC MagNet Jesse Liberty

#### Director, Design and Electronic Publishing Gerard Kunkel

Art Director Jerry Tortorella Associate Art Directors Charles Conover, Mariano Nicieza, Denise Platkin Assistant Art Directors Natalio Chu, Gary W. Kaplow, Yvonne Valdenegro Electronic Graphic Artists Simone Blank, David Foster, Ilene Gross

#### Director, PC Labs Frederic E. Davis

Manager, PC Labs Bruce Freeman Senior Programmer Stuart R. Greenberg Project Leaders<br>Robert W. Kane, Pamela J. Milland, Abe Rosner, Randol Tigrett Network Manager Joseph F. Rizzo<br>System Support Manager Charles Rodriguez Sy Stephen W. Plain

Lab Assistants Lisa M. Barr, Cheryl A. Dady, Margaret A. Piemonte Inventory Control Manager<br>John R. Delaney Inventory Control Coordinators Peter Bastide, Eric Thomas Secretary Laura Cox

#### Publisher Eric Hippeau<br>Associate Publisher J. Samuel Huay

Director, Marketing Elien Afkinson Director, Sales and Marketing Programs Kevin Russell Manager,<br>Market Research Nicholas Andes Public Relations Director Jessica Kersey Events Manager<br>Stacy O'Connel Subscription Director P

Assistant Production Director Lynn Peretz Advertising Production Managers Michael Genzale,<br>Vicki Egan Root Advertising Production Assistant Maryann Pritchet Editorial Production<br>Coordinators Jo-Ann Hirschel, Meissa Maurer Production Systems Assistant Lilian Glavan

Advertising Office: One Park Ave., New York, NY 10016; (212) 503-5100

#### ZIFF-DAVIS PUBLISHING COMPANY

Production Director Water J. Terlecki

President William Lohse<br>Senior Vice President J. Scott Briggs Senior Vice President, Marketing Paul H. Chock. Vice President, Operations Baird Davis Vice President, Production Roger Hermann Vice President, Controller John Viachos Vice President, Creative Services Harbert Stem Vice President, Research Marian O. White Vice President, Circulation Bert Lacy Vice President, Circulation Services James Ramaley Vice President, Marketing Services Ann Polak Adelman<br>Vice President, Classified Advertising Alicia Marie Ivans Vice President, Development Seth Alpert Director of Planning Gary A. Gustafson

#### ZIFF COMMUNICATIONS COMPANY

Chairman William B. Z/f., Jr. Vice Chairman Philo B. Korsare **President Kenneth H. Koroel Executive Vice President Philip Sine** Senior Vice President Hugh Tisten Vice Presidents Steven C. Feinman. J. Malcolm Monte, William Phillips Director of Development Jonathan Cohle Vice President, Controller, and Treasurer Patrick J. Burke, Jr. Secretary Bertram A. Abrams

Editorial and Business Office: One Park Ave., New York, NY 10016. Editoral: (212) 500-5255; Advertising: (212) 603-5100, PC<br>Magazine is an independent journal, not affiliated in any way with international Business Machines Conversions Co.: PC Magazine Award for Technical Espellance; PC Magazine Editor's Choice Award. PC Mart Abort. Retry. Falf?; Connectivity Clinic; Direct Marketing Connection; First Looke; New and Improved; PC Advisor; PC Lab Noter; PC<br>Marketplace; PC Pipeline; PC Tutor; The PC Ublities; Power Programming; Power User; Spreadsheet Clinic: U

#### HOW TO CONTACT THE EDITORS

The editors of PC Magazine want to hear from you. Please send your questions, complaints, compliments,<br>and submissions to PC Magazine, One Park Ave., New York, NY 10016. Send electronic mail to MCI Malibox 157-9301 (PC Magazine) or PC MagNet (see below),<br>PC Magazine's general telephone number is<br>(212) 503-5255. The West Coast Operations number is (415) 378-5500.

We are unable to look up stories from past issues,<br>recommend products, or diagnose problems with your<br>PC by phone, if you bought a product advertised in<br>PC Magazine, are dissatisfied, and can't resolve the problem, write (do not call) Lauren Schultz, Advertising Department, at One Park Ave. Include copies of correspondence.

PC Magazine is under no obligation to review<br>unsolicited products. All submissions accepted for<br>publication become the property of *PC Magazine.*<br>Productivity user tips and Abort, Retry, Fall?<br>submissions will be paid \$00 the original.

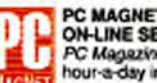

PC MAGNET: PC MAGAZINE'S<br>ON-LINE SERVICE PC Magazine operates PC MagNet, a 24-

The lat hour-a-day interactive on-line service where every issue, download an index of all product reviews, and share their opinions with the editors. It operates at 300. 1.200, and 2,400 bps. Connect time is billed via credit card at \$12.50 an hour.

To join, set your communications protocol at 7E1 (7 data bits, even parity, one stop bit), and set your modern at either 300 or 1,200 bits per second.

There are more than 500 phone numbers (at least one in every area code), but choose one of these for now: New York, (212) 422-8820; or San Francisco, (415) 296-0375. When the modern connects, press Ctrl-C.<br>At the USER ID prompt, enter 177000, 5000. At the<br>PASSWORD prompt, enter PC MAGNET. At the<br>ENTER USER AGREEMENT NUMBER prompt, enter Z10D8900. CompuServe members can log on by entering GO PCMAGNET at any CompuServe prompt.<br>Once you've joined, you can find a local access rumber by entering GO PHONES from any prompt. For more information, call (212) 503-5108.

#### PERMISSIONS, REPRINTS

Material in this publication may not be reproduced in may form without permission. If you want to quote from<br>an article or use PC Magazine's logo in conjunction<br>with an Edbor's Choice disignation, write Jean<br>Lamensdorf, Licensing Director; for Information on<br>reprints, write J

#### **SUBSCRIPTION QUESTIONS**

If you want to subscribe to PC Magazine, if you have a question about your subscription, or if you're moving,<br>call or write: PC Magazine, P.O. Box 54093, Boulder,<br>CO 80322: (800) 289-0429. A 1-year subscription (22 issues) costs \$44.97. Canada and foreign: add \$31.00 per year. New subscriptions and address changes take 6 to 8 weeks to process. For back issues, write Folicia Hunter, Back Issues Department, PC Magazine, P.O.<br>Box 5999, Cherry Hill, NJ 08034. Send \$8 per issue<br>(check or money order); \$9 outside the U.S.

#### PC MAGAZINE REVIEWS

Except where noted: All PC Magazine reviews are of currently available products. Comparative reviews are arranged alphabetically by product name for software,<br>by company name for hardware. Software is tree from copy protection. On benchmark test charts, shorte bars indicate faster produce<br>task). Benchmark and performance<br>tess are run on 8-MHz IBM PC ATs. WEBPA

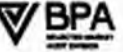

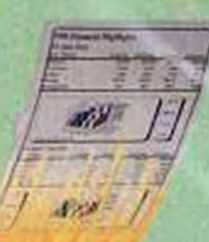

### ntroducing the world's **fastest PostScript printers**

#### Faster processing means faster results.

The new QMS-PS' turbos are the highestperforming Adobe' PostScript' laser printers on the market. Propelled by a supercharged 20-MHz 68020 processor, they give you faster results-in-your-hand than the Apple' LaserWriter' II NTX.

#### **More for less**

These hot new *turbo* machines have more advanced printing features, too. More host

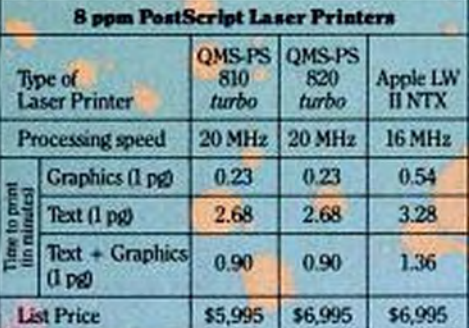

**UZANDANIARA** 

interfaces, more printer emulations. more resident typefaces. For a thousand dollars less than the NTX, you get the OMS-PS 810 turbo complete with the RS 232. AppleTalk: and Centronics' Parallel interfaces. Plus 39 typefaces.

This new speed demon's memory is expandable to 8 MB. And its SCSI interface supports up to seven hard disks of unlimited size.

#### **Double your output**

For twice the paper handling and twice the prints per month, choose the QMS PS-820 turbo. Based on the durable Canon' TX engine, it has two 200-sheet paper cassettes and a workhorse 10,000-page-monthly duty cycle.

If you've been waiting for a faster, more powerful PostScript laser printer, your wait is over. For more information or the location of the dealer nearest you, just call 1-800-523-2696.

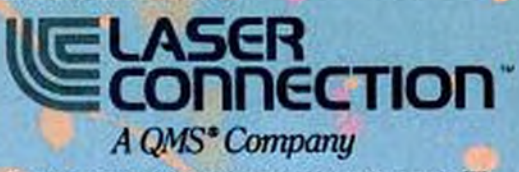

**CHEPS India** inted material

# November 28, 1989

Volume 8 Number 20

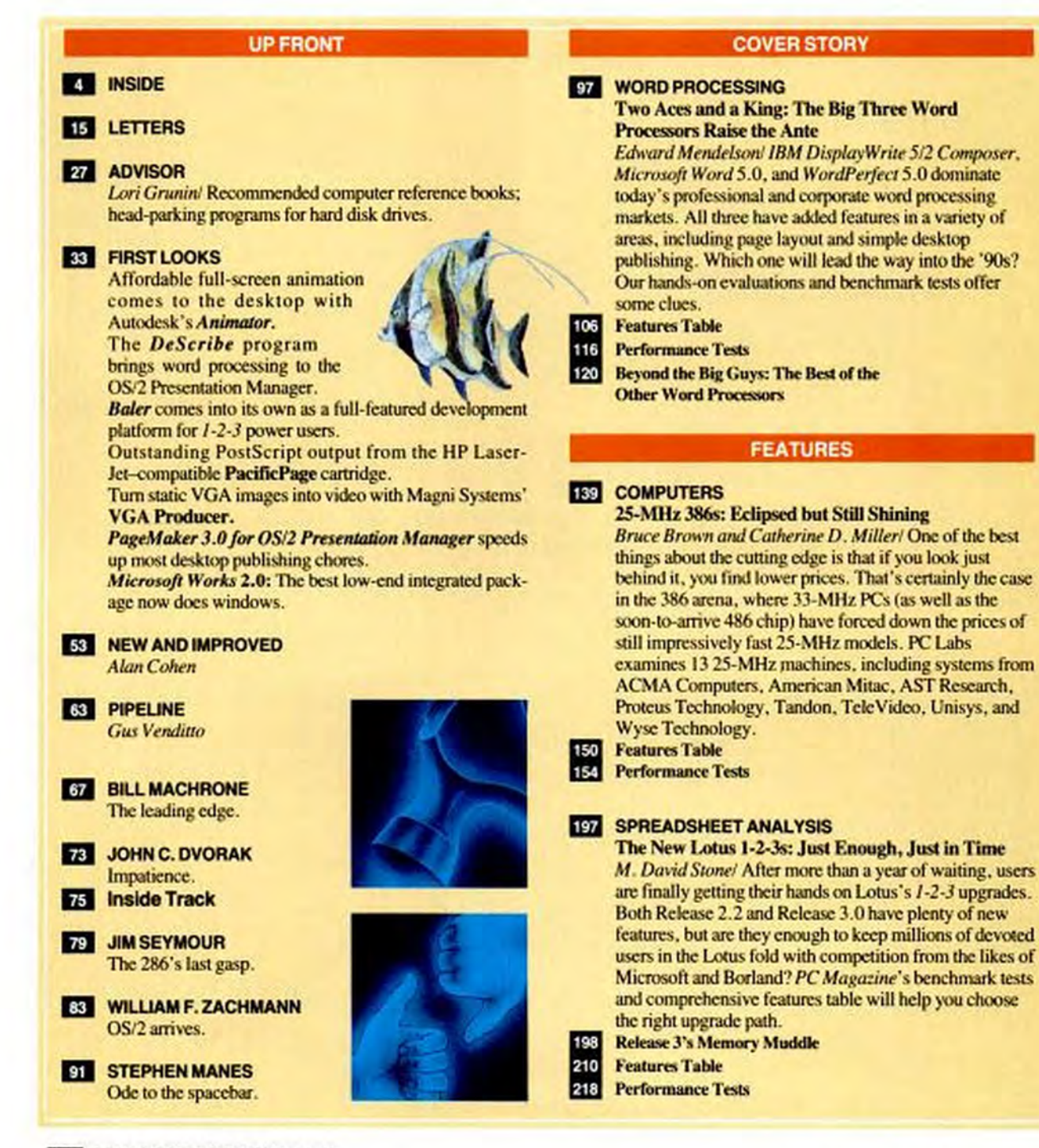

Copyrighted material

### Okay.

You're a developer and normally you couldn't care less, but the budget's getting squeezed. So they won't buy the new mini after all, which fries your bacon because the old one is overloaded. What's more, Shipping will join you on the system tomorrow.

No big deal. You'll only share your mini with 40 more people. And 5 applications due next week.

With Professional ORACLE, everything you develop on a mini, you can develop on a PC. Which means you don't have to wait for everyone to go home to get decent system response. And you won't have to compete with production systems or other developers.

What's more, Professional ORACLE is exactly like ORACLE on a mini or mainframe. Same documentation, same tools, same everything.

So you can develop with all your familiar tools. And then port your application to the host with no changes.

You can have Professional ORACLE for only \$1,299. Or the Trial Version for \$199.

If you're not happy, return it within 30 days for a full refund.

Call 1-800-ORACLE 1, Ext. 4452 to order. And enter the computing environment of the 90's.

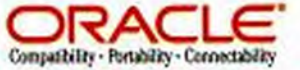

Develop with ORACLE on the PC, instead. Call 1-800-ORACLE 1, Ext. 4452.

# We're Changing The Way<br>Computers Stack Up!

We do things differently at Austin Computer Systems.

We give you fully-loaded systems without loaded prices. Now you can get a lot more computer for a lot less money.

#### **High Performance**

Austin Computers uses the latest high-tech components: Memory Caching, Shadow RAM, and Integrated I/O. With the fastest RAM, fastest Video, and fastest Hard Drives, you get a real

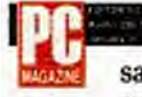

winner. PC Magazine said it best when they presented the Editor's

Choice Award to our Austin 286/12.5, "Austin Computer Systems has a winning combination of classy parts. smart design, high performance and aggressive pricing, all backed by a GE On-Site Service Contract. How can vou lose?"

#### **American-Made Quality**

**Austin Computer Systems** offers American-made computers that we're proud to build and you'll be proud to own. We custom build each computer to your specifications.

Every system is thoroughly

tested, burned-in, and checked through our Quality Assurance Lab before it is shipped to you. When computers are built this well, you won't have any problems, but if you ever  $do...$ 

#### **Free On-Site Service**

Every Austin Computer is backed with a full year of free on-site GE Service. We send a GE

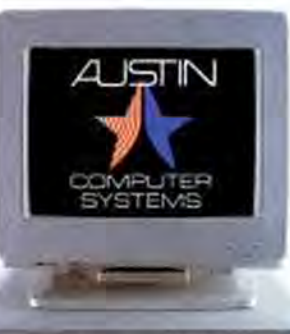

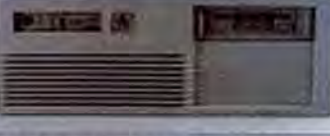

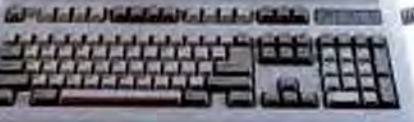

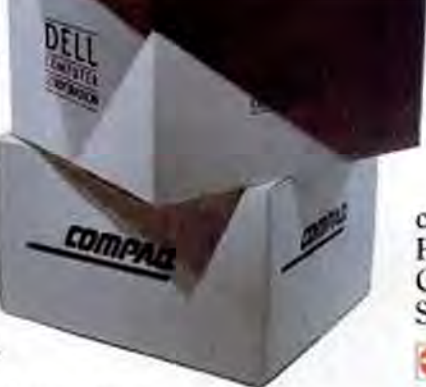

Service Engineer to your desk to fix your computer, usually the next day, without charge. We even offer extended GE on-site coverage,

> as an option, for up to five years. We also include a Toll-Free Hotline Service.

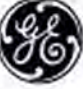

If you have questions or problems, just call us. Our Service Specialists are here, 6 days a week. to help you.

#### **Aggressive Pricing**

We keep our prices down to give you the best computer for the best value in the market.

#### **Low Monthly Payments**

Owning an Austin Computer System is easy with payments starting as low as \$54.00 per month. Use our New Austin Credit Card or **Business Leasing Plan.** 

Just call and we'll take your application over the phone in minutes. Individual accounts can be approved in as little as 1 hour! Business Leases take just 1 day!

Of course, we still take major credit cards, C.O.D.'s, qualified Purchase Orders, and Personal Checks using our new Telecheck Service.

**COD MACH AMERICAN COD** 

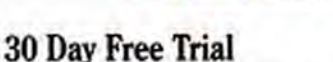

We guarantee complete satisfaction. If you're not satisfied, for any reason, just send it back and we will refund your hardware purchase price.

So call us today at 1-800-752-1577. Because anyway you stack it, Austin Computer Systems comes out on top.

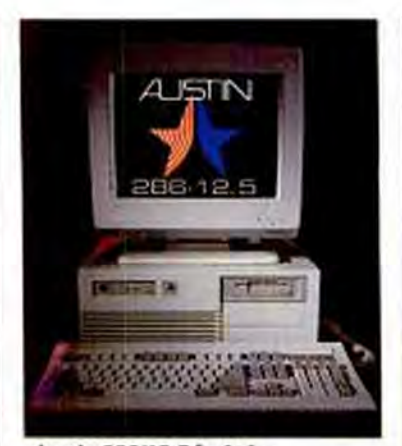

#### Austin 286/12.5 Includes:

winter 12.5 MHz 80296 Processor w1MB RAM (optional 2 or 4MB) us 16-Bit Expanson Sicis (full sixe) w16-Bit VGA Display Acapter<br>#Shadow RAM Caching (BIDS Caching) w8X High Speed Hard Disk Cache<br>#Roppy Drive (3.5" 1.44MB or 5.25" 1.2MB) #EMS LIMM 4.0 Support #Enhanced 101 Keyboard #IDE Hard Drive Controller Adapter #2 Smid Ports & 1 Parallel Port #1 PS/2 Mouse Port #Clock with Battery Backup #80297 Math Co-Processor Socket When can Made Michelscord Wilsers & Technical Reference Manual<br>Whoevie BIOS WBulk-in Setup Program Windly DOS & OS-2 Compabble #FREE 1 Year GE On-Site Service #30 Day Satisfaction Guarantee

#### Slimline chassis also available

Payments starting as low as \$54.00 per month"

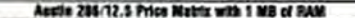

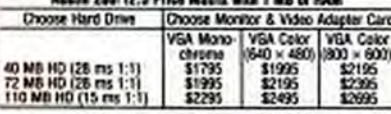

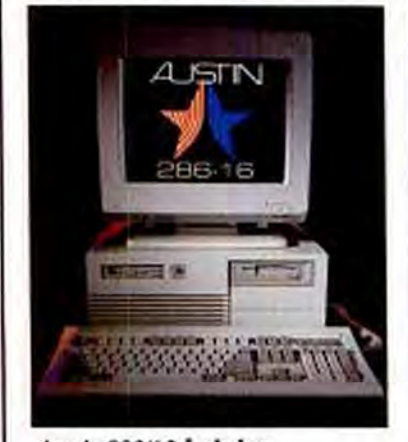

#### Austin 286/16 Includes:

#Havis 16 MHz 80296 Processor #1MB RAM (optional 2 or 4MB) #5 16-Bit Expansion Slots (Full Slot) #15-Bit VGA Display Adapter #Stadow RAM Caching (803 Caching) #84 High Speed Hard Disk Cache<br>#Roppy Drive (3.5" 1.44MB or 5.25" 1.2MB) #ENS LIMM 4.0 Support wEnhanced 101 Keyboard WDE Hard Drive Controller Adapter #2 Serial Parts & 1 Parallel Port #1 PS/2 Mouse Port .Dock with Battery Backup #80297 Math Co-Processor Societ MAmerican-Made MotherBoard militars & Technical Reference Manual . Built-in Setup Program #Fully DOS and OS/2 Compatible #FREE 1 Year GE On-Site Service #30 Day Satisfaction Guarantee

Similine chassis also available Payments starting as low as \$57.00 per month\*

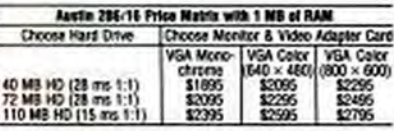

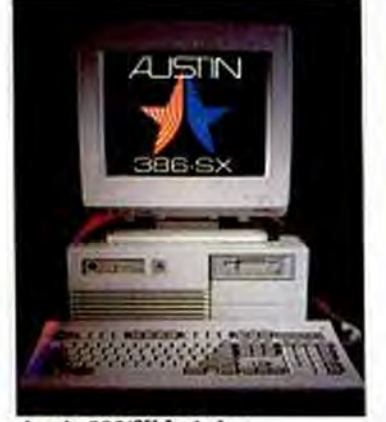

#### Austin 386/SX Includes: mintel 80386 SX Processor at MB FAM (aptional 2,4 or SMB) with or ESDI Controller Card =16-Bit WEA Deploy Adapte #Shadow RAM Caching (BIDS Caching) #6-18 Bit Slots and 2-18 Bit Slots WFROON Drive (3.5" 1.44 MB or 5.25" 1.2 MB) WENS LIMIN 4.0 Support WEnhanced 101 Keyboard #2 Serial Ports & 1 Parallel Port . Cock with Eutery Backup #30367/53 Miam Co-Processor Socket wAmerican-Made MotherBoard miljsers & Technical Reference Manual mBuilt in Selup Program wfully DDS & DS (2 Compatible<br>wiffEE 1 Year EE On-Site Service w30 Day Satisfaction Guarantee

#### Payments starting as low as \$60.00 per month."

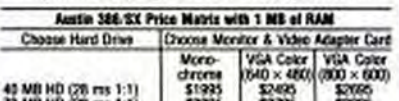

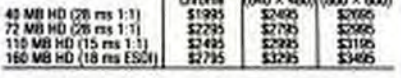

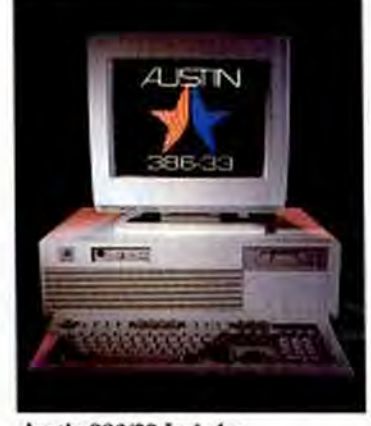

#### Austin 386/33 Includes: mintel 33 Mills 80386 Processor #1986 RAM (colloral 2.4.8 or 19MB) wintel 33 Mily 82385 Cache Controller #55.2 Mily Performance Rating . Direct Map 32K Static RAM Cache running at 25 Nanc's OE or ESDI Controller Card . Shadow RAM Caching (BIOS Caching) #1-32 Bit High Speed Memory Sky, S-18 Bit Slots and 2-8 Bit Slots . Roppy Drive (3.5" 1.44 MB or 5.25" 1. 2MB) #Enhanced 101 Keyboard #2 Serial Ports & 1 Parallel Port #80387 & Weltek Math Co-Processor Support #Dock with Battery Backup wAmerican-Made MotherSoard wTechnical Federence Manual #Built-in Setup Program #Fully Unix & 05/2 Compatible WFREE 1 Year OE On-Site Service #30 Day Safetaction Guarantee Payments starting as low as \$129.00 per month

Austin 388-33 Cache Price Matrix with 1 NS of RAM 

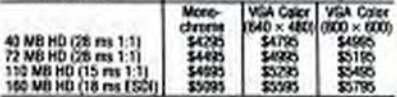

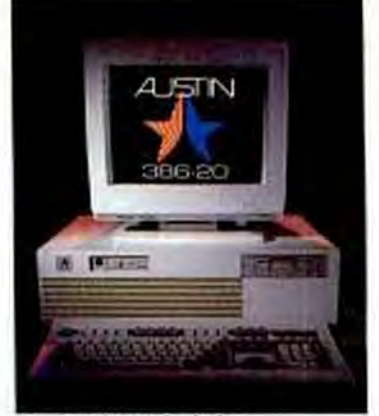

#### Austin 386/20 Includes:

wintel B0306 20 MHz Processor w1MB FMM (spicmal 2,4 or BMB) #15-Bit VGA Display Adapter #64K Static RAM Chache @ 35 Nand's #30 MHz Ferlomance Rating #1-32 Bit, 6-16 Bit, 1-8 Bit Slats RFloopy Drive (3.5" 1.44 MB or 5.25" 1.2 MB) w DE or ESDI Controller #Enhanced 101 Keyboard #Serial Ports & 1 Parallel Port .Clock with Battery Backup = 80387 Math Co-Processor Socket wAmerican-Made MotherBoard #Esers & Technical Reference Manual eBuilt-in Setup Program #Fully Unix & OS/2 Compatible<br>#FREE 1 Year OE On-Site Service #30 Day Satisfaction Guarantee

#### Payments starting as low as \$75.00 per month"

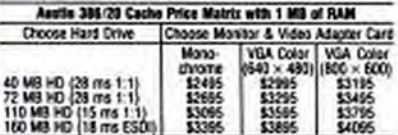

#### **Easy Ways To Buy**

Owning an Austin Computer is easy with our new Austin Credit Card or Business Leasing Plan. Of course, we still take Major Credit Cards, C.O.D.'s, Qualified Purchase Orders, and Personal Checks using our new Telecheck Service.

#### **What's New At Austin**

Call us about our VAR Program.

Come see us at COMDEX. Nov. 13-17, Riviera Hotel, Booth R8718. **@ COMDEN/Fall '89** 

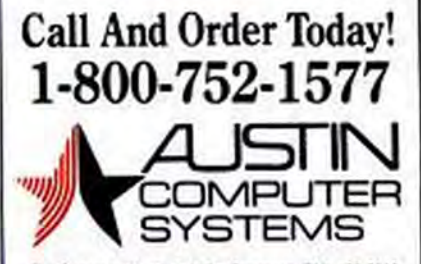

Fax Orders (512) 454-1357 Coverseas (512) 458-5106 Canada 1-800-827-4ACS

Mon-Fri 8am-7pm = Sat 10am-5pm CST<br>10300 Metric Blvd = Austin, TX 78758

Auth Conguter Systems is a regimed tratemant of Austin Company, Company and the Company of the Server Company Company Company Company Company of the Company of European Company of European Company of European Company of Eu

## Several steps faster than the competition.

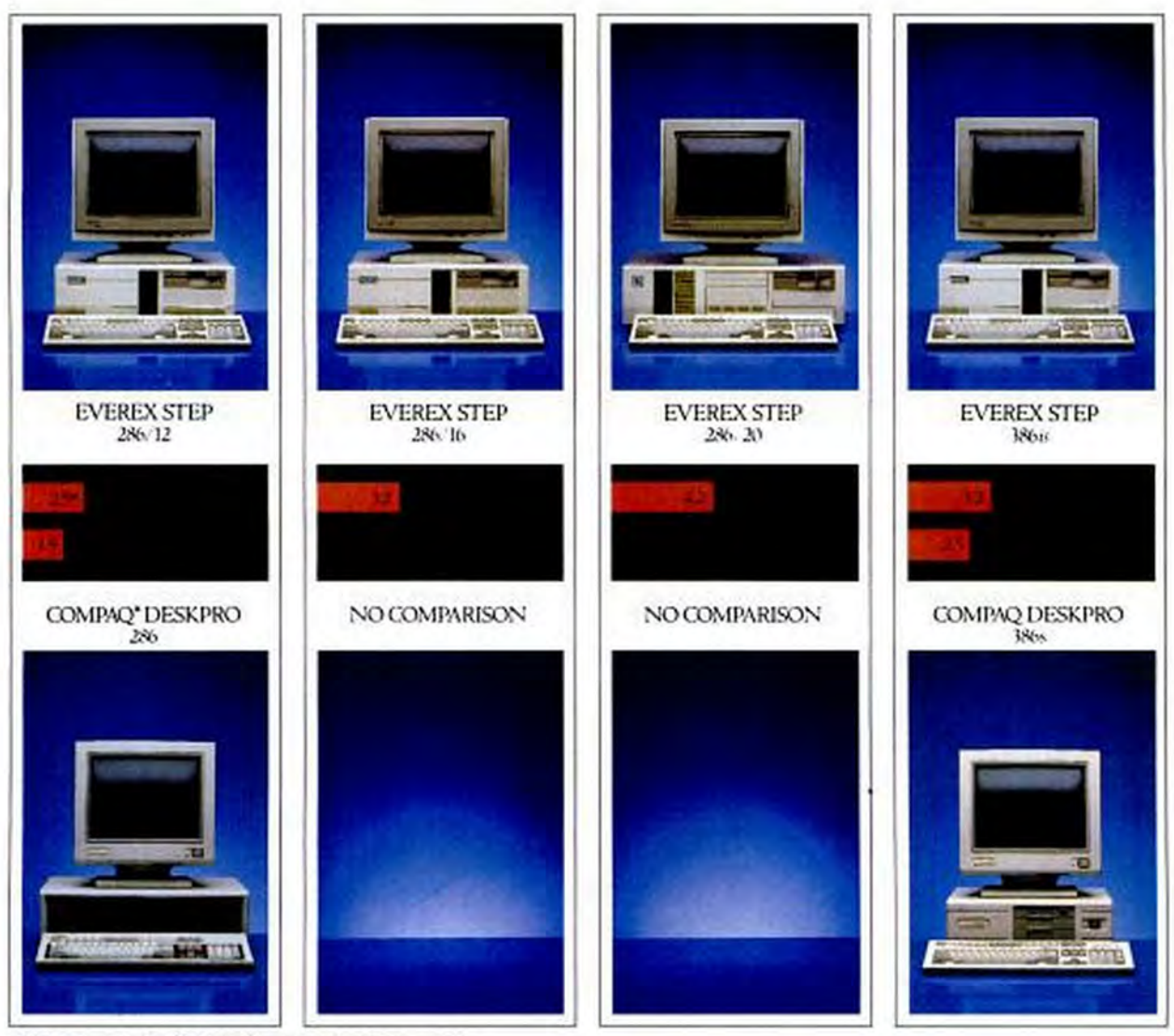

\*MIPS bruknarks haal on The Database Group Person Meter MIPS service 1.2

s you can plainly see, every Everex STEP"system, from one end of our IBM' compatible  $\mathbf{\Delta}$  line to the other, runs a good deal faster than anything the competition has to offer. So if you're looking for the absolute fastest way to run today's complex applications, it's time to take a closer look at our STEPs.

What you'll find is the thing that makes them faster. Namely, superior design. MANI **EDITORS** One example is our proprietary AMMA" cache management architecture that lets you tear along at record speeds, especially in multi-user, multi-tasking applications. And AMMA is application transparent. So you gain speed without losing compatibility.

Copyrighted material

#### Win two free tickets on American Airlines.

Bring your business card to Comdex booth #H8206-H8406 to enter the contest.

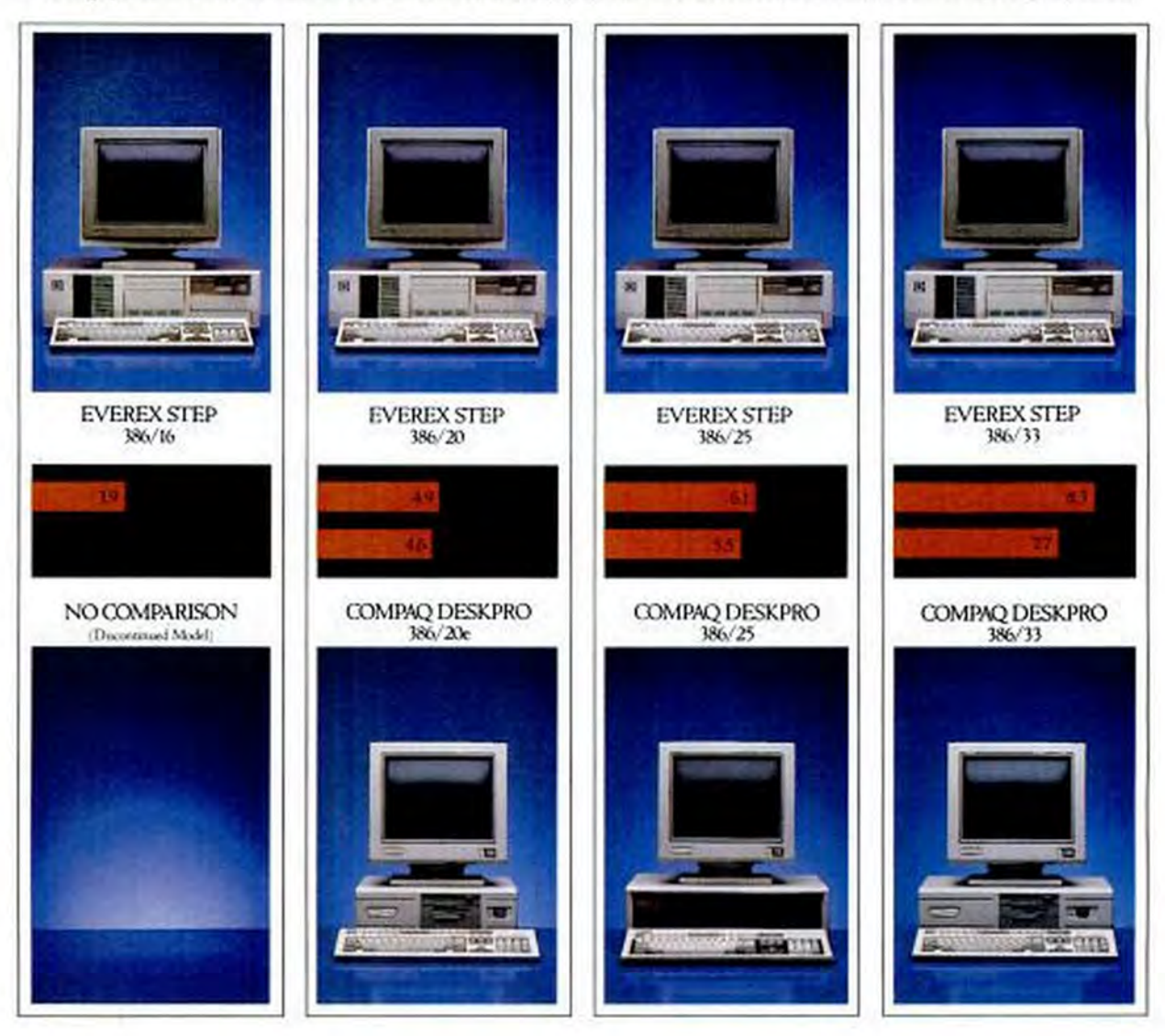

Better yet, you'll find that STEP systems are about as flexible as they come. We offer, for instance, both small-footprint and standard chassis sizes. 8 full-length expansion slots. 3 front panel selectable clock speeds. Plus BIOS support for over 60 drives.

All brought to you by one of the fastest growing computer companies in America. Namely, Everex. And a nationwide network of the finest resellers who ever configured a system or supported a customer.

Which makes your next step a rather obvious one. Call 1-800-334-4552 for more information and the name of your nearest Authorized Everex Reseller. **EVEREX** 

AMMA, Even and STEP an tealements of Evens System, Inc. 186 is a trademark of Intel Corp. All also names indicately to an equated trademarks of their reputere hiddes. O 1989 Every System, Inc. Copyrighted material

**CIRCLE 216 ON READER SERVICE CARD** 

# image • nag available

# Letters

#### **STICKY GOOEYS**

It has been with mounting horror that I have watched, over the years, the development and spread of graphical interfaces-not because I begrudge their use by those who seem to need or like them, but because their popularity might mean the end of command-line interfaces. Now, with the enthusiastic endorsement of your magazine ("The GUI: An Interface You Won't Outgrow," PC Magazine, September 12, 1989). I fear the doom of the command-line interface.

I am a fast touch-typist with an IQ above ambient. When I work at my computer, I want the display clear of anything except what I put there. Therefore: I hate menus; I hate mice; I hate icons; I hate borders, colors, flags, and whistles; I hate GUIs! That one should incur a performance penalty for using them is all the more intolerable.

The day that upgrading my hardware or software means being forced to use only a GUI is the day that I will cease to upgrade my PC and, if necessary, go back to using the university's mainframe.

Diana G. Matthiesen Gainesville, Florida

None of the articles or reviews in the September 12 issue on graphical interfaces mentioned a fact of critical importance to some PC users: graphical interfaces (GUIs) are virtually unusable by the blind.

Until recently, personal computers were an unalloyed blessing to the visually impaired. Braille and speech interfaces to spreadsheets, word processors, and communications packages allowed the visually impaired an unprecedented access to jobs, while electronic mail systems, publications on compact disk or online databases, and optical scanners combined with optical character recognition (OCR) software provided the means by which they could read written material that previously had to be braille-encoded or recorded verbally.

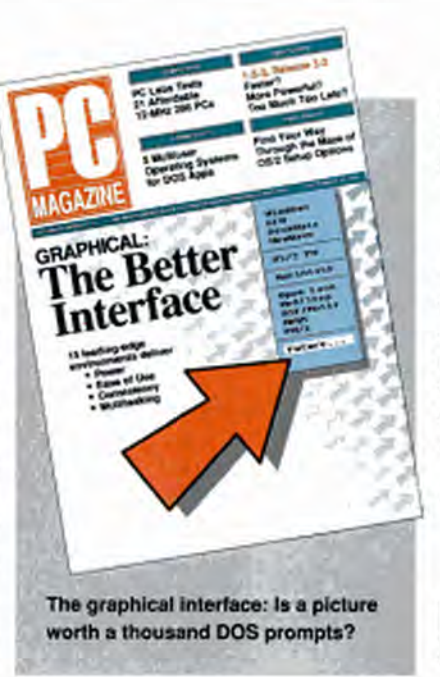

Widespread adoption of GUIs, however, could easily herald a return to the bad old days. Screen readers, either brailleor speech-based, do not interpret graphic characters, making icons essentially invisible. The screen clutter caused by multiple windows can also render screen readers useless.

Furthermore, OCR software does not offer a practical solution to these problems. As your reviewer noted, the GUIs themselves require a hefty hardware platform to provide adequate response time. Imagine the requirements to not only run the graphical interface but also translate its screens into a textual format, all within a reasonable time!

This situation has not escaped notice. Congress, in its 508 bill, prohibits the U.S. Government from purchasing computer technology that cannot be adapted to the needs of handicapped workers. A machine or application that is totally dependent on a graphical interface could not be legally purchased by any agency of the government.

GUIs unarguably provide a superior interface for many users. Developers,

however, should remember to provide alternatives for those who want or need them.

Michael E. Darnell Orlando, Florida

I know that graphical interfaces are the wave of the future and a wonderful development chock-full of promise, but I'll be damned if I'll call them "gooeys" or any other such foolishness. Please get someone to work right away on finding a more suitable term. Just not Dvorak.

You will let us know what you come up with, won't you?

Fredrick Earl Upchurch Gastonia, North Carolina

**NEVER SAY NEVER** 

I found your comment "PC Magazine will continue to cover the 286 market, but we won't award Editor's Choices because we can't recommend that you buy any of them" ("286s: No Frills, Few Thrills," PC Magazine, September 12, 1989) insulting and presumptuous.

As a reader, consumer, and user, my task is to balance my needs against my dollars. As computer journalists, your task is to provide reliable information about PCs. According to your magazine, 40 percent of PC buyers feel that a 286 is the machine of choice. Remember, customers are still buying 8086s and 8088s, happily sacrificing overrated PC power for dollars.

Please continue to select an Editor's Choice for each major category of equipment (XTs, 286s, 386s, and so on), and leave the buying to us.

William J. Klenke Leavenworth, Kansas

"The best 286 computer you can buy is a 386SX"? Has one of the clone manufacturers finally gotten to you? No, I know: Intel must be putting the muscle on you to push the new chips. Your comparison of 21 286 computers in the September 12 issue had good data, but you seem to have made some pretty unfair assumptions.

> NOVEMBER 28, 1989 PC MAGAZINE 15 Copyrighted material

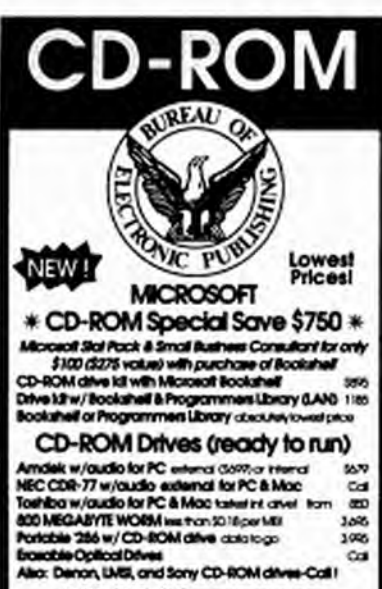

#### MIS / DP & Programmers

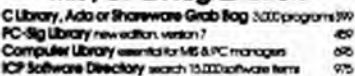

#### **Attorneys & Government**

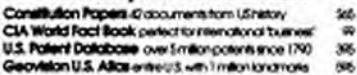

W

#### Libraries and Education

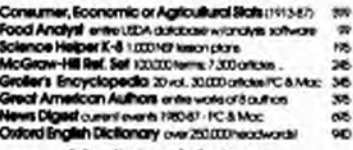

#### **Medicine & Science**

Time Table of Science stati win 5.000 events - Mac<br>Medical Year Book on Disc Kill tentot 1988 Year Rode. **SVR** 125 **Pedicifics on Disc 15 years of pursuit Pedicies 1983 et<br>Physician's Dealt Reference critics dura 2000 cruze** 30 Physician's Deak Balenance artas anno 2000 mag<br>Craiged Teatbook of Medicine 1 Afref 505

#### **Desktop Publishing & Graphics**

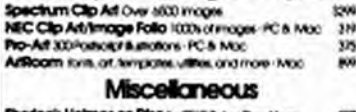

as on l lo Z Ba 79 Behveen Heaven and Hell productor down<br>Variety Home Video Directory 4000 first  $\mathbf{u}$ 100 thole Earth Calaiog bette than the original Mac 50 **Bible Library convent bibles references concordances** MOREI Over 200 different titles available Decler inquiries welcome Free suscessor to CDROME-of therwiths Prod CD-ROM Sourcede or Decovery CD-ROM with every order Money back guarantee Free fechnical support Call - special drive/title combo's LAN consulting available Disk production services only \$5000 **FREE on-line CD-ROM access!** 201-746-3034 (300 to 2400 bough **Guaranteed Lowest Prices 1921 College Report Creditory** 

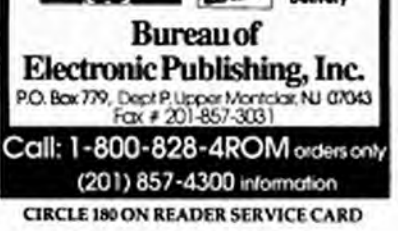

#### Letters

In the real world of mom-and-pop businesses, we can't get all excited over the hottest and slickest new chips. What we want is a reliable machine at a good price, with decent service and easy-to-use software. What you want us to do is give up our \$1,299 price on a good 286 machine in favor of a \$1,799 price on a computer that has nothing better to offer!

I know there are Fortune 500 companies out there that always buy the latest and greatest, no matter what the cost. But down here in the much larger small-business arena, we have to justify our automation costs or we don't eat.

David L. Morris Dallas, Texas

#### **HITTING THE STORES**

After reading William Zachmann's bashing of computer retailers (William F. Zachmann, PC Magazine, September 12, 1989). I thought it was time to tell the dealer's side of the story.

I receive at least five calls a day from people asking for technical help with mailorder accessories or computers they've just purchased. I have at least three or four people a week stop in my store to get a good look and "hands-on feel" for a product they plan on buying mail-order.

Most manufacturers require dealers to have on-site service facilities and expensive training for technical and sales representatives. Eighty percent of my customers are business owners who have had little if any PC experience. My job is not only to sell them a system but, unlike mailorder outfits, to make that system productive. Or else personally face the music.

I can justify my higher prices: it's called overhead. Rent, payroll, merchandise flooring, taxes, interest, and advertising. I'm not getting rich, as Zachmann would like people to believe.

Computer stores still sell the vast majority of computers in this country and without them, the industry would wither away. Yes, there are plenty of "bad" computer stores out there, but there are also a lot of good ones-stores that will flourish because of good service.

David J. Raczka Lockport, New York

A large "Congratulations!" for the editorials of Machrone, Seymour, Zachmann

TE PC MAGAZINE NOVEMBER 28, 1989

(again), and Manes in the September 12 issue. I am a recent computer buyer. I am also pursuing litigation against my "friendly" computer store for misrepresentation. It seems there is a motherboard in my system with "16 MHz" written all over it, being driven at 20 MHz. This is after the salesman and I discussed the sidebar entitled "Crystals, Components, and the Dangers of Speed" that appeared in your magazine ("The Controversy Continues: 286 vs. 386," PC Magazine, June 27, 1989) and he assured me that his store did not sell overoscillated computers. Right.

I hope computer store managers, owners, or whoever gives a damn about satisfaction (there is somebody, isn't there?) read

> **Small-business** owners can't get all excited over the hottest and slickest new chips. We want a reliable machine at a good price.

your editorials and take heed. I also caution any would-be buyers not to take anything for granted. Check everything out. It should be worth a few hours of the salesperson's time for you to spend a few thousand dollars of your money at his or her establishment.

Two thumbs up for PC Magazine. Michael Ogden Nashville, Tennessee

#### **NOT QUITE DEAD-END USER**

John Dvorak's latest diatribe (John C. Dvorak, PC Magazine, September 12, 1989) reminds me of the bully on the block looking to punch someone-anyone-in the nose.

This time John has "discovered" that a lot of users are using only 1.7 software packages. And if that wasn't bad enough, his mother-in-law has had to take any number of courses to learn WordPerfect. What is the lesson to be drawn from these two disparate facts? That the software companies have foisted complex pack-

### **OUTSTANDING VALUE! THOROUGHBRED PERFORMANCE!**

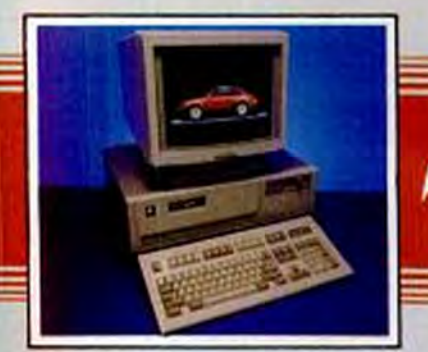

### Tri ≻ Star 286 Systems

**Standard Features** 

- 12MHz, 16MHz, or 20MHz 80286 Processor<br>1MB/2MB RAM Expandable to 4MB on System Board
- 
- 
- Page Interleaved Memory Architecture<br>Advanced Chips & Technology NEAT Chip Set<br>384K Shadow RAM Caching for BIOS<br>1.2MB 5.25" or 1.44MB 3.5" Disk Drive
- 
- 40MB/65MB-22ms Fast Access Hard Drive
- 1:1 Interleave 16-Bit Controller
- Fast 800 KB/sec Data Transfer Rate
- 
- 
- 32K High Speed Hard Drive Cache<br>Paradise 16 Plus 16-Bit VGA Card<br>14" VGA Color Monitor (640 x 480)
- Tactile 101 Key Enhanced Keyboard
- 80287 Math Co-Processor Support
- \* 2 Serial, 1 Parallel, 8 1 Game Port<br>\* Fully DOS, Unix, 8 OS/2 Compatible

Tri-Star 286<sup>12</sup> 1MB RAM<br>14" VGA Color Monitor **40MB Hard Drive** 

Tri-Star 286<sup>%</sup> 2MB RAM 14" VGA Color Monitor **65MB Hard Drive** 

Tri-Star 286<sup>30</sup> 2MB RAM 14" VGA Color Monitor 65MB Hard Drive

#### Tri ≻ Star 386 Systems **Standard Features:**

\$1795

**S2025** 

**S2145** 

**ASTAIR** 

\$2895

\$3095

Ready

- . Intel 20MHz or 25MHz 80386 Processor
- 1MB RAM Expandable to 8MB on System Board
- Page Interleaved Memory Architecture<br>Advanced Chips & Technology NEAT Chip Set<br>384K Shadow RAM Caching for BIOS
- 
- 
- 1.2MB 5.25-inch Floppy Disk Drive<br>1.44MB 3.5-inch Floppy Disk Drive
- 
- 65MB-22ms Fast Access Hard Drive 1:1 Interleave 16-Bit Controller
- Fast 800 KB/sec Data Transfer Rate
- 32K High Speed Hard Drive Cache
- 14" Seiko 1430 SVGA/8514A Monitor
- ATI VGA Wonder Card 16-Bit with 512K
- Tactile 101 Key Enhanced Keyboard
- 80287, 80387, & Weitek Co-Processor Support
- 2 Serial, 1 Parallel, & 1 Game Port
- Fully DOS, Unix, & OS/2 Compatible

Tri-Star 386<sup>78</sup> IMB RAM<br>14' SVGA (1024 x 768) Monitor<br>65MB Hard Drive

Tri-Star 386<sup>35</sup> 1MB RAM 14" SVGA (1024 x 768) Monitor **65MB Hard Drive** 

4MB RAM Upgrade Only \$400<br>120MB Hard Drive Upgrade Only \$250<br>150MB EDSI Hard Drive Upgrade Only \$695

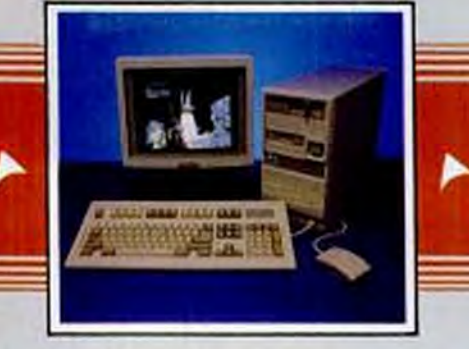

#### **Concorde Graphics** Workstation **Standard Features:**

- 16MHz 80286 or 20MHz 80386 Processor
- 1MB/2MB Expandable to 4MB/8MB on System Board
- 
- 
- Page Interleaved Memory Architecture<br>Advanced Chips & Technology NEAT Chip Set<br>384K Shadow RAM Caching for BIOS
- ٠ 1.2MB 5.25-inch Floppy Disk Drive
- 
- 1.44MB 3.5-inch Floppy Disk Drive<br>65MB-22ms Fast Access Hard Drive
- 1:1 Interleave 16-Bit Controller
- \* Fast 800 KB/sec Data Transfer Rate
- 32K High Speed Hard Drive Cache
- 
- 14" Selko 1430 SVGA/8514A Monitor<br>ATI VGA Wonder Card 16-Bit with 512K
- Tactile 101 Key Enhanced Keyboard
- . MS Compatible 3-Button Mouse
- 2 Serial, 1 Parallel, & 1 Game Port
- . Desk Top Vertical System Enclosure
- 
- \* Dr. Halo III Graphics Software
- . Fully DOS, Unix, & OS/2 Compatible 286<sup>28</sup> & 386<sup>25</sup> Workstations Also Available

Concorde 286<sup>%</sup> 2MB RAM 14" SVGA (1024 x 768) Monitor **S2495** 

65MB Hard Drive Concorde 386<sup>29</sup> IMB RAM 14" SVGA (1024 x 768) Monitor **65MB Hard Drive** 

4MB RAM Upgrade Only \$400 104MB IDE Hard Drive Upgrade Only \$195

#### Complete line of video and hard drive configurations available for all systems.

**6514IA** 

\$2995

Ready

- · Custom Configurations Available
- . 30 Day Money Back Guarantee
- · System Board Upgrade Guarantee
- . 15 Month Warranty Parts & Labor
- . Lifetime Toll Free Tech Support
- · Air Express Parts Replacement
- · Prompt 48 Hour Shipping
- · Leasing Available
	-

**Sales** 

Monday - Friday 7:00 A.M. to 7:00 PM (PST) Saturday 10:00 AM to 4:00 PM (PST)

Technical Support: 1-800-688-TECH Tel: 602-345-6151 . Overseas: 602-838-1222 FAX: 602-345-0110

We accept Mastercard & Visa (No Surcharge), AMEX (3% surcharge), cashier's check, cash, or money order. 30 Day Money Back Guarantee does not include shipping charges. All prices subject to change without notice.

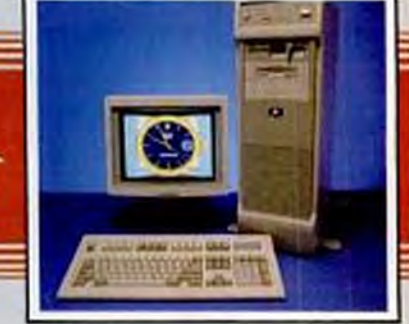

#### **Flash Cache 386 Systems Standard Features:**

Intel 20MHz, 25MHz, or 33MHz 80386 Processor<br>64K Static RAM Cache @ 20 Nano's

**AS14IA** 

Ready

\$3395

\$3695

\$5395

- 
- 
- Eight Layer Design Made in U.S.A.<br>IMB of 32-Bit RAM / Up to 8MB on Board
- Page Interleaved Memory Architecture
- 1.2MB 5.25-inch Floppy Oisk Drive
- 1.44MB 3.5-inch Floppy Disk Drive<br>65MB-22ms Fast Access Hard Drive
- 
- 1:1 Interleave 16-Bit Controller
- Fast 800 KB/sec Data Transfer Rate
- 32K High Speed Hard Drive Cache
- 14" Seiko 1430 SVGA/8514A Monitor<br>ATI VGA Wonder Card 16-Bit with 512K
- 
- Tactile 101 Key Enhanced Keyboard
- 2 Serial, 1 Parallel, & 1 Game Port Desk Side Vertical System Enclosure<br>80387 & Weltek Co-Processor Support<br>Fully DOS, Unix, & OS/2 Compatible

Flash Cache 386<sup>28</sup> 1MB RAM

14" SVGA (1024 x 768) Monitor<br>65MB Hard Drive

Flash Cache 386<sup>26</sup> IMB RAM

14' SVGA (1024 x 768) Monitor

Flash Cache 386<sup>33</sup> 4MB RAM

14' SVGA (1024 x 768) Monitor

120MB Hard Drive Upgrade Only \$250<br>150MB ESDI Hard Drive Upgrade Add \$695<br>330MB EDSI Hard Drive Upgrade Add \$1295

ORDER NOW TOLL FREE

1-800-678-2799

**TRIASTAR** 

COMPUTERS

1520 W. Mineral Rd. Tempe, AZ 85283

**CIRCLE 121 ON READER SERVICE CARD** 

- 0

V/SA\*

**65MB Hard Drive** 

### **Some views on why the NEC MultiSync**

There's a lot more to the new MultiSync<sup>®</sup> 3D monitor from NEC

than meets the eye. Because instead of making one monitor for each

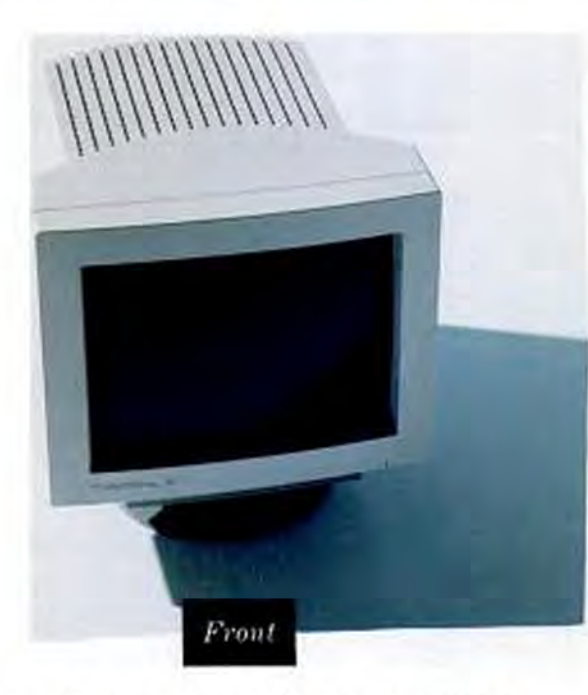

the performance of the modes on

practically any board.

graphics board, we've devel-

oped a monitor that enhances

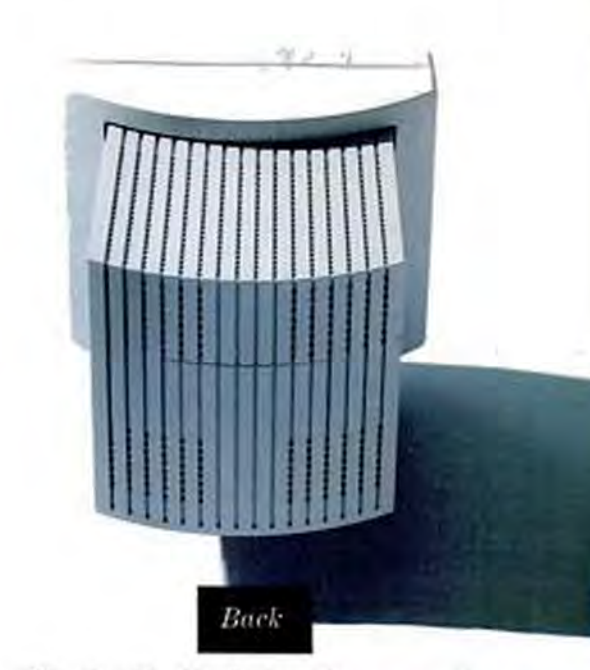

With its new microprocessor-controlled digital tuning system, MultiSync 3D can adjust to a given video standard with a precision matched only by a few high-end single-frequency monitors. Making it perfectly compatible with virtually all systems and boards. From 8514A, SuperVGA and Mac II to VGA, EGA, MDA and

### 3D is the new monitor standard.

CGA. For an incredible maximum resolution of 1024 x 768.

What's more, MultiSync 3D is equally compatible with you and your workplace. There are upfront controls, for easier access. A 14" nonglare screen on a tilt-swivel base, for more comfortable viewing. And, as you can see, there's even a full 360 degree design.

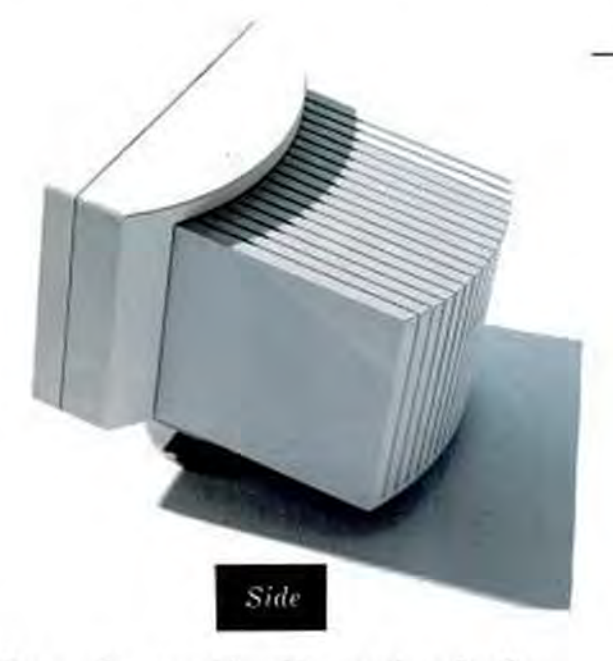

The way we see it, MultiSync 3D

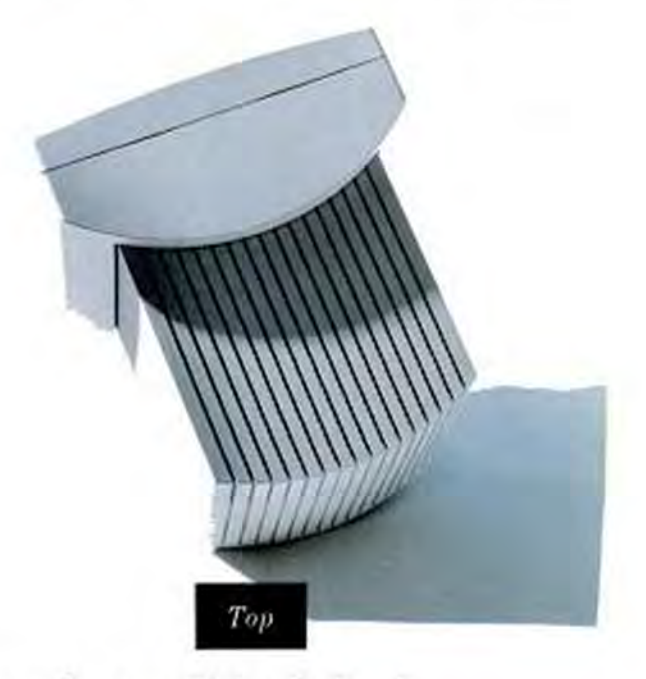

has dramatically raised the

standards by which all other color monitors will be judged.

For literature, call 1-800-826-2255. For technical details call NEC

Home Electronics (USA) Inc. 1-800-FONE-NEC.

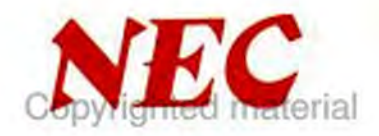

**CIRCLE ISI ON READER SERVICE CARD** 

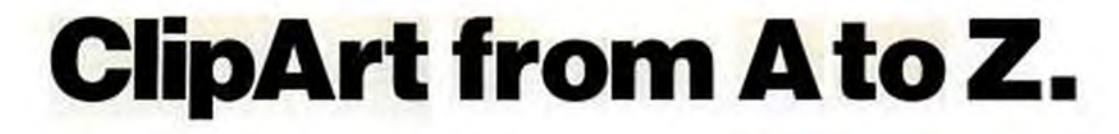

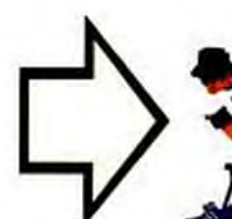

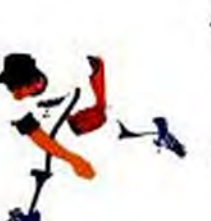

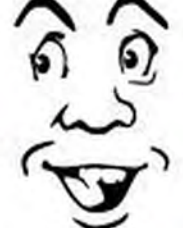

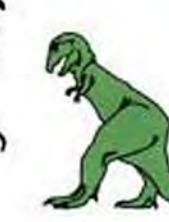

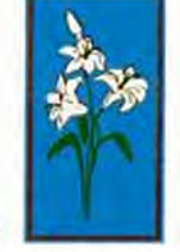

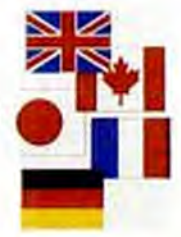

A is for Arrow

**B** is for Ikaseball

C is for Cartoons

D is for Dimosant

E is for Easter

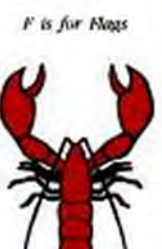

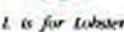

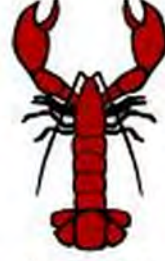

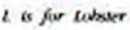

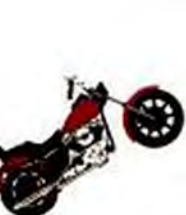

G is for Grans

M is for Motorcycle

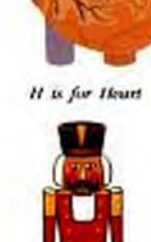

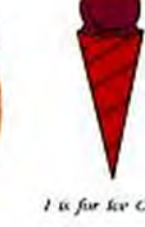

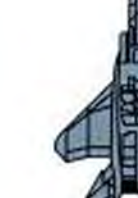

I is for for Cream

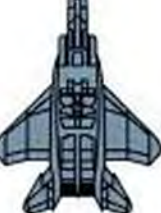

1 is for Jet

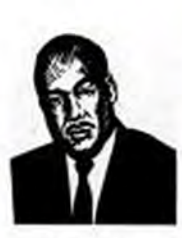

K is for King

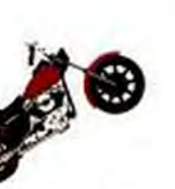

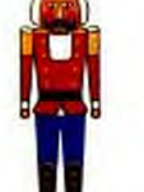

N is for Nutcracker

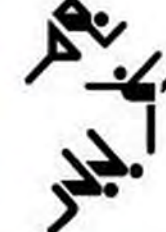

O is for Olympics

U is for Uncle Sam

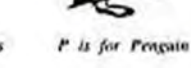

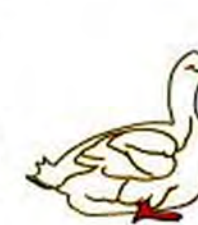

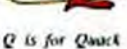

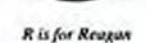

As if Micrografx Designer and Graph Plus weren't easy enough to use already, in an effort to further simplify your life in the graphics world we hereby offer our entire collection of Windows-compatible, object-oriented electronic art. Well, almost our entire collection. We ran slightly short on space (about 500 pages short, if you must know).

But don't despair. Just call us at 1-800-272-3729, and we'll not only send you a free demo disk with the 26 symbols on this page, but we'll also include a colorful pictorial guide to the 14,974 that didn't quite fit.

Micrografx ClipArt. Easy as ABC.

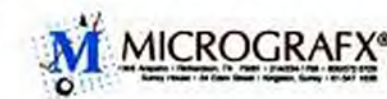

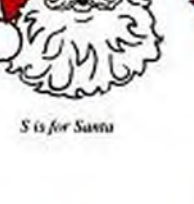

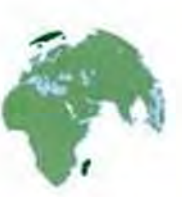

Wis for World

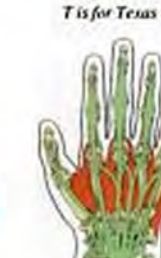

X is for X-ray

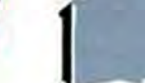

Y is for Yach!

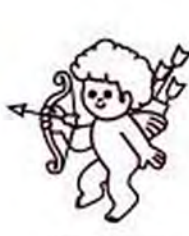

V is for Valentine

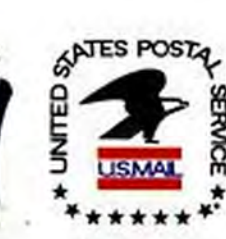

Zis for Zip Code

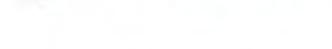

Copyrighted material

#### **Letters**

ages without standard interfaces on the helpless user community and said community has rebelled by refusing to buy dozens of new packages?

Come on, guy, get real. You've been in the PC business so long now you seem to have forgotten what the two most popular types of software packages (spreadsheets and word processing) supplanted: penciland-paper and the typewriter. If I were to use only WordPerfect, that would still be a vast improvement over the Selectric typewriter now gathering dust on my closet shelf.

Aside from WordPerfect. Quicken is the only other package I use with any frequency. A little over 1.7, I guess, but Dvorak would no doubt still classify me a Dead-End User. Well, I've got news for you, buddy; this is all I want from my PC. Sound shocking? Here's more: I wouldn't mind if WordPerfect were menu-oriented, but I was able to write, edit, and print a letter the first day I got the package using a relatively limited number of commands. I accomplished this amazing feat the oldfashioned way: I read just a few pages of the documentation.

Simply put, John, the number of packages used does not equate to package usefulness or customer satisfaction.

John T. McMahon

New York, New York

#### A MORE ATTRACTIVE PORT

The review of 14 data switches in your July 1989 issue ("Data Switches: A Low-Cost LAN Alternative") contains an error-filled review of our Systemizer Plus Connectivity Network. The most glaring and damaging error in your review: our price per port was repeated several times in the article as \$399-which, on the average, is twice the cost of all the other products reviewed.

However, as your price per port was arrived at by dividing the retail price of each box by the number of serial or parallel ports it contains, a more careful analysis of our product would have revealed the existence of two DB-25 connection ports on the back of the Systemizer Plus. Since our suggested retail price is \$399, dividing that by 2 yields a price per port of \$200, which is on par with the majority of the boxes tested, and lower than the winners of your Editor's Choice award.

If I were to use only **WordPerfect**, that would still be a vast improvement over the **Selectric typewriter** now gathering dust on my closet shelf.

Then factor in that ours are bidirectional I/O ports, that each can be set independently for serial or parallel operation, and that a separate third port is included for networking the Systemizers together, and further value is added per port.

**Tim Wilde** 

- President
- Applied Creative Technology Inc. Dallas, Texas

PC Magazine regrets the priceper-port error contained in the review **IDENTER** of the Systemizer Plus Connectivity Network. We stand firm that the product, though meritorious, would not have been our Editor's Choice.

**WANTED: A FEW GOOD UTILITIES** I would like to echo the sentiment expressed by A. Leyder (Letters, PC Magazine, September 12, 1989). I (and likely many other corporate readers) am faced with similar choices. I don't have time to type in these great utilities you offer, nor is my company willing to allow me a PC MagNet account. I know that \$10 to \$15 for an occasional utilities disk update would be no problem. Meanwhile, mark me as another "faithful but frustrated" reader.

James Eddy Hartford, Connecticut

#### HOW TO WRITE TO PC MAGAZINE

Send letters to PC Magazine. One Park Avenue, New York, NY 10016, or apload to PC MagNet (see the "By Modem" sidebar in the Utilities column for access information). All letters become the property of PC Magazine and are subject to editing.

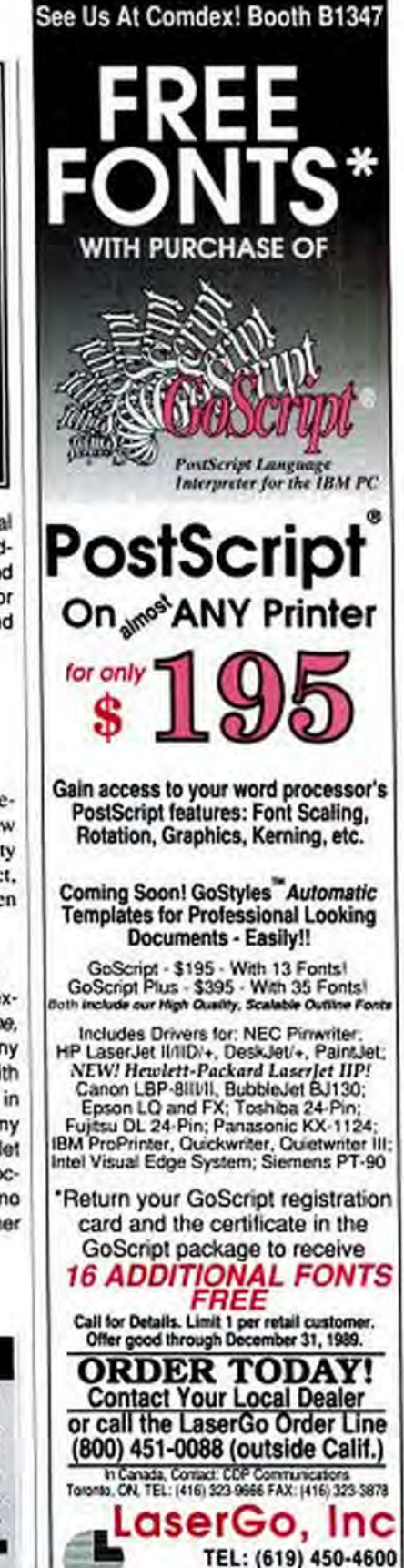

**CIRCLE 280 ON READER SERVICE CARD** 

9359-A Carroll Park Drive, San Diego, CA 92121

FAX: (619) 450-9334

# **Our Swans**  make waves.

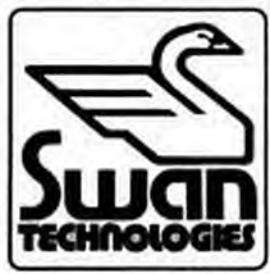

The Swan line of computers is creating waves of excitement among computer users. One reason is price. Swan computers are true bargains, offering you the most for your investment. But price doesn't tell the complete value story.

Swan computers are solid, reliable performers ... assembled by Tussey Computer Products, a solid, reliable company with a tradition of unsurpassed customer satisfaction.

Swan computers are highly compatible. In fact, all Swan romputers feature the top-rated Phoenix ROM BIOS to assure 100% PC compatibility. And the benefits keep coming, wave after wave ...

#### 30-Day Satisfaction Guarantee

If you're dissatisfied with any Swan brand name product, you can return it within 30 days from the date of shipment and get your money back. No questions asked.<sup>\*</sup>

#### Toll-free Technical Support

When you own a Swan, you can call our toll-free number and be in touch with our expert technical and service staff. They'll answer your questions and help you take fullest advantage of your system's capabilities.

#### Full 1-Year Warranty

Every Swan brand name product is backed by a full 1-year warranty on parts and labor. A second year of coverage is available through the Swan Extended Warranty (SEW). Ask for details when you order your Swan.

#### Fast, Sure Delivery

You want your Swan up and running and doing its job for you. Fast. So any order we receive before 4 p.m. EST is shipped the same day. Even orders received after 4 p.m. are shipped within 24-hours.\*\*

We also insure your order at no cost to you. And we don't charge your credit card until your order is actually shipped.

#### Convenient On-Site Service

Swan offers you the valuable option of on-site service from Sorbus<sup>®</sup>, a Bell Atlantic<sup>TM</sup> Company. When your computer needs serviced, an experienced technician will be dispatched to your site quickly, minimizing downtime, maximizing convenience and value.

#### Swans make waves in business and education.

Swan offers a full line of services tailored to the needs of educational and corporate computer users. Call our Educational & Corporate Sales Department toll-free at 1-800-468-9044. Learn how a Swan can be a business animal ... or a teacher's pet.

#### Swans make waves in the computer industry.

With their compatibility, reliability and performance, Swans add up to value for their owners.. So it's no surprise that Swans are making \vaves in the oomputer industry. Waves that may make some competitors run for safer ground.

#### Read what computer journals are saying ...

"... If you enjoy getting the most performance for your dollar, the Swan ... is a good alternative" to showy, more expensive brand names.

- Computer Shopper, April 1989

"The excellent manual and 30-day money-back guarantee both indicate that Tussey Computer Products values customer service." - PC Resource

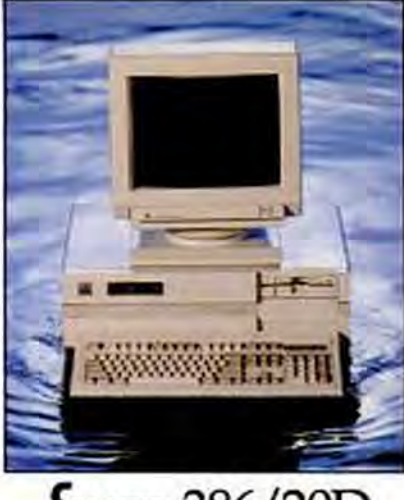

### **Swan** 386/20D

"Tussey's Swan 386/20 flies."

- Computer Shopper, April 1989 Gracefully combining power and performance, this Swan has soared to the upper limits of today's technology.

- 
- 80386-20 20/8 MHz Norton Sl 22.0<br>• MS-DOS', OS/2' & UNIX' Compatible
- Phoenix BIOS
- *1MB of Jl·B1t* RA.\f UJ'Ttlo:kbic *ra l6MB*  of *.ll·Bit RAM*
- 
- Shadow RAM for Video & BIOS<br>• Memory Interleave for near 0 Wait State
- 80287 & 80387 Co-processor Socket<br>• 200W Power Supely
- 
- 5 Device Brys: 3 Exposed, 2 Internal
- *1.11118* 5.15~ or *1.o14MB* .l.s· *FA:lppf* Oritv
- Dtail Floppy/Dual H.D. Controller  $w/l:l$  Interforce
- Ports: 2 Seriel, 1 Parallel
- *<sup>0</sup> \$* f.Yf\1"'1~11 SJNF.· I) JJ·IIfl. *-1)* 16-hJI 3*J* 8-bit
- Enhanced 101 Key Keyboard
- Clock Calendar w/Battery Backup
- Swan Setup & Utilities Diskette Options:
- 
- *SQZd7* (V 8£Utl7 *Cc>prl'ltt'i."'r Upgt311N: 2.* . *S,* JO tiT 16/>fB
- $\bullet$  GW BASIC/MS-DOS add \$89

## **\$1899**<br>Base System with Single Floppy. No Video

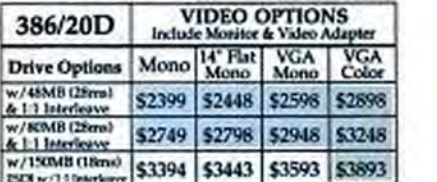

Tower Case Option for 386/20<br>w/230W power supply add \$300

there returned must be as new, without modification or day There exhausted treat the news, without models and the included<br>AT wavenum dels, manuals and pockaging must be included.<br>Renam obeypring must be to properly and museum betting a RA illustrate Authorization on the obliqued

rıal

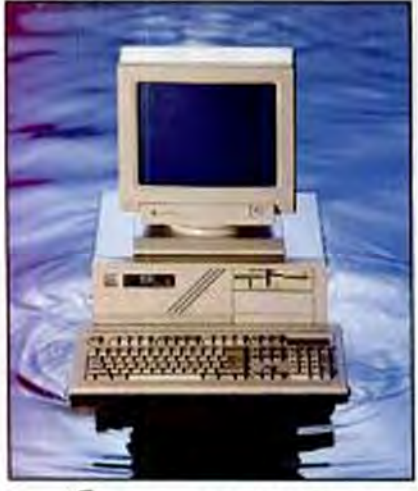

### $S$ wan  $386SX$

This system gives you 386 compatibility, power and performance ... at a 286 price.

- 80386SX 16/8 MHz Norton SI 17.6
- · MS-DOS<sup>4</sup>, OS/2<sup>8</sup> & UNIX<sup>\*</sup> Compatible
- · Phoenix BIOS
- · 1MB RAM Expands to 8MB on Systemboard · Shadow BIOS
- · Memory Interleave for near 0 Wait State
- · 80387SX Co-processor Socket
- · 200W Power Supply
- 
- 4 Device Bays: 3 Exposed, 1 Internal • 1.2MB 5.25" or 1.44MB 3.5" Floppy Drive
- · Dual Floppy/Dual H.D. Controller
- w/1:1 Interleave
- · Ports: 1 Serial, 1 Parallel
- 
- · 8 Expansion Slots: 6) 16-bit, 2) 8-bit
- · Enhanced 101 Key Keyboard
- · Clock Calendar to/Battery Backup · Swan Setup & Utilities Diskette
- 
- Options:
- · 80387SX Co-processor
- Upgrades: 2, 3, 4, 5, 6 or SMB
- · GW BASIC/MS-DOS add \$89

### 1399

Base System with Single Floppy, No Video

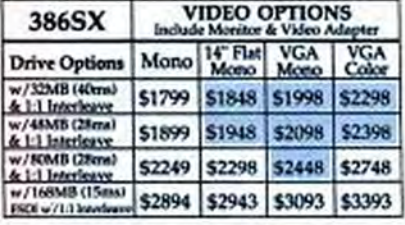

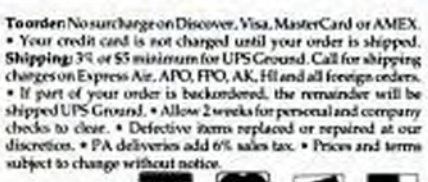

**MING** 

**Y/SA COM** Į Open: Sam-Hp.m. M-F. Hum-Sp.m. Sat. 12p.m.-8p.m. Su

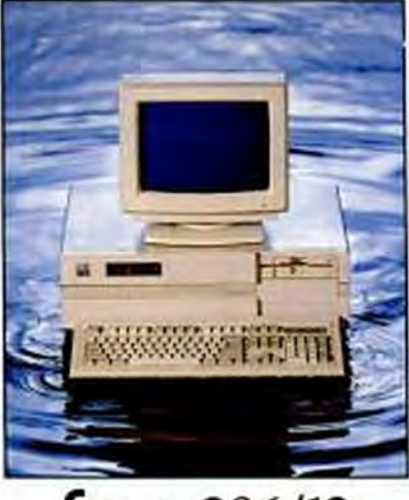

### Swan 286/12

You probably never thought you could get into a reliable business system this inexpensively. But with the 286/12, you can. Now.

- + 80286 12.5/6.25 MHz Norton SI 12.3
- · MS-DOS\* & OS/2\* Computible
- · Phoenix BIOS
- · 512K RAM Expands to 5MB on Systemboard
- · Shadow BIOS
- . 0 Wait State
- · 80287 Co-Processor Socket
- · 200W Power Supply
- · 5 Device Bays: 3 Exposed, 2 Internal
- 1.2MB 5.25" or 1.44MB 3.5" Floppy Drive
- · Dual Floppy/Dual H.D. Controller
- · Ports: 1 Serial, 1 Parallel
- \* 8 Expansion Slots: 6) 16-bit, 2) 8-bit
- · Enhanced 101 Key Keyboard
- · Clock Calendar w/Battery Backup
- · Swan Setup & Utilities Diskette
- 
- Options:

286/12

**Drive Options** 

w/32MB (40ma)<br>4:11 Interleave

w/48MB (28ms)<br>& 1:1 Interleave

w/SIMB (28ma)

1:1 Interleave

- · 80287 Co-processor
- · Upgrade to 640K, 1, 2, 3 or 5MB

Base System with Single Floppy, No Video

**Mono** 

\$1299

\$1399

\$1749

**VIDEO OPTIONS** 

**EGA** 

\$1698

\$1798

\$2148

**VGA** 

\$1798

\$1898

\$2248

14" Flat<br>Mono

\$1348

51448

\$1798

· GW BASIC/MS-DOS add \$89

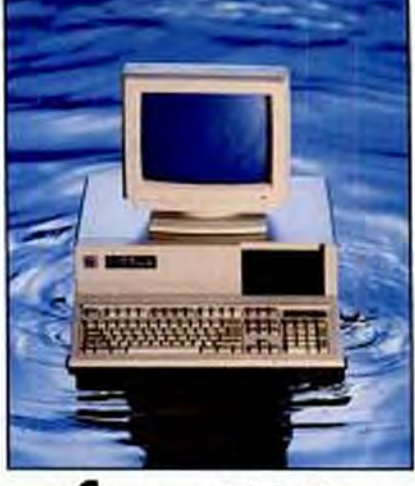

### **Sшап** XT10

The perfect budget-priced home computer. A solid, reliable, compatible performer.

- 10/4.77 MHz 8088-1
- · Phoenix BIOS
- · 640K of RAM
- .0 Wait State
- · 8087 Co-Processor Socket
- · 150W Power Supply
- · 4 Device Bays: 2 Exposed, 2 Internal
- 
- Single 360K Floppy Drive<br>• Ports: I Serial, I Parallel, I Game
- 8 Expansion Slots
- · Enhanced 101 Key Keyboard
- · Clock Calendar w/Battery Backup
- · Swan Setup & Utilities Diskette
- Options:
- · 8087 Co-processor
- 3.5" Floppy Drive
- · GW BASIC/MS-DOS add \$89

### \$549

Base System with Single Floppy, No Video

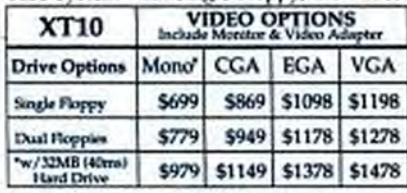

\* Indudes Single 360K Floppy Drive

\* Upgrade from 12" to 14" Flat Screen, add \$49

**Order Now Toll-Free** -800-468-9044 FAX: 814-237-4450 . International: 814-234-2236

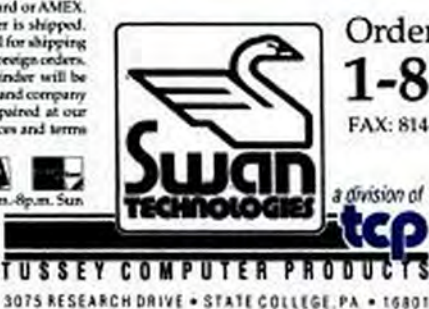

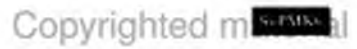

# Make a mating

Get real compatibility. Call our toll-free number and our expert staff will mate you with hardware, software, or peripherals to fit your unique needs. And at a price you'll love.

And when you shop Swan, you'll get the benefits of a strong, supportive relationship:

- . We won't charge your credit card until your order is shipped.
- · Orders received before 4 PM EST will be shipped same day ... and each order is insured at no cost to you.
- . You'll deal with a financially sound, respected company.
- . We'll be here after the sale to help you.
- · Software orders over \$100 and accessories under 6 pounds will be shipped Federal Express.

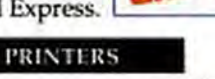

FEDERAL

**EPSON** 

I.X-810 (180 (ps. 80 col. 8 pts) \$189

**OKIDATA** 

FX-850 (264ps, 80 col. 9-pin)

FX-1050 (Inteps, 130 cel, 9 pin)

LO-510 (18box, 80 col. 24 run)

LQ-850 (2007)s. 80 col. 24 pm)

 $44114822$ 

320 (30) cps, 80 col, 4-pint

182 Turbo (22kps, 80 ml. 9-pie)

172 (180/ps, 80 col. 9-pin)

163 craceps, 132 col. 9-post

321 OUteps, 132 col, 9-pin)

380 (180cps, 80 col, 26 pin)

390 (27kgs, 80 col, 26 pin)

391 (27kps, 132 col, 24-pin)

393 (450cps, 132 col, 24-pin)

120D (120 cps/4-pin) .

Kodak/Diconix

150+ (180срь, 80 со.).

300 (300cps, 80 col)...

180 (180cps, 80 col, 9-pin) ...... \$179

**AN HEWLETT** 

Deskjet (240cps, 80 col)<br>Deskjet Plus (240cps, 80 col)<br>Paintjet (167cps, 80 col)<br>21049 - Santijet (167cps, 80 col)

Citizen

LQ-1050 (268/pc 132 oil, 26-pin) LQ-2550 (606 ps. 132 col. 24 ps0 - Epson

 $50 - 11$ 

for

**Best** 

Price

\$339

 $90-11$ 

**SCall** 

5199

5469

SCall

5469

\$0.48

\$154

\$345

5391

#### Panasonic

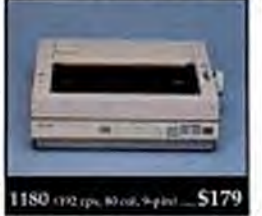

1191 (200ga, 80 col. 9 gini SCall 1124 (192pp. 80 col. 24 pts) scan \$449 1595 Q40cm, 132 ccl. 9-pin). 1524 (243ps, 132 ccl, 34-pie) swa 1624 (193/ps, 132 cc4, 24-pin) SCall 4450 (1) ppm laser primiers. \$1375

**SiGNT** 

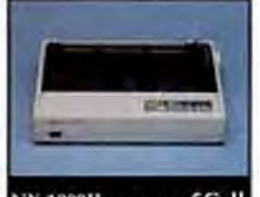

NX-1000II (386ps SpielSCall NX-1000 Rainbow

(166ps, 80 oct. 9 pin) \$229 NX-15 (120cps, 132 ord, 8 pin)  $51.69$ NX-2400 (170cps, NI col. 24 etn) **SCall** 

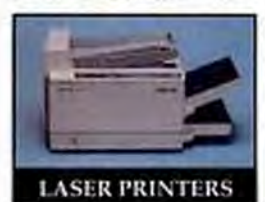

#### Panasonic

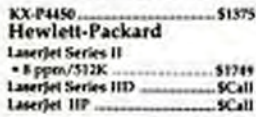

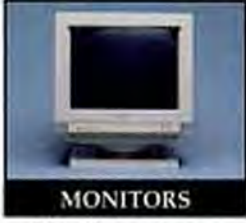

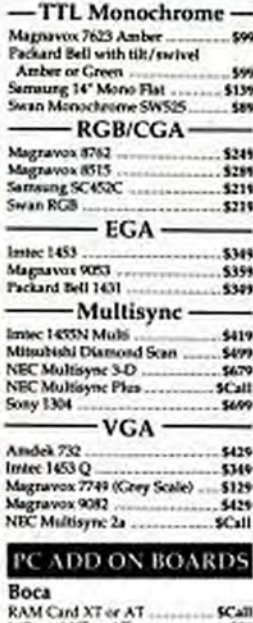

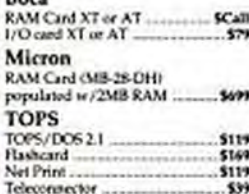

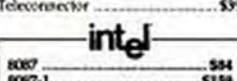

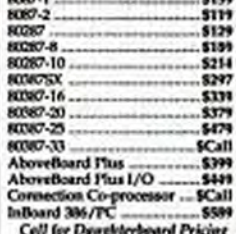

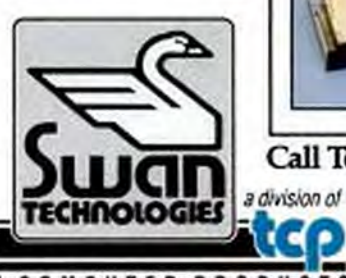

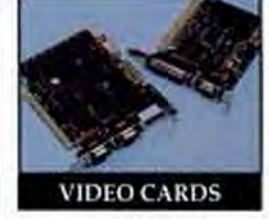

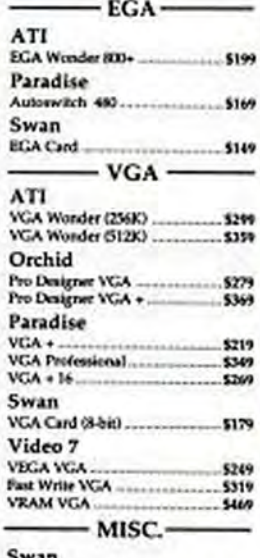

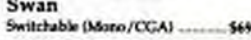

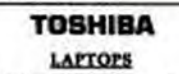

T1200HB (IBMOILS \$1960 T1600 03MHz/20MHz \$3250 T3100e 03MHz/20MH \$2709

#### **DISKS**

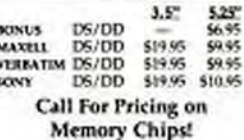

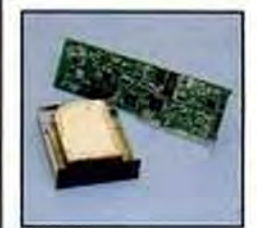

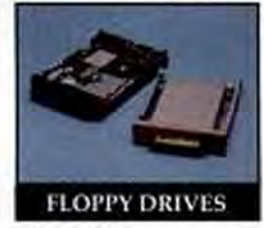

#### Mitsubishi

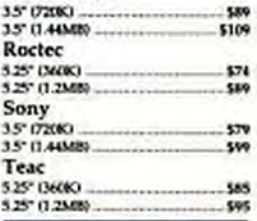

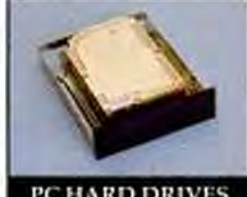

#### PC HARD DRIVES

#### клок

KL320 20MB (40 ma) ...... \$219/\$259\* KLXXI X2MB (40 ms) ...... \$249/\$299\*

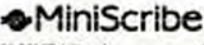

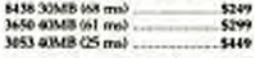

#### **SSP** Seagate

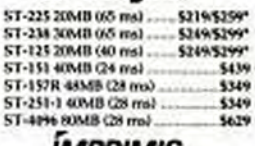

#### *IMPRIMIS* **ES CONTROL CATA**

SeMB (24 ms)... 56.79 150MB ESDI (16.5 ma) \_ \$1299/\$1495\* \*Kit Price - includes cables, controller and mounting scream.

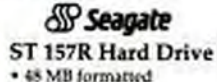

- · 3.5" Technology
- with Adaptec RLL
- Controller
- · 1:1 Interleave
- · Supports 2 Hard Drives

& 2 Floppy Drives \$489

Call Today & Ask For Our Free Catalog **Order Now Toll-Free** 1-800-468-9044

1075 RESEARCH DRIVE . STATE COLLEGE PA . 16801

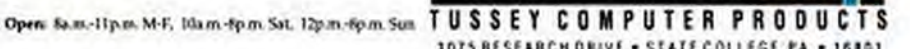

FAX 814-200499-Memultime 814-234-22121010131

# call. 1-800-468-9044

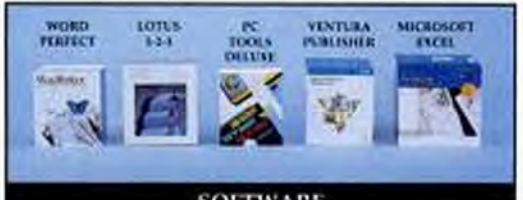

#### **SOFTWARE**

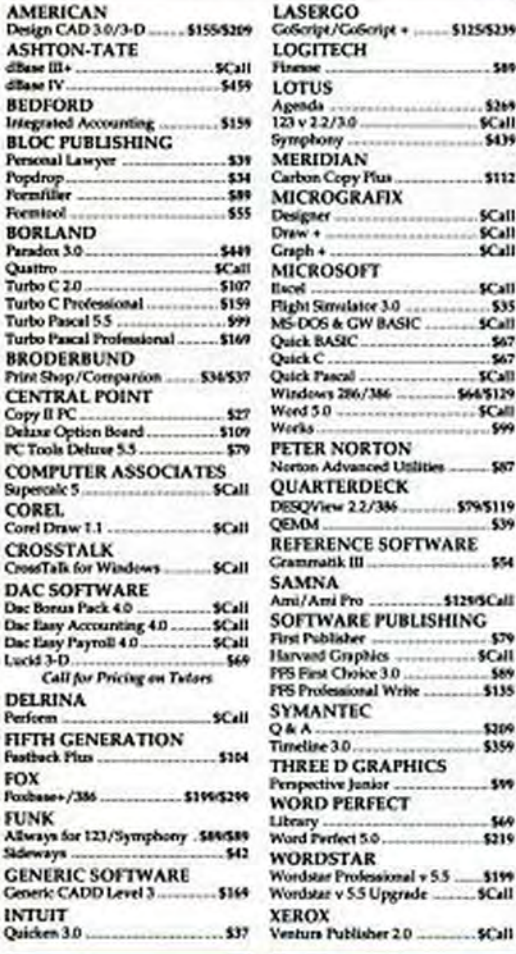

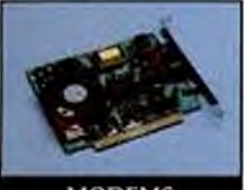

**MODEMS** 

#### ATI

Da: Luc

Perf

FIF Fast FO<br>Fox FU<br>Alb<br>Side

GE Gm  $\frac{1}{2}$ 

2400 etc Internal/External \$159/\$199 **Hayes Smart Modem** 1200 bd Internal/External . \$159/\$289

2400 bd Internal/External ...... SCall **Practical Peripherals** 2400 bd Internal/External .5149/5199<br>2400 bd MNP Int /Ext...... 5189/5209

**Swan Technologies** 

1200 bd Internal/External .... \$64/\$89<br>2400 bd Internal/External ... \$99/\$149

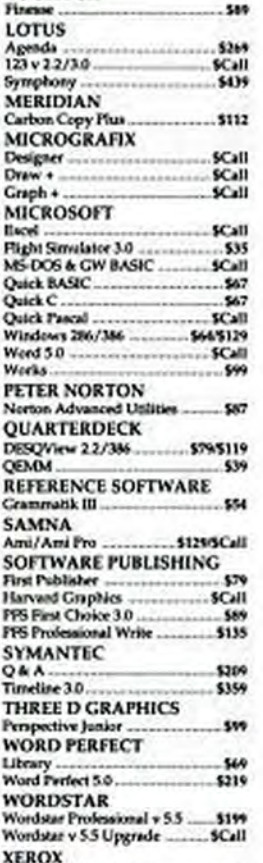

The Publisher 20

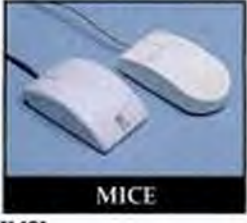

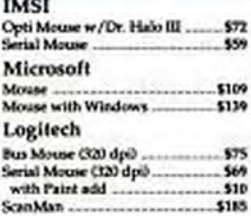

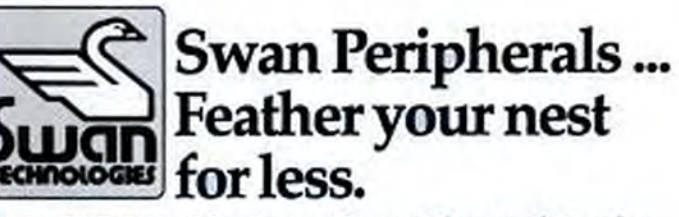

Top-quality Swan peripherals can make your PC an even better place to work and play ... and at prices that won't crack your nest egg.

Every Swan brand name product comes with a 30-day, money-back trial guarantee. And every Swan product is backed by a full one-year warranty on parts and labor. You also get toll-free technical support and customer service.

You'll be tickled when you discover what a reliable Swan add-on can do for your home or office PC system.

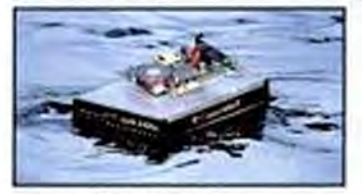

**Swan Modems** 

Make the world your partner. With the Swan<br>Modem, you'll be able to communicate with<br>other PCs and information services around the world through your pulse or touch tone<br>phone. You'll tap into a world of data and<br>broaden your horizons. Every Swan Modern comes complete with communication soft-<br>ware and full documentation.

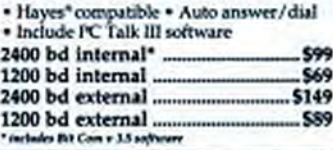

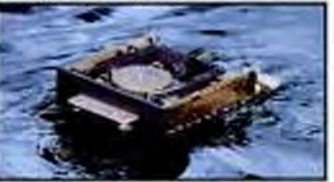

#### **Swan Tape Backups**

Protect that nest of important data stored on your hard drive. Swan Tape Backups store<br>40MB on a single tape cartridge ... reliably, conveniently and economically. A Swan tape drive can be installed on any Swan computer and most XT- or AT-compatibles.

40MB XT or AT Internal \$299 40MB XT or AT External. 5399

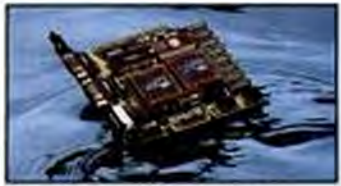

**Swan Video Cards** 

Different people have different uses for their PC's ... from everyday uses like word processing and spreadsheets to today's more essang and spreadores to use as desktop<br>publishing and presentation graphics. A<br>Swan video card can help you better meet<br>your needs today... or help you ride the wave of technology into tomorrow.

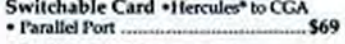

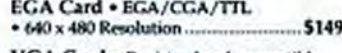

VGA Card . Register-level compatible . 256K RAM . 17 VGA Modes ...  $-5179$ 

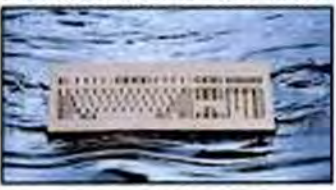

#### Swan Keyboards

It's important to have choices. So Swan gives<br>them to you. You can depend on the Swan<br>family of tactile keyboards for reliable typing with either the reassuring audible feedback of the "touch and click" or the quiet response of the "silent" keyboard.

101 Key Touch & Click or Silent. \$79 84 Key Touch & Click ....

To order: No surcharge on Discover, Visa, MasterCard or AMEX. . Your credit card is not charged until your order is shipped. Shipping: 3% or \$5 minimum for UPS Ground. Call for shipping charges on Express Air, APO, FPO, AK, HI and all foreign on . If part of your order is backordered, the remainder will be<br>shipped UPSGround, . Allow 2 weeks for personal and company checks to clear. . ALL SALES (except Swan products) ARE FINAL \* Defective items replaced or repaired at our discretion. \* PA<br>deliveries add 6% sales tax. \* Prices and terms subject to change without notice

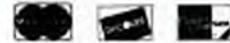

**CIRCLE 268 ON READER SERVICE CARD** 

**VISA** 

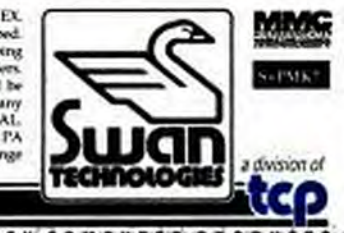

TUSSEY COMPUTER PAODUCES [2]

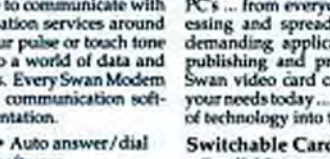

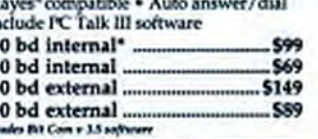

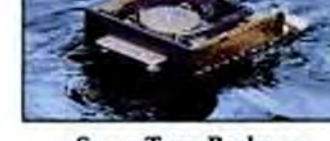

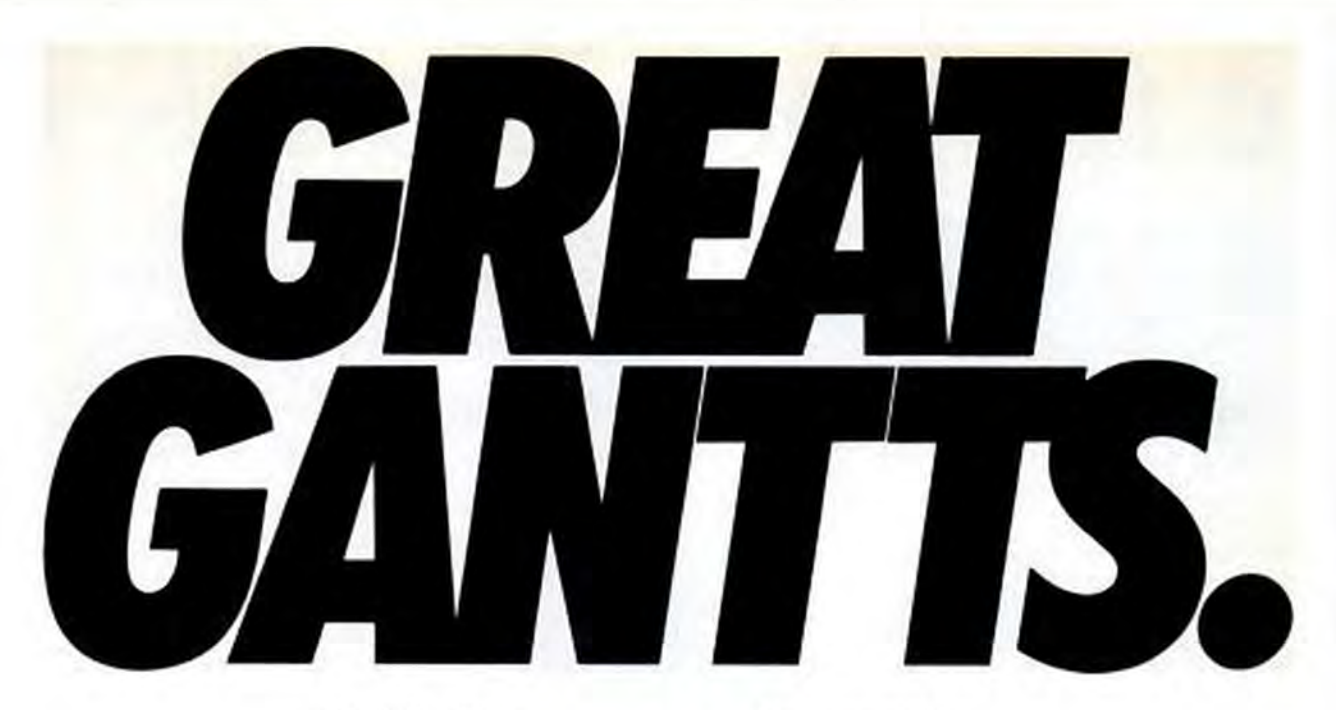

Lotus-like menus give Time Line a familiar-looking face, which makes if easier to learn ... and easier so acork seife.

Iclessic, Vissa.

Display your schedule in years, months, weeks, days, hours, minutes... any way that helps you clearly see the timing of your project.

×

**Time Line's flexible** outline structure puts you in control. Collapse the entire schedule, to see "the big picture." Or expand a section to focus on details.

> Four filters make it casy to view selected information, such as "Joe's eritical taxies.

For easy reference, the status column flags tasks that need special attentionlike critical lasks or resource comficts.

Barata Star<br>Stat Ofthal Bate Jan Mar May Jan Say May 24 INCT BESIGN<br>Market Research<br>- Donlinate Market ¢. Jan avenuary ä Tocus Grospa<br>Recommendations + Specifications a Fratefung<br>Bewilde ä -NINTHERE SEARCH \*\*\*\*\*\*\*\*\*\*\*\*\*\*\*\*\*\*\*\*\*\*\*\*\*\*\*\*\*\*\* n a bhea

Separts, Utilities, May,

It's easy to see progress, indicated by the broken portion of the task bar.

**Changes are automatically** reflected throughout your schedule. You get the power to quickly find and fix conflicts, before they become real problems.

Customize your Gantt<br>with up to 16 data columns, from 60 options. That way, the Gantt chart fits the way you work. Perfectly.

Your project's end date always shows on-screen. So, sohenever you make a change. you'll immediately know how it affects the end result.

See the impact of any changes you make immediately in the resource histograms. This, and Time Line's Undo/Redo feature make playing "what-if" an exact science.

You can't manage what you can't see. That's why virtually every aspect of Time Line's project management Gantt chart is customizable. It lets you move, shift, and redefine any aspect of the schedule to see exactly what you need. Exactly when you need it.

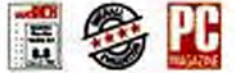

Winner of every major award for project<br>management, Time Line was also soled #1<br>in PC Week's Corporate Satisfaction sweet

Great Gantts. Just one reason Time Line is used by 48 of the Fortune 50. And is rated #1, review after review.\* Call for a free demo disk today. You'll see how Time Line Gantts your every wish. FREE DEMO DISK, CALL (800) 228-4122 Ext. 565P\*

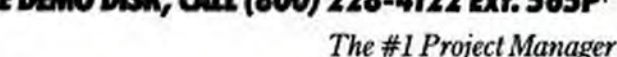

**SYMANTEC** Symantic Corporation, 10201 Torre Avenue. Cupertino, CA 95014, 408/253-9600.<br>The Live is the Alberta Integrated manager (Surrey of Meteoral Durchellers), It also moned intellect FC Magnite and Selbert Digital Ag ding project manager (Surrey of National Dutchelors), It also moded befolked. PC Magaster and Software Digist's highest 1968 raings for pr<br>among and consulting services available, call 415898-1919. O 1989 Symmise Corporati at programs, "In Comeda cod opyrighted material by Lori Grunin

# **Advisor**

#### **PARKING HEADS**

I have often read that it's important to park the heads on your hard drive before you turn your machine off. How can I determine whether my hard drive parks its heads automatically? If it doesn't, where can I find a program or utility that will do it?

**Felice Martinello** St. Catharines, Ontario Canada

 $\prod_{x}$  The conclusive way to find out if your hard drive auto-parks is to mann call the manufacturer and ask. Short of that, you can use rules of thumb: if your drive has a stepper motor head actuator (rather than a voice coil), it probably doesn't auto-park. Small drives and drives that cost significantly less than their same-size competition usually use stepper motors: all drives over 100MB use voice-coil technology. (You can find a complete discussion of actuators, as well as head parking, in Upgrading and Repairing PCs, cited in the response to the question following this one.)

Head-parking utilities tend to be drivespecific, so check the software that accompanied your drive to see whether the manufacturer included one. If the software lets you prepare your computer for moving (or words to that effect), that's your head parking. Similarly, some commercial disk utility software comes with head-parking programs as well.

There's an occasional debate over whether or not the heads need to be parked every time you turn off the computer's power or just when moving your system. The consensus seems to be that it can't hurt to park the heads, so you might as well do it before every power-down. Using a utility that's not meant for your drive-for instance, using the parker that came with your sister's ESDI CDC on your SCSI Seagate-might damage your data.

That said, there are quite a few public domain and shareware head-parking utilities floating around on PC MagNet and CompuServe that work on most drives. п **PARKING HEADS:** Programs to park your hard disk drive's head. J. **FROM APPEND TO** 

**XCOPY AND BEYOND: Starting a computer** reference library.

All good head-parking utilities give you the opportunity to change your mind and release the heads from their parked position before turning off the machine's power.

The following are all available in data library 1 of the IBMHW forum on CompuServe: SHUTDOWN, a S5 shareware program (filename: SHUTDO.ARC), works with up to eight drives; TIMEPARK, a public domain program (filename: TPARK 1.ARC), will park the heads automatically when the drive hasn't been used for a user-specified period of time; HDPARK (filename: HDPARK\_ARC), for which the voluntary contributions of \$1 or more are donated to charity; and a public-domain parker designed specifically to operate with IBM PS/2 drives, PS2PARK (filename: PS2PRK.ARC).

You can also find a PC Magazine utility, PCPARK (filename: PCPARK.ARC), in data library 7 of the Utilities forum on PC MagNet (for downloading information, see the "By Modem" sidebar in the Utilities column of PC Magazine). For more information about the desirability of head parking or for the debug code to generate PCPARK, check out the PC Tutor column in the March 15, 1988, issue of PC Magazine.

#### **FROM APPEND TO XCOPY AND BEYOND**

I'm thinking of upgrading my IBM PC AT from PC-DOS 3.2 to DOS 3.3. Do I have to use PC-DOS 3.3, or may I use MS-DOS 3.3 (which I might get at a better discount) without causing any operating problems?

Also, judging from the many volumes I see in bookstores, there must be a better DOS book available than my IBM DOS manual. I would like one that gives a detailed description of all commands, as well as an explanation of the differences between MS-DOS and PC-DOS.

Gerhard Opel Pukalani, Hawaii

Well, you can use MS-DOS 3.3 on П your AT. Operating systems depend on BIOS compatibility, and "PC compatible" means (among other things) compatibility with IBM's BIOS. But you can't get MS-DOS at a better discount than PC-DOS; at least, not legally. Microsoft licenses MS-DOS to systems manufacturers, who either add little improvements, incorporate fixes to ensure 100 percent BIOS compatibility, or just sell it as is. The companies can sell MS-DOS only in conjunction with their systems. On the other hand, you can wander into any computer store and buy a copy of PC-DOS.

As for your other question, although at first glance there seems to be an overabundance of books on DOS cluttering up the shelves of your neighborhood bookstore, these can really be broken down into a few different categories: introductions, tips for power users, general reference books, and programmer's references. Of course, some of the books overlap in several of these areas, but they're still geared to specific audiences.

One of the most popular DOS books is Van Wolverton's Running MS-DOS, Fourth Edition (\$22.95; ISBN 1-55615-186-1; Microsoft Press, 16011 NE 36th Way, Box 97017, Redmond, WA 98073; (206) 882-8080). It's a good book, but if you've been using DOS for a while, you might prefer something that is slightly more advanced; although Van Wolverton's book has the requisite detailed listing of commands, he spends quite a lot of time showing users the DOS ropes.

If you're a beginner, another book that

NOVEMBER 28, 1989 PC MAGAZINE

#### **Advisor**

might meet your needs is Chris DeVoney's MS-DOS User's Guide, Third Edition (\$22.95; ISBN 0-88022-349-9; Oue Corp., 11711 N. College Ave., Carmel, IN 46032; (317) 573-2500). De Voney's book comes shrink-wrapped with a quick-reference guide. Both books provide excellent introductions to DOS.

On a more advanced level there's The Waite Group's MS-DOS Bible. Third Edition. by Steven Simrin (\$24.95; ISBN 0-672-22693-6; Howard W. Sams & Co., 4300 W. 62nd St., Indianapolis, IN 46268; (317) 298-5400), which is a true reference bookit's arranged so that you can easily find answers to questions instead of using the tutorial format others use.

The MS-DOS Bible's step-by-step instructions are for would-be DOS programmers rather than DOS novices, and an appendix provides information on some undocumented MS-DOS interrupts and functions. In addition to providing a description and the syntax of each command, the book offers more in-depth information on such items as interrupts and functions, which can help you better understand any problems you may encounter with poorly behaved software.

At highest end of the complexity spectrum is the \$65.95 MS-DOS Encyclopedia, put out by none other than Microsoft Press (ISBN 1-55615-174-8; see address above). This book not only gives detailed descriptions of the commands, but also lists and explains all the possible error messages you get with each command. Geared to programmers, however, it might be too advanced for your purposes.

If you're planning to customize your DOS environment, or if your PC refuses to wake up one morning, there are a few other reference books you might want to consider.

Under the category of power user guides, another one of Chris DeVoney's books. MS-DOS Tips, Tricks, and Traps (\$22.95; ISBN 0-88022-376-6; Que Corp.; see address above), provides a plethora of helpful hints, organized in an easy-to-follow manner, without wasting space on meaningless graphics. Similarly, PC Magazine's own DOS Power Tools, Techniques, Tricks and Utilities edited by Paul Somerson.

offers hints and on-disk and in-print utilities (\$44.95; ISBN 0-553-34526-5; Bantam Books, 666 Fifth Ave., New York, NY 10103; (212) 765-6500).

And since DOS won't run if you don't treat your hardware right, consider investing in Scott Mueller's Upgrading and Repairing PCs (\$27.95; ISBN 0-88022-395-2; Que Corp.; see address above). In addition to being an excellent guide for troubleshooting hardware problems and offering advice to upgraders, Mueller provides aid to new-system buyers when they're making purchasing decisions.

I'm not trying to provide a definitive list of books you must have, and I've probably overlooked some people's favorites. But if you put a few of these books on your shelves, you should be able to handle almost any question or problem you encounter in the future.

#### **ASK THE ADVISOR**

Send your questions to Advisor, PC Magazine, One Park Avenue, New York, NY 10016, or upload to PC MagNet (see the "By Modem" sidebar in the Utilities column for access information). Please specify your equipment.

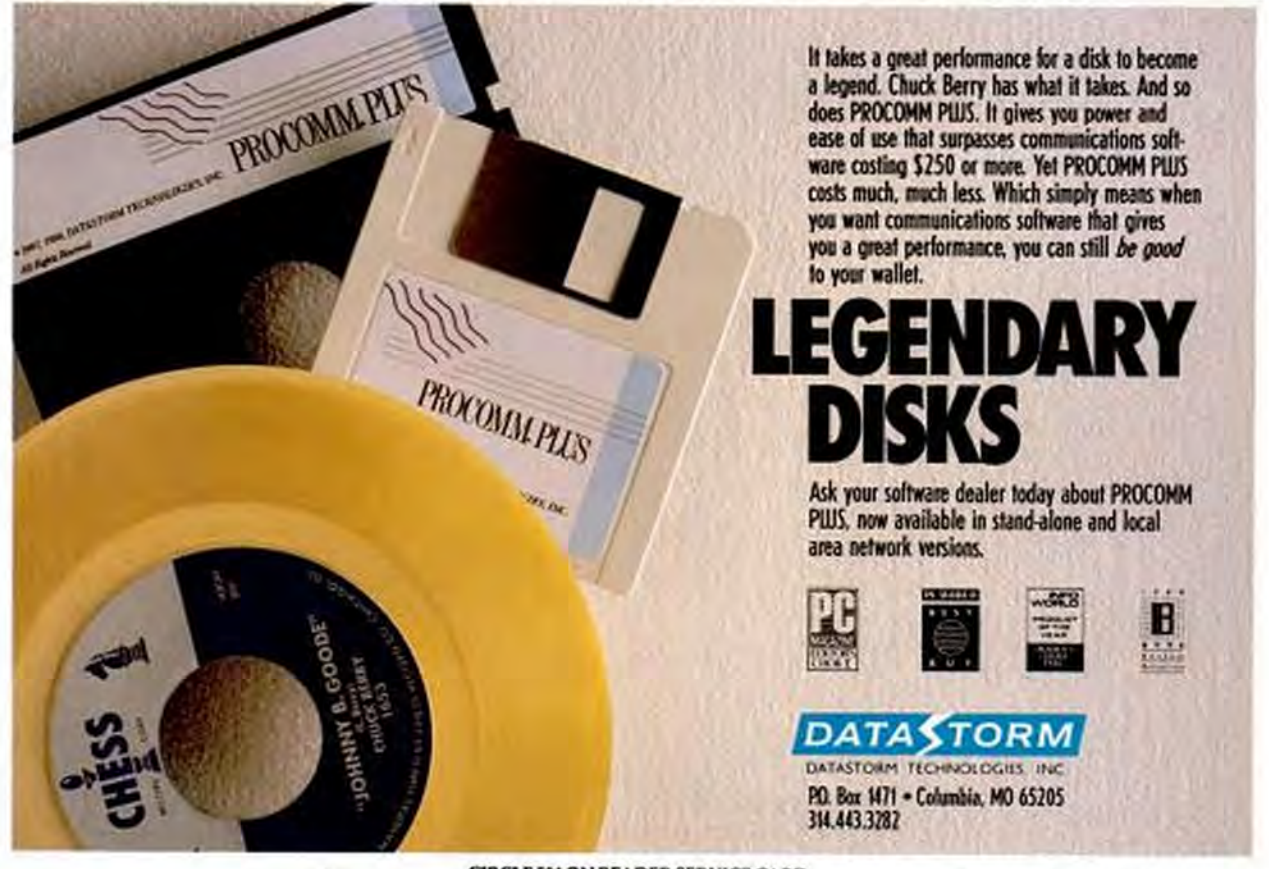

**CIRCLE 504 ON READER SERVICE CARD** 

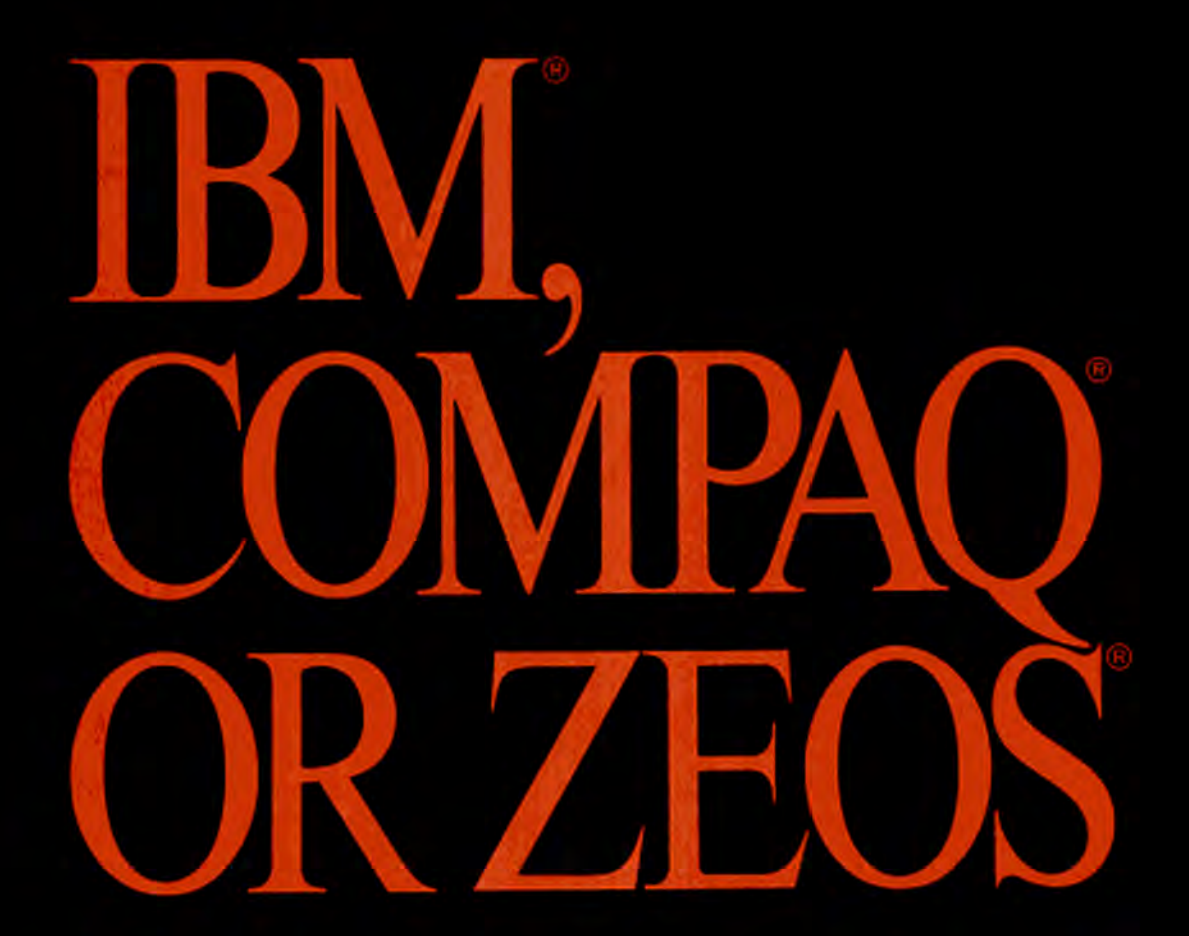

PC Resource Magazine, "ZEOS . . . provides quality comparable with IBM or Compaq and does so for about 70% of the price"

Personal Computing, "ZEOS... is the best value we've come across... its performance is right up there with the slickest, most expensive PCs you can buy."

PC Magazine, "Don't pass up the ZEOS ... solid construction, flexible design and escape-velocity performance make it a top flight choice.

Info World, "We find the ZEOS 386 an excellent value. Speed: Excellent. Compatibility: Excellent. Value: Excellent"

PC Magazine Editors Choice, "The ZEOS 386 blows away every other computer... a smart choice"

lear. noice

HSM is a registered trademark of HSM Corporation, Compaq is a registered trademark of Compaq Computer<br>Corporation, 2005 is a registered trademark of 2005 International, Ltd.

# ZEOS'386 Systems PC Magazine, May 30, 1989

#### Complete ZEOS 20MHz '386 **System. 80MB SCSI Drive!**

I6MHz systems from \$2295!

The standard by which others<br>are measured! Featuring 64K CACHE (twice that of most competitors) providing Zero-Wait State performance vastly superior to page/interleave memory schemes. Incredible Value.

- High speed Zero-Wait 64K read and write-back SRAM CACHE. The fastest method known.
- Genuine 32-bit Intel 80386-20MHz CPU.
- **IMB of Zero-Wait DRAM** Expandable to 16MB.
- Fast 80MB, 28ms SCSI Seagate Hard Drive, Teac\* **1.2MB Floppy Drive.**
- High speed HDD/FDD SCSI Host Adaptor with Software.
- = 14" High-Res Amber Display with Tilt/Swivel base. Genuine Hercules<sup>®</sup> brand graphics controller.

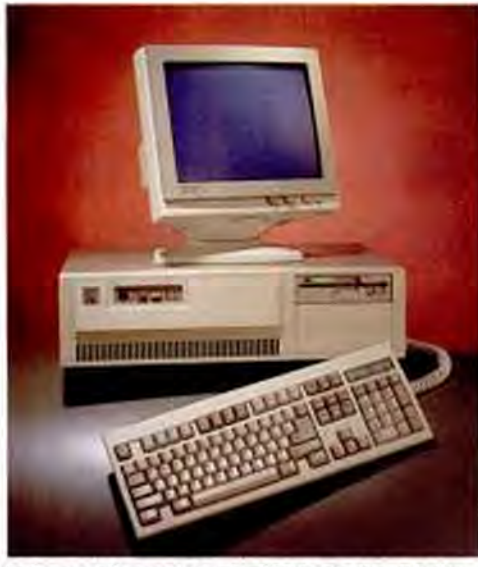

Performance Comparisons using PC Labs Benchmark Series Reloase 4:

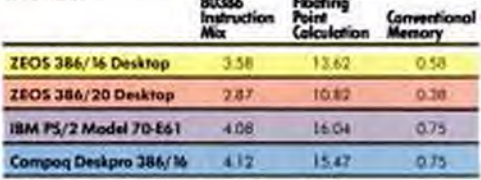

- **BIOS** and Video Shadow RAM plus EMS support. Software Included.
- · 101 Key ZEOS Tactile/Click keyboard.
- 2 High Speed Serial Ports plus one Parallel and one Game port.
- 1-32, 6-16 and 1-8 bit slots.
- 80387 math coprocessor support.
- Rugged ZEOS 5-bay case. Including Security Lock and **LED** indicators.
- Includes ZEOS 24 Hour a Day **Toll Free Technical Support and Customer Satisfaction package.**

**Options Galore: Including 14"** VGA, add only \$495. And an incredible selection of hard drives: SCSI, RLL, ESDI or MFM and virtually any other add-on you could want!

## **Order Now Toll Free**

FAX Orders Dial: 612-633-1325 In Minnesota Call: 612-633-4991<br>MasterCard, VISA, ZCARD, COD Open 24 Hours a day, 365 Days a year.
"Out of 104 machines from 58 companies...For overall excellence we selected ZEOS International's 386-16 and 386-20" PC Magazine, May 30, 1989

The Editors of PC Magazine came to this conclusion after investing "25,000 hours of work by 60 people testing and reviewing 104 '386 PCs.' The review was thorough and their conclusion specific. Simply, that out of all the manufacturers in the world, ZEOS offers you the very best '386 Value.

In all areas, ZEOS machines are top performers. With uncompromising attention to quality and detail throughout. Not only do ZEOS systems themselves afford you the very best Values in computing today, they're backed up by the strongest after sales support in the industry.

At ZEOS we feel that if a company believes in its products it should stand Rock Solid behind them.

That's why ZEOS offers Toll

"Price is always a consideration. So are benchmark test results. But both factors can be deceiving, which is why we consider them in the context of other aspects that will make the difference months and years down the road. Things like quality of construction. reliability, expandability, and ease of service" PC Magazine, On "What **Makes an Editor's Choice"** 

DITOR

ПО СТ

Free Technical Support 24 Hours a day, seven days a week, 365 days a year! At ZEOS, we believe in standing by our customers whenever they need us.

Then add our 30 Day **Absolute Satisfaction Money Back Guarantee**, One Full Year **Limited Warranty and Express** Parts Replacement Policy. You've got the best.

And when you order your ZEOS '386 you can have your pick from the industry's broadest selection of options. As PC Magazine said, ZEOS offers "more options than even the most configuration hungry hound could possibly need."

Quality, Performance, Reliability and Support, Overall Excellence. That's why ZEOS is PC Magazine's #1 choice. And that's why ZEOS is your best choice as well. So pick out that dream machine today and order it now with confidence. Your choice of ZEOS excellence is Guaranteed. Order now by calling 800-423-5891.

Complete 25MHz '386 Vertical System. 80MB **SCSI Drive!** 

**Only \$3495** 

Complete 33MHz systems only \$4495!

ZEOS 25MHz and 33MHz 80386 systems are the fastest, most advanced available anywhere. Government Computer News calls the ZEOS '386-33 "arguably the fastest MS-DOS and OS/2 micro in the world. Review after review, these ZEOS systems are selected as the best price/performance buys. A power user's dream!

- Ultra High speed Zero-Wait **64K SRAM CACHE**
- Genuine 32-bit Intel '386-25 or 33MHz CPU.
- IMB of Zero-Wait DRAM Expandable to 16MB.
- Fast 80MB, 28ms SCSI Seagate Hard Drive, Teac\* 1.2MB Floppy Drive.
- High speed HDD/FDD SCSI Host Adaptor with Software.

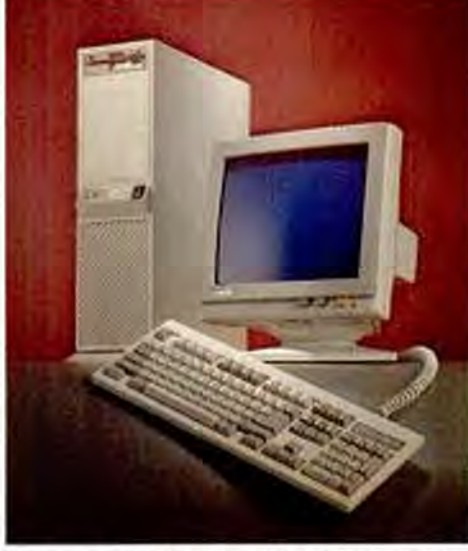

Performance Comparisons using PC Labs Benchmark Series Release 4:

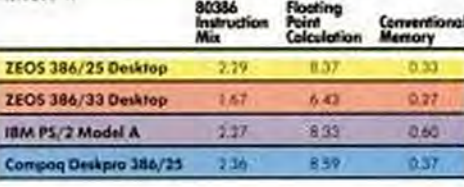

- **I4" High-Res Amber Display** with Tilt/Swivel. Genuine Hercules<sup>\*</sup> brand graphics controller.
- BIOS and Video Shadow RAM plus EMS support.
- · ZEOS Tactile/Click keyboard.
- **2 High Speed Serial Ports plus** one Parallel and one Game port.
- 1-32, 6-16 and 1-8 bit slots.
- 80387 math coprocessor support. · Includes ZEOS 24 Hour a Day **Toll Free Technical Support.**
- 6-bay Vertical case standard. Deduct \$150 for desktop case.

Many options available: Including<br>14'' VGA, add only \$495. Plus a<br>large selection of SCSI, RLL, ESDI or MFM hard drives and more.

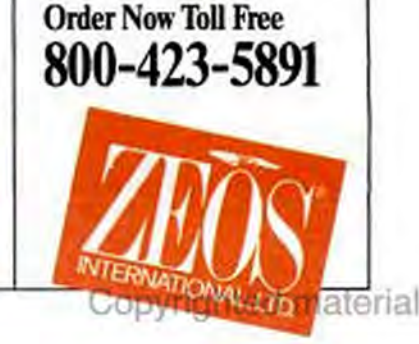

O1989 ZEOS International, Ltd., 530 5dt Avenue, N.W., St. Paul, MN 55112. All product and company names are tradenario<br>
CHECLE 260 CM, REA DER SERVICE CAPE CIRCLE 269 ON READER SERVICE CARD

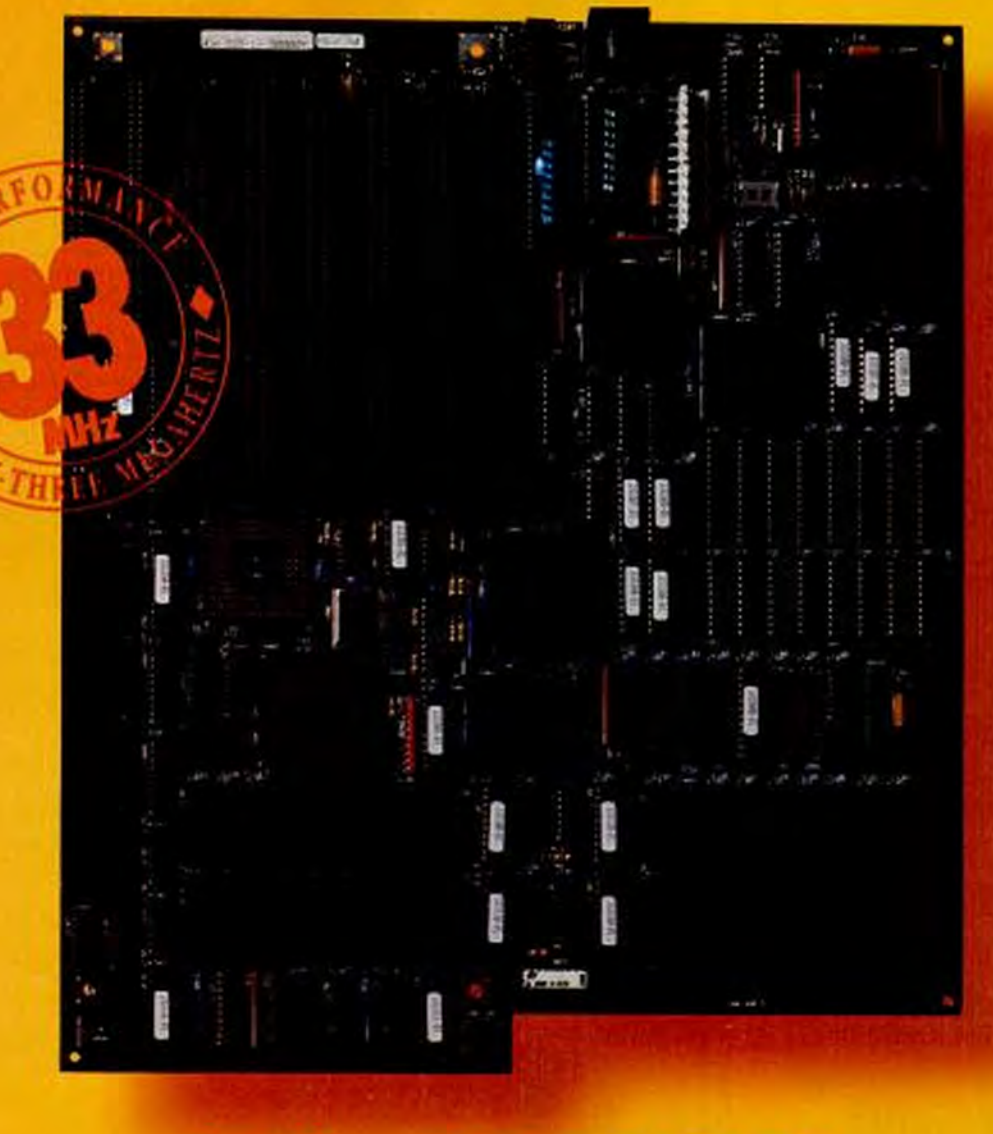

# **IT Hz SO GOOD!**

If your computer feels slow, we know where it hertz. For a fast cure, get our new 386 MotherBoard/33MHz. It will accelerate your PC, PC/XT or PC/AT to speeds equal to the IBM Model 80. And faster. We've built in 4 Megabytes of high speed RAM, 64K of RAM cache, and a 387 math coprocessor socket for blistering performance!

Network Savvy, With the 386 MotherBoard/33MHz, your computer becomes a file server or workstation that makes Novell networks scream. Beyond speed, you'll enjoy compatibility with Token Ring, Ethernet, Arcnet, and most other network cards.

The UNIX Engine. Great for VARS, Systems Integrators and UNIX OEMs, the Hauppauge 386 MotherBoard/33MHz runs SCO Xenix. Interactive 386/ix and AT&T's UNIX System V. With its PC/AT compatible L/O system, our 33MHz board accommodates the latest in disk control, graphics, and network I/O cards - just to name a few.

CAD Capability. Ever find yourself growling "faster, faster!" at your AutoCad and other CAD programs? We've got good news. The 386 Mother-Board/33MHz boosts your math and graphics applications, and supports the high speed 387-33 and Weitek Abacus math coprocessors.

Technical Features The 386 MotherBoard/33MHz includes: · 4 Megabytes of high speed 32-bit memory, expandable to 64 Megabytes . 64K of 20 nsec cache memory - Six 16-bit expansion slots, one 8-bit and one 8-bit/32-bit slot . PC/AT compatible I/O system and BIOS for support of OS/2 and UNIX.

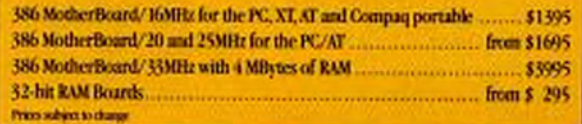

Why endure a painfully slow computer? With Hauppauge's 33MHz MotherBoard, your computer Hz so good! For more information and fast delivery, call: 1 (800) 443-6284. In New York: (516) 434-1600. Available on GSA contract #GS00K-89AGS6353.

Hauppauge Computer Works, Inc. 175 Commerce Drive, Hauppauge, New York 11788 Copyrighted material

Trainsuria BMJV, XT, (C PS2 and DV-2-18N, Ingd St6: Intel Corp., Wedness St6: Network Corp. DISQ/new Quarterded

**CIRCLE 276 ON READER SERVICE CARD** 

**Hands-on Reviews of the Latest Products** 

# **Autodesk Animator Brings Affordable Full-Screen Animation to the PC**

#### **HANDSON** by Luisa Simone

The future of PC-based desktop presentations has arrived. Though far from perfect, Autodesk Animator takes the standard PC "slide show," which usually consists of scripted transitions between static images, and makes it come alive with movement. The \$299 program allows users to create the video presentations of tomorrow on the VGA systems of today, and in the process it may well become the paradigm for other bitmapped graphics programs.

Traditional animation requires that you crunch out individual frames, each slightly different, and then link them together to create the illusion of movement. Although Animator gives you this option from within its Traces menu, the real power of its menu-based, interactive approach is that it lets you forget about the repetitive nature of animation and creatively paint with time.

Not even Einstein found it easy to explain that time is just the fourth dimension of our world, and though Animator labors to prove that any normal painting function can also be a time function, the concept is hard to grasp.

Time and movement are obviously related, and so the Optics menu in Animator is seemingly easy to understand. You can create abstract movement paths that guide the motion of entire animations or of individual objects (cels). Preset functions let you spin, rotate, and resize your images, but it is the advanced options, such as pathing, that release the open-ended potential of this product.

Using irregularly shaped spline or polygon tracks together with a clocked function (which records and then uses the changing velocity of your mouse movements to create a path that varies in speed as well as direction), the program allows you to move objects in an incredibly natural way; think of a fish swimming-slow, then fast, then slow again.

The same time concept can be applied to almost any function within the program. For example, if you invoke the tinting function of the Palette menu with the Time icon turned on, you can fade a picture to white. You can choose to apply the tint to one frame, a range of frames.

or all the frames in your animation to simulate different durations. You can even opt to use a special effect with the tinting function; a ping-pong fade, for example, will fade the image to white and then reverse the whole operation, creating images that last for specific intervals.

Actually performing a pingpong fade to white in a 64-frame animation sequence requires 4 menu operations and takes about 3 minutes, which clearly illustrates that it is harder to understand Animator than to use it. In part, the fault lies with the program's overly complicated and inconsistent use of terminology and menus.

For example, Animator refers to something as common as a gradient color range as a cluster that has been ramped. And what most people understand as

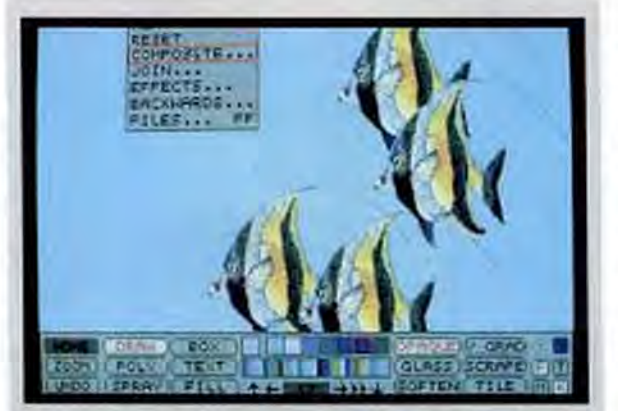

Animator's drop-down menus augment its paintbox, by offering more-sophisticated animation functions.

# **NOVEMBER 28 REVIEW INDEX**

## **DeScribe**

**Presentation Manager** gets its first word processor....................35

#### **Baler**

Power tools for 1-2-3 power users..............36

## **PacificPage**

**HP LaserJets gain** PostScript through a cartridge.......................38

**VGA Producer Turns static VGA** images into video......43

shape interpolation (the gradual transformation of one object into another) Animator calls tweening, which, forgive me, sounds like something from Roger Rabbit's Toon Town.

Some of these terms were originally coined by developers for the Amiga, long known as a rich environment for animation development. But some attempt to translate the Amiga's lingua franca to a language common to PC-based programs would be welcome.

In addition, Animator's menus are anything but SAAcompliant. The F1 key, for example, doesn't bring up the help menu. In fact, other than a brief description that pops up when you change tools or inks, there is no on-line help in Animator, a real handicap for beginners.

More serious are inconsistencies in the program's icon conventions and menu-versustoolbox organization. For example, the Time icon is always in the right-hand corner of the  $\frac{5}{3}$ dialog boxes-except when it isn't. And the Separator tool<br>continues on PAGE 34

NOVEMBER 28, 1989 PC MAGAZINE 65

# Animator

#### CONTINUED FROM PAGE 33

works slightly differently if you access it from the toolbox as opposed to the PIC menu. When invoked from the PIC menu, the Separator tool tries to replace the color you click on with the currently selected color throughout the frames in your animation (or, in other words, over time). The toolbox version, however, makes the change to only one frame. This would be forgivable if the other choices in the PIC menu also were associated with time functions, but they are not. So why not just have the Separator function work across frames when the Time icon is activated?

The main menus-Animator, Flic, Pic, Cel, Trace, Swap, and Extra-didn't always contain the functions I expected. Optics, which I would have associated with Traces (because they are two different ways to create movement), is only accessible from the Animator menu. Expect to spend one solid week diligently learning both Animator's sophisticated concepts and its sometimesconfusing menus.

There are instances in which the menus are clear and concise. Composite and Join, which let you manipulate individual flies (or animated sequences) to create more-complex images and longer-running animations, respectively, are quite logically located on the Flic menu. And it takes almost no time to learn how to use the various memory buffers to your advantage. The cel buffer, which keeps an object in memory, is on the Cel menu, and the alternate work page, which can be used as a clipboard, is on the Swap menu.

The paint portion of the program deserves praise for making heavy-duty tools readily accessible. The 22 individual painting tools can be used in conjunction with 26 different inks (or surfaces) and 256 simultaneously displayed colors (from a palette of 262,000 hardware colors).

Although only six tools, six

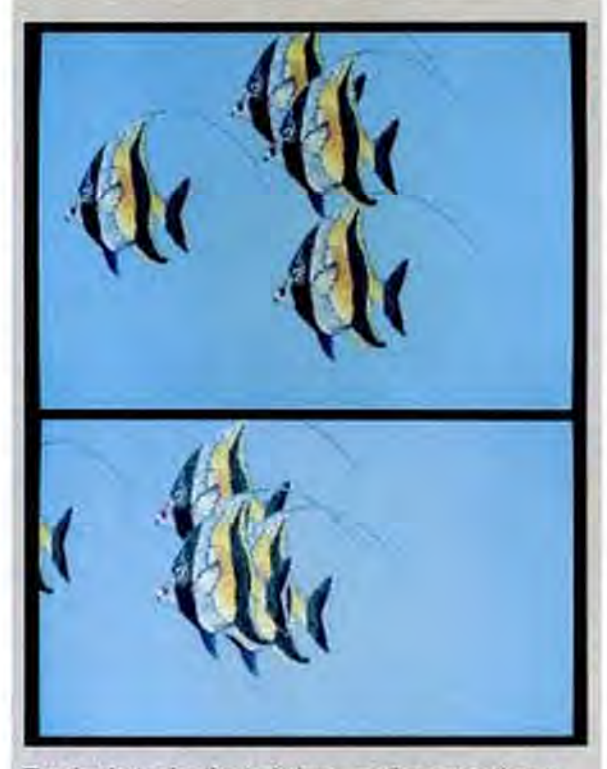

The simplest animation technique-motion across the x-y axis-is made more natural by Animator's spline function. Each of the four fish can travel on a unique track.

inks, and a minipalette are displayed at any one time in the toolbox, right clicking on any of these objects brings up an appropriate dialog box from which you can pick substitutes.

But, again, the program begins to increase the complexity-and the number of options-at this point. Many of these tools have individual submenu options, like Dither and Tweening. And the palette manipulations are so elaborate that another complete menuing system is necessary to create color clusters for gradient fills, to sort colors by hue or brightness, or to compress a palette imported with a scanned image. This last function is especially useful if you want to combine two radically different palettes in order to use two scanned images in the same flic.

In the course of learning to use Animator, I managed to crash the program by losing my way in an endless loop of palette alterations. The underlying problem here is that Animator

picks up its configuration information from the temporary working files that it stores in a subdirectory called \AAT, even if those files have been trashed. So once the program crashes-and even though the manual contains no explicit directions on this point-it is important to delete these bad files from the temporary directory. If you don't, Animator automatically loads with screen garbage and locks up.

Animator runs in only one video mode, VGA 320 by 200 with 256 simultaneous colors: this is wonderful if you work exclusively with scanned images, but it is inadequate if you want to paint an image from scratch. To its credit, Animator comes with a knockout conversion utility that translated high-resolution 640-by-480 .PCX files. like the fish in our screenshots, with no problems. Amiga animation files and Targa full-color continuous-tone images can also be converted to the appropriate .GIF format. The .GIF format is useful because of its stability and because so many public-domain images can be downloaded from Compu-Serve.

Animator does support LIM 4.0 expanded memory, but it is designed to utilize only 64K of EMS in order to run on the widest possible hardware platform-including, if you can believe it, 8-MHz 8086s. As a result, large and temporary files are swapped out to a fixed disk or a RAMdisk. In the long run, it is more efficient to use the utility program, AAPlay, to link smaller animation sequences together at playback time. Not only does this keep disk swapping to a minimum, but it gives users a nifty mechanism for bypassing the 4,000-frame limitation Animator imposes on any one sequence. In addition, AA-Play allows you to create runtime versions of your show.

By adding time elements to an exceptional two-dimensional graphics package, Animator increases the power of paint programs exponentially. Unfortunately, the level of complexity keeps right in step. Animator is fun to use and watch, but it ain't casy

With the increased availability of VGA-to-NTSC conversion boards, you can even record your animations directly from your PC to your VCR. The possibilities are exciting. With some MIDI equipment, you might challenge MTV from the relatively modest location of your desktop. PCTVthe future is here.

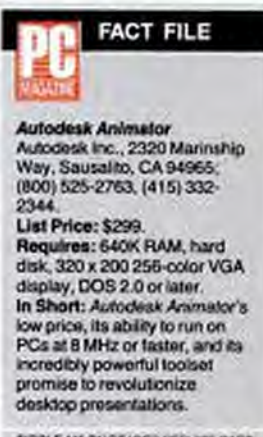

# **DeScribe, First PM Word Processor. Better at Undoing Than Doing**

# by Edward Mendelson

The most spectacular feature of DeScribe isn't any of the things it can do. It's everything it can undo. DeScribe Inc.'s \$595 WYSIWYG word processor and desktop publishing package for the Presentation Manager lets you change your mind about everything you've written and formatted during your current session.

If you want to recover a sentence that you deleted 2 hours ago, for example, simply choose Undo from the Edit menu and move a scroll bar to play back your session in reverse. You can revert to any prior state of format and text, or, when some long-abandoned text appears on-screen, you can cut it to the PM clipboard and insert it into the current state of the file. Nothing in the DOS world comes close.

DeScribe knows other tricks-not all of them based on OS/2-that most of its DOS counterparts will envy. It lets you run two search-and-replace strings simultaneously, and it lets you compile macros for increased speed. The speller and thesaurus include definitions.

Styles can be hierarchical, so that top-level styles will apply to a whole document while lower-level styles add additional details or modifications. Every other word processor makes you use a special code to insert a page number in a header or footer; DeScribe, however, lets you "format" a character as a page number, so that it will be incremented automatically on the following pages.

DeScribe lets you create text boxes with multicolumn text inside. It offers interactive word spacing, letter spacing, and kerning, and it gives you Ventura Publisher-like control over the number of hyphenated lines that can appear in a row.

Like Sprint, DeScribe fre-

quently saves a backup "snapshot" of your work to disk, and it automatically offers to use the backup when you open the program after a system crash. Like WordPerfect, DeScribe lets you assign different dictionaries to different areas of text. But unlike any other word processor, DeScribe lets

lets you

entire

current

earlier

version.

version or

replay an

you stretch or compress characters horizontally with printers that use scalable fonts.

Unfortunately, these impressive features are balanced by equally impreslimits. sive Amazingly, De-Scribe doesn't have a command to jump to a specific page. It doesn't have an unambiguous

page-break com-

mand, only an End of Section command that doesn't always end a page.

The program doesn't offer built-in superscripts or subscripts; instead, you have to write a macro that changes the leading and point size of the characters. You can't use superscripts for footnotes, because DeScribe doesn't create footnotes-or indexes, lists, or tables of contents.

You can import any text you want-as long as it's pure AS-CII. No filters or conversion programs are provided. You can import graphics only via the Presentation Manager clipboard, and the only format supported is PM Metafile. Until the next version shows up, you'll have to buy another OS/2 application that can import or create Metafiles and use it to put the graphic in the clipboard.

Don't use DeScribe with anything slower than a 33-MHz machine. It's reasonably fast for a WYSIWYG program, but with a 16-MHz machine, you'll spend most of your time waiting for the screen to catch up with the keyboard. An upgrade for 386 machines costs \$29.95-a needless annoyance, since a 286 is too slow for the program anyway.

and has an inadequate index. Nothing in the manual tells you that only Metafile graphics can be imported. The forbiddingly technical macro language is documented only in a 44-page file that you have to print by yourself. You get free tech support for 90 days, but after that, prepare to fork over \$10 for the first 3 minutes and a dollar for each additional minute, or pay \$95 for a year of single-user support or \$1,100 for a year of corporate support.

If you absolutely need a Presentation Manager word

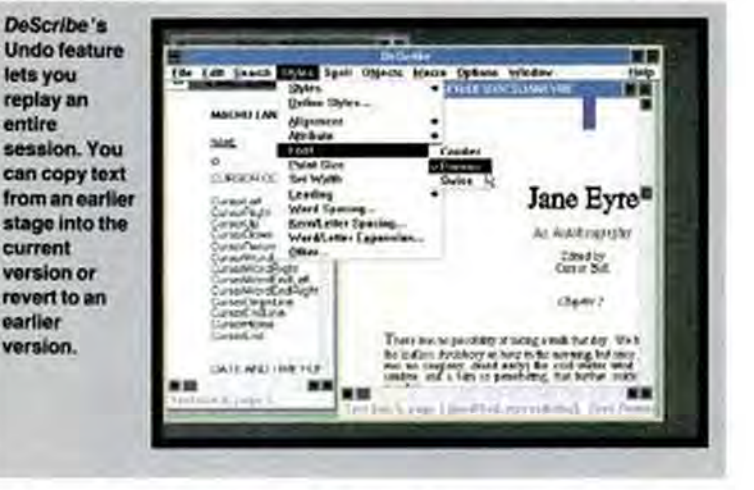

Even on a 386, DeScribe could make better use than it does of OS/2's multithreading. Paginating and justifying a long document is a painfully slow process, and you can't do anything else while it occurs. To make matters worse, if you happen to click OK on some of the formatting menus-even if you've made no changes at all-DeScribe repaginates and justifies the whole file. This is the ideal program for anyone who needs to be forced to take a break from work.

The program's menu structure has its own frustrations. If you select Point Size from the Styles menu, a submenu offers only a limited group of sizes. If the size you want isn't listed, you have to go back to the Styles menu and select Other before you can enter the size.

Don't expect much help from DeScribe's manual, which is organized according to the menus rather than by function processor, DeScribe is your only choice at the moment. If you can wait, hold off until early 1990, when you'll be able to choose between an improved version of DeScribe and a PM version of WordPerfect.

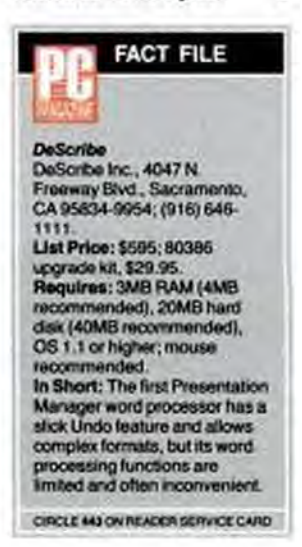

# 1-2-3 Macro Programmers Get Full-Featured **Development Tool with Baler 5.0**

# by Rock Miller

When PC Magazine last looked at spreadsheet compilers ("1-2-3 by Any Other Name," December 22, 1987), Baler offered a subset of Lotus  $1-2-3$ 's capabilities in a software package of interest mainly to programmers. With its \$495 Version 5.0, the program has evolved into a full-featured developer's tool for anyone who feels comfortable working with  $1-2-3$  macros.

Like the old Baler, the new version turns a spreadsheet file into a standalone program that can be run independently of the worksheet can be run as is, but if you want to modify it, you use CUSTOMIZ, Baler's menudriven customization utility, instead of splashing around in **BASIC** 

The new Baler, in fact, gives you far-reaching control over the appearance and operation of the finished worksheets. By default, the command and macromenus look like 1-2-3's, but you can change them into pulldown menus or even verticalformat pop-up menus (for macros). The BalerDraw module lets you dress up your worksheets with lines and boxes made up of the IBM Extended graphics set. New video options

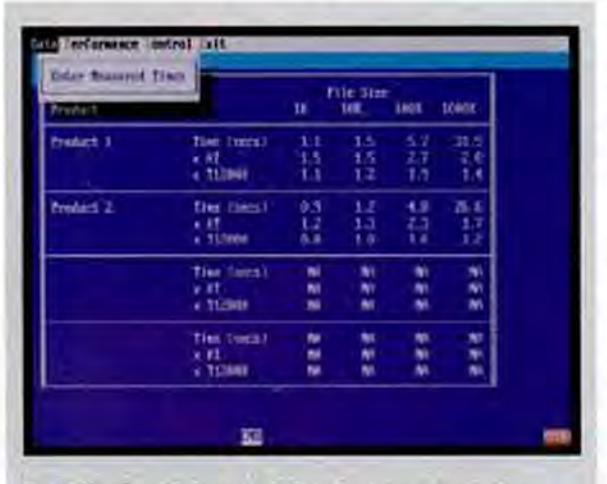

Baler, Version 5.0, lets you build standalone applications using the functions of 1-2-3.

spreadsheet program (in this case, 1-2-3) that created it. This lets you distribute worksheets to those without a copy of  $1-2-3$ , saves some disk space, and, most important, protects your valuable formulas and macros from being stolen by snoops or wiped out by sausage-fingered **HOPPE** 

While the old Baler created QuickBASIC code that then had to be compiled. Version 5.0 generates an executable program directly. The compiled let you access the 43-line EGA and 50-line VGA modes from a menu. Baler even lets you build fully indexed, context-sensitive help systems.

Baler is intended to be a macro programmer's tool and thus assumes a fair amount of skill. Fully protecting your worksheets, for instance, requires mastery of Baler's somewhat complicated security scheme. Although "baling" prevents others from seeing your formulas, a user can overwrite the formula cells unless you protect them. This design lets the user do "what-if" analyses by overriding the calculated value with a new one. But it also means that the cells can be unprotected from within the runtime module unless you use **CUSTOMIZ** to disable these menu entries.

Fortunately, this procedure is well documented, and you can save command-access settings for reuse in other worksheets. Indeed, if your worksheet makes extensive use of macro menus, you may prefer to lock all the 1-2-3 menus from keyboard access. But if you'd rather not deal with 1-2-3's protection features, you can use **CUSTOMIZ** to secure entire classes of cells (such as formula cells). Variable data can be stored in encrypted form to protect it or in .WK1-compatible form for interchange with 1-2-3 users or other applications.

Baler really comes into its own in combination with 1-2-3's macro language, which lets you use 1-2-3 to develop complex standalone applications. Baler supports most 1-2-3 2.0 macro commands and functions, including the Graph and Data features. It also offers a number of extensions, that let you assign operations to function keys, restrict movement to within a certain range, and pop up help lines or otherwise customize the screen.

Be warned, however, that you may have to change some of your macro-programming methods. Since formulas are bound into the baled worksheet. you can't use macros that modify formula or macro cells. You also can't insert columns or rows within the bounds of the worksheet, though you can insert rows below the last line to add database records, for example. The manual has a thorough discussion of these pitfalls and offers suggestions on how to get around them.

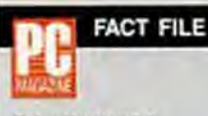

#### Baler, Version 5.0

**Baler Software Corp.** Barrington Pointe, 2300 N. Barrington Rd., 4th Floor, Hoffman Estates, IL 60195; (312) 490-5325 **List Price: \$495 (includes)** single-user license for compiler and customization utility and unlimited runtime license). Requires: 512K RAM (hard) disk recommended), Lotus 1-2-3 2.01 or 2.2, DOS 2.1 or later

In Short: This versatile and powerful spreadsheet compiler offers advanced features and excellent control over the appearance of the finished worksheet while protecting formulas and macros from aberation. With it, you can build standalone applications using Lotus 1-2-3's macro language.

CROLE 62 ON READER SERVICE CARD

The documentation is short on examples, however, especially for advanced features like Baler's "drill-down tables." These let you assign macros to individual cells, which are executed when you press Enter on that cell. The uses of drill-down tables are many, from customizing the movement of the cursor to implementing point-andshoot operation. But you must write fairly complex macros to get this feature to work properly, and the manual and sample worksheet don't go nearly far enough toward explaining it clearly.

Baler compiles reasonably quickly, and it executes macros noticeably faster than 1-2-3 alone. But its recalc performance lags behind that of 1-2-3 2.01. Baler's minimal recalculation and math-coprocessor support, however, can boost its performance on calculation-intensive jobs. And its virtual memory system lets you use disk and extended memory as well as expanded memory to stretch the size of your workspace.

Always a good idea, Baler has matured into an excellent alternative to other applicationdevelopment tools, especially where 1-2-3's macro language is well known and understood. If you program for others, Baler's versatility makes it well worth the price.

Scalable fonts on-the-fly in WordPerfect.

# Tap the Full Power of WordPerfect on your LaserJet.

Activate all of the font options in your WordPerfect font menu in minutes, with Glyphix fonts. They install automatically and couldn't be easier to use. Just enter the fonts menu (Ctrl-F8), select a base font, any type effect (bold, italic, small caps, etc.) and a point size from 3 to 120... and print. You can even use special effects like reverse and outline. And you don't need to buy additional printer memory or learn anything new.

Order any Glyphix font set before December 31, 1989 and we'll give you Glyphix Zingbats, an entire font of scalable icons. symbols and graphic elements as a free bonus. Zingbats include

and more, and they'll add zing to all of your documents.

RAVE REVIEWS FOR GLYPHIX **m** "... unlike anything else on the market-except possibly PostScript... produces remarkably fine type at amazing speeds." PC Magazine, June 13, 1989 "... offers a combination of features and performance that is unavailable elsewhere. Like PostScript, Glyphix generates fonts from outlines, on the fly, and sends them to the printer as they are needed. The Glyphix system's installation procedure is a snap: just put the appropriate floppy disk in drive a: tions about printer pert and directories, and then everything happens automatically."<br>Computer Buyers Guide and Handbook **III AND USERS AGREE III** "Your approach to font genera-<br>tion is the right one-better than Bitstream, 5.0 ... I couldn't be happier with the quality, ease of use, and, most of all, printed output of this product." Claude Carle, Beverly, Massachusetts.  $\blacksquare$  "I am using WordPerfect 5.0 and was using Bitstream Fonts. I carefully removed my Bitstream to make room for Glyphix, thinking that if it did not work out, I could go back to the Bitstream. But I will not go back." Lorne Bowerman, R&L MicroServices Inc.  $\blacksquare$  "As a WordPerfect certified instructor, I feel that all my students should know about your program and I make a point to mention It. " Don Williams, Computer Learning Centers of America.

# A \$99.95 Introductory Offer!

- · Four Glyphix fonts, scalable from 3 to 120 point.
- Type effects including reverse, outline, shadow and more.
- International characters and symbols •£¥+œ©®¶§™
- · Automatic installation software for WordPerfect 5.0
- Glyphix Zingbats AIV©¤\*\*+ 0"
- A 30 Day NO-QUESTIONS-ASKED Guarantee
- · TOLL FREE Technical Support

TECHNICAL REQUIREMENTS IEM PC, AT, XT, PS/2 or compatible with a minimum of 51292-RAM, a hard disk, MS-DOS 20 or later, a Laser Jet Plus. Series il ar compatible printet with 51292 of printer memory .<br>Genrik Anana, Georgie Tynes Novel Group (Schrijfen, Jonathis Drugs Aleksand) (Spaniel).<br>Seinrich Pauline, Earne, Casse Typewith and Ana Ana anticomposity of SMTS, resinguous. Ltd.

@ 1985 SWFTE Immutoral Ltd.

**CIRCLE 299 ON READER SERVICE CARD** 

**GLYPHIX BUSINESS SERIES** 

**Q** Basics - \$99.95

Tymes Roman Helvenica Rockland **Exchequer Script** 

**Q** Basics II - \$99.95 Oxford Eterna **Classic Typewriter** New York Deco

□ Book - \$99.95

Garamand **Baskerton** Palatine Century

- Sans Serif \$99.95 **Avant Guard** Gibraltar Bongo Black Obelisk
- Decorative \$99.95 University Ornale Manuscript Buckingham Copperfield
- **D** Fixed \$99.95 Courier Prestige Letter Gothic IBM Line Draw

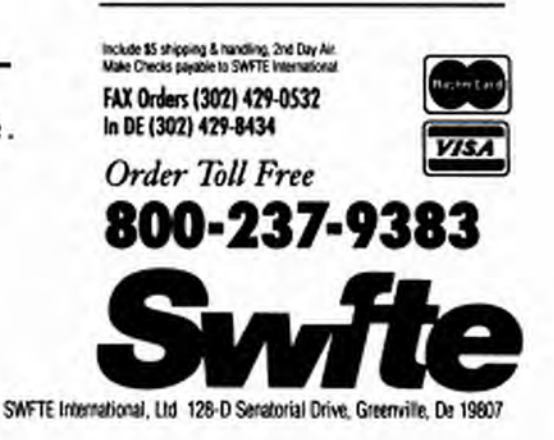

Copyrighted material

# **PacificPage Puts High-**Quality **PostScript** In a Slow **Cartridge**

# by Edward Mendelson

If you're surprised to find a product that squeezes Post-Script into a LaserJet cartridge, wait until you start using it. Pacific Data Products' \$695 PacificPage cartridge has an even better surprise up its narrow plastic sleeve. Plugged into a 300-dot-per-inch LaserJet Series II, this cartridge produces pages that look strikingly better than those produced by any 300dpi Adobe PostScript printer.

The brain of the cartridge is its PhoenixPage PostScript interpreter, a PostScript clone licensed from Phoenix Technologies. Most PostScript clones suffer from their inability to use Adobe's proprietary "hints." which improve font quality at resolutions below 600 dpi. But PhoenixPage incorporates Bit-

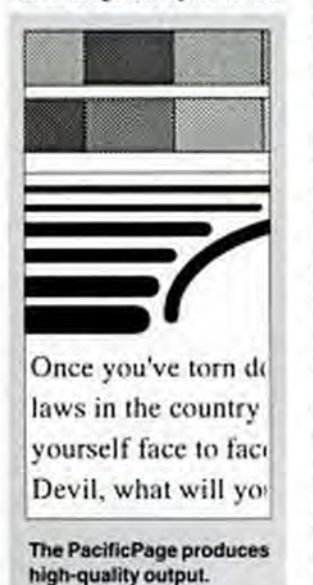

**BENCHMARK TESTS: PACIFICPAGE** Although twice as fast at 150 150 producing text as the 120 120 software PostScript  $\overline{a}$ 80 interpreters we tested in the so. April 11, 1989, issue Post Purchase PostScript: Add-in Boards obser for the HP LaserJet"). Committee Pro PacificPage outputs PostScript graphics لي much more **Relative Performance** slowly than (Apple Lase/Writer INTX = 100) software interpreters, add-in PostScript almost shways much slower than boards, and the Apple their manufacturers' rated LaserWriter IINT and IINTX. speeds, which are based on

The Text Speed test prints a twopage single spaced business letter. one copy for dot matrix printers, ten copies for laser printers. Print speed is measured in characters per second for dot matrix printers and in pages per minute for laser printers. Because the test document simulates a typical business letter with lots of white space. the speeds achieved by dot matrix printers are

printing a single full line of characters.

The PostScript Graphics Times test clocks the processing speed<br>of PostScript primars. It uses two large characters as a clipping area and draws a series of Bézier splines. The time reported is the number of seconds it takes to print a page.

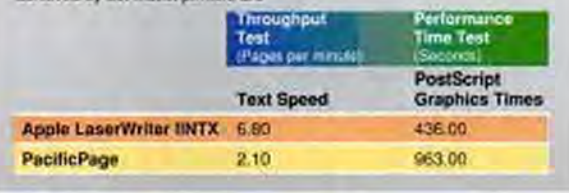

stream's new Quality Enhancement Module, which improves font quality through a set of "rules." Just as Adobe's hints work only with Adobe fonts, Bitstream's rules work only with Bitstream fonts like the ones included with the Phoenix-Page interpreter.

Bitstream's rules tend to produce smoother curves at small sizes than Adobe's hints, and Bitstream's font designs are more subtle and less homogenized than Adobe's. The result is livelier and more readable text (although the type is still not as good as the best bitmapped LaserJet fonts), with graphics that match Adobe's.

To use the PacificPage cartridge, you'll need a Hewlett-Packard LaserJet Series II (the IID will be supported by a future version) with 2MB or 4MB of add-on memory. You'll also need a Type B personality, because this cartridge changes the LaserJet from quicksilver to molasses. In PC Labs' benchmark tests, the cartridge produced text at a mere 2 pages per minute, while the small test graphics files took a stupefying 16 minutes.

One alternative to the PacificPage is OMS's Adobe-licensed JetScript board, which plugs into your computer and connects to the printer via a video cable. The JetScript is the slowest of all PostScript boards, but in tests it printed text two and one-half times faster than the PacificPage-and graphics more than six times faster.

When you plug the Pacific-Page into a LaserJet, the printer is transformed into a PostScript printer. You can't use it as a LaserJet until you press some buttons on the front panel, issue a software command from DOS, or turn off the printer and remove the cartridge. You have to remove any add-in board that connects to the printer with a video cable. You can use the cartridge on a shared printer, but its slowness makes shared or

network use impractical.

You can use up to four non-Adobe soft fonts at a time with the PacificPage, but if you want type quality equal to the 35 built-in fonts, you'll need to create soft fonts using Bitstream's Fontware, Version 3.0, and the advice in the next two paragraphs, which you won't get from PDP.

When generating PostScript fonts with Fontware for Microsoft Windows, choose "Alternative PostScript PDL printer (QEM)" as your output device. The resulting fonts will be compatible with the "rules" in Bitstream's Quality Enhancement Module. If you choose the AppleWriter or other PostScript printer, the fonts will print but will look coarse and won't be affected by the "rules."

Using Fontware for Word-Perfect is more complicated. You use WordPerfect's PTR program to modify WPRINT2 .ALL, where you select the Apple LaserWriter definition; then you change the Soft Font Format Type from "Other" to "Alternative PostScript Device (Clone)." Now when you run Fontware, you automatically generate fonts compatible with the OEM. Service bureaus will have equivalent Bitstream fonts, so you can use the cartridge to proof pages destined for a Linotronic typesetter.

Adobe recently announced that it will make public its proprietary hints. When this happens, PDP will offer an optional upgrade to the PacificPage that will let it use Adobe soft fonts. By that time, you may be so pleased with Bitstream's fonts that you won't care.

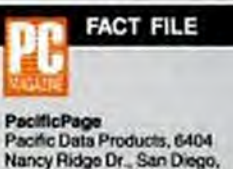

Nancy Ridge Dr., San Diego, CA 92121; (619) 552-0890. List Price: \$695 Requires: LaserJet Series II printer with at least 2MB of addon RAM. In Short: A plug-in PostScript cartridge for the LaserJet II, with extraordinarily high type

CIRCLE 431 ON READER SERVICE CARD

quality at slow speeds.

# "Above the competition in technology and value"

the ULTRA ADVANTAGE

# The ULTRA ADVANTAGE<br>Complete XT System<br>\$1,095

Ultra Turbo 10 640 PSC includes all of the features described at right under photo PLUS:

- . 477/10 MHz Motherboard
- · Intel 8088-1 CPU
- · 8087-1 Socket
- · 640K 12ONS RAM
- . Two 5.25" 360K Floppy Drives
- . Dual Floppy Controller
- · Mono Graphics Card
- . 720 x 348 Amber Monitor
- . 150 Watt Power Supply
- · Serial, Parallel & Game Ports
- · Real time clock
- . 8 Expansion Slots
- · IBM\* Compatible

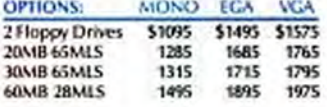

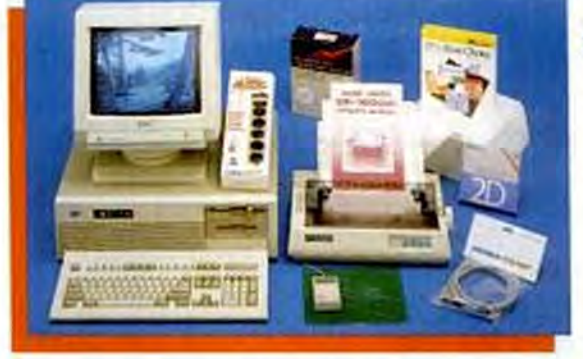

# Ultra Advantage<sup>"</sup> Packages

Compare our prices and features to other package offers. We know you'll agree the Ultra-Advantage<sup>tu</sup> is the most complete package availableat the most competitive price. Don't settle for less! All Ultra-Advantage<sup>to</sup> packages are IBM® compatible and include these features:

· SEINOSHA SP 1600 Dot Matrix-Printer Featuring: NO CPS draft/40 CPS NIQ parallel interface, auto sheet load, tractor leed and 3.3 K standard **buller** 

- . PFS: First Choice Integrated software with **Word Processing** Craphics, Spreadsheet and Database programs . Cenius Mouse with Dr. Halo III Software
	- . MS-DOS 4/11 w/GW Basic . 1.000 Sheets Micro Perf 20 lb. Continuous Tred
	- Pages
	- . 10 DS/DO Sony Diskettes . 6 Foot Primer Cable
	- . LE Listed Surge Protector

Rated #1 by Corporate • University • Government • Small Business

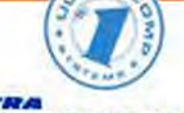

# The ULTRA<br>DWANTAGE *ADVANTANT*<br>206 System W/

Ultra 286-10 includes all of the features described at left under photo PLUS:

- · 6/10MHz Motherboard
- · Intel 80286 CPU
- · 512K 100NS RAM exp. to IMB
- . 11.7 Norton SI
- · ST225 20MB 65MLS Hard Drive
- · 5.25" 1.2MB Floppy Drive
- . HDD/FDD Controller 1:1
- . Mono Graphics Card
- . 720 x 348 Amber Monitor
- . 200 Watt Power Supply
- · 0 Wait State
- · Serial, Parallel & Game Ports
- · Real time clock
- . 8 Expansion Slots
- · Enhanced 101 Key Keyboard
- · IBM® Compatible

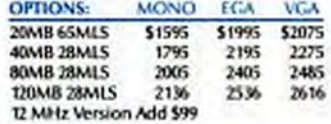

# **Call Toll Free 1-800-435-2266**

5879

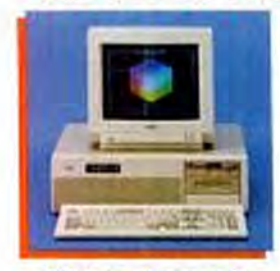

#### **Ultra 286-10**

- + 6/33 MHz Motherboard<br>+ 512K 100NS RAM<br>+ 1nicl 83286 CPU
- 
- 
- . Math Coprocessor Socket<br>. Choice of 5.25" 1.2MB or 3.5" 1.44MB Hoppy
- . HOD/FDO Controller 11
- . 200 Wall Power Supply
- 
- . OWait State . Serial, Parallel & Carne Ports
- 
- 
- Studies States South Mills 24 Bit<br>- Enhanced Mi Key Keyboard<br>- Fishanced Mi Key Keyboard<br>- Fish Fini Choice Integrated Software<br>- IBM\* Compatible
- MONO
- OPTIONS: ECA **VGA** One L2MB \$1000 \$1400 \$1450 **JOANN GSAIS** 1227  $\frac{1637}{1665}$ 1787 **JONIB 65MS** 1267 **AERABI TRAFS** 1477 1827 1907 1640  $\frac{2000}{2228}$ **ECONIS ZEMS** 3007 214

Corporate Showroom 1988 Dorsett Road,

FAX: 314-991-0437 Distribution-2600 N

Information and Missouri orders call

Minimum order \$25

ü

Maryland Heights, Missouri 63043, 314-991-1988,

Broadway, St. Louis, Missouri 63102, 314-621-4999

314-991-988. Customer freight and handling

¥.

FO.B. St. Louis, Mo. Non credit card orders shipped LPS COD. Prices subject to change.

12 MHz Version BONS RAMO Add \$99

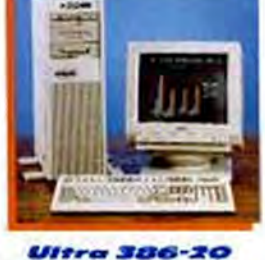

- \* 8/20MHz Motherboard<br>\* IMB 80NS KAM #1859
- Intel 80386-20 Double Signa CPU
- . Math Coprocessor Socket<br>. Choice of 5.25" 1.2MB or 35" 1.44 MB Floppy
- 
- HODITOD Controller 1:1
- 
- . LED Power and Turbo Indicators<br>- 200 Watt Power Supply<br>- Norton 51 210
- 
- 

z

details

- \* Norton St 210<br>\* 1 Paralisl and 2 Serial Ports<br>\* 1 Paralisl and 2 Serial Ports<br>\* Science Churand DWA for Dok and Special IG<br>\* 8 Expansion Stotic 2:32 8H, 5-16 8H & 1-4 Bit<br>\* Ethianced 201 Key Keyboard<br>\* FTS: First Choice
	-

. All systems include 1 Year Warranty

and we will refund your money?

write for FREE catalog.

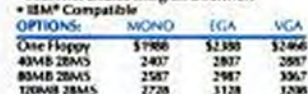

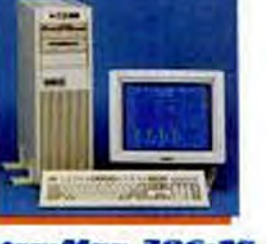

## Ultra-Max

- \* 1975 MHz Motherboard<br>\* IMB 80NS RAM<br>\* 80386-25MHz Imel Double Signa CPU 52469
- 
- 
- \* 80387 Co-Processor Socket<br>\* 3367 Weitek Co-Processor Socket<br>\* Choice of 5.25° 1.2MB or 3.5° 1.44MB Floppy
- Drive . HDDTDD Controller tt
- 
- 
- \* 200 Watt Power Supply<br>\* 646B Dir. Mapped 234S SKAM Cache Memory<br>\* Write Back Cache Devign - Hinte pack Cache Design<br>• Norion 51 31.0<br>• Lundmark Speed Text 43,5MHz VE99<br>• MUPS 516.2
- 
- 
- . 1 Parallel and 2 Serial Ports

**DEAMI 28A15** 

1200

. If you are not 100% satisfied with your purchase, return it to us within 30 days

. EXTENDED WARRANTY and ON-SITE SERVICE now available. Please call for

moderns, drives, monitors, keyboards, cables, UO cards and printers. Call or

**CIRCLE 251 ON READER SERVICE CARD** 

\* ULTRA-COMP® carries a complete selection of peripherals: including

- 
- \* Stateen-Level Internapt<br>\* Seven Channel DMA for Disk and Special ICI<br>\* 8 Expansion Slots: 5-22 Rit, 6-16 Rit & 1-8 Bit
- · On Roard Battery Backup
- \* Enhanced 301 Key Keyboard<br>\* PFS: Fint Choice Integrated Software
- 
- . BM\* Corpetble<br>OPITONS: MONO **Veta**
- One Flappy<br>**SOME 28MS**<br>BOME 28MS **KIVER SER** sion  $\frac{1627}{1227}$  $\frac{1500}{1700}$  $\overline{w}$  $\frac{3627}{1230}$ 1114

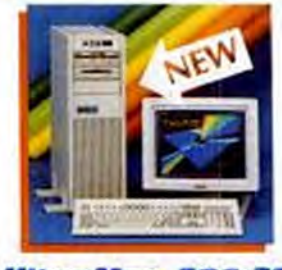

## **Ultra-Max** 386-33 \* 8/13MHz Motherboard<br>\* IMB 32 BH 80NS RAM<br>\* 80386-33MHz Intel Double Signa CPU

+ 8038233 Co-Processor Socket<br>+ 1167/3167 Wintek Co-Processor Socket<br>+ Choice of 5.25" 1.2MB or 1.5" 1.44MB Floppy

• Direct Map or 2 Way Associative Cache<br>• Norton 51 48.1

A Speed lest 587 MHz

\* Phoenix BiOS<br>\* 8 Expansion Slotic 1-32 Bit, 5-16 Bit & 2-8 Bit<br>\* 8 Expansion Slotic 1-3 System BIOS to RAM<br>\* RAS Memory Manager<br>\* RAS Memoral DI Rey Represent<br>\* PTS: First Choice Integrated Software<br>\* PTS: First Choice I

**MONO** 

\$1500

 $rac{4027}{4222}$ 

4338

WA

Copyrighted material

Some systems photographed with optional extra-<br>"Subject to 15% Restock Fee

THOUSE TO TON RESEARCH FOR AT are trademarks of<br>TEM, IEM PC XT, & IEM PC AT are trademarks of<br>Transmational Business Machines

3.67.4

\$198

4427

46.27

4738

 $5 - 17$ 

 $4507$ 

48.58

Drive

Landm · MIPS 517298 Phoenix BIOS

. HM Compatible

One Floppy<br>43MB 28MS<br>80MB 28MS

**DOME HAIS** 

3910

. HODIFOD Controller 1:1

- 200 Walt Power Supply<br>- JZK 35NS Static RAM Cache

#3469

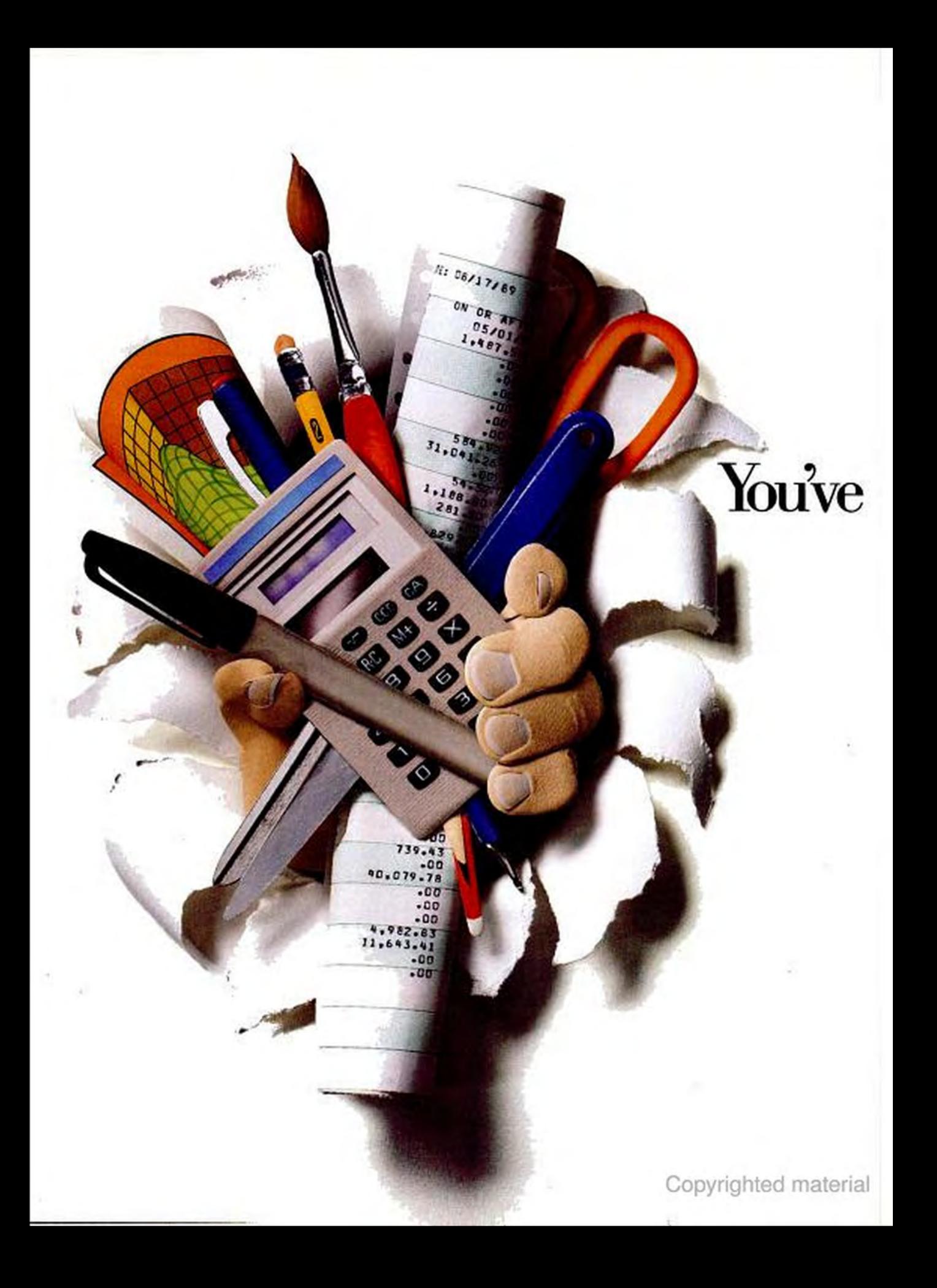

# got to work on several jobs at once.  $OS/2$  can do!

Until now, working on several jobs at the same time was next to impossible. But with OS/2<sup>®</sup> you don't have to wait for your computer to complete one job before starting another. So working on several jobs at once is easy.

While you're recalculating a spreadsheet or printing a

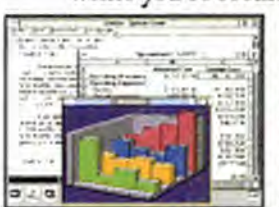

document under OS/2, you can also start one or more communications sessions with another office. Your computer can continue to work on those jobs in the background while you do something

clse, like write a report or check your on-line calendar.

You can take OS/2's multitasking ability even further with IBM's Micro Channel." Its multiple lanes can handle the heavier flow of information and make your computer one of the most reliable and versatile business tools you can get your hands on.

Want to juggle several things at once? With OS/2, the solution is IBM.

Find out more about OS/2. Contact your IBM Authorized Dealer or marketing representative. For a dealer near you, call 1 800 IBM-2468, ext. 107.

Buy OS/2 now and get rebates on memory and software. For a free V1.2 upgrade, return an upgrade order form by 12-31-89.

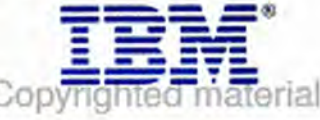

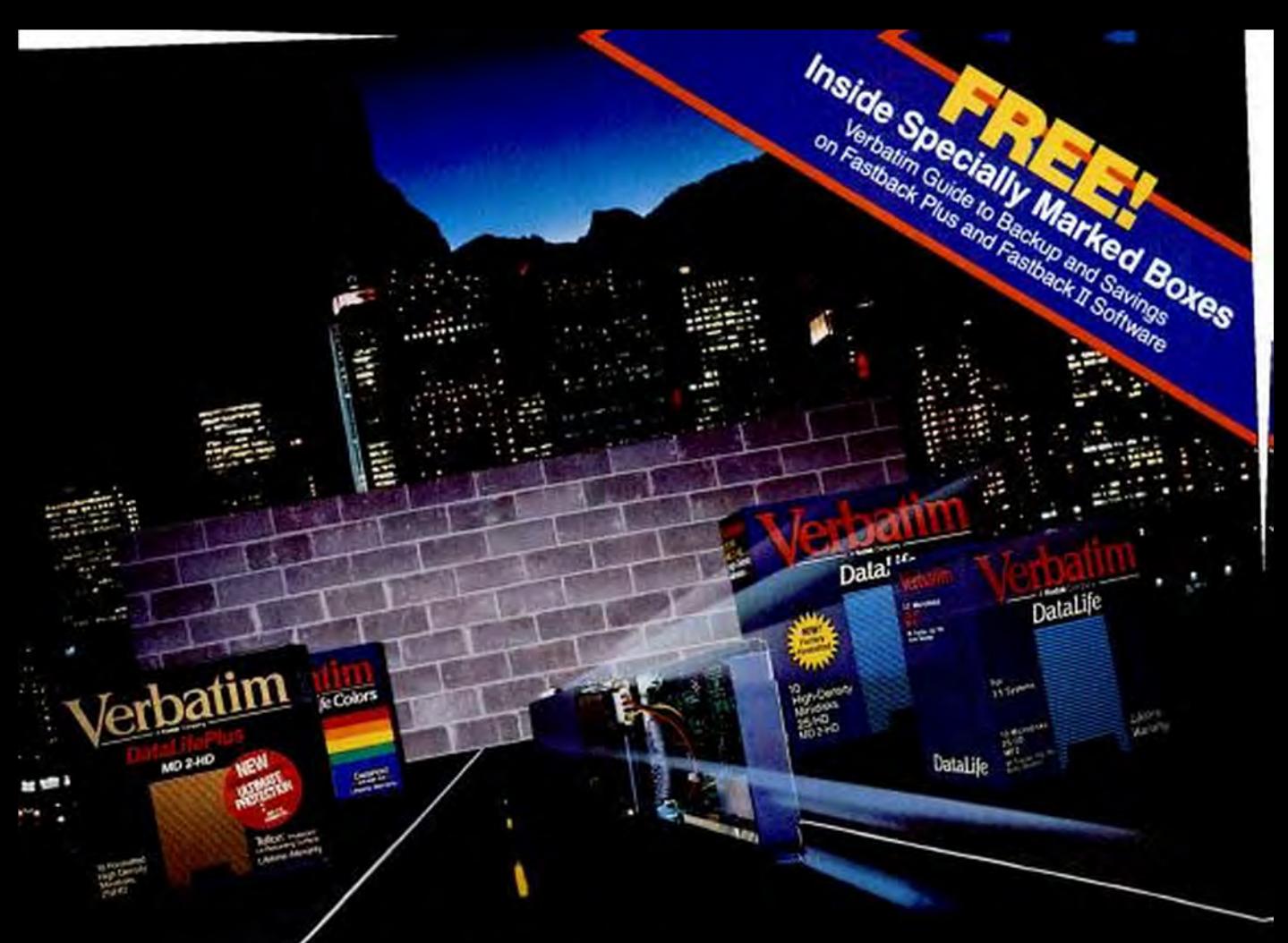

# *You're on<br>Andre Sourse.<br>Let Verbatim back you up.*

Even faster than your data has been stored. it can disappear. Wiping out invaluable time, effort and dollars. That's why you need to back up your data with Verbatim."

Verbatim offers a line of products unique in safeguarding data. Like its exclusive DuPont Teflon" coating. And DataHold'" anti-static liners. Plus, a technologically advanced manufacturing process that assures every diskette is perfect.

Verbatim was also first to offer factory formatting to save you time. And lifetime warranties on every product. There are even color diskettes for easy organizing. Continuing Verbatim's history of providing new products with distinct user benefits.

So stay on course. Let Verbatim back up all vour data. For more data on Verbatim, call 1-800-538-8589. Inflamin a biolecul elegistered telebenerale

patim

**Doing More For The Data Process** 

**VGA Producer Turns Static VGA Graphics into Video** 

# by Alfred Poor

Not ready to shell out for highend video-conversion equipment? For a comparatively modest investment of \$1,695, Magni Systems' VGA Producer lets you combine VGA graphics with video, giving you many of the same capabilities as professional video-effects equipment that costs over ten times as much.

VGA Producer consists of a full-length 8-bit add-in board, which connects to VGA cards that have a 28-pin, socketed RAM DAC (not all do); and a remote control unit, which lets you control VGA Producer's effects features. The board encodes a VGA graphic into an NTSC composite video signal, and it can combine this signal with a second composite video signal coming from a VCR or camera. In addition to NTSC signals, the board can also handle Super VHS (S-VHS) video signals.

The remote control console that accompanies the board is what you use to achieve some fairly sophisticated effects; no special software is required. The three-button unit has a sliding control that, in its simplest use, lets the VGA graphic fade to the video image and back again. Pressing the appropriate buttons will let you perform cuts (i.e., switch instantly from one image to another) and automatic fades, in which you can control the time it takes for one image to fade into another. Automatic fades can range in length from a snappy half second to a glacial 10 seconds. You also can adjust the position of the VGA image within the screen, with separate adjustments for horizontal and vertical position. Two LEDs on the controller's panel indicate which programming mode has been selected.

These simple effects are just the start. You can select a color to define as a key and then drop

out those keyed portions of the VGA image, letting the second video image show through the "holes" in the first image-the same technique that puts television reporters in front of weather maps.

The VGA Producer also lets you invert the effect, so that the keyed portion of the image remains and the rest of the VGA image drops out. All of this magic is made possible by VGA Producer's genlock capability, which allows it to synchronize the signals from two composite video sources.

#### **INSTALLATION**

Installing the board is a fairly straightforward task. VGA Producer requires that your VGA card have a socketed DAC (digital-to-analog converter), because you must be able to remove that chip and place it on a small circuit board; you then install the circuit board on your VGA card. (If you're not exactly sure whether your card has a socketed DAC, be sure to contact Magni Systems, which can

supply you with a list of cards that can be used with its board.) Moving the

chip may sound daunting, but it's really very easy; anyone who can install a memory chip or a math coprocessor will have no difficulty with this step. You may have to exert a fair amount of pressure on the circuit board to properly seat the chip in the chip socket; be brave and push hard. A ribbon cable passes the video signal between the VGA Producer and your VGA board. Once you've plugged in the remote effects controller and your composite monitor, you're ready to roll. Your regular VGA monitor will perform exactly as it did before the installation.

If you do have a problem installing the VGA Producer, it may be because of its height and thickness. The board sticks up about three-quarters of an inch above the top of the end bracket. and it has a little card that juts out of its surface, making the whole unit more than fiveeighths of an inch thick. Its width may make for a snug fit if you have thick cards in adjacent slots, and you'll probably want to make sure that your system unit is tall enough to house the board.

VGA Producer's documen-

**The VGA Producer** consists of a full-length 8-bit add-in board and a remote control unit.

tation is excellent, but the system is so easy to use that you may well find yourself using all but the most sophisticated features just by following your instincts. In no time at all, you will be performing cuts, fades, and keys, combining your VGA images with other video pictures.

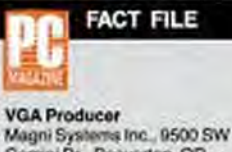

Gemini Dr., Beaverton, OR 97005; (800) 624-6465, (503) 626-8400. List Price: \$1,695. Requires: IBM PC AT or compatible: 8-tut. full-length slot; VGA card with socketed DAC chin In Short: An affordable alternative to high-end videoconversion hardware, this fulllength add-in board turns VGA graphics into video. A supplied remote control unit adds special effects, like fades, border control fills, and x-y positioning.

CIRCLE 435 ON READER SERVICE CARD

# **CarrierNET Builds LANs** Without **Cables**

#### **HANDS ON** by Kimberly Maxwell

With Carrier Current Technologies' CarrierNET set of peripheral-sharing utilities and AC power adapter (\$199) and Excelltech's ExcellNET filesharing and e-mail software (remarketed by Carrier Current at \$79), you don't need local area network cabling to link your PCs. Instead, this combination lets you use existing power lines that run in a straight path between PCs to carry data, and the setup is more cost-effective than most dedicated network cabling schemes.

able to accommodate up to 255 nodes on a power line up to a mile long. PCs can be located on different floors of a building, assuming that there are no electrical disruptions. Of course, as with any type of LAN, the more workstations on the system-or, in this case, power lines-the slower the response time.

Installing the CarrierNET hardware is simple. You attach one cable from the 1.5- by 3- by 5-inch (HWD) CarrierNET adapter to the power line and the other cable to your PC's serial port via a 25-pin connector. Each CarrierNET adapter contains a small radio transceiver that transmits over power lines. The transceiver employs carrier-sense-multiple-access (listen-before-transmit) protocols to share the radio channel.

After installing the Carrier-NET hardware and software. you can then install the optional ExcellNET file-sharing and email software. This merely involves answering several questions from a menu. The

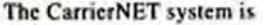

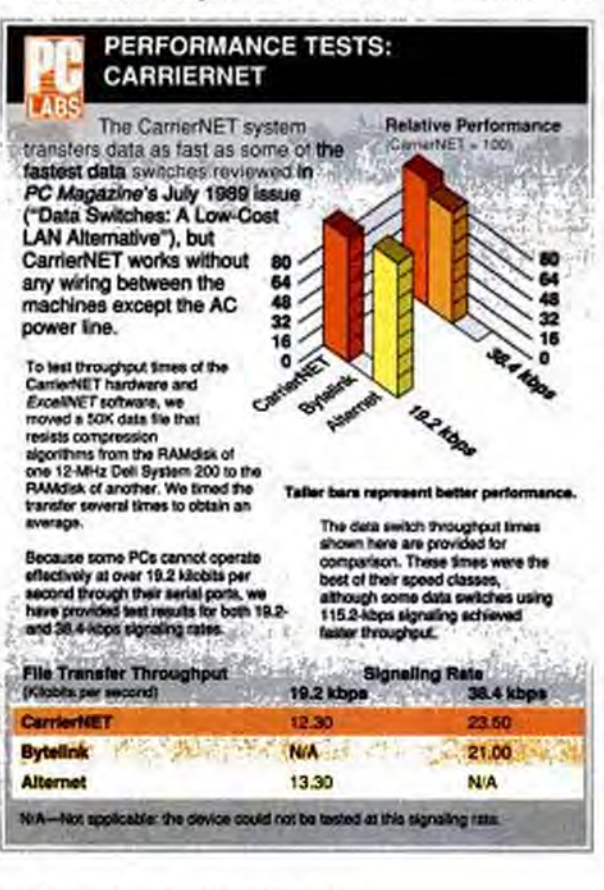

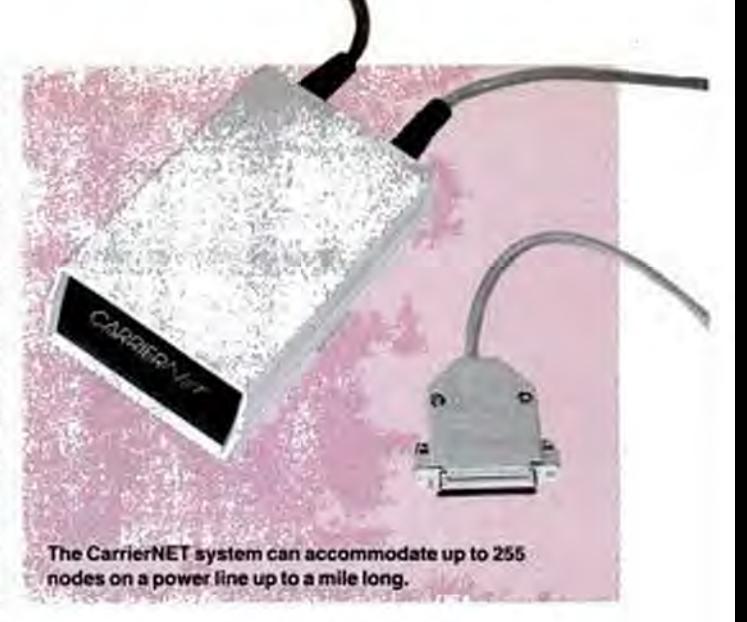

software uses DOS-like commands, but these must be prefaced with XL (as in XLCOPY), which tells the software to direct instructions through the Carrier-NET port.

ExcellNET's user manual is helpful in bringing you up to speed with the program. Unfortunately, there is no manual to walk you through the installation of CarrierNET, although the vendor does offer toll-free telephone assistance.

How does the CarrierNET system perform in a real-world setting? Like many people, we were skeptical of the ability of a power-line transmission system to operate in the presence of high electrical noise, so we did an informal noise test in addition to our performance tests. We plugged an old, noisy, sparking electric drill in the same socket as the CarrierNET module, ran the drill, and performed a file transfer.

Noise and ozone filled the air, and pulses saturated the power line, but the file-transfer time remained unaffected. Although our test was hardly comprehensive, we believe the CarrierNET's ability to communicate despite this much electrical noise is significant.

Since there is no direct cabling connecting PCs in the CarrierNET schema, the signaling speed is slower than that over wire, which can handle transmissions at 38.4 kilobits per second. In our performance tests, we recorded an average file-transfer throughput of slightly over 12 kbps for the CarrierNET system.

Currently, the ExcelINET software does not support virtual drives; this limits the usefulness of the system, because it cannot provide multiple simultaneous access to the same data files. But even in its present configuration, people who need peripheral-sharing, file-sharing, and e-mail capabilities will find the CarrierNET and Excell-NET combination valuable. With better software, the CarrierNET transmission system has a bright future.

**FACT FILE** CarrierNET<br>Carrier Current Technologies<br>Inc., Southern Pina Blvd., 9600<br>J, Charlotte, NC 28217; (800) 222-0377 List Price: CarrierNET, \$199; ExcelWET, \$79.<br>Requires: RS-232 serial port<br>for each connection, DOS 2.0<br>or later; 256K RAM In Short: A cableless hardthe energy of contemporary and the uses power lines to let<br>uses power lines to let<br>networked PCs share printers,<br>exchange files, and send<br>electronic mail. Easy installation and good throughput mark CarrierNET as a sound bet for anyone who can't use standard network solutions. CIRCLE AN ON READER SERVICE CARD

Copyrighted material

# Breakthrough \$899 Offer-Now You Can Drive CD-ROM

Until December 31, 1989 Compact Disk Products (CDP) is packaging the just released third generation Hitachi CD-ROM drive with Microsoft's most popular CD-ROM software:

Package A-For \$899, includes Microsoft Bookshelf. a coupon to purchase both Microsoft Stat Pack and Microsoft Small Business Consultant for only \$50 each, a FREE copy of CD-Play Demo and FREE Federal Express delivery.<sup>\*</sup>

Package B-For \$1189 also includes Microsoft Programmer's Library

# YOU SAVE OVER \$670!

Buy CD-ROM now! CDP sells over 200 quality CD-ROM titles for libraries, schools, legal and medical professionals, programmers, and many others. Over 25 new titles are being published each month. With IBM, NEC, and HP announcing new CD-ROM based PC's or Mini's, a CD-ROM drive is becoming as necessary as a floppy drive.

"I believe more than ever that CD-ROM products will be a major force in the expansion of the information industry." Bill Gates.

# CDP is the largest specialized supplier

of CD-ROM products in the U.S. Since 1987, CDP has supplied you with prompt service and expert advice...at the best prices. CDP is committed to CD-ROM and it shows. Our Unconditional Guarantee is unmatched. Our FREE Federal Express delivery is an industry first. Call now and tomorrow you will be driving these power CD-ROM products.

**CIRCLE R/S #261/DEALERS CIRCLE #523** 

**ANDREW WA** 

1) If FOR ANY REASON you are unhappy with your purchase you may return it within 30 days for a FULL REFUND.

2) CDP will extend the Hitachi 90 day warranty period to 180 days and, during the warranty period, will ship replacement drives overragin. **PERMIT WAS ARRESTED** 

ORDER NOW! 800-MEGABYTe (634-2298)

(Order line open M-S, 9AM-9PM EST)

Fax Orders 212-737-8289 . Inquiries/Free tech. Support 212-737-8400 DEALER INQUIRIES WELCOME

FREE CD-ROM: Mail in your ceder and receive the CD-ROM Source Disk FREE. Includes demos of many popular CD-ROM products and retails for \$89. Federal Express delivery free for phone fax orders within constrained U.S. only.

Please send the package I've checked below.

D Package "A"-Complete Hitrachi CD-ROM drive kit (internal or stand alone) plus Bookshalf and CD-Play Dento (includes a coupon to purchase both Stat

Package "B"-Complete Hitachi CD-ROM drive kit (internal or stand-alone) plus Bookshelf, CD-Play Devio and Programmer's Library (includes a coupon to purchase both Seat Pack/Small Business Consultant for \$50 each) for only \$1199!

Please send the following drive configuration with my order: C Stand-alone Hitachi CD-ROM drive; Select CI PC/XT/AT/386 or  $\square$  Microchannel (add \$100)

C Internal Hitachi CD-ROM drive (PC/XT/AT/386 Only)

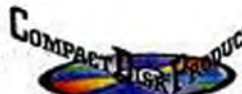

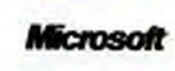

**HITACHI** 

Mersel SuPat

Mond Bookly

re an

Mersenbrud<br>Borrent orretan

Hitachi CD-ROM drives retail (\$995): Hitachi's second generation drives, the 1503 and<br>the 3500, captured over 60% of the market with superior functionality and reliability. The third generation 3600 model (internal or stand-alone) released in September 1989 is Hitachi's powerhouse for the 1990's. Superior speed comes from a look-ahead cache and a linear pickup head motor. Powerful standard features include 8 drive daisy chaining, slim vertical or horizontal mounting, and full audio CD capabilities (accessible with CD Play Dettail.

Microsoft Bookshelf (retail \$295): An indispensable collection of writers' references for word processor users. This is the most popular CD-ROM tick published. You get instant access to: The World Almanac, Chicago Manual of Style, Bartlett's Familiar Quotations, Roget's II: Electronic Thesaurus, American Heritage

Dictionary, Business Information Sources, The U.S. Zip Code Directory, Houghton Mifflin Spell Checker and Usage Alert and more! All Microsoft CD-ROM's are RAM resident and include powerful cut and paste features for popular word processing packages.

Microsoft Stat Pack (retail \$125). Now you have easy sccess to the abundance of statistics published by the Federal Government-census data, business statistics, agricultural surveys and much more, plus Microsoft Excel and Lotus 1-2-3 spreadsheet files for all tables. A must for marketers and planners.

VI icrosoft Small Business Consultant (retail \$149): The most popular publications of the Small Business Ad-<br>ministration and Deloitte, Haskins and Sells on running a small business. Answer tax, accounting, legal, personal, AND financing questions in an instant. A gold mine for businessmen, accountants, and consultants.

> Microsoft Programmers Library (retail \$395): All the critics are raving."... a masterpiece of simpli-<br>city and parentse." PC World, May '89. A complete library (over 20,000 pages) of the latest releases of Microsoft's Technical Reference Manuals covering OS/2, Windows MS DOS, C.<br>MASM, etc. with 8 mega-

bytes of source code. Aboinduis FREE CD ROM Networking software **FC Profession** alsneed this NOW!

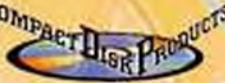

Compact Disk Products, Inc. 121 East 85th Street, New York, New York 10025 (212) 737-5400

D Please send me a FREE CDP Encyclopedia of CD ROM Products Corporate / personal chick money order enclosed Change my (circle cose) American Express Optima **VISA** Dirary Cash

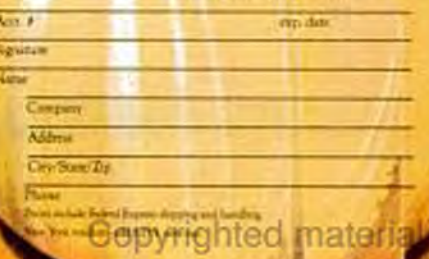

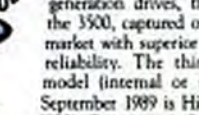

Microsoft Programmer's Library

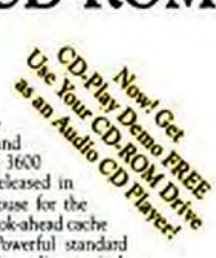

# **PageMaker for OS/2: Another Reason to Use Presentation Manager**

# by Edward Mendelson

With the arrival of the OS/2 version of PageMaker, all of the extravagant claims for the Presentation Manager are suddenly vindicated. Aldus Corp.'s Presentation Manager desktop publishing program doesn't do much that you can't do with the Windows version of PageMaker-it simply does it faster.

At virtually every point where Windows users must sit and stare at the hourglass icon, PM users barely have time to blink their eyes before moving on. The difference is so great that those accustomed to the delays in PageMaker for Windows may find themselves waiting for the hourglass icon to disappear-and then suddenly realize that it was never there at all. The PM version allows you to open multiple documents simultaneously and let one document reformat while you work on another.

Even in a single document, printing, text importing, and text flow between columns and pages can all proceed in the background while you continue with your work in the foreground. Text loads and flows at about twice the speed of the Windows version; other functions show smaller but still-significant improvements. Screen redraw continues in the background also, so you can start work on one page before another takes shape on the screen.

The only significant change to the top-line menu is the addition of a Windows option. which allows you to switch from one document to another. In the DOS and Macintosh versions of PageMaker, you cannot create or open a document while another is on-screen. But if you click on Open or New in the PM version's File menu, the screen is instantly replaced by a second document-and a third and a fourth, up to OS/2's maximum of 16.

Each document looks like a separate session of PageMaker, even though you only have to load the program once. You can minimize each document to an

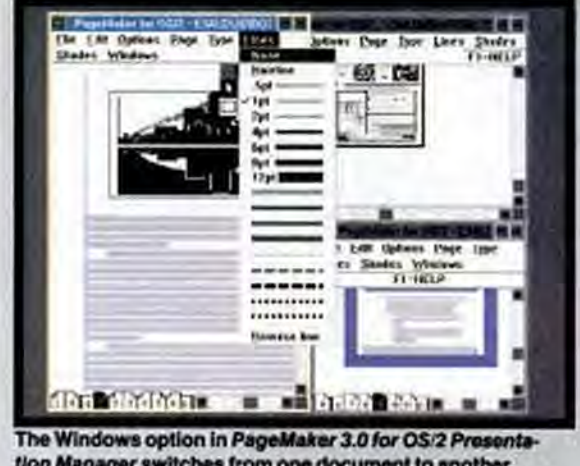

tion Manager switches from one document to another.

**MacroCalc: Not Your Typical, Clumsy On-Screen Calculator** 

> HANDS ON by Barry Simon

The calculator that comes with Microsoft Windows is a nice freebie, but it's inadequate for all but the simplest operations. For business and scientific calculations in the Windows environment, Anderson Consulting and Software's MacroCalc can be an invaluable tool.

In addition to offering standard mathematical functions, the \$127 program features a full array of scientific operations, more than ten financial functions, unit conversion, simple statistics, date math, and procedures that make use of its macro language.

MacroCalc displays a graphical representation of a Hewlett-Packard-style pocket calculator; better yet, it even acts like one of these machines, allowing you to work in HPstyle Reverse Polish Notation. But this program has a few tricks up its sleeve that take it beyond mere imitation.

First, MacroCalc is customizable. You can select from among 13 predefined key layouts, including Financial, Trigonometric, and Statistics,

and can assign these formats or any you've created to 12 soft keys. If you are more comfortable using algebraic notation, a single keystroke will invoke an input box into which you can enter your calculations in conventional notation, even referring by letter to the five registers displayed on-screen.

In addition, MacroCalc's tape system records your calculations in a way similar to the paper-tape printers included with some desktop calculators. You can save a tape to a file, restore it, and reuse it later on.

The program's strength comes from its flexible macro language. You can create macro files, which log a sequence of keystrokes, by simply selecting icon or tile them across the screen. Any text and graphics that you cut or copy in one document can be pasted into any other with all formatting intact.

The OS/2 clipboard allows cutting and pasting of data between any PM applications. All of the import filters from the Windows version-and a few extras introduced after that version shipped-are included in the PM version, and files are fully compatible with the Windows and Mac versions.

The only restrictions imposed by the OS/2 version are the limits on output set by OS/2 itself. OS/2, Version 1.1, prints only to IBM dot matrix printers. Version 1.2 includes a limited PostScript driver and works with Epson dot matrix printers. Registered users of PageMaker 3.0 for OS/2 Presentation Manager will receive a free upgrade to 3.01, which will include a LascrJet driver. Until then, the best way to print ambitious files is probably through a service bureau.

List Price: PageMaker 3.0 for OS/2 Presentation Manager. \$795; \$95 for owners of the Microsoft Windows version. Requires: 6MB RAM; 40MB hard disk; OS/2 1.1 or later; EGA, VGA, or other high-resolution monitor and graphics adapter: mouse. Aldus Corp., 411 First Ave. South, Seattle, WA 98104-2871; (206) 622-5500. CIRCLE 434 ON READER SERVICE CARD

the Memorize command to begin the recording process. You also can create and edit macros with the program's built-in editor, MacroCalc Edit.

MacroCalc lets you use macros to define functions that should be evaluated, but macros also can serve as the bases for graphs and integration routines. You can paste MacroCalc-gencrated graphs into other Windows applications via the Clipboard. Several sample macros come with the program. List Price: MacroCalc, Version 1.1, \$127. Requires: Microsoft Windows 2.03 or later. Anderson Consulting and Software, P.O. Box 40, North Bonneville, WA 98639; (800) 733-9633. CIRCLE 430 ON READER SERVICE CARD

# Say Goodbye<br>to Financial Hassle!

# SoLong, Tedium

hy waste time doing your finances? Quicken slashes time and effort every month...perfectly organizes your finances...and provides instant insight into your money matters.

## **Breeze Through Financial Chores**

Quicken takes the drudgery out of routine finances. It automates everything from bill paying to bookkeeping.... reconciliation to reporting. Quicken does in minutes what used to take hours.

Quicken actually learns your regular bills and reminds you when to pay them. Just confirm payment amounts, and in seconds, Quicken performs 14 bookkeeping steps, categorizes expenses, and hands you printed checks addressed for mailing. Or, pay your bills using CheckFree," the nation's electronic payment system. And, Quicken keeps perfect records of all your handwritten checks.

# A Bigger Picture with Smaller Effort

Quicken automatically organizes your finances. Imagine always knowing how much money you have...and exactly where it's going. At the press of a button, Quicken generates insightful reports such as income and Expense, Cash Flow, Budget vs. Actual, Balance Sheet/ Net Worth, Job Costing, and more.

## **Relax at Tax Time** Stop dreading tax time. Quicken keeps

important tax data at your fingertips automatically. In seconds, you can print an itemized list supporting your deductions. Plus, Quicken links directly to top selling tax software like Turbo Tax® and J.K. Lasser's Your Income Tax?

### **NEW VERSION 3.0** FAR MORE THAN A CHECKWRITER

- Quicken is now even easier, faster, and offers 50 new features, including:
- · New credit card, cash, asset, and liability accounts for a complete financial picture.
- Now combines information from all accounts into consolidated reports
- New reports, including Tax Sum mary and Net Worth/Balance reports.
- New wallet-size checks
- · Variable monthly budget report
- + Data import and export
- · Canadian dates and tax categories
- · Links with CheckFree," the nation's electronic payment system

# The World's #1 Best Seller

Quicken is the best selling business and personal financial software in the world. Bill Howard of PC Magazine (December 27, 1988)

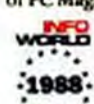

says, "Quicken is about as good as software getspowerful, affordable and easy to use." Broadway

b

**MAGAZINE** 

**Best of 1988** 

playwright ("Mame") Robert FREE HEAR E. Lee remarks, "This astonishingly simple program ... is truly true to its name. Indeed, it does quicken the time required for

# routine bookkeeping." No Computerese or

**Accounting Mumbo Jumbo** Quicken is so easy, you're up and running in minutes. That's because the whole program looks and works just like the paper checkbook and register you've always used. Quicken doesn't change how you do your finances, only how fast you finish them.

# **Powerful Business Features**

Over half of Quicken's customers use it for small business bookkeeping. Quicken produces financial statements such as Profit and Loss, Balance Sheets and other useful management reports. It forecasts your cash flow, and tracks A/R, A/P, payroll, jobs,

clients, properties, and more.

#### **SPECIFICATIONS**

Solower Compatibility Imports from Check-Free and<br>ASCII Exports to ASCII. Lotus" 1-2-3" Symphony." Custom Local

Quarter Leongardshey: All IBM<sup>8</sup> PC, XT, A<sup>19</sup> P5/2<sup>9</sup> and<br>compatibles with 130K RAM and DOS 2*0 or higher*<br>Wintia with your primer and movies (we guarterist in Nicola with your primer med Capacity; University material

Capacity: Unitarised number of bank accounts and<br>measurement (subject to avoidable disk space) Maximum<br>accounts in 19.979.999.99<br>Ober: Unitersed PRES nuclear approximate protected Checks are prespipered by all francial met

of CheckTore Corporation

Quicken is available at most computer and software stones.

# Hello, Quicken

Try Quicken FREE for 30 Days

**CONTRACTORY AND INCOME.** 

VERSION 3.0

Order from the coupon below, and if you're not completely satisfied for any reason, simply return it for a full, no-questions-asked refund. So, why wait? Say good riddance to financial hassle, and order Quicken today.

Send in the coupon, or call 1-800-624-8742 U.S. and Canada.

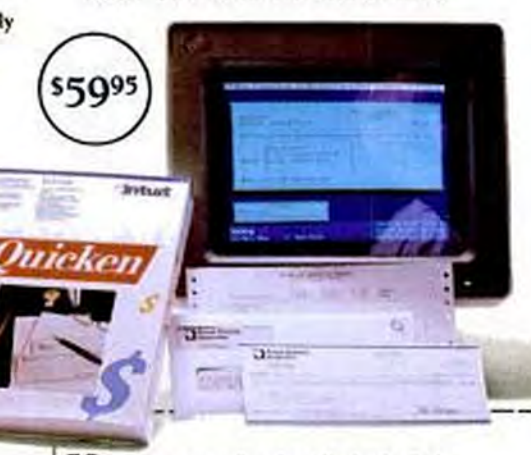

 $\label{eq:2} \underset{\text{for odd set of points} }{\text{NCS}}\sum_{\text{NIST}}\text{I} \text{ was not completely satisfied, I may remain in which 20 days} \\ \text{for a half such Qoisson Wronian 1 is which 20 days} \\ \text{for odd set Qoisson Wronian and cross-parameters, 10.25 $1993, 1993, 1993, 1993, 1993, 1993, 1993, 1993, 1993, 1993, 1993, 1993, 1993, 1993, 1993, 1993, 1993, 1993, 1993,$ Mr. J. Mr. J. Mary J. Mrs. J. Phy. Judge

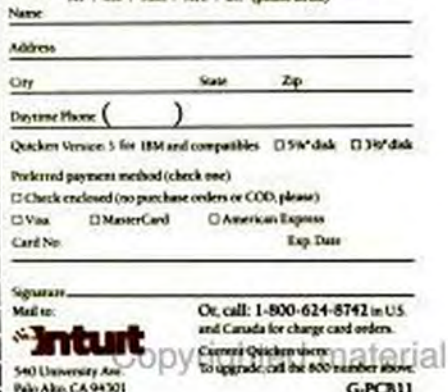

# **Microsoft Works 2.0 Adds Windows-like Functionality**

**HANDS ON** by Jonathan Matzkin

While the debates about Microsoft Windows and the Presentation Manager raged, another Microsoft software package quietly established itself as the standard in low-end integrated software. Graphical environments may be the future of truly easy-to-use PCs, but Microsoft

It's not multitasking, and it is limited to the built-in Works tools, but there is great value in the ability to move quickly from one application to another without having to close files. To switch from the current window to one that is partially obscured, you simply click on the desired window. It moves to the foreground and becomes active.

You use a pull-down menu

Works 2.0 has Litt Frint Select Enrant Options Flow Utake Nely **MS-Windows-CONTRACT** like context Ecisting File. switching œ **Sec.** capabilities. lass ate scenes] of the settings Works came whos go You can The Management...<br>as Other Programs<br>Con crt... switch to a window by clicking on it. E it Dorks **CRIA MAIL Address CH SEE LES** 

Works is here now.

In one easily mastered package, Microsoft has combined the four most basic software tools: a word processor, a spreadsheet, a database, and a communications module. Version 2.0 (\$149) builds on its predecessor's intelligent design and close integration of compopents.

Perhaps the most intriguing addition to Works is the ability to open up to eight simultaneous windows. You can start a report in the word processor, for instance, and then open a spreadsheet. The spreadsheet appears in a window that you can move or size in much the same way that Windows allows. Windows can overlap or completely obscure each other.

The windowing feature gives Works a modest form of context switching, which is Windows' biggest selling point.

to control the movement and sizing of windows; you can handle most of these functions with a mouse, as well. The Arrange All menu choice tiles your open windows so that all are visible and they don't overlap.

The Arrange All feature can make for a busy screen if you have lots of open files, but it's useful for getting a "global" view of your work. It also comes in handy when you lose a window behind several others and don't want to rearrange the whole screen to find it.

Another useful enhancement comes directly from Word, Microsoft's high-end word processor. Like Word, Works can be started either in straight character mode or in "character graphics" mode, which allows onscreen representation of attributes like boldface and italics. The pure character mode maximizes performance on older, slower machines, while the graphical enhancements give users access to WYSIWYG amenities not usually found in integrated packages.

All of these improvements seem to move Works toward the graphical future presaged by Windows and realized (one hopes) by the Presentation Manager. Other enhancements in Works, Version 2.0, are clearly designed to solidify the package's role as a self-contained environment. Works-or any other integrated package-is too confining for advanced PC users. But Works seeks to provide an all-encompassing solution for the low-

er-level user.

Toward that end, Version 2.0 allows you to launch DOS applications from within Works. That can mean simply shelling out to the DOS prompt, or it can involve running an external application. The typical Works user would have little need for external applications, but this feature provides

the opportunity for some flexibility.

I easily configured Works to launch XyWrite, my preferred word processor, and Procomm. the communications package 1 use. With XyWrite called through Works. I was able to load four 19K text files and still have some memory left over.

Basic DOS services are now supported from within Works, as well; you can copy and format disks, for instance, without leaving the familiar pull-down menu environment.

Microsoft stumbles a bit when it comes to file conversion. With the wide assortment of word processors currently used in offices, this is an absolutely essential, and increasingcommon, feature. Iy PFS:Professional Write, from Software Publishing Corp., sets the standard at the low end with its truly transparent conversion of a variety of file formats.

As shipped, Works 2.0 doesn't offer built-in conversion to and from major word processor formats other than Word. The documentation includes an order form for the conversion utility-not much help if you need to convert a file on the spot.

Works 2.0 provides some of the functionality associated with SideKick and other desktop managers. You can pop up a calculator from within the Works applications, and an alarm clock displays a brief onscreen message at a user-specified time.

The enhancements in Version 2.0 also include support for extended memory, a 30,000word thesaurus, and a limited style-sheet convention for each basic tool.

Good integrated software saves many users from the prolonged pain of learning separate applications. Microsoft Works lives up to this standard but also goes beyond it in offering truly useful and powerful tools. Only its lack of good file format conversion deserves serious criticism. At \$149, Works is an outstanding value. That one outlay covers just about all the functionality that many users will need. One rarely sees that kind of value in software.

Ironically, in bringing Windows-like functionality down to this level, Microsoft may be poaching in its own potential market. But some Microsoft Works users might eventually make the transition up to Windows anyway.

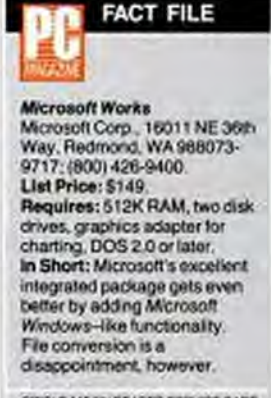

CIRCLE 445 CIVIREADER SIZINNOS CARD

# Sometimes even the most<br>advanced technology<br>starts with a simple idea.

Finding a way to make a printer with laser quality, but without laser cost. was no easy task. So when Canon engineers designed the BJ-130. they were quite surprised to find such a simple answer. Bubbles. Millions of tiny ink bubbles, in fact, that quickly and quietly print at up to 360 DPI for performance that's almost unheard of in a non-impact printer.

The BJ-130 Bubble-Jet Printer provides incredibly precise print quality for everything from text to graphics and lets you print on just about any plain paper you choose. Even paper as wide as 16.5 inches.

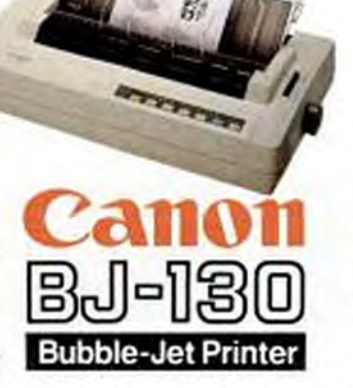

thanks to a 136-character/line carriage that's the widest in its class. And when it comes to virtually maintenance-free performance the BJ-130 is also in a class by itself, with built-in automatic cleaning and a unique 48-nozzle print head that lasts for years. Along with high speed operation that's so quiet you can keep the unit right by your desk, convenient cut-sheet feeding plus complete software compatibility. the BJ-130 Bubble-Jet Printer is simply faster, simply quieter, simply clearer. Quite simply it's a better way to print.

For more information, call the Bubble-Jet Hot Line 1-800-453-7000 Copyrighted material **CIRCLE 155 ON READER SERVICE CARD** 

#### Personal Computers **File Servers LAN Workstations**

# The Product Is Great,<br>The Price Is Right, The Call Is Free.

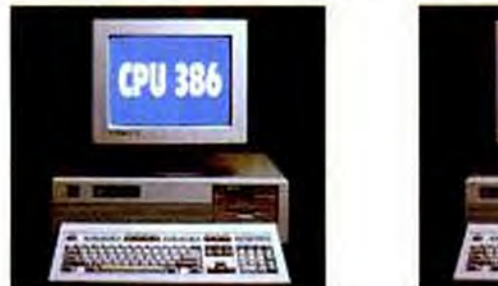

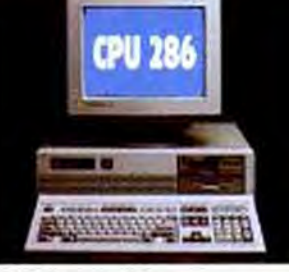

#### CPU 286 AND 386 STANDARD FEATURES: - 1 MB RAM · 8 EXPANSION SLOTS - AWARD BIOS · KEYBOARD SELECTABLE CPU SPEED - ZERO WAIT STATE MEMORY ACCESS · FIVE HALF-HEIGHT DRIVE BAYS \* 2010 WHITE FLORY/HARD DISK CONTROLLER<br>\* 1:2MB OR 1.44 FLOPPY DRIVE<br>\* 101-KEY TACTILE FEEDBACK KEYBOARD - 200W POWER SUPPLY - SYSTEM BOARD MADE IN U.S.A. ONE YEAR WARRANTY ON ENTIRE SYSTEM & 18<br>MONTHS WARRANTY ON SYSTEM BOARD · 2 SERIAL PORTS, 1 PARALLEL PORT AND 1 GAME PORT CPU 386SX Includes all standard features, plus: CPU 286/12 Includes all standard features, plus:<br>• INTEL 80286 12MHz CPU . INTEL 32-BIT 80386SX CPU **\$1.095** \$795 . 1MB RAM (EXPANDABLE TO 8MB ON BOARD): 384K BIOS SHADOW RAM . 1MB RAM (EXPANDABLE TO 4MB ON BOARD! **BASIC SYSTEM BASIC SYSTEM** . LIM EMS V.4 DRIVER INCLUDED · LIM EMS V.4 SUPPORT C · SUPPORTS INTEL BO3875X · SUPPORTS 80287 CO-PROCESSOR<br>AT 10MHz OR 12MHz PG CO-PROCESSOR · SPECIAL 10-YEAR-LIFE BATTERY 'Don't pass over the CPU 206 12MHz."  $-$ Sept 1989 -August 1989 CPU 386/20 CPU 286/20 Includes all standard features, plus: Includes all standard features, plus: · INTEL 32-BIT 80386 20MHz CPU - HARRIS 80286 20MHz CPU \$1,495 \$995 . 1MB RAM (384K FOR SHADOW)<br>RAM: EXPANDABLE TO 16MB · 1MB RAM (EXPANDABLE TO BMB ON BOARD) **INSE SYSTEM BASIC EVETEN** ON BOARD! **354K BIOS SHADOW RAM** . LIM EMS V4 SUPPORT . LIM EMS V4 DRIVER INCLUDED · SUPPORTS 80387-20 OR WEITEK<br>3167 CO-PROCESSOR - SUPPORTS 80287 CO-PROCESSOR AT 10MHz OR T2MHz · CACHE MEMORY OPTIONAL

All of our computer systems are 100% compatible with Novell, 3 COM, and SCO XENIX, so they can be added to virtually every network. And since we<br>are a Gold-Authorized Novell dealer, as well as both 3 COM and SCO XENIX Authorized Dealers, our technical staff can help you plan and equip your network system, including all necessary hardware and software. SCO

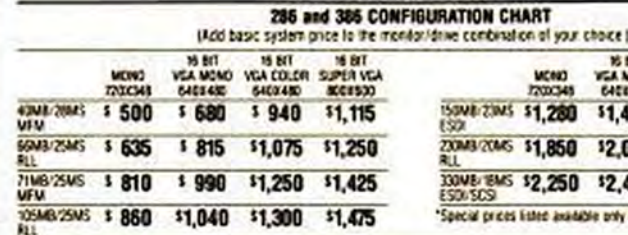

Includes all standard features, plus:

· INTEL 32-BIT 80386 25MHz CPU

. 1MB RAM (384K FOR SHADOW)<br>RAM: EXPANDABLE TO 16MB

- LIM EMS V4 SUPPORT<br>- SUPPORTS 80387-25 OR WEITEK<br>- 3167 CO-PROCESSOR

· CACHE MEMORY OPTIONAL

ON BOARD)

"Dely if you're than with cash or restricted to buying from<br>one of the well-known makers like JBM or Compaq should<br>you pass up considering the CPU 386." -- Jaty 1989

## **FREE Software**

We offer FREE disk caching and comprehensive diagnostic software as an extra bonus value with every system.

All of our systems are made in the U.S. at our California factory and come with our comprehensive warranty or an optional on-site maintenance plan from

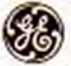

CPU 386/25

\$1,695

**BASIC SYSTEM** 

PG

**GE Computer Service** 

If you do have a problem, a GE

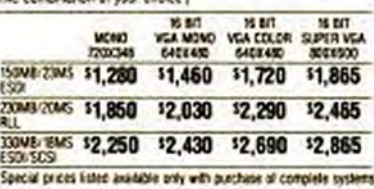

technician will come to your locationusually within 24 hours.

# **Customer's Choice**

We've been faithfully serving customers since 1984, providing top<br>quality computers with excellent service and prices.

That's why our products are purchased by thousands of satisfied corporate and individual customers **across America.**<br>CIRCLE 163 ON READER SERVICE CARD

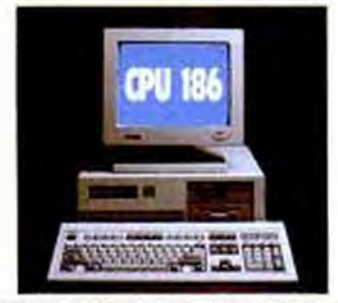

# CPU 186 TURBO STANDARD FEATURES:

- . INTEL 16-BIT BOC185 16MHz CPU
- FULLY XT COMPATIBLE (8 EXPANSION SLOTS) · ZERO WAIT STATE MEMORY ACCESS (EMS V.4
- SUPPORT.)
- · 512K RAM (EXPANDABLE TO 2MB ON BOARD)
- 
- FLOPPY CONTROLLER SUPPORTS 360K, 720K,<br>12MB OR 144MB DRIVE<br>- 12MB OR 144MB FLOPPY DRIVE INCLUDED
- · 101-KEY KEYBOARD
- . 1 SERIAL AND 1 PARALLEL PORT
- REAL TIME CLOCK WITH BATTERY BACKUP
- SUPPORTS 80187 CO-PROCESSOR
- . 3 ACCESSIBLE HALF-HEIGHT DRIVE BAYS
- . 1 HIDDEN 3-1/2" DRIVE BAY
- **SYSTEM BOARD MADE IN U.S.A.**
- 
- ONE YEAR WARRANTY ON ENTIRE SYSTEM &<br>18 MONTHS WARRANTY ON SYSTEM BOARD

CPU 186/16 **TURBO** \$595 **BASIC SYSTEM** 

This is the perfect upgrade for the<br>original PC or XT class machines.<br>The CPU 186115 Turbo is designed<br>for duty as either a full-leastered<br>economical stand alone PC or as a powerful executive LAN node. It can ver six to eight times the compu-

ting power of the IBM XT, and outperforms both the IBM Model 30 as well as older ATs

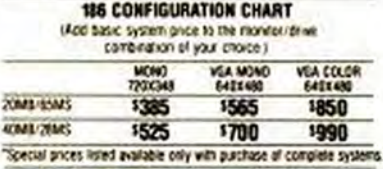

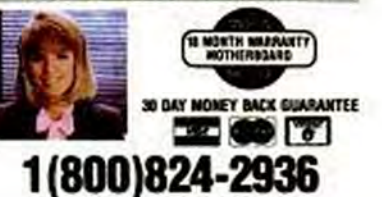

In California: 1(800)662-6111

Fax Orders: 1(818)960-2926

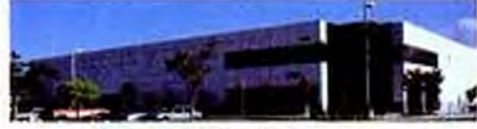

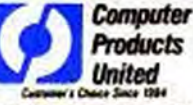

12803 Schabarum Ave., Irwindale, CA 91706 Inquiries: (818)338-5959/Technical support: (818)814-2367 Sales: Mon-Fri 7a.m. to 6p.m./Sat 10a.m. to 3p.m. PST VISA, MC, American Express, personal and cashier's checks and PO.s welcome.

The company of the american better materia

# **Zeamon Breathes New Life into Typical DOS** Commands

#### **HANDS ON** by Rock Miller

For command-line junkies, Zeamon is a handy utility that extends the functionality of the most common DOS operations (COPY, DEL, and DIR) and adds a few that aren't in DOS (such as Move and Update). It runs under both DOS and OS/2 and costs \$69.

Zeamon's virtue is consistency. All its commands use the same syntax, and all support the same extended wildcard specification, which lets you include and exclude files by building a filter made up of multiple wildcards. Thus, with Zeamon, you can accomplish in a single step tasks such as the following: copy all files except . TMP files, but including PRINT.TMP, in all subdirectories except **\TEST.** Further, Zeamon lets you use the asterisk wildcard at any place in the filename.

A wide range of commandline switches lets you copy from subdirectories and to screen files by date, size, archive bit, and other criteria. Together, these let you do things from the command line for which you would normally need a pointand-shoot-type DOS shell, such as deleting hidden files or moving entire subdirectory trees from one location to another.

Zeamon's advanced features help you handle more-complex jobs. You can put together lists of Zeamon commands and filters in a file, called a Speed Zeamon, which can then be used as a kind of command shorthand. Zeamon's List command writes a list of filenames that match the filter criteria to standard output, which can in turn be redirected to a file for use by another application that accepts such lists or piped to another command. And

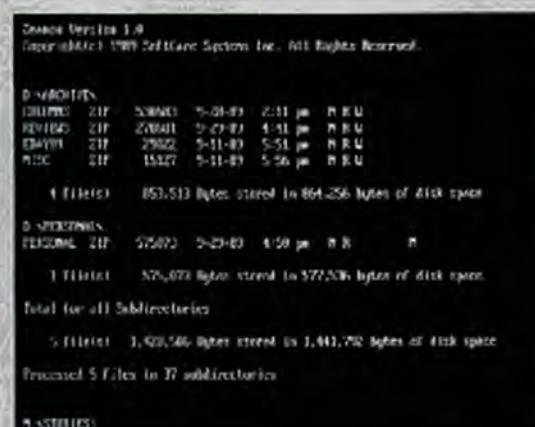

Zeamon gives you many wildcard and formatting options on common DOS operations.

Execute acts as an enhanced version of the DOS FOR command, giving you a direct way of applying repetitive operations (such as running EDLIN or DEBUG scripts) to multiple files.

Zeamon's flexibility does have its down side, in the form of picky syntax. You must be

# **Winn Rosch Hardware Bible Offers Comprehensive Hands-On Advice**

#### **BOOK REVIEW** by Mitt Jones

While book publishers have been quick to cater to the masses willing to buy yet another book on dBASE or WordPerfect, the collection of PC-related offerings has long lacked a comprehensive guide to the PC hardware. The Winn Rosch Hardware Bible, written by one of PC Magazine's most familiar and prolific contributing editors, fills the void nicely.

Comprising over 600 pages of hardware tutorial, the book is divided into 23 chapters, beginning with the motherboard and ending with tape drives. In between, you'll find chapters devoted to topics such as memory. coprocessors, the expansion bus, video adapters, modems, and hard disks, to name a few. CD-ROM and WORM drives are about the only items Rosch doesn't cover.

Rosch's mission seems to have been an ambitious one, akin to being all things to all people. For those who like to know why their hardware is the way it is, he often begins chapters with interesting accounts of the development and evolution of the component at hand.

For the more pragmatic among us, he sprinkles the book with how-to information. You'll learn, for example, how to replace your motherboard, your power supply, and just about anything else you'd care to remove. One chapter deals with system cases alone. Figures showing DIP-switch settings or part locations often accompany hands-on material.

Of course, no hardware bible would be complete without plenty of down-to-earth explanation, and Rosch devotes the majority of the book to explaining exactly what goes into a PC, what role the components play, and how they work.

The book also serves as a handy quick reference, providing tables on subjects such as hard disk types, Hayes modem S-registers, Epson printer escape sequences, and PC hardware interrupts.

careful to type commands precisely by the book; the program doesn't always warn you if you make syntax errors. You'd be wise to follow the manual's advice to use the /C (Confirm) and /X (eXplain) switches until you're familiar with the program's quirks. Zeamon would also be improved by the ability to copy files from more than one directory and by support for more than one DOS error level.

Though most of Zeamon's functions can be duplicated by judicious use of batch files and third-party utilities, who wants to bother? If you spend a lot of time at the C: prompt, Zeamon is a worthwhile acquisition.  $\blacksquare$ List Price: Zeamon, \$69. Requires: 128K RAM, DOS 2.0 or later or OS/2 1.0 or later. Softcare Systems Inc., 925 Clifton Ave., Clifton, NJ 07013; (201) 473-2002. CROLE 444 ON READER SERVICE CARD

If you've already gained a healthy knowledge of hardware through years of faithfully reading PC Magazine, you may be disappointed with the depth of information Rosch provides on some topics. Though by no means a shallow treatment, the book seems to stress breadth of coverage rather than depth. Rosch brings you up to speed on terminology and tells you what you need to know to make intelligent buying decisions. But with a few notable exceptions. he stops short of satiating the truly curious technophile.

Despite its few shortcomings, The Winn Rosch Hardware Bible is an impressive achievement and an invaluable source of information for anybody interested in the PC. If you're looking for a hardware primer and reference that is both comprehensive and comprehensible, nothing else comes close.

List Price: The Winn Rosch Hardware Bible, by Winn L. Rosch, ISBN 0-13-160979-3, \$29.95. Brady Books, Simon & Schuster Inc., Gulf + Western Bldg., One Gulf + Western Plaza, New York, NY 10023; call (212) 373-8500 for the book's distributor, Prentice-Hall. CIRCLE 445 ON READER SERVICE CARD

# Compuclassics<br>
...not a turkey<br>
among them...

# **CALL US FOR FULL**

150.00

**MO DO** 

71.00

15.00

**OFFERDANI** 

# **IF YOU DON'T SEE YOUR PRODUCT LISTED** PLEASE CALL US!

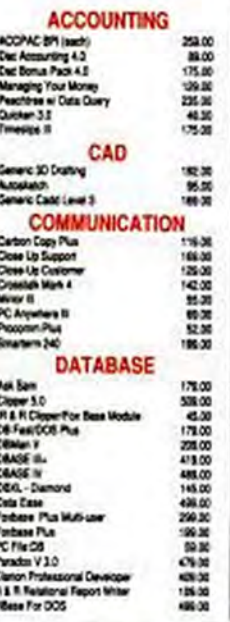

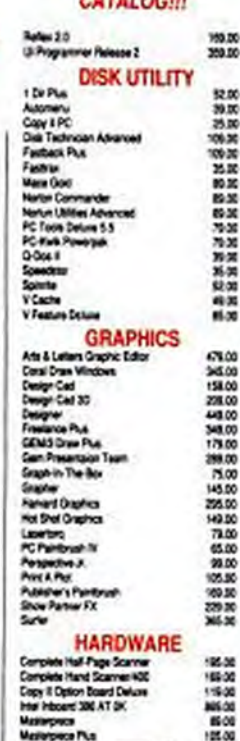

## **INTERNATIONAL ORDERS** 818 - 347 - 2444 **FAX YOUR ORDER** 818.347.9977 PHONE YOUR ORDER 800 . 733 . 3888 intrediate shipmed on parchine orders from povernment and state agencies, other, counties, school and universities. Fricas subject to change with out notice and while stocks last We ship the latest versions. We accept Visa, Master Card, and American Express.

- 
- 2% suscharge on American Express.<br>19% restocking fee for all non-delective terms returned. Pleade Eal (218) 387-0400 for an authorization mamber on defactive goods or your return will not be accepted.
- Oue to copyright laws we cannot take bake any autware where the spal has been broker.
- \$5 minimum shipping per item, less on bulk arders.
- **39 Blue Label shipping.**
- \$150COD.charge.
- Heavier dams are charged accordingly.
- We do not guarantee compatibility.
- Call for prices for any software then not included in this ad.
- P.O. Box 10598, Canoga Park CA 91309.<br>P.O. Box 10598, Canoga Park CA 91309.<br>Showroom: 7959 Deering Ave., Canoga Park

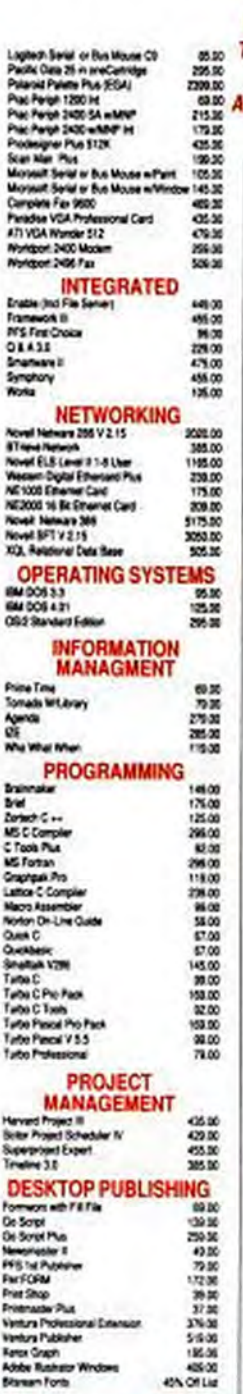

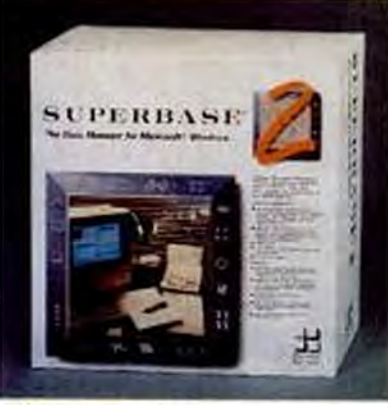

**WE SHIP** TO APO &

**FPO** 

Dave<br>Paper

Expe

See Mi<br>See Mi

**386 To** 

Alexandra Cappain<br>Classic Designation<br>Classic Designation<br>Classic Designation<br>Material Designation<br>Classic Pater

**DRESSES** 

A Gem or Windows based mouse driven Database Manager. The only graphical database with relational power to manage different files and an advanced programing management language. programs.

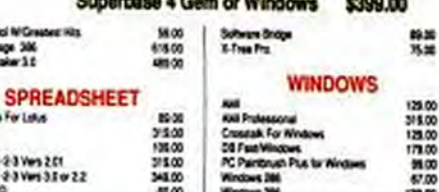

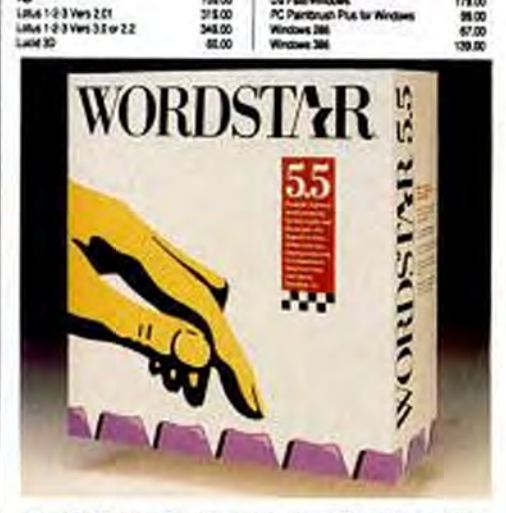

Powerful, high-end word processing specifically designed for<br>the touch typist with commands based on the home row of the keyboard for speed and ease of use. With advanced page<br>preview, import of Lotus, Quattro, dBase files, graphics and

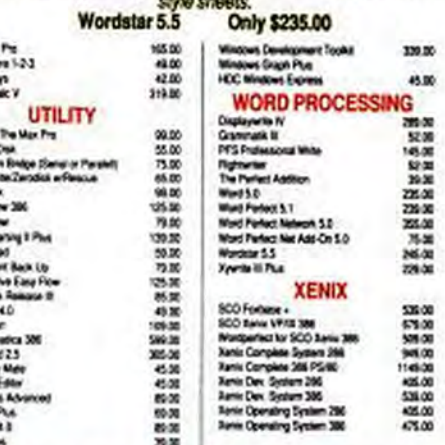

WE WELCOME CORPORATE ACCOUNTS AND INTERNATIONAL ORDERS. al

**CIRCLE 205 ON READER SERVICE CARD** 

by **Alan Cohen** 

# New&Improved

# **News of Announced Products and Upgrades**

# **Headlines in a Cartridge Fits** Large Fonts into a<br>Small Package

## **NEW**

Boasting a total of 18 typefaces with proportional spacing, \$399 Headlines in a Cartridge, from Pacific Data Products, includes italic Helvetica and Times Roman in 14-, 18-, 24-, and 30-point sizes, as well as bold Helvetica and Times Roman in 18-, 24-, 30-, 36-, and 48-point sizes. Since the cartridge plugs directly into your laser printer, no additional hard disk space or printer memory is required, and there is no need to download the typefaces

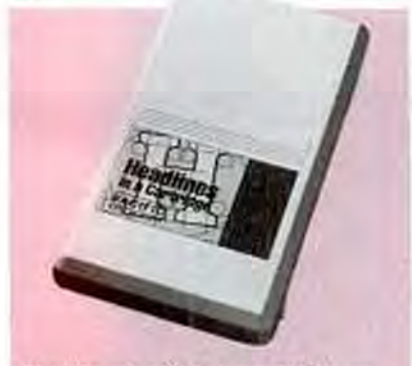

Headlines in a Cartridge puts 18 largesize fonts on one sliver of silicon,

Furthermore, fonts can be printed in landscape orientation on printers (such as the HP LaserJet Series IID) equipped with an automatic font-rotation feature.

Printer drivers are included for WordPerfect 5.0, Microsoft Word, Microsoft Windows, PageMaker, Microsoft Excel, Word-Star 2000, Ventura Publisher, XyWrite III Plus, and DisplayWrite 4.

List Price: Headlines in a Cartridge, \$399. Requires: HP LaserJet Plus, LaserJet 500 Plus, or LaserJet Series II or IID; Canon LBP-811; Olivetti PG-108 or PG-208; or compatible printer. Pacific Data Products, 6404 Nancy Ridge Dr., San Diego, CA 92121; (619) 552-0880

CIRCLE 438 ON READER SERVICE CARD

# **HOT PROSPECT**

# PRIVATE EYE: A 12-INCH DISPLAY THAT YOU WEAR ON YOUR HEAD

The chief obstacle to shrinking the size of a laptop is the display; Private Eye, from Reflection Technology, allows laptop makers to bypass that difficulty altogether by removing the display from the system unit. The miniature monitor, about half an inch across, is basically an extension of the technology behind camcorder viewfinders. When held near the eye or worn on a headset, Private Eye displays what appears to be a 12-inch monitor floating 2 feet in front of you.

Drawing less than a half a watt of power, Private Eye has a resolution of 720 by 280. While Reflection Technology plans to work with other vendors to develop new products

based on its system, Private Eve Starter Kits will be available at the beginning of the year to PC users who wish to access and experiment with the technology. Each kit includes an XT/AT-compatible, CGA-compatible Private Eye; a connecting cord; a headset; installation software; and a programmer's guide for Private Eye. List Price: Private Eye Starter Kit, \$495. Reflection Technology, 240 Bear Hill Rd., Waltham, MA 02154; (617) 890-5905. CIRCLE 437 ON READER SERVICE CARD

**Private Eye** measures 1 1 by 3 inches and weighs all of 2 ounces.

# **Clarion Offers Two New Modules for Professional Developer**

## **NEW**

Clarion Software has enhanced the functionality of its Clarion Professional Developer package with the introduction of two new language extension modules (LEMs).

The \$199 Clarion ZIP Code Language Extension Module provides developers with the means to create software applications that retrieve, check, and manipulate both specific ZIP codes and data referenced by the codes.

Included with the LEM is the current ZIPwhere database from Effective Data Solutions. This file contains over 40,000 records, each containing geographic information relating to a particular ZIP code.

ZIP code records contain telephone area code, county name, state abbreviation, mileage grid coordinates, city name, time zone, and latitude and longitude for each ZIP code. The records may be accessed randomly or se-

quentially, either by ZIP code or by city name.

The Clarion LEM Maker (also \$199) is a collection of tools that allows advanced programmers to create their own language extension modules from object modules written in Borland International's Turbo C.

Clarion LEM Maker includes a special utility program that creates an assembly language interface between Clarion and Turbo C code; two sample LEMs and an extensive library of C functions are also provided. List Price: Clarion ZIP Code Language Extension Module, \$199; Clarion LEM Maker, \$199. Requires: Clarion Professional Developer; Clarion LEM Maker also requires a Microsoft-compatible linker and a Microsoft MASM source-code-compatible assembler. Clarion Software, 150 E. Sample Rd., Pompano Beach, FL 33064; (305) 785-4555. CHICLE 439 ON READER SERVICE CARD

NOVEMBER 28, 1989 PC MAGAZINE 58 Copyrighted material

# **New & Improved**

# **Portable GRIDPad** Recognizes **Printed Handwriting**

# **NEW**

At first glance, it looks like an overgrown Etch-a-Sketch; if you look a little bit closer, though, you'll see that GRID Systems Corp.'s new GRiDPad is, in fact, a fullblown, 80C86-based, 10-MHz portable computer that can also recognize printed handwriting.

GRiDPad, designed primarily for PC users who need to gather and record data while out of the office, boasts a 10-inch, CGA-compatible, 640-by-400 display and weighs only 4.5 pounds.

Instead of actually entering information on a paper form, the GRiDPad user writes information directly onto the computer's screen using an electronic pen provided with the unit. (Data can alternatively be entered via a traditional XT-compatible keyboard-not provided with the unit-for those who'd rather type than write.) GRiDPad can capture and store written signatures as well as standard text and graphics.

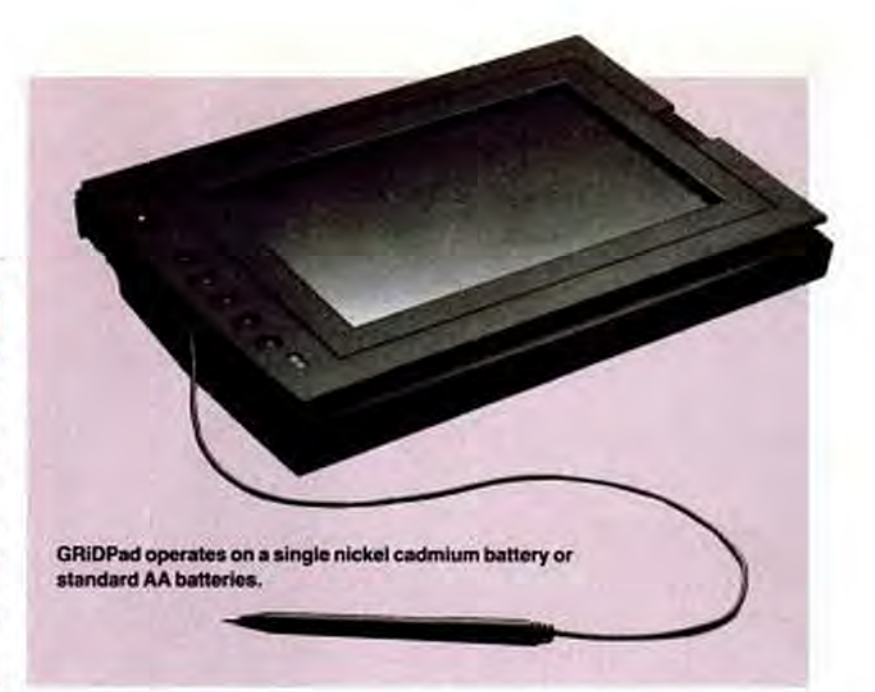

The unit comes standard with IMB RAM and can operate for between 4 and 8 hours on a single battery charge, according to the company. Two card slots accept removable 256K (\$335) or 512K (\$425) battery-backed RAM storage cards, and an optional 20MB external hard disk is also available. MS-DOS 3.3 and

Traveling Software's LapLink are built into the computer's ROM. List Price: GRiDPad, \$2,370; 256K RAM card, \$335; 512K RAM card, \$425. GRiD Systems Corp., 47211 Lakeview Blvd., Fremont, CA 95327; (415) 656-4700. CIRCLE 440 ON READER SERVICE CARD

### **IMPROVED**

IBM PS/2 Series Enhancements-IBM has added three new models to the PS/2 series, each a reconfigured version of an existing PS/2. The new 20- and 25-MHz members of the Model 70 386 family-the 70 386-E61 (\$5,795) and the 70 386-A61 (\$8,395)-can be purchased

with a 60MB hard disk with an average access time of 27 milliseconds. IBM's third new entry, the Model 30 286-E31 (\$2,595), is a new edition of the Model 30 286, with a 30MB, 27-ms, hard disk, IBM has also increased the standard memory configuration on all versions of the Model 70 386 and the 30 286 from 1MB to 2MB. IBM Corp. (contact your nearest authorized IBM dealer); (800) IBM-2468.

The Norton Commander, Version 3.0-The latest release of The Norton Commander, the popular DOS manager from Peter Norton Computing, features an expanded list of file viewers, which allow users to The Quick View option of The Norton Commander, without having to load the specific applications. of the filles on your hard disk. Version 3.0 of the Commander can view

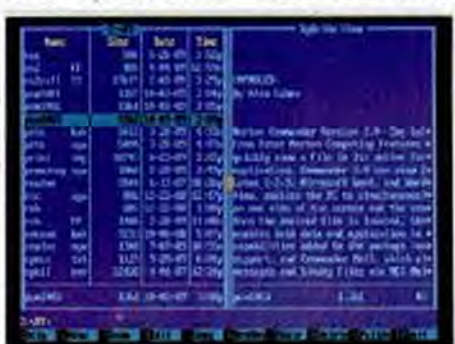

quickly view files in their native formats Version 3.0, lets you browse through the contents

22 common file formats, including those used by Microsoft Word, WordPerfect, and PC Paintbrush. New features include Commander Mail, which allows users to send and retrieve electronic messages and binary files via MCI Mail, and Commander Link, which gives users the ability to transfer files between any two PCs via a serial cable (available from the company for \$29.95). Quick View, an enhancement to the DOS shell, enables a PC to display a directory of files on one side of its screen and the contents of a highlighted file on the other side. Once the desired file has been located in the directory, the

program's Point and Shoot operation enables both data and application to be loaded with a single keystroke. Version 3.0 of The Norton Commander retails for \$149. Current owners can obtain the upgrade for \$49, plus \$5 for shipping and handling. Peter Norton Computing Inc., Santa Monica, Calif.; (213) 319-2000.

SeeMORE, Version 2-Personics Corp.'s enhanced version of its spreadsheet utility package, SeeMORE, gives users working in Lotus 1-2-3, Release 2.x or Symphony, Version  $1.x$  or 2, the ability to create an unlimited number of windows on-screen, allowing for easier manipulation of different segments of a worksheet. Windows can be tiled or overlapped, and attributes such as column widths, hidden columns, and insert and delete operations can be set independently for each window.

Changes in one window will result in updates of all dependent windows and graphs, and a Restrict Ranges option is offered to limit cursor movement and insert and delete operations within the individual windows. Live graphs and horizontal rule lines can also be displayed CONTINUES ON PAGE 56

# **BORLAND'S NEW SPREADSHEET**

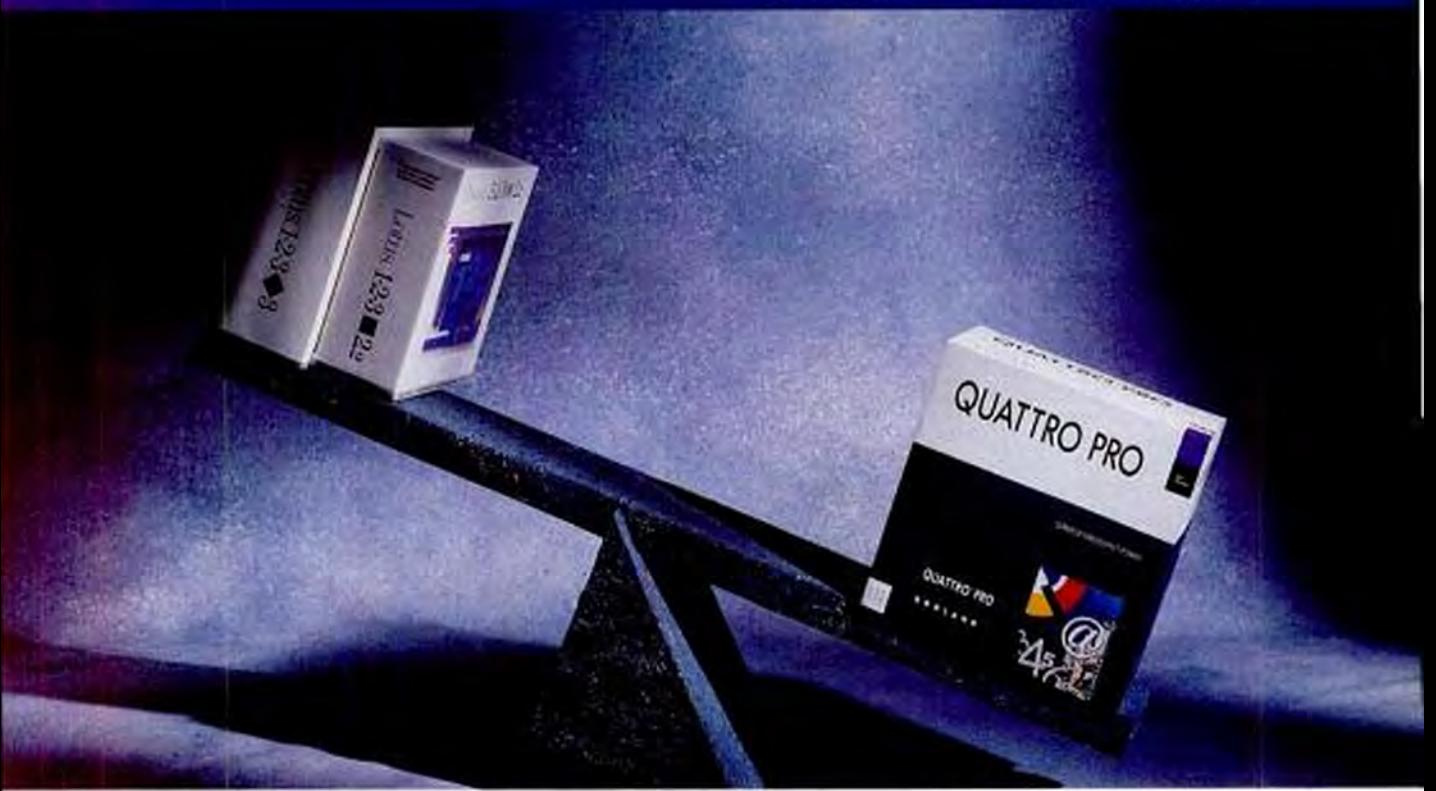

# THE BALANCE OF POWER: QUATTRO° PRO

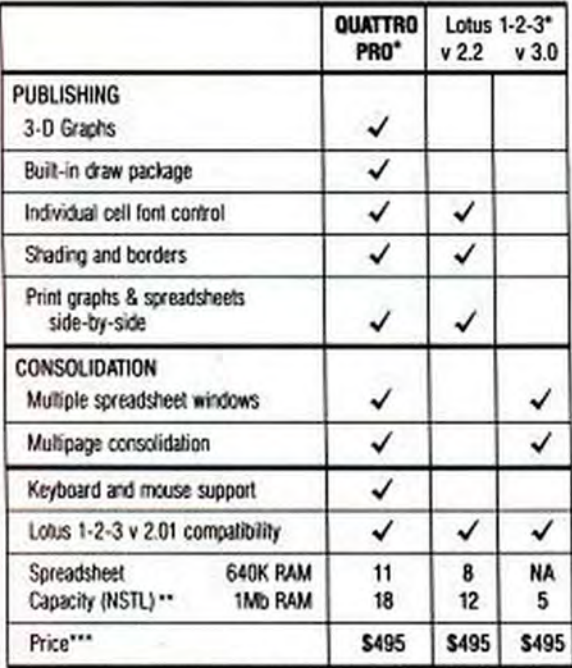

"Cip art from PicharePaks" by Marketing Graphics Inc. (MGE/"NSTL (National Software Resting<br>Labs) measured spreadsheet capacity by counting how many years of data could be added to a<br>spreadsheet. Large numbers mean greater lased on suggested retail prices as of October, 1989

"QUATTRO PRO seems to do the impossible: It maintains compatibility with 1-2-3; adds functionality that no version of 1-2-3 has and still runs large spreadsheets in 640K."

PC WEEK, September 4, 1989

"Borland squeezes such features as multipage consolidation, advanced linking, and live graphics into a package that runs on 512K systems with its Virtual Real-Time Object-Oriented Memory Manager (VROOMM") technology."

InfoWorld, September 4, 1989

**Hed Inaterial** 

QUATTRO PRO, with a unique balance of power, does both advanced publishing and multipage consolidation. Lotus 1-2-3's Release 2.2 cannot do both. Neither

can their Release 3.0 (see comparison chart).

QUATTRO PRO is compatible with 1-2-3.<sup>\*</sup> It comes with a built-in draw package, clip art library,\* and Bitstream<sup>®</sup> typefaces for presentation-quality output. QUATTRO PRO does it all today.

Publishing. Consolidating. Presenting.

Call 800-331-0877 for a FREE trial version, demo disk, or upgrade information.

CODE: MO20

**CIRCLE 377 ON READER SERVICE CARD** 

# **Upgrade Your PC, XT** or AT To a 286, 386SX or 386

#### **Bullet 286 Motherboards** Made in USA 5 year warranty 5 or 8 slot models for PC or XT Uses your PC and XT cards, power supply and keyboard Up to 1 meg on motherboard Disk cache program built into BIOS Quadtel BIOS

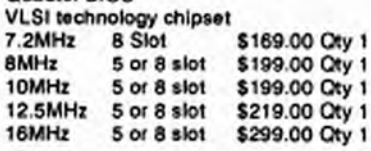

# ELT 386SX

Uses 80, 100 or 120nsec chips 256k/1meg DRAMs and/or SIPPs Up to 8 meg on motherboard 2 year warranty Discrete TTL chipset **Award BIOS** SI index: 18.0, Landmark: 21.0 Shadow RAM support plus much more C-386SX 0k \$499.00

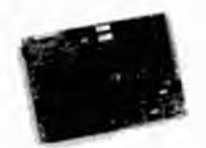

Bullet 386SX Made in USA 5 year warranty Uses 70nsec 1 meg DRAM Up to 4 meg on motherboard **Texas Instrument chipset** Quadtel BIOS SI index: 19.0, Landmark: 21.9 Includes RAM productivity software 386sx-2 w/2meg RAM \$799.00

# Vantage 20 MHz 386SX

Made in USA 2 year warranty Uses 80nsec 256k/1 meg SIMM Modules Up to 8 meg on motherboard Chips and Technology 386 chipset AMI BIOS SI index: 22.3, Landmark: 24.5 P-386SX-0 0k \$499.00 P-386SX-2 w/2 meg \$799.00

30 Day Money-Back Guaranty (801) 532-1004 (801) 596-1520 FAX D.P. Computers 735 S. 400 W. **SLC. UT 84101 VISA and MasterCard Accepted CIRCLE 474 ON READER SERVICE CARD** 

# **New & Improved**

# PixSure Lets You Turn a .DBF File into a **Graphics Database**

# **NEW**

It can be considered one of the ultimate database features: linking pictures to textual information. To instantly have at your disposal not only a wealth of data on a certain subject, but also a good visual representation of that subject as well.

PixSure File Pictorial Database, from Norick Data Systems, is a source-code generator that lets you add high-resolution video pictures (captured from any NTSC signal source, such as a still video camera, camcorder, or television) to any .DBF format database. Using the Clipper compiler to generate code, PixSure File can either create a standalone database file or attach images to a preexisting dBASE III+ file.

Images can be stored and viewed in a variety of sizes, from quarter-screens to full **CONTINUES ON PAGE 59** 

# **IMPROVED**

CONTINUED FROM PAGE 54

on-screen, and EGA- or VGA-equipped users can change the colors of more than a dozen screen elements. SeeMORE, Version 2, retails for \$99,95. Current owners can obtain the upgrade for \$25. Personics Corp., Maynard, Mass.; (508) 897-1575.

Sigma-Plot, Version 4.0-Jandel Scientific has enhanced its scientific plotting software package, Sigma-Plot, and has integrated pull-down menus into its user interface. Sigma-Plot, Version 4.0, offers users a new set of specialized scales, including probit, logit, probability, and natural log; extended symbol choices; more specialized graph types, including stacked bar charts, box plots, quality control graphs, and pie charts; and greater flexibility with error bars. The package also features a data worksheet of up to 16,000

columns (expanded from 128); uservariable column widths to accommodate the required precision of data; new data-analysis operations, including t-tests; and a mathematical transform language that enables the user to enter and plot nearly any equation. Output options have also been enhanced and expanded: a greater number of fonts are provided, variable line thicknesses are possible for individual graphical elements, and line- and figure-drawing capabilities have been added. Sigma-Plot, Version 4.0, is available for \$495. Contact the company for uporade details. Jandel Scientific. Corte Madera, Calif.; (800) 874-1888. (415) 924-8640.

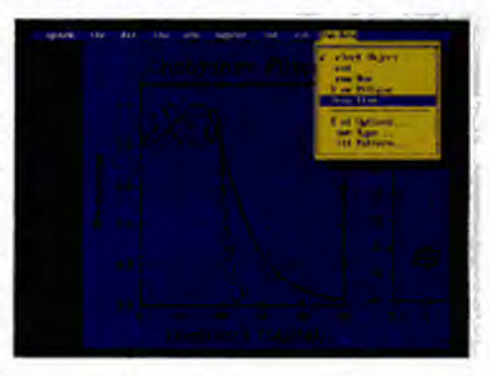

Sigma-Plot, Version 4.0, incorporates pull-down menus and has improved graphing capabilities in its user interface.

Microsoft Mouse 400 Series-The Microsoft Mouse now boasts a resolution of 400 points per inch, up from 200 ppi. The new device, the Microsoft Mouse 400 Series, retains the design of its predecessor and houses all of its necessary electronics internally, thus doing away with the serial interface module. In addition, a new accelerator algorithm enables the on-screen cursor to move at a rate directly proportional to the velocity at which the mouse is traveling. As the user accelerates the mouse, the cursor will move a greater distance; conversely, as the mouse decelerates, the cursor will move a smaller distance. Through the Control Panel, any one of three predefined levels of acceleration can be selected, or the user can customize the mouse to his or her own rate of acceleration. Drivers for both OS/2 and DOS are included. The Microsoft Mouse 400 Series is available in two interface versions: bus and serial-PS/2. Prices are \$150 bundled with Microsoft Paintbrush and \$200 bundled with Microsoft Windows/286, Microsoft Corp., Redmond, Wash.; (206) 882-8080.

# Copyrighted material

# **BORLAND'S PARADOX 3.0**

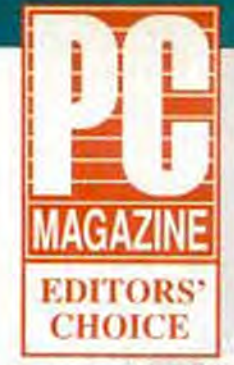

September 26, 1989 Paradox 3.0

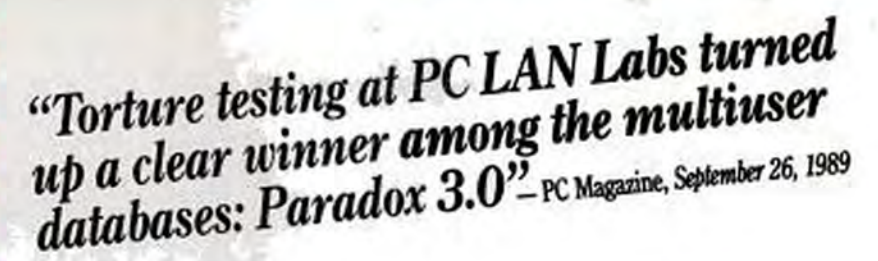

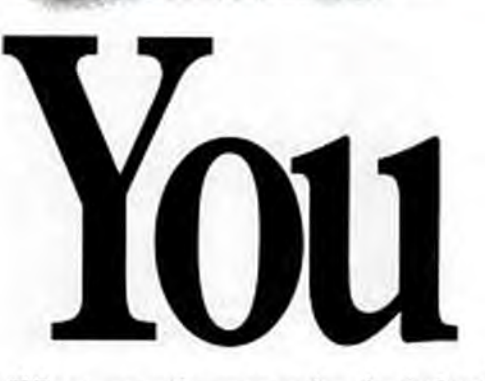

When we win, you win. And that's just happened again. PARADOK

PC Magazine tested 6 different multiuser databases to find out how well they perform in network **PARADOX** environments. Paradox<sup>®</sup> 3.0 was the clear winner.

And you're the clear winner because there's no confusion about which multiuser database to buy.

Paradox 3.0's record-locking, automatic updating, "Query-by-Example," instant graphs,

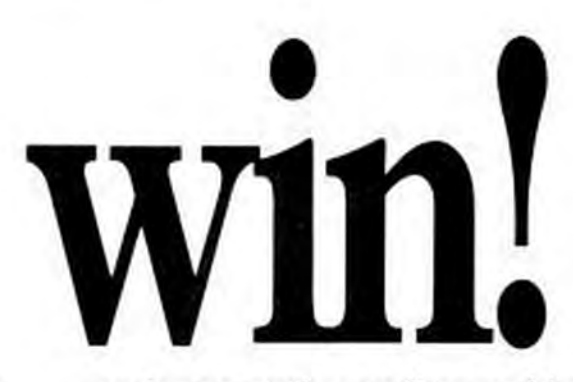

and presentation-quality graphics make you a winnerwhether you're a single user or on a network. And that's just the beginning of Paradox database PARADOX power. And you can try the winner. before you buy the winner. Call 800-345-2888 now for your Trial Version of Paradox 3.0. For only \$9.95.

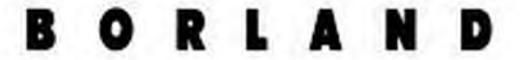

Code: MP97

**PARADOX** 

# PostScript Power For Your<br>LaserJet. Only \$195.

Without PostScript capabilities, the HP LaserJet" is a magnificent, underutilized machine. In most offices it chugs. Now, in every office, it can fly.

With PreScript", the exciting, new software package from POC, you can turn your Laser Jet into a PostScript printer-without the high cost, the inconvenience, or the speed degradation of other upgrade solutions.

# **ONLINE PRINTING & PREVIEW**

Only PreScript gives you online printing, letting you print without exiting your application. Only PreScript gives you WYSIWYG preview capability, so you can see your document on the screen exactly as it will print. Only PreScript gives you full page graphics without a printer memory requirement.

Jus Pagettoker VT. On

And PreScript runs up to five times faster than other solutions, particularly for graphics intensive pages that switch fonts fre-DeNUKL pages that switch to the quently. For even faster

PreScript interface card is available for use with the LaserJet Series II.

Plus, you get unlimited scalable, rotatable fonts along with all of the PostScript special effects, including support for powerful grey scale generation, character path, complex clipping, arbitrary image scaling and rotation, and curve drawing with flatness control.

PreScript requires no expensive printer controller. No extra printer memory. No external drivers. No soft fonts or font cartridges. No hidden costs.

So make your LaserJet take off for pennies. Power up with PreScript: 13 fonts (\$195); 35 fonts (\$395); optional interface card (\$195).

System requirements: 286 or 386 PC with 2 MB of extended memory: DOS 3 1 or higher; PreScript also works with the HP DeskJet and other HP-PCL compatible printers.

Call (201) 808-1900 **POC** 

or write:

**DIGIC CALLER** 

44 Route 46 Pine Brook, NJ 07058 FAX (201) 808-9889

All product names are trademarks of their manufacturers.

1824364

"See Us at Comdex"

PostScript Performance Without the High Price **CIRCLE 342 ON READER SERVICE CARD** 

Prescrip

Copyrighted material

# **New & Improved**

# **PixSure File**

CONTINUED FROM PAGE 56

screens. According to the company, over 3,200 full-screen images, or 8,300 quarterscreen images, can be stored on a 100MB hard disk.

Other features of PixSure File include mouse support for the program generator and all generated databases; pull-down menus; support for character, numeric, decimal, logical, and date fields; full support for indexing facilities; on-line help; label rotation and editing facilities; and support for .PCX-format files.

PixSure File supports both VGA and Targa16 graphics capture boards. According to the company, future releases of the package will have the ability to generate C, BA-SIC, Pascal, and standalone .EXE files. List Price: PixSure File Pictorial Database. \$995; with Jovian Logic graphics capture board, \$1,495. Regulres: IBM PC AT, PS/2, or compatible; 640K RAM; hard disk; 1MB EMS memory; Microsoft or compatible mouse; VGA or Targa16 graphics capture board (for software-only version); DOS 3.1 or later. Norick Data Systems Inc., 5400 NW Grand, #450, Oklahoma City, OK 73112; (800) 521-EASY, (405) 947-7560. CIRCLE 442 ON READER SERVICE CARD

**Filter Packs Enhance GEM Applications'** *Import* Capabilities

**NEW** 

Users of many popular graphics packages, such as Freelance, Harvard Graphics, and PC Paintbrush, now have access to GEMbased applications that also speak their language.

Digital Research's collection of \$15 Filter Pack programs allows users to convert PIC, .PCX, .TIF, .DXF, and .CGM files to GEM format from the DOS command line. Each Filter Pack supports one file format and will work with any GEM application, including Ventura Publisher, Draw Plus, and GEM Artline. In the case of GEM Desktop Publisher, the newly supported files may be read directly into the application.

List Price: Filter Pack, \$15 each. Requires: Any GEM-based application. Digital Research Inc., Box DRI, Monterey, CA 93942; (408) 649-3896

CROLE 441 ON READER SERVICE CARD

NOVEMBER 28, 1989 PC MAGAZINE

# MINUTE®MAN UNINTERRUPTIBLE POWER SU

**RANKED** 

By an editorial study as published in the Sept. 18, 1989 issue of:

SCOREBOARD

8 8

Laide Powerware Personal

٠

 $\frac{1}{100M}$ 

American<br>Madal 43

٠

ı ï

٠ ٠  $\overline{ }$ 10  $\overline{\phantom{a}}$ 

 $\overline{ }$  $\overline{\phantom{a}}$  $^{10}$  $\overline{1}$ ٠

10 10 15 10  $10$ 

7.6 7.6

**Attributes** 

gh of the

**Weighted** 

Passer Selle 250

Ī ŀ

> ï ٠

 $9.2$  7.6 8.2

**CIRCLE 229 ON READER SERVICE CARD** 

**System** 

 $10$ ٠ Ŧ

HOSIS-SAN Bureau

# **TOTAL WER PROTECTION**

- **Blackouts**
- **Brownouts**
- Overloads
- Overvoltages
- Surges/Spikes
- **EMI/RFI**

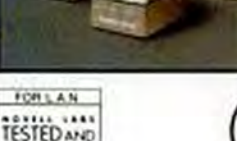

APPROVED

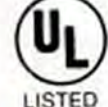

# New L.A.N.S. **Shutdown Software**

- Orderly power shutdown for unattended operation
- Works with Novell and **SCO XENIX**

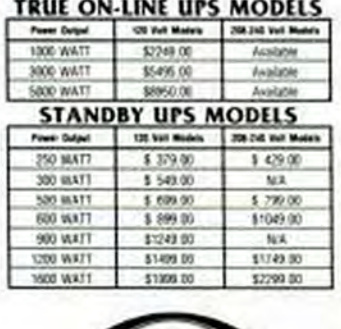

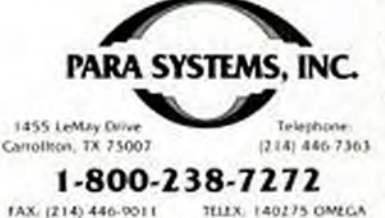

ated mate

**Many atilities thrive** only on misfortune.<br>PC Tools provides first-rate accident insurance plus much more.

Our desktop manager is one of our most noteworthy features. It has a word processor, database, autodialer,<br>telecommunications and much more, Including a calendar to help you keep appointments, print out to do lists, even graph your free time.

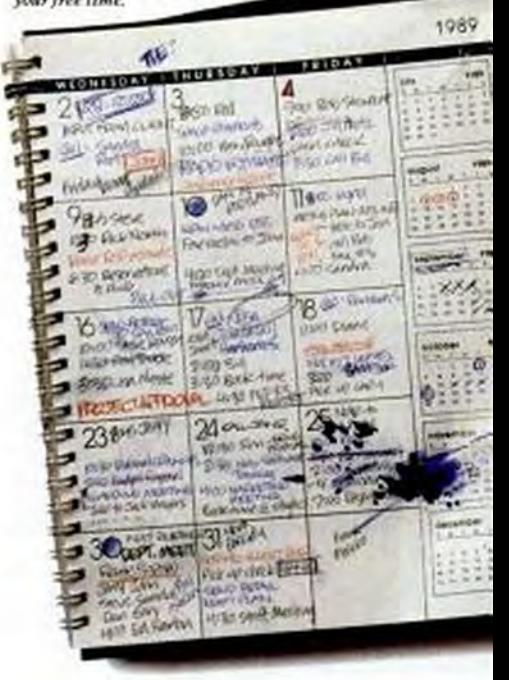

Find files and preview them in their native formats<br>(including I-2-3 and dBase) in a fraction of the time<br>it formerly took. Hit LAUNCH and your application and associated data file are automatically loaded.

au

Our clipboard lets you cut information from your spreadsheet and paste il into your word processor (or any other application) without re-entering data or text.

# new visio

Accidents happen.

LSG

And when they do, nobody makes it easier to recover a deleted file or restore a hard disk than PC Tools Deluxe. But Central Point Software believes a utility product should do more than just protect you from misfortune. More than simply back up your hard disk, recover an inadvertently deleted file, or allow you to manage your files from a DOS shell.

**BUDGET** 

Central Point's vision is that a utility product should enhance your productivity every moment you're at the keyboard. It should simplify the way you find, preview and load a 1-2-3 spreadsheet. Make it easy to combine the contents of one document into another. Even allow you to look up a client's address while you're in the middle of another application. Everyday tasks. Tasks that, without PC Tools Deluxe, are difficult to do and take far too much time.

But it's not just what PC Tools Deluxe does that makes it different. Its windowed environment makes doing these things (as well as all of its other functions) simple. The environment's movable, resizable win-

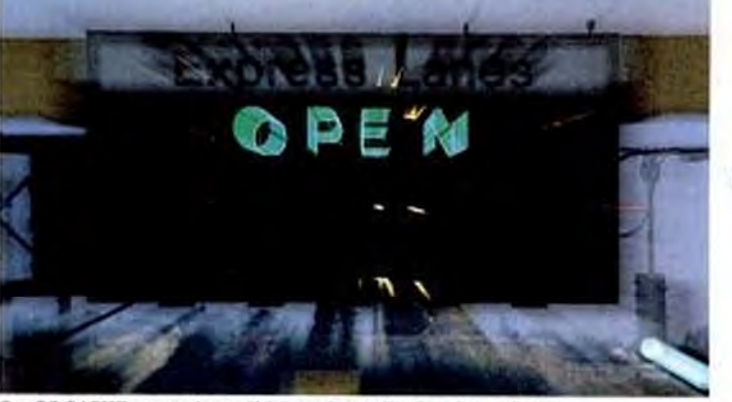

Our PC CACHE can accelerate disk intensive applications dramatically.

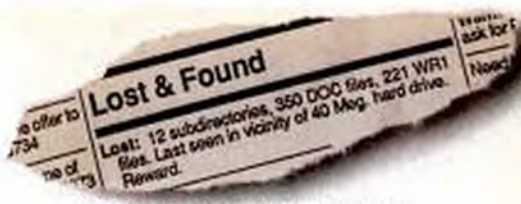

Inadvertently losing a file is easy to do. Our<br>UNDELETE makes it just as easy to undo.<br>(Recovers entire subdirectories too.)

Encrypt financial info,<br>employee data, contracts<br>and other sensitive<br>information in a format obody can crack. Ехсере уон.

We can make child's play<br>out of finding and<br>working with files on<br>Novell or IBM Token<br>Ring Networks

0S

uun

In the event<br>your disk goes<br>up in smoke,<br>PC BACKUP makes sure you won't get<br>burned. It's<br>breathtakingly<br>fast, reliable and extremely easy to use.

# n of utilities.

dows, full mouse support, pull-down menus and context sensitive help make learning and using the product a breeze. And PC Tools Deluxe conforms to IBM's Systems Application Architecture (or SAA) standards so its look and f you'll see in the 90s.

PC Tools Deluxe. It has redefined what a utility product should be. Designed not

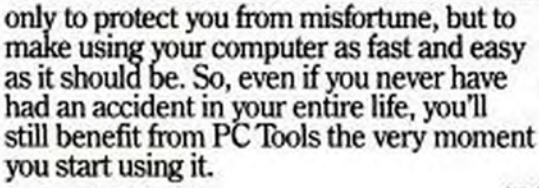

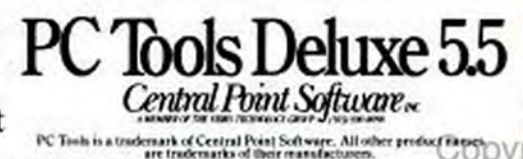

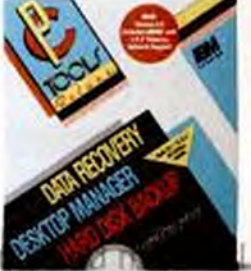

**CIRCLE 212 ON READER SERVICE CARD** 

# **ATTENTION CORPORATE BUYERS! SOFTLINE** WANTS YOU!

Softline, a leading source of all brand name PC software, hardware and accessories, is challenging corporate and institutional buyers of major organizations to sample Softline's excellent pricing, service and product breadth.

We're serious about getting your business.

If you're serious as well, Softline is prepared to make you an incredible offer:

Between now and December 31, 1989 all major corporations or institutions will receive a \$1,000 REBATE on their first \$10,000 order with Softline. You can't get more serious than that.

If in addition you are able to commit to monthly volumes of \$10,000 or more you will be eligible for the following unique services:

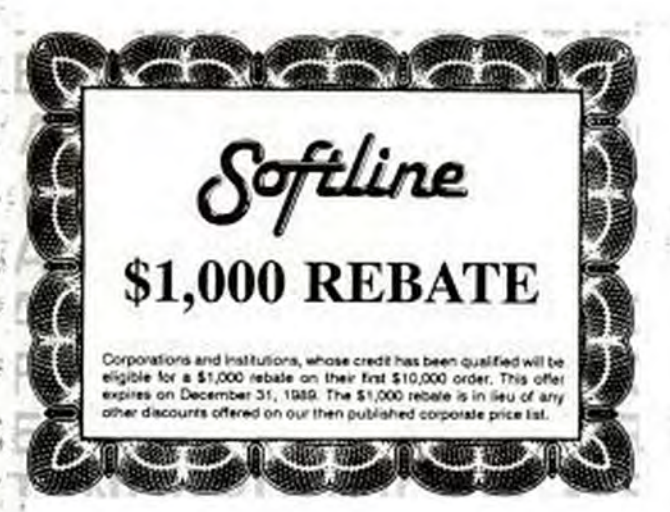

- . We will ship you a FAX machine to be used by you at NO CHARGE. Your purchase order is guaranteed priority handling when you fax it is
- . You will receive our Remote Customer Inquiry System (RCIS) kit to do online inquiries into out mainframe regarding order status, billing and stocking.

We can make this incredible offer because we have proven that thousands of corporations, after sampling our excellent pricing and service, stay with us for the long haul. We're willing to make that long term investment with you.

1333 60th Stree<br>Brooklyn, NY 11 1-800-221-1 FAX: (718) 438-2315 TELEX: 627-30170 or 910-240-3918 **CUSTOMER SERVICE HOURS:** 9am-5pm EST Mon-Fri In New York State and Int'l. CALL (718) 438-6057 Copyrighted n

# **Pipeline** by **Gus Venditto**

A Look at the Trends Shaping the Personal Computer Market

# **Microsoft and Apple Gang** Up on Adobe; PostScript **Specs Slip into the Open**

Faced with the prospect of being trampled by two giants, John Warnock, president of Adobe Systems, appealed to the court of public opinion with a bold and risky move last month. After spending years building a proprietary standard for defining how to print

typefaces and graphics on a wide range of output devices. Adobe will unveil the inner workings of PostScript early next year, according to Warnock.

Warnock is changing Adobe's successful (and highly profitable) course only under extreme duress, of course. He's faced with a Microsoft-Apple alliance that was formed for the sole purpose of wresting control over high-end laser printers away from Adobe's page description language (PDL), PostScript.

Not only have Microsoft and Apple been unhappy about paying royalties to Adobe for its technology, they also feel vulnerable; both companies would rather have their own programmers hammering away at PDL drivers instead of waiting for Adobe's people to get around to it. Smaller software publishers and printer makers have been grumbling about Adobe's high rates for some time, and clones of the language have been marketed with small success, but this is the first real challenge to Adobe's dominance since Apple's LaserWriter and Aldus Corp.'s PageMaker on the Mac started talking to each other through the PostScript interpreter-a CONTINUES ON PAGE 64

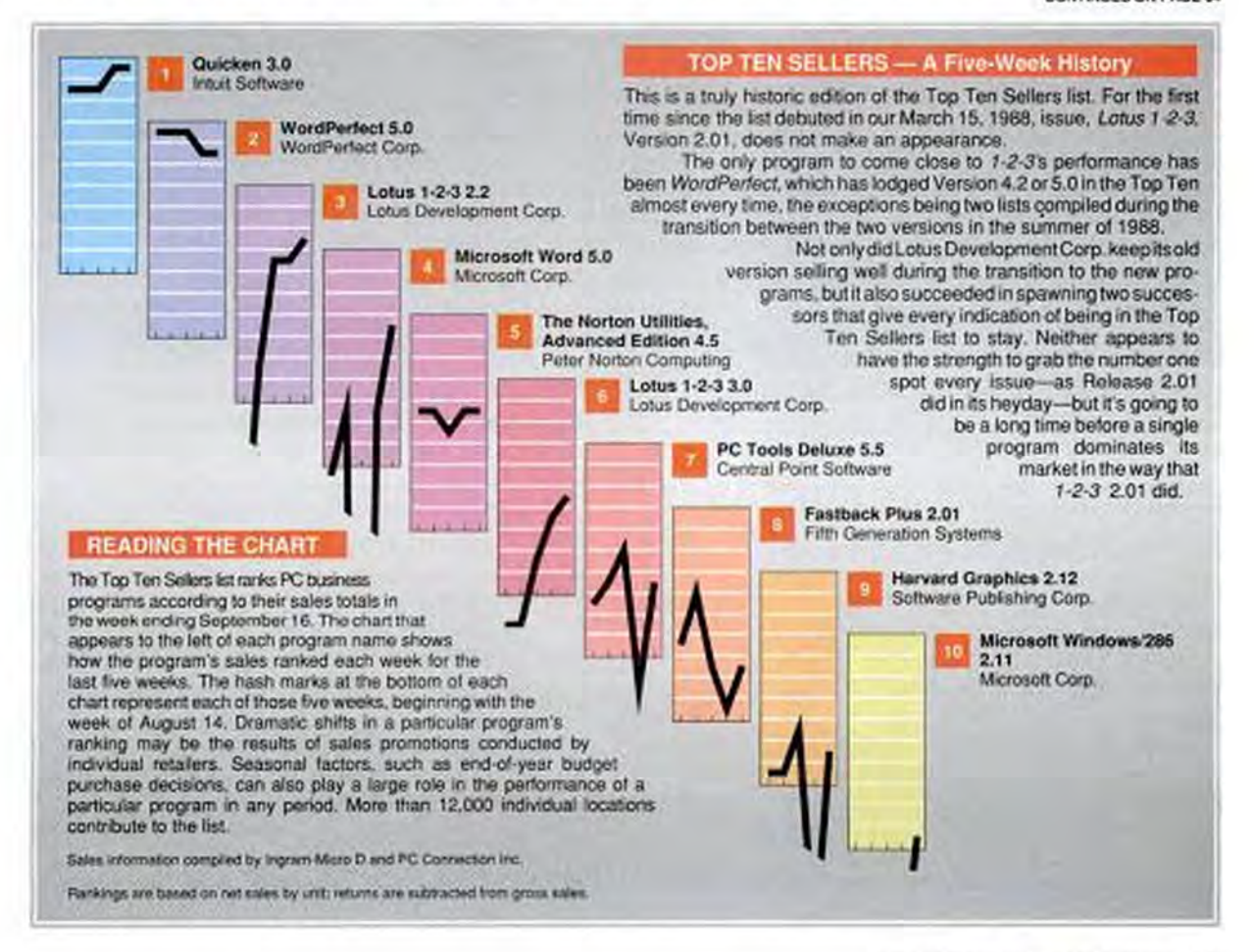

# **Pipeline**

CONTINUED FROM PAGE 63 rapport that created the concept of desktop publishing.

Of course, after Adobe takes the wraps off PostScript's inner workings next year, no one will have to depend on Adobe. Ironically, Microsoft says it's still going to stay its course with Apple rather than attempt to make peace with the language's creators.

Adobe will have to prove that it can make superior use of its own language in software drivers and printer ROM controllers to keep the company thriving. Early word is that the Microsoft-Apple emulation is several times faster than Adobe's, but a real product is many months away.

# Apple's Change of Heart

Adobe's success with Post-Script has been nothing short of breathtaking in the last couple of years; PC software, desktop laser printers, and top-ofthe-line page-composition systems settled on PostScript as a common choice. HP's LaserJet-based PCL is the most

popular way to print standard office documents today, but even among \$2,000 laser printers, the future trend is toward PostScript on font cartridges. (Adobe-licensed PostScript car-

tridges should

be available

for less than

\$1,000 by the

end of the year,

PostScript

tridges are

available for

less right now.)

pany's hand

was forced by

The com-

car-

clone

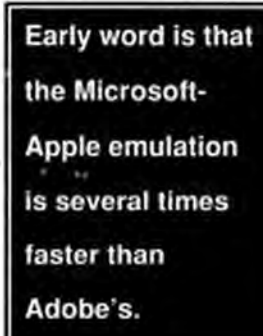

the combination of Microsoft's unwillingness to pay royalties for the use of PostScript in OS/2 and Apple's change of heart. (Apple severed its long relationship with Adobe earlier this year for reasons that are still mysterious but that may have something to do with Adobe's budding relationship with Steve Jobs's NeXT project.)

In searching for its own font-printing technology, Microsoft had acquired a tiny company, Bauer Enterprises, that had cracked most of Adobe's secret font-hinting techniques (the algorithms that make best use of a printer's fixed number of dots in depicting smooth and precisely drawn characters).

> A new way to control fonts has long been needed for OS/2 (see the June 13, 1989, Pipeline). It had seemed that Microsoft would create a new technique for displaying and printing both

characters and graphics. Now, by emulating a successful standard, Microsoft is opening up a PDL clone market in the same way that Phoenix Systems broke IBM's PC BIOS wide open.

The one ingredient that both sides still must get from a third party is the typefaces. Adobe's typefaces are sold under license from Agfa-Compugraphic, Bitstream, and Linotronic; all three now say they'll cooperate with Microsoft and Apple while continuing their relationship with Adobe.

The prevalence of Post-Script on PCs has helped these three companies gain royalties from the growth in desktop publishing, so they'll support any scheme that puts their typefaces on a greater number of printers.

## At Least a Year Away

It's hard to say how long it will be before you're able to get true WYSIWYG Post-Script-compatible fonts in PC applications because Microsoft doesn't expect to wrap the technology into OS/2 code until Version 2.0 at the earliest (OS/2 1.2 is just now being completed), but it's probably a year away.

Since Microsoft expects that its implementation will be fully compatible with today's Post-Script printers, these new developments only confirm the value of PostScript as the preeminent printing standard for today and for the future.

They also prove yet again the strength of an established standard in the PC market and the frailty of standards ownership.

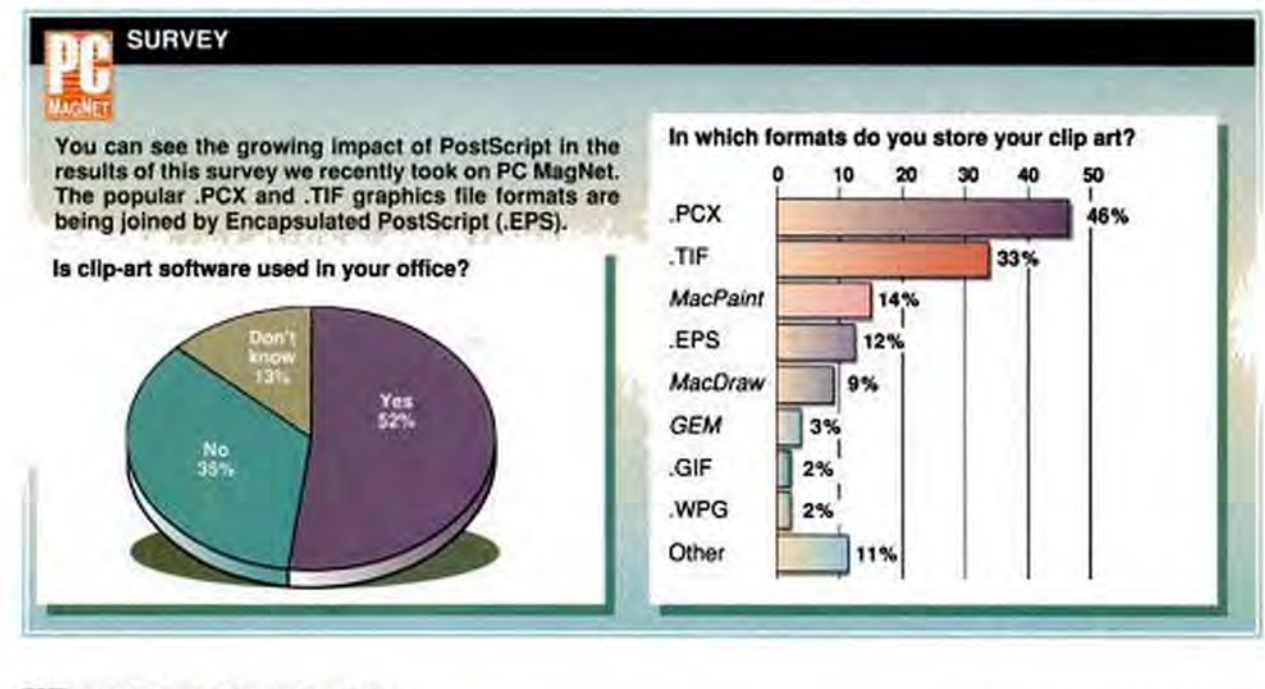

# Some foresight into remote computing hindsight.

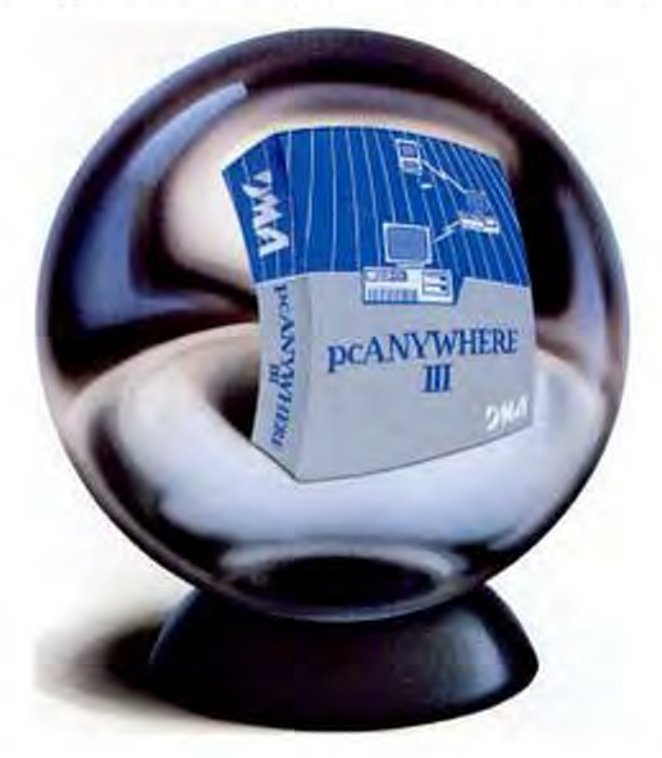

Hindsight is always 20/20. And it's always too late. Especially if you've spent a lot of money on remote access software with limited features.

Use some foresight. Compare the features of the various packages up front, and the choice will be clearpcANYWHERE" III beats the competition hands down. And you'll never have to look back with regret.

But don't just take our word for it. Publication after publication - including the only Editor's Choice for Remote Computing from PC Magazine - have cited pcANYWHERE III as the finest remote computing software on the market today. Bar none. It's faster, easier to use and contains features that just can't be found in any other package.

pcANYWHERE III is also the best solution for remote access to a Local Area Network. In fact, Novell chose pcANYWHERE III for remote computing with its new NetWare Access Server".

And it's less expensive than other leading packages. pcANYWHERE III retails for only \$145. Including the necessary software for both sides - host and remote. You can't duplicate this value at twice the price.

So, go ahead. Compare pcANYWHERE III with other remote access software packages. You'll be convinced that pcANYWHERE III is the right choice for all your remote computing needs - today and tomorrow.

Because foresight is always more productive than hindsight, choose pcANYWHERE III for your remote computing needs.

For more information, or to place an order, visit your computer software dealer. Or call DMA at (212) 687-7115, or write to: DMA, 60 East 42nd St., Suite 1100, New York, NY 10165.

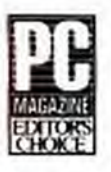

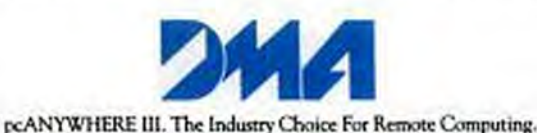

ncANTERERE III is a trademark of Day

**CIRCLE 330 ON READER SERVICE CARD** 

# **New Fox Pro**

# **Shifting the Balance Of Power in Database Management**

There's a new leader in the relational database management world. Its name is FoxPro.

FoxPro is the first and only microcomputer database management system that combines astonishing performance with a sleek interface of amazing power and beauty.

■ FoxPro offers all the elegance and accessibility of a graphic-style interface, yet operates at the stunning speeds possible only with character interfaces.

FoxPro is so easy to learn and use, even beginners can become productive immediately; yet it's powerful

**SHORNDOWN** 

**Edition** 

and sophisticated enough to satisfy the needs of the most demanding developers and power-users.

FoxPro gives you choices instead of limits: use a mouse or a keyboard; type commands or use the object-oriented interface; run in one window, or hundreds.

FoxPro is so efficient, it runs in a 512K PC-XT, yet it's able to take advantage of the speed, expanded memory and extended video modes of the most advanced machines available. You don't even need a graphics card or special windowing software.

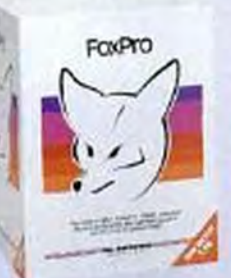

# **Nothing is Faster**

Fox Software products are famous for their unmatched execution speed. FoxPro extends that tradition.

FoxPro is up to eight times faster than dBASE IV more than 15 times faster than dBASE III PLUS!

And that blazing speed translates into unprecedented power. Now you can efficiently process gigantic databases with hundreds of thousands-even millions-of records.

# **Protecting Your Investment**

With FoxPro, your existing FoxBASE+ or dBASE III PLUS programs will run perfectly-first time, every time, no excuses. And FoxPro is language-compatible with dBASE IV. But FoxPro doesn't stop there. It has over 140 language enhancements not found in any version of dBASE. We've outdone ourselves by adding more than 200 language extensions you won't find in FoxBASE+.

Best of all, FoxPro opens up whole new worlds for your applications by letting you move them onto a variety of different platforms.

# **The Tradition Continues**

Fox Software is committed to excellence-our products prove it.

We've been producing superb database management software since 1983. And our products for both the PC and the Macintosh continue to win awards worldwide.

We've taken everything we know about software engineering, databases and<br>interface design, and focused it into one remarkable product-FoxPro.

# **FREE Demo Disk**

Shift the balance of power in your favor by trying FoxPro for yourself.

Call (419) 874-0162 now to get your free demo disk. Or ask for the FoxProdealer nearest you. See for yourself: Nothing Runs Like The Fox.

#### **FoxBASE + Users: Call About Our Liberal Upgrade Offer!**

**System Requirements: FoxPro operates in** SI2K RAM (640K recommended) with MS/PC-DOS 2.0 or greater and an SONO NORS, S0250. or 80386 microprocessor. For optimini per-<br>formance, FoxProtakes.complete advantage of any gradable EMS (expanded memory) or a так сорносехие.

Trademark/Owner: FaxPro: FaxBASE + /Fox Software: dBASE III PLUS, dBASE IV/ Ashlow-Tate.

# Fox Software

**Nothing Runs Like The Fox.** Fox Software, Inc. (419) 874-0162<br>134 W. South Boundary FAX: (419) 874<br>Perrysburg, Ohio 43551 Telex: 65030408

FAX: (419) 874-8678 Telex: 6503040822 FOX

# **CIRCLE 112 ON READER STRUICE CARD!**
# **Machrone**

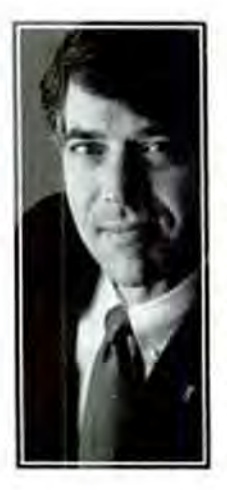

However hot today's battles may be. rapid change ensures that they just won't matter in the end. And the end will come sooner than you think. Fred Astaire was, for many, a living symbol of urbanity and civility. And his personal style wasn't far removed from his screen image. My favorite Astaire story has him in a bar when two patrons begin brawling. Astaire, ever the gentleman, saunters over to the combatants, places his hands on their shoulders, and says, "Come on, fellows, what will it all mean in a hundred years?" Both men angrily turned on Astaire for so trivializing their travail.

Astaire's role, and the fighters' anger, isn't all that different from the acrimony that results when people attempt to select appropriate technology from the vast array of choices the market offers. Today's platform wars are destined to become insignificant-not in a hundred years, but in ten years, or even five.

Any industry that, like the PC industry, regards a year of 15 percent expansion as slow is definitely in hypergrowth mode. Even zero growth would put about 7 million new machines into the market in 1990. And hypergrowth is accompanied by hyperchange, with replacement technology emerging as frequently as every 12 to 14 months. Unlike the artificial cycles created by Detroit, these are real changes - everything is getting faster, cheaper, and higher in capacity.

The PC is evolving from a handy and productive business tool to an agent of social change. And it's doing so at such a breathtaking rate that many of us are having difficulty keeping up with it. We must absorb the PC industry's phenomenal outpouring of technology or weather the guilt that comes from the knowledge that we're behind the technology curve.

# **SUSPICIOUS SUPERLATIVES**

Prefixes such as hyper- and mega- tend to bring out the cynic in me. Yet I've signed on fully for hyperchange in the PC market. The user market is divided into three groups: the haves, the have-lesses, and the have-nots. At PC Magazine, we have positioned ourselves as a chronicler of the haves. This irritates the have-lesses because it forcefully reminds them that their systems are not only obsolescent but also overpriced.

One thing the haves and have-lesses can agree on is the pitiful plight of the have-nots. At today's prices, no business professional need be without a PC. Yet many still spread their arms and ask, "What do I need one for?" Some have-nots are technophobic. Others simply can't type. And still others are waiting for an application that has more bearing on their jobs, a view with some validity. For the last group, local area networks will deliver the message forcefully. These have-nots will be unable to participate in their workgroups, whether as workers or supervisors, unless they use PCs.

Not since the introduction of the automobile have there been such dislocations over a product. Yet we look back at those early days of automotive confusion with bemusement and a faint sense of superiority. After all, time was when directional signals were illegal, some argued for bells instead of homs, and early automotive enthusiasts were greeted far and

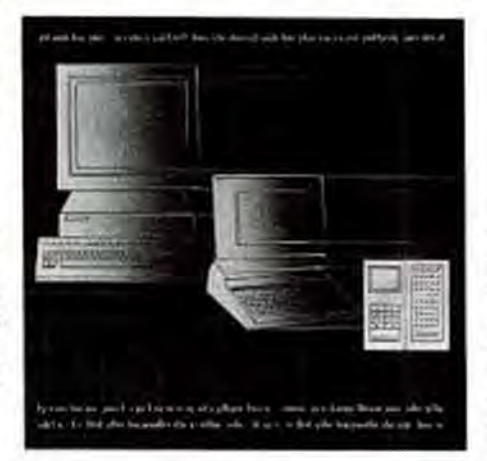

LLUSTRATION: ROBBRT PASTERIN

wide with the cry "Get a horse!"

Today, no one questions the role of the automobile in decentralizing America, whose overcrowded, manure-paved cities would otherwise have choked. Decentralization is necessary for growth, and rapid decentralization is necessary for hypergrowth. This magazine owes its existence to hypergrowth, and to its readers' insistence on knowing all of the alternatives that are available to them in their

> NOVEMBER 28, 1989 PC MAGAZINE Copyrighted material

# AI D Ram-Resident ROGRAMS

# **Introducing New PopDropPLUS.**

Shatter The 640K Barrier-Load Up To 50 Of Your RAM-Resident Programs Into Expanded Memory And Execute Them From There!

New PopDropPLUS crushes the memory restrictions of DOS-freeing up your conventional 640K, so it can be used to load today's larger applications.

Your RAM-resident programs are out of the way-in Expanded memory-and available for use with hot-key commands!

PopDropPLUS requires a mere 27K to produce megabytes of "Fat RAM."<br>And PopDropPLUS will load a RAMresident program into Expanded memory-even if it wasn't designed to<br>support Expanded Memory!

## **Not Just Another Slow, Inefficient** "Swapping" Utility...

Other so-called memory managers wastefully consume 50K or more for their code plus a swap area equal in size to your largest RAM-resident program.

PopDropPLUShowever, employs afar<br>more enlightened approach. By manipulating EMS hardware registers, rather than moving programs in and out of memory, PopDropPLUS delivers fast. efficient operation-using just 27K.

## Load Up To 50 RAM-Realdent Programs into Expanded Memory.

This ingenious breakthrough in memory management allows you maximum flexiblity in managing your memory-without interfering with the applications you have loaded and running in conventional memory.

System Requirements IBM PC XT AT PS2<br>compatibles Requires just 27K. Requires LIM 40 expanded memory hardware.

See your dealer or call (800) 888-2562

# **BLOC**Publishing

BLOC Publishing, 800 SW 37th Ave., Suite 765, Coral Gables, Florida 33134 C Copyright 1989, BLOC Publishing Corp. All rights reserved.

## **No Other Product Available Can Match PopDropPLUS!**

PopDropPLUS is a masterpiece of efficiency and productivity. Now, larger applications won't prohibit the use of your favorite RAM-resident programs.

From a pop-up display you can view the Ist of RAM-resident programs loaded and complete memory statistics. Change your<br>current list of 50 programs loaded-or<br>load another set of 50-in seconds!

### **Your Memory Problems Are Solved** For Just \$99.95...

PopDropPLUS will also allow you to remove and replace RAM-Resident programs within conventional memorywithout rebooting your system!

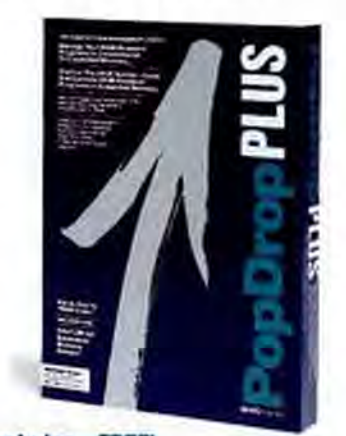

Includes-FREE! **LIM 4.0 Drivers From Intel!** 

# **Bill Machrone**

struggle to deal with change.

One of our most loyal and outspoken readers, Ken Ganshirt, works for one of the Canadian telephone giants. He's worked his way out from the highly citified mainframe shop to the urban minicomputer to the decidedly suburban and individualistic PC.

"We've always followed the technology up rather than the pricing down." says Ganshirt. "Senior management now expects us to stay with the current technology as soon as it is stable and at our price point (which we've pushed up a bit from the early days). This has served us well. When business users are ready to take advantage of the next levels of functionality available, the necessary platforms are there."

# **THROWAWAY SYSTEMS**

In some companies, this thinking has progressed to the point where PCs are regarded as consumable goods by the system builders. They design a system to accomplish a goal and to save money right now. They think of the PC not as capital equipment, but as an investment. They reap its financial benefits and then scrap it. They don't wait for standards; they capitalize on results.

Of course, "scrapping it" has a different meaning to the micro managers than to the accountants. Nobody's seen a PC go out in the trash yet. PCs get redeployed, perhaps half a dozen times. The forward thinkers don't worry about whose department is taking the depreciation or whether they've exhausted a given department's capital budget.

The key to success is balancing the needs of workgroups against the fiscal needs of the company. Micro managers are faced with an incredible array of choices, from cheap old technology to expensive new technology. They've got to balance what's installed against what's available against what's affordable.

PC Magazine will continue to do its part by concentrating on the leadingedge technologies. You don't need us to rehash old choices, and you don't need us to reconfirm the decisions you've already made. We'll continue, instead, to refine the comparative review, with the goal of making this magazine even more dense and information-rich.

**68 PC MAGAZINE NOVEMBER 28, 1989** Gopyrighted material

# The Cornerstone of Your Growing Business.

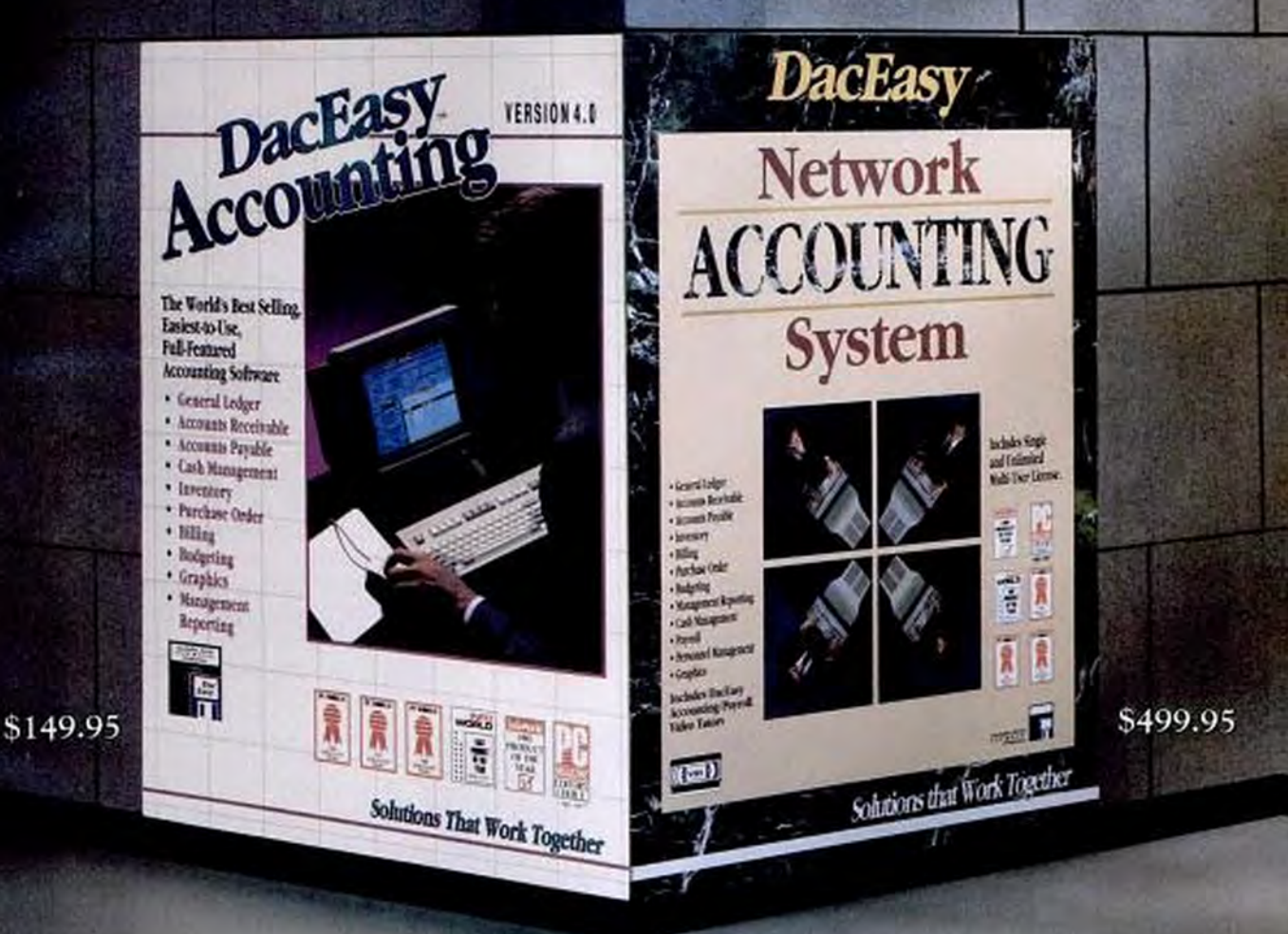

# Introducing Two Remarkable New Products from the Leader of **Accounting Software**

Over 1/2 million people in 18 countries have built their businesses with the help of DacEasy. Knowing the importance of this investment, we've listened to our customers and as a result, we've developed our best yet. Version 4.0 of DacEasy Accounting offers so much more than just 'counting the beans'; it's a manager's dream. With over 100 new features, Version 4.0 also provides instant analysis of company performance with the new management reporting and graphics modules. Or move up seamlessly to the DacEasy Accounting Network System, which sets new standards of excellence in full-featured accounting!

# **Extended Support for Today and Tomorrow**

Behind every DacEasy product, more support is provided than on any other accounting package in history-seminars in 40 cities, self-paced instructional materials, tutorial books by five publishers, telephone assistance from over 35 friendly, qualified DacEasy representatives, video tapes and a complete line of award-winning software such as Lucid 3-D that can integrate perfectly!

# Special Upgrade Offer the DacEasy Wayl

We make it so simple for existing DacEasy Accounting users to upgrade. Whether you're a 1.0, 2.0 or 3.0 user, call in with your Serial Number and receive new Version 4.0 or the Network Version at special pricing.

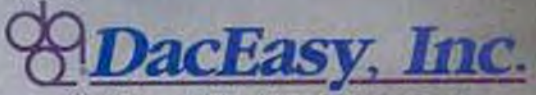

**Solutions That Work Together** See Your Local Dealer or to order call

 $0 - 8$ (in Canada, call 416-444-EASY)

or write to DACEASY, INC. . 17950 Fromm Road . Suite 800+ Dalks, IX 75252 . (include \$7.50 for postage and handling within U.S.) . Ask for your free Peeple's Christe Citalog on the entire line of Dachine and hardware + Unconditional 30 Day Money Back Guarantee on all products bought directly form Diction Gess shipping charges)

Minimum Hardware Requirements: Darflay Accounting Network System supports Novell Network, IBM PC NET and any DOS 3.1 Net flux Computible LAN + Daclary Accounting Venum<br>4.0 requires \$12s, receiving thick with graphices. HM Includes Both 3 UP

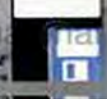

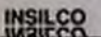

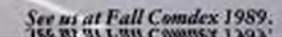

Media Code 108

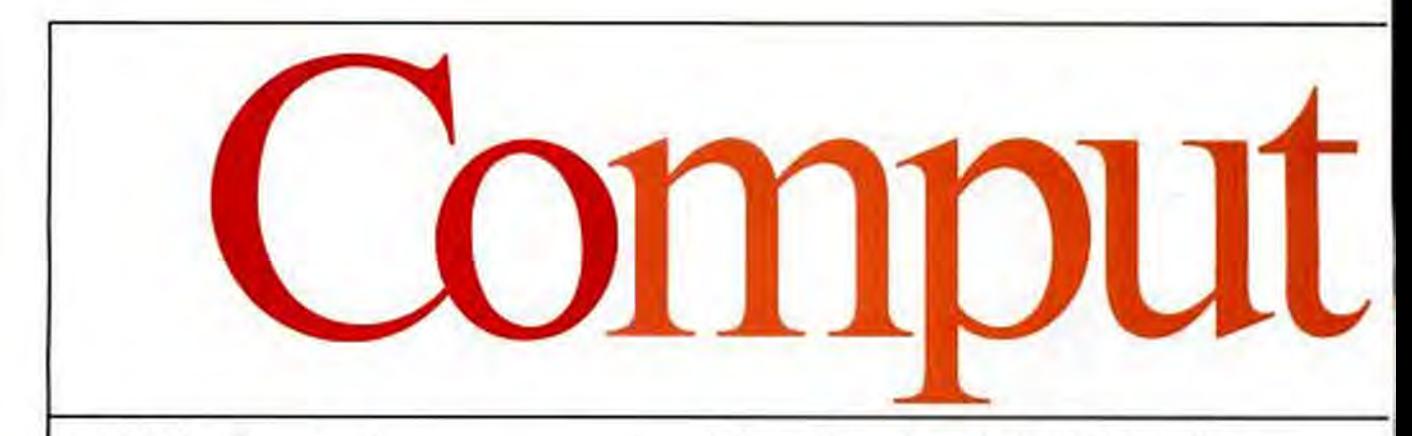

# Right Now Guaranteed!\*

Yes, we can ship your new ZEOS\* '286 or '386 today! We've built up an extra supply of the hottest selling computers in America. The celebrated ZEOS 286-12 and PC Magazine's Editors Choicethe ultra fast ZEOS 386-20.

Take your pick now for immediate delivery. These are both *complete*, genuine ZEOS Zero-Wait state systems. Both include an ultra-fast Seagate hard drive and all the other goodies. And they're ready to ship. Right Now.

Here's how it works. We have these extra systems pre-built and ready to ship. They include both High Resolution Monochrome and VGA systems. While supplies last, we will ship either of these systems to you the day you order subject to these conditions:

- 1. Your order must be received by 1PM Central Time.
- 2. Credit Cards are subject to credit card authorization.
- 3. Orders must be for our standard 286-12MHz system or 386-20MHz system, either monochrome or VGA. Any other systems or upgrades are custom built and will take slightly longer.

# \*Our Guarantee to You:

If we fail to ship your system under the conditions outlined, we will ship it at our expense as soon as it is ready. All systems are fully burned in and tested. Each system includes our 30 day Money Back Guarantee and One Full Year Limited Warranty. Plus 24 Hour a day Toll Free technical support and Express Parts Replacement are included too! This offer is good only as long as these pre-built

# Complete ZEOS 12MHz '286 with 32MB Hard Drive!

# **Only \$1,395** For VGA color add \$495

**FREE Shareware Disks Too!** 25 Software Programs Included Every system will include 25 ready to run Shareware programs on free disks. Included are programs for Word Processing, Spread Sheets, Educational, Financial, Business, Games and more. With Shareware you can try the programs first before you register them with the author. What a great idea!

# **Standard Features Include:**

- 80286-12 CPU, 6/12MHz Dual Speed keyboard/hardware selectable. Reset and Turbo buttons right up front.
- Zero-Wait State DRAM, 512K expandable to 4MB on the mother board (16MB System Total). EMS Capability on board.

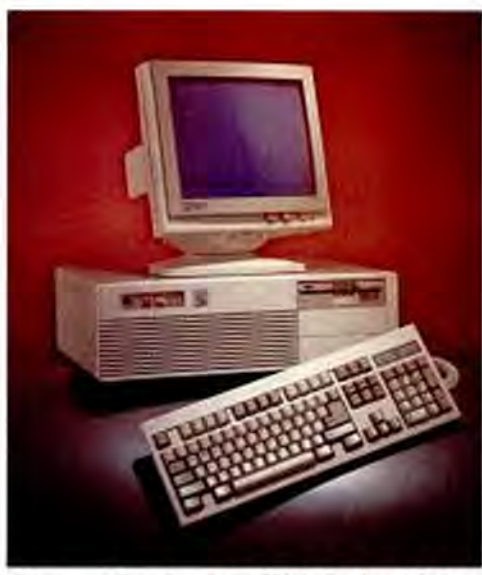

Performance Comparisons using PC Labs Benchmark Series Release 4:

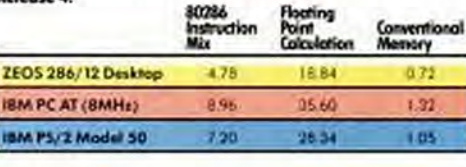

Fast 32MB Seagate 138R Hard Drive with auto-park, **1.2MB Floppy Drive.** 

- Ultra high speed Hard/Floppy controller. 1:1 interleave, 800 KB/sec transfer rate.
- = 14" High-Res Amber Display with Tilt/Swivel Base. Genuine Hercules<sup>®</sup> Brand graphics card.
- **ZEOS Enhanced 101 Key** Keyboard with our Pleasant Tactile/Click Feel.
- Two Serial Ports plus Parallel and Game Ports.
- Clock/Calendar with Battery Backup.
- 6-16 and 2-8 bit expansion slots.
- $= 80287$  support, up to 12 MHz.
- Heavy Duty Case Complete with Security Lock and LED indicators.

**Order Now Toll Free** 800-423-5891

All prices and specifications are volvied to change without notice. Please call for current pricing and warmerly details. COD onlines may require an advance deposit. PS/2 and AZ and In

systems remain in stock; please give us a call to verify availability. This offer does not apply to other ZEOS systems or custom configurations.

# Immediate shipment is only part of the story.

ZEOS builds Rock Solid computers. That's why we offer you our 30 Day Money Back Guarantee, Toll Free technical support and Full One Year Limited Warranty. Compare that to the others. Then compare performance.

Performance is what ZEOS is all about. If you're buying a computer you may as well buy the fastest. The ZEOS 286-12 is the fastest in its class. It features true Zero-Wait state operation with speeds close to many 386 systems!

Or select the ZEOS 386-20. The Editors of PC Magazine did. In fact, they said "Out of 104 machines from 58 companies... for overall excellence in both the 16- and 20MHz categories, we selected ZEOS International's 386-16 and 386-20" And ZEOS '386 systems have racked up three PC Magazine Editor's Choice awards so far this year!

PC Resource Magazine put it this way "ZEOS .. provides quality comparable with the IBM or Compaq and does so for about 70% of the cost." Personal Computing simply says "The best value we've come across so far."

We couldn't have said it better ourselves. And these are the machines that we have ready to ship to you right now. Rock solid block buster ZEOS machines with quality and performance that is, in a word, Guaranteed. Order now by calling 800-432-5891.

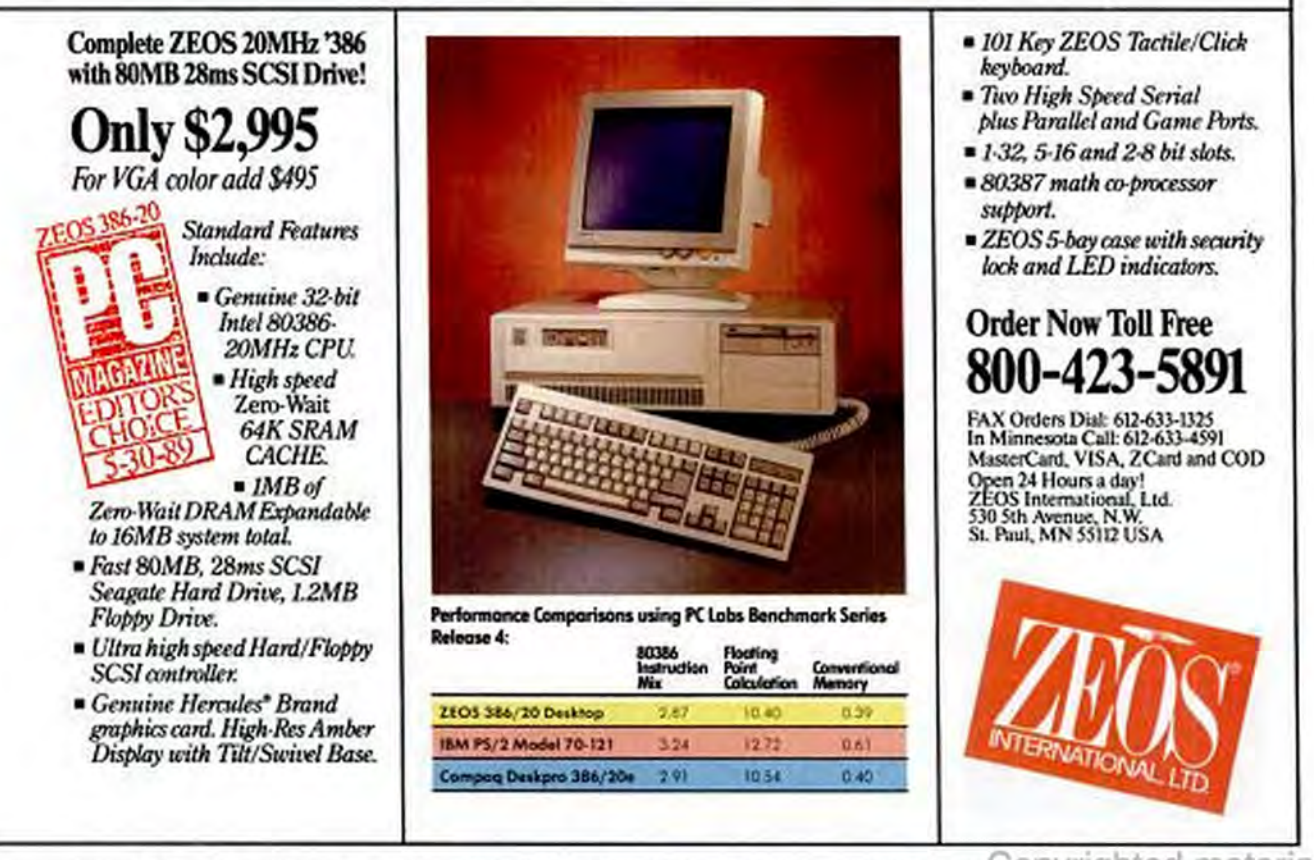

Designs is a trademark of Company Computer Corporation. Corporate leasing plans are available, 2805 is a publicly traded company, MPLS/St. Paul Local OTC, or (609/2005 line publica) [Le. [1]  $2121$ **CIRCLE 721 ON READER SERVICE CARD** 

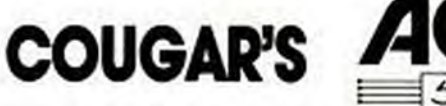

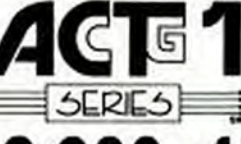

# GIVES YOU \$2,088 of FREE **ACCOUNTING S GENERAL LEDGER EX ACCOUNTS RECEIVABLE SOFTWARE.**

 $\star$  NEW VERSION  $\star$ 

**EX ACCOUNTS PAYABLE MWENTORY N ORDER ENTRY EX PAYROLL** 

# **MORE BENEFITS THAN ANY OTHER ACCOUNTING SYSTEM AT ANY PRICE!**

Since 1982 we've told you we have the most powerful, flexible and complete professional accounting package on the market with an audit trail second to none.

HERE'S MORE PROOf - one of our competitors in the low priced field has circulated a list of features which can be purchased to enhance their code. Our ACT 1 is so powerful you would have to spend \$2,088.00 to get a portion of the features we already have (and have had since 1982) in ACT 1.

This is one of the reasons 300,000 users/readers of COMPUTER SHOPPER magazine voted ACcTg I BEST BUY OF THE YEAR for 1986, 1987 and 1988.

IF YOU WANT PROFESSIONAL ACCOUNTING WHICH OFFERS YOU POWER, FLEXIBILITY, INTEGRITY AND THE BEST VALLE, GET ACT 1 TODAY AND SAVE YOURSELF \$2,088.00.

# **GENERAL LEDGER**

- Uses preformatted chart of accounts and reports and/or...
- Infinitely flexible user defined chart of accounts and reports
- Full multi-company capability
- Maintains account history for up to 100 years
- Provides inquiry into individual accounts on screen or to printer

# **ACCOUNTS RECEIVABLE**

- Includes preformatted statement or...
- User may design 6 different statement formats
- Retains your current customer numbering system
- Sorts reports by customer number, name, zip code, customer type, salesperson code or biller code
- Instant review of customer's account on screen or to printer Prints all accounts receivable reports, collection reports and mailing labels at any time

# **INVENTORY**

- User defined stock numbers up to 15 characters
- Product descriptions up to 45 characters
- Supports FIFO, LIFO, Sundard Cost and Weighted Average methods of inventory valuation
- Prints 12 different inventory reports and worksheets sorted by stock number, vendor account, item description, or product type
- Allows up to 4 decimal places for cost and price

# 30 DAY MONEY BACK GUARANTEE

applicable on all products bought directly from COUGAR MOUNTAIN SOFTWARE. Products must be returned in resalable condition. 15% restocking fee applicable.

BOL 1648E

 $S \cdot O \cdot F \cdot I \cdot W \cdot A \cdot R \cdot E$ 

2609 Kootenai, Box 6886

Boise, ID 83707, 208-344-2540

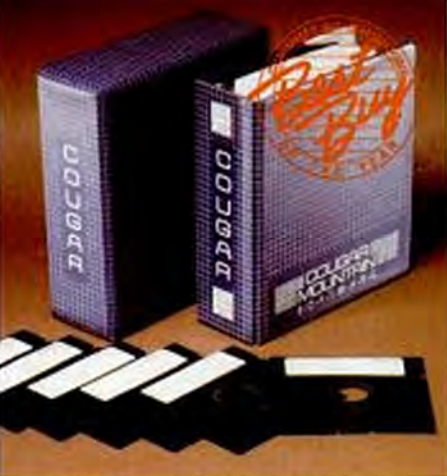

# Selected by 300,000 Users as Best Buy of The Year 1986, 1987, 1988

# **ORDER ENTRY/INVOICING**

- Use as a stand alone system or as part of the complete integrated system
- Infinitely flexible sales tax tables, invoices, discounts, pricing and sales reports
- Shows gross profit per invoice
- Automatically updates inventory

# **ACCOUNTS PAYABLE**

- Uses preformatted checks or up to nine user designed check formats
- Accommodates processing of handwritten checks
- Supports automatic invoicing and payment of regular monthly obligations
- Examines the status of a single vendor on screen or to printer at any time
- Prepares vendor reports, master lists, payment records, and reports for up to 5 user designated periods

# **PAYROLL**

- Provides federal, state and local tax tables which may be easily updated by the user as needed
- Allows for up to eighteen pay rates per employee
- Prints 12 payroll reports
- Handles bonus payments, per diem pay, hourly, weekly, contract and piece work and every other method of payment
- Allows 15 user defined benefits and deductions per employee

# **HARDWARE REQUIREMENTS**

**BIBM PC** or compatible. Hard disk required.

**TOLL FREE SUPPORT &** TRAINING **SEMINARS AVAILABLE.** 

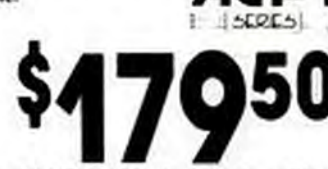

+ \$11.50 Shipping & Handling

-800-344-254 8:00 a.m. to 5:00 p.m. MST **VISA** 

**CIRCLE 194 ON READER SERVICE CARD** 

FAX 208-343-0267

# **John C.<br>DVOITAK**

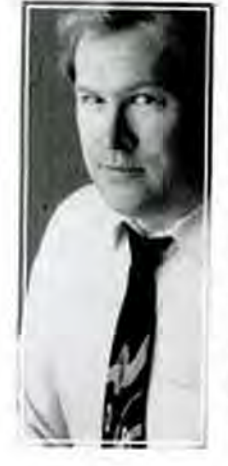

Feeling a little lousy lately? **Maybe it comes** from "waiting till next year" for panaceas that never materialize.

It's called Presentation Manager Syndrome, PMS for short. It causes all sorts of problems for the afflicted. Nervousness, headaches, cramps, irritability. In short, PMS is the preannouncement or promise of something better than the bug-ridden product you are using. This promise is actually an excuse. The end user is the one who gets the headaches and cramps.

This isn't a new syndrome, though it seems to have climaxed during the recent two-yearlong wait for Presentation Manager as the beall, end-all, cure-all killer front end that will make OS/2 a knockout success.

It actually goes back to the days of CP/M and the S-100 bus. In the 1970s, when users had complaints, they were told not to worry, the new CP/M-Plus and the S-100 bus IEEE-696 standard would solve their problems. When CP/M-Plus finally came, the IBM PC was on its way to making history. By the time the S-100 bus was standardized, nobody cared.

Software vendors have always relied on such stalling tactics to string along the hapless user. The next bug fix is always "just around the corner." Recently, for instance, I had the unfortunate experience of trying to migrate to Microsoft Windows/386. I soon ran into one of those peculiar bugs that you always find in software whose target machine is actually a slew of machines, each of which is slightly different. My Everex 386 uses a Compaq video card, and I got a wacky configurationerror message after watching Windows/386 work just fine for about a day. The factor that changed and made the error message appear was never discovered.

Anyway, I moan about this to an ex-Microsoft acquaintance, who decides to help me. He calls some of his Windows buddies at Microsoft to find out what's wrong. First off, we discover that some of the offending code was actually contributed by Compaq. "They screwed it up," I'm told. Microsoft, of course, is blameless. Then I'm told that Microsoft actually writes with the Compaq as the target machine. Interesting fact, I think to myself. Nevertheless, part of this code doesn't like the Compaq VGA card. What to do, what to do?

Finally, my friend gets off the phone and says, "Do you want me to tell you what you should really do? They say to wait for Windows 3.0. It solves all these problems." Windows 3.0? Slowly . . . step by step . . . inch by inch-PMS!

# **BAD MEMORIES**

This wasn't my first experience with Windows-induced PMS. It reared its head when I complained about the ugliness of Windows and got a memo from Machrone, who said, "Are you sure you want to say these bad things? They'll be corrected in Windows 3.0!" Arrgh. Cramps. Nausea. I also got it when I griped about how Windows does such a poor job of running straight DOS applications. I was told, "Windows 3.0 will improve it!" That created gas, the shakes, and two pimples.

I don't want to sound like I'm picking on poor little rich Microsoft. Other sources of PMS are everywhere, the long waits for dBASE IV and Lotus 1-2-3, Release 3.0, being prime examples. The difference, though, is that these products were never talked up as ultimate fixes for some sort of bug or irritation. Instead, they

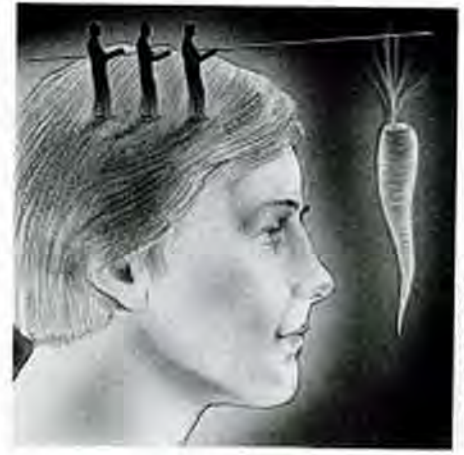

LLUSTRATION IGENT RITTA

are being sold as killer "makeovers."

Now we all know what a makeover is like, right? Remember Symphony? It was rolled out as the ultimate killer app-better than 1-2-3. And remember Framework? It was sold as the killer makeover that would supplant dBASE.

Meanwhile, my advice for those of you who get headaches from endless promises of wonderful future improvements: take two aspirin. And get some sleep.

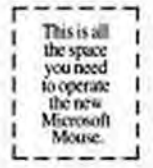

Here's the first thing you should do with the new Microsoft<sup>®</sup> Mouse.

Bring up the expanded control panel. Set it for "Fast." And then, with a very slight

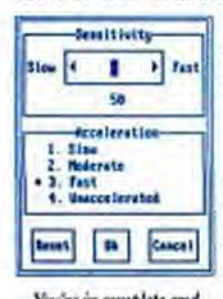

movement of your hand, watch the cursor scoot all the way across the screen.

You'll be hooked.

And don't worry about control. We upped the resolution to an extremely accurate 400 points per inch. In other words, the cursor practically

You're in complete and<br>total control with the new.<br>expanded control panel.

reads your mind. To help even more with

accuracy, the tracking ball is in front. And the patented design fits comfortably in your hand.

What it all means is you get more out of your software. By being able to quickly and efficiently click through even the most sophisticated applications.

In fact, we put OS/2 support in our up-

graded driver. Making the Mouse ready for whatever the future of software brings.

To complete the package, you also get a choice of Microsoft Windows/286" or Microsoft Paintbrush," two useful Mouse programs.

So visit your Microsoft dealer for more details and a complete demonstration.

Now, you may not want to let your boss know just how little room you need for a Microsoft Mouse. You could lose your shot at a bigger desk.

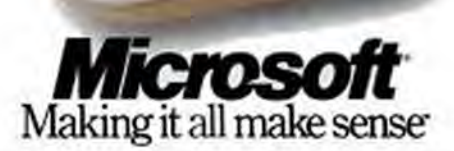

By may interest to triate the 50 Dated States, call 1900 fol 1919 in Capacity and 1915 County Collaboration and 1920 and 1930 and 2000 for Copyright 2000 Marrowth Corp.<br>registered trademarks and Windows 2001, Particular an ed Maynest and the Maynest log opyrighted material

# John C. Dvorak

While all the programmers in the world talk about C and Pascal and all their OOOPS or WHOOPS modifications, we

forget the importance of BASIC-the language that launched the microcomputer revolution. It seems to have gotten lost in the shuffle, although Digital Research's DR-BASIC (whatever happened to that?) and Turbo Basic from Borland have made brief appearances.

The dominance of QuickBASIC, from Microsoft-perhaps one of the greatest software packages ever written-may

actually have ruined interest in BASIC. After all, there is no longer any controversy or discussion on the subject of BASIC. Few observers have even noticed the lack of a BASIC for Microsoft Windows. despite the fact that Windows has been out for years.

The original Altair BASIC was written from scratch by Bill Gates and Paul Allen in less than a year. So one assumes that the hordes of Microsoft programmers could easily do BASIC for Windows, especially since they can use the already complete Microsoft BASIC code as a starting point. All that this says to me, therefore, is that Windows is incredibly difficult to write for. I mean, even Microsoft can't do it.

Then again, the problem may lie elsewhere. It's obvious that all programs whose roots go back years and years are continuously modified until they turn into what's known as spaghetti code-an undecipherable, convoluted mess.

So it's amusing, but not surprising, to discover that Ethan Winer and his full-time staff of five can make a decent income supporting Microsoft QuickBASIC with add-ons, utilities, and improvements. The talk of the programming community is a replacement for the QuickBASIC library marketed by Winer's company, Crescent Software, of Stamford, Connecticut. It's called PDQ.

The company blurb says, "By removing the excessive hand-holding that QuickBASIC normally adds, PDQ programs can be nearly as small and fast as if they were written in assembly language. What makes most BASIC programs so large is the mandatory error checking that is present in the BASIC language library. By completely replacing that library, we are able to achieve extremely fast and small .EXE files-much smaller than C, and even competitive with assembly language."

PDQ also allows you to turn any BASIC program into a TSR! Fully executable .EXE files can be compiled down to as little as 690 bytes! If you think BASIC is dead, you'd better check out this \$99 software package from Crescent. Phone them at (203) 846-2500. Hot stuff, for sure.

**Inside Track** 

Software for the Rest of Us Dept.: Those of you who don't want to get too involved in BASIC or any kind of real pro-

gramming but would like to impress the boss with a little compiled code once in a while should check out BATCOM. It's great. This nifty product will take any DOS batch file that you write and turn it into an executable file that runs up to four times faster than the old .BAT file. Developers who rely on dopey batch files for demos or installation programs might consider using this package to clean up their acts. It also keeps

> prying eyes out of your batch files. BATCOM is from Whenham

Software, 5 Burley Rd., Whenham, MA 01984; (508) 774-7036. It costs \$59.95 and includes an extended batch language for those who want to get carried away. It also provides you with a bunch of interesting compiled utilities. If you write a batch program that won't compile properly, the company will gladly help you, too. This is definitely a fun product.

Crazy Mistakes Dept. Redux: 1 got a letter from Jeff Drew with more "Crazy Mistakes." I couldn't wait to run them in the next installment of Crazy Mistakes, so here they are: "John, I loved your articles on Crazy Mistakes-the crazy but

true experiences in the computer business. I've got a couple for you. The latest rage is 386 CPUs in a tower configuration, right? Well, I know a guy whose German Shepherd mistook the office 'tower' for a hydrant and cost the guy a small fortune in repairs.

"Then there's the one about the guy who unplugged the cable and kept one end higher than the other end so that the current wouldn't run out. And how about waiting for solder to dry! Should we format the diskettes all at once? OK, but only six fit in the slot at one time! When I loaded all my programs into memory and turned the machine off, they were still there; how do I get them out? Not so funny: a \$100-million bank says it last backed up about a month ago. And then there's the expert who says, 'I only keep programs on my hard disk; data files are for diskettes!" " Gads!

Old News Dept.: Has anyone wondered about the federal ruling nearly a year ago in the NEC-Intel lawsuit concerning microcode copyrights?

According to recently published reports, "U.S. District Judge William Gray also ruled in the same case that a Japanese manufacturer legally copied microchip designs from a U.S. company." Apparently, Intel failed to protect its copyright of the 8088's innards because of some legal technicality. I wonder exactly why AMD or some other chip maker hasn't cloned the chip and made it run at 25 MHz. Is anyone awake out there?

"Should we format the diskettes all at once? OK, but only six fit in the slot at one time!" **Gads!** 

# Today, the power<br>a lot to do with the

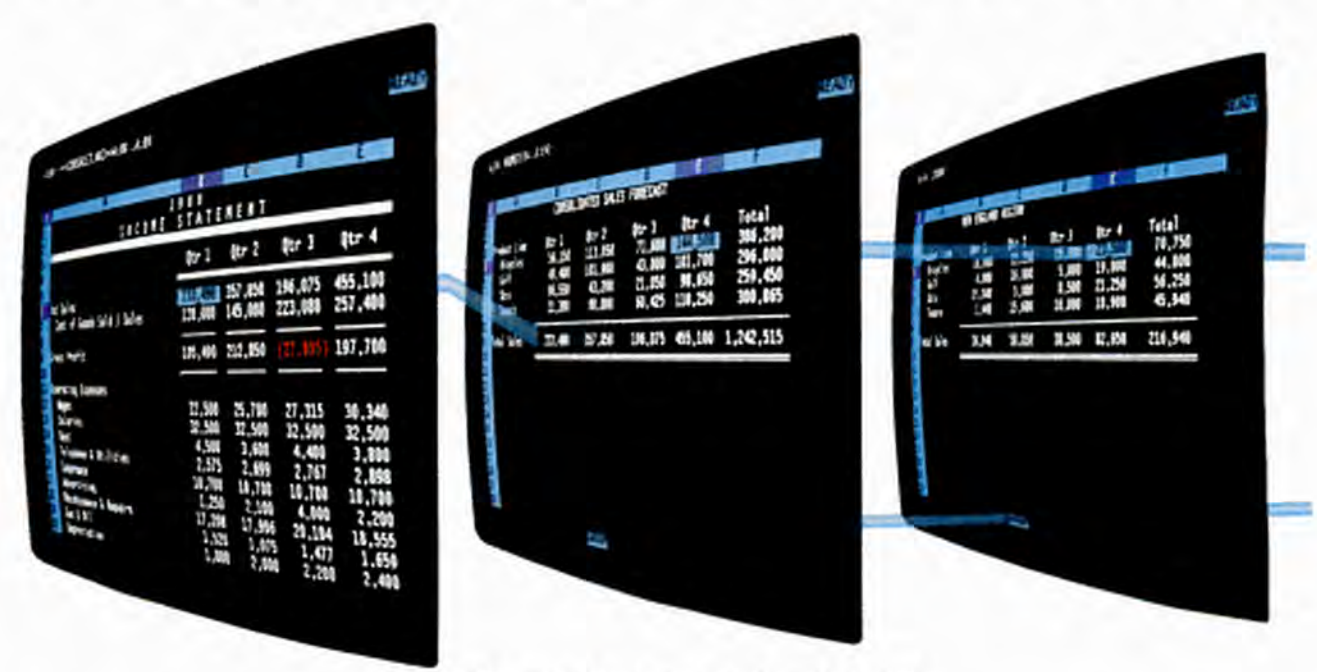

Release 3's 3D design gives you unprecedented power for analysis.

Every business day, 10 million people turn to the power of Lotus® 1-2-3<sup>®</sup> to solve their business problems. From investment banking to aerospace engineering. From fish processing to floral design.

That's because nothing can help you exploit the power of information better. Especially with the introduction of the new Lotus 1-2-3: Release 3 and Release 2.2.

1-2-3 Release 3 lets you manipulate data, navigate through complex applications, and work with more speed, power and ease than any other spreadsheet.

In fact, InfoWorld recently was moved to say "... with this new release, 1-2-3 has instantly regained its long standing position as the sheet to beat."1

Much of the credit belongs to Release 3's revolutionary, true three dimensional design. And to its powerful database with DataLens technology that lets you access external data without leaving 1-2-3.

Equally impressive is Release 3's presentation quality output and its range of advanced analytical graphics. In addition, our new programming tools make custom

# behind a desk has ower on top of it.

applications extraordinarily easy to create. you can do it faster, smarter and better.<br>Release 3 is for DOS or OS/2<sup>\*</sup> users. Its Of course, both Release 3 and Releas

makes it ideal for managing highly complex tasks. For example, rolling up multiple departmental budgets, 1-2-3 users will feel right at home analyzing a database of company  $\frac{1}{2}$   $\frac{1}{2}$  immediately." reporting system. **a** better time to upgrade to

 $640K$  DOS environment, Release  $2.2$  and extraordinary speed been a better 1-2-3.

is the most powerful spreadsheet you can **Calll.SOO-TRADEUP for a free**  tions from basic budgeting to inventory Ask for Ext 564. Or contact your Lotus tracking to sales forecasting. Authorized Reseller.

presentation quality output, as well as Lotus 1-2-3 Release 3 and Release 2.2 will improved analytical power in the way of file give you more power than ever before. On linking, minimal recalc and undo.

And your current add-in products will work with Release 2.2. So you can customize it any way you need to.

All of which means, you can do everything you always did with 1-2-3 only now

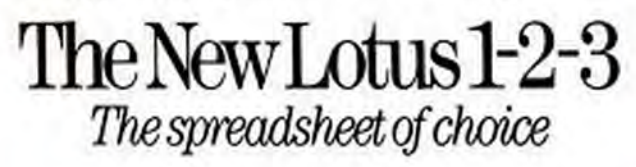

I runn under DOS or OS/2 Hard das and 19th system to

Of course, both Release 3 and Release 2.2

breakthrough spreadsheet design<br>makes it ideal for managing highly<br>with your current version of 1-2-3. • •• current

expenses or building a financial  $\Box$  The point is, there's never been For those of you who work in a<br>  $\frac{Rebeat$  2.2 of est publishing capability<br>  $\frac{S_{\text{obs}}}{S_{\text{obs}}}$  Lotus 1-2-3, because there's never<br>  $\frac{S_{\text{obs}}}{S_{\text{obs}}}$  K DOS environment, Release 2.2 and extraordinary speed<br>
been a bette

buy. It's ideal for everyday business applica- 1-Z-3 **demo kit or upgrade information.** 

Then you'll see firsthand how the new

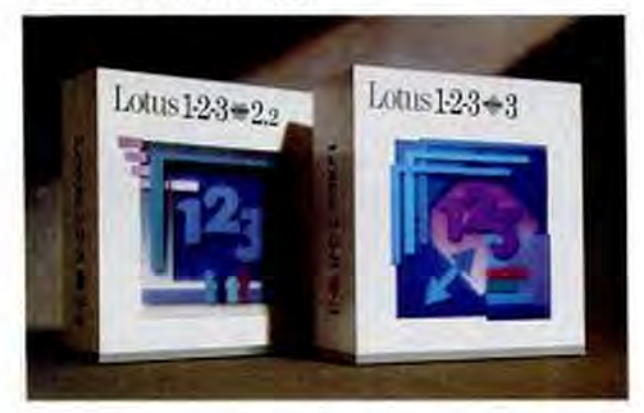

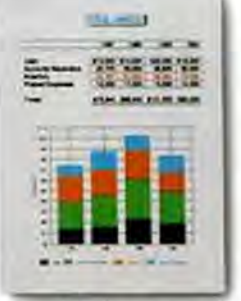

**Thanksgiving Special!** 14" VGA Monitor & **Video-7 Fastwrite VGA Card Regularly \$595** Now Only! \$495

45 Day "Risk-Free" Money Back Guarantee 2-Year Warranty **Unlimited Toll Free Technical Support** Leasing Available"

# **More Than A Great Price** ...power value & a new 386SX!"

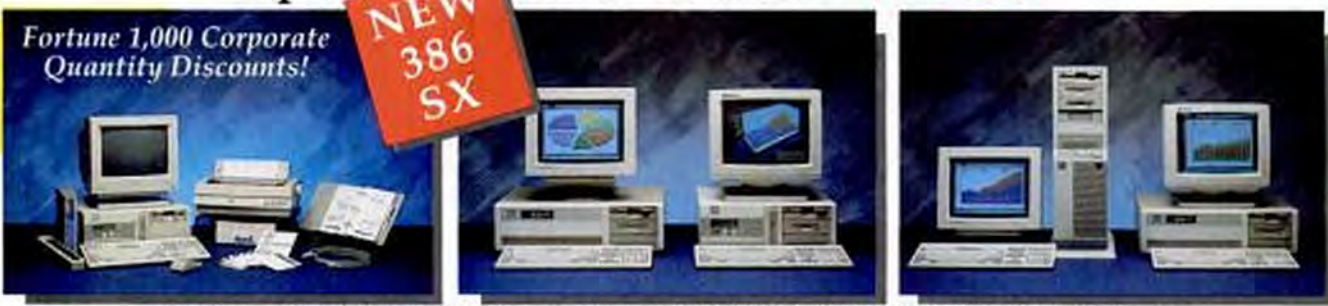

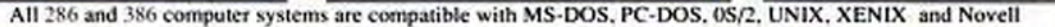

# **386SX VGA Executive Package**

Includes FREE Surge Protector and Printer Stand

ACMA's 186X with leads a MM6X-100 error of FUIFT SHERN<br>ACMA's 186X with leads and start page mode interferencing - IMB<br>AT CHIPSec - ISMM-CPU - D was start page mode interferencing - IMB<br>AT M-10037X with compare supper-<br>a s

# "386SX Executive" Special \$2,245

# **Complete 286 Business Package**

Includes FREE Surge Protector and Printer Stand ANALY 2001 2002 (1) was saw a page mode meeting a shadow ANALY for BIOS reference - INSIA, IN 4.0 support - dual hard/Figgs considerer- 5128 KAM experies to any a model and a 1000 km space better to the same better in the

"286 Business" Special \$1,295

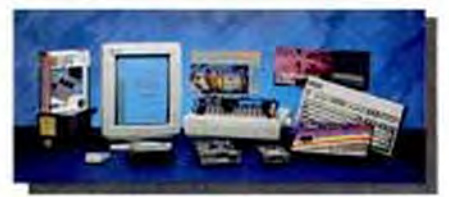

**SHIP**<br>Call

**Monitors** 

Multispin: - 10<br>Multispin: - 2A<br>Multispin: Pier

17 Monchester<br>14 FGA, 31 Det<br>14 VGA, 31 Det

Video C

VGA (Best between **Orchid:** 

Pro-Designer VO<br>Pro-Designer VO

Fed Write VOA

Mana Graphic<br>CalunGraphic<br>EGA<br>VGA

Paradise:<br>VGA - 16<br>VGA Pudo

Video P.

**ACMA:** 

**NEC** 

ATI:

# Tremendous<br>Savings!

The model is related and make and<br>get men legger discreme. Call today for<br>disclinated over this with this group offer

## $B_n(x)$

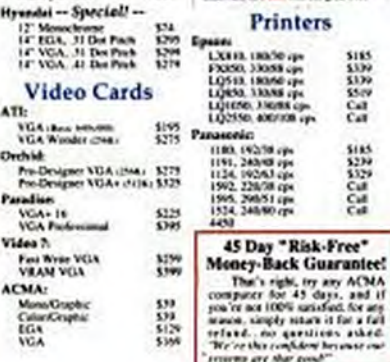

# **ACMA 286/12**

# **Desktop System**

- fand 80266-12 CPL nansing at MIZMHz (keyboard ve tehable) Chips & Technologies "NZAT"
- **CARPSOLINAL AMERICS**
- 512K RAM, expandable to SMB on invion board (100m)
- O wait state with pape mode interleaved amangement
- J&IK Shadow RAM
- Fire 16-be & three 8-be slots - 200W UL CSA & TUV approved
- power supply (193/2209)
- Supports EMS/LIM 4.0
- Supports #0287 math copyrigment - 1.2MB or 1.44MB floppy done
- 1.1 interferenced should hand/thoppy
- disk drive compulser
- Pataliet & serial ports
- Clock calendar wheners back-up Exhanced III day tayboard
	- \$775

minima Marin EGA YOA 4-MKChai 12,28 12,336 31,359

## 286/16 3995 5895

Meno BDA VGA marking at the Science and Science

### 286/20 \$1,095

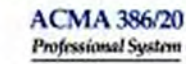

- Incl 80366-30 CPU reming at In/20MHz (keyboard switchable)  $-$  AMERICS - 1MB 32-be high-good RAM. expandable to 16MB (System
- board expands to RMB of 32-but **RAMS** - 0 wait state with page mode
- 
- **BOS nieczice**
- Supports NED07, 80/87 and
- One 32-be, five 16-bit & two X-bit migratisation does
- рачегнарф (110228V)
- 12Mb or 1.44MB floppy dine
- drà drive controller
- Cleck calcular whatters back up
- Enhanced 10t-key keyboard

# \$1,495

# ADV ADJ 1888 Taxable Street ATMECTIVE AZIRE SZERI AZIRE

SOMECTIVE SERVE STATE STATE

Vertical Case Option Add \$175

# **ACMA 386/25 Business System**

- Intel NERG-25 CPU naming at (6/15MHz duryboard in includie)  $-$  AMI BYK

- IMB 32-bit high-speed RAM, expandable to 16548 (System) board expands to MMB of 32-bit RAM:

- O wait state with pupe mode interferenced actuagement

Studen RAM for system & video

8105 relocation

### - Supports EMS/LIM 4.0 - Supports 80287, 80387 and

Weigh each exprecessors

- One 32-bit, five 16-bit & two K-bit experientation

- 2006 UL CSA & TLV approved
- рочет нарубу (110/2378) - ROM-haved verag
- $-1.2$ MB at 1.44MB floppy drive
- 1.1 interferent shall hard/floppy disk drive controller
- Patallel & serial ports
- Checkshoredur withouters buck-ser-
- Enhanced 101-key keyboard

# \$1,795

**SAMULA MAY DON VON** 

\$859 **Replacement Parts Air Expressed** To You & We Pay The Freight!

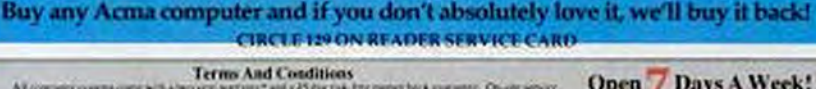

with the true a time year warranty. First past covers all parts and fabre, and the is \* AGACSAL

Government, Corporate & University P/O's Welcome! "The Price Performance Leader! Open / Days A Week!  $800 - 666 - 8898$ Most - Ett 7:00am to folldiges Technical Support 800-666-7868 Mon. En KOlan in Syllam<br>(Al nave Pacific Standard Tower

**ACMA Diskless** 

**Ethernet Workstation** 

Newell compatible (NE-1900 standard &

Disklow workstation with Israf's

NE-2000 optionals

- 640K KAM inn vesters board!

- Supports HOS? math coprocessor

- Two 3.5" half-beight drive skits

- Law profile case w/power supply

- Diskless workstation with lead's

- 640K RAM (en system board)

- Built-in ARCnet interface

 $-$  Remote Root PROM

- Parafiel & serial peris

- Five expansion slats

8036-12 CFU running at 6/12MHz

- Star Topology (Bus Topology option

Supports SECST much coprocessor

- Upgradeable to a full function PC-286

- Two 3.5" half-beight drive sizes

- Exhanced 301-key keyboard

- Law profile case wipower supply

- Enhanced 191-key keyboard

- Upgradeable to a full function PC-206

\$945

**ARCnet Workstation** 

- Built-in-Educator interface

**Remote Boot PROM** 

- Parallel & serial north

- Five expansion sleev

NICHE-12 CPU running at 6/12MHz

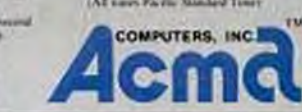

interleaved arrangement Shadow RAM for system & valeo

- Supports EMS/LIM 4.0

Weight math copyrigmany

: 200W LL. CSA & TUV approved

**ROM hand whip** 

- 1:1 interleaved dual hankfloppy

- Parallel & settal ports

# **Seymour**

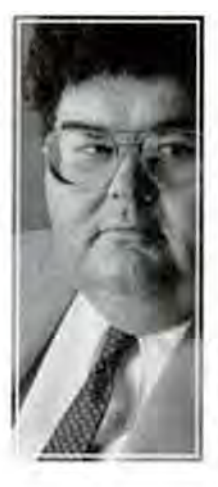

**Market trends** notwithstanding, the days of the 286 are numbered. And Intel's new low-power version of the 386SX will put the last nail in its coffin.

Today, there is no defensible reason for buying an 80286-based desktop PC for use in business. And by about this time next year, there will be no defensible reason for buying an 80286based laptop PC for use in business, either.

Them's my premises. Now let's argue 'em.

First, let me acknowledge that my view appears to be out of sync with what the market says. In PC Magazine's review of new 12-MHz 286s a couple of months ago ("286s: No Frills, Few Thrills," September 12, 1989), the market research graphs on page 160 showed that the popularity of 286 PCs is growing, not declining.

The Dataquest chart says that 39 percent of the 1988 market for corporate, education, and government PCs was claimed by 286s, with 386s and 386SX machines picking up only 9 percent. A second pie shows Computer Intelligence's forecast for 1989 sales to the same markets, in which 286 machines jump to 51 percent of the market, while 386s and 386SXs creep up only one point, from 9 percent to 10 percent.

It's always problematic to compare data from two different sources. But the trend is clear: sales of 286s are soaring, while sales of 386s are merely increasing nicely, thank you.

Beyond the data that says the market is voting the other way, there's a second, equally irrelevant argument against me: very little 386specific software is available today.

That would be a Big Deal if we were buying PCs today for use only today, and maybe tornorrow and next week and next month. But the companies I work with buy PCs on a three- to five-year time horizon. They expect to be able to use their computers fully for three yearswhich means using them to run the important new software that comes out over that time. And then they expect to go through a couple of years of reevaluation and handing down, selling the machines off to employees for home use.

I can promise you that over the next three years, the hot software is going to demand 386 PCs. In some cases you'll be able to kludge through with a fast 286 and lots of memory. But memory is expensive, and no matter how quickly today's 1-megabit DRAMs give way to 2Mb

and 4Mb parts, memory is always going to be expensive.

So why stick all that expensive memory in a crippled machine, driven by a brain-dead chip? Especially when that machine was only marginally less expensive than a 386 machine in the first place.

## UNLEASHING THE POWER

The importance of 386 PCs is going to become even more evident early in 1990, when Microsoft ships Windows 3.0. On a 386 PC, its vastly superior memory management will finally pull Windows into the mainstream, fulfilling (if years late) the forecasts that we're on our way to a world of graphical user interfaces.

And by late next year, we should see the 386 version of OS/2 with Presentation Managera.k.a. "real OS/2." That will also have a big impact on the business-PC market.

Even if you don't succumb at first to the charms of a graphical interface, you'll benefit

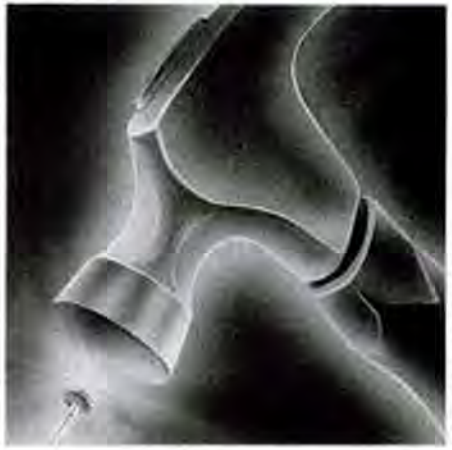

LUSTRATION: ROBERT PASTERWA

from the raw speed of these faster machines. Which is the other reason we should stop buying 286s and start buying 386s, now.

I run only a couple of applications that directly exploit the advantages of the 386 chip. But my 386s run 386-to-the-Max, a memory management utility, and the Super PC-Kwik disk cache. Always loaded at start-up from my AUTOEXEC.BAT file, those two utilities work together to create-only on a 386-a spec-

> NOVEMBER 28, 1989 PC MAGAZINE Copyrighted material

# **True WYSIWYG** Has Never Been Available . . . Until Now!

Every word processing package today-including Wordperfect and Microsoft Wordasks you to make a leap of blind faith. You have to imagine a printed page that bears no resemblance to what's on your screen.

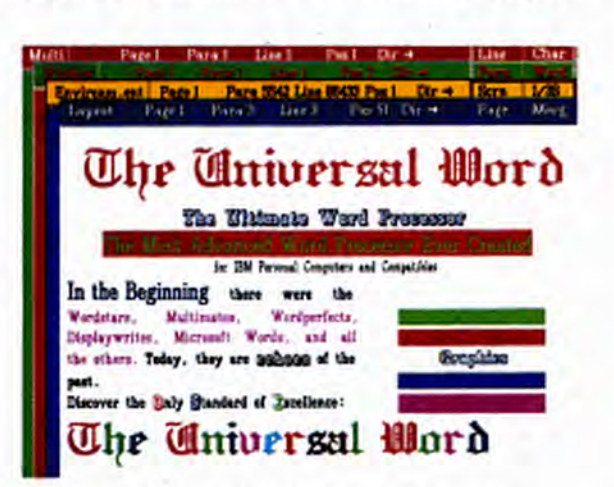

# **But with The** Universal Word, the

most advanced word processor available for IBM PCs and compatibles, What You See is What You Get. No guessing games. No trial and error. No compromise. The Universal Word's WYSIWYG display allows instantaneous document creation, simplifying the production of sophisticated documents by showing your work on the screen exactly as it will look on paper.

The Universal Word provides sophistication without sacrificing ease. Experiment with multiple font typefaces, sizes, styles, colors, advanced page layout capabilities, even foreign languages, directly on the screen. You can open an unlimited number of windows and perform cut-and-paste operation with ease. And when it comes to print quality, The Universal Word provides unsurpassed results on both dot matrix and laser printers.

Looking for a foreign language word processor? The Universal Word's Multi-Lingual Version can support every human language, living or dead, making it the richest featured multi-lingual word processor available. From Arabic to Zulu, from Avant Garde to Zapf, The Universal Word speaks your language. Experience the Difference.

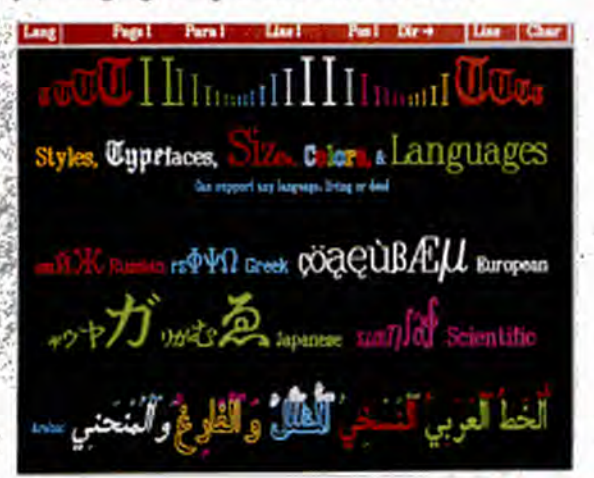

300 Corporate Pointe · Suite 410 Culver City, California 90230

**Special Introductory Offer Order Now and** Save 30%

**English version** Now \$276.50

**Multi-Lingual** version Now \$486.50\*

(800) 776-7674  $(213)$  215-9645 FAX (213) 215-9668

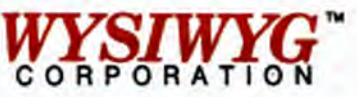

Prices of the Multi-Lingual versions may vary subject to configuration. The Universal V **TYSIWYG** are traders WYSIWYG Corporation. Other product names are trademarks of their respective holders. **CIRCLE 373 ON READER SERVICE CARD** 

# **Jim Seymour**

tacularly fast, easy-to-manage workspace for all my DOS applications.

# THE PRACTICAL 386 LAPTOP

I said that by this time next year, there won't be any good reason to buy a portable PC that doesn't have 386 power. The key here is Intel's low-power version of the 386SX chip.

Last April, Intel announced and shipped the first 386SX-LP, a special low-power version of the 386SX chip. It offers a new power-conservation mode-in effect, a "nap mode"-in which the chip is slowed down to 2 MHz, for power savings of up to 30 percent.

Equally important, the 386SX-LP is spec'd to run in environments with temperatures up to 100 degrees C., of critical importance in the tight, hot confines of a laptop case.

We haven't seen much use of that 386SX-LP power-conservation feature yet. But we will, beginning with machines that will make their debut at this fall's Comdex show.

But the real winner-you read it here first, folks-is going to be a new version of the 386SX-LP, which will go into production at Intel later this year.

By moving from the CMOS III process, which uses 1.5-micron-wide traces on the chip, to the new CMOS IV process, which uses incredibly fine 1-micron traces, Intel will be able to offer that 30 percent savings in power consumption while running the chip at its full rated speed of 16 MHz.

Intel has also promised a 20-MHz 386SX-LP for sometime next year. That's interesting, but not nearly so interesting or important as this new, truly-lowerpower 386SX.

Attentive readers may complain that I'm singing a very different tune than I was as little as 15 months ago, when I wrote here that Harris's then-new 20-MHz 286s proved that the 286 design still had a lot of life left in it.

True-but again, irrelevant. Times change. After all, eight years ago, I was raving about the virtues of the 8088 chip.

The "386 imperative" isn't yet so strong that American business needs to retrofit or discard its existing fleet of 286 PCs-though that day is approaching. But it's clear that the time has come to stop buying new ones.

Copyrighted material

80 PC MAGAZINE NOVEMBER 28, 1989

# Today's DisplayWrite. Word processing that works for you on many different levels.

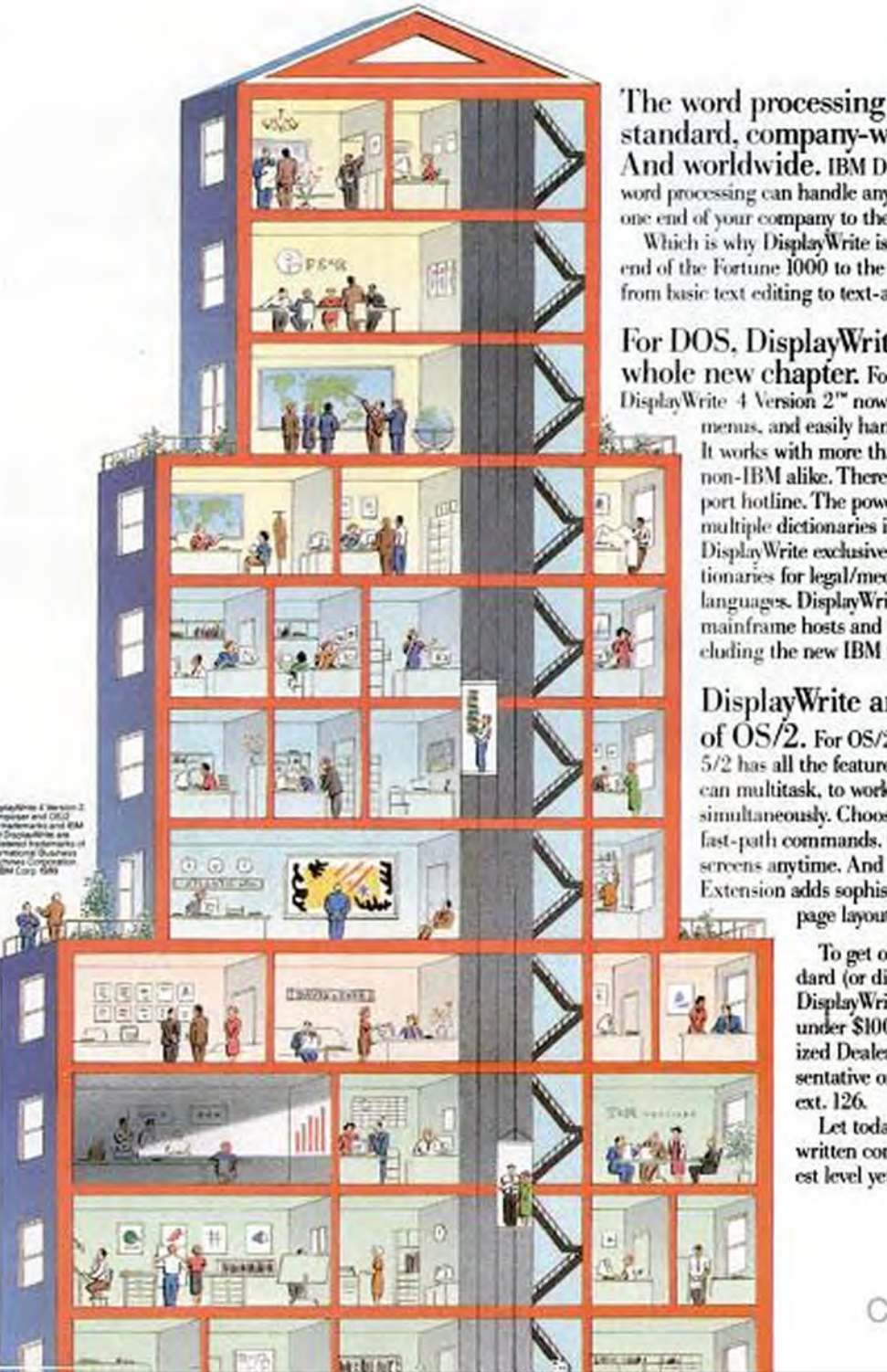

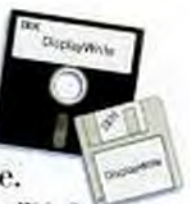

standard, company-wide. And worldwide. IBM DisplayWrite® word processing can handle any job, at any level, from one end of your company to the other.

Which is why DisplayWrite is a standard from one end of the Fortune 1000 to the other. For everything from basic text editing to text-and-graphics design.

# For DOS, DisplayWrite writes a whole new chapter. For DOS users,

DisplayWrite 4 Version 2<sup>no</sup> now has convenient pulklown menus, and easily handles multicolumn text. It works with more than 60 printers, IBM and non-IBM alike. There's even a free user support hotline. The powerful spell-checker uses multiple dictionaries in one pass, a timesaving DisplayWrite exclusive. There are optional dictionaries for legal/medical terms and 17 foreign languages. DisplayWrite also works with IBM mainframe hosts and LAN environments, including the new IBM OfficeVision/2 LAN series.

# DisplayWrite and the power

of  $OS/2$ . For  $OS/2$ <sup>\*\*</sup> users, DisplayWrite 5/2 has all the features above, and more. You can multitask, to work on multiple documents simultaneously. Choose easy menus or speedy fast-path commands. Consult online help screens anytime. And the optional Composer" Extension adds sophisticated graphics and

page layout features.

To get on the DisplayWrite standard (or discover how most current DisplayWrite users can upgrade for under \$100), call your IBM Authorized Dealer, IBM marketing representative or 1 800 IBM-2468. ext. 126.

Let today's DisplayWrite take your written communications to the highest level yet.

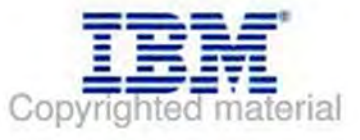

# Sometimes, you<br>just can't copy<br>an original.

With over 500,000 installations worldwide, Carbon Copy Plus™ is the leader in remote PC communications software. In fact, Carbon Copy Plus is used by twice as many people as any other remote software.

Why? Because Carbon Copy Plus is ideal for remote support, troubleshooting and training. With it, you can fix software problems over standard telephone lines from any remote location. The result is substantial savings in travel time and expense.

Carbon Copy Plus lets you access and control a remote PC to train a user or

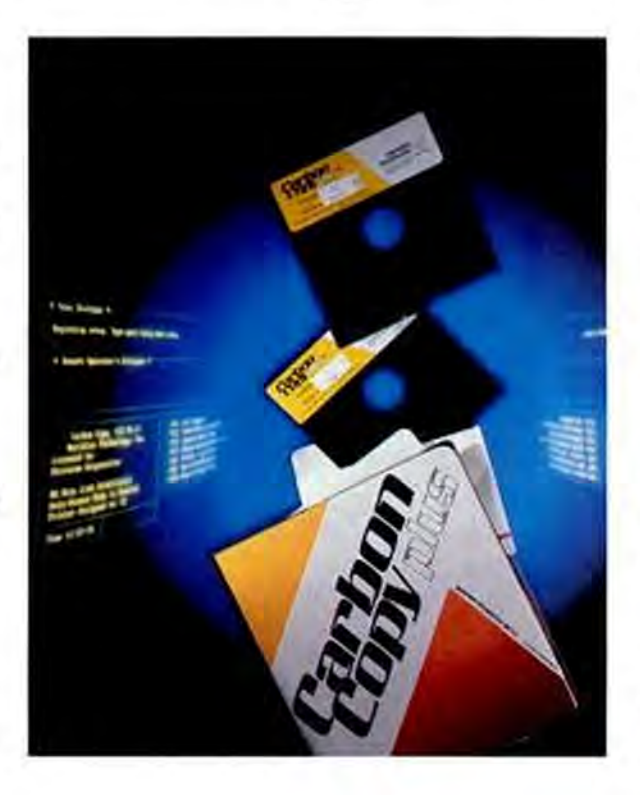

collaborate on a project. Both users view the same screen and keyboard input.

Its unique universal graphics translator converts incompatible graphics formats. Original CGA and VGA graphics images can now be replicated as EGA and Hercules images. What an original idea!

What's more, Carbon Copy Plus has become the #1 support tool for businesses with multiple locations to manage.

Carbon Copy Plus. You can't copy an original.

# Our name is Carbon Copy Plus, nothing else is remotely close.

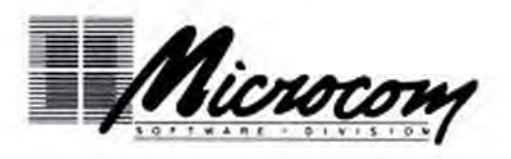

For more information call or write:

**tware Division** 500 River Ridge Drive Norwood, MA 02062 617-551-19<br>  $\circ$  Microcom, Inc. 1989. All rights reserved. Carbon Copy Plus is a trademark of Microcom Systems, Inc. **Microcom Software Division** 617-551-1999 material

# William F. **Zachmann**

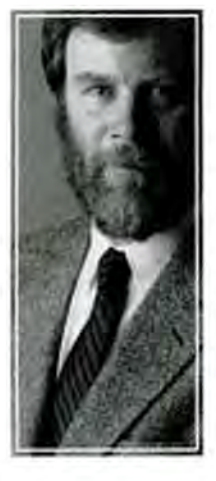

It's fashionable these days to run down OS/2's prospects. But for those with eyes to see, the big move is happening now.

To those who can read the signs in the computer industry the way Daniel Boone read the signs in the woods, it should be clear that the shift toward OS/2 is now under way. Those who can't spot a trend until it is writ large on the billboard of major market surveys, however, are having a hard time seeing what's going on.

There are lots of reasons why the city slickers of the industry, unable to find their way without a road map, aren't yet able to discern the shift in the weather. Mainly, though, it's because they're operating on false assumptions about what it takes to make the move to OS/2 worth doing.

Two months ago I noted in passing that there are two major requirements for OS/2 to get rolling (PC Magazine, September 26, 1989): first, it must reliably furnish all the capabilities already available from DOS; and second, it must offer enhanced capabilities sufficient to justify the added expense and effort required to use it.

Those who claim that significant use of OS/2 is still years away, that Microsoft Windows will dominate the market for the next several years, that programs like DESOview and 386-to-the-Max will remain better alternatives for multitasking existing DOS programs, that the introduction of Windows 3.0 will make OS/2 unnecessary, or that Unix will take over the desktop arena are all off the trail. Their assumptions have led them astray.

The first misleading assumption is the myth of the "killer app." According to this view, simply doing what DOS already does doesn't justify the cost of the upgrade. People won't move to OS/2, it is assumed, until some spectacular new application that makes full use of OS/2's capabilities comes to market.

In fact, word processors and spreadsheet programs are the applications that real people spend most of their time using. Add database, graphics, and communications packages to the list and you've accounted for something like 90 percent of personal computer use.

These "big five" were the main applications of early CP/M computers. They are the main applications on IBM-compatible PCs and Apple Macintoshes today. And they will be the main applications on OS/2 computers tomorrow. We didn't need a brand new "killer app" to move from CP/M to MS-DOS, and we won't require one to move from DOS to OS/2.

For it isn't the ability to do brand-new types of applications but the ability to do the old types of applications better that will justify the switch to OS/2. The "killer apps" won't be entirely new types of applications at all. Instead, they will simply be better spreadsheet, word processing, communications, graphics, database, and utility programs, offering more power, more speed, and greater ease of use than their DOS counterparts.

# A LITTLE HISTORY LESSON

Those with short memories and a distorted sense of history sometimes cite Lotus 1-2-3 as the stimulant for the move from CP/M to DOS. In fact, the movement to DOS was well under way when 1-2-3 was announced. The program did bring about a better way of doing things in

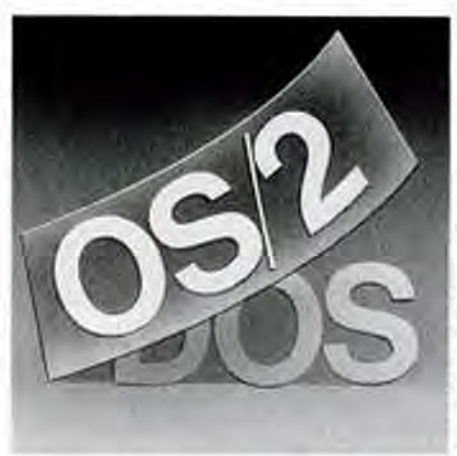

LLUSTRATION: ROBERT PASTERNAM

the already established category of electronic spreadsheets by making better use of the enhanced capabilities of DOS and the 8088. It was not, however, the reason that DOS became a success.

Today 1-2-3, Release 3, already offers an OS/2-capable spreadsheet, and other spreadsheet vendors will soon release their own OS/2-based products. OS/2 versions of existing word processing, communications, data-

> NOVEMBER 28, 1989 PC MAGAZINE 18 copyrighted material

# William F. Zachmann

base, and graphics programs are also available today, with more competition on the way. And new programs in these categories-programs that make full use of OS/2's advanced capabilities-can't be far behind.

The city slickers also fall down in their

assessment of the costs of moving to OS/2. They assume that thousands of dollars in added hardware and software will be required. What they fail to recognize, however, is that not everyone is starting out with a 10-MHz 286 system with only 1MB of RAM and 20- or 40MB of hard disk space.

If everyone had a 286 and wanted to move to OS/2 Extended Edition, the costs would be quite high. But many users al-

# Here's the PC Voice Mail system that can increase your productivity by over 9 weeks.

The average business person wastes 5 to 7" hours each week on the telephone. That's over 9 weeks a year of wasted time and profits. That's why you need Watson.

## What Is Watson?

It's the \$249 hardware and software system that turns your PC and telephone into an inteligent communications system that outperforms voice messaging systems costing thousands of dollars more.

# Why Watson?

Because Watson invented the cate gory of PC voice mail. Because PC<br>Magazine selected Watson Version 1 as "Editor's Choice for Product of the Year in 1984." Because Watson Version 6.23 is a Hayes compatible modem<br>(1200 or 2400 BPS) that runs completely in the background without intertering with other computing functions. Because Watson comes with a 60day free support program. Because Watson has over 30,000 satisfied users. And because over 45% of our sales come from user referrals!

## All This For Just \$249.

With basic Watson you'll get a single or multiple user system that answers the phone; forwards messages to any phone, even pagers; provides private and public voice mailboxes; gives you a personal calendar and programmable alarms plus a dictation system with full featured voice editing. You'll get auto dialing, remote access operation and message retrieval. Plus a sortable phone book based on a Rolodex file card structure in which you can enter free form notes and do key word searches. And it's all yours for just \$249. George Wather, Phone Power (New York: Berkley Books, 1986).

# **Watson-Voice Information** System (VIS)" Option.

An English-like command language that allows you to customize voice messages, control message sequences with touch tones for both inbound and outbound response applications.

# Hear All About It.

To decide which Watson is right for you, call our Demo Hotline. You'll hear an actual demonstration and discover all the ways Watson can work for you.

# Call Our Demo Hotline Now.

1-800-6-WATSON, EXT. 254, In MA 1-508-651-2186 EXT. 254. Or to order Watson directly, call 1-800-533-6120 EXT. 254 (in MA 1-508-655-6066) EXT. 254).

MasterCard, VISA, and American Express accepted.

## 30 Day Money-Back Guarantee.

Try Watson for 30 days. If you aren't completely satisfied. return it for a full returid

**FREE Copy Of Phone Power Just For** Listening To Our Demo.

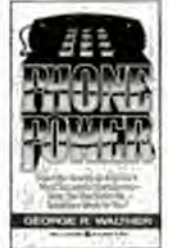

We'll send you a free

copy of Phone Power, if you call before 12/31/89 and ask for extension 254. No order necessary. Over 200 pages of practical techniques for small business owners and company executives. Make your telephone and your time more profitable.

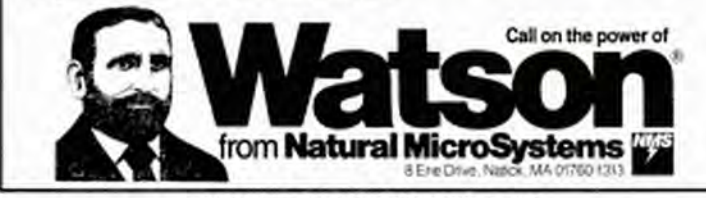

**CIRCLE 733 ON READER SERVICE CARD** 

ready have 386 systems with 100MB of hard disk capacity and 4MB or more of memory. And the vast majority of OS/2 converts are heading for the Standard Edition, not the Extended Edition.

For this reason, the "DOS forever" scenario is way off base. A system that can really put DESQview 386 or Windows 3.0 to work is perfectly capable of making effective use of OS/2 Standard Edition. In fact, it will be these power users who will most likely be the first to switch to OS/2. Not only do they already have systems that can run OS/2, but they also have demonstrated a clear interest in the capabilities that OS/2 can offer.

Similarly, the argument that Windows 3.0 muddies the waters and will slow the movement to OS/2 fails to withstand the test of reality. On the contrary, Windows 3.0 makes the transition from Windows to OS/2 easier. It will help accelerate the acceptance of both Windows and OS/2 by creating a smoother bridge from older, less-capable DOS systems.

Yet another set of wrong assumptions concerns OS/2's ability to run DOS applications in the compatibility box. Lots of people who have little or no direct experience with OS/2 like to refer to it as the "penalty box," evoking vague concerns about its stability.

In fact, as anyone can verify simply by using OS/2 for a little while, the compatibility box causes very few problems in running DOS programs, including communications programs. None of the many DOS applications I use regularly has had any problem running under OS/2.

If those who are still mired in the swamp would simply look about them, they would quickly realize that they are underestimating OS/2 today just as surely as they overestimated it two and a half years ago. They would also see clear signs that OS/2 is on the verge of acceptancefirst among the leading-edge users and before long by a substantial number of ordinary users.

More and more decision makers are encouraging the shift to OS/2. What is still only a trickle will be a steady stream by spring, and by the end of next year OS/2 will be well on its way toward becoming the mainstream operating system for IBMcompatible PCs.

Despite what is said today by those whose foresight is as bad as their assumptions, the future lies with OS/2. And that future isn't as remote as it may seem. It's just around the bend.

**E2 PC MAGAZINE NOVEMBER 28, 1989** Gopyrighted material

### $C I M$  $\cap$ R<sub>1</sub>  $\mathbf{U}$  $T'$  $O$   $D$  $I N$

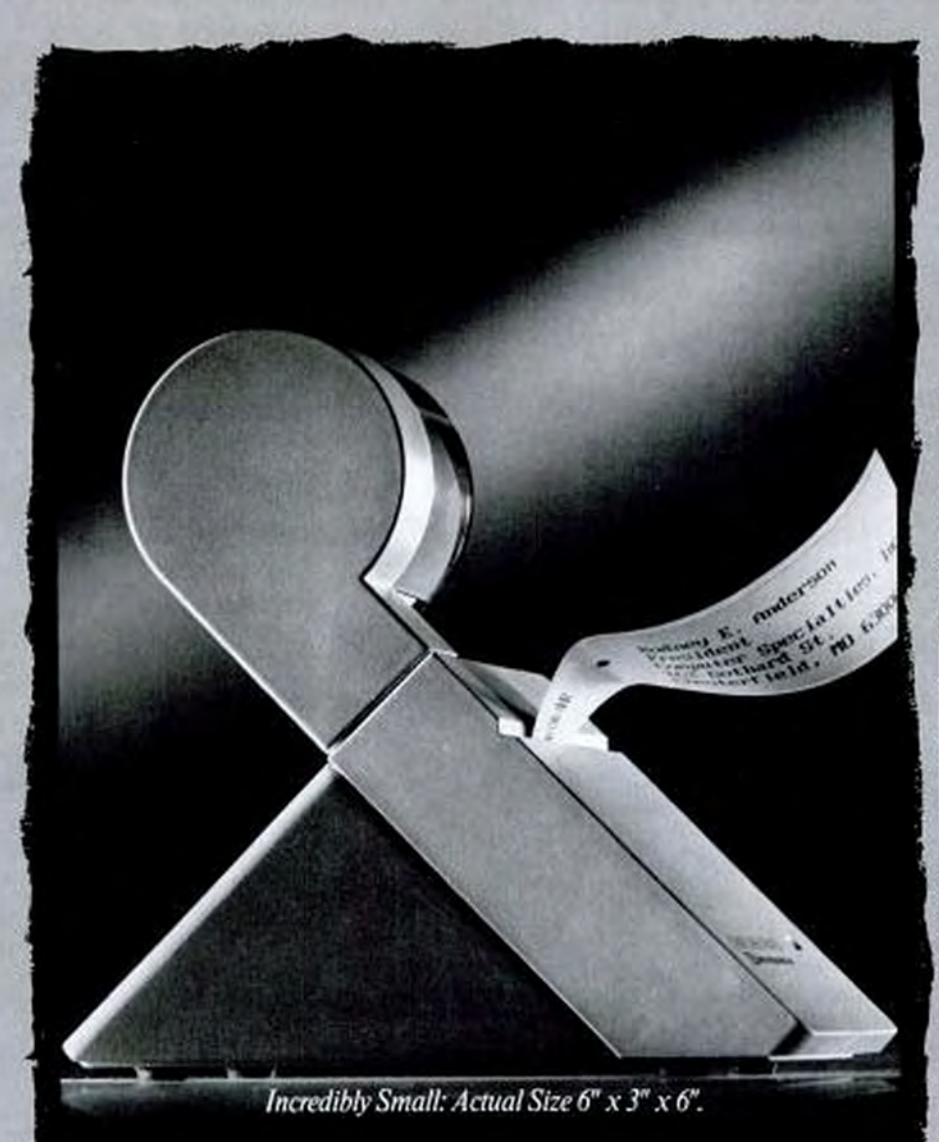

# The World's First **Label Printer For Personal Computers.**

Imagine. You're writing a letter<br>in your favorite IBM<sup>\*</sup> PC or Macintosh<sup>®</sup> software, you touch<br>a key, and the address is captured and printed on an address label, and a label for your Rolodex. Before you finish typing your letter.

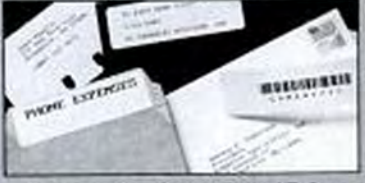

Introducing Smart Label Printer, a complete hardware and software system, including its own database and bar code generator. It's perfect for quick, convenient, high-quality<br>labels for packages, file folders, report covers, floppy disks, you<br>name it. At only 6" x 3" x 6", Smart<br>Label Printer is the little printer you'll use a lot.

Call 1-800-888-0817 Ext. 600C for a product brochure.

# **ETTI Seiko Instruments Inc**

### PRINTE  $R$ SMART B EL. **CIRCLE 151 ON READER SERVICE CARD**

All other boards are registered pushinarily of their respective holders. C. 1989.

"Telemart's MIT System is a Sure Winner. PC Magazine - September, 1989

TE GRICIA

"Here's Proof It Can Be Done Right!" PC Magazine - September, 1989

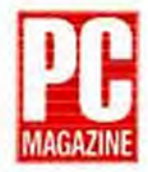

"Whichever way you look at it, the MIT System 286-12 comes out in front. There are other machines that match the price, and many with the same features, but no one

has the same service and support policies at such low prices."

 $\frac{1}{\sqrt{2}}$   $\frac{1}{\sqrt{2}}$  value. We liked this system for its low cost and reliable operation. It represents an excellent value. It has many features to recommend it as the desktop computer for the average user."

- -
- Highest Technology **E** Lowest Prices **B** Best Service and Support

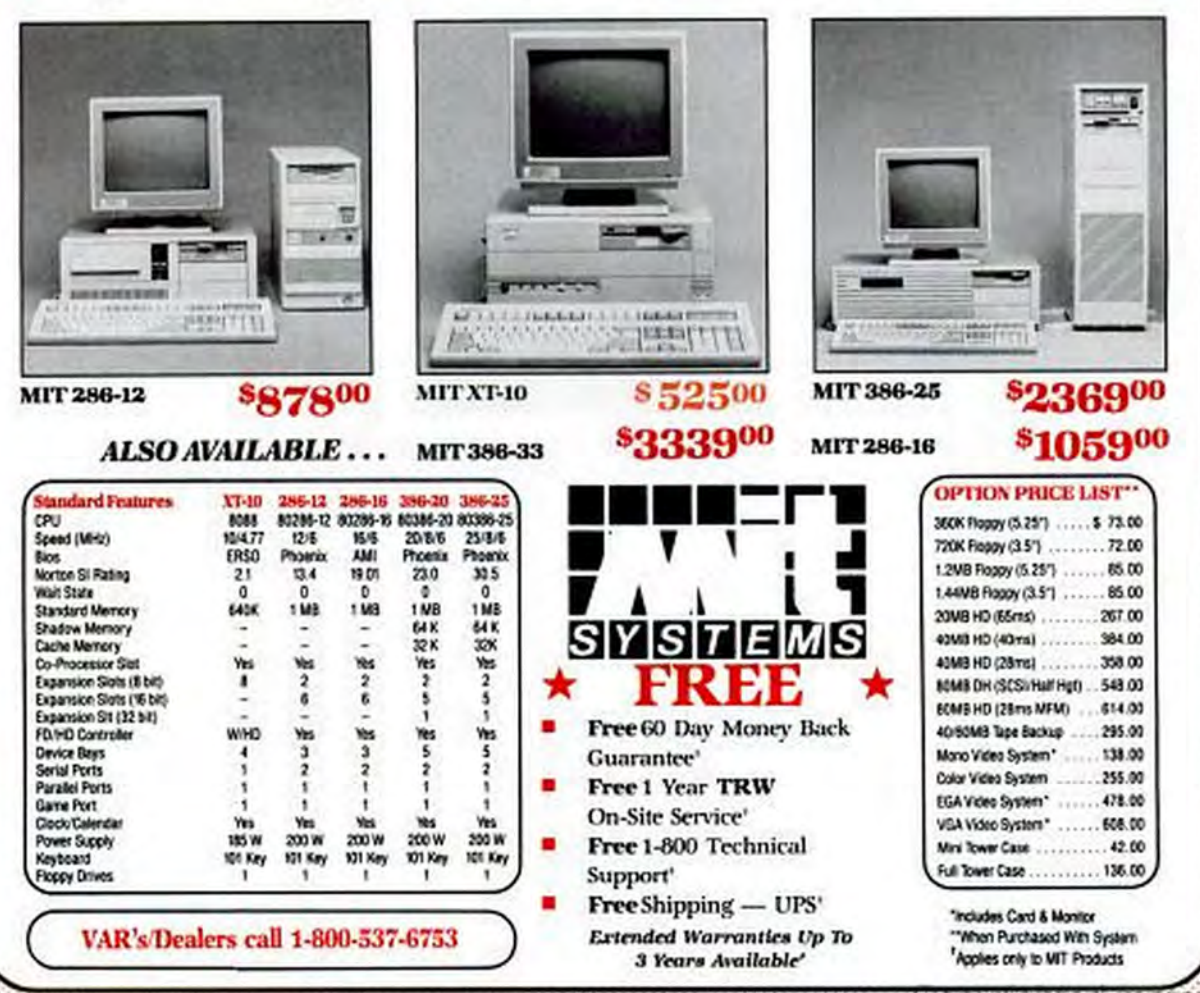

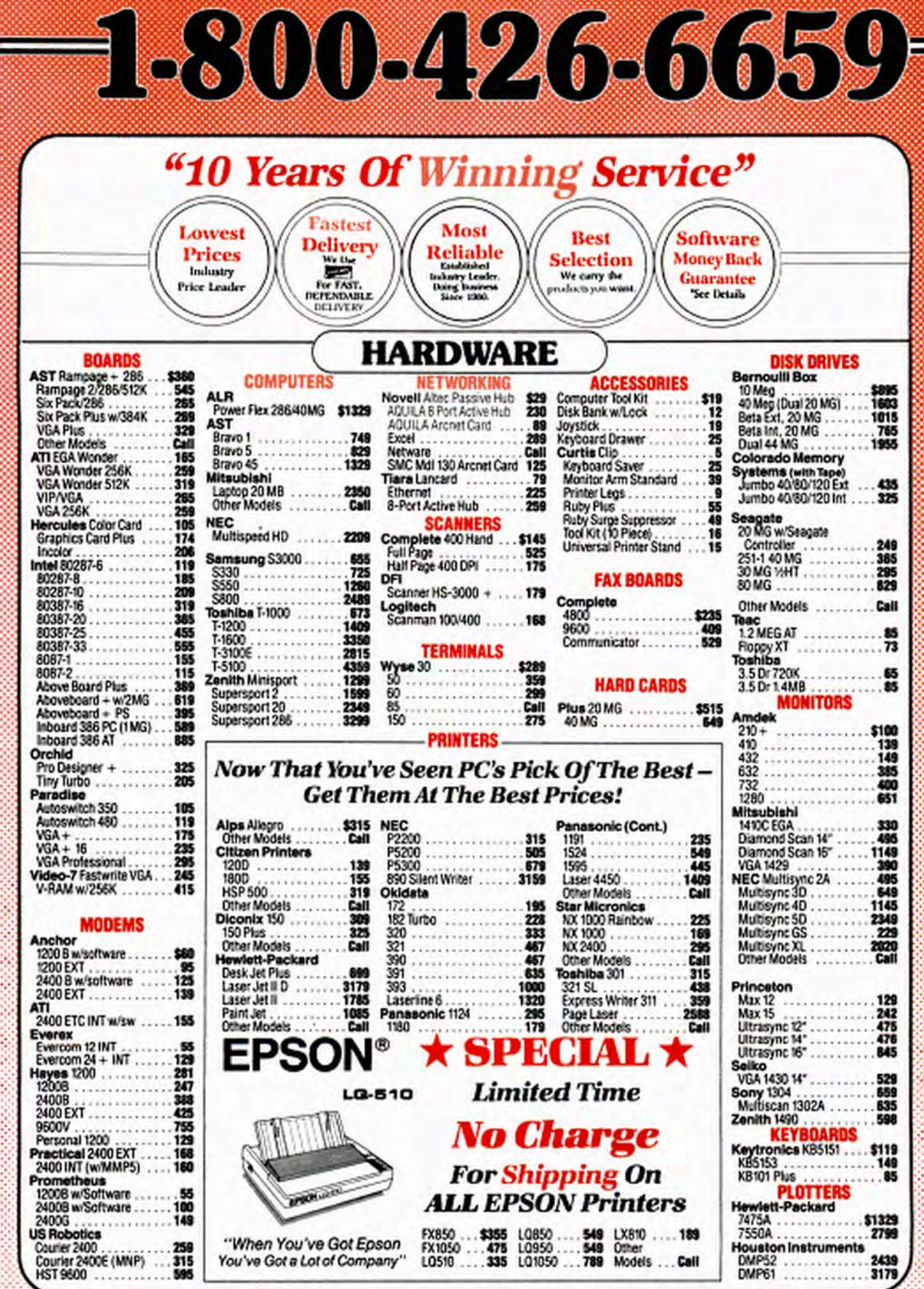

Ξ

š

55,635

Doing Business Since 1980 A Division of CW Marketing Inc.

Telemela

# **LAN/NETWORKING**

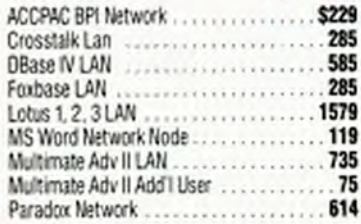

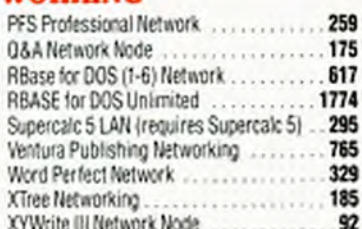

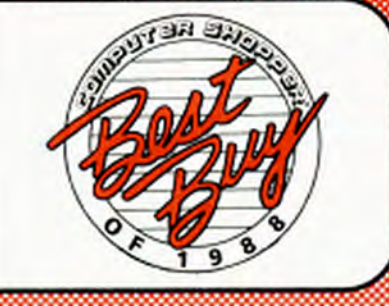

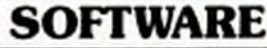

47

 $38$ 

 $T<sub>2</sub>$ 

35

 $\mathbf{v}$ 

53

125

 $.72$ 

139

59

 $44$ 

68

69

 $21$ 

142

100

49

47

19

38

 $\overline{\mathbf{a}}$ 

61

130

104

59

**BO** 

 $...39$ 

.....38

 $.70$ 

50 PC Fullback Plus

.. 81 PC Tools Deluxe 5.5

119 Perfect Access

... 85 Sidekick Plus

... 53 Software Bridge ...

......... 51 0emm 386 .....

53 Windows Express ...

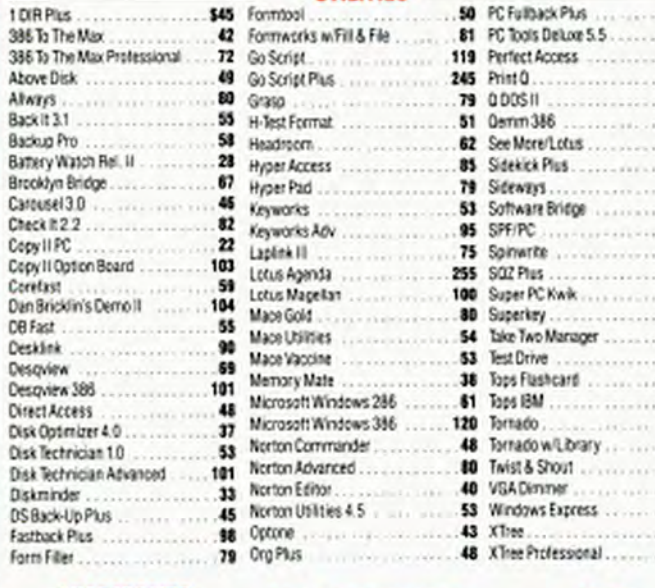

# **ACCESSORIES**

п

L

S

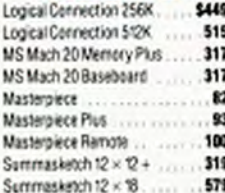

# **CAD & ENGINEERING**

**UTILITIES** 

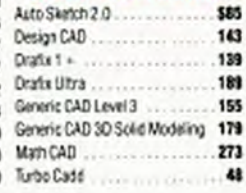

# **MICE**

.. 48 XTree Professional ............

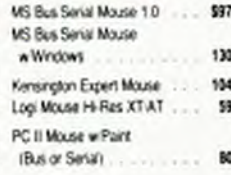

# *WORD PROCESSORS*

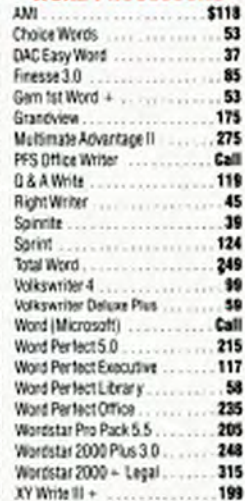

# **NETWORKING**

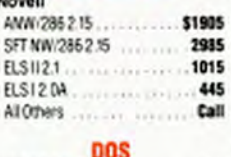

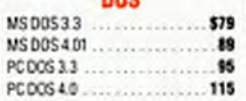

# **GAMES**

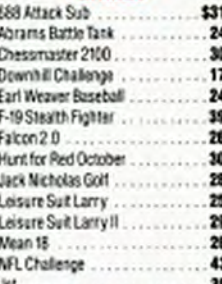

# **PROJECT**

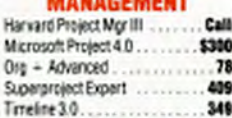

## **INTEGRATED SOFTWARE**

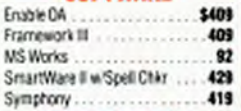

# **EDUCATIONAL**

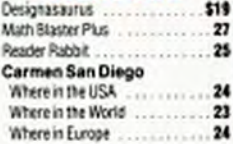

### \*Money Back Guarantee

Software ONLY -30 Days from date of invoice

Betand ONLY on **Product Price** 

Call for Return

Authorization Number Must be in

Original Packaging

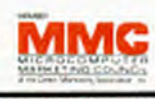

-International Orders Add 5%<br>- Call Before Submitting P.O's, Ask for<br>- National Accounts,<br>- Personal and Company Checks Will Delay Presonal and Company Creates we user:<br>Prices, Terms & Availability Subject to<br>Change Without Nobel<br>- Add 5"s for C.O.D. Orders<br>- No returns on misordered or opened hardware<br>- We Do Not Guarantee Machine Compatibility.<br>- FA -No Change for VISA and Mastercard.<br>- We Do Not Change Your Card Until Your Order is Shipped.<br>- You Pay The Goourd Shipping-1-Die \$7.00: 11-20e \$11.00<br>- Elixoept Alaska & Hawaii, We Pay the Air Difference.<br>- Fire Air Appli rebates, final period privileges or promotional<br>programs offered by manufacturers.<br>Mailing Address<br>TELEMART: 8804 N. 23rd Ave., Phoenix. Arizona 85021

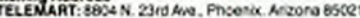

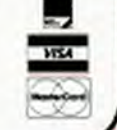

# **ORDER LINE** ELGOOLD ARTS AND

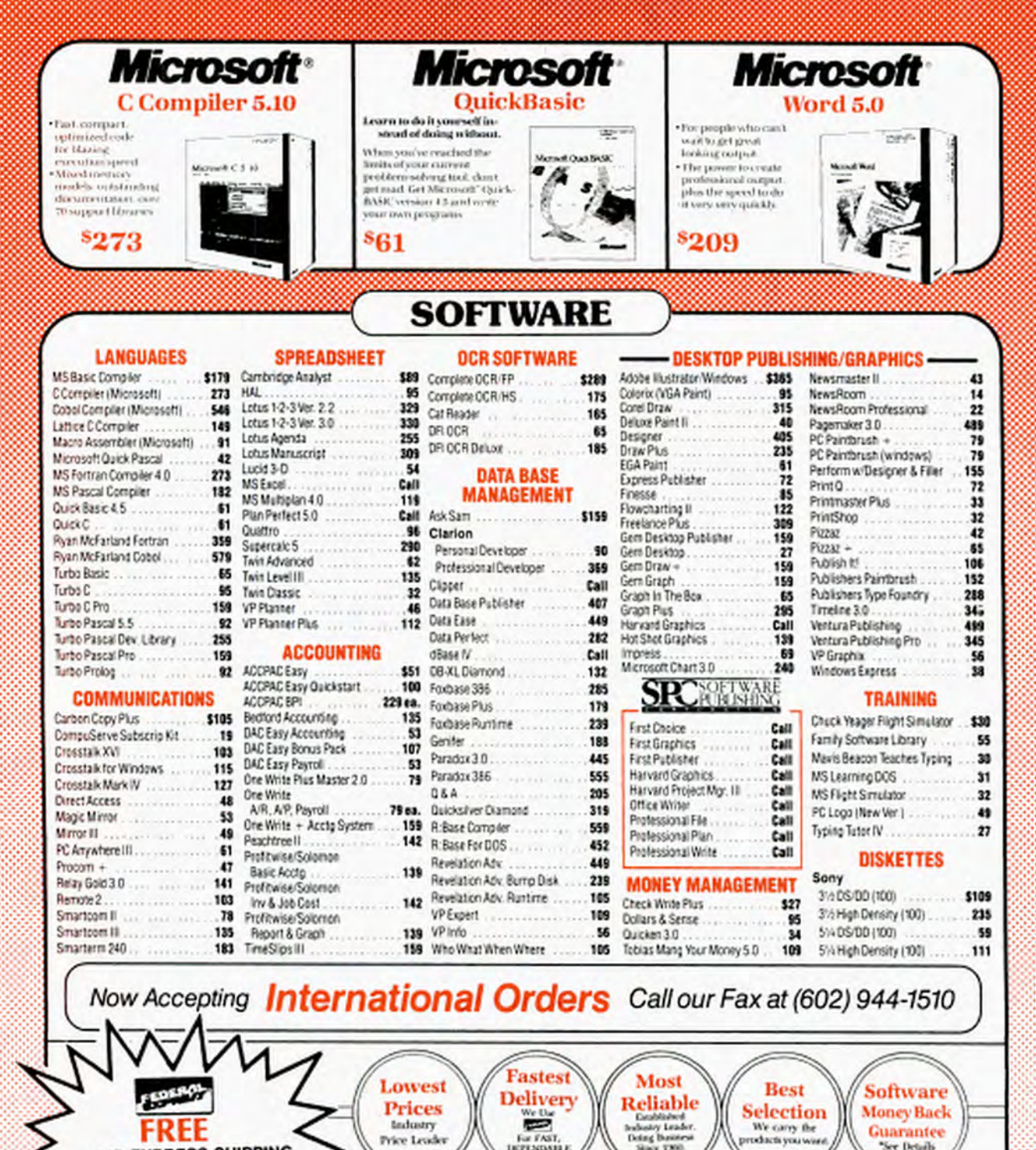

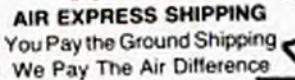

**CIRCLE 206 ON READER SERVICE CARD** 

- MAILING ADDRESS:

8804 North 23rd Avenue . Phoenix, AZ 85021

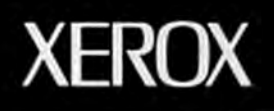

# **Give** our scanner the guts to read what it never could etore.

If your current scanner is from Datacopy, Dest, Hewlett-Packard or Microtek, Kurzweil can now give it something you've always wanted: The most powerful text recognition available.

Introducing DISCOVER"Freedom". It's a PC card and software that bring you Kurzweil's exclusive Intelligent Character Recognition.

Now you can go past the limits of OCR and capture the widest range of documents possible. Automatically read thousands of typestyles and sizes, and tough "real world" formats like multiple columns, and text mixed with graphics. Get almost any document quickly and accurately into your word processing, spreadsheet or publishing program, ready to use.

If you think your current scanning system can do a lot of work, wait till you try it with guts like this. For more information, call 1-800-821-2898.

Copyright 1989 by Neros Imaging Systems, Inc. Kurrwell. DISCOVER and<br>Freedom are trademarks of Neros Imaging Sensens, Inc. All other product a<br>are trademarks or registered of their respective holders.

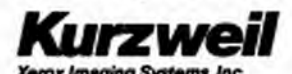

**CIRCLE 247 ON READER SERVICE CARD** 

# **Manes**

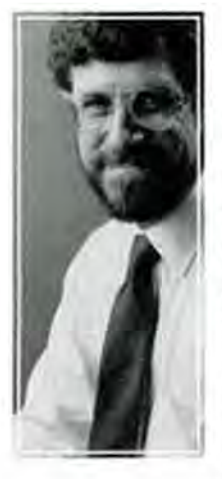

After years of working with keyboards and screens, we still have no true standard for moving the cursor. The latest candidate employs two all-butforgotten devices: your thumbs.

Within our wildly fickle computer universe, a single century-old invention continues to be used more often than any mechanism developed in our high-tech age. Universal, indispensable, instantly recognizable, this brilliant device has withstood the test of time to become the single common feature of virtually every personal computer and terminal ever built-not to mention a host of other machines, mechanical and electronic. I refer, of course, to the spacebar.

No matter how much engineers transmute, permute, and pervert keyboards, the spacebar remains the sole constant. Function, cursor, and punctuation keys waltz all over the board and acquire new siblings. The Enter and Backspace keys grow and shrink like Alice in Wonderland. International conventions and speed-typing proselytizers waving the Dvorak banner make even the alphabet meander.

But though the good old spacebar may vary a mite in height and girth, it always ends up right where you want it, your willing slave, under your thumb. We take the spacebar so much for granted that nobody even bothers to label it. Space, as Sun Ra says, is the place.

The spacebar's endurance is quite a tribute to whoever--- my references are mute on this point-came up with it. The typewriter was patented in 1868 and first marketed in 1874. The first citation for the term space key in the Oxford English Dictionary is from 1875: the sentence fragment "By holding the space key [of a type-writer] down while an 'I' and 'S' are struck"-to produce, I suspect, the mark of the Yankee dollar.

1888 marked the first literary step up to the bar: "In front of the four banks of keys there is a narrow strip of wood which is called the 'space-bar'." From this we can draw two conclusions: first, a dozen years were all it took for the spacebar to become commonplace, and second, savvy merchandisers missed their opportunity to license "Spacebar Centennial" souvenirs.

The typewriter spacebar-we must remind those striplings who stare at typewriters and wonder where the Escape key is-simply moved the carriage along one space, thereby serving the function not only of spacing but also of a computer keyboard's Right Arrow key. The backspace key, necessarily "nondestructive," was the old-fashioned equivalent of the Left Arrow; not until the invention of the correcting Selectric could a single key both backspace and munch. To this day, users who switch from typewriters to word processors must wean themselves from the habit of navigating the screen by spacing and backspacing.

# A QUIVER OF ARROWS

Given the importance of cursor navigation, the pace of computer development, and the number of years that have passed since the introduction of terminals, one would surmise that cursor movement would by now have a spacebar of its own—a simple, intuitive, consistent, standardized interface. No such luck.

We're still dodging a quiver of arrows and a chain of supplementary keys that wander around from keyboard to keyboard, not to mention a plethora of "alternate input de-

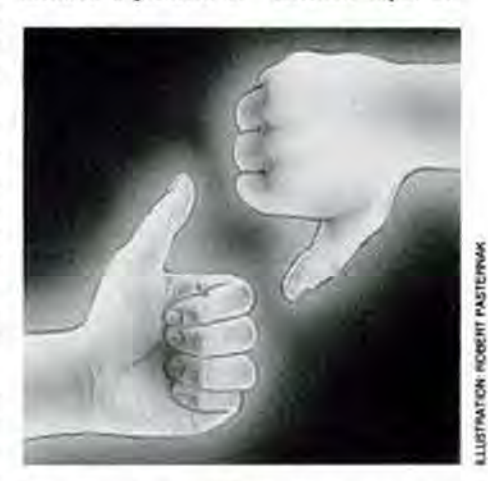

vices," from the multibutton key-mouse to the preternaturally weird Felix pointing device. Even the once-mandatory Macintosh mouse is reportedly slated to be destabilized by the advent of a trackball on Apple's portable Mac.

Which brings us to the Isopoint key, newest entry in the cursor-movement sweepstakes. What seems to separate this device from all the rest is the same thing that made the spacebar what it is today: utter simplicity.

> NOVEMBER 28, 1989 PC MAGAZINE Copyrighted material

# Stephen Manes

Just below the spacebar, for easy access by either thumb. sits the lsopoim key—a horizontal roller somewhat thinner than a drinking straw, exposed in a little cradle. Slide the roller left or right or thwnb it up and down. and the cursor follows along. For a mouselike "click," push the roller down and let it go; hold the roller down while moving it for a classic "drag." Optional extra thumb switches on each side of the roller emulate mouse buttons two and three.

# MIGRATORY RODENT

And that's it. The Isopoint key's use of the otherwise idle thumb seems ergonomically inspired. The key is always in the same handy place—unlike the migratory. drop-prone rodent that might better be termed a lemming. The Isopoint key leaves your hands in the main typing arenaunlike virtually every alternative, including most arrow keys. You can add the unit to an existing keyboard, but it makes more sense as an integral part of a keyboard's design-a particular plus for laptop machines in the dawn of the Graphical User lnterfaoc.

Drawbacks do spring 10 mind. Unlike a mouse or trackball. the lsopoint roller lacks "infinite" horizontal travel, relying instead on a spring-loaded switch to sense that you want to push the cursor beyond screen's edge. But even with mice, handling screen boundaries is really a problem of software rather than hardware.

The lsopoint key is probably not the device of choice for graphics; artists will probably miss the grand sweep of elbow and wrist. But for daily tasks-moving the cursor. picking menus. and the lilcc--Ulc device seems a real boon. Today. the hardware works with standard mouse drivers; someday, software conventions such as those used with today's arrow keyssay, Ctrl-Isopoint to speed things up, Altlsopoint to slow them down-could make the product even more useful.

Craig Culver, the Isopoint's inventor (Culver Research, 201 Ware Rd., Woodside. CA 94062). says he dreamed up the prod· uct when the M3Cintosh came out five years ago; it's since gone through roughly 50 iterations and three patents. He's been licensing it on a nonexclusive basis to various companies-the first licensee was Hewlett-Packard-but significant mechanical and electronic complications lurk behind the device's elegant facade.

At this writing, keyboard maker Alps Electric seems most committed to the product and poised to be the first manufacturer out with it. A manufacturer of mice nnd tmckballs. Alps knows how to produce the complex optical encoders critical to the Isopoint key. At Spring Comdex, the firm showed prototypes of an add-on Isopoint key as well as machines with Isopoints built in. Result: machines with Alps-made Isopoints should hit the stores by the time these words see ink.

I don't want to overhype this thing: I've fooled around only with prototypes, and reactions among astute friends who've tried it vary from ecstasy to grunting. There is a long, dippy history of innovations that didn't quite make it. and this one could well end up just another footnote. But the Isopoint key seems different. With thumbs-up from users and a lot of luck. Culver might just earn the fame and fortune that apparently eluded the guy who invented the spacebar.

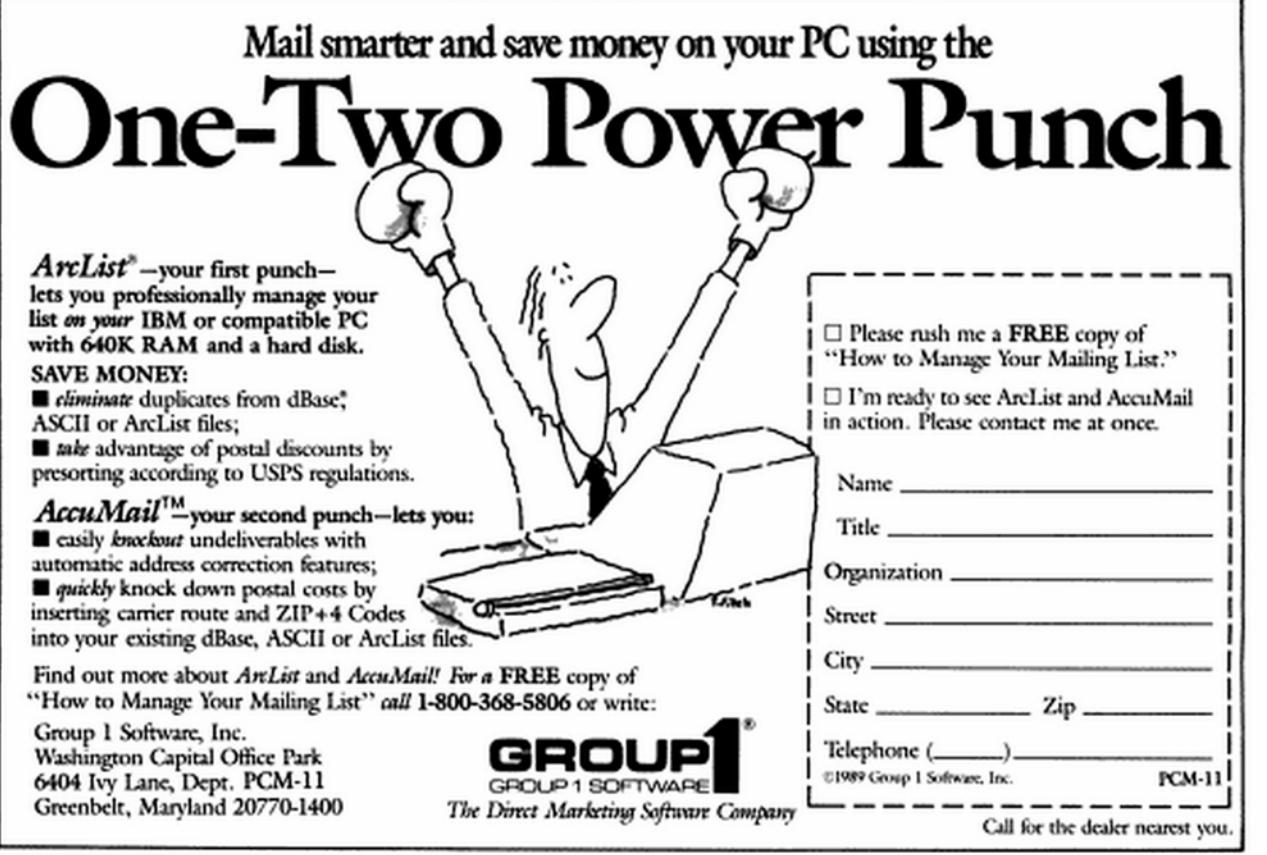

CIRCLE 353 ON READER SERVICE CARD

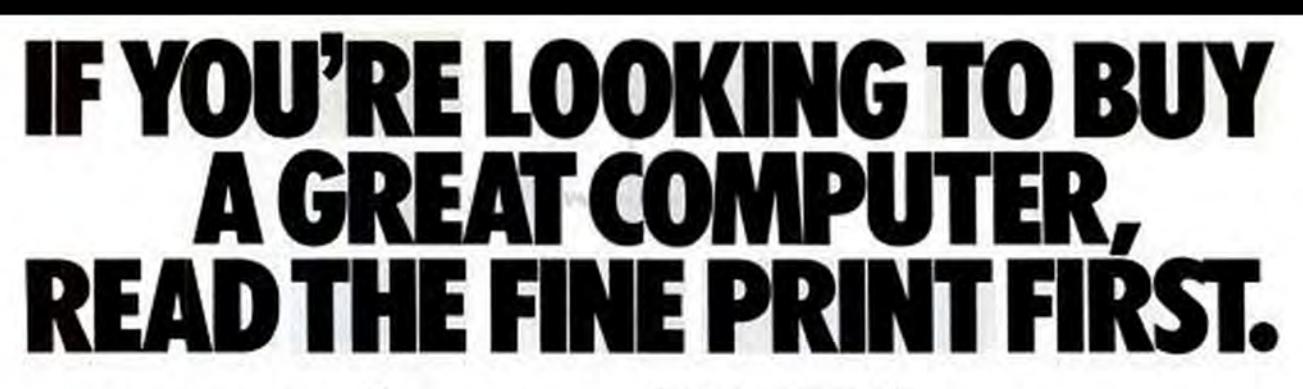

\*\*\*\* TOP CHOICE "...among brandname systems, the HeadStart III is an uncommonly good buy."

**EDITOR'S PICK** 

HOME OFFICE COMPUTING. AUGUST. 1989

> "If it sounds like we're raving about this machine we are." **COMPUTER BUYERS GUIDE, 1989**

**Hamilton** 

**SPECIFICATIONS** 

MICOGFROCESSOR: Imail MICONTOCLESOR: INN<br>1765 : Winki Switchide<br>1865 : Paul<br>1865 : Paul<br>1774 : RAMOABLE TO: Jeographie<br>PONTA SUPPOT: NS ANTS<br>PONTA SUPPOT: NS ANTS **KEYBOARD: 101 km PS/2** GRAPHICS: VCA Autory<br>FLOPPY DRIVES: one 5:2012<br>Thompshyte.one 3:5"1.43 **KARD ORIVE: 32.1 megabyor, 26** BERLT IN INTERFACES: Parallel **EXERCISE SOLUTION SUPERINTS AND SECTION SECTION SECTION EFTWARE: 005533 EW Renu;**<br>PeadSitet Advantagl<br>Trummershill, To Complete, ATI<br>Trummershill, To Complete<br>and Computer Wine National<br>Submare: After New New Gran<br>Peadors, After New New York<br>2000, Splash, WA paint<br>and Dout, WA

"I'd definitely recommend this machine to anyone who's considering an AT-class compatible." COMPUTE'S PC MAGAZINE. **SEPTEMBER, 1989** 

**PCW06LD** "...It's hard to imagine a better choice." PC WORLD. **JUNE, 1989** 

"The amount of software included with the HeadStart III is amazing . . . a system with software and hardware extras that far outweigh its price tag." **INFOWORLD** 

 $The$ 

**HeadStart III** 

is about as

hassle PC

**LOS ANGELES TIMES.** 

**NOVEMBER 24, 1988** 

close to a no-

as I've seen."

**AUGUST, 1989** 

"Using a **HeadStart III** is almost as easy as plugging it in."

**COMPUTER WORLD** MAGAZINE, MAY, 1989

> Call toll-free... 1-800-882-1888, to find the dealer nearest you or for more information about the HeadStart III" and our full line of advanced computer systems.

**HEADSTART'III** 

Built to be compatible with you."

Publish-lt!

n your wildest dreams, if you could do absolutely anything vou wanted with your data files, what would you do? You'd organize them, of course. Manage them, too. From time to time you'd prob-

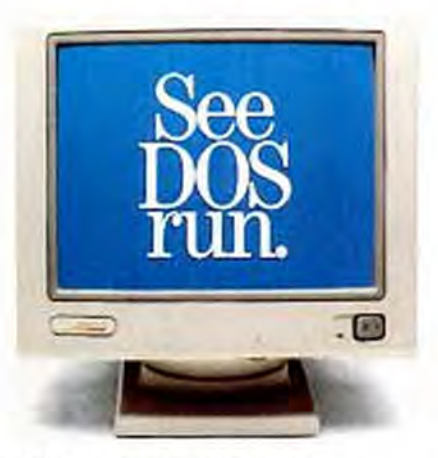

ably need to look for them.

But most of the time, you'd just want to look at them-or through them-instantly.

You might even want to send them electronically to someone else so they could examine them, too.

Or transfer them to your laptop so you could play with them at home. Or away from home.

Naturally, you'd want to be able to do all of these things without having to do much of anything yourself.

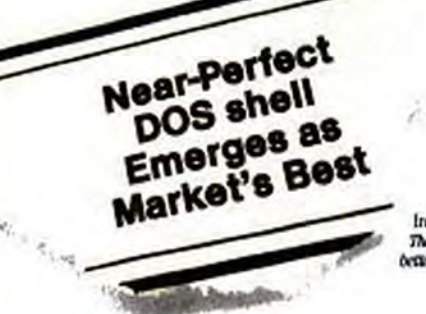

**≋NORTON** VERSION 3.0

Maybe pull down a menu, hit a couple of keys or nudge your mouse every so often.

# Seeing is relieving.

Well, stop dreaming. Because the new Norton Com-

mander" has arrived and it's better than anything else you can use to deal deftly with DOS.

In fact, the new Norton Commander is so good, it's even better than the old Norton Commander.

Which is pretty remarkable, considering that *InfoWorld* called the original version "tops in its class...a new level of conven-

Info!World thought the world of Version 20. The new Norton Commander is even better-and even easier to learn and use

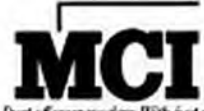

t of war modem With hed a couple of lagatrolas, our new Commander Mail lets you instantly  $\begin{array}{c} \mbox{entropy,} \emph{Ges}, \emph{floss} \emph{lesss}\mbox{ and}\\ \emph{E.Mail} \emph{with} \emph{any.MCI.Mall} \end{array}$ subscriber

ience for MS/DOS users." They called Version 2.0\*a nearperfect DOS shell...the market's best...recommended for all DOS users, regardless of expertise." We can't wait to see what the

critics will say about our latest version. And neither should you.

# Now you see it. Now you don't have to.

The new Norton Commander combines all the functions of a hard disk manager with all the features you need to support and enhance the DOS command line.

# Your wish is our Jommander.

Yet it's flexible enough to adjust totally to your particular style of working-even get out of your way entirely when you don't need to see it.

But since it can do so many things for you, you'll probably be seeing a lot of it.

Like those times when you want to browse through the ILE VIEWERS contents of your files. but you haven't the

time

**Care as Ill** 

 $-$ or the patience-to load and run the applications that created the files in the first place.

Thanks to our ingenious File Viewers, all you have to do now is point to the filename and shoot.

PCS für Kern

Presto. You're eyeballing your data.

Fire again and you've launched

the application.

In fact, a couple of keystrokes -or mousestrokes, if you prefer-is all it takes to perform the full range of file management functions.

Or, for that matter, to call up a tree view of your directories, a list of your last 15 commands, or a menu of your favorite programs and routines.

What could be easier? Faster? More efficient? Certainly nothing we've heard of.

 $\label{thm:main} {\it Now} is a {\it a\,} {\it back} {\it is} {\it y\,} {\it sur} {\it flux} {\it without} {\it raw} {\it now} {\it by} {\it a\,} {\it y\,} {\it given} {\it any} {\it New} {\it new} {\it v\,}$ ingenious Pile Vieners, your daily is as close as a lagatrole. Hysion 30 supports most leading business quotications

# Neither rain, nor sleet, nor snow, nor dark of night.

Speaking of things you haven't heard of before, imagine using a DOS manager to automatically send and receive messages via MCI<sup>®</sup> Mail.

Dream on, right?

Wrong. Our new Commander Mail" lets you instantly exchange files, faxes, telexes and E-Mail with any MCI Mail subscriberin Milwaukee, in Outer Mongolia, even in Marketing. Without having to laboriously load and run

one of those tiresome communications programs.

Who knows, you may actually get some mileage out of your modem for a change.

**You'll** sten un bed, glacitamium quispite definitely get more mileage out of your laptop PC.

Because the Norton Commander adapts to your lap-

top's LCD display characteristics. And our new Commander Link"

transfer files

between him.

spirma

The new Norton Commander speaks

laphy, too it adapts to your LCD

Commander Link makes it may to

lets you transfer files from desktop to laptop-and back-quickly and easily.\*

So before

**VOU go** back to

dealing

with DOS the

hard way, see your favorite software dealer.

If you haven't got a favorite software dealer, call us right away at 1(800) 365-1010.

And order us around.

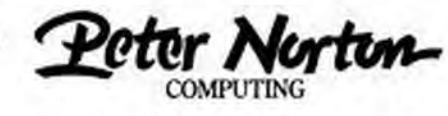

Designed for the IBM PS/2 and PC families and 100% compatibles. @ 1989 Peter Norton Computing Inc., 100 Wilshire Blvd., 9th Floor, Santa Monica, CA 90401-1104. All rights reserved. All trademarks are acknowledged. "Requires a serial cable. Coupon offer for cable is included with package. ;opyrighted materia

**CIRCLE 302 ON READER SERVICE CARD** 

# **Introducing New** Smart/Varel.

Spreadsheet Database **Word Processor** Communications

 $\frac{43}{4}$   $\frac{3}{2}$ 

sur 1

SmartWarell lets u design and nhance custo ized reports using combinations of lonts, sizes, co and styles

SmartWarell is the est product in line of Informa ı Managem<br>tware From ninrmly.

The Ultimate Form of Self-Expression. It's so simple,<br>it's brilliant Imagine having the power of a Word Processor,<br>Spreadsheet, Database, and Communications — all in one<br>package. Envision the amazing ability to leap back a

al Produce Company

information, and creating the perfect business document. Suddenly, new ideas start coming to mind. You're thinking, this is the edge I need to succeed. I'm not going

to look like everyone else anymore. I'm going to look smarter.

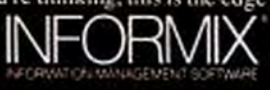

SmartMagn

For your upgrade information or free demo disk, and the name of your nearest authorized Smart Ware dealer, call 1-800-331-1763, ext 1000. (In Canada call 1-416-566-7024.) aterial

# **COVER STORY**

WordPerfect 5.0

# **Iwo Aces** and a King The Big Three Word Processors **Raise the Ante**

IBM DisplayWrite 5/2, Microsoft Word 5.0, and WordPerfect 5.0 sit at the top of the word processing heap-and justifiably so. Which one's right for you? In order to decide, you'll need to review their individual strengths and weaknesses carefully.

Microsoft Word S.O

hink twice about your choice of a word processor, because no other kind of software is so intimately connected to the way you think about everything else.

by Edward Mendelson

If you work at a computer, a word processor is the primary means by which you communicate your thoughts. A word processor is the medium with which you create everything, from a quick memo about the company picnic to a multivolume book that incorporates chapters written by a dozen coworkers and draws on charts, images, spreadsheets, and information culled from giant databases. Word processing software has matured to the point where the best programs let you produce documents at both ends of the spectrum-and everywhere in between-with an ease that was unimaginable a few years ago.

It isn't hard to create a program that can produce both a simple memo and an elaborately complicated book. The hard

Display Write 5/2 Composer

part is adding all the features that make it possible for a dozen people on a network to produce a book over a period of months or years without making you work a week when you merely want to write and print a memo. The best of today's full-featured word processors are designed to let you do simple work in an uncomplicated and undemanding environment while keeping a complex maze of functions accessibleand easily navigable-for anyone who wants to explore them.

Almost two years ago, in the February 29, 1988, issue of PC Magazine, we tested 55 word processors. Since then, the market has remained remarkably stable, with few significant newcomers making a name for themselves and few major contenders dropping out of the competition. The major word processors are still characterbased, although the market leaders now all include a noneditable graphics page preview and can import or even edit graphics to varying degrees.

Graphics-mode word processing, once essentially limited to the primitive functions of Microsoft's Windows Write, has begun to come into its own. At the low end of the scale, Samna's Ami, running under Windows, and, in far more ambitious ways, IBM Interleaf Publisher both make graphics-mode word processing a reality. Ami Professional and Microsoft Word for Windows-the unannounced product that must be the worst-kept secret in Microsoft's history—will occupy the middle ground when they become available.

Now, PC Magazine takes a long look at the latest versions of the three market leaders (in revenue): WordPerfect 5.0 and Microsoft Word 5.0, which run under DOS or OS/2 and were Editor's Choices in 1988, and the OS/2-only DisplayWrite 5/2 Composer. We also take a brief look at the other programs that earned the Editor's Choice rating in 1988 (see the sidebar "Beyond the Big Guys"). WordPerfect holds a decisive lead in the market, with sales of 140,000 copies a month. Secondplace Microsoft Word is campaigning aggressively to narrow the gap, and DisplayWrite maintains its market share through the loyalties of offices that will buy anything as long as the box has big blue letters reading "IBM."

All three programs belong in the cate-

For the features section of this issue, the associate editor was Donald P. Willmott and the PC Labs project leader was Pamela J. Milland.

# **WORD PROCESSING**

# **THREE MARKET LEADERS**

gory of full-featured word processors, as contrasted with smaller "executive" word processors like Symantec's Q&A Write and Software Publishing's Professional Write, which are designed mostly for brief reports and mailing-list applications. Executive word processors have a wide audience, but the market as a whole has decided it prefers the power of full-featured programs, even if most users never need anything more than they can find in executive programs.

No full-featured program can hope to be taken seriously today unless it includes programmable merges and macros, remappable keyboards, sorting and math

Word processing software has matured to the point where the best programs let you produce documents at both ends of the spectrumfrom a quick memo to a multivolume book-with an ease that was unimaginable a few years ago.

functions, a speller and thesaurus, hyphenation, footnotes and endnotes, outlining, automatic cross-referencing, multilevel tables of contents and indexes, document summaries, snaking and side-by-side columns, and file-management functions within the program itself. WordPerfect and Microsoft Word contain all of these features, implemented to varying degrees; DisplayWrite has most of them.

# PHOTO FINISH

A few years ago, speed was a reason to choose one word processor over another. Today, most full-featured programs race to a photo finish, and the difference between them hardly matters. In the PC Labs benchmark tests, Microsoft Word and WordPerfect performed almost identically at speeds approaching the championship speeds of XyWrite and Nota Bene. It no longer makes sense to let the benchmark

timings make your decision for you. Now the subtleties of style and functionality of a word processor matter infinitely more than its raw speed.

A full-featured word processor is like a language or a culture. In a few hours you can learn the few phrases needed to ask the way to the train station or reserve a hotel room. It takes longer to become fluent in the idioms and familiar with the local customs. You can't compare word processors the way the splashy ads do: by counting up a list of features and counting the keystrokes needed to perform a half-dozen functions. An advanced word processor is a complex environment that can't be understood by glancing at a few tourist attractions. The one that is best for you is the one you can imagine living in for years to come.

Word processing users often believe that the program they happen to prefer is the only one that conforms to the way human beings think-like the apocryphal Frenchman who said that the advantage of the French language is that the words come in the order in which you think them. Sometimes this belief turns into fanaticism. When you meet someone who tells you that Microsoft Word (or WordPerfect) is ideal and that WordPerfect (or Microsoft Word) is junk, you have met a word processing fanatic. He probably is not dangerous, but if you value your safety, you will smile politely, agree with everything he says, and get out of the room as quickly as possible.

The idiom of most word processors (including WordPerfect and DisplayWrite) consists of codes that turn formatting on and off. When you want to change the left margin to 2 inches, you insert a left-margin code. Formatting codes are like gateways. On one side of the gate, one set of conditions apply; on the other side of the gate, another set applies. When you want to modify the format of a block of text, you insert a gate at the start of the block and another gate afterward.

Other programs (including Microsoft Word) tend to think in terms of areas of text to which formatting is applied like a coat of paint. If you want to change the left margin to 2 inches, you define the block that you want changed and tell the program to apply the new formatting. You won't find a format code at the start or end of the block. because all formatting information is stored invisibly at the end of the file as pointers to different areas of the text. Neither method is inherently superior, although the gated method, for better or worse, lets you tinker more directly with the layout of your files.

# **HOW TO LOOK AT A PAGE**

Other cultural differences include the ways in which programs think about pages. Microsoft Word joins DisplayWrite in defining the margins as the outline of the main body of text while pushing headers, footers, and page numbering into the blank area beyond the margin. WordPerfect, in contrast, treats the margins as the limits of the printed page, and takes away space from the body text when you add a header or footer. Again, neither method is superior. The first is preferable if you always want the main text to hold the same shape; the second is preferable if you want to know exactly what the limits of the printed page will be, and it tends to allow for more precise and predictable layouts.

Like a language or local customs, the interface of each of these programs bears vestiges of its archaic past. WordPerfect, Microsoft Word, and DisplayWrite would all look very different if their authors could redesign them from the start. All include illogical or nonstandard key assignments.

# **WORD PROCESSING THREE MARKET LEADERS**

Neither WordPerfect nor Microsoft Word uses the otherwise standard F1 key to bring up a help menu. DisplayWrite uses F1 for help but doesn't conform to IBM's SAA interface. Don't try to persuade devotees of Microsoft Word's alphabetical menus to like WordPerfect's function keys, although the two interfaces are rapidly converging in style. Microsoft Word now makes extensive use of the function keys, while the forthcoming WordPerfect 5.1 will include optional pull-down menus. Microsoft Word has always been designed for a mouse; DisplayWrite now has limited mouse support; and WordPerfect 5.1 will make full use of the rodent.

You use a word processor to communicate. When choosing a program, consider how easy it is to communicate your program's files to other programs and different kinds of computers. You can buy thirdparty packages that convert word processor files from one format to another, but an advanced word processor should come with its own conversion facilities. Microsoft Word, DisplayWrite, and the new WordPerfect 5.1 can import commadelimited files from a database and part or all of a standard spreadsheet file without conversion. Microsoft Word, soon to be followed by WordPerfect 5.1, can link a document to a spreadsheet and update the document after the spreadsheet data changes. Full two-way hot links between documents and spreadsheets are still over the horizon but getting closer.

# **DESKTOP PUBLISHING**

Word processors also need to communicate with the desktop publishing programs that import the word processor's files. If you choose a word processor whose files aren't understood by Aldus's PageMaker and Xerox's Ventura Publisher, you'll need to use tedious and inadequate conversion programs if you want to see your text appear in desktop-published glory. Page-Maker and Ventura can directly import the major word processing formats, although it usually takes their vendors a few months to develop filters that handle all the new features in a new release of a word processing package.

For the first few months after WordPerfect 5.0 appeared, PageMaker was unable to import its files except in WordPerfect

# **SUITABILITY TO TASK**

PC Magazine assesses a word processing program's suitability in five arenas-Personal, Professional, Corporate, Legal, and Desktop Publishing-and assigns it a point value for each one. These subjective ratings, on a scale from 0 to 4, are presented along with each review and translate as follows: 0-lacks feature or is not at all suited: 1-poorly suited; 2-some capability; 3-well suited; 4-ideal for the task.

A Personal word processor should be very easy to learn and use; it is best suited for short documents, letters, and memos, Important features include context-sensitive help, simple menus, and clear documentation. Users include students, home users, executives, and other professionals who write short documents.

A Professional word processor is more full-featured. It should be able to handle long documents with extensive page formatting including complex headers, footers, and indexing. Printer control and dictionary support are both important, and likely users include professional and technical writers academics, and those working in the publishing industry.

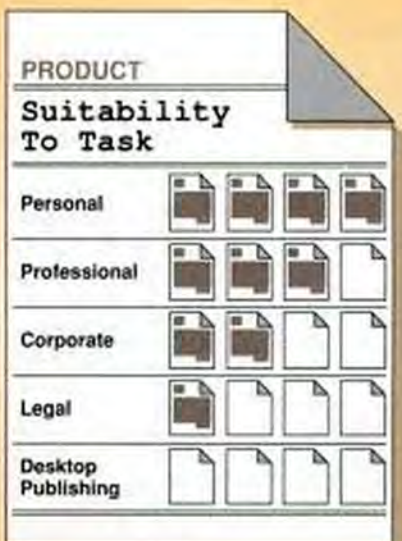

Corporate word processors should easily handle short documents, letters, and repetitive memos that are produced often, and should offer mail-merge. Document summaries (including author, revisor, and keywords) and envelope

printing are musts. Parallel versions running on IBM and DEC mainframes and minis or Unix systems are a plus. Note that not all users within corporations are corporate users.

Legal refers to the program's ability to handle the special functions required by lawyers and law offices. including line numbering, redlining and revision marking, compilation of tables of authorities, file comparison, and password protection.

Word processors with Desktop Publishing features must be able to handle multiple columns of text and to import common graphics files (.PCX, .CGM, TIFF) as well as 1-2-3 and Excel spreadsheet data. They should also be capable front ends and partners for PageMaker and Ventura Publisher.

To receive a rating of 4, the product should contain all the features users. expect now (based on competitive products) or will find on similar products in the near future (a DTP rating of 4 indicates a superior word processor, not a word processor equal to PageMaker or Ventura Publisher).

4.2 format, which made Word a better choice if you were using it to send files into DTP. Then Aldus issued a spiffy Word-Perfect 5.0 filter, and the two packages were equal. Now Word 5.0 has appeared, and PageMaker won't be able to import its new features until Aldus prepares a new filter. If you choose one program over another merely because your desktop publishing program has a more up-to-date filter for it, you may find the situation reversed in a few months.

Today's word processors need to communicate effectively on a network. All three of these programs can include nonprinting comments by different members of a workgroup. All support revision tracking using redlining and strikeout; Word-Perfect has a built-in document-comparison function. WordPerfect and Microsoft Word let you create and print "frame" documents that include part or all of other documents created separately.

The best word processors let you recover easily from false moves. Microsoft Word has a flexible Undo command. WordPerfect lets you restore three deletions. OS/2 word processors will be even more forgiving: DeScribe Inc.'s DeScribe lets you play back an entire session to find any text you want to recover.

Word processors must evolve in order to survive. Five years ago, WordStar and MultiMate led the market. WordStar had the advantage of speed and its familiarity as a holdover from the CP/M era. Multi-Mate was the best of the programs that emulated the Wang dedicated word processors that took over the nation's offices in the 1970s. At the end of the 1980s, word processors based on CP/M and Wang models seem as awkward as beached whales. Recent versions of WordStar and MultiMate have belatedly added features in an attempt to stage a comeback, but few users show any interest in switching to these programs from any others.

Today's most successful word processors, WordPerfect and Microsoft Word, were first conceived almost 10 years ago. Will new versions of these programs continue to dominate the DOS and OS/2 market in the 1990s, when graphic user interfaces begin to supplant the character-based screens of the 1980s? Someone somewhere has begun to imagine the word processor best adapted to the new operating systems and platforms of the next decade. WordPerfect Corp., Microsoft, and IBM all hope that that person is working for them right now.

**WORD PROCESSING THREE MARKET LEADERS** 

# **DisplayWrite 5/2 Composer**

The bulky package of IBM's \$695 DisplayWrite 5/2 Composer contains two completely separate OS/2 applications: DisplayWrite 5/2 itself and the new Composer Extension. The first of these-let's simply call it 5/2-is a character-mode word processor that evolved from IBM's standalone Displaywriters of a couple of decades ago and the DOS versions of DisplayWrite, 5/2 is a dinosaur, but an advanced dinosaur, and the latest version has features that looked impressive when rival

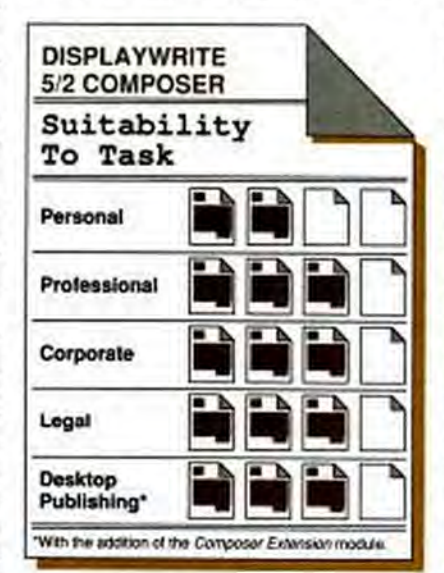

packages added them in 1985. It even has some new features that look impressive today. Composer, in contrast, is an up-todate, bright-looking, graphics-mode, quasi-desktop publishing program. It can read 5/2 files and has a keyboard interface that resembles that of 5/2, but the resemblance stops there.

The difference isn't limited to such odd contrasts as the presence of mouse support in the text-mode 5/2 and its complete absence in the graphics-mode Composer, where you have to use the arrow keys to push the cursor because the mouse driver wasn't ready on time. The difference is one of culture. 5/2 is a pure IBM product, while Composer is the work of a company called Bevond Words. If Composer looks familiar to you on-screen, that may be because you've seen pictures of another program built around the same engine, IMSI's PagePerfect, an underwhelming DTP package introduced last year.

The story of the two programs in DisplayWrite 5/2 Composer is a human interest story as much as a software story. It's the story of the users who struggle with the two programs, the support technicians who are bewildered by them, and the programmers who fight internecine battles within IBM over the issues of interface and design.

Above all, DisplayWrite 5/2 Composer is the story of its users. They typically work in offices where no one ever got fired for buying IBM. 5/2 does have advanced and clever features. like columns automatically balanced in length so that the last column on a page isn't shorter than the others, and mail-merge with variables. But 5/2 is so tied to its past that its speller still contains the name of the old standalone Displaywriter but not the name of the DisplayWrite program.

# **TYPEWRITER METAPHOR**

The old Displaywriter was designed around a typewriter metaphor, and the latest version hasn't forgotten this. You still can't see the bottom of one page and top of the next on the same screen, and the left and right arrow keys won't even take you back to the previous line or forward to the next. (The right arrow takes you into the right margin and beyond, although you return to the page as soon as you start typ $ing.$ )

If you add text to existing pages, you have to choose Repagination from a menu and wait while 5/2 calculates the new page breaks. By entering some carriage returns at the bottom of a page, I got 5/2 so confused that even after repaginating, it told me the cursor was at line 137 on page 2, and then locked up the computer when I tried to repaginate a second time in order to sort out the problem.

Despite OS/2's multitasking, 5/2 won't let you print the document on-screen. If you forget to repaginate before printing. 5/2 sometimes spews out blank pages at the end of the print job, apparently endlessly. If you stop it by turning off the computer, 5/2 will tell you that the file is "in use" when you try to edit it later. You have to use 5/2's Recover command and then delete a couple of backup files before you can do anything with the file again. DisplayWrite is the only major application that includes a command to Recover files that it mangled all by itself.

# **DURING ONE** LUNGH HOUR 30 NOVICE DOS ISERS LEAD USERS LEARNED Now FIXE DREED RES TROU ONE PLACE TO AND THER. FORMAT TWO FLORY DISKS.

"Cary A Francy INTO A NEWLY GEEATED DRETTURY.

PETERMINE THE FREE SPACE ON 7 DISK.

· Dentschwe Tije Spee de Akt Dinseeronders.

DELATE THREE ENTIRE PRECTORIES

· START ROCKAMS WITH A SWALE KEY-SROKE.

(over)

- CREATE A VOLUME LABEL ON A FLORAL

"CHANGE THE DATE AND TIME ON THE COMPUTER.

# THE ONLY DOS THEY HAD TO KNOW WAS A: INSTAll

The 30 novice PC users installed DOS Partner.<sup>®</sup> EasySoft's new Integrated shell and file management program. reviewed the documentation, and within minutes, were performing tasks that typically require weeks or months of DOS training and experience.

Tasks like moving an entire directory. with multiple subdirectories, from one hard drive to another. Using only DOS, the task of moving this directory took an experienced programmer nine minutes. It took novice

users an average of only 30 seconds to move the same directory with DOS Partner.

# DOS PARTNER MAKES DOS INVISIBLE

DOS Partner is not like shells that still require you to know DOS. It allows you to ignore DOS altogether. DOS Partner

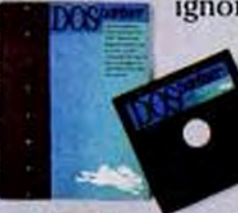

 $\mathbf{U}$ 

manages all your files, directories and applications. And it provides you with other functions unavailable in DOS. You can even

- CHANGE THE THE AND

delete entire directories. with associated subdirectories and files still in them. material
TE OF

TO ANOTHER.

You and your PC speak plain English to each other. So you never run into dead ends, bad command messages or syntax errors. DOS Partner shows you all your options on the screen. If you want to move, copy or delete a directory or a file, you simply move your cursor to the English command and press enter. It's that simple.

PROGRAMA WTO

E ON THE COMPUTER .

 $\left(\text{over}\right)$ 

ONE MENU FROM DUE PLACE

IEWLY CREATED DIRECTORY.

DIRECTORICS

#### **DOS PARTNER CAN ELIMINATE DOS TRAINING**

If your company is like most, it's spending \$300.00 in support and training for every \$100,00 it spends on software and hardware.

With DOS Partner, you'll never have to sit through another DOS class or remember another DOS command. So it saves you and your company time and money. To order your copy of DOS Partner, call EasySoft at 1-800-526-6201. For \$99.00, you can organize and operate your PC more productively than ever. And if you find that within 30 days it hasn't made your work easier - then send it back for a complete refund. Guaranteed. **TO ORDER NOW, CALL 1-800-526-6201 CIRCLE 222 ON READER SERVICE CARD** 

EASYSOFT, INC. All major Credit Cards Accepted. Allow 2-4 weeks for delivery Add \$4.95 shipping and handling. Residents in some states may need to add sales tax. Inquiries, call (404) 992-3808. © Copyright 1989 EasySolt, Inc. All rights reserved, DOS .<br>Partner, & rabbit logo are trademarks of EasySolt (DA/TIC) [TIECI | TTELEFTER]

#### **WORD PROCESSING**

#### **THREE MARKET LEADERS**

5/2 supports many non-IBM dot matrix and laser printers but doesn't understand them very well. Until you change the defaults, it thinks your laser printer uses fanfold paper.

Although both 5/2 and Composer require OS/2, Version 1.1, neither uses Presentation Manager, neither runs in a text window, and neither conforms to the SAA standard. Sources within IBM explain that 5/2's keyboard was modified to match the tentative SAA standard that IBM planned some years ago-until the SAA designers changed the rules, a change that caused much consternation among the Display-Write designers.

When 5/2 appears on-screen, you see a menu asking if you want to create, revise, or print a file. After making your choice, you reach a screen whose top two lines are a status display that tell you whether you are creating or revising a file, the name of the file, the cursor position, and other format information. Below this is a one-line menu of six function keys, and then a ruler line. The menu is highly selective. It gives you access to basic editing functions only, and you'll need to memorize which ones are listed under "F5=Functions" and which are under "F7=Instructions."

You can safely guess that some advanced functions are on the Control state of the keys listed on the menu, but you'll need a keyboard chart and a help menu to find most keys. Some of the keyboard assignments seem chaotic. F1 is the Help key, but Alt-5 brings up a list of key assignments. Alt-8 deletes to the end of the line, but Alt-7 does nothing. If you want to indent a paragraph, don't try Ctrl-I, which also does nothing; use Ctrl-T instead. Is Print on Ctrl-F12 or Alt-4? Actually, it's on both. Is cursor line drawing on F11 or Alt-1? It, too, is on both. You can press Ctrl-A to open a XyWrite-like command line that can save you a lot of menuhopping, although some functions are available only via the menus.

#### **WINNING FEATURES**

Among the better features of 5/2 are splitscreen editing, hidden text, a notepad for storing blocks of text, tables of contents and indexes, centering on any point on a line, and a flexible footnote function that allows you to gather a group of notes on a single page or store notes in a footnote library to reuse in different files. Even the best of the features is clumsily implemented. For example, the new graphics page preview, which has multiple zoom levels,

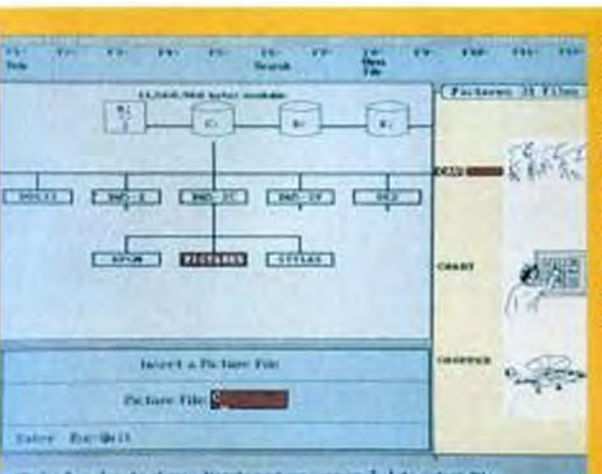

DisplayWrite 5/2 Composer offers several pictures (in a proprietary format) for insertion into documents. They are explained in the upper-left-hand corner of the screen and are previewed. along the right.

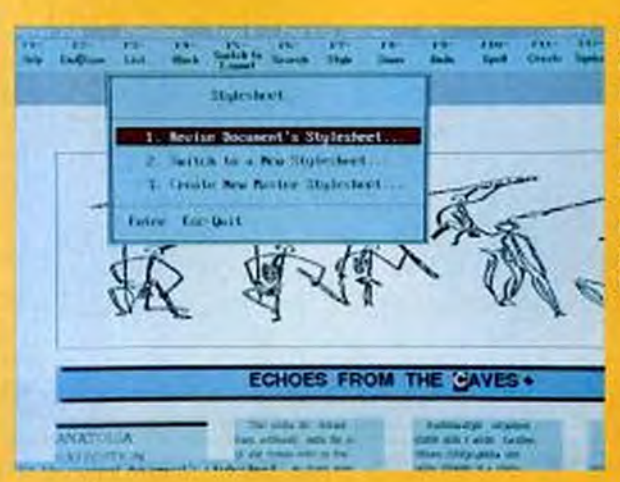

Fifty style sheets, all of which can be modified, are included in the DisplayWrite 5/2 Composer package. This four-column layout includes a picture loaded from the picture library.

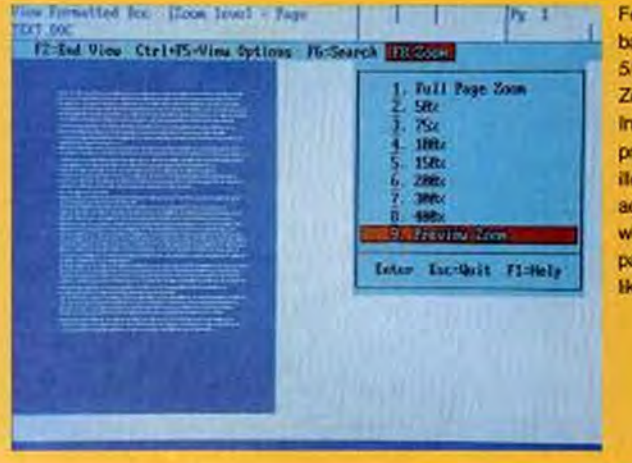

Features new to the basic DisplayWrite 5/2 package are Zoom and Preview. In the full-page preview zoom, text is ilegible but the view. accurately depicts what the layout of the paper page will look Hke.

### FILLING PERFORM FORMS WILL START FILLING YOUR HEAD WITH IDEAS.

By enabling you to design, ware-<br>house and fill custom forms on your IBM PC or compatible, Delrina Technology's PerFORM has translated the benefits of "just in time"

production to make most paper forms obsolete. PerFORM starts with the logic of the best desktop publishing software. Merges it with the best of data entry software. And goes far beyond both to save money and time.

#### **DESIGNERS DESIGN. FILLERS FILL**

By splitting the functions into separate Designer & Filler software, PerFORM lets you maintain control of design while you distribute Filler to every workstation that needs it. Even better with our specialized LAN Filler software.

#### **WYSIWYG PLUS**

PerFORM Designer & Filler are graphic-based. You see on-screen exactly what your form will be when you print it. PerFORM has mouse-driven creation tools that no other forms processing software has. And forms-dedicated features that desktop publishing software doesn't have.

Here's a neat one: you can draw multiple boxes of any size or proportion with PerFORM's comb tool. If you resize, reshape or reposition the boxes, PerFORM adjusts every other component of your form automatically.

#### WYSIWYG FILLER

What you learn once-how to use PerFORM-will apply to all the forms you already know. The forms on your screen can be identical to the paper forms you're familiar with. Virtually

everything that is rote can be set up to fill automatically. PerFORM eliminates drudgery. Saves incredible time. And even eliminates errors with automatic data entry validation that will block incorrect entries.

And it imports from dBase and ASCII files and exports updates transparently.

#### **GIVE THE EXPERTS YOUR EAR**

Publish! rated it \*\*\*\*\* and wrote, "Surpasses both the MAC programs and the other PC programs." Stewart Alsop, PC Letter,<br>said it "outperforms them all,"

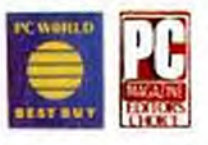

**IBM GAVE PerFORM ITS VOTE** PerFORM is the form design software in IBM FAWN-Forms

Available When Needed. It enables MS DOS PS/2, PC/XT or PC/AT users to obtain and print the most<br>current "just in time" forms from<br>their IBM S/370 mainframe. And an OS/2 version is more than just the glimmer of an idea.

**PHONE** 1-800-268-6082. PerFORM is so easy and capable, it's practically guaranteed to get you thinking beyond the obvious savings

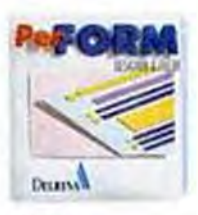

to new ways to use forms.

PerFORM will change the forms in your business. And maybe, the form of your business. Phone Delrina Technology for more information and your nearest PerFORM dealer. PerFORM Designer & Filler, \$294.95\* PerFORM Filler, \$129.95\*

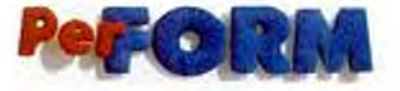

PerFORM and PerFORM Designer & Filter are registered trademarks of Delrina Technology Inc. (c) 1989-1894.<br>IBM FAWN, PS/2, PC/37, PC/47 and S/S70 are registered trade marks of Delrin Corporation. **FOREST M** \*Manufacturer's suggested list price

CIRCLE 250 ON READER SERVICE CARD TOTIAL

often gets confused at the top zoom level and displays the same text simultaneously in two sizes, one overlapping the other.

If your printer supports them, 5/2 lets you print and display about 400 characters above the standard ASCII set by choosing one of four supplied extended character sets and then typing an Alt-letter combination from a chart in the manual. Only a fraction of the 400 characters are included in the four default character sets, and you can edit one of four duplicate sets if you want to use any of the other characters.

Choosing a typeface is even more complicated. 5/2's font menu makes you choose a font by number. If you want to choose a font that comes in a variety of different heights, like the Helvetica available with many laser printers, all 5/2 tells you is to make your choice among fonts numbered from 4,096 to 61,439. Can't remember that Helvetica Italic is font number 34,231? IBM explains that it's easy to find out: just use OS/2's multitasking functions to open another DisplayWrite session and print the text file that lists the fonts available in your printer. Every other advanced word processor lets you choose fonts by name from a menu.

The manual says you can include graphics in 5/2 files but omits the awkward fact that you can't actually insert them via 5/2 unless they've already been converted into IBM's RFT format. You can, however, bring in . WK1 and . DBF files with reasonable case.

#### **COMPOSER EXTENSION**

When you turn to the Composer Extension, you're in another world. The function keys are similar to those in 5/2, but the

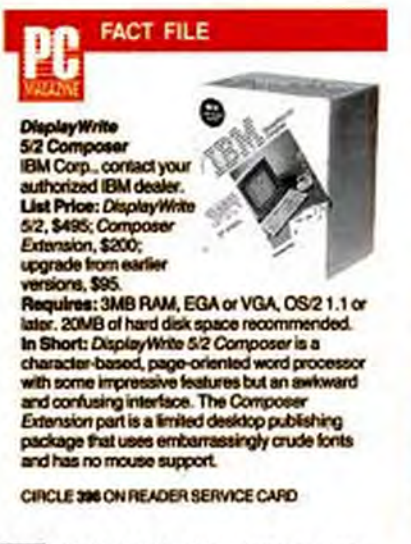

**THREE MARKET LEADERS** 

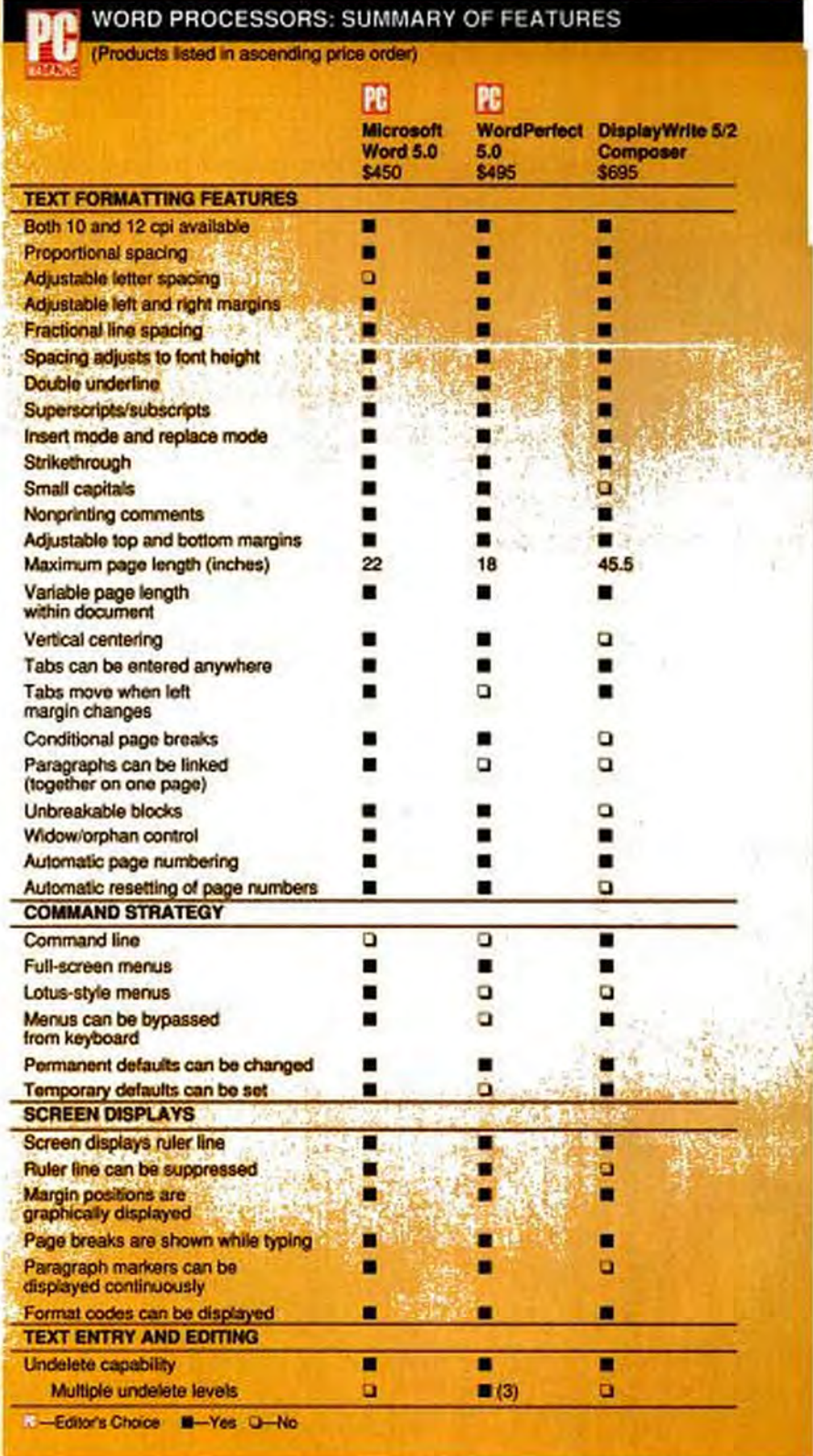

#### **WORD PROCESSING THREE MARKET LEADERS**

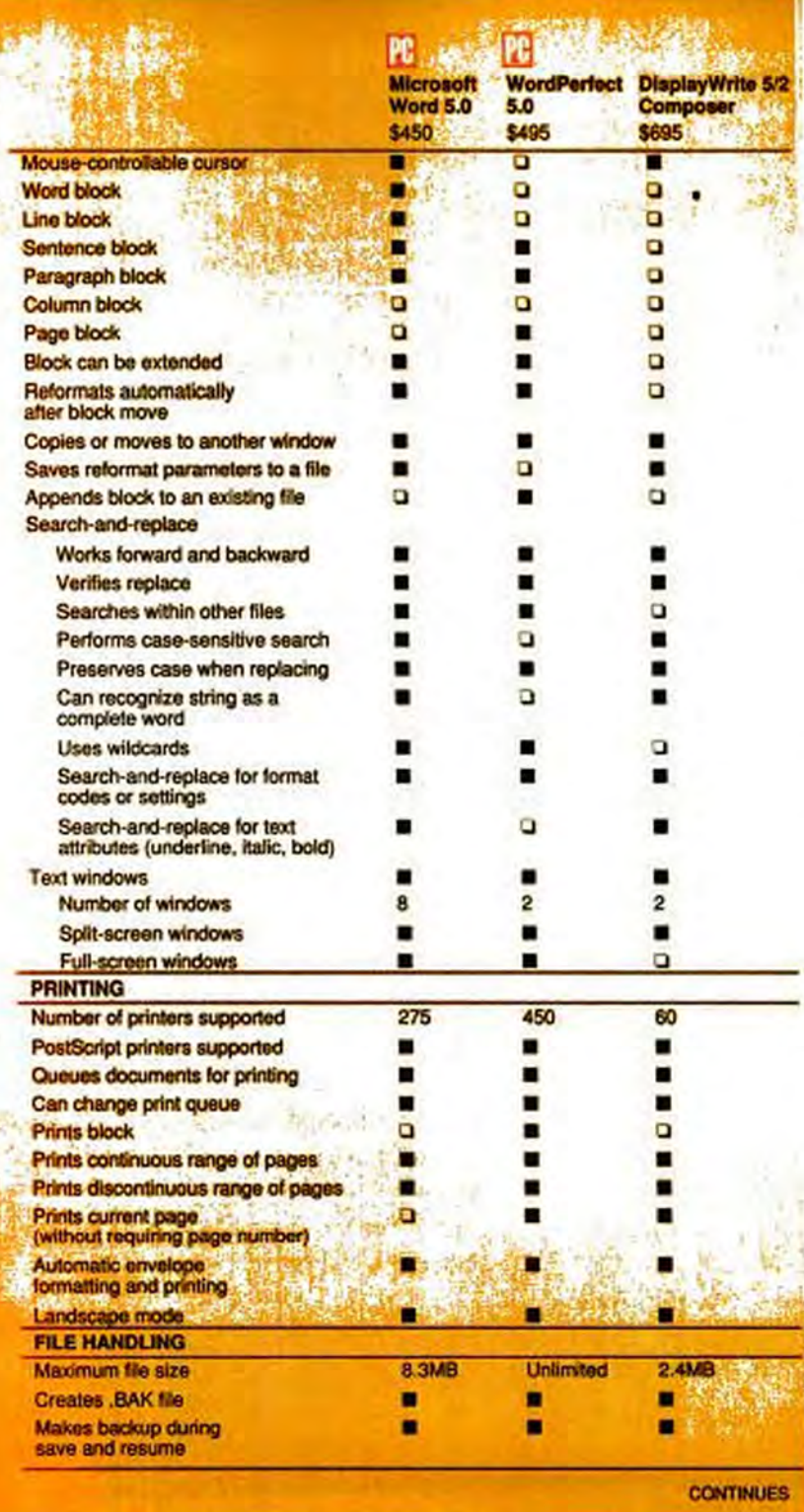

WYSIWYG screen with graphics and bitmapped fonts in multiple sizes and styles tells you that you've moved from the Kansas of word processing into the Oz of desktop publishing. It's a nice place to visit, but you wouldn't want to live there.

It's nice to visit because you can get kerning, leading, dropped or enlarged capitals, hyphenation control, and other DTP wonders. Unlike in DOS DTP programs, you can split the screen between two documents. But you won't want to live there for dozens of reasons. First of all, the transportation is primitive. Instead of using a mouse, you have to use the Ctrl-Arrow keys to move the cursor long distances, the Shift-Arrow keys for small distances, and the unshifted Arrow keys for distances in between. If you press an Alt-Arrow key, the program will merely beep at you-something it does all too often.

You can import graphics files as long as you choose one of the sample files included with the program, a TIFF file, a Lotus .PIC file, or one of IBM's own graphics formats. Composer also directly supports IBM scanners. If you have any .PCX files, you'll have to leave them at the door. You can flow text around rectangular graphics but not around irregular graphics.

Composer's Styles menu shows you exactly what your text will look like, down to the jagged-looking fonts you see onscreen. With any non-PostScript printer, including the HP LaserJet, Composer doesn't use the fonts that come with the printer, but only its own graphics fonts licensed from AGFA Compugraphic. Composer's versions of these fonts are coarse and can make a laser printer look like a dot matrix. Even though the fonts are graphic, you can't scale them at print time. If you don't want to use the fonts generated at installation, you have to load a Font Librarian program that generates new screen and printer fonts and then use those. The package comes with versions of Times, Helvetica, and Courier.

Composer will use the Times, Helvetica, and Courier fonts in PostScript printers, but only in sizes that match Composer's screen fonts. You can't use any of the other fonts that come with almost all Post-Script printers today. Don't get the idea that you can use Composer to proof Post-Script files that you later send out to a service bureau. Incredibly, Composer doesn't let you print to disk.

To help you find your way around these two programs IBM now offers toll-free tech support, though we found its useful-

> NOVEMBER 28, 1989 PC MAGAZINE 107 copyrighted material

ness spotty at best. One technician read passages from the 5/2 manual in answer to a question about *Composer* and then gave me answers that were simply wrong. DisplayWrite's two-volume looseleaf manuals are written in IBMese, a language in which elementary concepts are explained in vast detail while complex ones are left sketchy and incomprehensible.

If you work in an all-IBM office that uses OS/2, you're going to use Display-Write 5/2 Composer, and you can accomplish a lot with it if you're patient enough to navigate its menus and generous enough to ignore its quirks. But if you want convenience and ease from your word processor, move to an office that uses WordPerfect or Microsoft Word.

#### **Microsoft Word 5.0**

Microsoft Word is Microsoft's \$450 quickchange artist. If you don't like the way it looks when you install it, you can make it look like a completely different program. Do you want to remove the double-bordered frame that surrounds the text window? Do you want to display a ruler line? Or remove the two-line menu, with its alphabetical list of commands? Or display nonprinting characters like paragraph marks and tabs? Or assign screen colors to any style of text or any element of the display? Or, with a graphics adapter, display italics and superscripts, or put 35, 43, or 60 lines on-screen? Or display text with true line-breaks that scroll off the right edge of the screen, instead of breaking the

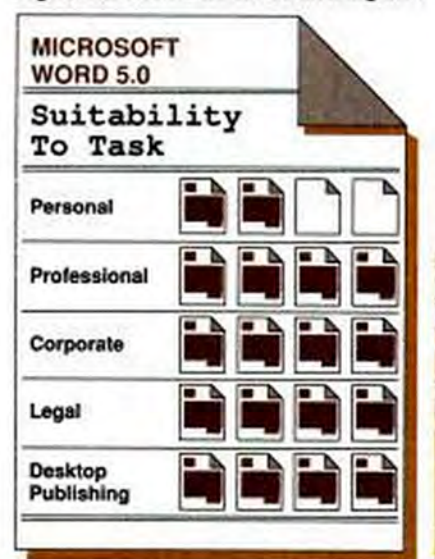

#### **WORD PROCESSING**

**THREE MARKET LEADERS** 

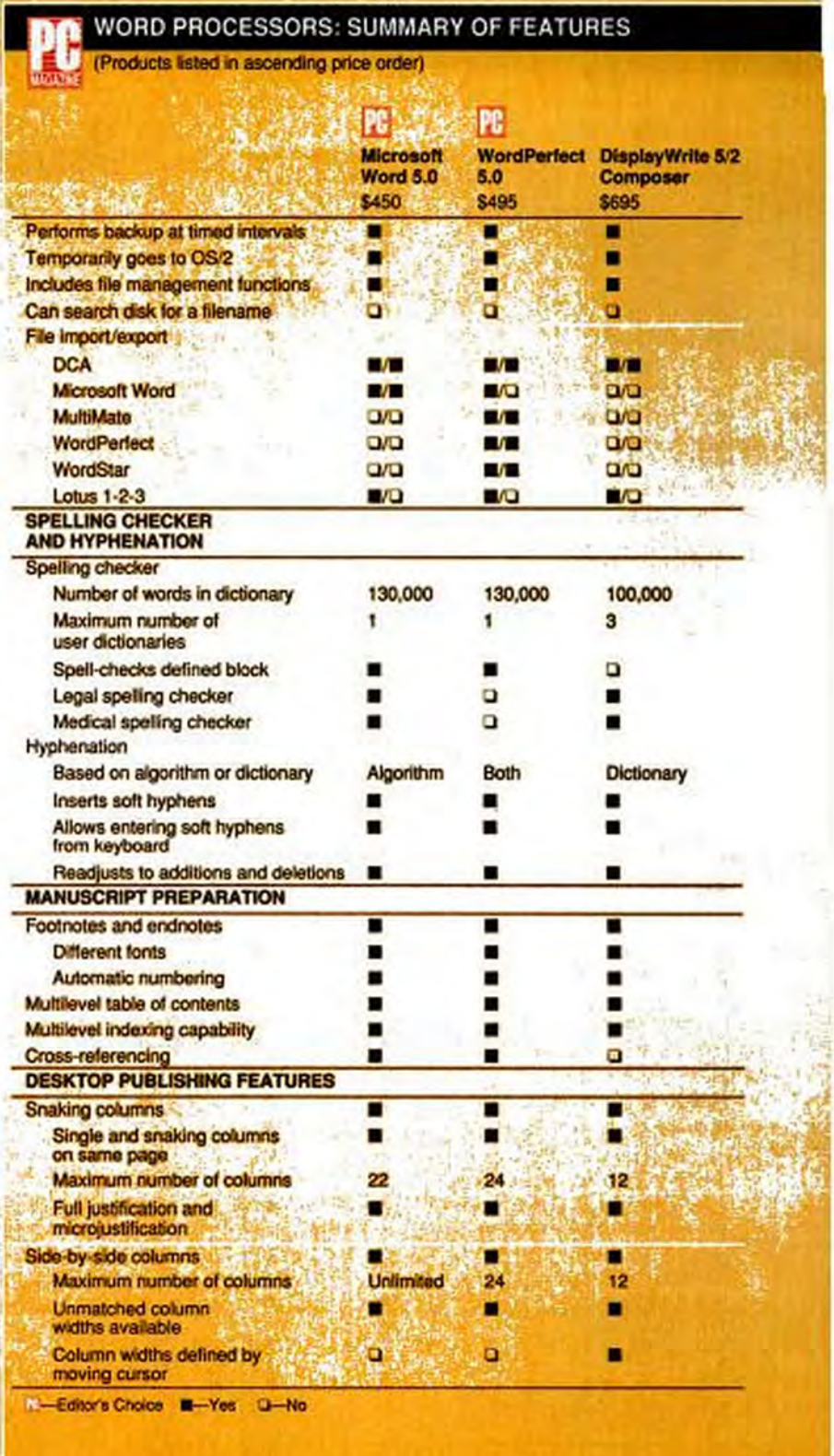

#### **WORD PROCESSING THREE MARKET LEADERS**

|                                                                         | <b>PG</b>                            | P£<br><b>WordPerfect</b><br><b>DisplayWrite 5/2</b>                                  |                          |
|-------------------------------------------------------------------------|--------------------------------------|--------------------------------------------------------------------------------------|--------------------------|
|                                                                         | <b>Microsoft</b>                     |                                                                                      |                          |
|                                                                         | Word 5.0<br>\$450<br>1.1             | 5.0<br>\$495                                                                         | <b>Composer</b><br>\$895 |
| Adjustable gutter widths                                                | п                                    | ■                                                                                    |                          |
| Single column automatically<br>restored                                 | п                                    |                                                                                      |                          |
| Line drawing using cursor                                               | п                                    |                                                                                      |                          |
| Line drawing using menu                                                 |                                      |                                                                                      |                          |
| Expandable box around text                                              | п                                    |                                                                                      |                          |
| <b>Graphics files imported</b>                                          | EPS, HPGL.<br>PCX PIC.<br><b>TIF</b> | CGM, Dr. Halo,<br>DXP. EPS.<br>HPGL, .MG,<br><b>MacPard</b><br>MSP, PCK.<br>PCX, PIC | GOCA, IOCA<br>PIC, TIF   |
| Text flowing around graphics                                            | K                                    |                                                                                      | ■                        |
| Page preview                                                            |                                      |                                                                                      |                          |
| Full-page portrait monitor supported                                    | ▪                                    |                                                                                      | n                        |
| Zoom image                                                              | o                                    |                                                                                      |                          |
| Imports directly from PageMaker                                         | o                                    |                                                                                      |                          |
| <b>Imports directly from</b><br><b>Ventura Publisher</b>                | o                                    |                                                                                      |                          |
| Exports directly to PageMaker                                           |                                      |                                                                                      | o                        |
| <b>Exports directly to Ventura Publisher</b><br><b>NUMERIC FEATURES</b> |                                      |                                                                                      | o                        |
| Arithmetic operations<br>within document                                |                                      | ■                                                                                    |                          |
| <b>Keyboard calculations</b>                                            |                                      |                                                                                      | o                        |
| Pop-up calculator                                                       | ۰                                    | n                                                                                    | o                        |
| <b>MACROS</b>                                                           |                                      |                                                                                      |                          |
| <b>Number of macros</b>                                                 | <b>Unlimited</b>                     | Unimited                                                                             | Unlimited                |
| Programmable macros<br>(using "if/then")                                |                                      |                                                                                      | o                        |
| <b>HELP, DOCUMENTATION,</b><br><b>AND ERROR HANDLING</b>                |                                      |                                                                                      |                          |
| Context-sensitive on-line help                                          | ■                                    | ۰                                                                                    | п                        |
| Adjustable help levels<br><b>Documentation</b>                          | o                                    | п                                                                                    | ο                        |
| <b>Keyboard templates</b>                                               |                                      |                                                                                      |                          |
| Tutorial                                                                |                                      |                                                                                      | ο                        |
| Indexed reference manual                                                |                                      |                                                                                      |                          |
| Error messages.                                                         |                                      |                                                                                      |                          |
| <b>Explain error</b>                                                    |                                      |                                                                                      |                          |
| Explain remody<br>Alert user when abandoning,                           |                                      |                                                                                      |                          |
| aborting, or quilting an altered file                                   |                                      |                                                                                      |                          |
| <b>TECHNICAL SUPPORT</b>                                                |                                      |                                                                                      |                          |
| Free support                                                            | ۸                                    |                                                                                      |                          |
| Toll-free telephone number                                              | ם                                    |                                                                                      |                          |

ENDS

lines for convenience at the edge of the screen? Or display the coded abbreviations of paragraph formats to the left of the paragraphs themselves? Or collapse or expand a document created using Word's built-in outliner? You can do all this and more with a few keystrokes or mouse twitches.

Microsoft Word is just as adept at making quick changes in text as it is in changing the screen. Any word processing program can transform the format of a page by using stylesheets of the kind pioneered by Word itself in 1983. But Word makes it easy to transform *anything* on a page, even if you didn't bother to set up a stylesheet first. A format search-and-replace function lets you change any text from 12-point bold-underline Courier to 10-point italic Times Roman in seconds. A single command lets you alter any paragraph with a one-inch first line indentation to a halfinch indentation without searching for each paragraph in the file.

You can decide at any time whether or not to print or display "hidden" text, and you can change your mind again afterward. With stylesheets, you can apply highly elaborate formatting to a paragraph simply by putting the cursor anywhere in the paragraph and typing the Alt key and one or two letter keys. Even without stylesheets, you only need to press an Alt-letter key to apply common formats.

Besides making quick changes, Word also saves and prints quickly and lets you move quickly around a file. It can now paginate on the fly, and when you jump from the top to the bottom of a file, automatic pagination doesn't slow you down. Word paginates in the background, so a page break will sometimes appear onscreen after the text in which it occurs. Unfortunately, Word is too quick to abandon deleted text: it has only one-level undeletes, compared with WordPerfect's three and Nota Bene's five. But Word now has automatic timed backup, so you can recover text deleted 20 minutes ago.

#### **MAKING TEXT LOOK GOOD**

No word processor approaches the ease with which Word lets you format text, both directly through formatting commands and automatically through stylesheets. Some of Word's formatting functions can be duplicated in other programs only through tedious and unreliable macro programming. For example, if you format a paragraph to be preceded by a one-line space, Word knows enough to omit the extra space when the paragraph comes at the top of the

> NOVEMBER 28, 1989 PC MAGAZINE 109 opyngnted mater

# At last! **new**  aserJe <u>।</u> **J**

#### **At only \$1495; it's got your name on it.**

The HP LaserJet printer family has expandedin a small way.

The new HP Laser Jet liP (as in Personal) fits right on your desk. And, with a price almost half of the multi-user Laser Jet Series II,<sup>\*</sup> into most budgets.

Its simple front panel gjves you easy, push·burton control over the menu, the 14 internal fonts, form feed and other functions. It handles four different paper sizes: letter, legal, executive and A4,as well as envelopes. In portrait

\*Suggested U.S. list prices: LaserJet IIP \$1495; LaserJet Series II \$2696. Dealer prices vary.

as Ma

19213925

**Invited Cities** 

or landscape configurations. At four pages a minute. From one or two paper bins (the second is optional).

**Ed installed Laborator Pro** 

The 512K standard memory is upgradable to 4.5 Mbytes for more complex graphics and publishing programs.

The new HP LaserJet IIP printer.

HP Laser Jet printer family

And, of course, our new printer is compatible with the HP LaserJet Series II and virtually all popular PC software.

So call 1-800-752-0900, Ext. 277J for your nearest authorized HP dealer. Then

**CIRCLE 305 ON READER SERVICE CARD** 

company to their very own HP LaserJets. There is a better way.

introduce people at your

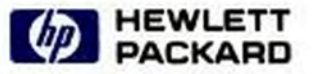

#### **WORD PROCESSING**

#### **THREE MARKET LEADERS**

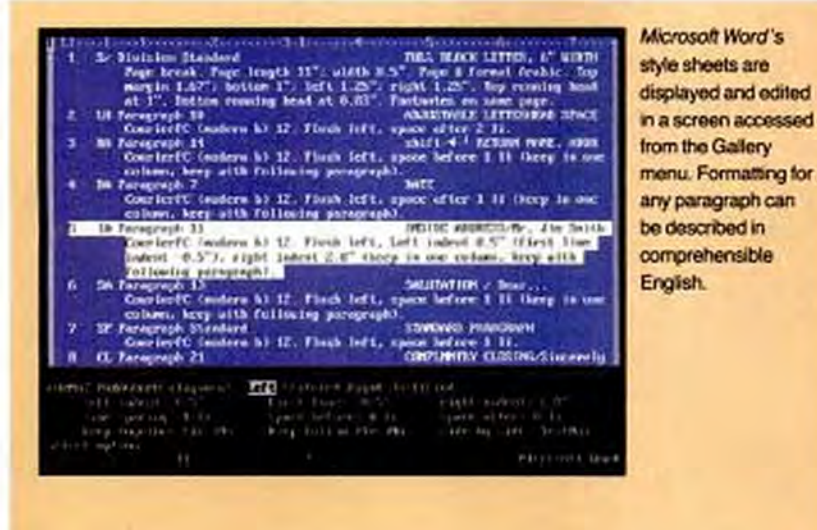

**Microsoft Word** The Constitution of the Batted States of Aucrica can display different . Proseder, AV For surveys of the initial finites, in droke to form a more perfect theory, to recall ink dentices, because denotes the process of frame in the process of the process of the process of the process of the pr parts of the same document in up to eight windows at once. The letters next ARTICLE 1 to the paragraphs **B** Section J. All Inginiative Pascos levels granted shall be vested represent CIRCLE BOX style codes. and those of toyees Section 2. The  $\frac{1}{2}$ <br>Sections chosen wear<br>and the Electors in requiring the Corolland Section J. The Seaste of the Italical States also<br>tas Seastern from each State, cheans by the Legis<br>six Sears, and each Seaster shall have one Oote. Insectiontally after they shall be atomakind in  $\mathcal E$ <br>First fluction. Usey shall be divided as anywelly Claimer. The Seats of the Senators of the first  $\mathcal E$ No Person shaft **TALKING The Mary Well** Philosophia

Approximations semiddle mithatik. SAN WAREN CARANT Accountational and **情報程度可以先定:** WHE CARBERT SHARIBAR NA which contract the way An Komplete Ma district. **ANGEL PRI** Annungszkorston. SPANISHE-**Distances** 

Microsoft Word's page-preview screen presents almostreadable text, but the mage can't be enlarged to reveal fine detail.

page. Word can automatically keep a heading and text together by forcing the last lines of one paragraph to print on the same page as the first lines of the next.

You can put boxes around text simply by moving the cursor into a paragraph or highlighting a block and pressing a few keys. You can position a paragraph on a page and make other text flow around it, although Word sometimes gets confused by the resulting narrow columns and prints two paragraphs on top of each other.

When Word's original authors rethought the whole concept of formatting text for a printer, they got it almost entirely right. They divided formatting into character formats (type styles, text attributes like italic), paragraph formats (indents, linespacing, space before and after), and "division" formats (margins and columns). There's nothing wrong with the concept of divisions, except that Word takes them too seriously. A single chapter or report can have multiple divisions, but Word insists on assigning the number 1 to the first footnote in each and forces you to renumber the notes in any later division by hand.

For all its skill at basic formatting, Word doesn't equal the subtlety and precision with which WordPerfect controls a printer. Word doesn't let you adjust letterspacing and word spacing anywhere in a document, doesn't support kerning, and offers a limited number of widths for borders and lines. Word comes with printer drivers that sometimes include more fonts and cartridges than the printer can hold at any one time; if you don't use a utility program to modify the drivers, Word's font menu often lets you choose fonts that you don't actually have, with disastrous results on the printed page. Word supports more than 275 printers, roughly half the coverage of WordPerfect.

To print a nonstandard foreign or technical character, you have to figure out for yourself whether your fonts support it and then remember which ASCII character you should type to the screen in order to get the completely different character that you want at the printer.

#### **BRINGING IN GRAPHICS**

Word imports most standard graphics formats and lets you resize images and position them in relation either to the text or to a specific location on the page. Text can flow around rectangular but not irregular graphics. A screen-capture utility lets you rotate images 90 degrees. Graphics themselves are not included in a Word file, only

٠

# Do they call it a hard disk because it's so hard to find what yolire **loa** ~for?

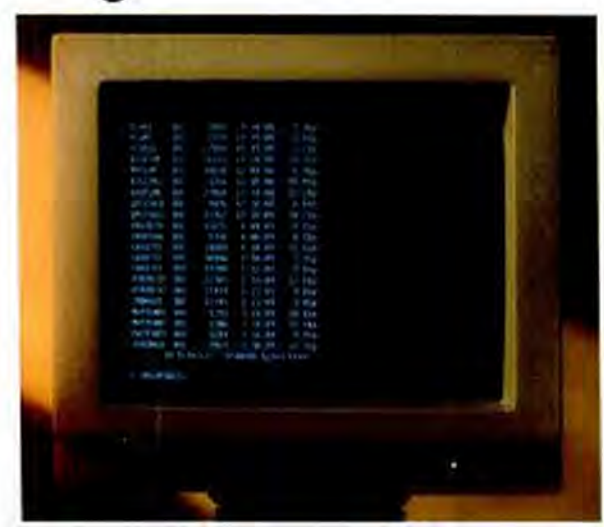

You're looking for a particular piece of information on your PC. But you can't remem ber which memo, spreadsheet or even what type of file its in. And you don't want to search through each directory, much less load and unload every program to find it

Enter Lotus Magellan, the revolutionary new software product that provides the

quickest, easiest way to find all the information kept on a PC.

Magellan is the first utility that lets you<br>instantly see the complete contents of all your files, without having to take the time to load the applications first

In seconds you can perform a search on a phrase, a topic, an idea or even an entire file. Not just key words.

And once a file is found, you can launch directly into the application in a single key-<br>stroke. It's all loaded and ready to go.

Magellan is designed for every level of PC user. And it works with the leading DOS ap. plication software programs you already use.

**Calll-800-345-1043 for a free Magellan demo kit**  Ask for *AQJ* -3593. And spend your time working with information, instead of looking for it

on your PC.

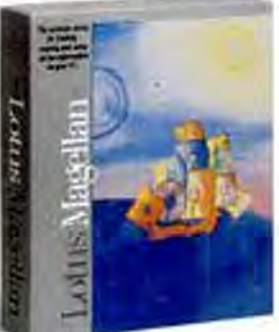

## Introducing Lotus Magellan

**THREE MARKET LEADERS** 

#### PERFORMANCE TESTS: THREE MAJOR WORD PROCESSORS

All three of these popular, highend word processors perform well on our tests. The speed differences are slight except in isolated cases. Clearly, when you want to decide among these competitors, feature sets are a far more important consideration than relative speed.

For this set of performance tests, PC Labs tested under both OS/2 and DOS. DisplayWrite is represented by its highest DOS version (Version 4.2) and its OS/2 version (5/2). Our test equipment was an IBM PS/2 Model 70-A21 running at 25 MHz with a 120MB hard disk and 4MB RAM. A Hewlett-Packard LaserJet Series II was used for printing. A 50,000-byte ASCII file was used for testing, and all timing was done with a stopwatch.

#### **Program Load**

The Program Load test times how long it takes to load the word processing program from the harddisk, from the moment the Enter key is pressed at the command line (with no parameters active) to the moment that keystrokes can be entered in the program.

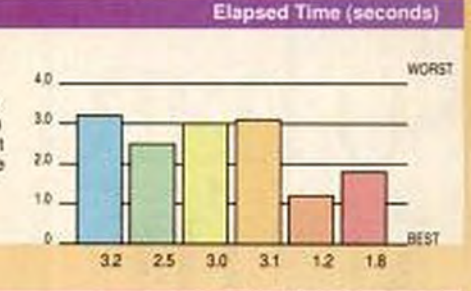

#### **Import File**

The Import File test measures the time required to bring in the test file from the hard disk and have the word processing software convert it to the package's native format. Timing starts when the key is pressed to begin the import and ends when the file is on the screen.

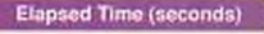

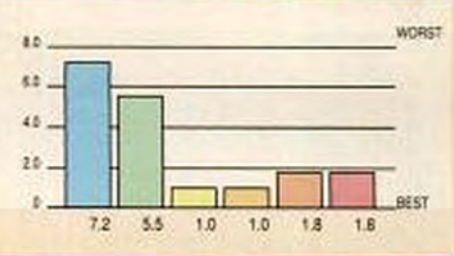

#### **Save and Continue Edit**

In the Save and Continue Edit test. the file is saved to the hard disk while it is being edited. Timing starts at the moment the command to save is executed and ends when keyboard control is regained.

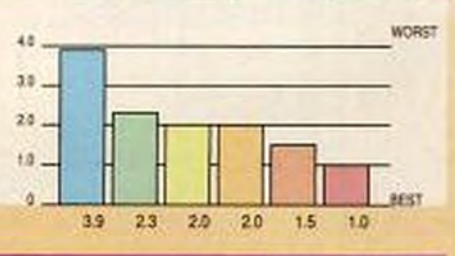

#### **Save and Blank Screen** The Save and Blank Screen lest adds

a space to the beginning of the file, then saves the file and blanks the screen Timing starts with the keystroke for saving the file and ends once the screen is cleared and the command line or menu is displayed. The space is added to make sure that "smart" programs (which can save faster when they detect that a file is unchanged) do not have a performance advantage.

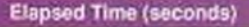

**Elapsed Time (seconds)** 

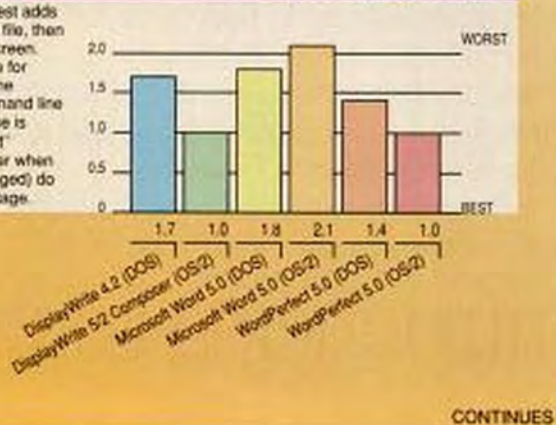

# 300 fonts in the palm of your hand.

It's amazing. You would have to buy dozens of cartridges for your HP LaserJet printer to get the fonts that SuperSet delivers in two.

With SuperSet you get 300 fonts. And SuperSet is the only multi-font cartridge set that includes JetFont's exclusive 12/<sup>30</sup> spreadsheet fonts for printing up to 40,000 characters per standard page. Best of all, SuperSet's two cartridges utilize the LaserJet's dual slots to work simultaneously. giving you all the fonts you need without ever changing cartridges.

Others claim to put over 150 fonts on a single cartridge, but their shortcuts can boggle your software drivers and leave you unable to perform simple operations. SuperSet drivers allow you to interface more easily with WordPerfect. PageMaker, MicroSoft Word, and Windows, Wordstar 2000, Lotus 1-2-3, dBase III, Display-Write, MultiMate Advantage II, Ventura Publisher and other popular programs.

Crisp, clean, HP-equivalent form that es from Tms Rmn to Helv, presentation graphics to bar codes. Backed by JetWare's reputation for quality and consistency. After all, we're the only company that offers the complete family of HP font cartridges and soft fonts from A to Z. Plus a five-year warranty.

If you want the world of fonts in the palm of your hand, call your nearest JetWare dealer and ask for SuperSet.

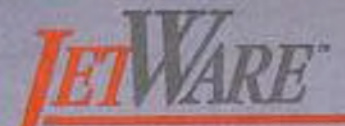

by Computer Peripherals, Inc. 667 Rancho Conejo Blvd. Newbury Park, CA 91320 Tel: 805/499-5751 Toll Free: 800/854-7600 FAX: 805/498-8848

Sea us at COMDEX West Hall Booth #W668

The above product names are registered trademarks or trademarks of the respective manufacturers.

an instruction to include the graphic at print time. TIFF files are noticeably degraded in printing, even at Word's highest resolution. Word now offers a graphic page preview, but it displays only a miniature image with barely readable text and can't zoom in for a more detailed view.

It isn't hard to learn the basics of Word. The paperback manuals are clear and sensibly arranged by topic. The on-screen menu gives quick access to essential functions, and anything you don't find under the obvious places is likely to be found among the miscellaneous functions gathered under Library. Tutorial files are linked to context-sensitive help, so you can get a quick, focused lesson exactly when you need it.

Word's menus, which you reach by pressing the Esc key, are mildly inconsistent in design. In the higher levels of each branch in the menu tree, you can choose options quickly by pressing letter keys, but at the lowest level you have to use the tab or arrow keys to move around the different fields in the menu-and then you can use letter keys again to choose among the options in each field. If you use a mouse exclusively, you won't notice the inconsistency, but you'll get your work done more slowly. You can exit most submenus by pressing Esc, but some make you press E for Exit. To rename a file you use the Transfer Rename menu, but to copy or delete the same file, you need to jump over to the Library Document-Retrieval menu.

Whenever you can fill in a menu field with an item from a list. Word lets you press F1 to see the available choices. If the choices are a list of files, the screen gives you convenient access to other drives and directories, although Word inconveniently refuses to display the date or size of the files listed. Word's keyboard uses all states of the function keys. Some keys give you access to functions like cursor line-drawing, which you can't reach from the menu at all. Other keys are shortcuts to an arbitrary selection of options normally available from the menu; in its ads, Microsoft uses these shortcuts to claim that Word needs fewer keystrokes than WordPerfect, but the shortcuts cover only a small number of Word's many options.

With a mouse you can use scroll bars in the border of the text window to roam around a document without moving the cursor that represents the text-entry point. Using either the mouse or a menu, you can split the screen into up to eight windows, including a footnote window that automat**WORD PROCESSING** 

**THREE MARKET LEADERS** 

#### **PERFORMANCE TESTS:** THREE MAJOR WORD PROCESSORS **Global Search-and-Replace Elapsed Time (seconds)** The Global Search-and-Replace test performs an automatic search-and-WORST 5.0 replace to locate 100 occurrences of a word in the test document and replace each occurrence with another word. Timing begins on execution of the 3.0 search and ends with the last regiacement. 1.5 1.0 1.0 4.5 37 ti 1.6 **Search for Middle Elapsed Time (seconds)** The Search for Middle test marks the middle of the document with the string **WORKT** "This is the Middle of the File." then searches for the string from the top of the file. Timing begins with execution of the search and ends when the string is located  $1.1$ 1.0 1.1  $1.1$  $1.0$  $55$ **Regain Keyboard Control After Print Command** In the Regain Keyboard Control Elapsed Time (seconds) After Print Command test, the file is WORST 126 printed, and the delay is timed from the keystroke that executes the print 7.5 command to the moment when control of the keyboard is regained. 5.0 **BERT** 1.0 10 g t 敲击  $\overline{12}$ Ħ **Time To Complete Printing Elapsed Time (seconds)** The Time to Complete Printing test measures the time from the keystroke **WORST** 100.0 that executes the print command to the ejection of the last page from the 75.0 printer. 50.0 25.0 EFS: 79.9 Department of Company (OSID)  $81.3$ 82.0 784 83.3 Margaret Maro 6.0 (OCB) 76.5 Mortown Novel & (00%) Wagewasa (pos) Woodware 10621 **CONTINUES**

ically displays the notes linked to the text that appears in another window.

#### **STYLESHEETS**

The one steep cliff in the learning curve is the point where you start to learn stylesheets. Word makes the climb easier by letting you first apply format to text and get an idea of how the new format looks, and only then record the formatting to a stylesheet-although you can still save steps by typing formatting commands directly into a stylesheet.

Most Word users probably never touch stylesheets and manage very well without them. But if you use proportional type or any moderately fancy layouts, you will only waste time by not modifying at least the default stylesheet. Unless you modify the stylesheet, Word defaults to typewriter-style six lines per inch, and you'll have to change the line spacing by hand to the "Auto" setting. WordPerfect, in contrast, automatically adjusts line spacing to match any font you choose.

Unlike most other word processors, Word's mail-merge and macro functions use virtually the same straightforward programming language. Programmed macros, keystroke-recorded macros, and boilerplate text are all stored in Word's

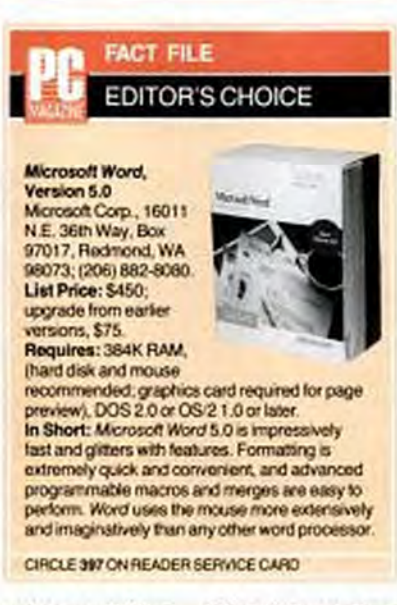

'glossary'' files-either in the default glossary or the glossaries for special uses-and boilerplate text can be associated with styles. Macros can be invoked from key combinations and can run DOS commands. The powerful merge functions let you vary the text included in a document depending on whether certain fields have numbers greater or lesser than numbers you specify or contain place-names or any other text.

Word's speller is now integrated into the rest of the program and can flag minor errors in capitalization and punctuation. Although, as with any speller, you can add words to a user dictionary, Word can't display added words among its suggested alternatives when it finds a misspelling. Word incorporates the industry-standard WordFinder thesaurus. The hyphenation function uses an algorithm and can't be supplemented by a dictionary as in Word-Perfect.

Word's document retrieval feature lets you locate files by searching for text in summary screens or the files themselves. You can link Word documents to spreadsheets of up to 32K, but you must give an explicit command to update the link after altering data in the worksheet. You can also link a document to part or all of other Word documents in the same way.

Within a single document, you can create automatic cross-references as well as an index and a table of contents. Both cross-references and links between documents economically make use of Word's new bookmark feature, which lets you jump to a named region of any file without

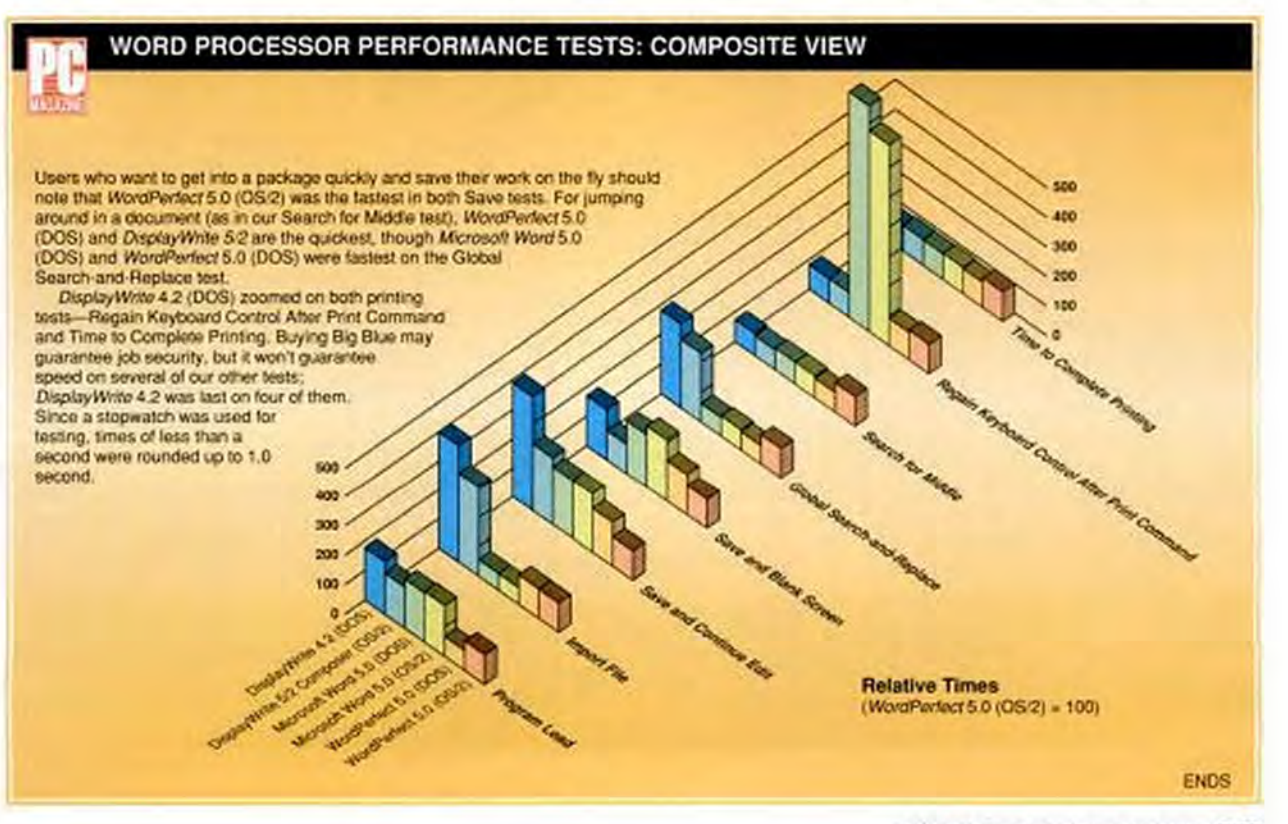

NOVEMBER 28, 1989 PC MAGAZINE 119 Copyrighted material

#### **WORD PROCESSING THREE MARKET LEADERS**

making you search for specific text.

If you want to exchange Word documents with users of other software, you'll have to either buy a conversion program or hope that the other software comes with a conversion program of its own. Word can export files in ASCII format and Microsoft's Rich Text Format (for exchange with Word for the Macintosh), and it

#### **WORD PROCESSING**

#### **THREE MARKET LEADERS**

comes with a utility to convert files into IBM's DCA format. Beyond that, you're on your own.

#### **TECHNICAL SUPPORT**

Microsoft's technical support staff is knowledgeable and polite, as they should be when answering calls that you have to pay for. Unfortunately, tech support wasn't able to offer fast fixes for the many incompatibilities between the first release of Word and many combinations of VGA adapters and hardware, including problems with some all-IBM machines.

Microsoft ships only one version of Word, which you can install for DOS,

#### **BEYOND THE BIG GUYS: The Best of the Other Word Processors**

#### by Edward Mendelson

PC Magazine's editors winnowed the 55 packages tested in our word processing blockbuster (February 29, 1988). down to five Editor's Choices: Nota-Bene 2.0, O&A Write, Microsoft Word 4.0. WordPerfect 4.2. and XvWrite III Plus. The story on Word 5.0 and Word-Perfect 5.0 is updated in the accompanying evaluations. What's the latest news on the others?

The best package for manipulating text remains Dragonfly Software's \$495 Nota Bene 3.0, with a major upgrade to 4.0 due around this fall. Nota Bene began as a word processor for academics and has grown into a matchless instrument for creating, modifying, and formatting all forms of text. Its keyboard is densely but logically organized and includes conveniences like keys that scroll two windows simultaneously, a smart quotation mark key that automatically senses whether to insert an opening or closing quotation mark character, and one-keystroke transpositions of words, sentences, and paragraphs. It remembers the last ten search and replace strings and has a five-level undelete buffer. Nota Bene offers a richly customizable system of collapsible outlines, footnotes, tables, and cross-references, and its built-in textbase lets you access megabytes of files in seconds. A \$165 add-on bibliography program automates repeated references for legal and academic work.

Nota Bene gets its jackrabbit speed from a souped-up version of the Xy-Write engine but adds scores of functions that XyWrite itself doesn't have. All of its hundreds of functions are available from Lotus-style menus, but advanced users can jump to a smart command line that lets you cycle through earlier commands to save retyping. If you don't need graphics capabilities, you may find that Nota Bene surpasses both Word and WordPerfect in its powers as a text processor.

Symantee's \$199 O&A Write remains a smooth performer in the executive class. The original character-mode

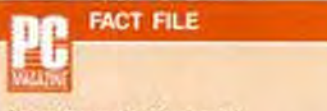

**Lotus Manuscript, Version 2.1** Lotus Development Corp., 55 Cambridge Plowy., Cambridge, MA 02142; (617) 577-8500

List Price: \$495. Requires: 512K RAM hard disk, DOS 2.0 or later. Graphics adapter required for Document Preview.

CIRCLE 399 CN READER SERVICE CARD

#### Nota Bene, Version 3.0

Dragorfly Software, 285 West Broadway. #600, New York, NY 10013; (212) 334-0445. List Price: \$495; bibliography program \$165; special language supplements, \$125 (\$195 for package that can access all five languages at once). Requires: 512K RAM. hard disk recommended, DOS 2.0 or later.

CIRCLE 400 ON READER SERVICE CARD.

#### Professional Write, Version 2.1

Software Publishing Corp., P.O. Box 7210. 1901 Landings Dr., Mountain View, CA 94039; (415) 962-8910. List Price: \$229. Requires: 512K RAM. hard disk recommended. DOS 2.0 or later

CIRCLE 401 ON READER SERVICE CARD

#### Q&A Write

Symantec Corp., 10201 Torre Ave. Cupertino, CA 95014; (408) 253-9500. List Price: \$199, DeskMate Q&A Write. \$199. Requires: 384K RAM (512K) recommended; DeskMate version requires graphics adapter), two disk drives (hard disk recommended), DOS 2.0 or later

CIRCLE 402 ON READER SERVICE CARD

#### **XyWrite M Pfus**

XyQuest Inc., 44 Manning Rd., Billerica, MA 01821: (508) 671-0888. List Price: \$445. Requires: 384K RAM two disk drives (hard disk recommended), DOS 2.0 or later

CIRCLE 403 ON READER SERVICE CARD

version is still available, while a new version, DeskMate O&A Write (also \$199), comes with a runtime version of Tandy's DeskMate graphic interface. Both versions use clear and logical menus. The built-in database, with up to 1,000 records, lives up to expectations raised by the high-powered Q&A database package. The  $Q\&A$  package is weak in formatting features, but the new DeskMate version imports some graphic formats and includes a graphic page preview.

For expert users. XyQuest's Xy-Write III Plus remains almost identical to the version reviewed last year-still the lean, command-driven speed demon favored by hard-bitten journalists. For timid beginners, the A La Carte menus shipped with recent copies of the program make the program's interface more inviting. A major upgrade is rumored for late this year or early next.

During the past two years at least one other program has ascended into the heights reached by 1988's Editor's Choices. Software Publishing's Professional Write, now in Version 2.1. equals or betters DeskMate Q&A Write in its formatting, graphics, and database functions and manages to be even easier to learn and use. Printer and font support is especially strong. Neither of these executive word processors has footnote features, but if limited disk space and budget make you hesitate to choose a full-featured package, O&A Write or Professional Write offer surprisingly effective alternatives.

One other contender, Lotus Manuscript 2.1, is prominent for its equation editor and large-scale outlining, despite a totally non-WYSIWYG editing screen. But the new WordPerfect 5.1 will have even better equation support. and Word 5.0 offers outlining with greater convenience and flexibility.  $\blacksquare$ 

# It's now fast and easy to print **Headline Fonts**

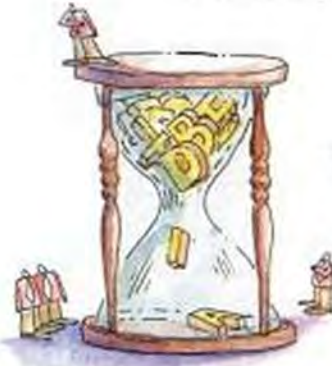

without waiting

downloading

### or filling up your hard disk.

Spending a lot of time, effort and money fooling around with downloadable soft fonts? Don't give up. Just plug in Pacific Data Products' Headlines in a Cartridge™.

Immediately, you gain access to 18 high-quality Helv and Tms Rmn style fonts. And they come in the most widely used display sizes-14, 18, 24, 30, 36, and 48 points. In bold or italic styles. No other font cartridge can match these point sizes.

When teamed with Pacific Data's 25 Cartridges in One!<sup>TM</sup>-which offers 172 fonts-you can print your entire document without changing cartridges or downloading fonts. And both are ideal for shared printer environments.

**Authorized Distributor:** 

Laser Products, Inc. 1-800-LaserJet

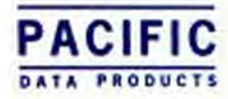

p Drve, San Dego, CA 92121 = 1519(552-0880 = Fax IS19) 552-0889 = Headlines in a Carbidge and 25 Carbidges in Cent are trademark<br>other company and product names are trademarks of the company or manufacturer respectively. C

# **Keep your hands where they belong.**

Odd as it may seem, the mere act of lifting your hands to poke among the function keys on your keyboard can slow you down as you write. It may not seem like much each time, but multiply the time lost in drafting a report or even a letter, and it adds up. A lot

That's why our newest release, WORDSTAR 5.5•. can help you work faster. A powerful,full·featured word processing package, WORDSTAR 5.5 is the only leading word processing software program designed to help you keep your hands where they belong- on the home row - and work faster.

You don't type by touch? WORDSTAR 5.5 is the first word processing program to incorporate

the IBM Systems Applications Architecture<sup>™</sup> (SAA) "pull down" menus. So you can find the functions you want by a simple "point and shoot." Using the "pull down" menus also helps you learn WORDSTAR 5.5 quickly and easily.

Add powerful features like integrated text and graphics, industry leading Advanced Page PreviewTN, style sheets, direct import of Lotus 1-2-3<sup>®</sup> and dBase<sup>®</sup> files; plus superior printer support capabilities, file conversion to and from other popular word processors - - and you'll understand why over 3.5 million users worldwide work faster with WOROSTAR.

The benefits of unlimited tollfree technical support are also available for registered users.

See your local WOROSTAR dealer. or, call 1-800-227-5609 for more information.

**WORDSfi\R.5.5** 

Visit us at Comdex, Booth 1158

InSStar and the WordStar logo are registered trademarks, and Advanced Page Proviow is a trademark of WordStar International. All other trademarks belong to their respective holders.

OS/2, or a network. When running under OS/2, Word is functionally the same as when running under DOS except for some arcane limits on mouse functions. Running Word under OS/2 also eliminates the bottlenecks that often make Word frantically flash a message to save your file when you perform memory-intensive tasks.

Word has no rival in ease of formatting, and its outliner is the best in any word processor. Its ability to edit different parts of the same file in different windows on the same screen is indispensable. Although its printer control is strong, it no longer leads the industry, and its foreign-language and scientific support is limited. But if Word's manifold and impressive strengths correspond to your needs, you will find it one of the most convenient and powerful programs on the market.

#### **WordPerfect 5.0**

Nothing could be emptier and more simple than WordPerfect's editing screen, with a laconic status line in the lower-right corner and acres of blank space to write in. And nothing could be more plentiful and elaborate than the gigantic network of features hidden beneath.

That combination of simplicity and power makes WordPerfect the \$495 colossus of word processors, a giant both in its range of functions as well as in its share of the market. WordPerfect Corp.'s powerhouse can be found on every variety of system from the Apple II and the Macintosh to the Amiga, Atari, VAX, IBM 370, and on

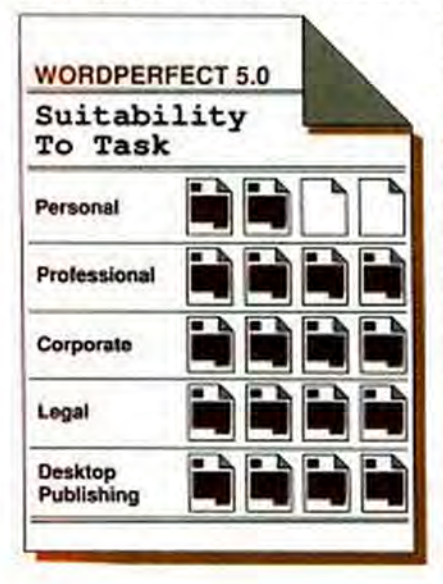

#### **THREE MARKET LEADERS**

to OS/2 and Unix machines.

WordPerfect serves the whole spectrum of users while serving the whole spectrum of computers. Beginners can create and print a file after learning to use two or three function keys. More-advanced users learn other function keys that lead to modest-looking one-line menus; only in the submenus one more level down does WordPerfect's enormous range of options and functions finally become apparent. (Version 5.1, due to appear by the time you read this, will have mouse support and optional pull-down menus that let you forget the function keys altogether.)

WordPerfect serves corporate and academic users by being the most communicative of word processors. It lets you share files with minimum effort and maximum compatibility. If you create a document with fonts and layouts tailored to your PostScript typesetter, you can hand the file to a colleague with a 9-pin dot matrix printer, and his copy of the program will automatically produce the best possible approximation of the original. You need give your colleague only one file because WordPerfect documents are self-sufficient enough to carry their stylesheets and graphics with them.

WordPerfect is highly hospitable to files created by other software. Built into the program is a smart ASCII import that optionally strips excess carriage returns. A conversion program imports and exports documents in DCA, WordStar, Multi-Mate, and other formats, and imports but does not export Word 4.0 files. Version 5.1 will add links to spreadsheets and automatically update the links whenever you load the WordPerfect file; 5.1 will also read virtually any database file.

#### **INTEGRATED FUNCTIONS**

All of WordPerfect's functions are integrated, so that if, for example, you choose another printer driver, all related options change automatically-the printer port, the default type style and size, the sizes of superscripts and headings, even the paper size. WordPerfect does the tedious work of reformatting and leaves you to get on with the work of thinking and writing.

No other word processor approaches WordPerfect's virtuosic control over more than 450 printers. You can make fine adjustments in the average spacing between letters and words. You can designate one page in a file as printed letterhead, another

as standard letter paper, another as an envelope-and each prints in the correct orientation, using paper taken from the correct slot on the printer. WordPerfect's printer drivers are full-fledged programs with variables and branching, rather than mere lists of data, yet a supplied printerdefinition program lets you modify or create drivers using simple menus. (The manual for the printer-definition program costs an extra \$19.95.)

In its handling of foreign and technical characters, WordPerfect is rivaled only by

**WordPerfect handles** pictures with the same aplomb it brings to type. You can rotate, size, stretch, or crop an image. and position it at any point on a page or insert it into a line of text like a character.

Nota Bene. You can enter 1,700 characters, including Greek, Hebrew, Cyrillic, and Japanese, from the keyboard using a "compose" key that inserts an "é" when you type an "e" and an apostrophe or inserts less-common characters when you enter numerical codes for the 15 character sets listed in the manual. If you don't like typing 4,23 to enter the copyright symbol, you can automate it with a macro.

A text screen attached to an EGA. VGA, or Hercules card can display 512 different characters, and all 1,700 can appear on the graphic page preview, which zooms in to 200 percent magnification. You won't get nasty surprises when you try to print special characters, because the graphic preview displays a character only if your printer's fonts can print it. In Version 5.1, if your fonts don't include the character you need, WordPerfect will print it by generating it as a graphic-a spectacular convenience for foreign-language work, matched by 5.1's new feature that can display and print any equation as a graphic.

WordPerfect handles pictures with the

#### **WORD PROCESSING**

#### **THREE MARKET LEADERS**

**WordPerfect's** unique graphicsedling screen lets you rotate and resize images or move them within a frame. You can't modify individual pixels, but you can do anything else to manipulate the image

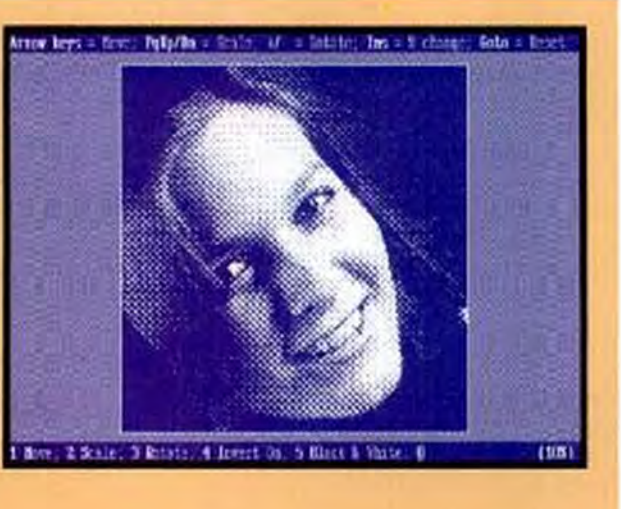

**WordPerfect lets you** edit recorded macros or create programmed macros using a macro-editing screen. The menu at the upper right lets you enter programming commands into a macro.

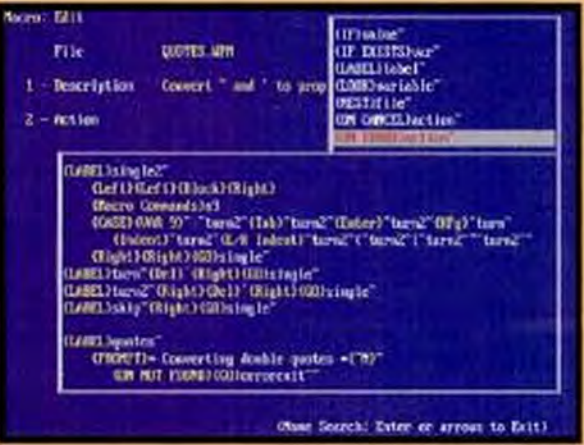

WordPerfect's page preview zooms to fine details of layout. Notice the wide spacing in the allcapitals text, a typographic effect achieved with WordPerfect's advanced printer controls.

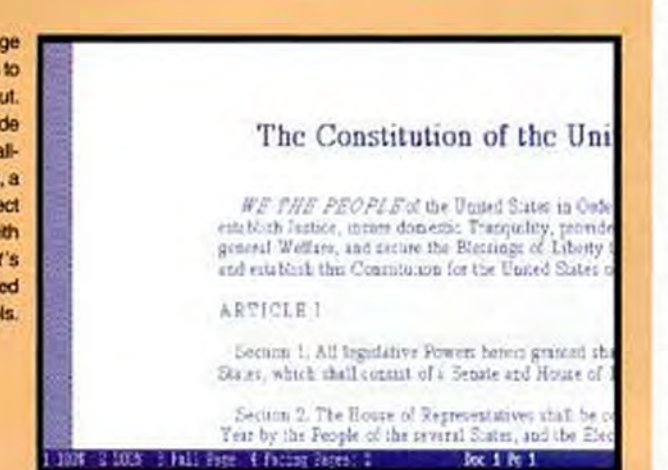

same aplomb it brings to type. You can rotate, size, stretch, or crop an image, and position it at any point on a page or insert it into a line of text like a character. Word-Perfect uses measurements as small as 0.00083 of an inch, so you can specify the width and location of graphics lines and boxes to the limit of a printer's ability.

WordPerfect lets you put a box around text using any style or shading you like. In Version 5.0 this function is powerful but

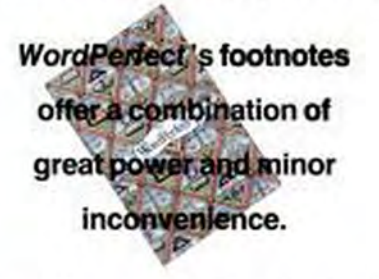

clumsy because you can't see boxed text on the normal editing screen; in 5.1, boxes, tables, and side-by-side columns will be produced effortlessly by moving the cursor around an ingenious table editor.

#### **TEXT FORMATTING**

You can apply virtually any formatting to text in a WordPerfect document, although sometimes you have to use roundabout methods. You can't specify paragraph formats as straightforwardly as in other programs. You have to insert an unintuitive code if you want headers or footnotes to print in the font you choose. For a hanging indent you press the Indent key to indent the paragraph, then press the Margin Release key to move the first line back to the margin. (Margin Release key? On a word processor?) These indent codes move the cursor to a tab stop, which means that your paragraph formats will change in ways you may not like when you reset your tabs. At the start of a hanging-indented paragraph, the cursor jumps bewilderingly forward and back on screen as it moves through the format codes. To edit such paragraphs safely, you have to split the screen between the normal editing window and a window that lets you tinker directly with the codes.

WordPerfect's styles let you incorporate text and format codes into a kind of supercode whose content changes when you change stylesheets. The effects are more elaborate than Word's styles, but less convenient to apply because you choose styles from a menu and have to write macros if you want to apply them with only one or

# We've got the guts,<br>you get the glory.

Whether you're building systems or simply upgrading existing hardware, you can bet your reputation on DTK.

We offer clearly superior 80386, 80286 and 8088-based Bare Bone<sup>rM</sup> systems with FCC, UL, CSA and TUV certification. Plus motherboards and fully compatible add-on cards. All built to deliver the performance and reliability today's sophisticated computer users demand.

More Guts. Choose from a dozen Bare Bone systems designed to fit every need-and every desk. Including a 33MHz 386 file server with cache memory. Or select from an extensive line of motherboards (our XT and AT compatible models are widely regarded as industry standards).

Want LAN adapters? Or VGA, I/O, or disk controller cards? Maybe you need to gain an extra slot or two with multiple function cards. DTK can provide the solutions.

At prices you'll really like. **Better Quality. Our substantial** R & D capabilities and stringent QC procedures mean you can depend on us for the most reliable, highest performance products available today. And tomorrow. Our inspection conforms with MIL-STD-105D, and our boards enjoy an overall reliability rate of 98%.

So why take chances? We've got all the guts you need at prices that are hard to beat. Go for the glory.

Call or write DTK COMPUTER, Inc., 15711 E. Valley Blvd., City of<br>Industry, CA 91744. Tel: (818) 333-7533 Fax: (818) 333-5429 BBS: (818) 333-6548. Miami, FL.<br>(305) 477-7440

Houston, TX<br>(713) 568-6688

Edison, NJ<br>(201) 417-0300 Chicago, IL<br>(312) 593-3080

**Clearly superior.** 

Copyrighted material

**CIRCLE 262 ON READER SERVICE CARD** 

See us at Comdex-Hilton Booth #7434

DTK is a registered trademark and liare Bone is a trademark of Datatech Enterprises Co., Ltd.<br>Intel 386 is a trademark of Intel Corporation. XT and AT are registered trademarks of IBM Corporation.

Mathews contains a has been appointed to study ways in which the public can be made reliable backup software. state that FASTBACK PLUS' Advanced Error Correction. easy-to-use memu. flexible file and directory selection. qutomated backup options and other features allow even beginners to make fast. foolproof backups. **CARIN SERVINAL SYSTEMS** Public knowledge of these facts could case the widespread stress and trauma that **Thi project in the Case** result from using DOS commands to Contages of the States back up hard disk data.

OCH NESS MONSTER DEVOURD DILIGO

Incredible proof of reincarnation

d bride WAITING FOR DOS

backup set useless.

MAN LOSES HAIR

Anytown, USA -- The unidentified victim was apparently among the milito<br>Anytown, USA -- The unidentified victim was apparently among the milito<br>of people who still think that DOS Backup and the herd disk data

te and convenient way to back up their valuable hard disk data.<br>The and convenient way to back up their valuable was a result of natural aging If is not known whether the shocking loss was a result of natural aging<br>If is not known whether the shocking loss was a result of his hair out in white DOS made the backup, or whether the victim pulled his hair out in

According to reliable sources, the tragedy could have been averted 1<br>According to reliable sources, the tragedy could have been and most

exup set useless. iable sources, the tragedy could have been averted if the

or people who still think that DOS Backup and Copy commands are allowed that data.

FIFTH GENERATION SYSTEMS INVITES YOU TO

ABOUT FASTBACK PLUS

sits on

ch steps

or 2 years

**C** industry

controlled

y UFO aliens

See us of C Compenifol '89 November 13-17, 1989 Las Vegas Hilton Hotel

Copyrighted material

ASTANCK PIUS

ELVIS' SPIRIT

TRAPPED INS

MICROCHIP

Spreads

*inventer* 

by prel

Mon

has

po

Ï٢

١

FIFTH GENERATION SYSTEMS The Creators of FastBack 10049 N. Reiger Road Baton Rouge, LA 70809 (800) 873-4384 (504) 291-7221

IRE

two keys. If you don't use styles, you have to write macros to make global format changes in a file. WordPerfect has no direct way of transforming all underlined text to italic, and more-complex changes require elaborate macro programming.

*WordPerfect's* footnotes offer a combination of great power and minor inconvenience. You can have footnotes and endnotes in the same file, and you can reference them with letters, numbers. or symbols. But you can't edit a footnote on the same screen with the main text. and to make a search or replace operation extend into footnotes, you have to remember to press Home before the Search key. Footnote numbering can be restarted at any number and isn't disrupted by formatting changes as it can be in Word. Automatic cross-referencing links notes, tables, pages, and graphics. One reason Word-Perfect is popular in law offices is its builtin support for the special abbreviations and formats used in legal citations. WordPer*fect* does create outlines but can not collapse them so that only the higher levels are visible.

*WordPerfect's* speller lacks a wholeword option but lets you remove or add words from the main dictionary so that

One reason WordPerfect is popular in law offices is its built-in support for special abbreviations and formats used in legal citations.

they appear among the alternatives for misspelled words. You can insert codes in a document that make *WordPerfect* switch to another dictionary when it reaches that code—an ideal feature for files that use directory screen. That same directory more than one language. more than ooe language.

#### **KEYBOARD INTERFACE**

*WordPerfect's* keyboard interface generally puts related functions on different states of the same key, but some assignments seem capricious: the speller, for example, is on Ctri·F2. the thesaurus is on Alt-FI. Block moves and copies require excess keystrokes. To reach the beginning of the text ina file you press "Home Home Up";

**WORD PROCESSING THREE MARKET LEADERS** 

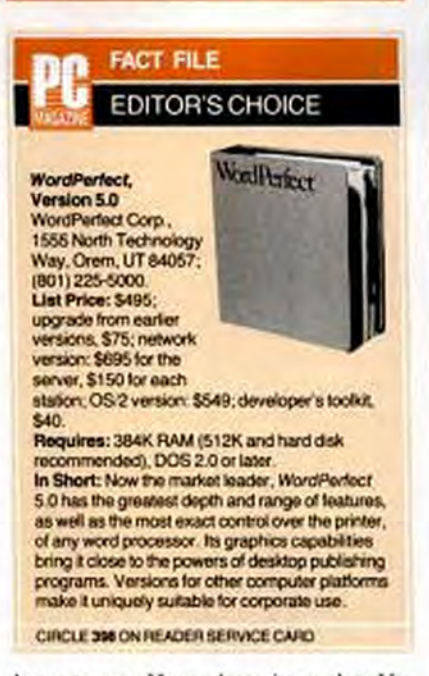

but you press Home three times, then Up. to reach the beginning of the codes in the file. Although you normally complete a command by typing a string and pressing Enter, with the Search key you type the search string and then press the Search key again. This lets you search for carriage returns without entering the special codes required by other programs, but it's an inconsistency that can waste more time than it saves.

WordPerfect lets you create macros by recording keystrokes or using a built-in macro editor that includes variables. branching, and even lets you create menus that replace the ones designed by Word-Perfect. A sample macro supplied on the disks makes a calculator pop up on the editing screen. Mail-merge in 5.0 doesn't directly support variables, but 5.1's revamped mail-merge will be fully programmable.

You get only two windows for editing files, but you can view a third file from the directory screen. That same directory as well as word and document searches. including searches in document summaries. If you use the S129 WordPerfect Li*brary*-with its intelligent DOS shell, calculator, calendar, small database, macro editor, and other utilities-you can capture text from the screen and transfer it to any application. *WordPerfect Office*, a \$495 package for use on networks (\$150 for each extra station), expands on Library to

NOVEMBER 28, 1989 FC MAGAZINE 127

#### **See Your Data**

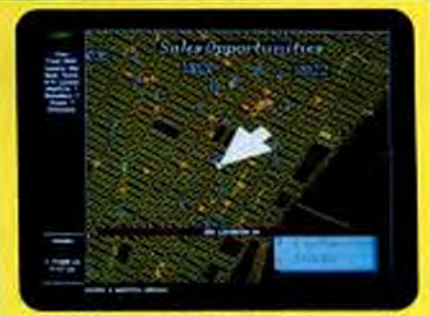

Mapinfo software can find, display and analyze your data geographically. See your prospects, customers, facilities, anything in your database. Find addresses by street. ZIP code, city, etc. (We can even supply the maps.)

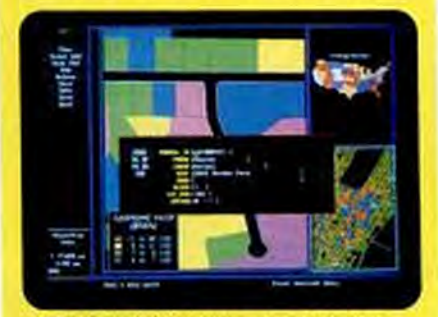

Any point or region on the map can have a complete record of data behind it. See your actual dBASE data in a window to view, edit, and print. Draw your own boundaries. Add titles and legends for high quality cresentations

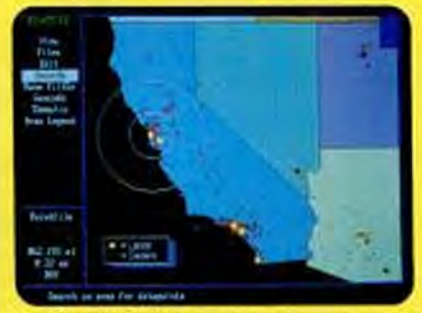

Perform analyses on your data to sum, average, or count your database records by location. Color sales territories by volume of orders. ZIP codes by numbers of leads. countries by your demographic data.

From street-level to worldwide. Maplnfo can merge your databases with maps. Play visual "what if" with your data, See patterns, trends, and opportunities you never knew existed. If you need to map your data. Mapinio can do it for as little as \$750.

Maplinfo now includes a map of the world and the U.S. with all ZIP code locations. Runs on IBM PCs or compatibles with 640K memory, a hard disk drive, and graphics, and comes network-ready.

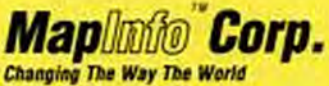

Looks At *Information*<sup>"</sup>

200 Broadway, Troy NY 12180<br>To order, call 1-518-274-8673 or 1-800-FASTMAP Toll free. **Copyrighted material** 

CIRCLE 291 ON READER SERVICE CARD

#### **EDITOR'S CHOICE**

#### · Microsoft Word

Chances are you already use either WordPerfect or Microsoft Word. If so, there's no compelling reason to switch. There's also no strong reason to switch if you use any of the Editor's Choices from our word processing blockbuster of 1988. At that time, we gave the nod to five programs: Nota Bene, Word, WordPerfect, and XvWrite among high-end programs, plus Q&A Write among professional programs. Two others have made enormous strides in recent months, Lotus Manuscript in the high-tech arena and Professional Write in the executive suite. If you use any of these programs and are satisfied with their features, stay with what you've got.

If you use almost anything else, it's probably time to start over, and you won't regret choosing either

#### include e-mail and scheduling.

A "master document" feature in Version 5.0 lets you incorporate other files as "subdocuments" that can be edited and modified separately and then printed as a single large file with continuous pagination, cross-referencing, and footnotes. WordPerfect can compare a file on-screen with a file on-disk and automatically redline or strike through any changes or rearrangements. Nonprinting comments added to files can be converted to printable text but, unlike Word's invisible text, they can't be reconverted automatically into comments.

A refreshingly intelligent installation program checks out your system to make sure WordPerfect will work correctly from the start. Once inside WordPerfect itself, the help system is extensive enough to let you ignore the manual until you need to work with complex functions like merging, sorting, and math. In Version 5.0, the help system makes you consult an onscreen index if you don't know which key has the function you need help with; the help in 5.1 will be context sensitive.

Version 5.0's looseleaf manual is arranged alphabetically rather than logically and doesn't document all features; 5.1 will be better documented. A disk-based tutorial gets your feet wet in the program's basic

#### · WordPerfect

Word or WordPerfect. The market has tilted decisively toward WordPerfect, and for the majority of users, the market has made an excellent choice.

WordPerfect has the greatest depth and range of features, the fullest control over the printer, and the best technical support in the industry. Corporate users can install versions of WordPerfect on platforms ranging from Unix and DEC machines through the IBM 370 and the Mac. WordPerfect has the full resources of a dynamic corporation behind it; it has the best features and support now and the most promise for the future. Version 5.1, due around the time you read this, improves the awkward spots in the keyboard interface.

Microsoft Word shines in the ease with which it lets you apply and alter

techniques, and a 400-page workbook takes you into the program's depths. If all else fails, you can get fast and usually knowledgeable advice by calling a toll-

**WordPerfect is the industry** standard and also the flagship of a company dedicated to maintaining its dominance, its control of the printed page makes other word processors look crude by comparison.

free number. WordPerfect's customer support is by far the best in the industry.

Minor updates of WordPerfect appear every six weeks to two months and cost \$10 or more, depending on the number of disks involved. You can even order a subscription and use one copy to update an entire office. These updates include minor bug-fixes as well as improved features and

formatting. Its stylesheets require some initial effort in learning but let you construct complex and repeatable page formats with a few keystrokes. Its collapsible outlines make large files manageable and convenient. Word was always strong in printer support, but WordPerfect has set a new standard that Word hasn't tried to approach.

Word 5.0 is smoother and more powerful than earlier versions, but its growth has slowed, and Microsoft seems to be turning its energies away. from DOS-based Word and on to the forthcoming Word for Windows. scheduled to arrive late this year or early next. Word for Windows may open the era of serious WYSIWYG word processing. When that happens, all the honors will suddenly be up for grabs again.

new options on the menus. WordPerfect 5.0's first release, for example, didn't support landscape graphics on the LaserJet and didn't include kerning tables; later updates have both.

A \$549 OS/2 version of WordPerfect 5.0 has the same features as the DOS version except that it displays a session number on the status line if you open multiple copies of the program. A Presentation Manager version is due in 1990, with a Windows version a distinct possibility soon after.

WordPerfect is the industry standard and also the flagship of a company dedicated to maintaining its dominance. Word-Perfect's control over the printed page makes all other word processors look crude by comparison, and it combines unequaled power with an interface that makes basic functions simple. The program's main weakness lies in the fact that some of its most powerful functions, including those that format a page, are more awkward to use than they need to be. But WordPerfect is the word processor that individual and corporate users can buy with the utmost confidence that it will meet their needs both now and in the future.

Edward Mendelson is a contributing editor of PC Magazine.

# **EDITORS' CHOICE**

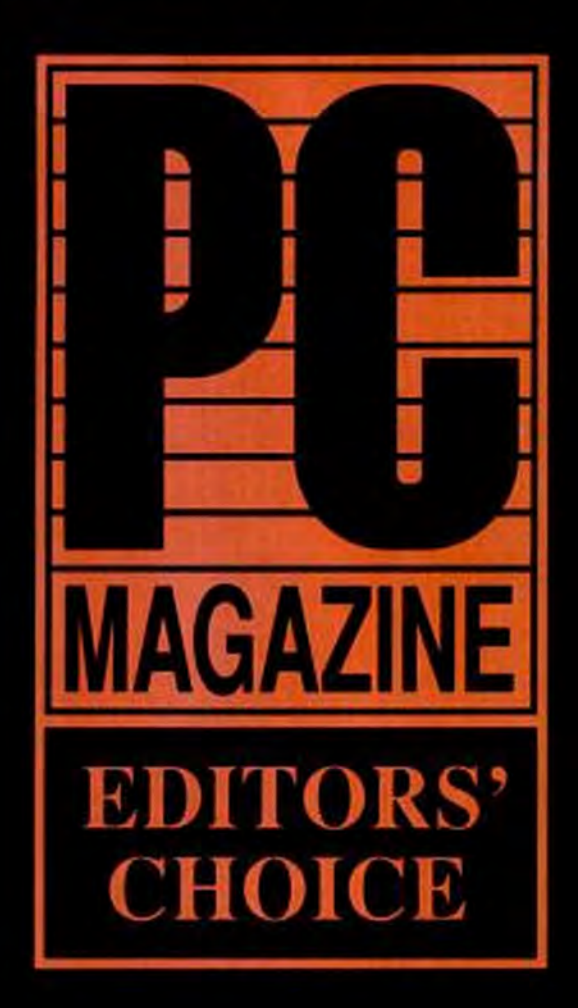

### Northgate" Computer Systems, Inc.

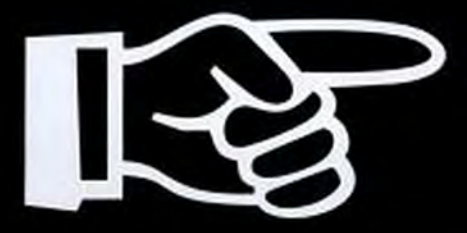

**CALL TOLL-FREE 24 HOURS EVERY DAY** 800-548-1993

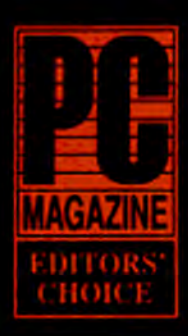

### MAY 30, 1989 **ELEGANCE 386 20 MHz EDITORS' CHOICE**

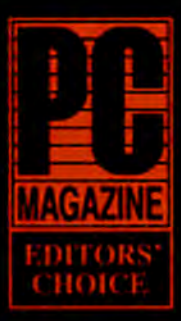

# MAY 30, 1989 **ELEGANCE 386 25 MHz EDITORS' CHOICE**

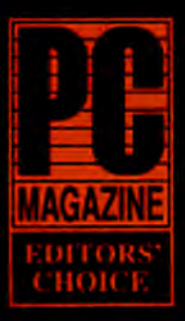

### AND NOW OCTOBER 31, 1989 ELEGANCE 386 33 MHz **EDITORS' CHOICE**

Northgate's 386 Expertise reaches its pinnacle with the introduction of our 33 MHz Elegance model Northgate 20 and 25 MHz models have already won rave reviews. Each owns an Editors' Choice, And now, our 33 MHz also carnes Editors' Choice honors. Quality construction and the thoughtful combination of exclusive features set them apart

But the hands-down distinguishing factor among 386 systems in this business is S-P-E-E-D. And here's where Elegance rages into the lead. Both the 20 and 25 MHz systems won the special attention of PC Magazine, InfoWorld and hordes of customers for their raw computing power.

Enter Elegance 33. And add more compelling features-industry-topping speed AND a killer total system price. Unmatched among recognized brands. the Northgate system described at the right simply sweeps away the rest.

IBM. Compaq? Double the price or more. AST. Everex, etc. can't come close. Dell doesn't even have a 33 MHz and their 25 MHz System 325 is more than \$1,600,00 higher than Elegance 33

Next ... factor in the most CUSTOMER oriented service and tech support programs ever seen in the PC industry; Deskside repair option; TelephoneTech support day, night, every day, every night. No wonder Northgate products win more than their share of awards. And no wonder Northgate is the computer

thousands of new users every month are proud

to call theirs.

"We <u>hear</u> you!

Frees and speedwaters are subsect or change without nonce<br>Northgate studies the right to substitute components of equal<br>is ginator quality, or performance .All studes subsect

Lopy right Northgare Longsuirs Insteam, 2n. 1989<br>Robert Breverla, .<br>Polyan J (1930)<br>Cylinder Polyander (ULN online Polyan Streets)<br>Upper are realized to all based business are substantial and<br>powerful analysische of their

CALL TOLL-FREE 24 HOURS EVERY D 800-548-1993

PO Box 41000. Bomouth. Minnesota 55441 FINANCING List the Northgate Big N revolving under earth We have<br>redikiers in financing available. We accept your Visa or MasterCard

ten Lease it with Northgate, up to five-year terms available

#### **COMPARE FEATURES . COMPARE PRICING**

# 10

#### FOR THIS COMPLETE 386 33 MHz ELEGANCE SYSTEM

- · 150MB Hard Drive 16MS
- $-4MB$  Ram
- · 64K SRam Read-Writeback Cache (Optional 256K Cache available)
- · Zero wait state performance
- $\bullet$  14" MultiFrequency VGA Color Monitor 800x600 Resolution with 16 Bit Controller
- \* Sleek New Elegance 7 drive-bay custom vertical cabinet. (Desk Top style save '150.00)
- · Exclusive OmniKey Keyboard
- · Sorbus Next Day Deskside service or famous Northgate overnight parts shipment policy. One year parts and labor warranty
- Telephone Tech Support Supreme 24 Hours Every Day, Every Night, Holidays and Weekends, too ۰

NOTE: Tape drive and OmniKey/PLUS<br>shown here are optional at extra cost.

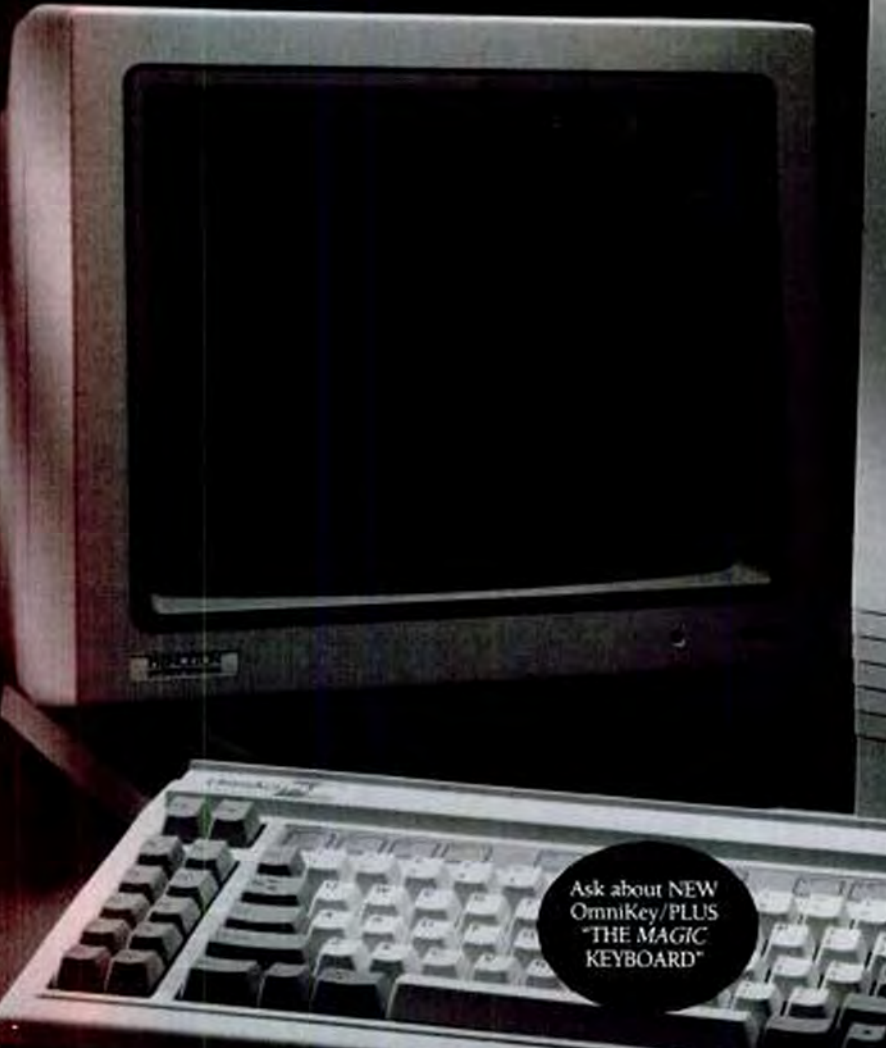

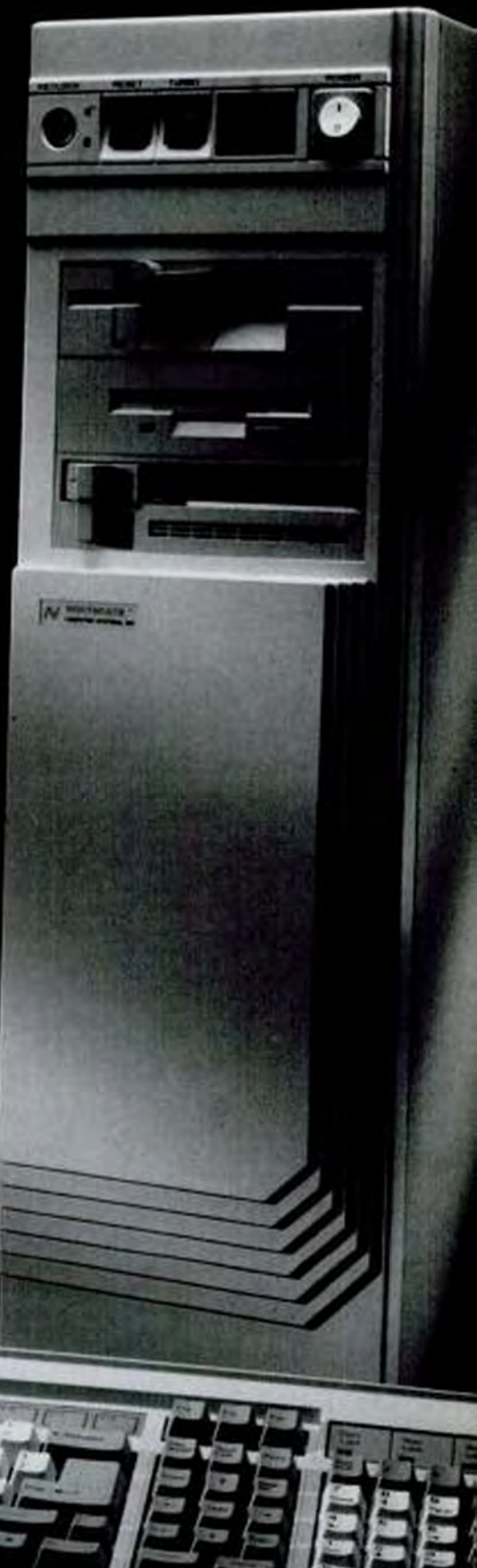

BUYERS BEWARE! Northgate charges credit card \* sules only when your system is in the shipping process. Some others wer your money by charging cards st time of solv. We recommend youbesareofthis when considering your vendor.

You could buy a new

512K of RAM

You could buy a heavith

512K of RAM<br>20 Mbyte Hard Drive

 $$169900$ 

12K of RAM<br>20 Mbyte Hard Drive<br>12.5 MHz Processor Speed

OR Northgate's New 212

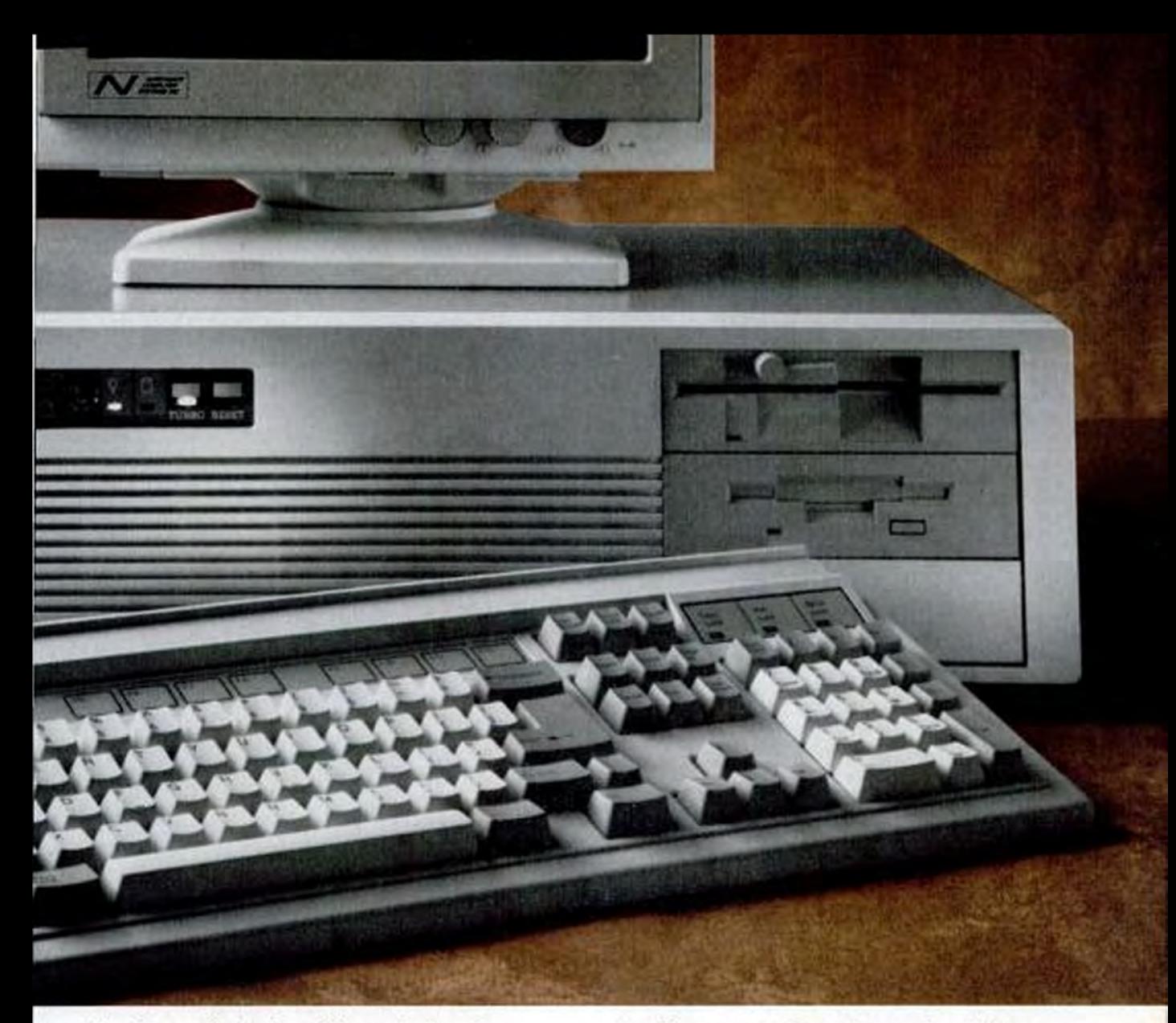

"... the case is sturdy, and the motherboard construction is clean and neat. The boards are thick; I've seen some clones with boards so thin they wave in the breeze."

"... I like this machine a lot."

"... The workmanship is superior."

"... there sure wasn't any installation required for this system. I just turned it on, and it came up in MS-DOS 4.01."

[a software program] ... "which is all graphics is almost twice as fast on the Northgate 80386 as on my other machines. So is Windows ..."

"... I rate the Northgate 80386 as better than good enough on CPU and disk speed and wow! on video speed."

COsperajel Northgate Company Systems Inc. 1989. All Rights Reserved.<br>Northgate. OMNKEN100, Ontoiler PLUS, and the Northgate IV logo are trademarks of<br>Northgate Company Systems, ke, All other product and transl names are tr

"... I have reports from other people who have Northgate computers, and they're happy."

"... All in all, the Northgate 80386 looks like one of the best deals in town."

**SUDDEN SERVICE: We Ship All Orders** for 386/20 Systems within 4 days!\*\*

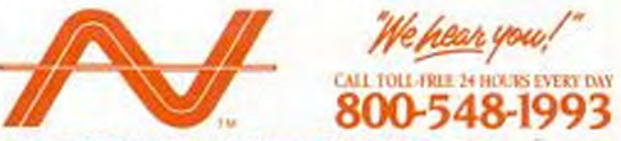

**NORTHGATE COMPUTER SYSTEMS, INC.** P.O. Box 41000, Plymouth, Minnesota 55441 Canada: 800-338-8383.

FINANCING: Use the Northgate Big 'N' revolving credit card. We have millions in financing available. We accept your Visa or MasterCard too. Lease it with Northgate, up to five-year terms available

Prices and specifications are subject to change without notice. Northgate reserves the right to substitute components of equal or greater quality or performance. All items subject to availability.

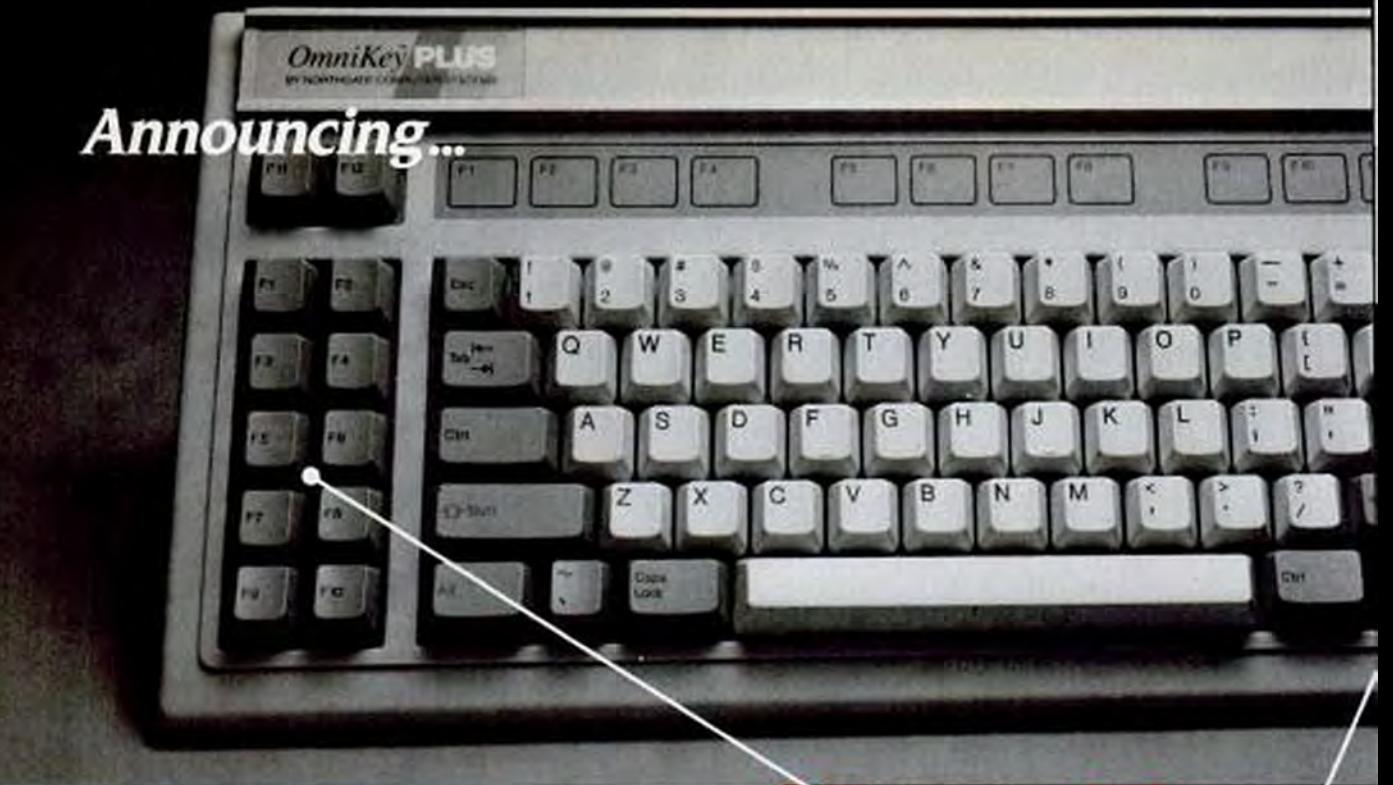

# **NEW... Northgate OmniKey/PLUS**

The keyboard you asked us to design!

Thousands of you asked us to make a keyboard designed the way you want, not what IBM and all their keyboard clones force on you.

#### Now...discover OmniKey/PLUS!

As are all our keyboards. Northgate's engineers designed this gem from the ground up. It's not a PacRim economy job anyone can buy. IT'S EXCLUSIVELY NORTHGATE.

One look, one touch tells you this is the best in keyboard design, in quality, in all its many features. You can type faster, confident all the keys are where you want them.

Now! Two separate keypads. Cursor arrows in logical. comfortable array-gone is the ill-conceived "inverted T." And the backslash key is placed "just right." See detail **panels** 

Will you prefer OmniKey/PLUS enough to discard your current keyboard? Take ten days to make up your mind. If not, return for full product cost refund.

Quantities may be limited so call or send your order today.

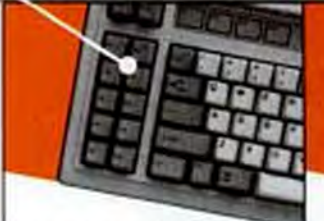

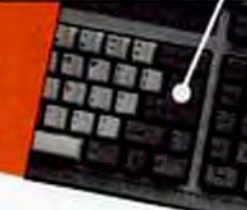

F KEYS ON THE LEFT... 12 easy to reach, programmable F Keys where they belong and where your fingers expect to find them instinctively.

**CONVENIENCE CLUSTER** Large Backspace Key. hard to miss: L shaped Enter Key: Backslash next to Shift: Unshifted Asterisk Key-a wonderful addition

#### **LOOK!** lust a few new

Alps Click/Tactile **Key Switches** 

**Dip Switch** compatible with nearly any IBM PC type system-PS/2. Zenith, Compaq. Dell, Tandy, AT&T

OmniKey/PLUS weighs 5.5 lbs., made to stay put on your desk

Cable plugs into back of keyboard

Low Profile Elegant Styling!

#### **Introductory Limited Time Price**

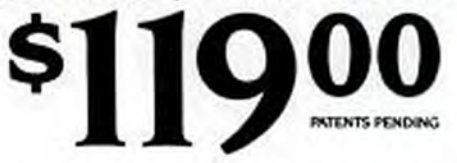

For Dealer and Distributor Program Pricing, Phone Keyboard Dept. at 612-553-0734.

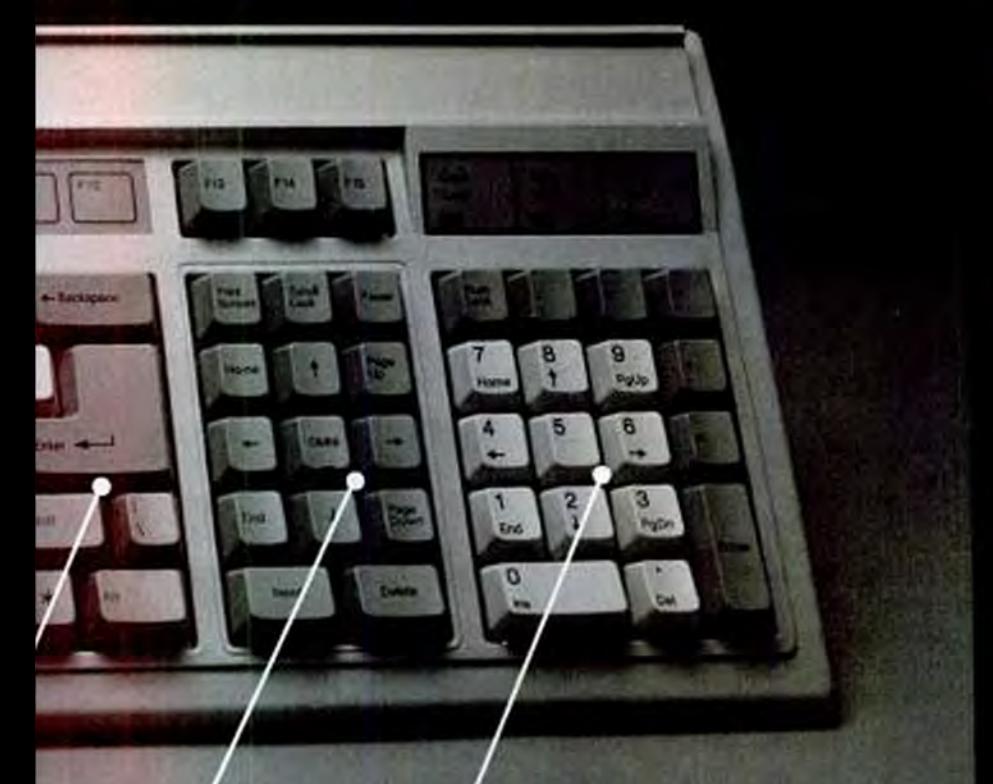

- Compatible with virtually every **IBM** type computer in the world!
- $\Box$  Ten-day trial return for unquestioned full refund.

Three-year unconditional warranty, any cause, we will repair or replace.

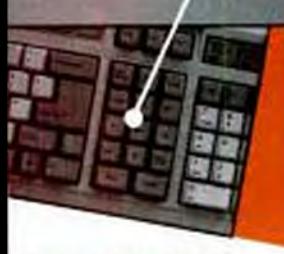

**CURSOR/SCREEN KEYPAD...** With arrows in familiar diamond. pattern. No need to hit Num Lock or hold down Shift Key And we "risked" the inverted T

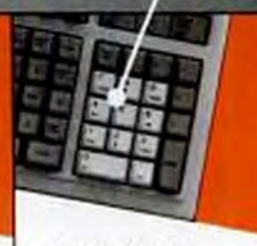

NUMERIC KEYPAD With all the math operands in place around the numbers. Large INS. DEL and ENTER Keys. Has lighted indicators above pad.

#### features of OmniKey/PLUS.

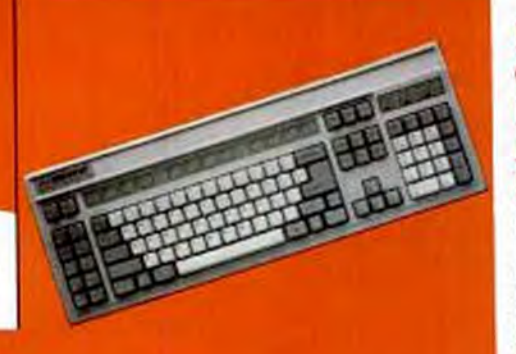

#### **New** OmniKey"/102 **Model Also** Available... \$99.00

For those who prefer Northeate's OmniKey/102, an updated version now joins our line. Same trial offer, same 3-year warranty.

# **Phone Toll Free**

HOURS: Mon.-Fri 7am-8pm, Sat. 8am-4pm Central Canada: 800-338-8383

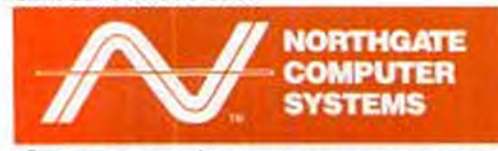

Northgate Computer Systems, Inc. P.O. Box 41000, Plymouth, Minnesota 55441

.<br>Ingvigte Northgate Computer Systems, Inc. 1989<br>Tagfra Fleserved.

nivergale. Omnifery 122, Omnifery PLUS, and the Northgale 14 kop are teachmarks of<br>Northgale Computer Systems, Inc. All other product and onerd names are teachmarks and<br>registered trademarks of their respective comparents.

Yes. Ship my OmniKey order(s). I understand I may use it for 10 days and if I wish, may return it for full product cost refund. I agree to pay for freight both ways.

Northgate will accept COD and purchase orders from credit-worthy buyers for quantities totalling \$500.00 or greater.

#### FAX orders to 612-553-1695.

SHIPPING: Allow 5 days for order processing before shipment. Thereafter, shipments can be

- UPS Ground add \$7.00 ea. allow 2-3 weeks for delivery.
- Overnight Air add \$25.00 ea.
- Second Day Air add \$12.00 ea.

NORTHQATE COMPUTER SYSTEMS, INC. PO. Box 41000, Plymouth, Minnesota 55441

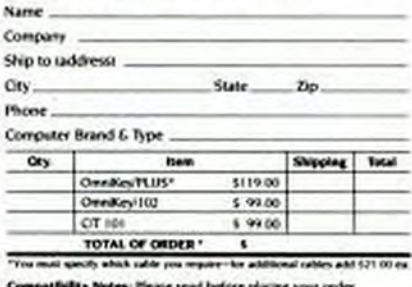

OnniKeyPLUS is made compatible through a combination of dip switch settings and the proper computing cable. We must know the computer make and model you will be using with Omnifery PLUS Otherwise we cannot guarantee compatibility

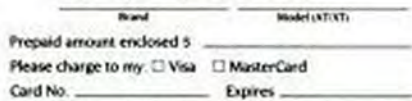

Signature of Cardholder ...

(My signature authorizes a charge to my account for the above merchandisc prior in shipping to write<br>in shipping to write<br>to processing of my order (

### **Now Northgate" Gives You Credit** and No Payments Until 1990\*

(Payments begin 90 days from the date your Northgate Computer System is delivered to you.)

NETCE TO NYSCORSH APPLICANTS

YOU MUST GALLOGA WOULD MUNICIPE STARTS.

**Russiand** 

wwwed

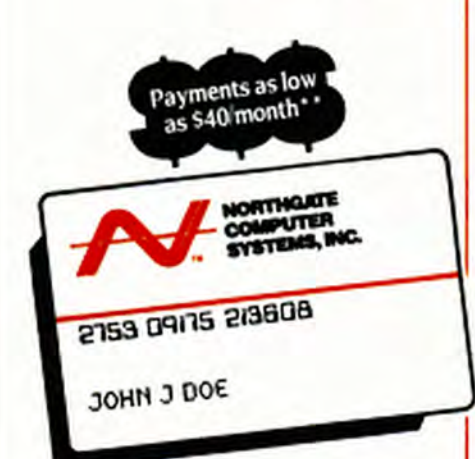

#### WHY TIE UP YOUR **OTHER CREDIT CARDS?**

Use the Northgate Big 'N' credit card and avoid the "payment crunch."

Simply fill out the Big 'N' request, and send it in. Prompt approval assured.

Once you're approved, simply call our TOLL-FREE number and one of our expert system consultants can help you design the Northgate System which will best suit your needs, and it will be shipped to you right away.

Best of all, there will be no payments due on your Northgate<br>System for a full 90 days starting from the day you take delivery!

Northgate offers flexible long term leasing plans too. You can choose the plan that will best fit your needs, with terms up to 5 years.

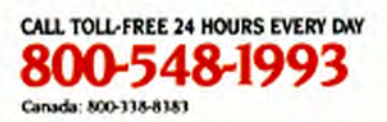

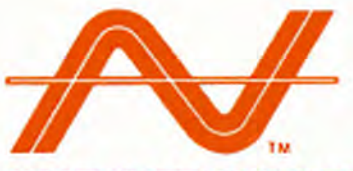

IORTHGATE COMPUTER SYSTEMS, INC. P.O. Box 41000, Plymouth, Minnesota 55441

**BIG 'N' REQUEST FOR CREDIT** 

A married person may apply for individual credit. I am applying for (please check appropriate bax):

- JOINT CREDIT with another person. Complete entire application. INDIVIDUAL CREDIT but rely on income or assets of another person as a basis for repaying the credit U requested. Complete entire application.
- legally separated E.C. **INDIVIDUAL CREDIT.** Complete sections "a" and "b" only.

Please complete all appropriate sections, providing at least two year's residence and employment history. This will enable your application to be processed as quickly as possible. If you are self-employed, please be sure to complete section "D"

Applicants must be 18 years of age or older.

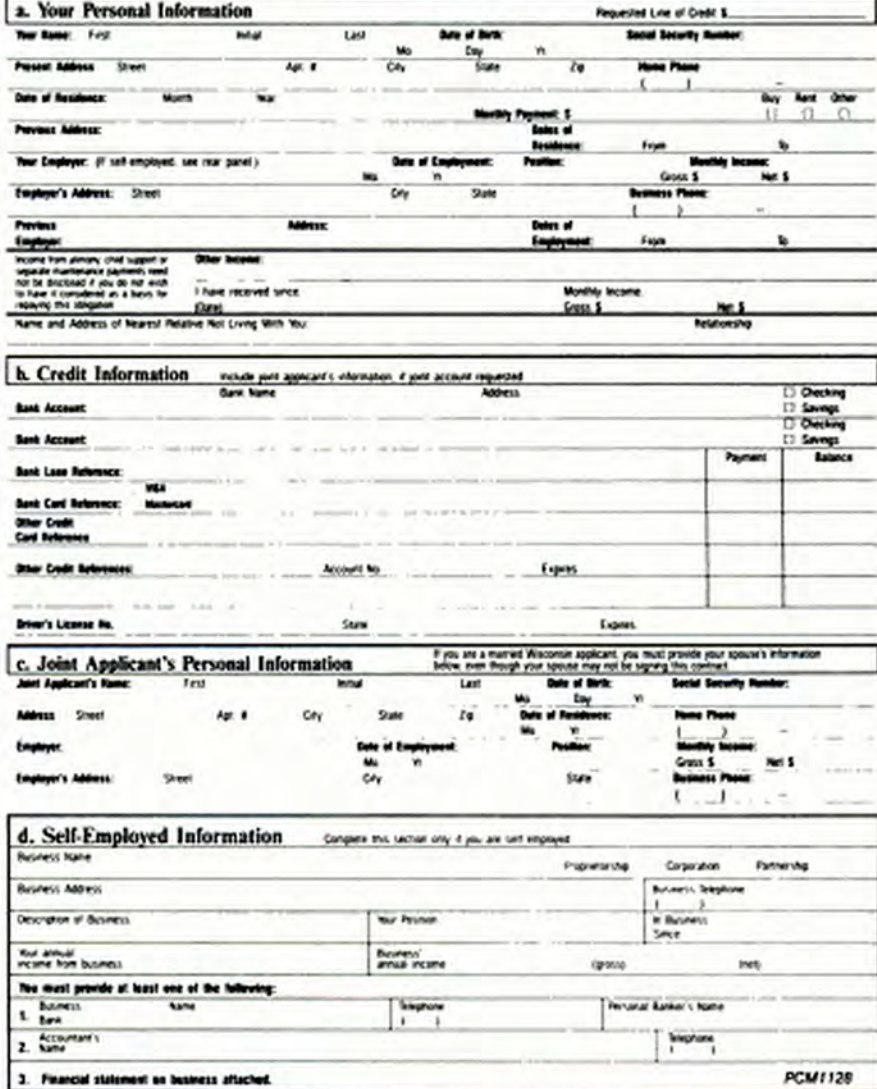

Complete this request and mail to Northgate today!

\*Interest will accrue during deferred period. 1.5% per month, 18% APR1

\*\* Based on purchase price of \$1,299.00 on the Big 'N' revolving<br>charge. Prices subject to change without notice. Offer not valid for APO or FPO customers.

.<br>5 Copyright Northgate Computer Systems, Inc. 1989. All Eights Reserved. Northgate and the<br>Northgate IV. logo are trademarks of Northgate Computer Systems, Inc.

### 25-MHz 386s **Eclipsed but Still Shining**

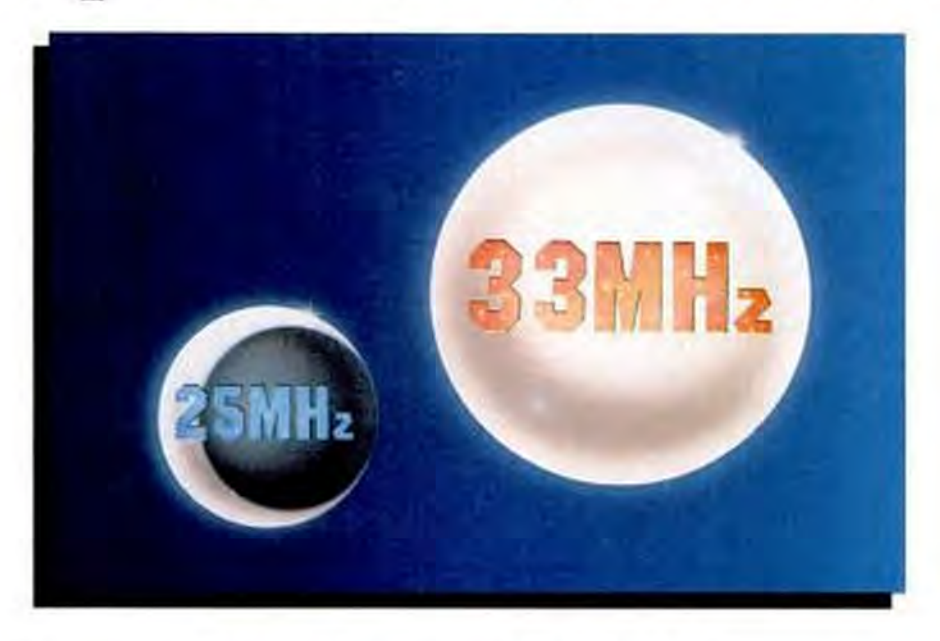

For only a fraction more than 20-MHz PCs, 25-MHz 386s offer speed at prices that are relative bargains. PC Labs tests 13 new machines with stringent Class B credentials.

by Catherine D. Miller

The 25-MHz 386 chip was never expected to reign as the PC speed king for long. The 486 was more than just a rumor, and news of the impending introduction of the 33-MHz 386 eclipsed the 25-MHz 386 while it was still in its infancy. Less than a year after introducing the 25-MHz 386 in April 1988, Intel shipped the 33-MHz processor, and the 25-MHz 386 was relegated to the midrange of high performance. Yet the 25-MHz 386 still offers incredible performance for the price, and this price/performance value should only get better.

So many processor choices have made the PC market more than a little confusing. Intel's 32-bit processor

lineup already includes the hybrid 16-MHz 386SX, and the 16-, 20-, 25-, and 33-MHz 386. Early next year Intel will ship the 20-MHz 386SX, and the 25-MHz 486 will replace the 33-MHz 386 as the state-of-the-art 32bit processor.

Meanwhile, the fact that 286-based machines are still selling so well indicates how price-sensitive the market is. Intel's price structure will have a profound effect in determining which processors will survive the inevitable pruning of future PC choices. As of the fourth quarter of 1989, Intel lists the 16-, 20-, and 25-MHz 386 processors at \$173, \$184, and \$192, respec-

tively (quantity 1,000); the 33-MHz 386 is priced at \$278. The 25-MHz chip has experienced the biggest drop in price over the year, amounting to more than half of its original first quarter 1989 price of \$425. Factor in the 386SX selling at \$80, and the upcoming 20-MHz SX chip, and the 16and 20-MHz 386's survival is in doubt. But the 25-MHz 386 processor should remain secure. Since a 25-MHz 386 offers a 25 percent performance increase over a 20-MHz processor and costs only 4 percent more for the chip, its continued success seems assured.

#### **ATTAINING HIGHER PERFORMANCE**

Each of the 13 machines that we reviewed uses a minimum 32K high-speed static RAM (SRAM) cache to help the slower system memory keep up with the 25-MHz processor for near-zero-wait-state performance. Most of the units use the Intel 82385 cache controller. HiTech, Micro Labs, PC Craft, Unisys, and Wyse, how-

#### **COMPUTERS** 25-MHz 386s

ever, have their own proprietary cache designs, while TeleVideo uses the Austek 38152 cache controller.

PC manufacturers enhance the designs of their systems to improve performance. Among the machines tested, HiTech, Tandon, and CSS don't offer the ability to use shadow RAM, which can speed up BIOS and video access. Only TeleVideo doesn't give you control over whether shadow RAM is implemented.

Control over speedup techniques such as shadow RAM and RAM caching allows you the flexibility to use software such as Lotus 1-2-3, Release 3.0, which needs the 384K RAM where shadowed ROM resides in RAM, and also expansion boards that wouldn't function properly if their memory addresses were cached. (See "Potent Medicine, Strong Side Effects" by Contributing Editor Winn L. Rosch for an overview of the pluses and minuses of

#### PC speed-up techniques.)

These 25-MHz machines have the power to handle calculation-intensive applications such as CADD, desktop publishing, statistical analysis, and graphics. But do they have what it takes to perform the duties of a file server? To be an effective server, you need more from your PC than just fast performance. The PC's cabinet must be large enough to hold two hard disks and a tape drive. You'll need as much as 7MB RAM to run a powerful operating system such as NetWare/386 with several hard disks, a tower case, three serial and two parallel ports, an empty slot for your network adapter card, and if you use Ethernet with its difficult T-connectors, and easy access to the back of the cabinet so you can attach the cables. Of the computers reviewed here, only the ACMA 386/25 Business System, the PC Craft 3500/25C, and the Tele 386-25 had all of these features, making them elegible for use as file servers.

#### **OUT ON THE STREET: What PCs Really Cost**

#### by Susan L. Hayes

Anyone familiar with the personal computer industry knows better than to pay a manufacturer's suggested list price. Discounts are everywhere, but the question remains: how low can prices go?

Posing as a brand-specifier looking for a good deal, PC Magazine chose seven 25-MHz 386 computers and questioned several national chains, such as ComputerLand and Businessland, as well as metropolitan dealers and direct-marketing companies to find the greatest discounts off list. Choosing comparable PCs from Compaq, Everex, IBM, Tandy, and Zenith, plus the direct-marketing Dell and CompuAdd, we found that the gap between the list price of a Compaq Deskpro 386/25 and the price of a mail-order CompuAdd 386/25 narrows down from \$7,235 to about \$3,500 as you shop. around. There's more: IBM's PS/2 Model 70-A21 can sell for as low as \$8,100-the same price as a Dell System 325. What's the catch?

#### **NEVER PAY LIST PRICE AGAIN**

We based our comparisons on similarly configured machines that had 4MB RAM, at least a 100MB hard disk. VGA adapter, and monitor. Compaq's DeskPro 386/25 with a 110MB hard disk lists for \$13,694. We found that 25 percent off list is the norm when buying through a dealer, with one New York dealer quoting \$9,500, 30 percent off Compaq's list price. To cut costs further, we found that several dealers suggested putting a Paradise VGA card in the machine instead of Compaq's own for an additional \$300 savings

IBM's PS/2 Model 70-A21 with a fixed 120MB hard disk, lists for \$11,113. IBM's standard corporate discount is 25 percent, but most dealers seemed willing to offer a similar break on single machines, with prices ranging from \$8,000 to \$8,300. However, nothing's guaranteed: our worst case was \$9,550, a paltry 14 percent off list.

Everex, a company increasingly compared with Compaq and IBM in terms of speed and quality, offers comparable prices as well. With a 150MB hard disk, the Step 386/25 lists for \$11,124. Everex said that dealers routinely slash an incredible 38 percent off list. Expect 25 percent. A similar discount proved true for Zenith's Z-386/25 as well. Listing for \$12,096 with a

150MB hard disk, Zenith is sold through authorized dealers nationwide at an average street price of \$9,072.

The Tandy 4025LX with a 170MB SCSI hard disk lists for \$9,278. Radio Shack dealers regularly discount Tandy systems by about 10 to 15 percent. Tandy offers significant discounts to corporate accounts buying in quantity.

Street prices can be unpredictable, though, with prices quoted over the phone often reflecting more the mood of the salesperson than the dealer's standard discount. But one comforting aspect in the search for the ultimate street price is that discounts nationwide usually fall within established boundaries of 20 to 30 percent off the suggested list price. Because the prices of identical systems vary only slightly among dealers in New York, Dallas, or Chicago, it's not necessary to canvass the entire country for fear of not landing that big bargain.

#### **LESS DISORDER IN MAIL-ORDER**

Early in its evolution, mail-order buying was fraught with disasters. Luckily, this has changed, and the process has advantages, such as avoiding sales tax on out-of-state purchases. Further-

#### THE SELECTION PROCESS

PC Magazine used several criteria in selecting the computers for this review. Since we had already looked at 25-MHz systems twice this year, we decided not to include the 25-MHz 386s reviewed in either the February 14, 1989, or May 30, 1989, issues. The machines reviewed for this issue must have been available by mid-July. We requested complete VGA systems with 4MB RAM, a 100MB or larger hard disk, and processor RAM cache of 32K or greater.

We then selected the 25-MHz systems that had received FCC Class B approval or had submitted the required paperwork well before our July 15 deadline. Why Class B? All PCs generate radio frequency (RF) emissions that can interfere with other electronic devices designed to receive RF communications. The Federal Communications Commission has prescribed two sets of guidelines to reduce the amount of emissions from PCs. Class B machines are

#### **COMPUTERS**

#### 25-MHz 386s

more strictly regulated and emit less interference. The less stringent Class A is typically known as the office-equipment standard, since PCs given this rating are not to be used in the home. Class A is not monitored by the FCC: manufacturers are honor-bound to determine that their PCs comply with Class A standards.

Receiving an FCC Class B rating is a time-consuming and costly process. The manufacturer must submit a unit for inspection to the FCC along with documents, photos, and technical specifications for all of the system's components. Class B certification indicates that the machine produces RF emission levels low enough not to interfere with TVs and radios found in the home.

Yet FCC Class B ratings are also important for PCs that reside in offices. Walkie-talkies, cellular phones, and the telephone microwave system on the roof of your office rely on RF reception. As processor speeds increase, so do RF emissions. In general, PC systems complying with Class B guidelines have better electronic design techniques, including adequate grounding and cable shielding, cleaner motherboard design, and more-sophisticated engineering.

All other things being equal, when you have a choice between otherwise equivalent Class A and Class B machines, you should choose Class B.

#### PERFORMANCE AND PRICE

While the differences in performances on the PC Labs benchmark tests among the machines reviewed here are important, they should not be the sole basis for making a purchasing decision. All the machines performed within the range expected for this class, with no single machine exceeding or falling short of the mark.

Three of the systems reviewed feature backplanes with the processor on a 32-bit

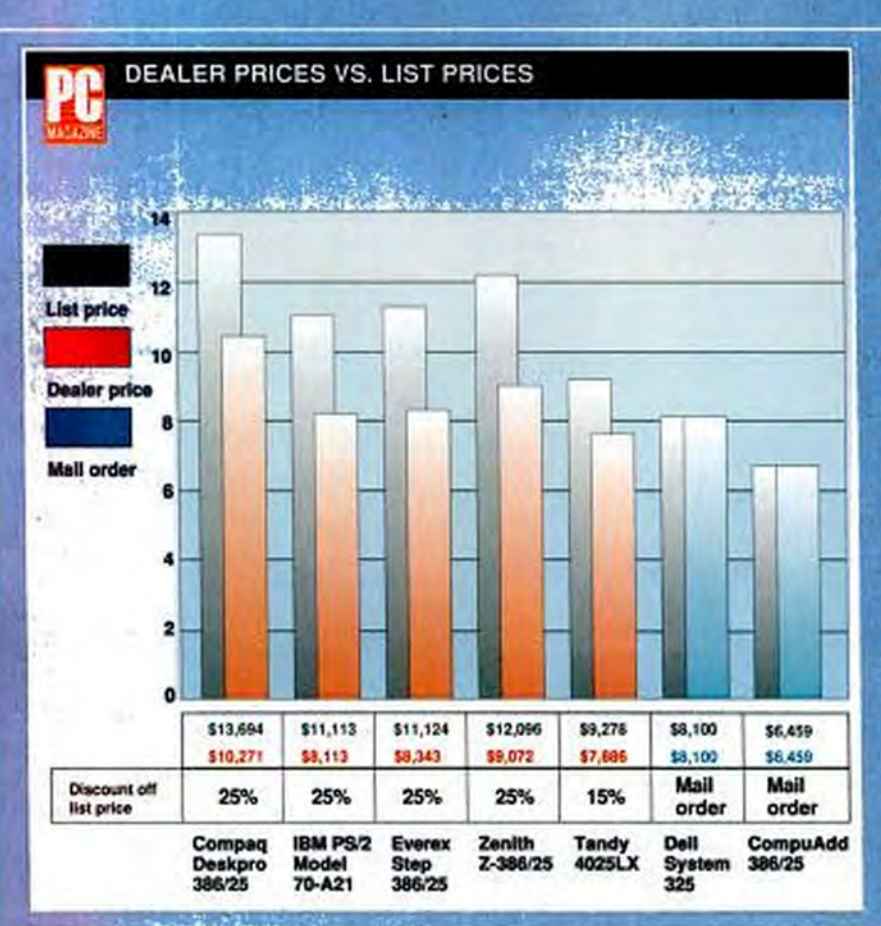

more, most companies offer a 30-day money-back guarantee.

An alternative to buying from dealers is the thriving industry of reselling big-name machines through the mail; companies that do so include Bulldog and Arlington Computer Products. Prices for Compaq and IBM-both for single units and small bulk orders of approximately 20 machines-hover around a 30 percent discount. Everex and Zenith systems are much harder to find through mail-order resellers.

With all of the discrepancies among local and national dealers, you might wonder if any machine sells for list price. Yes, Virginia, list equals the selling price at direct-marketing companies like Dell and CompuAdd. A CompuAdd 386/25 with a 150MB hard disk lists for \$6,459 and sells for \$6,459. Compare this with the IBM Model 70 A-21's average price of \$7,800 from mail-order resellers, and the gap between the two products is less than \$1,500-quite a difference from the \$4,500 rift between list prices.

Buying a computer "on the street" takes some time and energy, but you can save yourself big bucks in the long run. You'd better shop around.

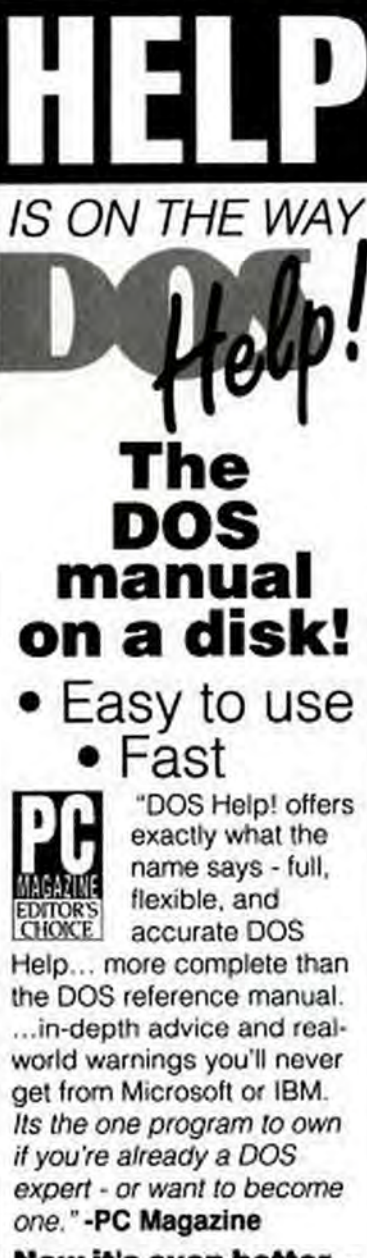

×

#### Now it's even better...

.Three Hypertext databases ·Comprehensive coverage of all DOS versions.

Try it for yourself. Fully quaranteed, money back if not completely satisfied.

\$49.95 Plus \$4.00 Shipping & Handling California Residents add 6.5% Sales Tax **WSA - MC - AmEx** 

1147 East Broadway # 56 Glendale, CA 91205 FOR ORDERS ONLY CALL

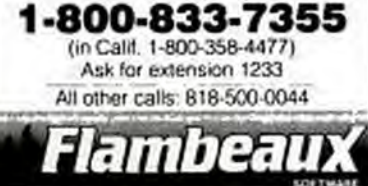

**CIRCLE 482 ON READER SERVICE CARD** 

#### **COMPUTERS**

25-MHz 386s

expansion card. The AST Premium 386/25, Tele 386-25, and the WYSEsystem 386 Model 3225 all feature this design. By replacing the processor card with one more powerful, a 25-MHz 486 for example, you could upgrade the system without abandoning the box. Only AST has announced plans to ship a 486 upgrade card: for \$3,695 and the return of the processor card, you'll be able to purchase the FASTboard 486/25.

List prices for the standard VGA configurations of the machines we tested started at a low of \$2,950 for the HiTech SAM 3001/386-25 with 4MB RAM, an 85MB hard drive, a VGA card, VGA monitor, and DOS 4.01. The highest list price of the group, \$15,141, was for the dealer-distributed and heavily discounted Unisys PW<sup>2</sup> 800/25A workstation, equipped with 6MB RAM, a 140MB hard drive, VGA monitor, and DOS 4.01. But if you're cost-conscious, looking at list prices won't give you an accurate idea of what you'll really pay (see the sidebar "Out on the Street: What PCs Really Cost" on street prices). To give you some basis for comparison, we've indicated the distribution channels used by each manufacturer to market its products.

#### **ACMA COMPUTERS INC. ACMA 386/25 Business System** by Bruce Brown

Personal computers are usually surprisingly reliable, even with all the stories about hard disk drives failing whenever they're loaded with crucial, non-backed-up data. For all the claims of hardware reliability, however, astute purchasers, especially people buying high-performance computers, look for all the vendor support and backing they can get in case of hardware problems. ACMA Computers of Fremont, California, has blended an attractive combination of a 45-day money-back guarantee, unlimited toll-free telephone support, and a two-year system warranty. By going an extra measure or two to demonstrate a willingness to support users and keep satisfied customers, ACMA is putting its policies where its mouth is.

ACMA's entry in the 386 25-MHz world is the ACMA 386/25 Business Sys-

**EEP PC MAGAZINE NOVEMBER 28. 1989** 

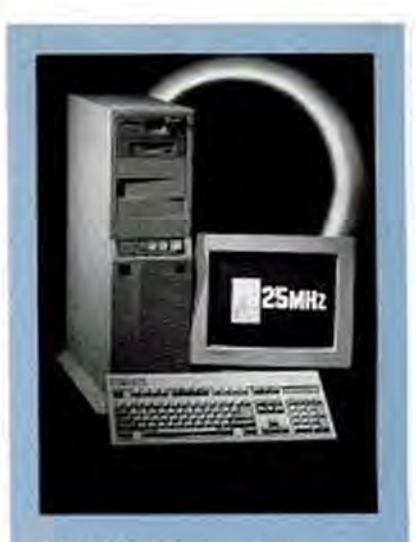

**ACMA 386/25 Business System** ACMA packs 4MB RAM, a 150MB hard disk, 1.2MB and 1.44MB floppy disk drives, 80387-25 coprocessor, and a 375-watt power supply into the tower case of its 386/25 Business System, Add a NEC MultiSync 3D monitor and a twoyear warranty for just \$5,995.

tem. The standard unit is a desktop model, but the test unit came with a vertical (tower) case, measuring 7.25 by 24.5 by 16.75 inches (HWD). The tower model has room for six half-height drives stacked vertically, all of which can have removable media. The \$1,895 base model includes 1MB RAM with a 64K RAM cache; your choice of a 1.2MB or 1.44MB floppy disk drive; one parallel, two serial, and one game port; an MFM 1:1 interleave combination floppy/hard disk controller, and a selection of utility software.

ACMA specified a price of \$3,595 for our standard configuration system, which consists of 4MB RAM, a 120MB RLL hard disk drive, VGA monitor, and MS-DOS 4.01. For the tower unit tested, including 4MB of RAM, both 1.2MB and 1.44MB floppy disk drives, an extra-power 375-watt power supply, a Toshiba 150MB SCSI hard disk drive with drive controller upgrade, an 25-MHz 80387 math coprocessor, a 16-bit ATI VGA Wonder Board, and a NEC MultiSync 3A, the price was still a decent \$5,995.

The ACMA machine uses a Micronics motherboard, the Chips and Technologies 386 chipset, and a Phoenix BIOS. This combination, along with the 35-nanosecond 64K RAM cache and 80-ns. system RAM, helped the ACMA to score very
# Teach your HP LaserJet Series II'<br>the powerful PostScript language. In one easy lesson.

#### PostScript' Language Fluency Quiz PACIFICPAGE **ACITYCPACE** Click Art Greg **Primits PACIFICPACK** C. BOLD and ITALIC **B** All of the Moore, and Mr **SCALDED** verse ferre

**PACIFICPACE** 35 WAS PACIFICPACK  $Cov$ me.

PACIFICI

It's never been this easy. Now, you can turn your HP LaserJet Series II into a PostScript language compatible printer simply by plugging in Pacific Data Products' PacificPage cartridge. That's all. No other add-ins, software or cables are required.

Immediately start printing PostScript language output from Ventura Publisher®, Aldus PageMaker®, WordPerfect 5.0®, Microsoft Word® as well as many other graphics and business application software packages. And PacificPage is compatible

#### PACIFICPAGE<sup>®</sup> the PostScript\*Language **Compatible Plug-in Cartridge**

**REPORT OF STREET AT ANY** 

**PACIFIC PAGE** 

**PACIFIC** 

with IBM® and IBM-compatibles.

PacificPage is the result of the proven cartridge-based technology-Plotter in a Cartridge<sup>TM</sup>, 25 Cartridges in One!TMfrom Pacific Data Products and the innovative PostScript emulation skills of Phoenix Technologies Ltd.

#### **Authorized Dealer:**

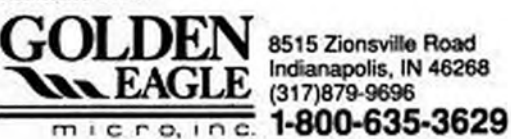

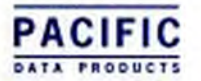

6404 Navy Ridge Dr., San Dager, CA 92121-95159552-0880 FAX (619852-0889+PacificPage, 25 Carbidges in Onel, and Plotter in a Caroulge are traderial<br>of Pacific Data Products, Inc. PostScript is a Angolande MASS of Systems In

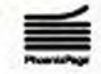

Copyrighted material

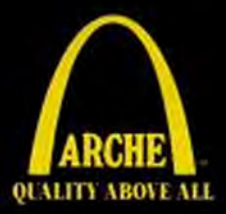

# The Arche Rivals... "Top Quality, Top Rated"

While some computer companies are content offering cheap technology and limited support, Arche" offers Quality Technology backed by Superior Support.

Computer publication experts and thousands of users nation-wide have recognized the Arche reputation for quality. compatibility and performance.

Arche Rival products are hand assembled in the U.S.A., as complete systems, passing a rigorous series of tests and inspections. including a two day burn-in at over 100 degrees-assuring you of the highest quality.

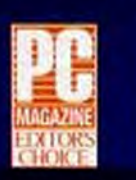

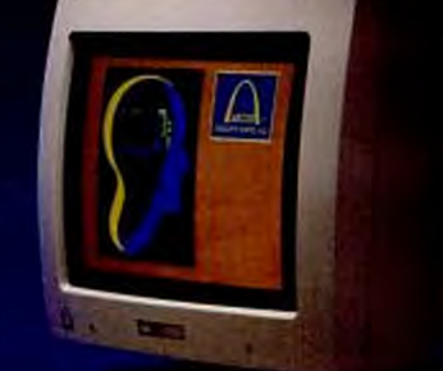

its said construction and attention to detail-sets itself apart with aesthetic styling quality construction, and superior monitor."-PC Magazine

Arche Rival 286"

- =802868/12 MHz
- = 640K RAM Expandable to I6MB
- = 80287 Co-processor Socket
- Two 8 Bit and Six 16/8 Bit Expansion Slots

QUALITY ARDE AL

- · Rattery Backed Real Time Clock/Calendar
- = 1.2MB/360KB 5.25\* Disk Drive
- · Enhanced 101 Keyboard
- -2-Parallel and 2-Serial Ports
- · Monochrome and Hercules" Graphics Compatible Display Adapter
- · 14" High-Resolution (1000 line). Flat Screen, Amber Monitor
- · 16-Bit FDD/HDD Controller (Supports both<br>5.25\*and 3.5\*including the new IBM\*1.44MB PS/2\*Format)
- = 200 Watt Switching II0/220V Power Supply
- Small Foot Print 16.5"(D) x 17.125"(W)  $x6.18''(H)$
- · MS-DOS\*3.3 and GW BASIC\*
- · Two Year Limited Warranty
- · Only \$1,895.00 Complete

#### Arche Rival 386"

- 80386 10/20 MHz
- · 2MB RAM Expandable to 16MB Also supports LIM Expanded Memory
- =80287/80387 Co-processor Socket
- . Two 8 Bit and Four 16/8 Bit and Two 32 Bit Expansion Slots
- · Battery Backed Real Time Clock/Calendar
- 1.2MB/360KB 5.25\*Disk Drive
- · Enhanced 101 Keyboard
- · 2-Parallel and 2-Serial Ports
- · Monochrome and Hercules" Graphics Compatible Display Adapter
- · 14" High-Resolution (1000 line). Flat Screen, Amber Monitor
- If-Bit FDD/HDD Controller (Supports both 5.25" and 3.5" including the new IBM" 1.44MB PS/2\*Format)
- = 200 Watt Switching 110/220V Power Supply
- · Small Foot Print 16.5"(D) x 17.125"  $(W) \times 6.18^{*}$ (H)
- . MS-DOS\*3.3 and GW BASIC\*
- Two Year Limited Warranty
- Only \$3,895.00 Complete

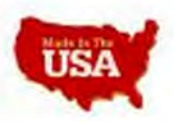

, an appealing price tag, a small footprint design and outstanding documentation. All in all we consider this a good value.' - INFOWORLD

> **Arche Technologies products** are backed by a knowledgeable dealer group, direct telephone support and our 2 year warranty. including Hard Drive. Arche products are available exclusively at authorized Arche dealers. For the location nearest you, call 1-800-422-4674

**CIRCLE 111 ON READER SERVICE CARD** 

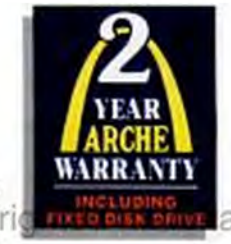

Arche Technologies, Inc., Corporate Headquarters and Manufacturing, 48881 Kato Road, Fremont, CA 94539

Arche, Arche Logo, Quality Above All, Rival 298 and Rival 286 are trademarks of Arche Technologies, Inc.

#### O Arche Technologies, Inc. 3988

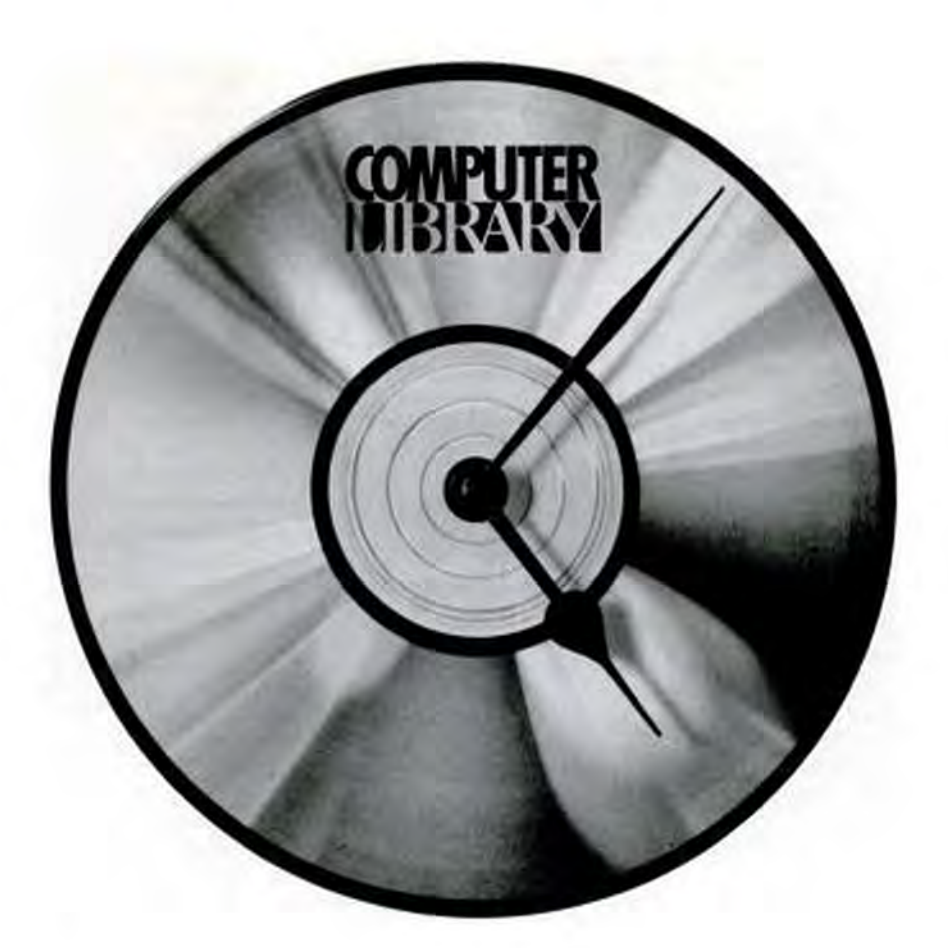

# **Time saver.**

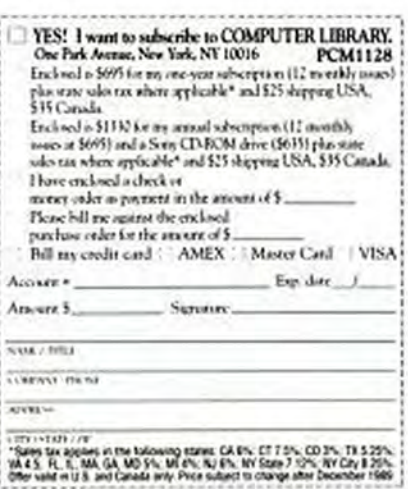

"Computer Library makes me and my users expert on a subject~fast. If I'm not familiar with something, a quick search gets me the information I need instantly and saves hours of work."

-Julian Horwich, Executive Director of CAMP<br>(Chicago Association for Microcomputer Professionals)

The time for Computer Library is now. Literally. Because in a matter of seconds it gives you all kinds of computer information that until now you couldn't find.

The fact is, Computer Library delivers an entire year's worth of information from over 120 computer, technical, and business periodicals on a single compact disc. All you do is press a few buttons and Computer Library races **CIRCLE 158 ON READER SERVICE CARD** 

through over 50,000 articles and abstracts to find exactly what you need from magazines like PC WEEK, PC/Computing, Government Computer News, and PC Magazine.

So instead of searching for product information, you find it. Instantly.

Instead of guessing about market trends, you can read what the experts have to say. Immediately.

Instead of wasting your time, call 212-503-4400 and subscribe. For just \$695 a year, you'll get a new disc every month. And you'll have all the information you need exactly when you need it. Now.

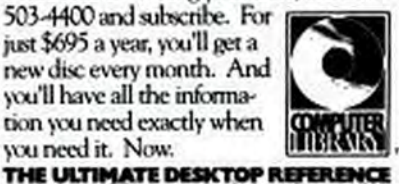

Compact Library in a stablished of 2005, examination of Company

well in the processor-determined benchmark tests, the Conventional Memory test, and in the DOS File Access (Large and Small records) tests. ACMA's video test scores are also good. Processor speed is 25 MHz but can also be reduced to 6 or 8 MHz if necessary. At each of the three processor speeds, the ACMA expansion bus clips along at a safe 8.33 MHz.

The ACMA motherboard can hold a total of 8MB in DIP-style chips, with the single 32-bit expansion slot capable of handling another 8MB on a 32-bit memory card. The Micronics motherboard uses memory interleaving and has a user-selectable video and ROM BIOS shadowing capability. The memory cache is not expandable; all versions of the machine come with 64K of 35-ns. static RAM, run by an Intel 82385 controller chip. The expansion slots include the single 32-bit slot and five 16bit slots.

The ACMA's standard power supply is 200 watts, though the five-lead 375-watt unit on our test model is a wise upgrade if you're going to load up with drives and memory. The vertical case also has plenty of space on the inside, so even with a full house of drives, boards, and memory there is still enough room for adequate ventilation.

ACMA includes a Maxi-Switch 101key keyboard, which is 18.25 inches wide by 8.25 inches deep and has a 72-inch cable connected to the center rear.

ACMA sells computers by mail order and through a direct sales staff. All ACMA machines come with a reassuring 45-day no-questions-asked money-back guarantee with no return fee. There is also tollfree technical support, as well as a twoyear warranty, the first year covering both

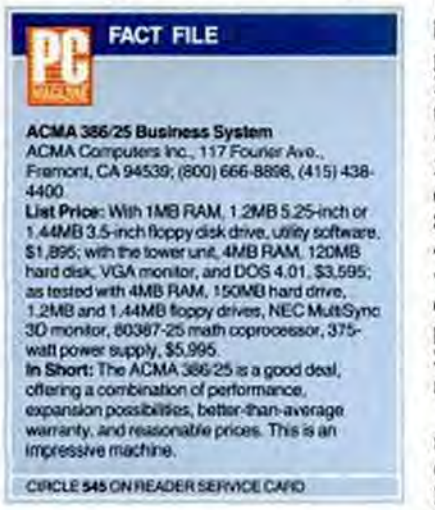

parts and labor and the second year covering labor only. The extra year is an unusual but welcome feature, since computer labor fees often start at about \$65 per hour with a 2-hour minimum.

In all the ACMA 386/25 is a good combination of performance, fine components, good expansion possibilities and better-than-average warranty and support policies-all at a reasonable price. If you're looking to buy a computer by mail order but still want a company that will stand behind what it sells, the ACMA 386/25 is a good bet.

#### **AMAX ENGINEERING CO. Amax PC/386-25** by Bruce Brown

There's a lot to be said for straightforward competence in microcomputers. Especially when you get to relatively fast machines like 25-MHz 386-based computers, which just a year ago were the fastest on the market, finding a competent machine with proven components is reassuring. The Amax PC/386-25 from Amax Engineering has all the markings of a solid workhorse machine, with no outlandishly fast speeds in any one area but with no questionable design components or tricks, either.

The Amax machine is sold only through dealers and value-added resellers (VARs). Amax sells a base unit with everything but video components for \$3,400. The base system includes 1MB of RAM with a 32K RAM cache; either a 1.2MB or 1.44MB floppy disk drive and a 40MB hard disk (not enough if you're going places with a 25-MHz machine, but at least a start); one parallel, one game, and two serial ports; and various utility software. A machine with 4MB of RAM, a 32K RAM cache, a 150MB SCSI hard disk drive, an 80387-25 math coprocessor, 8-bit VGA card and monitor, and DOS 4.01 lists for \$5,455. Our test system, which had a 16-bit Western Digital VGA card with a NEC MultiSync 3D monitor plus a larger, 64K RAM cache, costs \$6,750-an attractive price for the components included.

The Amax system unit is a desktop box measuring 6.5 by 21 by 16.75 inches (HWD). The case can handle five halfheight drives, three of which can use removable media. It looks like a fairly standard AT-style case with lights for power, hard disk access, and turbo operation, as well as a reset button and keylock all located on the front. The supplied keyboard is an enhanced Maxi-Switch unit with a 72inch cable; the standard power supply delivers 220 watts and comes with four device leads.

The PC/386-25 scored well on all of the benchmark tests, a fine showing in a very fast field. While it can't claim to be one of the fastest boxes, it is certainly a 25-MHz 386 machine, judging by performance scores alone. If you look inside the box, you'll see the standard Intel 80386 25-MHz chip run by a 50.00-MHz clock crystal on a Micronics motherboard bearing the standard Chips and Technologies 386 chip set and a Phoenix BIOS. There is a socket for either an 80387-25 math coprocessor or a Weitek chip, but not both.

The processor can run at 6, 8, or 25 MHz, with the expansion bus staying at a constant 8.33 MHz no matter what the processor speed. There are eight expansion slots; one 32-bit, five 16-bit, and two 8-bit. Our test machine had separate floppy and hard disk controllers because of the SCSI hard disk upgrade; this setup wasted an expansion slot unnecessarily. If you need all the expansion slots, specify a combination SCSI drive controller.

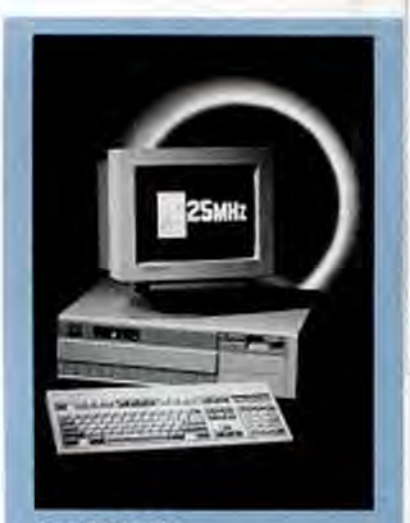

#### **Amax PC/386-25**

Amax opts for dependable performance and compatibility rather than speed. With 4MB RAM, a 150MB hard disk, VGA monitor, 80387-25 coprocessor, and DOS, the PC/386-25 lists for \$5,455.

# SEND AWAY FOR<br>YOUR VERY OWN<br>COMPUTER STORE.

When you buy a computer, about 35% of your money goes to the store.

But we'd much rather see your money go to somebody who deserves it a lot more.

You.

So we give you a completely different kind of computer store.

The Dell Computer Store.

Instead of a crowded. high-overhead showroom, you get our brand new 44-page catalog. Which gives you a full line of 386" and 286 systems, printers, peripherals, software, and accessories.

And since you buy direct from the manufacturer, you save about 35%.

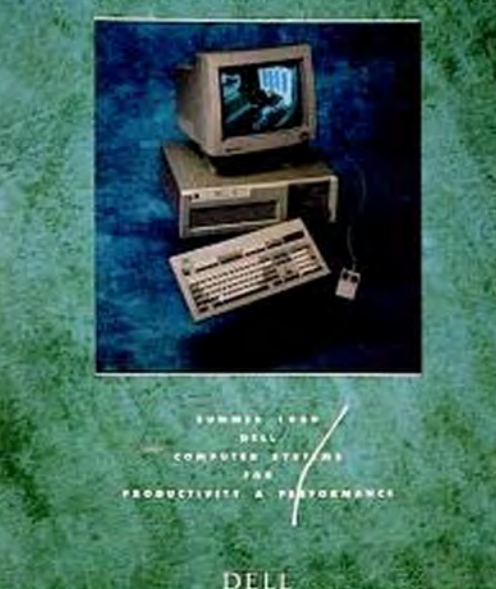

We're There Ways You Can

But there's a lot more to it than saving money. We offer you the most complete service and support in the industry. Including a 30-day moneyback guarantee. A toll-free technical support hotline. Self-diagnostic software. And next-day deskside service from Xerox Corporation. If you read our ad in the back of this magazine, it will tell you a lot more about the systems we offer. And the service we put behind them. So if you'd like a much more intelligent way to buy a personal computer, have a look at our ad. Or call us at 800-426-5150. Or send us the card on this page.

And we'll send the best computer store you've ever seen. One you don't have to set foot in.

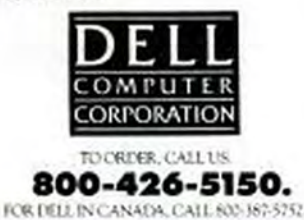

esoso Del Conguer Copension. 386 is a maderatic of free Corporation. 3 Service in number locations will incar additional month Depth DV I'I CI I TO C 19845 1012

N/A-Not applicable: the product does not have this leature.

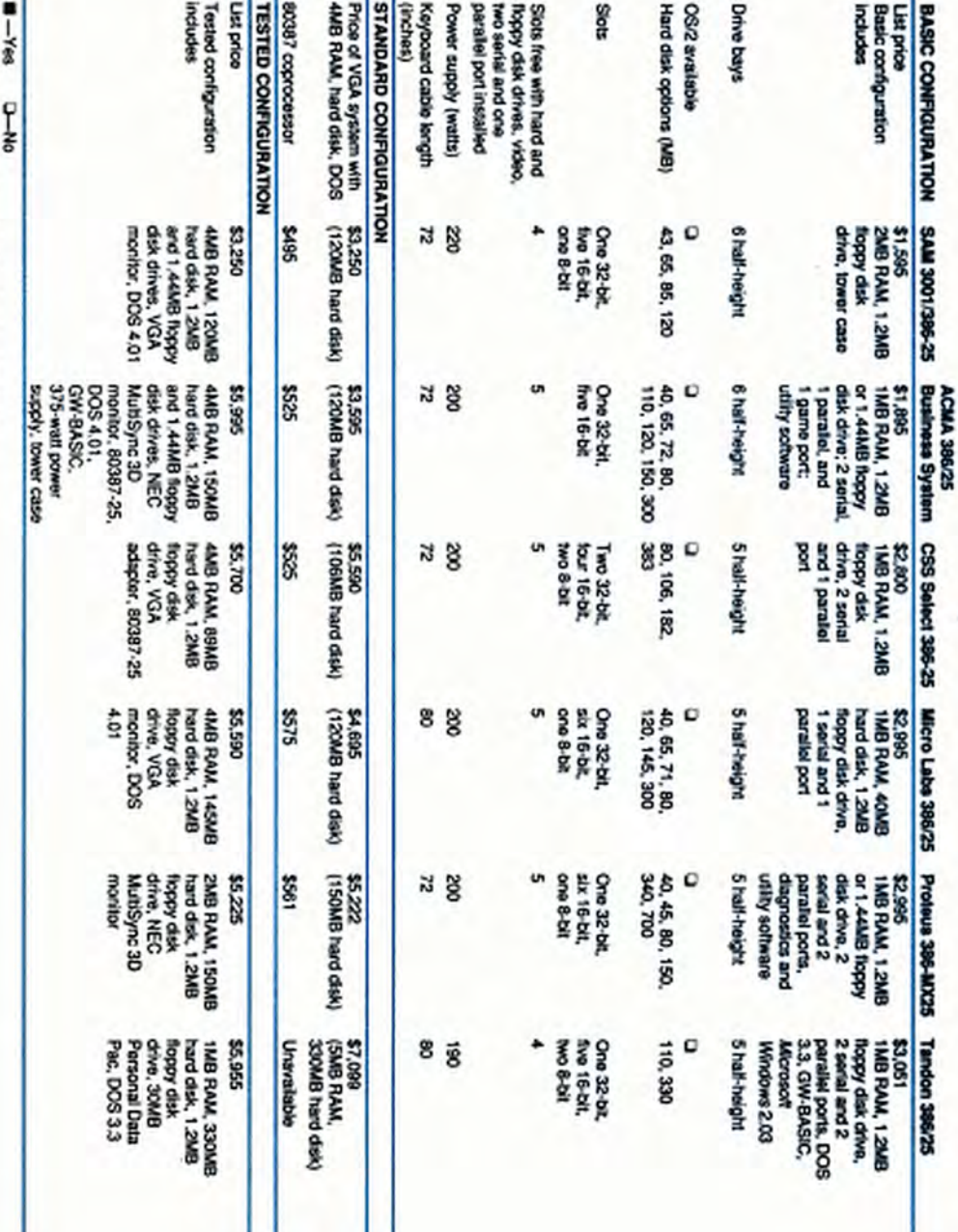

25-MHz 386-BASED PCs: SUMMARY OF FEATURES (Products listed in ascending price order)

**25-MHz 386s COMPUTERS** 

The following commentary analyzes some of the<br>both type are listed in the same rocks as in the<br>lath-land column of the table.

Basic configuration This price represents to<br>process the procedure of the RAM, cne ventor will sell.<br>typically including TMB RAM, cne ventor will sell.<br>clive, and serial and plesible ports.

lend disk options The number of different hard<br>leks the vendor offers for a machine is often<br>idicative of how much customizing is available.

Simpled configuration For the sales of pirion comparable focus and pirion comparable holds our simple in the state data of all paint of the state of the state of the state of the state of the state of the state of the sta

followed by the size of the hard disk and any other<br>departures from our specification.

Tesbed configuration The specifications of the<br>evaluation usits depend on what configuration each<br>manufacture has sent us (pased on our guidelines).

Bus clock speeds Bus spood bocomes more.<br>A computer's bus speed may actually be too fast for<br>A computer's bus speed may actually be too fast for<br>expansion cards, most of which operate at 8 MHz.

Disk controller manufacturer and type Disk.<br>Encoderg stochapper currently include RLL (Run Frequency Modulation) scheme. All dista is encoded coto and company when the strategy distance and company of the strategy of the

ment and is more commonly used. 5T-506<br>Wchnology, for issistnes, uses the MFM encoding<br>scheme,

Two other common data transler interfaces are<br>(SCS) (Small Cornpute System Interface) and ESDI<br>(SCS) (Small Cornpute System Interface) and ESDI<br>(SCS) require special hard disk controllers and<br>(ESDI require special PC-XT o

The BIOS version and date may attest PC Labs'<br>bonchmark test results. Those purchasing the sam<br>machine with a different BIOS version are likely to<br>encourier some versitions in performance.

Memory chip type 1Q: and Mb nelet to kilobits and<br>mogabits, respectively.

Chilp pestagging Memory chips come in a variety of<br>styles of ICIP is the traditional buyer out in the compact of the specular of the state of or more metal<br>styles of ICIP is the traditional buyer of or more metal<br>city spou

**COMPUTERS** 

Single In-line Packages (SIPs) are single-package anys of computer phip logic assembled so that all<br>connecting logic assembled so that all<br>connecting logis are in a straight line, like the teeth<br>on a comb. Single In-line Memory Modules (SIMMs),<br>on the other hand, are indi are installed on their own small circuit board. creating a component module that can be plugged into a larger device. Their physical arrangement<br>duplicates the integrated structure of a SIP but allows for the possibility of replacing an individual memory component if necessary.

RAM chips RAM chips come in two basic types:<br>static and dynamic. Static RAM chips (SRAMs) are faster and more efficient but costlier. Dynamic RAM<br>chips (DRAMs) cost less and are more common, but the tradeoff is in slower processing and operation.

Interleaved memory CPU speed is usually faster than memory speed. Interlienced memory increases<br>processing speed by spetting the memory into two or<br>more portions. The CPU then sends information to a

ection at a time, allowing one section to process while another receives data

Shadow RAM Shadow RAM is a technology that loads system BIOS and/or video BIOS directly into fast RAM on boot-up of the computer, offering enhanced performance speed at the cost of 384K<br>of memory in the first 1MB of system RAM.

Disk cache software Some companies provide software to facilitate data retrieval from the hard disk. This software speeds overall system performance by anticipating what data the processor will need next.

Maximum 32-bit RAM Many computer manufacturers have designed their own 32-bit slots for memory<br>expansion cards. The availability of such slots is especially important for a growing number of memory-intensive applications.

Processor RAM cache A processor RAM cache acts as a bridge between the CPU and the slower

main memory. The cache is comprised of a sms bundle (hypically 32K to 128K) of feats SNAM chips.<br>The cache controller is designed to predict and<br>retrieve the data the CPU is likely to require next,<br>thus preventing west states. There are two<br>variables of controllers: (designed by the individual manufacturers) and<br>third-party VLSI chips like the Intel 82385.

FCC certification class Two classes of FCC<br>(Federal Communications Commission) approval may be given to computers: Class A and Class B. These classes concern levels of radio-frequency<br>Interference. With Class A approval, a computer may be operated in a business locale. The tougher<br>Class B rating allows home use as well, where computers are likely to be placed near radios and television sats.

Certification tests must be performed by private testing companies. The passing results are then sent to the FCC for final certification, a process that can take several months.

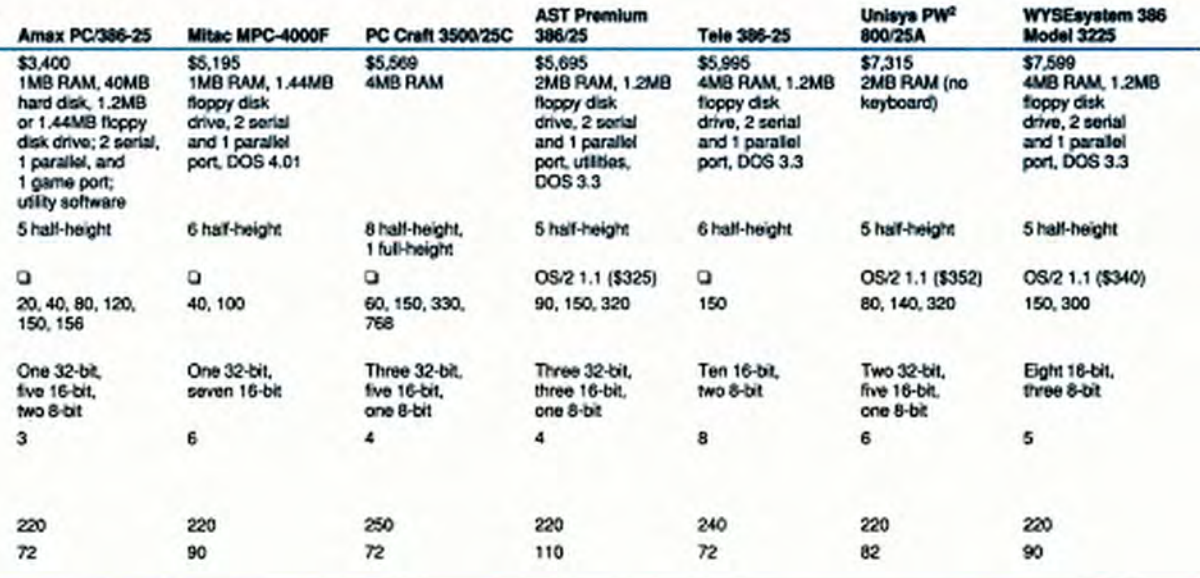

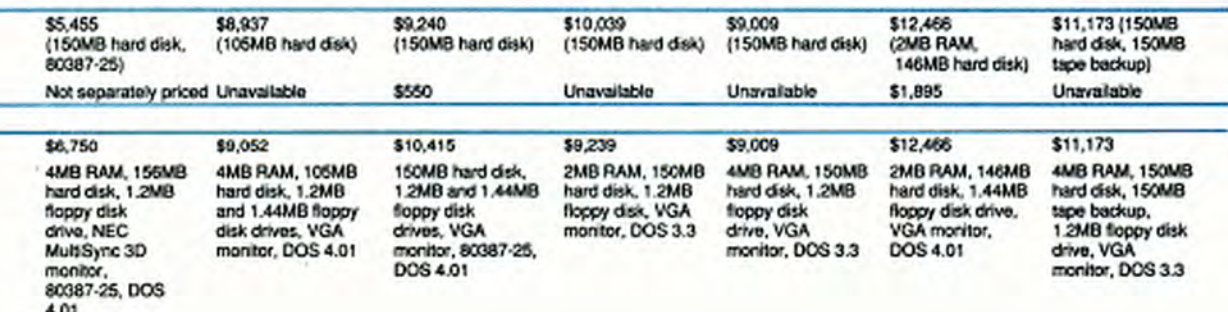

**CONTINUES** 

**COMPUTERS** 

25-MHz 386s

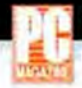

#### 25-MHz 386-BASED PCs: SUMMARY OF FEATURES

(Products listed in ascending price order)

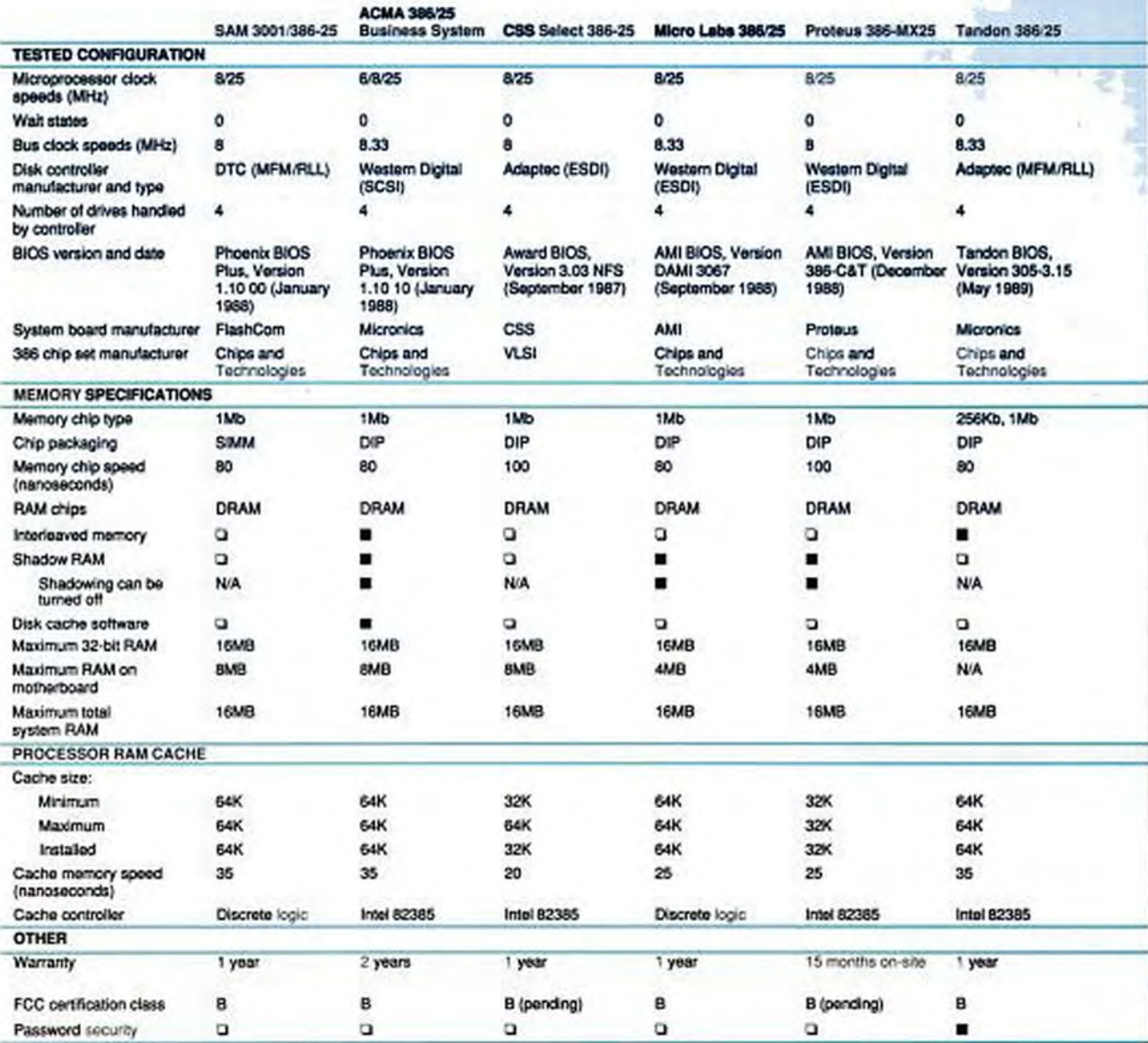

 $-Yes$  0-No

N/A-Not applicable: the product does not have this feature.

**COMPUTERS** 25-MHz 386s

**WITA** 

 $J_{\rm{max}}$ 

平

 $\pm 1$ 

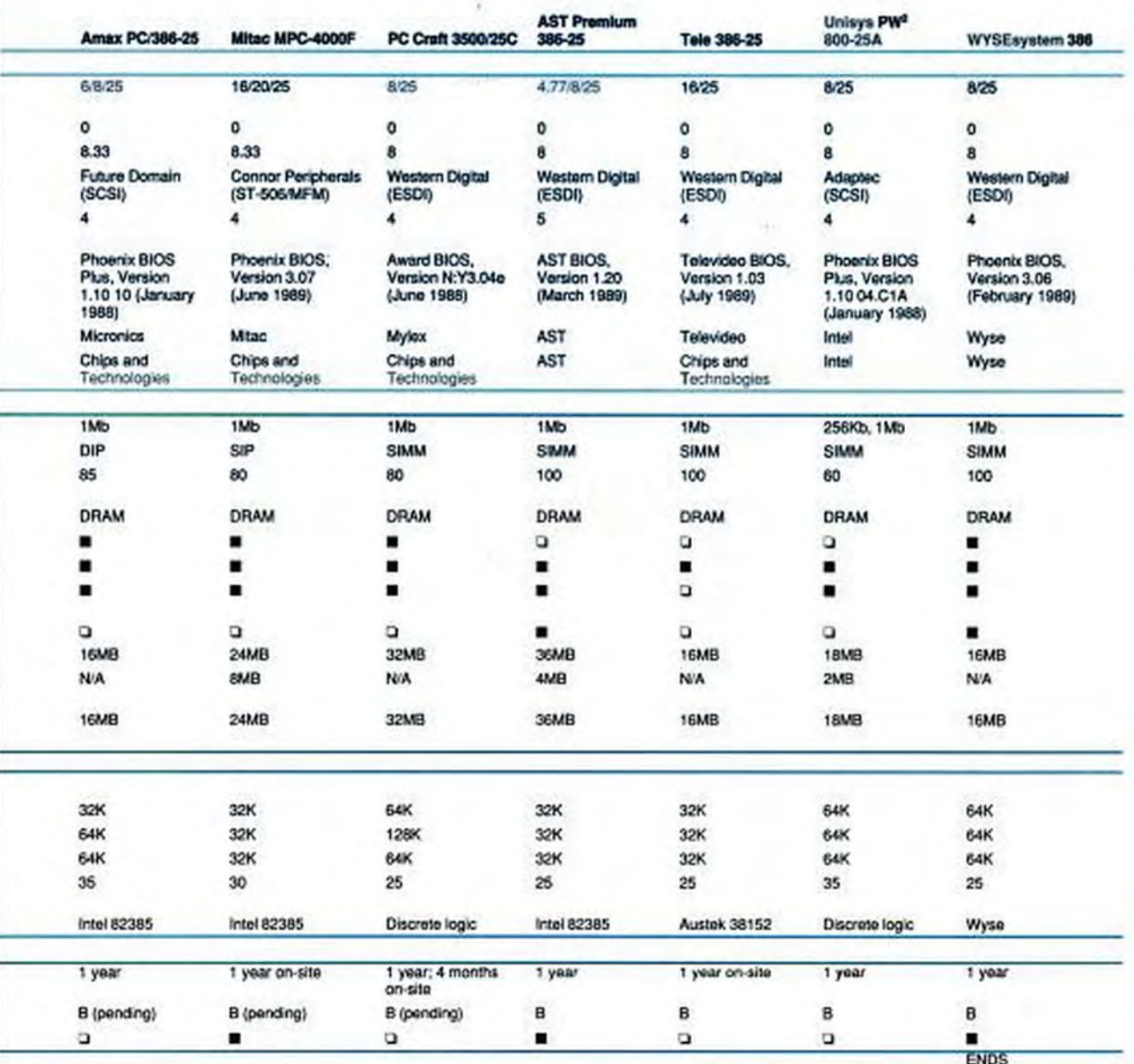

NOVEMBER 28, 1989 PC MAGAZINE THE TIAL

**COMPUTERS** 

25-MHz 386s

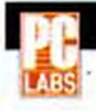

#### **BENCHMARK TESTS: 25-MHz 386-BASED PCs**

Pan United's Micro Labs 386/25 captured a first-place finish on our Conventional Memory test and on two video benchmark tests (including one tied score). It also performed well on the processor tests but was surpassed by the CSS Select 386/25, which runs its 25-MHz processor at 26.6 MHz.

**Elapsed Time (seconds)** 

**Elapsed Time (seconds)** 

**Elapsed Time (seconds)** 

**WORST** 

BEST

#### PROCESSOR AND MEMORY BENCHMARK TESTS

#### 80386 Instruction Mix

performance.

The 80386 Instruction Mix benchmark test times a series of tasks specific to  $40$ the 80386 chip. Since this test shows how the CPU operates in the context of  $30$ the bus, processor, system memory, and motherboard architecture, a faster  $20$ time means better overall computer 10  $\circ$ 

#### 247 245 232 231 231 227 225 223 223 222 222 222 221 219 216

#### **Floating-Point Calculation Without Coprocessor**

The Floating-Point Calculation Without Coprocessor benchmark test 60 sets up a floating-point emulation program in RAM and then exercises the processor and tests RAM access speeds during floating point calculations.

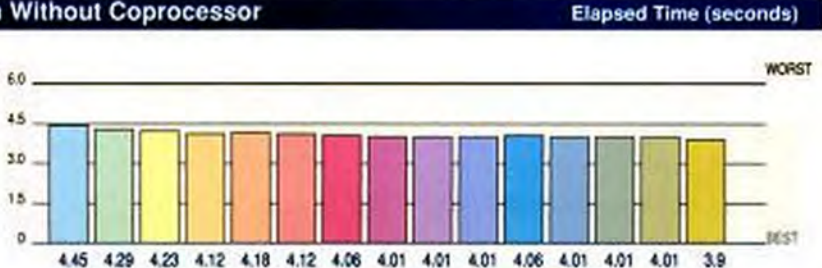

#### **Conventional Memory**

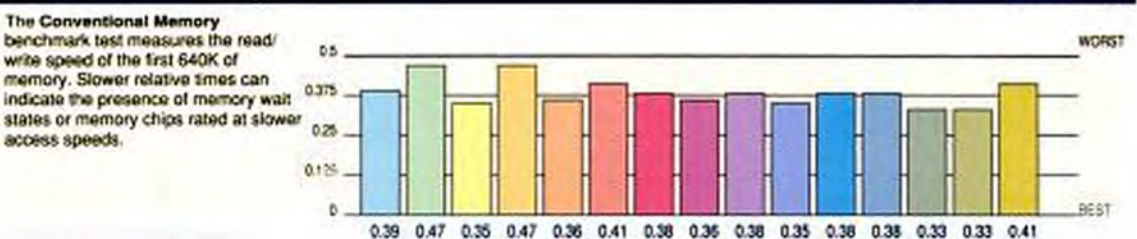

#### **DISK BENCHMARK TESTS DOS File Access (Small Records)**

The DOS File Access (Small Records) benchmark test times disk throughput as a result of mechanical disk drive speed, hard disk controller function, and bus speed. The test is performed without software disk caching. Fast times are advantageous for programs that work with many short segments of data.

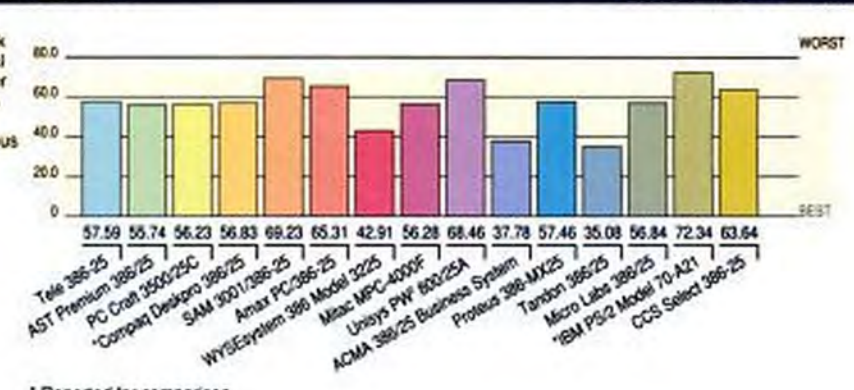

\* Reported for comparison.

#### Copyrighted material

**COMPUTERS** 25-MHz 386s

#### **BENCHMARK TESTS: 25-MHz 386-BASED PCs**

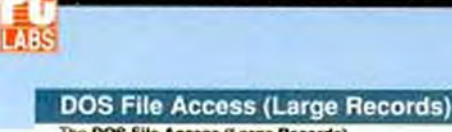

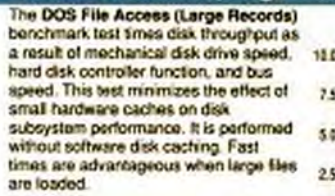

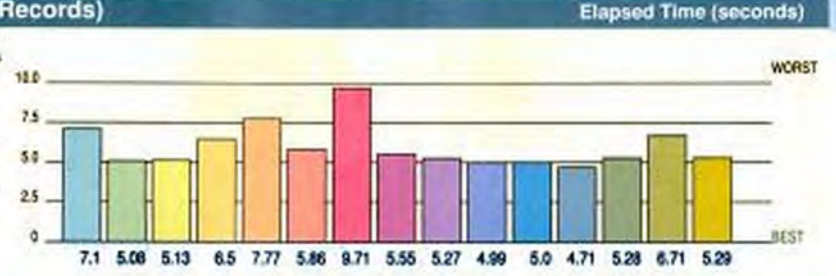

#### **BIOS Disk Seek**

The BIOS Disk Seek benchmark test measures mechanical track-to-track disk drive access times. Fast times are helpful with programs such as databases, which often store and must later find data in many separate places on a drive.

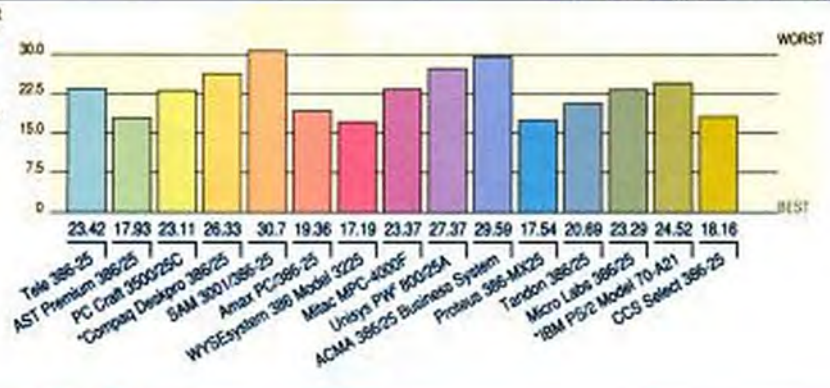

#### PROCESSOR, MEMORY, AND DISK **BENCHMARK TESTS: COMPOSITE VIEW**

PC Labs tested thirteen computers in the 25-MHz 80386 class and normalized them against the popular Compaq Deskoro 386/25. Test results for the IBM PS/2 Model 70-A21 are also reported for comparison.

You'll have to look closely at our processor and memory tests to see any difference among the contenders in this lineup. In fact, on the 80386 Instruction Mix test, the leader-the CCS Select 386-25-shaved only about 13 percent off the score of the slowest computer, the Tele 386-25. You might notice a difference in some processor-intensive tasks, but at this clock speed, flying is flying.

à.

tā

46

z

٠

FFFEREE

**MEE** 

**Mitt** 

The Floating-Point Calculation test had very similar results, with the same two computers (CSS Select 386-25 and Tele 386-25) in first and last place, respectively. This margin is attributable to the faster overall system speed of the CSS unit, which pushes its intel processor to run at 26.6 MHz.

The fastest performer in our roundup on the Conventional Memory test, Pan United's Micro Labs 386/25, tied the IBM PS/2 Model 70-A21. The Micro Labs 386/25 comes with 80nanosecond DRAM chips, plus a 64K RAM cache with a proprietary cache controller rated at 25 ns. Note that each of the computers has an on-board RAM cache of at least 32K, evidence of manufacturer response to buyers' demands for faster and better memory

The fastest scores on the DOS File Access tests for both small and a large records were achieved by the Tandon 386/25. A faster bus speed and a 330MB Maxter drive contribute to this success story. The WYSEsystem 386 Model 3225 captured first place on the BIOS Disk Seek test; a fast ESDI interface is used on the 150MB CDC drive we tested. I/O bottlenecks can become a noticeable problem, especially on this class of computers, but the units tested reflect the current solutions: faster interfaces and on-board caching.

\* Reported for comparison.

me Wares SI-LAM BRITIS

NO MAILTONE

**CONNECT** 

G-Mit

**CONTINUES** 

**Elapsed Time (milliseconds)** 

**Relative Times** 

(Compaq Deskpro 386/25 = 100)

NOVEMBER 28, 1989 PC MAGAZINE 155 Copyrighted mate

# We're In A **Perfect Position To Offer You 386 Performance**  $On A$ 286 Budget.

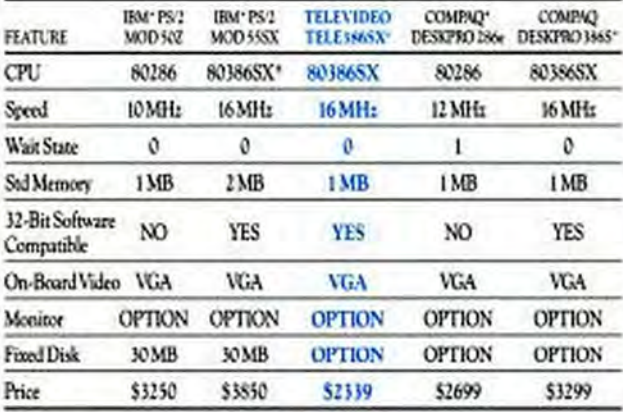

Note: Information on this chart is based on published materials.

The comparison above will clearly help you and your customers chart a course through a sea of PCs.

As you can see, you really can upgrade your entire organization to all the speed, power and performance of 386" computers.

And you really don't have to give up an arm and a leg and most of next quarter's profit to get them.

In fact, you can have TeleVideo 386s for less than competitors ask for 286s!

And you get more than just a great price, high performance and total compatibility with a Tele386SX.

You also get superb quality and assured reliability. Because we design and build our own custom chips. We employ the most advanced manufacturing techniques, including surface mount technology. And every Tele386SX we make is made in America, and backed with a one-year end-user limited warranty. e 1988 Salvados Susem, Inc. Selvado a registeral maismat of Telvidos Susem, Inc. 300 a studente di faut Corp. All other product and trans are trademarks and ing payoff to disposit the control of the Corp. [2]

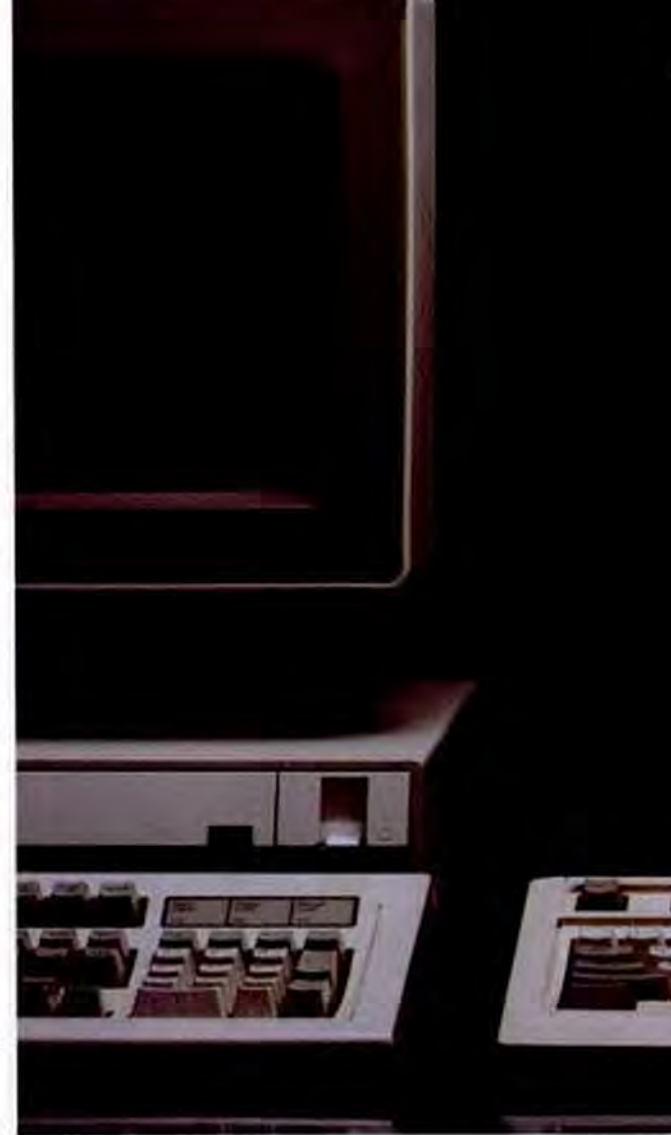

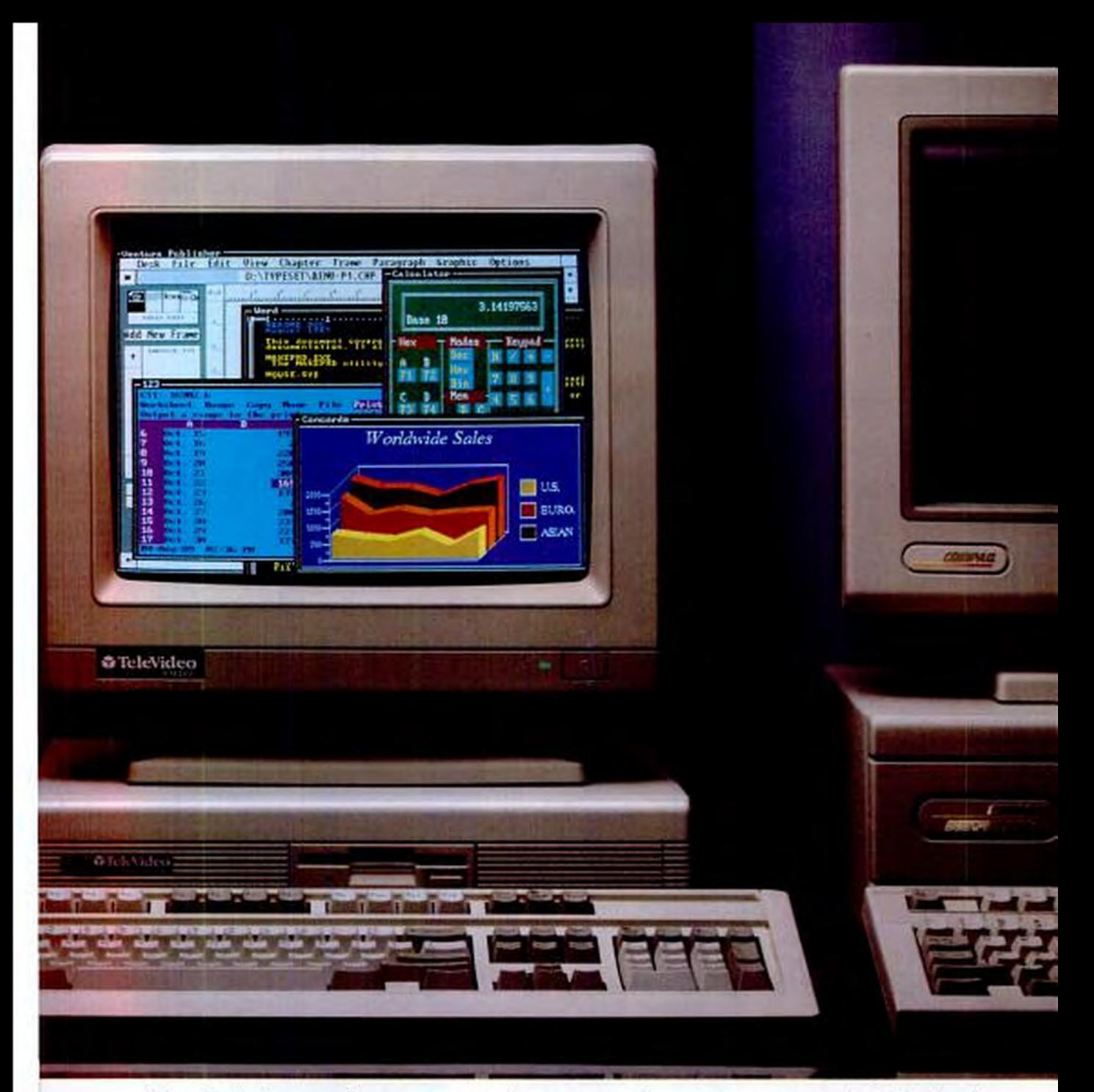

You don't have to limit your productivity to the performance of a 286. And you shouldn't have to stretch to the limit to get 386 power.

For the name of your authorized TeleVideo dealer, call toll-free, or write today. TeleVideo Systems, Inc., 550 E. Brokaw Rd., P.O. 49048, San Jose, CA 95161-9048.

From our Tele386SX to our highperformance, Novell-certified 80386, 25 MHz file server, we're in a perfect position to help. And we'd really like to.

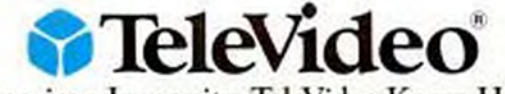

American Ingenuity. TeleVideo Know-How.

Call 1-800-835-3228

manumanum a Copyrighted material C 1999 TeleVideo Systems, Inc. TeleVideo to a registered traditural of TeleVideo Systems, Inc. All other preduct and brand currences trades

CIRCLE 227 ON READER SERVICE CARD

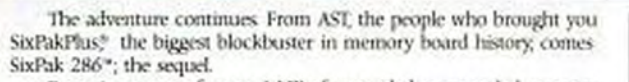

Featuring a cast of up to 4 MB of expanded or extended memory. and starring the most popular memory specification ever, EMS 40, SixPak 286 shines as one of this year's hottest offerings.

And, believe it or not, all of this full-featured EMS memory is available at bargain matinee prices.

But that's not all.

At your request, an I/O option, with both a setial and a parallel port makes a special appearance to save valuable slots in your computer.

Due to the nature of SaxPak 286's powerful capabilities, only people owning AT\*-compatible computers will be admitted

SixPak 286 is playing all over town. For more information, call (714) 863-0181 or use our Bulletin Board Service Number (714) 852-1872.

#### ADVANCE REVIEWS

"Super. SixPak 286 makes short work of the meanest, toughest tasks in the office"

"Thumbs up. It's flexible. It's compatible. This is one high-quality production."

"SixPak 286 is a hit. Its low-profile design and switchless installation are flawless"

 $\delta E$ ra Indrin Augüer is generateen agreen, Geard, Sevene Compania, Geographical and Constitution and the internal constant of the state of the state of the state of the state of the state of the state of the state of the

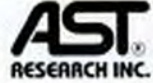

Edwards

#### Copyrighted material

**COMPUTERS** 25-MHz 386s

#### **BENCHMARK TESTS: 25-MHz 386-BASED PCs**

#### **VIDEO BENCHMARK TESTS**

LABS

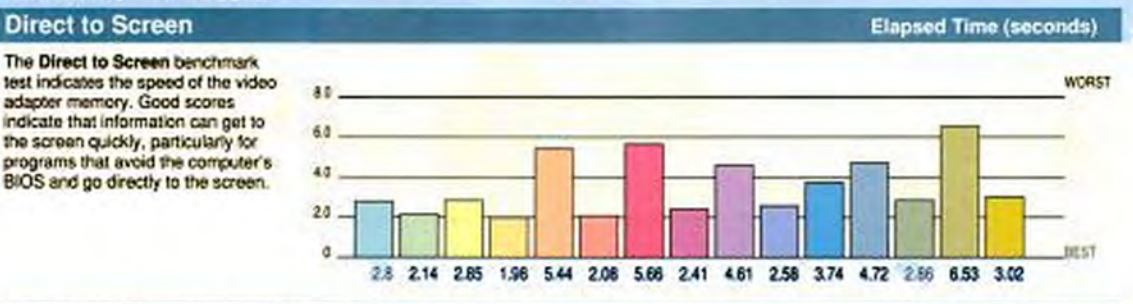

**Video BIOS Routine with Scrolling Elapsed Time (seconds)** The Video BIOS Routine with Scrolling benchmark test measures 6.0 how fast the video adapter can scroll the screen, moving the display up<br>one line at a time. Good performance 45 is helpful for scrolling through word  $30$ processing or spreadsheet files. 15 ó 34 258 291 291 1.43 1.43 225 4.78 1.32 1.59 1.43 3.46 1.32 3.4 3.02

#### **Video BIOS Routine Without Scrolling**

The Video BIOS Routine Without Scrolling benchmark test measures how quickly the BIOS on the video adapter writes text data to the screen. Fast video writing helps with programs that show full or partial screens of data without screlling the screen.

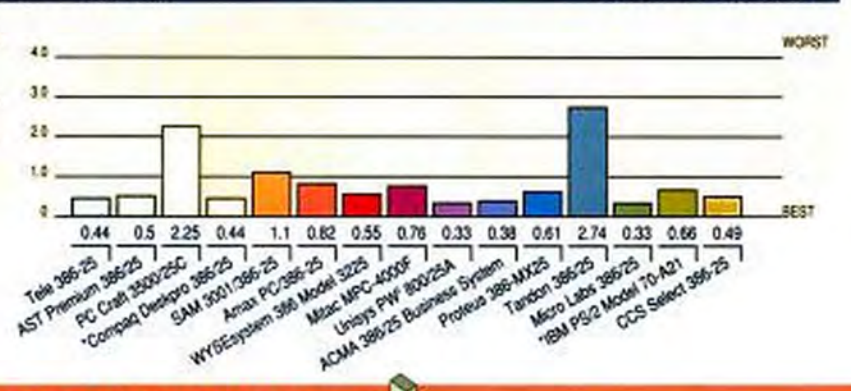

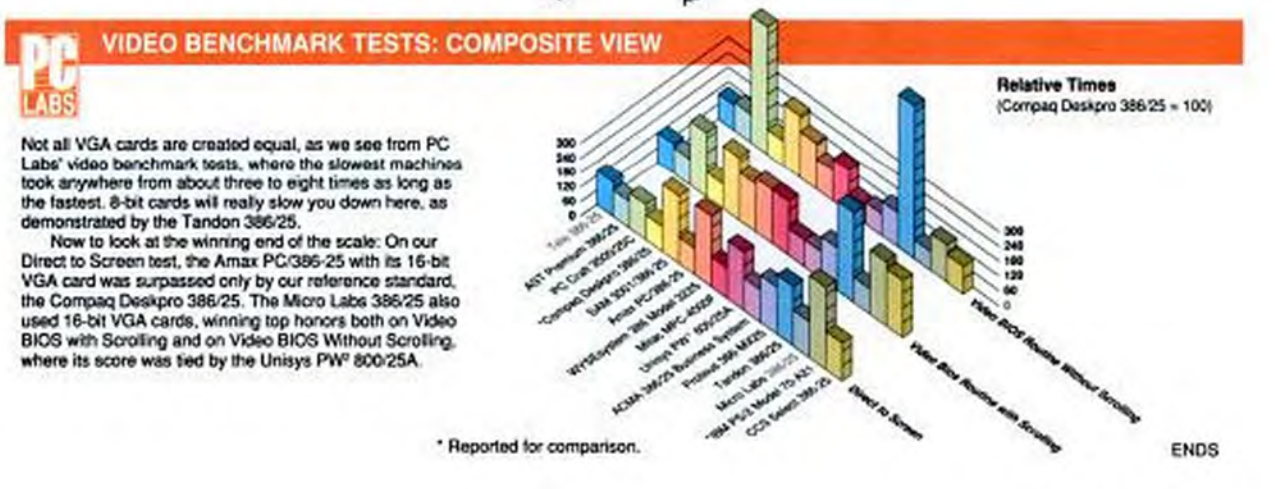

**WORST** 

**BEST** 

**Elapsed Time (seconds)** 

#### **FACT FILE**

#### **Amax PC/386-25**

Amax Engineering Co. 47315 Mission Falls Ct. Fremont, CA94539. (800) 888-AMAX, (415) 651-

List Price: With 1MB RAM, 40MB hard disk, 1.2MB 5.25 inch or 1.44MB 3.5 inch floppy disk drive, utility software, \$3,400, with 4MB RAM. 150MB hard disk, VGA monitor, 80387-25 coprocessor, DOS 4.01, \$5,455; with 156MB hard. drive, Orchid ProDesigner 16 bit VGA card, NEC MultSync 3D monitor, 80387-25 coprocessor, \$6,750

In Short: The Amax PC-386-25 is available through dealers and VARs only. With only three open slots in the standard comiguration it lacks a bit of expansion space, but it's a fine machine with good performance.

CIRCLE 603 ON READER SERVICE CARD

The Amax motherboard doesn't hold any memory itself: all memory is on cards, with a maximum of 8MB per card. Memory chips on the test machine were 85-nanosecond 1MB DIP chips. The Micronics board design uses both memory interleaving and shadow RAM for video and ROM BIOS, the latter two capable of being disabled by the user setup program. The Amax RAM cache has an Intel 82385 controller with 35-ns. static RAM chips.

Since Amax machines are sold by dealers or value-added resellers, (VARs); these form your first line of support. Amax machines come with a one-year parts and labor warranty; a second-year service contract is available for 15 percent of the original system purchase price.

Amax Engineering builds proficient machines with standard, quality components. While there may be nothing here to holler about because of especially fast speed or trickier-than-usual technology. simple competence should speak eloquently for itself.

#### **AMERICAN MITAC CORP.** Mitac MPC-4000F by Catherine D. Miller

American Mitac's 25-MHz 386 offering, the Mitac MPC-4000F, is housed in a modified tower case that is designed to sit either on your desk or on the floor. At 16.75 by 9 by 19 inches (HWD) when standing, it's shorter and wider than most tower systems but narrower and higher than standard AT-size desktops. However you look at it, with its five half-height and

#### **COMPUTERS**

#### 25-MHz 386s

one 3.5-inch drive bays, it's roomy.

The basic configuration of the Mitac MPC-4000F carries a list price of \$5,195. You get 1MB of 80-nanosecond RAM in 256K SIMM packaging, a 30-ns. 32K staiic RAM cache controlled by the Intel 82385-25 cache controller, a 1.44MB 3.5inch floppy disk drive, a 220-watt power supply, one parallel and two serial ports, a 101-key keyboard, and DOS 4.01.

The MPC-4000F's somewhat boxylooking case has several special features. The back panel features a 25-pin parallel and two 9-pin serial ports, along with a keyboard connector. The front panel has another keyboard connector at its base and a row of indicator lights for power, hard disk access, and microprocessor speed, plus a well-protected power switch along the top. Four of the six drive bays are accessible from the front of the system, and Mitac includes its own 101-key keyboard with the PC.

Mitac builds its own system board, which lies along the right side of the unit. Two floppy disk drives can be controlled directly from the board, so the basic system doesn't include a disk controller card. The Chips and Technologies chipset supports the processor's functions, and an In-

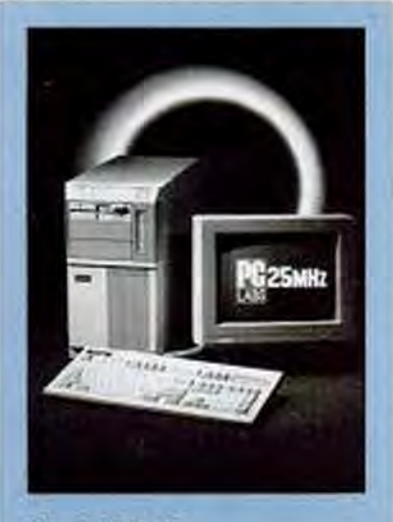

#### Mitac MPC-4000F

The MPC-4000F fits six drive bays and eight slots into a modified case that can be used as either a desktop or a tower. American Mitac's 25-MHz offering sells. for \$9,052 with 4MB RAM, 105MB hard disk, VGA monitor, and two high-density tloppy disk drives.

tel 82385-25 cache controller handles 32K of 30-ns. static RAM. The board cannot accept more chips to make a larger cache. The Mitac MPC-4000F uses a Phoenix BIOS, which lets you choose if you want to shadow video and ROM BIOS in RAM. Microprocessor speeds are software switchable to 16, 20, or 25 MHz, yet the

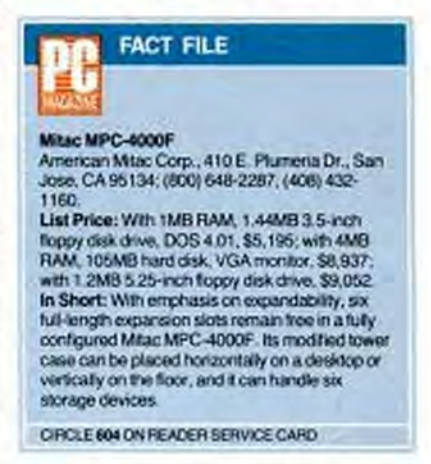

bus always runs at 8.33 MHz.

Two sets of SIP sockets lie under the power supply. Each set holds four 256-kilobit or 1-megabit (Mb) SIP memory blocks for a maximum 8MB RAM on the motherboard. Although SIPs in the same set must be of the same chip size, you can use both 256-kilobit and 1Mb memory blocks together, each in its own set. The unit as tested used 80-ns. 1Mb chips to make four IMB blocks, with the second set empty.

The Mitac MPC-4000F supports 24MB of 32-bit page-interleaved system RAM: 8MB on the motherboard and an additional 16MB on a 32-bit memory board. No DIP switches need to be set if the system's memory configuration is changed, but you must run the Setup program to set the extended memory size.

Our \$9,052 evaluation unit included 4MB RAM, a 1.2MB 5.25-inch floppy disk drive, a 105MB hard disk and a ST-506/MFM controller card from Connor Peripherals, the Paradise 16-bit PVGA Plus VGA card, and the Tatung VGA monitor.

Performance on PC Labs benchmark tests was strong for this class of machine on processor, memory, and video tests. Showings on the disk benchmark tests were lower but still competitive.

The manual accompanying the Mitac MPC-4000F does an excellent job of showing how the system can be expanded.

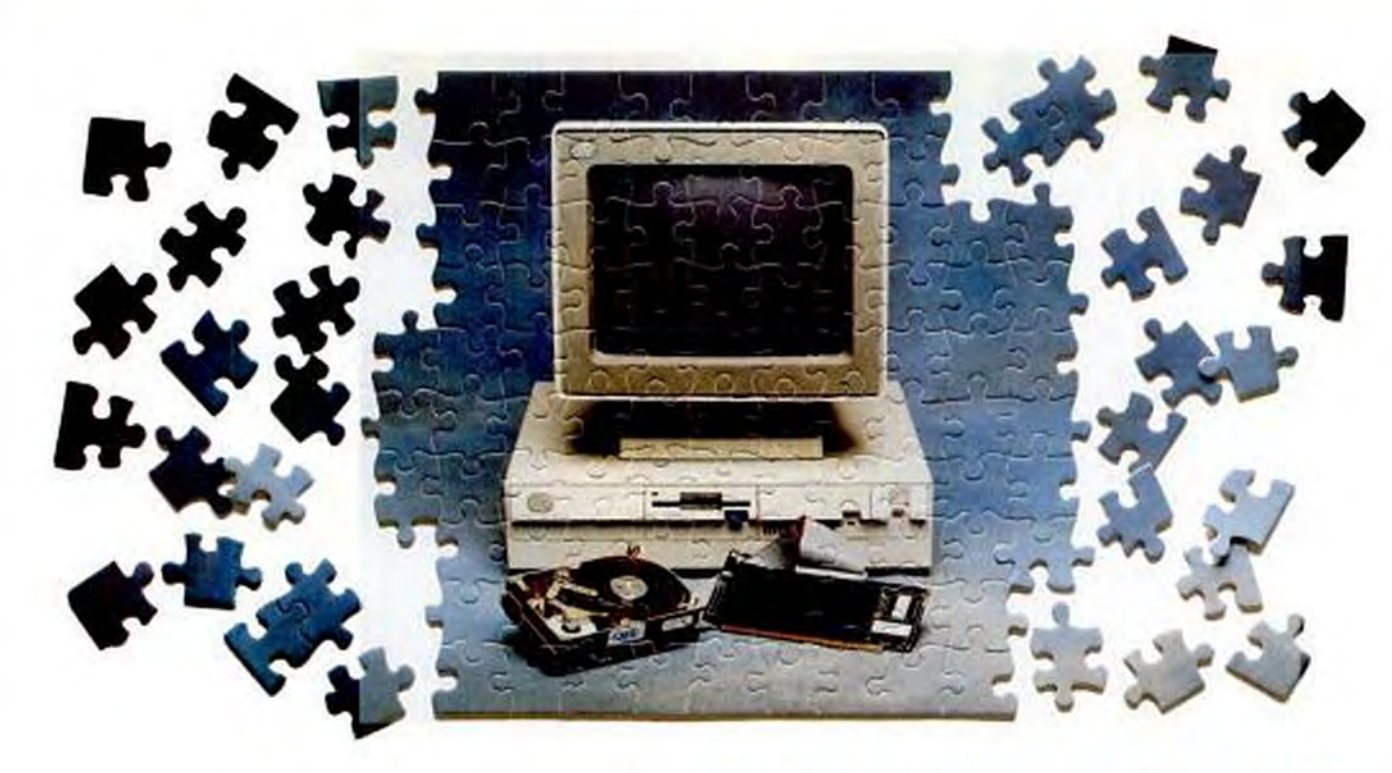

# SOLUTIONS

#### CMS Enhancements provides you with the answers to your most puzzling enhancement problems.

utting together a system that meets your computer requirements doesn't need to be pazzling. That's because CMS Enhancements has put all the pieces together to provide you with total solutions to meet today's computer system needs.

Featuring a complete line of computer enhancement solutions- including quality Seagate® hard disk drives, CMS components are designed, engineered and manufactured to the highest standards of quality and reliability.

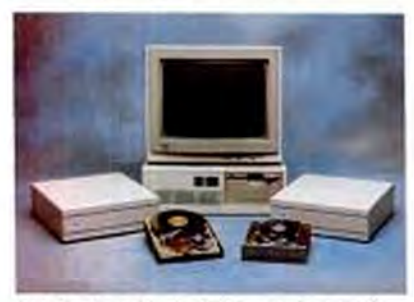

AST\* Bravo and Premiam Solutions: (Internal) 20, 30, 40, 60 and 80 MB; 65-28 ms. (External) PC Stock: 30. 45 and 80 MB: 40-28 ms.

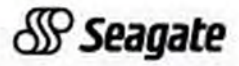

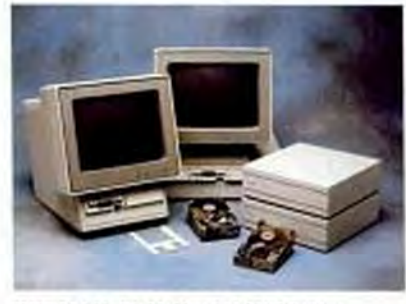

IBM\* PS/2 Models 25, 30 and 30-286 Solutions: (Internal) 20, 30 and 40 MB; 40-24 ms. (External) PC Stark: 30, 45 and 80 MB: 40-28 ms.

Just like our new "ZeroSlot," (pictured in the pazzle) the 45MB hard drive that requires no controller. This solution, featuring a Seagate\* drive, is designed especially for use with the IBM® PS/2 Model 30-286 and is also available in 60MB and 80MB capacities.

At CMS, we complement our state-of-the-art products with instant availability, competitive pricing and the finest service and support available. No wonder we're the industry's leading supplier of complete storage solutions-with over one million hard disk drives sold worldwide.

So contact the sales department at CMS Enhancements today. And let us provide the missing pieces to your computer enhancement solutions. For the name and telephone number of your local CMS Enhancements dealer, call us at  $(714)$  259-9555.

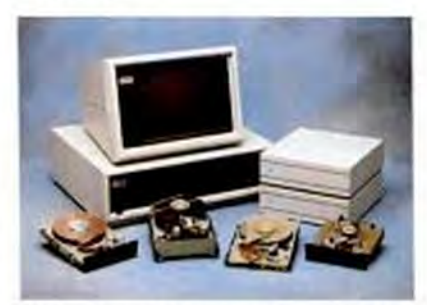

Compag# Designo Series Solations: (Internal) 20, 30, 40, 60 and 80 MB; 65-28 ms. (External) PC Stack: 30, 45 and 80 MB: 40-28 ms.

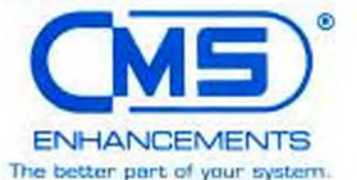

CMS Enhancements, Inc. . 1372 Valencia Avenue Tustin: CA92680+1214)259-9555 erial

\*The ZeroSiot solution utilizes the Seagate 157N, 177N or 1096N. OF CMS logo is a registered trademark of CMS Enhancements, Inc. All other products and brand names are registered trademarks of their respective companies. Copyright @ 1989 - CMS Enhancements, Inc.

### 4 NEW REASONS TO DO BUSINESS WITH DATAWORLD

**33MHz Tower** 

WOW

#### On Sign Co.

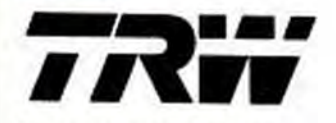

Now your service needs can be covered by one of the biggest names in electronics. Most systems can now be included in an optional service contract. Ask your Dataworld salesperson for details.

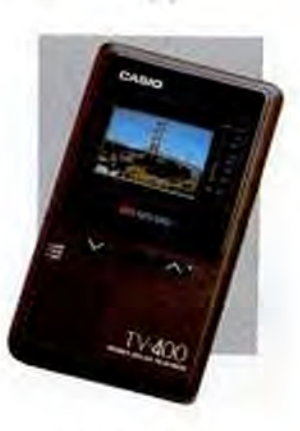

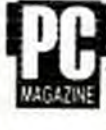

Dataworld's Data 386-20 and Data 386-25 stand out in the 20 and 25 MHz catagories for speed and quality construction." (May 30, 1989)

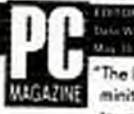

The Dataworld Data 386-20 minitower and Data 386 full-size tower are good values and lintrate performers from an up-andcoming mail order firm...

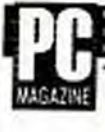

### The Dataworld affers a 16-bit

video system with a top-quality NEC Multisynell monitor and an exceptionally fast disk-drive controller for an impressive combination of value and performance...from a vendor with an increasing reputation for quality." 16 MHz system (feb. 28, 1989)

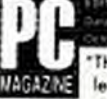

The Portacomo II is a value leader with fast memory, a fast drive controller and a terrific keyboard...Marvelously cheop powerful alternative....outperformed the other 286's. (Oct. 11, 1988)

#### Here's the deal. Buy any Dataworld system with a value of \$2500 or more and we will ship with the unit a coupon good for a FREE Casio Pocket color television. Just wait 30 days, fill out the coupon with the correct shipping information, mail it back to Dataworld, and we will send you your free TV.

Alternatively, the same coupon can be used to obtain a discount on the purchase of your next system.

#### Limited Offer-May Be **Canceled At Any Time.**

OTHER EXAMPLES: 386-16 from 81745 386-25M from \$2445

These are mono systems with IMB RAM. Add \$550 for super VGA Prices are subject to change at any time.

#### 80386-33\*

- Intel 80386-33 CPU with 4MB of RAM expandable to 16MB of 32-bit memory.
- 32K cache with Intel 82385 cache controller.
- 1.2 or 1.44MB floppy drive.
- 80387/Weitek socket.
	- EMS 4.0 software drivers
- included. Expansion slots: 5 16-bit and 28-bit slots.
- 230W power supply
- 16-bit VGA adapter w/512K, 1024 x 768 resolution.
- NEC Multisync 3D monitor. Options include hard disks from 20MB to 300MB, tape backup, modem, mouse, WordPerfect dey caps, DOS, extra floppy, monitors,
- game card, coprocessor, and tower case. 54314
- Prices start at \$3145 for mono system w 1MB. (Under PC logo 386-20 May 30)

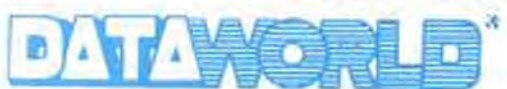

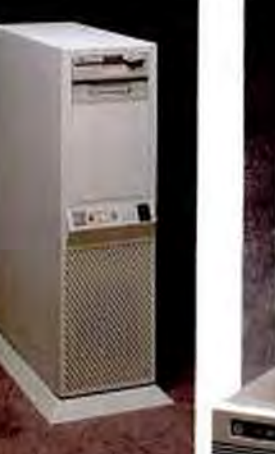

**SX Power at a 286 Price** 

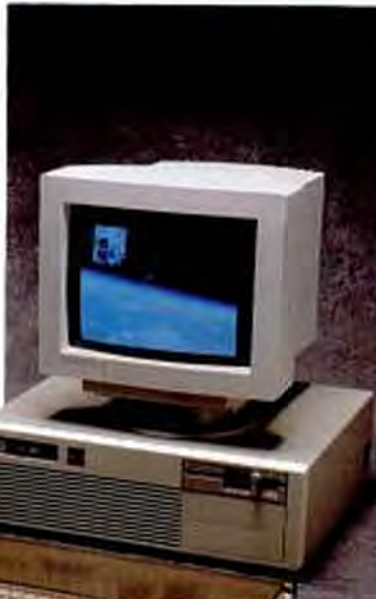

#### 803865X-16 Intel

- 80386SX 16MHZ cpu (Norton SI ver 4.0: 18).
- IMB RAM standard, expandable to 8MB on motherboard.
- 80387SX coprocessor socket
- EMS 4.0 software drivers.
- Expansion slots: 4 16-bit and 28-bit slots.
- 1.2 or 1.44MB diskette drive.
	- 200W power supply.

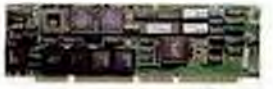

CPU Card

- \* Open architecture design allows the user to upgrade the system from a 386SX-16 to a 386-20. merely by purchasing a new CPU card. This lets you keep all of your options open for the future.
- 16-bit VGA adapter w/512K. 1024 x 768 resolution.
- NEC Multisync 3D monitor.
- · Additional options listed under 80386-25 system.

 $+ 52224$ Prices start at Copyrighte\$1355 for full mono system.

1-800-736-3282 IN CALIFORNIA 213-695-3777 FAX 213-695-7016 3733 SAN GABRIEL RIVER PARKWAY, PICO RIVERA, CA 90660-1495 It also guides you through all the steps necessary to get the system up and going. The standard suite of utilities and setup included with the Phoenix BIOS are described in an appendix. Although the manual is written simply enough for beginners to understand, it also includes solid technical information about the system.

American Mitac uses several distribution channels to get its products to market. Major distributors such as Micro American, dealers, and value-added resellers (VARs) carry the Mitac line of computers. While the company offers a 1-year parts and labor warranty, on-site and extended warranties are available through TRW.

Although it may be more expensive than some of the other systems reviewed here, the Mitac MPC-4000F is a well-constructed and well-integrated system offering plenty of room for expansion. Either as a desktop or a floor-standing tower, the Mitac MPC-4000F is a flexible system that deserves a closer look.

#### **AST RESEARCH INC. AST Premium 386/25** by Catherine D. Miller

AST Research has designed the AST Premium 386/25 with an eye toward the future. Based on a modular design, the CPU, some system RAM, the cache controller, cache memory, and sockets for Weitek 3167 and Intel 80387-25 coprocessors reside on a 32-bit processor card. The system board, containing the ROM BIOS, I/O ports, and seven expansion slots, supports AST's i486 upgrade card called the FASTboard 486/25. This means you can buy a 386 today and upgrade to a 486 tomorrow without losing your entire investment.

Housed in a 6.25- by 19.25- by 16.5inch desktop case, the AST Premium 386/25 comes standard with 2MB of 100nanosecond RAM in SIMM packaging, a 25-ns. 32K static RAM cache controlled by the Intel 82385 chip, a 1.2MB 5.25inch floppy disk drive, one parallel and two serial ports, a 220-watt power supply, a 101-key keyboard, DOS 3.3, GW-BA-SIC, and AST utilities for \$5,695. The system board has three 32-bit slots (one of which is occupied by the processor card). three 16-bit slots, and one 8-bit slot.

Three of the system's five half-height drive bays are accessible from the front. The front panel includes a reset button and

#### **COMPUTERS** 25-MHz 386s

indicator lights for microprocessor speed and hard disk access. The microprocessor speed is software switchable from 25 MHz to 8 and 4.77 MHz, and the expansion bus runs at 8 MHz.

A floppy disk drive controller, built into the system board, handles three floppy disk drives. Although the basic system has neither hard disk nor hard disk controller, an AT adapter interface on the system board supports hard disks with AT-embedded controllers.

The AST Premium 386/25 supports a maximum of 36MB 32-bit RAM, with the CPU card holding only 4MB RAM, Additional memory expansion cards, each with a 16MB RAM capacity, are available and can be installed in the two remaining 32-bit slots to bring the total system memory up to 36MB. The list price for one of these

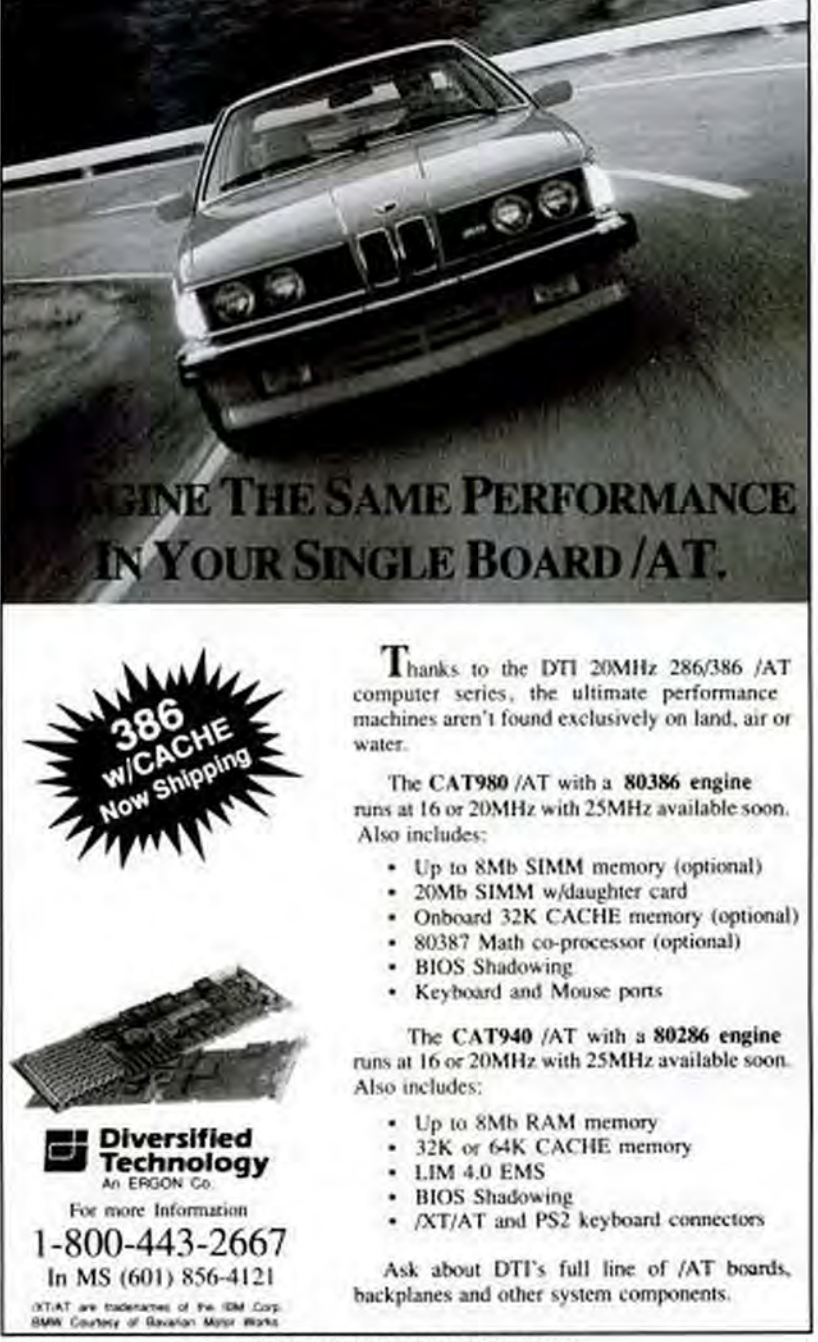

NOVEMBER 28, 1989 PC MAGAZINE FIRE

**CIRCLE 324 ON READER SERVICE CARD** Copyrighted material

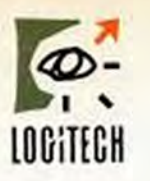

## Why is the world's smartest mouse under \$100?

**RADICAL DESCRIPTION OF REAL PROPERTY.** 

**1862.864** 

BOT 862786

You're looking at the only mouse in the world with on-the-fly ballistic drivers. adjustable resolution (50 to over 15.000 d.p.i.). 35 free mouse menus. o super-lightweight self· cleaning boll, ond o 1,000 mile road test (really).

*/c* 's also the world's most comfortable mouse. according to PC Magazine.

And *it's* yours for S99.

How do we do it, and provide 7-daysa-weels unlimited support. and a Satisfaction Guarantee?

Economies of scale: we're *cne* only major mouse marketer to make ~~ our own mice, and sell them

to millions of PC users around the world. and many leading computer companies

Forinformotion: **800-231-7717** 

In Colifomio: 800-552-8885

**lOOITfCH** 

**CODYTighted material** 

cards with 1MB of RAM is \$899.

The AST Premium 386/25 is unique while maintaining complete compatibility with current standards. Many components, including the system board, BIOS, processor card, and keyboard, are designed by AST. Engineered around AST's AT-compatible SMARTslot architecture, three expansion slots-two 32-bit and one 16-bit-have extra pins to accept boards created for the SMARTslot. AST's SMARTslot architecture was an attempt to share some of the processor's work with processors on other boards. However, at this point, no SMARTslot boards have been planned by AST or announced by third-party vendors, and AST plans to follow the EISA multimaster bus standard rather than attempting to create a standard of its own.

Although you might expect to see an increase in performance due to the utilization of this arbitrated multimaster bus, quite the opposite turned out to be the case. While competitive, the AST Premium 386/25's performance times on PC Labs processor and memory benchmark tests were often slower than those of most 25-MHz systems we tested here, finishing last in the

#### **COMPUTERS** 25-MHz 386s

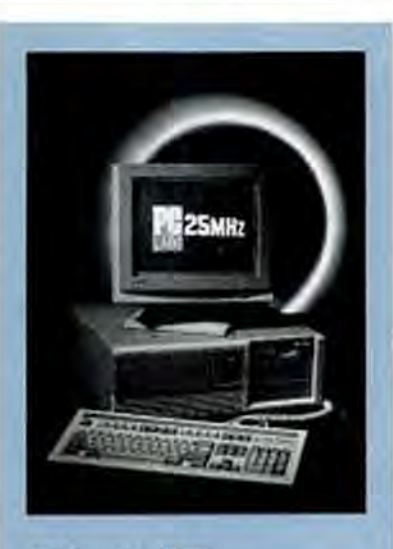

#### AST Premium 386/25

With its CPU on a card, the AST Premium 386/25 is ready for AST's FASTboard 486/25, making upgrades easy. The unit as tested has 4MB RAM, 150MB hard disk, a 1.2MB floppy disk drive, VGA monitor, and DOS for \$10,039.

#### **32 BIT ACCESSORIES!**

MicroWay is your best source for the software and hardware you need to get true 32-bit performance from your 386. Our NDP C compiler takes the original C concept of writing lower level code with a higher level language to the limit. We provide an inline assembly language interface that lets the programmer specify the exact register used to hold a variable. This feature makes it possible to use ports or perform interrupts or block moves inline, instead of through calls. The use of register aliased variables to control hardware reduces the size of critical code sequences by a factor of 3 to 10 and keeps the 386's pipelines full by eliminating costly calls. If<br>you are interlacing DOS or the ROM BIOS, writing graphics routines, an operating system

#### **Weitek-Based Coprocessor Boards**

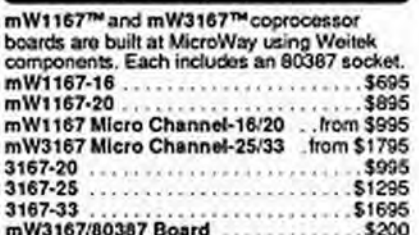

kernel, a device driver, or an embedded application, you owe it to yourself to try NDP C-386.

NDP C is also the language of choice if you<br>are combining C with FORTRAN or Pascal, are planning to use any one of four coprocessors<br>that run with the 80386, or require the best globally optimized code attainable. MicroWay's<br>C, FORTRAN and Pascal compilers come with a 70 function, device-independent graphics library that automatically supports<br>Monochrome, Hercules, CGA, EGA, and VGA adapters and makes it easy to interlace memory-mapped peripherals such as digitizers<br>or serial devices. Finally, our C is not only one of the easiest to use, but supports two dialects: ANSI and UNIX. Ithaca Software reports: "We ported HOOPS, with over 100,000 lines, without a hitch, in less than a day! NDP C-386 was the fastest 386 compiler we used...It also offers the enormous advantage of Weitek support."

#### Intel Coprocessors and RAM

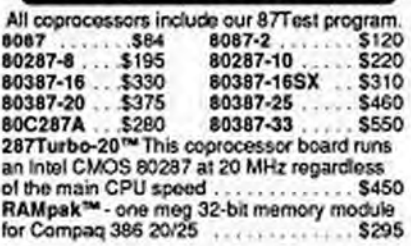

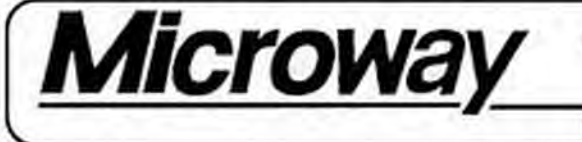

508-746-7341 World Leader in PC Numerics

P.O. BOX 79, Research Park Kingston MA 02364

**CIRCLE 331 ON READER SERVICE CARD** 

Conventional Memory test.

The AST keyboard is of the 101-key variety, with the 12 function keys arrayed across the top. The \$9,239 review unit also included the AST VGA Plus 16-bit VGA card and monitor, Western Digital's ESDI controller supporting two hard disks, and a CDC full-height 150MB hard disk drive. The performance times of the AST evaluation unit on our disk and video benchmark tests were better than those of most of the 25-MHz 386 units reviewed in this article.

AST utility software grants you infinite control over the way your system is set up. Other programs included in the utility software are disk caching, expanded memory manager (supporting EMS 4.0), print spooler, and RAMdisk programs. The manuals accompanying the AST Premium 386/25 are well written and well organized. The system manual clearly describes the technical specifications of the system, as well as how to configure it for your needs. The AST Utility Software manual describes what the various AST utilities do and how to use them.

AST relies on a six-spoke distribution network. Its machines are sold through major chains, independent VARs and

#### 386 Compilers and Tools

NDP C++ is a MicroWay port of the UNIX C++<br>preprocessor version 1.2. It runs in protected mode on DOS, UNIX or XENIX, and is ideal for writing numerics and graphics applications. The product comes with an example of how to support complex numbers in C++....... \$495

NDP Fortran-386™, NDP C-386™, and NDP Pascal-386<sup>m</sup> compilers generate globally optimized, mainframe quality code that runs on the 386 or 486 in protected mode under UNIX. XENIX or Phar Lap extended DOS. The compilers address 4 gigabytes of memory while<br>supporting the 80287, 80387 and Weitek coprocessors. Applications can mix code from all three compilers and assembly language The DOS versions allow the user to write his own numeric error handlers and interface 386 real mode programs from protected mode. The VM versions use Phar Lap's Virtual Memory Manager to run programs which exceed the size of your system memory. NDP Fortran-386<br>is a full FORTRAN 77 with FORTRAN 66, BSD 4.2. DOD and VMS extensions. NDP C-386 is a full K&R C with both MS and ANSI extensions. It is 100% compatible with UNIX C and is substantially faster than the C which comes with UNIX. NDP Pascal-386 is a full ANSI/IEEE Pascal, with extensions from C and BSD 4.2 Pascal

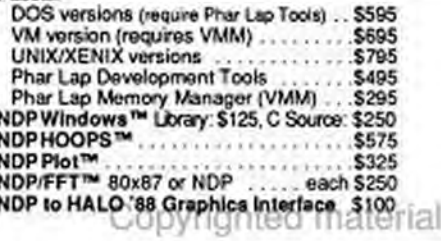

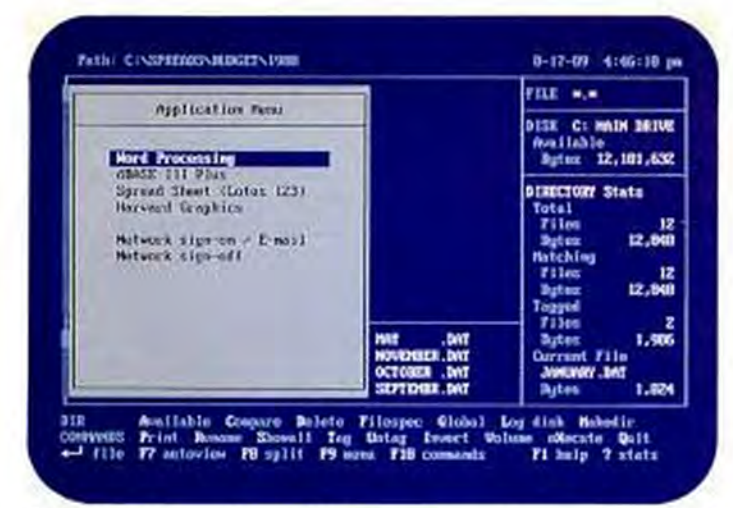

Application Menu-Just point 'n shoot to run any application or commonly used procedure. MIS managers can easily create customized user environments.

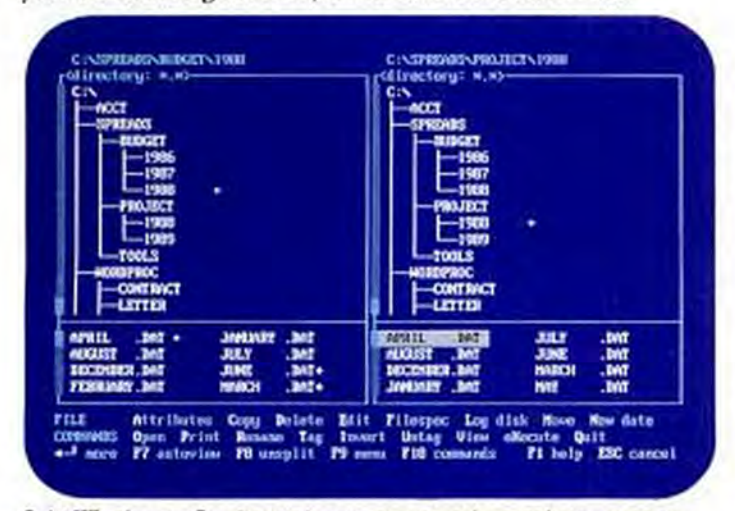

Split Windows-Simultaneously view, compare and manipulate two separate directories or drives, and quickly locate files.

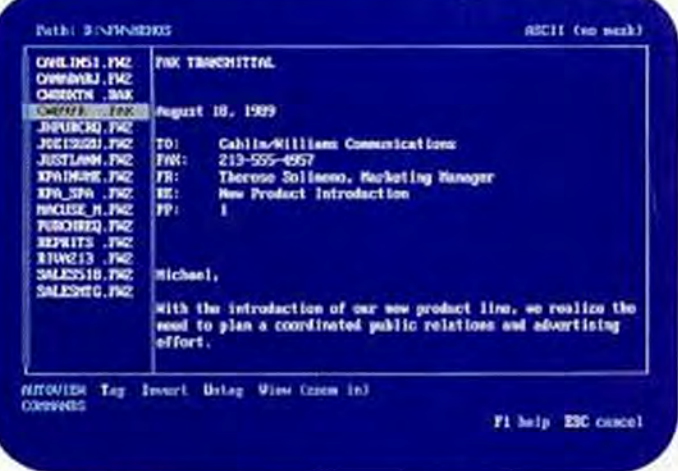

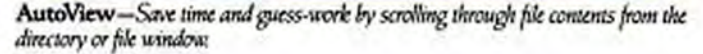

Xillae, XillinePro and XillinePro Gold are trademarks of Xilline Company, a division of Executive Systems, Inc. Programs are not copy protected. @ 1989, Executive Systems, Inc. 4330 Santa Fe Road, San Luis Obispo, CA 93401 Call for a leting of our international distributors. \*In Canada, add \$10. HOffer ends January 31. 1990.

# $\int$  )isk management enters a

Discover XTreePro Gold. The most comprehensive file. manager ever.

If you like the award-winning features of XTree and XTreePro, wait until you see the next generation....

X TreePro Gold goes beyond disk management to provide a complete hard disk user environment. With dozens of powerful new features that help you manage files, directories and disks more easily than ever before. And a streamlined DOS interface that eliminates cumbersome commands and automates repetitive operations.

With XTreePro Gold it's simple to view, extract, transfer and encrypt archived files. Search multiple files by contents. Execute applications and associated data files. Copy or move a block of text from one file to another. Even view the contents of files created by most popular word processing, dBASE and Lotus applications.

And XTreePro Gold was designed with the newest generation systems in mind, providing EGA/VGA graphics and integrated mouse support.

Whether you're a PC novice or guru, you'll soon find X TreePro Gold an indispensable productivity tool. If you already use a disk management product, you're even luckier: we'll upgrade

users of any X Iree Company software to X TreePro Gold for just \$25.\* And trade-in our competition for just \$35.\*\* Call (805) 541-0604 or (416) 866-8592 in Canada for details. Or see your Authorized X Tree dealer for a demo. And make the most of living in the golden age.

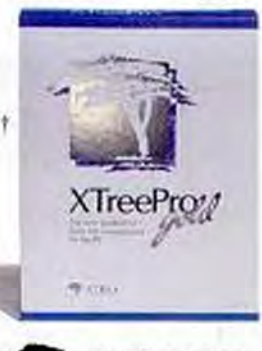

IREE

The world leader in disk management. Copyrighted material

#### **COMPUTERS**

25-MHz 386s

## **XEROX**

# **FACT FILE**

#### ST Premium 386/25 AST Research Inc., 2121 Alton Ave., Irvine, CA 92714; (714) 863-1333. List Price: With 2MB RAM, 1.2MB 5.25-inch floppy disk drive, DOS 3.3, \$5,695; with 150MB<br>hard disk, VGA monitor, \$9,239; with 4MB RAM, \$10,039 In Short: Featuring a CPU on a card, the AST Premium 386-25 offers an easy upgrade path to<br>the 486. Nice touches include a useful suite of utilities, built-in ports, and a floppy disk controller handling three floppy disk drives built into the system board.

CIRCLE 546 ON READER SERVICE CARD

VADs, OEMs, major distributors, international distributors and governmental sales. The company offers a one-year parts and labor warranty, with service available directly from AST even if you buy your system through another distribution channel.

The AST Premium 386/25 distinguishes itself as a reasonable performer for this class of machine. Its fine craftsmanship and many extras make the AST Premium a unified system rather than just a collection of high-quality parts.

#### **CSS LABORATORIES INC. CSS Select 386-25** by Bruce Brown

The CSS Laboratories' 25-MHz machine breaks the rules, but just by a little. The system clock crystal in this otherwise standard-looking box is clearly marked at 53.2160 MHz. Since the system speed is attained by dividing the crystal speed in half, that means that the CSS 386/25 isn't a 25-MHz machine at all, but rather a 26.6-MHz machine. Many argue that pushing a crystal beyond the processor manufacturer's specification is a good way to get faster performance at a slight price, while others stipulate that any crystal speed over specifications increases the possibility of motherboard component breakdown over time. Pushing the processor an extra 1.6 MHz, less than 10 percent, doesn't seem like much of a threat, but it does account for the CSS's slight performance edge on the processor-determined benchmark speed tests.

CSS Laboratories is an Irvine, California company that designs its own mother-

### **When it comes to** desktop publishing, only **Ventura handles** the long and short of it.

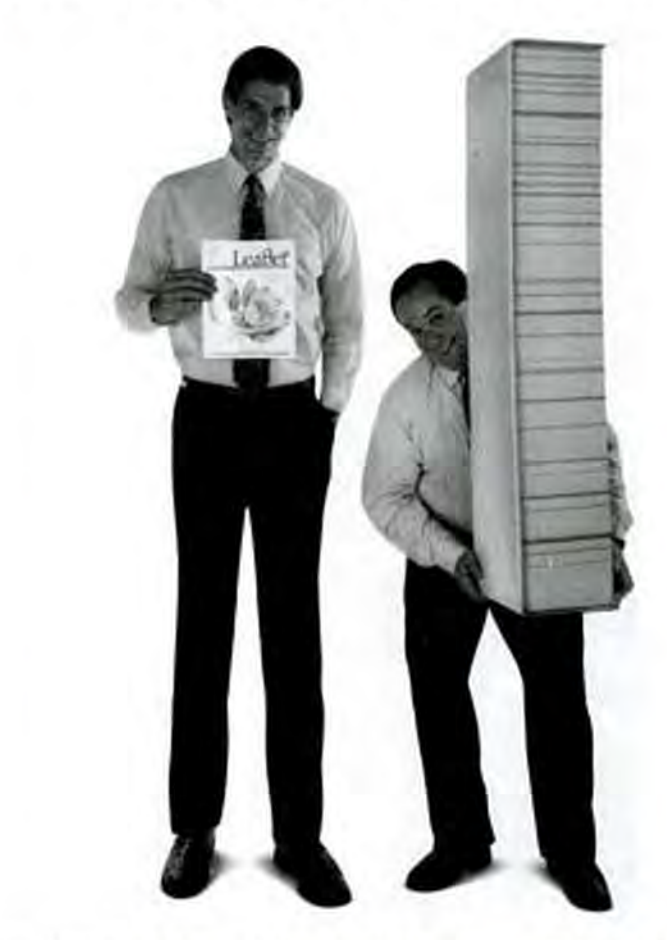

**Xerox Ventura Publisher** is the only desktop publishing software equally adept at creating documents of any length.

Short documents are a snap with Ventura's broad compatibility, easy format controls, and superior speed. As for long documents, its automatic

table of contents, crossreferencing, global pagination, and anchored illustrations make them just as easy. And with either, Ventura's networking capability enhances group productivity.

The long and short of it is, no matter what you

aim to do, you can do it better with Xerox Ventura Publisher.

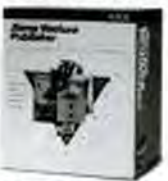

**Team Xerox.** We document the world.

XEBOX\* is a registered trademark of XEROX CORPORATION. Venture Publisher in a trademark of Venture Software, Inc. O XEROX CORP, N99 **CIRCLE 200 ON READER SERVICE CARD** 

boards. This one is called the CSS Mother Superior 386/25-Cache. The base unit lists for \$2,800 and includes 1MB RAM, a 1.2MB floppy disk drive, plus two serial and one parallel port. PC Magazine's standard configuration machine with 4MB RAM, a 106MB hard disk, VGA controller, and NEC Multisync 2A monitor costs \$5,500. CSS prefers to unbundle DOS and math processors, specifying the prices separately at \$90 for DOS 3.3 and an 80387-25 coprocessor at \$575. According to CSS, the company doesn't sell DOS 4.01 because most of their buyers (they sell only to dealers and VARs) feel that DOS 4.01 has too many bugs at this time. If you want DOS 4.01, you'll have to get it separately from your dealer.

The test unit in the standard 6.5- by 21.25- by 16.5-inch AT-style case lists for \$5,700, including 4MB RAM, an 89MB ESDI hard disk, a 16-bit VGA card and an 80387-25 coprocessor but no monitor. The front of the case has keylock and reset buttons, as well as lights for power on, hard disk access, and turbo mode. Also included is a Honeywell keyboard with a minimal 72-inch cable.

Due most likely to the slightly faster crystal, the CSS machine was slightly faster on the 80386 Instruction Mix and Floating-Point benchmark tests. The rest of the PC Labs test results for the Select 386-25 were within the normal range for 25-MHz

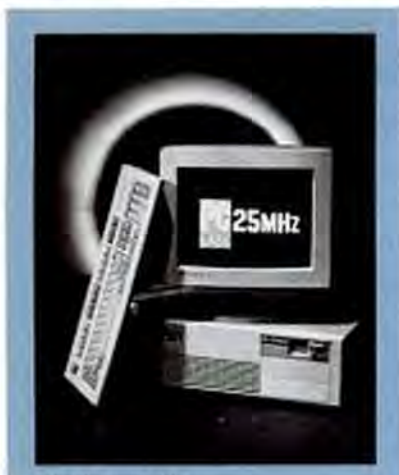

#### CSS Select 386-25 In its quest for speed, the \$5,500 CSS Select 386-25 uses a faster crystal that yielded 26.6-MHz system performance. plus 20-ns. chips in its 32K cache. With 4MB RAM, 106MB hard disk, and VGA, it is the fastest machine in this roundup.

**COMPUTERS** 25-MHz 386s

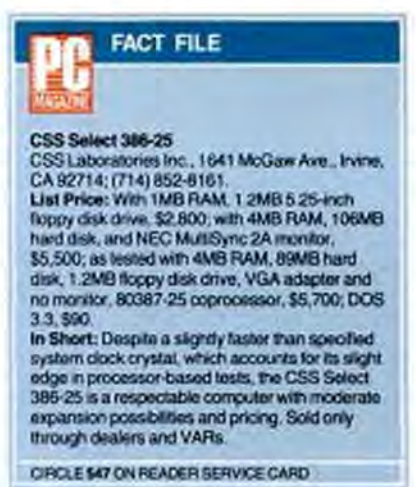

386 machines, with solid disk performance and reasonable video scores.

With CSS's own motherboard you get a discrete set of chips to control the processor and Award's 386 Modular BIOS. The system can run at either 8 or 25 MHz with the expansion bus running always at a straight 8 MHz. Additionally there are eight expansion slots: two 8-bit, four 16bit, and two 32-bit.

The Select 386-25 can hold up to 8MB of DIP DRAM chips on the motherboard itself, with 100-nanosecond chips in the test unit. Extra memory on cards can increase memory to the system maximum of 16MB. RAM cache on the CSS board consists of 32K run by an Intel 82385 controller. The 20-ns. chips are the fastest we found in this roundup, and they certainly help system performance.

Inside the case, there is enough room for six half-height drives, three of which can have exposed fronts for removable media. The Select 386-25's 200-watt power supply is plenty sufficient for the number of drives and the amount of memory the system can hold.

CSS machines come with a one year parts and labor warranty, fulfilled by the dealer. At the time of testing, CSS was negotiating for an optional Intel on-site service contract, but the deal wasn't set, nor was pricing available at that time.

If your dealer sells CSS machines, consider whether you want the slight threat to reliability for the minor gain in speed. If you choose to be safe, the dealer should have no problem getting this machine with a 50.00-MHz crystal and keeping you nested within prescribed standards, although you will lose some performance.

#### **HITECH INTERNATIONAL INC.** SAM 3001/386-25

by Bruce Brown

If you want a 25-MHz 386 machine at the lowest cost, don't need much support, and are willing to live with slight system aberrations, read on. HiTech International is looking for buyers who care about price more than anything else. If you fit the category, do they have a deal for you!

HiTech's SAM 3001 in its 25-MHz variety uses a little-known Flashcom motherboard with the more common Chips and Technologies 386 chip set and de facto standard Phoenix BIOS. The base unit, with 2MB of RAM, a 1.2MB floppy disk drive, 220-watt power supply, keyboard, and no software costs just \$1,595. This system is in a vertical case that measures 24.5 by 7.5 by 17 inches (HWD) and holds six half height drive bays all available for removable storage media devices.

If you want a more fully configured system, a SAM 3001 with 4MB of RAM, an 120MB hard drive, both 1.2 and 1.44MB floppy disk drives, Samsung VGA monitor, and DOS 4.01 costs \$3,250. An Intel 80387-25 math coprocessor is available separately for only \$495. The unit ships with a compact Nan Tan

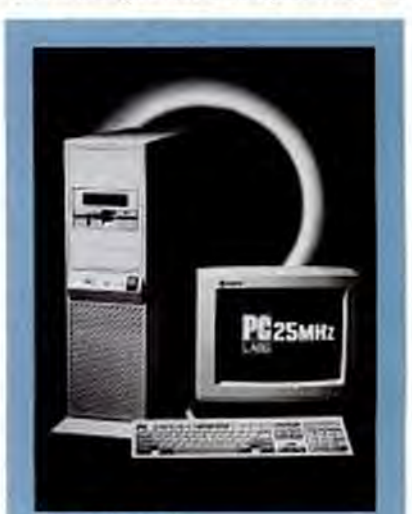

#### SAM 3001/386-25

With limited support and potential system problems, there is only one reason to consider the SAM 3001/386-25 by HiTech; its amazing price. This PC is only \$3,250 with 4MB RAM, a 120MB hard disk, VGA monitor, and DOS.

#### **COMPUTERS**

#### 25-MHz 386s

keyboard, 18 inches wide and just 6.75 inches deep, with a marginally acceptable 72-inch cable.

The VGA card used in the SAM 3001 machines is a DEI board manufactured by Trident; it didn't help much with video speeds on PC Labs benchmark testing, keeping the SAM 3001's scores in the lower part of the pack. The other scores were all acceptable for this class of computer.

The SAM 3001 purportedly works at both 8 and 25 MHz. We had no problems at 25 MHz (which, after all, is the speed

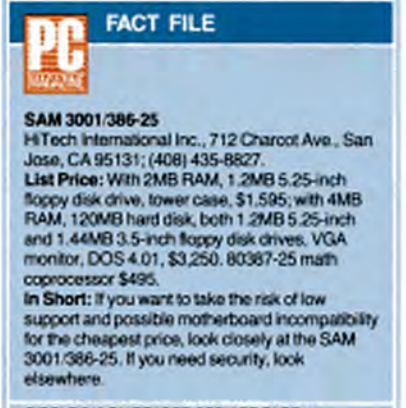

CIRCLE 548 ON READER SERVICE CARD

you buy this machine for) but with the system slowed to 8MHz it wasn't able to run programs or access data on the hard drive. I was able to get a directory reading but could do nothing else with the C: drive when running at 8 MHz. HiTech International is aware of this problem and says it's being worked on, promising no particular date.

The expansion bus runs at a straight 8 MHz whatever the processor speed. There is one 8-bit, five 16-bit, and one 32-bit slot, with the last reserved for memory expansion beyond the motherboard's 8MB limit. The SAM uses 80-nanosecond 1megabit SIMM chips and has a 64K RAM cache with 35-ns. static RAM cache memory chips. The memory cache doesn't use a specific controller chip such as the Intel 82385 or the Austek; rather, cache control is handled by discrete logic chips on the motherboard. The SAM design does not use memory interleaving or RAM shadowing of video or ROM BIOS.

The SAM 3001 has reset and turbo buttons, plus a turbo light on the front of the case. Only the reset button works. Certainly HiTech is trying to save money by using

## **XEROX**

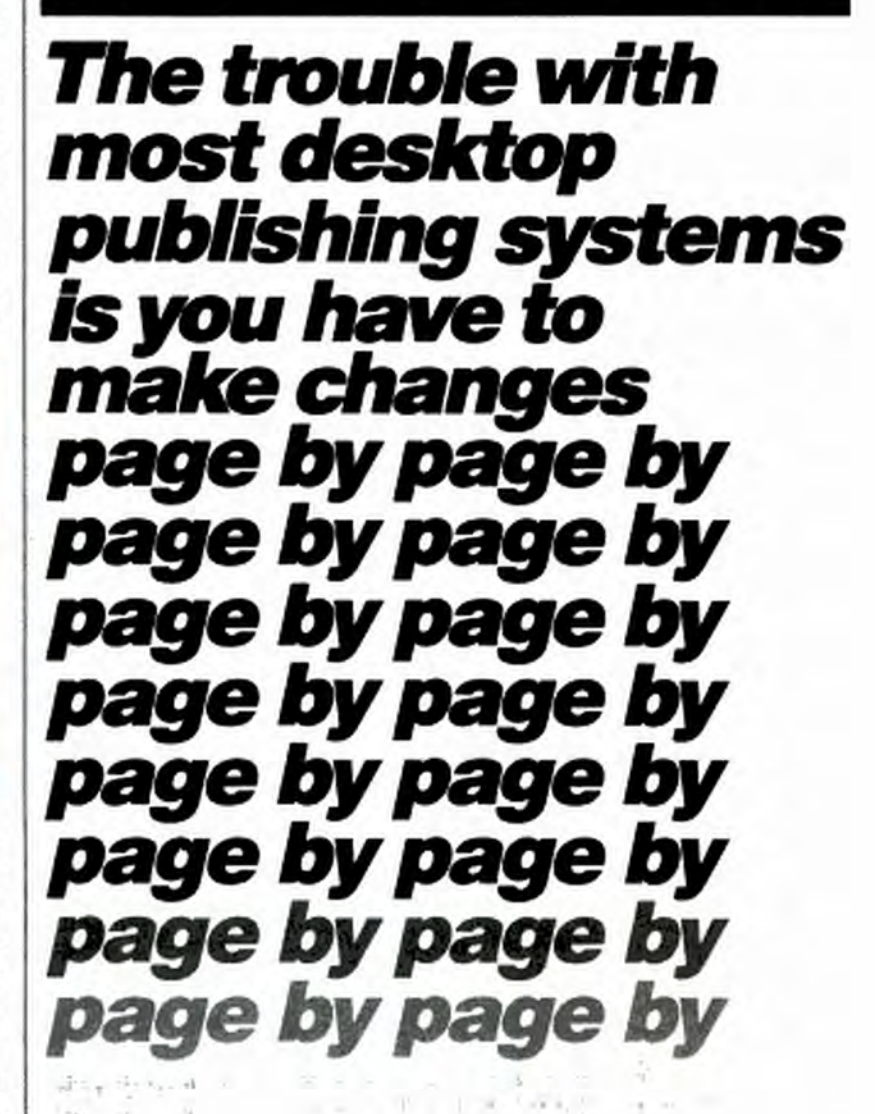

Say you want to insert a paragraph on the third page of a 27-page report. Or change a two-column newsletter into three.

With conventional page make-up packages, you make the change. then you have to redo all

of the following pages. Not with Xerox Ventura Publisher. With Ventura. your changes flow through the entire document-even across chapters. Figures, tables, and cross-references are all adjusted automatically. You do it once: Ventura Publisher does it all.

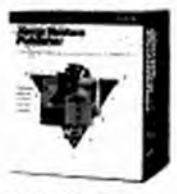

**Team Xerox.** We document the world.

XEROX\* is a registered trademark of XEROX CORPORATION. Ventura Publisher is a trademark of Ventura Software. Inc. @ XEROX CORP. 1999. CIRCLE 200 ON READER SERVICE CARD Dyrighted material the same cases, but even with HiTech's good deals customers spend four-digit amounts and should get functional controls.

HiTech International sells all of their systems directly, the emphasis being on price. There is a one year warranty on the system but only 90 days on hard disk drives. HiTech uses Seagate drives, and according to HiTech Seagate charges a \$35 service fee for warranty work. HiTech also doesn't pay to ship warranty-repaired systems back to you: you pay both ways.

The HiTech SAM 3001/386-25 is a functional 25-MHz machine at a rock-bottom price. If little support, a less-thancomprehensive warranty, and a nonfunctional turbo switch and light don't bother you, then this machine may be just the deal you're looking for. If you want hand-holding and a dealer's gentle support, you probably didn't read this far anyway.

#### PAN UNITED CORP. Micro Labs 386/25 by Bruce Brown

Pan United's Micro Labs 386/25 is a straight, good deal in a mail-order 25-MHz 80386 personal computer. Of course you want more details than that, but the first take on this machine is that it's a solid box with standard components sold at a reasonable price by a mail-order company that's been selling PC/AT/386 clones for several years.

The Micro Labs 386/25 comes in a desktop case that measures 6.5 by 21 by 16.75 inches (HWD). It includes an AMI motherboard, Chips and Technologies 386 chip set, and AMI BIOS. The base unit, for \$2,995, includes 1MB RAM with a 64K cache, a 1.2MB 5.25-inch floppy disk drive, a 40MB 28-millisecond hard disk, one parallel and one serial port.

PC Magazine's standard test configuration, with 4MB RAM, 120MB hard disk. a VGA monitor and DOS, costs \$4,600. Pan United actually prices DOS separately, selling DOS 4.01 as a \$95 option. The company also sells an Intel 80387-25 math coprocessor for \$575. The test system, with a 145MB Micropolis ESDI hard disk, a Video Seven Fast Write 16-bit VGA card, and Tatung VGA monitor (but no DOS) lists for \$5,495.

Pan United's performance on the PC Labs benchmark tests showed better-than-

#### **COMPUTERS** 25-MHz 386s

average video performance overall. Video performance was arguably the best in the roundup; disk performance was solid; and the processor scores put the Micro Labs 386/25 in second place behind the CSS Select pushed to 26.6 MHz.

#### A CLOSER LOOK

The Micro Labs 386/25 runs at either 8 MHz or 25 MHz. The turbo light on the front of the system unit works, though the turbo button doesn't. You can set system speed via the keyboard with a Ctrl-Alt-Plus or - Minus key combination. The expansion bus runs at 8 MHz when the computer itself is at 8 MHz or at 8.33 MHz when the system is running at full tilt at 25 MHz. There are 8 slots in all: six 16-bit slots, one 8-bit slot, and one 32-bit slot.

The system board holds a maximum 4MB RAM. The as-tested unit came with 80-nanosecond DIP chips. Other memory, up to the 32-bit system maximum of 16MB, has to go on a memory card. The RAM cache uses discrete logic chips to run the standard 64K of 25-ns. static RAM cache memory chips.

The Micro Labs' case can hold five half-height drives, three of which accept removable media. The standard 200-watt power supply has four power leads, so if

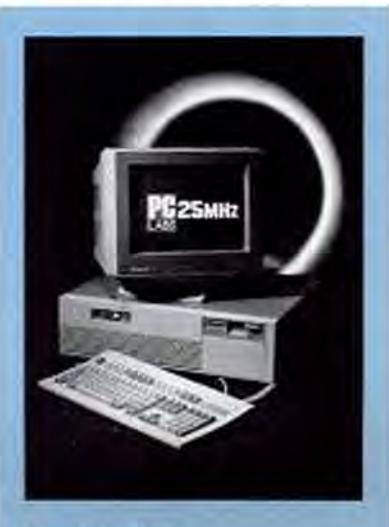

#### Micro Labs 386/25

Pan United s Micro Labs 386/25 offers solid mail-order value, quality component parts, and reasonable support at a fair price. A system with 4MB, 120MB hard disk, VGA monitor, DOS, and a 30-day. guarantee is \$4,695.

you plan to use five separate drives, you need to get a power splitter-a minor aggravation. The front of the case has a reset switch and a keylock in addition to the nonfunctional turbo button.

The standard keyboard is a Chicony model that measures 19.25 inches wide and 8.25 inches deep. This keyboard has a clicky feel and an 80-inch cable that atta-

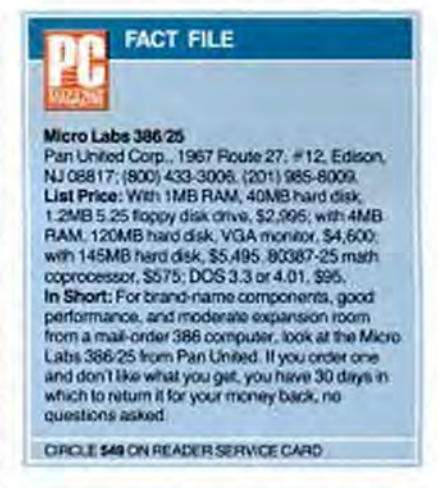

ches to the right rear of the keyboard. The 101-key design has a large L-shaped Enter key and small backslash and backspace keys.

Pan United sells through dealers and by mail-order, with about half of their sales through each. To augment the one year parts and labor warranty, the company uses mirror shipping-the standard practice among mail-order vendors, in which the vendor pays to ship an in-warranty repaired machine back to you in the same manner that you shipped it in for service. Pan United also offers a 30-day moneyback guarantee with no restocking fee.

No surprises, no incredible thrills or frills: Pan United's Micro Labs 386/25 is a solid deal in a mail-order machine. Sounds good to me.

#### PC CRAFT INC. **PC Craft 3500/25C** by Bruce Brown

If you're looking for a 25-MHz computer to stuff full of drives, ports, and memory, look no further. The PC Craft 3500/25C is pricey, but it can take up to 32MB of memory and has space for eight half-height and one full-height drive. The system comes in

#### **COMPUTERS**

#### 25-MHz 386s

a spacious vertical case with top-exiting cables and a locking system that lets you set this baby up to run undisturbed by anyone, including busybodies who might accidentally try to reboot the machine when nobody's looking.

The 3500/25C tower unit measures a full 24.5 by 9 by 23 inches. The base unit, starting with 4MB of RAM and a 64K cache, costs \$5,569, a sizable chunk of change. But for a file server dedicated to network applications, tucked neatly away in a back room with your company's applications and data, case size and price aren't an issue.

Although the as-tested unit has 4MB RAM, a 150MB hard disk, both 1.44 and 1.2MB floppy disk drives, VGA, a Maxi-Switch 101-key keyboard, and an 80387-25 math chip for a total suggested list of \$10,415, it is not a speed demon. The video speeds on PC Labs benchmark tests were slow, but otherwise the remaining scores were all in the normal range for a 25-MHz 386.

#### ON THE MOTHERBOARD

The PC Craft's expansion bus runs at a constant 8 MHz, with system speed user-

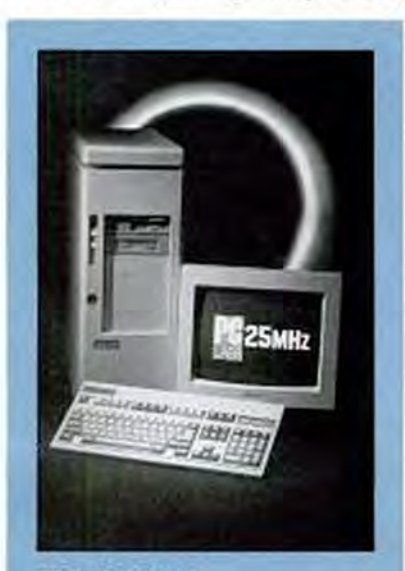

#### PC Craft 3500/25C

At the high end of the price spectrum and having what it takes to be a file server, the PC Craft 3500/25C packs 4MB RAM, a 150MB hard disk, two floppy disk drives, VGA, an 80387-25 coprocessor, and DOS into its spacious case for \$10,415.

## **XEROX**

# You win some, and you win some.

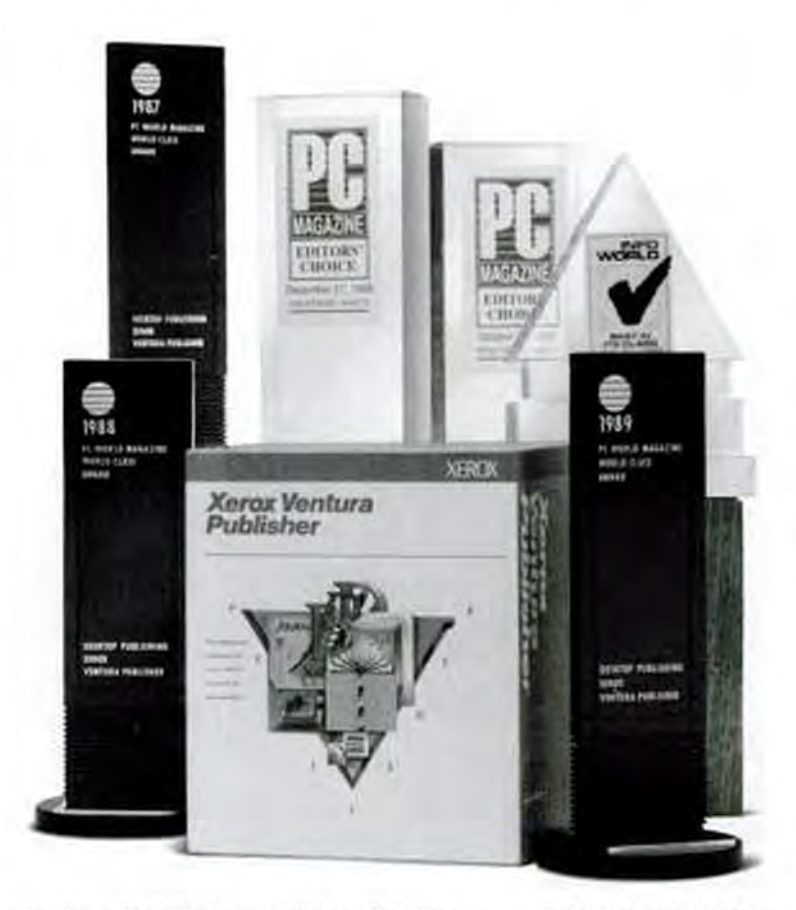

Readers of PC World voted Xerox Ventura Publisher the "World Class" award in 1987. And 1988. And again in 1989.

Ventura also won Infoworld's "Desktop Publishing Software of the Year" award in 1988 and "Best in Its Class" award in 1989, and PC Magazine's "Editor's Choice" in 1987 and

#### 1988. And the list goes on.

Which proves that software that makes it easy to cut costs, meet deadlines, and improve the quality of your documents is something people will always appreciate.

Probably because it makes your documents true winners. For more

information about the award-winning Xerox Ventura Publisher, call 1-800-822-8221 (In Canada: 1-416-733-6589).

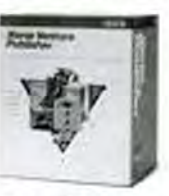

**Team Xerox** We document the world.

XEROX\* is a regioned trademark of XEROX CORPORATION. Youtam Publisher is a trademark of Venture Solmone, Inc. 0 XEROX CORP, 1989 CIRCLE 200 ON READER SERVICE CABO DV righted material

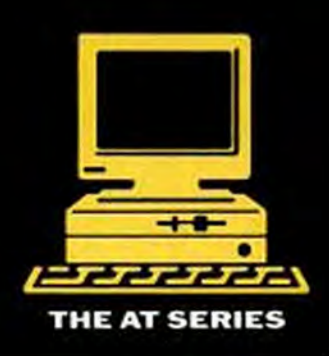

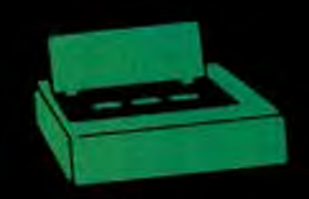

**PRINTERS** 

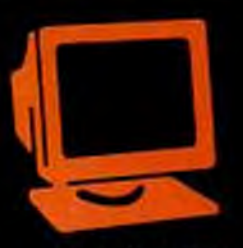

**MONITORS** 

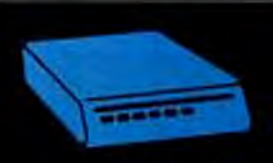

**MODEMS** 

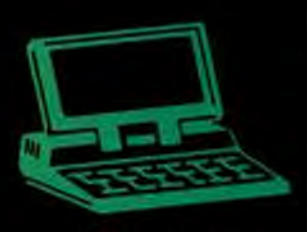

**LAP TOP** 

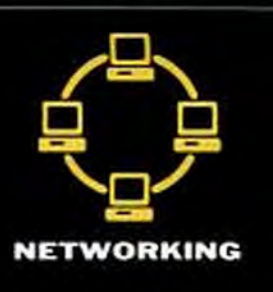

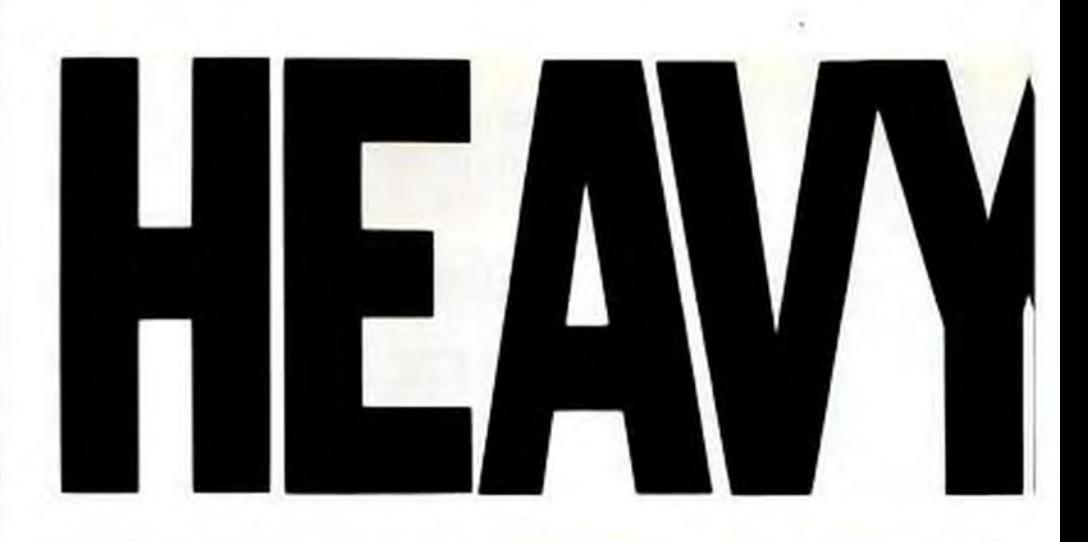

I REAL MUSCLE. ALL THE POWER AND SPEED ANY COMPANY NEEDS TO HAN-DLE COMPLEX APPLICA-

TIONS AND GET THE WORK DONE, NOW AND IN THE FUTURE. THE POWERFUL 386

PUTERS FROM HYUNDAI. WITH MS-DOS 3.3, BASIC. OS/2 COMPATIBLE. 18- MONTH WARRAN TY. 24-HOUR "SERVICE-ON-SITE''OPTION. NATIONWIDE NETWORK OF DEALERS.

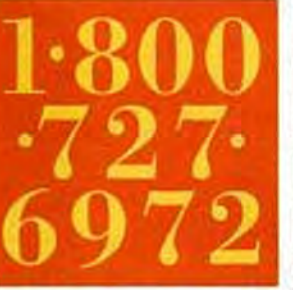

SU PE R-386c: 80386 PROCESSOR, 8/20 MHz, 1MB RAM INSTALLED EX-PANDABLE TO 8MB, 64 KB

**ROM, SPACE FOR** 4 HALF-HEIGHT DISK DRIVES: 5.25" OR 3.5" SIX EX-POWERFUL 386 6972 PANSION SLOTS.<br>SERIES OF COM-

> 80386 SX PROCESSOR, 8/16 MHz, 1MB RAM IN-STAlLED EXPANDABLE TO 8 MB, 64 KB ROM WITH 128 KB OPTION. SPACE FOR 3 DRIVES: 5.25" OR 3.5~' SIX EXPANSION SLOTS.

THE 20 MHz SUPER-386c FROM HYUNDAI.

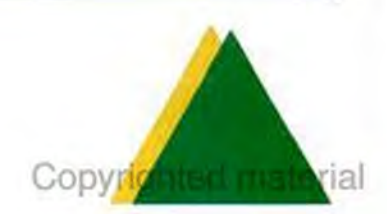

# Get Practical.<br>Get Hyundai.

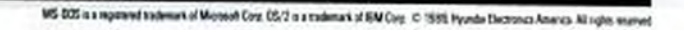

J. 

**CIRCLE 525 ON READER SERVICE CARD** 

 $= 1000$ 

TO CONT. SURE SINK MAN

**BOONING** 

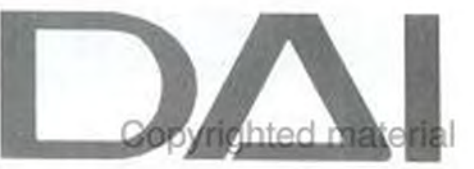

selectable at 8 or 25 MHz. Inside there are five 16-bit slots, three 32-bit slots, and one 8-bit slot. The standard power supply is a 250-watt unit with two fans and an unusual heat sensor that speeds up the fans as the temperature inside the system unit increases. For a box with the size and capacity of the PC Craft the larger power supply and extra cooling make sense and are obviously one reason why the computer costs a bit more.

The system uses a Mylex motherboard with a Chips and Technologies 386 chip set and Award 386 modular BIOS. Fully loaded, the PC Craft can handle 32MB of 32-bit RAM. All memory fits on memory cards in SIMM chips; none on the motherboard. The memory on the test machine

#### **COMPUTERS** 25-MHz 386s

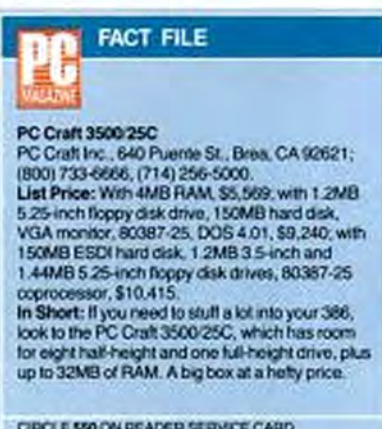

CIRCLE 550 ON READER SERVICE CARD.

was rated at 80 nanoseconds, with 25-ns. static RAM chips on the standard 64K RAM cache controlled by discrete circuitry. This motherboard uses memory interleaving as well as RAM shadowing of both video and ROM BIOS (both of which you can disable).

On the outside, the front panel has indicator lights for disk access, turbo speed, power on, and keyboard disabling. Behind the front panel, which really swings out like a door, is a rocker switch that disables the keyboard to protect the system against accident or malicious rebooting, or some such friendly touch your network doesn't need.

The PC Craft 3500/25C is sold only through value-added resellers (VARs) and

#### POTENT MEDICINE, STRONG SIDE EFFECTS: The Pros and Cons of 386 Performance Enhancements

#### by Winn L. Rosch

Coaxing the most performance possible from a computer requires more than just cranking up the clock crystal to 33 MHz and letting a 386 microprocessor run wild. PC makers must brew together an amalgam of technologies to match the speed abilities of system components. Like steroids, these electronic miracle drugs can have powerful results-and equally profound side effects. Here's a guide to the most effective power prescriptions:

**Dynamic and static RAM Most** memory chips used in today's PCs are classified as dynamic random-access memory, or DRAM. They store data as tiny charges in memory cells. Because these charges drain away, DRAM must be refreshed constantly, which imposes delays between accesses so that the charges can build up and stabilize (typically from 60 to 150 nanoseconds). Since static RAM chips do not need to be refreshed, they can be accessed as quickly as their circuits can handle signals: every 15, 25, or 35 nanoseconds. While SRAM is faster, it's prohibitively expensive and usually reserved for small memory caches where speed is more important than cost.

LUSTRATOR NORM READELL

(Reducing) wait states The easiest way to match a fast, 33-MHz microprocessor to slower DRAM chips is by adding wait states-that is, periods when the microprocessor stops dead to let the slower RAM chips catch up. Wait states reduce memory cost but impose a big penalty in performance: an 80386 memory access requires two clock cycles (one to specify an address, one to read or write it), and a wait state stretches that to three, slowing the system by one-third. Some operations, including cache misses and frequent read/write operations, may require 20 or more wait states.

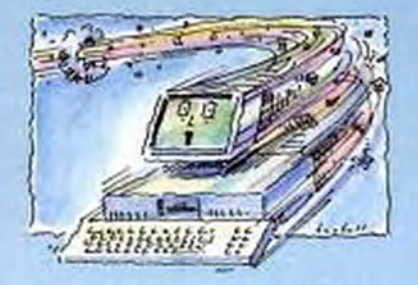

Interleaved memory The cheapest technique for minimizing wait states is to interleave memory. Interleaving divides the total RAM of a system into two or four banks that are accessed alternately. When one bank is being refreshed, the other can be accessed without wait states. While interleaving can cut wait states by 50 to 75 percent, it also makes memory expansion more difficult because two or four identical banks of additional memory must be added at a time.

Paged memory Special paged

memory chips are designed to allow back-to-back accesses without wait states within blocks of memory addresses called pages. Paged memory can cut wait states by 80 percent. Tradeoffs: accesses to memory outside the last-used page impose wait states, and more importantly, paged memory chips are more expensive and can be difficult to find when you want to add memory to your system.

Processor RAM caching A small block (typically 32 to 128K) of fast SRAM is connected to the processor and uses a special cache controller, such as Intel's 82385 chip, to move data from slow main memory into the cache, anticipating what information the processor will require next. When the controller is right, accesses to the cache impose no wait states. The penalty for caching is more complicated circuitry, added expense for controller and SRAM, and additional wait states on cache misses.

Shadow RAM The slowest memory is ROM, yet it holds the code that controls your PC's video display, hard disk, and keyboard. Copying the ROM BIOS code into faster RAM and using the 80386's memory-mapping ability to fool programs into using the RAM copy speeds up these I/O functions. Called shadow RAM because the code in RAM follows the ROM code, the tradeoff of this technique is its appropriPC Craft's direct sales force. The standard warranty is for one-year parts and labor coverage and includes a four-month onsite service contract for the crucial system break-in period. Extended on-site and depot (you take it to a service center) service contracts are available for 12 percent and 8 percent of the system list price per year of the contract.

The PC Craft unit is the most capacious of those reviewed in this issue. Truly this machine isn't intended for single users unless they happen to be very, very busy. It's designed for use as a dedicated DOS file server or for Unix applications. With its many nice touches for heavy use, the PC Craft computer is a great choice for multiuser applications.

#### **COMPUTERS** 25-MHz 386s

#### PROTEUS TECHNOLOGY CORP. Proteus 386-MX25 by Bruce Brown

You may not have heard of Proteus Technology yet, but if they keep on doing what they've done so far, you will be. The Proteus 386 25-MHz PC reviewed here offers a good combination of components, performance, and vendor support, including 15 months of on-site service for machines located at either business or home locations. Proteus positions itself as a serviceoriented company, a good move in an industry where users often feel abandoned after they buy a machine.

The Proteus 386-MX25 features a straightforward 386 design using Proteus's own motherboard, the Chips and Technologies 386 chips set, and an AMI BIOS. The base unit, priced at \$2,995, includes IMB RAM with 32K of 25-nanosecond cache memory and an Intel 82385 cache controller, either a 1.2- or 1.44MB floppy disk drive, two serial and two parallel ports, diagnostic and utility software.

PC Magazine's standard configuration system with 4MB of RAM, a 150MB hard disk, 16-bit VGA card, Mitsubishi Diamond Scan monitor, and DOS 4.01 lists for \$5,783. The as-tested unit has 2MB RAM, a 150MB drive, an 8-bit VGA card

ation of up to 384K of RAM that certain applications, including Lotus 1-2-3, Release 3.0, require to run properly.

Extended and expanded memory 80386 systems can address memory beyond their first megabyte as extended or, with driver software, as expanded (EMS or LIM 4.0) memory. The 80386 operates optimally when using extended memory. If EMS memory is simulated from extended memory using software such as Quarterdeck's QEMM-386, expanded memory performance nearly equals that of extended memory. But using an EMS board in an expansion slot or an old EMS driver designed for 80286 computers will impose severe speed penalties.

Bus speed While 80386 machines now run at 33 MHz, most have expansion buses limited to 16-bit width and 8-MHz operation. The low speed and narrow width lead to at least an eightfold slowdown for any information traversing the expansion bus, including video and hard disk data. Speeding up the bus trims the slowdown but sacrifices compatibility; many expansion boards fail at higher speeds. The new 32-bit proprietary buses-for instance, Micro Channel and EISA-will require new expansion boards to take advantage of the wider data path.

16-bit integrated video Most video adapters still use 8-bit interfaces, slowing displays to one-fourth that of the 32-bit 80386. Widening the interface to 16 bits can double the speed of screen updates. Expansion bus overhead imposes additional performance limits, so integrating the display circuitry onto the system board gives additional speed increases. Drawbacks: integrated video circuitry frustrates upgrade possibilities because you must bypass system board video circuitry to

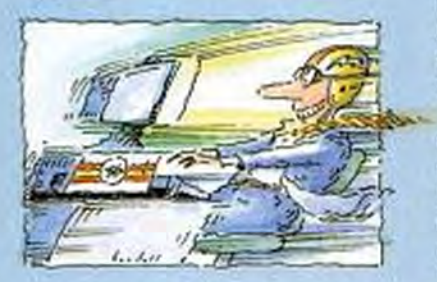

use it; hence, you will end up paying for video that you are not using.

Hardware disk caching Finding data on a hard disk is significantly slower than locating it in memory because of mechanical delays imposed by the disk drive. A hardware disk cache adds fast memory to the disk controller to store the data to be needed next by the computer, which then can be retrieved at memory rather than disk speed. While hardware caching is the best way to speed up any disk, it's also among the most expensive, adding nearly \$1,000 to the price of the disk controller. Some software applications also suffer compatibility problems with the disk caching controller.

Software disk caching By using your system's existing RAM as a cache with a software disk caching program. you can speed up your hard disk performance. Relatively inexpensive and quite effective, software caches suffer from their strength. They sap both memory and power from their hosts: RAM used for caching can't be used by programs, and cache overhead slows system processing.

Math coprocessor The 80386 chip is not optimized for mathematics. A math coprocessor (sometimes called a floating-point or numeric coprocessor) can significantly speed up programs requiring heavy-duty math, such as statistical, engineering, and graphics software. But math coprocessors are expensive (\$500 to \$600 for a 33-MHz 80387), and they work only with software specifically written to take advantage of them in machines designed to accommodate them. Another drawback is that the Intel 80387 and the Weitek 3167 are neither code- nor pin-compatible with one another. Moreover, a math coprocessor won't speed up normal business math (addition and subtraction) at all.

Winn L. Rosch is a contributing editor of PC Magazine.

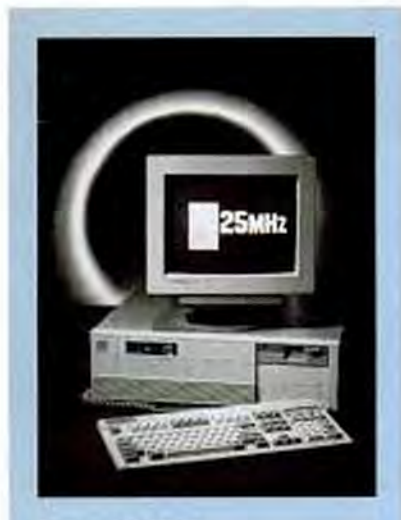

#### Proteus 386-MX25

Proteus combines 15-month on-site support, toil-free technical help, and extended service contracts with solid 386 performance to make its 386-MX25 a solid value. The system sells for \$5,783 with 4MB RAM, a 150MB hard disk, a Mitsubishi VGA monitor, an 80387-25 coprocessor, and DOS.

and NEC MultiSync 3D monitor for a total price of \$5,225 with DOS.

The system is a desktop unit measuring 6.5 by 21.25 by 16.5 inches with room for five half-height drives. Three drive bays are accessible at the front of the case. The 200-watt power supply is sufficient for five drives and can also handle the eight expansion slots-a complement of one 8bit, six 16-bit, and one 32-bit slot, all of which run at 8 MHz.

The processor runs at either 8 or 25

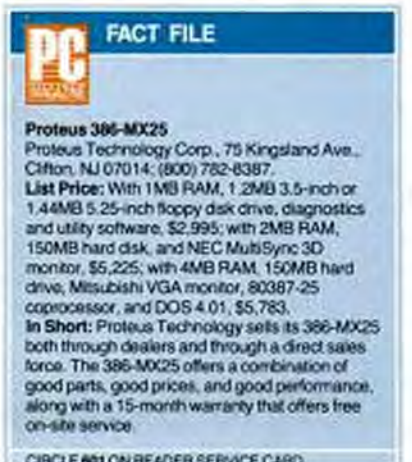

CIRCLE 601 ON READER SERVICE CARD

#### **COMPUTERS**

#### 25-MHz 386s

MHz. Up to 4MB RAM fits on the motherboard, with an additional 12MB on an optional memory card in the 32-bit slot. The DIP-style memory chips are rated at 100 ns. Proteus's motherboard doesn't use memory interleaving but allows you to shadow RAM for both video and ROM BIOS if you choose.

The Proteus 386-MX25 scored well on our benchmark tests, with strong results on the processor and memory tests. The other PC Labs test results were within the normal range for 25-MHz 386 machines.

In addition to the normal keylock, reset button, and power, turbo, and hard disk drive access lights, there are also a speaker on/off switch and a red, two-character LED status and error-condition display. The Proteus keyboard is a private label enhanced unit with a 72-inch cable.

Proteus has several end-user-oriented policies, including a 30-day money-back guarantee, toll-free technical support, and the 15-month on-site service contract. Additional extended service contracts are available at the time of purchase. Adding in the solid 25-MHz performance, the Proteus 386-MX25 is an attractive machine that should appeal to both business and private users.

#### **TANDON CORP. Tandon 386/25** by Bruce Brown

Tandon Corp. makes and sells computers that are most known for Tandon's drive technology: Tandon's Personal Data Pac system, which consists of removable hard disk drives in 30- and 40MB cartridges that ease data transport, security, and backup and are available in internal and external versions to work as main or ancillary storage for Tandon computer systems.

The Tandon 386/25 is a 25-MHz personal computer in a desktop configuration. The case measures 6.5 by 21.25 by 16.5 inches, a standard size for desktop ATstyle machines. The base unit, with IMB RAM, a 1.2MB 5.25-inch floppy disk drive, one serial port, one parallel port, MS-DOS 3.3, GW-BASIC, and Microsoft Windows 2.03 lists for \$3,051, complete with a 101-key keyboard that's 19 inches long, 8.25 inches deep, and has an 80-inch cable.

The Model 386/25, configured with 5MB RAM and a 330MB Maxtor hard disk, 8-bit VGA video card and VGA monitor, costs \$7,099. The as-tested unit is \$5,955 with just 1MB of memory, the 330MB drive, VGA, an external In-PAC Receptacle and 30MB Personal Data Pac. plus the three software packages. Tandon doesn't sell math coprocessors; however their authorized dealers will be happy to sell you one.

The Tandon uses a Micronics mother-

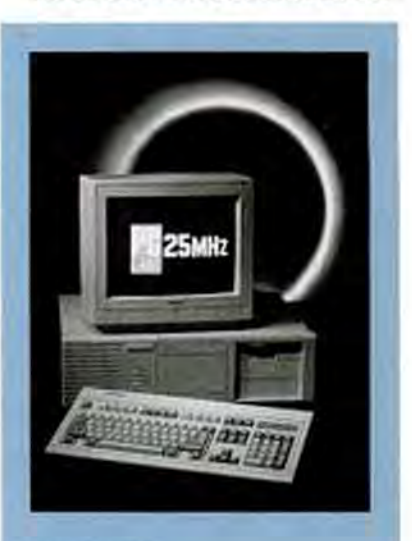

#### **Tandon 386/25**

Tandon's 386/25 combines 25-MHz performance with its Personal Data Pac removable data subsystem for fast and flexible performance. A 5MB RAM, 330MB hard disk, VGA system with DOS, and the Data Pac sells for \$7,099.

board capable of running at either 8 or 25 MHz. In each case the expansion bus runs at 8.33 MHz, powering the two 8-bit, five 16-bit, and one 32-bit slot. The Micronics motherboard uses the Chips and Technologies 386 chip set and Tandon's own BIOS, which in the power-on sequence pauses to allow you to specify the boot drive.

One of the principal advantages of the Tandon Personal Data Pac system is that you can have different operating systems on your hard disk and on a Data Pac and then specify which one you want when you start the system. This kind of setup has many different possibilities for creative use; for example, running Unix on your hard disk but keeping DOS on a Personal Data Pac for your special DOS-only applications or files.

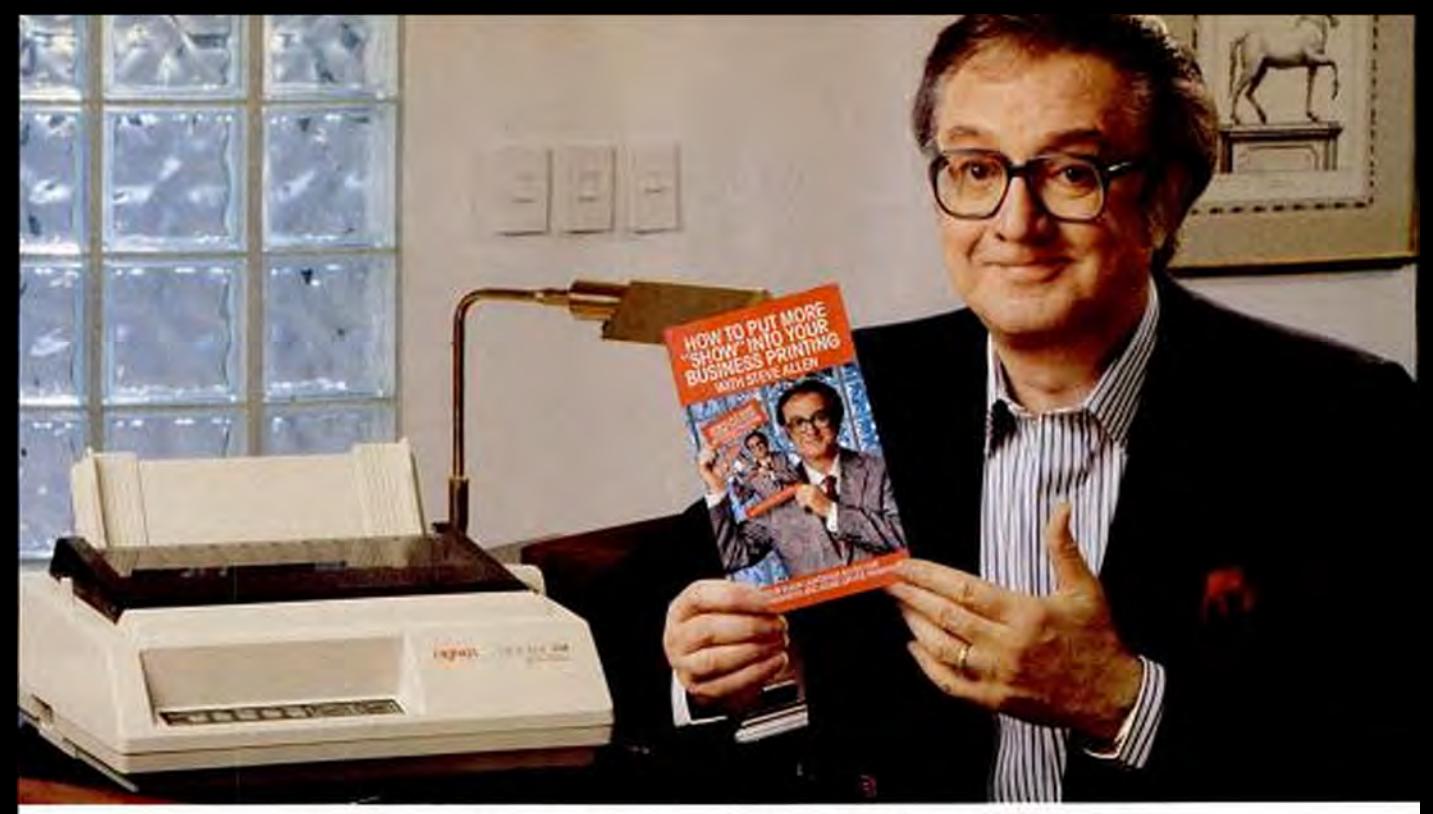

# **The New OKIDATA 380 Puts More "Show" in Your Business.**

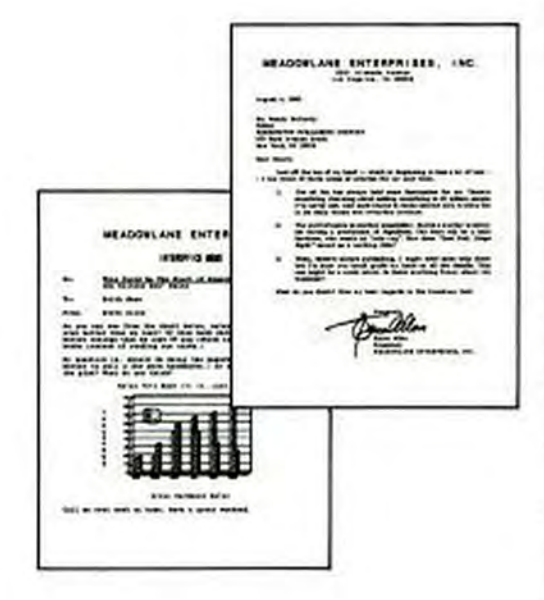

#### **CIRCLE 235 ON READER SERVICE CARD**

The output samples above were printed on a MICROLINE 380<br>using WortPerlect 5.0 and Georgraph.

OKIDATA is a registered trademark of Oki America, Inc., Marque deposée de Oki America, Inc.

#### **Get Letter Quality, OKIDATA Reliability and Steve Allen's Guide to Better Business Printing.**

Steve Allen may be a big star but he also runs a small business. The new OKIDATA 380 gives him the versatility and letter quality he needs to succeed.

With all popular software, Steve can use all six resident fonts on a single page in a full range of styles and sizes. Switch from one to another from the front panel. Change from continuous paper to single sheets with automatic paper park. And do labels and forms with the bottom feed paper path and the optional pull tractor.

He'll also get more out of the 380's printhead: it's designed to last twice as long as the competition's.

Come into your nearest OKIDATA dealer, screen test the new OKIDATA 380 and get a FREE copy of How to Put More "Show" in Your Business Printing with Steve Allen. Then put more "show" in your business. For the name of the OKIDATA dealer nearest you, call 1-800-OKIDATA.

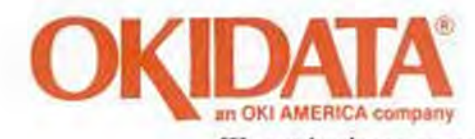

We put business on paper, hted material

#### **COMPUTERS**

25-MHz 386s

# From purple graphic<br>majesties to floppy waves<br>of data \$69.95

Instant arrets to charts and tables showing detailed demographics. history, facts and figures.

Cross-compare states or regions automatically with the timple tow h of a key or click of a mover.

Finally, an invaluable resource tool that brings the United States into better focus.

Beginning now, business-people, travelers and educators will have immediate access to a single, complete source of maps and data for every state. And for nearly every need.

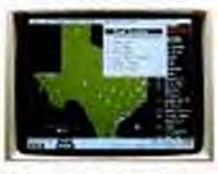

Stunning comparative maps of the entire country as well as regions and individual states. Populations, average incomes, tax rates, state economies and even school enrollments are instantly defined.

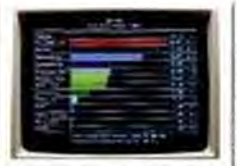

**And in the first and** 

Bar charts and graphs display data on every state ranging from demographics. education, employment and industrial statistics to electoral data, state history, climate information and tourist attractions.

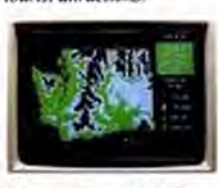

Beautiful maps of all 50 states and Puerto Rico. View major natural features, elevations and locations of each state's largest cities.

PC USA is a simple to use "Electronic Atlas." An instant guide to geographical and demographical information allowing businesses an efficient means to gather facts.

A single.

efficient

source for

zip codes.

area codes

and other

specifics.

Simple pull-

down menas

easy access

to state facts.

allow for

maps and

charts.

time zones.

What's more, PC USA text and graphics can easily be exported to other programs.

Available at Egghead, Electronics Boutique, Software, Etc. and Software City, or call us directly.

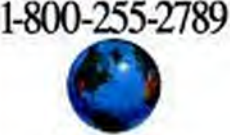

**PC** Globe 4435 S. Rural Rd., Suite 5-333 Tempe, Arizona 85282 (602) 894-6866 Facsimile (602) 968-7196

Also available: PC Globe with instant profiles and cross comparisons for 177 countries, \$69.95.

Warlz wich IBM B POXTIATIESZ and computibles with a minimum of 312K BAM. Supports Hercules B monochrons.<br>COA, EOA and VOA Aspises, DOS 3.0+, Sophi floppy or hand dol. "PC USA" is a trudemark of PC Olobe, Inc.<br>PC Olobe" is

#### **HOT BENCHMARK PERFORMANCE**

The Tandon is no slouch, either. The 386/25 proved to be the third fastest of the 13 machines reviewed here on the PC Labs processor and memory benchmark tests. Video scores were poor due to an 8-bit card, so get a 16-bit adapter instead. Hard disk performance had first-place finishes in two of the three tests.

You can use either 256-kilobit or 1megabit memory chips on the memory board, with a possible system total of 16MB on the board. No memory is installed on the motherboard itself. The chips installed on the test unit were rated at 80 nanoseconds. The Intel 82385 cache controller manages the 64K of 35-ns. cache memory chips, making the processor scores even more impressive since many of the other machines reviewed here opted for 25-ns. cache memory chips.

The basic system box is designed to hold five half-height drives, using a 190watt power supply with four device leads. The 330MB Maxtor drive is a full-height device, as is the internal In-PAC Receptacle. The as-tested unit's external In-PAC Receptacle is attached by cable to a card inside the computer. The cable carries both the power and the drive controller commands for the Data Pac device.

The Tandon case is attractive with a recessed reset button and lights for power on, hard disk access, and to indicate either 8- or 25-MHz operation. The only unusual touch is a bright blue strip along the topfront edge of the computer that adds a little color to the case.

Tandon has a standard one-year parts and labor warranty but no provisions for

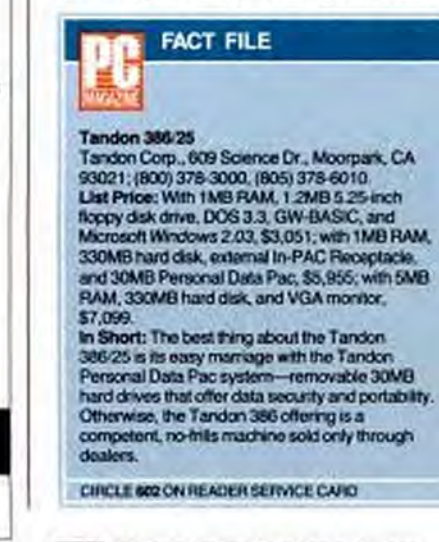

FEE PC MAGAZINE NOVEMBER 28, 1989

copyrighted material

# The fastest way to see what you think.

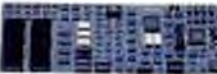

Introducing the MultiSync<sup>®</sup> Graphics Engine" Board. Now when an idea pops into your head it won't take long to pop up on screen. Because NEC's MultiSync Graphics Engine is the first graphics

board specifically designed to increase productivity in Windows, CAD/CAM and desktop publishing applications. For instance, it can run Windows 386 as much as four times faster. When used in conjunction with our accelerator software (purchased separately), Presentation Manager applications run up to five times faster. What's more, the MultiSyne Graphics Engine Board is compatible with VGA, Super VGA (800 x 600) and 1024 x 768 interlaced and non-interlaced resolutions. So, whether you're a power user, professional designer or publisher, you can see your ideas on screen in world-class time. For technical details and information, call NEC Home Electronics (USA) Inc. at 1-800-FONE-NEC. For product literature call 1-800-826-2255. The MultiSyne Graphies Engine Board. When you've got tons of thoughts racing through your mind, it's the fastest route from head to screen.

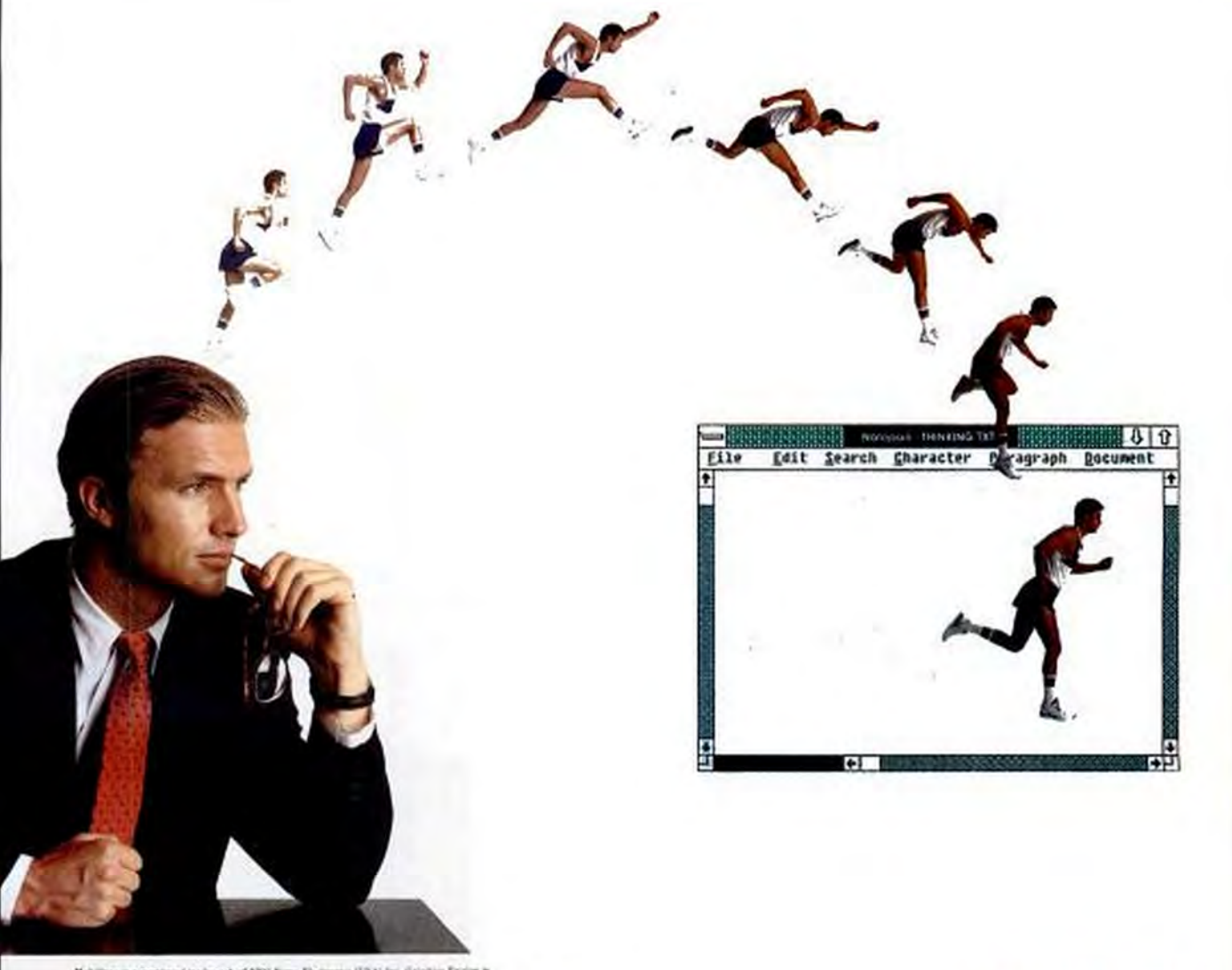

.<br>|1933| Ini. Griphic Ergine I<br>|2007 Crainwark of NOT Cr *Get the* 

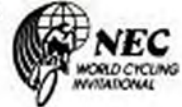

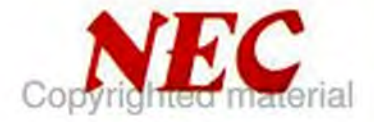

on-site service or extended warranties. Tandon's dealer network handles these needs.

The best thing about the Tandon 25-MHz 386 machine is the Personal Data Pac system. There are other types of removable, bootable storage media, such as Bernoulli cartridges, but the Tandon design, with new lower prices, is an attractive configuration for good data security, especially if you want to maintain more than one operating system on the same computer. Factor in fine 25-MHz 386 performance, and the Tandon 386/25 is an attractive machine.

#### TELEVIDEO SYSTEMS INC. Tele 386-25 by Catherine D. Miller

Using a modular design, for its desktopmodel Tele 386-25, TeleVideo Systems manages to cram 12 slots and six halfheight drive bays in the 6- by 20.75- by 16.25-inch (HWD) case. Although four of the 12 slots are needed for the CPU, memory, video, and controller cards, the remaining eight slots leave plenty of room for expansion. And the modular design

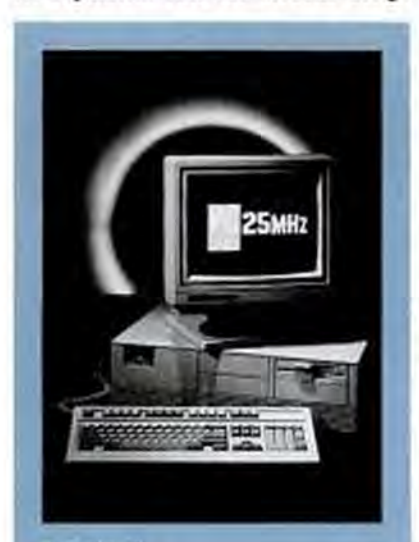

#### Tele 386-25

The Tele 386-25 features a backplane 12-slot design, with CPU and memory on separate cards and eight open slots for expansion. Configured with 4MB RAM, a 150MB hard disk, VGA, and DOS. TeleVideo's 25-MHz PC sells for \$9,009.

#### **COMPUTERS** 25-MHz 386s

makes the system easier to service if you should have problems.

Bearing a list price of \$5,995, the basic configuration includes 4MB of 100-nanosecond SIMM-type DRAM; Austek's 38152-25 cache controller with a 25-ns. 32K static RAM cache; Western Digital's

Despite unremarkable scores, the Tele 386-25 offers solid 25-MHz performance.

1007 5.25-inch floppy/hard disk controller card; a 1.2MB 5.25-inch floppy disk drive; a 240-watt power supply; one parallel and two serial ports; a solid Fujitsu 101-key keyboard and DOS 3.3. Our \$9,009 evaluation unit added a 150MB ESDI hard disk from Micropolis, TeleVideo's own 16-bit VGA card based on the Trident TVGA 8800CS controller chip, and a Samsung VGA monitor.

#### **WHAT'S OUTSIDE**

Four of the six drive bays accept removable media. A reset button and indicator lights for power and hard disk access reside on the front panel. The back panel includes a 9-pin serial port and the keyboard connector. The power switch is located on the rear right side of the case.

Inside, starting at the left side of the machine, the 12-slot backplane runs along the back of the system, with the last four slots running into the first of two banks of drive bays. If you put storage devices in these bays, you'll reduce the length of these four slots so that they'll accept half-length cards only. Wisely, this is the area in which the two 8-bit slots reside.

The CPU and memory boards are installed in the first two 16-bit slots. The CPU board includes the 80386-25 processor, a socket for either the Intel 80387-25 or Weitek coprocessors, the BIOS chips, the Austek cache controller, and a 32K static RAM cache. The processor runs at both 25 and 16 MHz; at 16 MHz the cache is automatically turned off, while the expansion bus operates at 8 MHz. TeleVideo uses its own BIOS for this system, which

features a minimal setup procedure. Both shadow video and shadow BIOS RAM are featured, but you cannot disable them.

A 25-pin parallel and a 9-pin serial port are built into the memory board. The memory board has four banks of four SIMM sockets, supporting a total of 16MB of 100-ns. DRAM, in either 256-kilobit or 1-megabit SIMM units.

The CPU and memory boards are connected together in several ways. First of all, they are joined by a two-part 32-bit connector, giving all 16MB RAM a 32-bit data bus. Second, the boards are connected by machine screws. Since the CPU board is on the outside, the boards don't need to be disconnected from one another to add a coprocessor, but adding memory is not suggested for the faint-hearted.

The Tele 386-25 managed to turn in the slowest times of the machines reviewed here on PC Labs two-processor benchmark tests. Its performance on our memory, disk, and video benchmark tests fell into the middle of the pack. TeleVideo's unique system design doesn't seem to have increased performance for this class of machine. The margin separating the PC reviewed here, though, is not critical. Even with its unremarkable test scores, the Tele 386-25 offers solid 25-MHz performance.

The manual accompanying the Tele 386-25 is adequate, although incomplete in parts, and with some incorrect information, particularly concerning upgrading memory. TeleVideo representatives are correcting these errors. The manual does include some good advice on positioning expansion boards within the system, especially important in a box with so many expansion slots.

TeleVideo distributes the Tele 386-25 through distributors and VARs, which discount the list price. A generous warranty

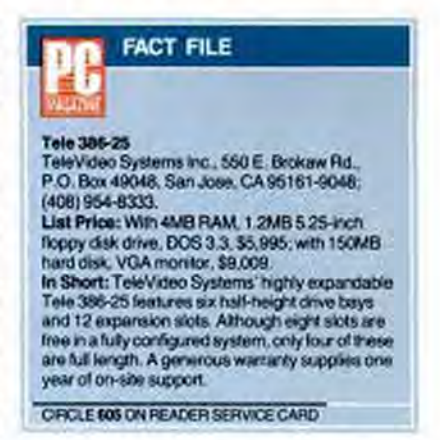
## **CHECK OUT OUR PRICES!** OVERNIGHT DELIVERY

Only \$7.00

#### **BUSINESS**

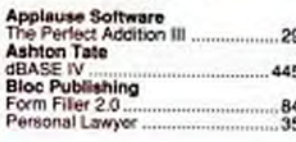

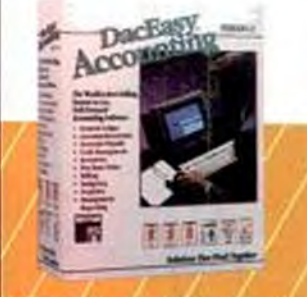

ac Easy Accounting 4.0 (Dac Software) a 4.0 provides the graphic d an extensive management report for powerful mught of your company's<br>erformance. Features include general<br>siger, accounts receivable & poyable.<br>Eing, inventory, purchase orders, wentory, budgeting, cash management<br>nd more. \$83.

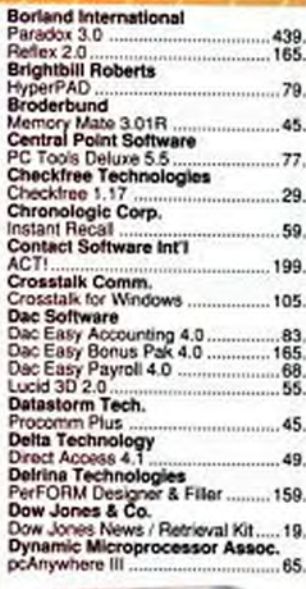

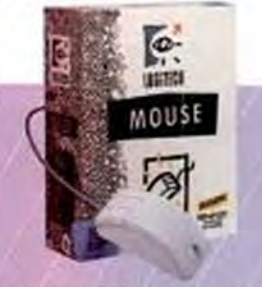

ogitech Series 9 Mouse (Logitech)<br>he mouse that "shifts gears" to allow both<br>sit and pixel-accurate cursor movement. inek ergorsomic design. 320 dpl stolution, dynamic tracking plus a bost of<br>seful utility software (ind. 1-2-3 interface<br>hell) make the Logitech mosaic a winner.<br>us 575 / Serial & PS/2 568

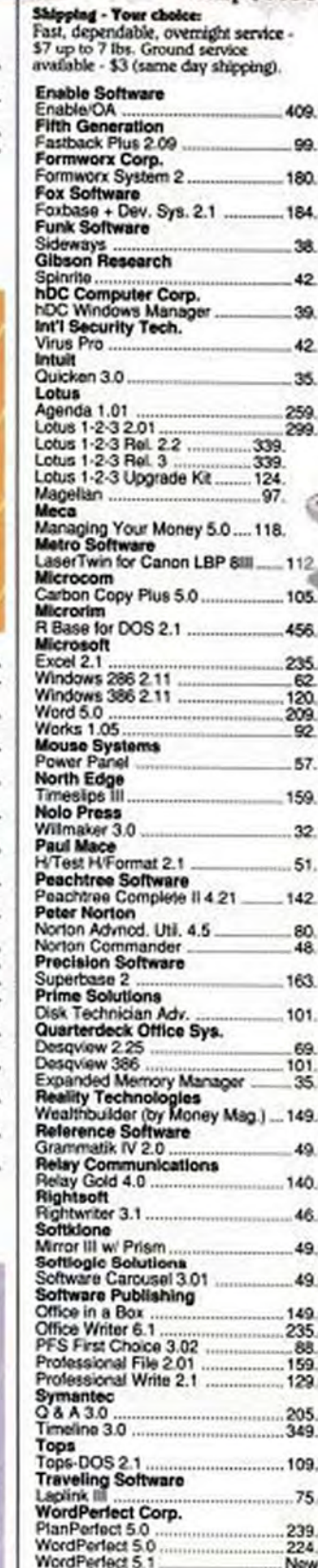

# W the Compaq

## from MicroWAREHOUSE

Now you can win this great new portable from Compaq with 40Mb hard drive and dazzling VGA screen. It has all the features of a desktop - yet fits on an airline table.

**British** 

Just enter the MICRO WAREHOUSE GREAT **COMPUTER GIVEAWAY. Your name is automatically** entered into the drawing when you order. Or just send us the entry coupon.

Our helpful telephone staff is waiting to take your call.

I'm Kerry, call me at:

1-800-367-7080  $(1 - 800 - DOS - 7080)$ 

Inquiries: 201-370-0518 Fax#: 201-905-5245 Mon-Fri: 8 a.m. to 11 p.m. (E) Sat-Sun: 8 a.m. to 8 p.m.

**MICRO WARFHOUSETM** 1690 Oak Street, P.O. Box 1579. Lakewood, N.J. 08701 @1989, Micro Warehouse Inc.

> Micro Warehouse Givenway, 1890 Ouk Street, P.O. Box 1579, Leber ed, N.J. 08701 When you order by phone or mail, you are automatically entered in the downing. You can also mad this coupon or call our contest entry line 1-800-367-0711. SPM112

Name Address

ō٧

State Zp. create as a particularly de material OFFICIAL ENTRY COUPON

Apt.

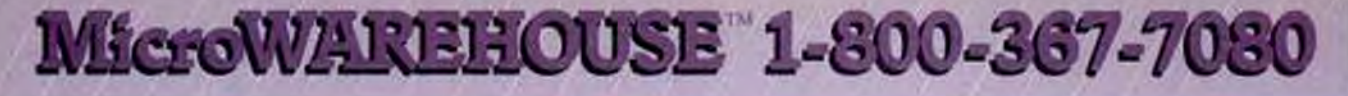

#### **DESKTOP PUBLISHING** & GRAPHICS

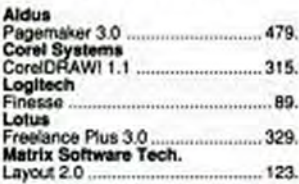

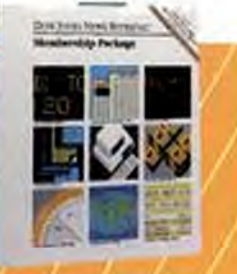

#### **Dow Jones News / Retrieval Kit** (Dow Jones & Co.)

Renteyal provides up ones News to the minute business and financial<br>news, historical data and information on companies and industries. You can also<br>shop on-line, book a flight or check a

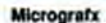

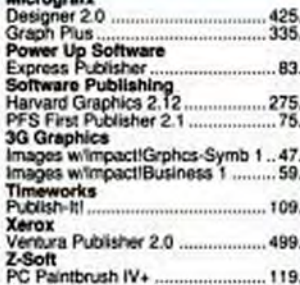

#### **LANGUAGES**

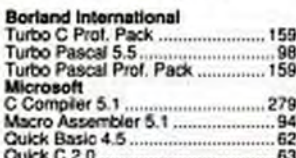

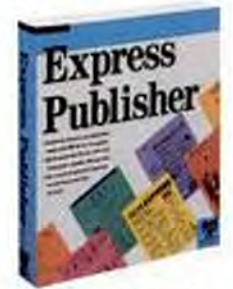

Express Publisher (Power Up<br>Software) A professional-quality<br>desktop publishing program for non-professional publishers. Express Publisher features 300 dpi text and graphics printing, instant font stees from<br>6-144 pts., automatic page layout and<br>support for most common text and graphics formats. \$83.

#### **ENTERTAINMENT & EDUCATION**

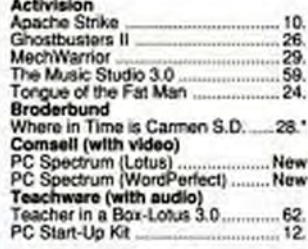

#### **MEDIA**

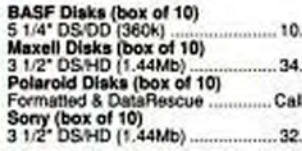

#### **ACCESSORIES**

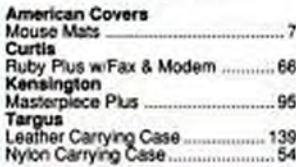

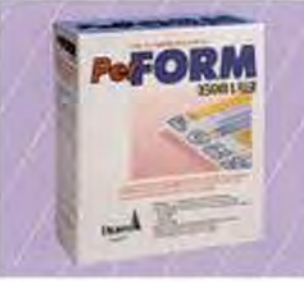

#### **EXPANSION & UPGRADES**

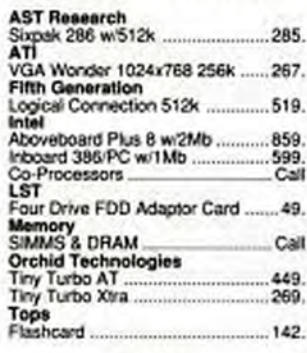

#### **DRIVES**

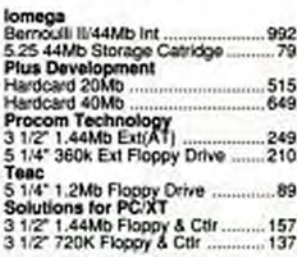

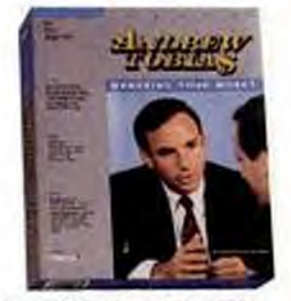

**Managing Your Money 5.0 (MBCA)**<br>Andrew Toblas' Managing Your Money<br>5.0 puts a financial wizard to work for you. Stay on top of your expenditures, income tax records, investments, plans for the future and net worth. \$118.

#### **PRINTERS & CARTRIDGES**

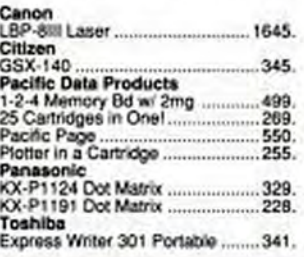

#### PerFORM Designer & Filler<br>(Delrina Technologies)

Combining the best elements of<br>desinop publishing, database management and word processing.<br>PerFORM enables you to create professional forms quickly and<br>easily, Input data and graphics from coller programs, customize your<br>screen work area and file in forms<br>electronically, Includes WYSIWYG<br>display, custodent templates and<br>more. \$159.

#### **INPUT DEVICES**

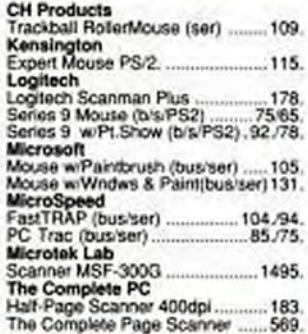

PC Start Up Kit and Teacher in a Box<br>- Lotus 1-2-3 Rei. 3 (Teachware) Master all the basic computer shills<br>with the PC Start Up Ke. Easy<br>natructions show you how so use the<br>DOS commands for everyday operations. Teacher in a Box<br>1-2-3 Rel. 3 is a training<br>program that visites three  $-L$ erises sight, sound and touch to produce optimum<br>memory resention. You excel quickly and master a **VADCAS** secteriques. \$12 & \$62.

#### Visa and Mastercard accepted.<br>Your credit card will not be charged until

- your order is shipped.<br>Corporate purchase orders subject to credit
- ٠ approval.<br>All products are covered by 120 day limited .
- $\overline{c}$ residents and 8% sales fax. N.J. residents
- add 6% sales tax

#### **SPPING**

- Croers for in-stock items placed by 6:00 p.m.<br>(E) weekdays, ship overright by Airborne<br>Express. (Some rural areas require an extra ٠
- ٠
- Express (Some rural areas require an extra<br>edity).<br>Shipping charge \$7 per order up to 7 lbs. \$1<br>Dirsp charges 7 lbs.<br>UPS ground service also available upon<br>UPS ground service also available upon<br>3.00pm 81 per ender, UPS ٠
- ٠
- ۰

\*Defective software replaced immediately.<br>Hardware replaced or repaired at our discretion, ham availability and price subject to change

without notice Software is not copy protected, except where

marked by asterisk

CONTEST RULES 1. Entries must be received on<br>or before 101/90. 2, Wraser selected in random<br>drawing by attorneys for Micro Warehouse Inc.<br>(MWH), whose decisions are final. 3. Price subject (MMW), whose decisions are firal. & Price subject towardships, MMM reserves the right to substitute wholesale cash wholesale and the worlds of white on number of estimate. 6. MMM will amounted the counter will be contact w

#### **MODEMS & FAX BOARDS**

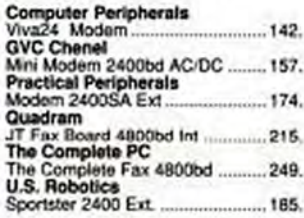

#### **MONITORS**

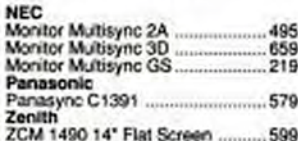

#### **CAD SOFTWARE**

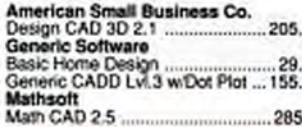

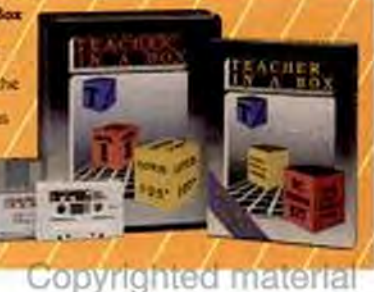

includes one year of parts and labor plus one year of on-site support. The Tele 386-25 includes some innovative design features, even if it's benchmark performances were uninspiring. But what makes this system worth considering is its expandability and its support policy.

#### **UNISYS CORP. Unisys PW<sup>2</sup> 800/25A** by Bruce Brown

Unisys's 25-MHz 80386-based computer has a look that can be called "high corporate" and a price to match. This classylooking combination desktop and vertical case gives up no performance or expansion edge to the less expensive brands, but it doesn't do much to justify the PW<sup>2</sup>'s high cost, either.

The base model PW<sup>2</sup> costs \$7,315 with 2MB RAM and a 64K RAM cache. That's all you get for your money: there's no floppy disk drive, certainly no hard disk or video, no interface ports, no software, and not even a keyboard. A configuration with 2MB of RAM, 1.44MB floppy disk drive, 140MB hard disk, a Video Seven 16-bit VGA card and Unisys VGA monitor, two

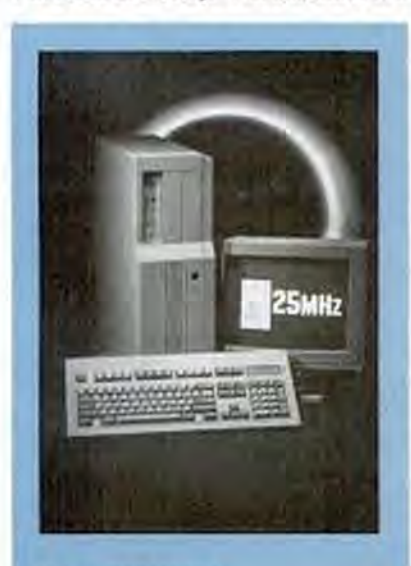

#### **Unisys PW<sup>2</sup>800/25A**

The Unisys PW<sup>2</sup> 800 25A is corporate machine with an elegant combination tower desidop case and a Fortune 500 price, With 2MB RAM, 146MB hard disk. 1.44MB floppy disk drive, VGA, and DOS, the system costs \$12,466.

#### **COMPUTERS**

#### 25-MHz 386s

serial ports and one parallel port, a 101key keyboard with an 82-inch cable, and DOS 4.01 costs \$12,466. If you want an Intel 80387-25 math coprocessor with a Unisys machine, it will cost you an extra \$1,895, roughly the same as IBM and Compaq but at least three times the price charged by most of the vendors whose machines are reviewed in this issue.

The Unisys PW<sup>2</sup> 800/25A uses an Intel motherboard and 386 chip set with a Phoenix BIOS. The dual-speed 8- and 25-MHz system clock includes the slower speed for booting recalcitrant software, but otherwise the machine is intended to run at full speed. The expansion bus powers one 8bit, five 16-bit, and two 32-bit slots at a steady 8 MHz.

The Unisys box measures 6.75 inches high (or 9.5 inches wide with the stabilizing feet when vertical) by 21.5 inches wide and 18.75 inches deep. The combination stand and integrated system foot is a beautifully designed piece that fits snugly on one side of the system case. The front of the case has a slight curve that adds to the system's design appeal, as does the FCC B sticker on the back of the case.

The Unisys did well on our benchmark tests, with good video speed scores combined with reasonable disk, processor, and memory performance. It doesn't justify its price by yielding the highest performance. but it surely holds its own.

The Unisys motherboard can hold up to 2MB RAM, using SIMMs. The installed chips were rated at a fast 60 nanoseconds. which partly explains the higher overall system cost. A memory board in the 32-bit slot can take up to an additional 16MB, raising the system potential to 18MB of 32-bit memory. The memory cache is fixed at 64K of 35-ns. memory chips, with cache management accomplished by discrete chips integrated into the motherboard.

There's room for five half height drives in the Unisys case, three of which can use removable storage media. The standard 220-watt power supply is ample for the system's expansion possibilities.

Don't expect to buy Unisys computers through the mail or at your local discount computer store. Unisys sells through dealers and via a direct sales force, targeting a clearly defined market: big business. Corporate buyers who use Unisys mainframes and workstations or buy from full-service vendors are the intended market, and also

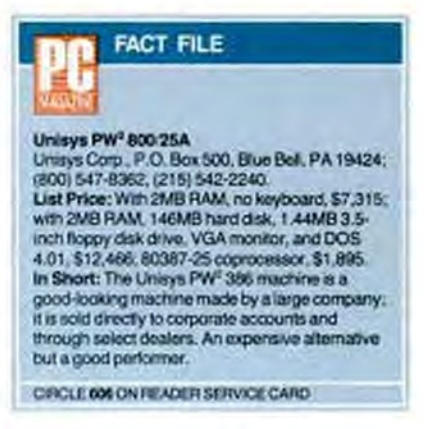

the only ones likely to be willing to pay the relatively high price for this machine; but look for discounts. A one-year parts and labor warranty is standard, with warranty extensions and on-site service available by negotiated contract.

The Unisys 386 25-MHz computer comes in an attractive package and performs well. Unfortunately, the base unit costs more than IBM or Compaq and is less well known, so it's easy to see the difficulty that Unisys has in gaining ground in the personal computer market.

#### **WYSE TECHNOLOGY WYSEsystem 386 Model 3225** by Catherine D. Miller

Wyse Technology continues its tradition of modular system architecture with the 25-MHz WYSEsystem 386 Model 3225. Because it's designed around a CPU on a board, many of the machine's components are engineered by Wyse Technology to ensure an integrated system unit. Although Wyse has not yet announced a 486 upgrade board, that seems to be the logic at work behind the Model 3225.

The basic system, which carries a list price of \$7,599, includes 4MB of 100nanosecond RAM, a 25-ns. 64K cache, a Western Digital ESDI hard/floppy disk controller, a 1.2MB 5.25-inch floppy disk drive, one parallel and two serial ports, a 220-watt power supply, a 101-key keyboard, and DOS 3.3.

The stylish light-gray 5.25- by 21- by 17.25-inch (HWD) desktop case houses five half-height drive bays, four of which are accessible from the front of the system.

NOVEMBER 28, 1989 PC MAGAZINE 188 copyrighted material

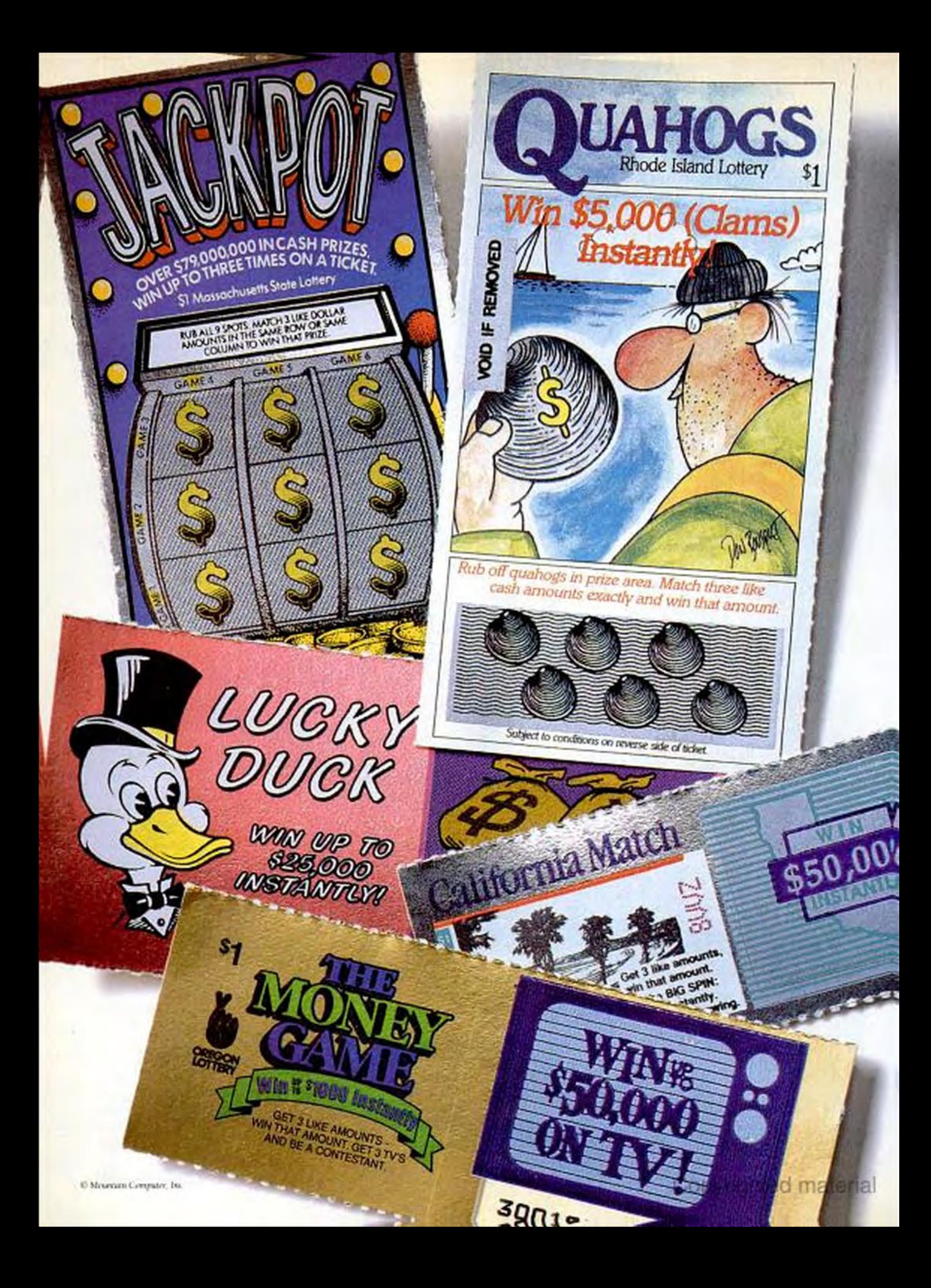

## YOU'RE MORE LIKELY TO WIN ALL THESE THAN HAVE A SINGLE **EAROR IN OUR TAPE BACKUP.**

What does it mean when we say Mountain tape backup systems have an unrecoverable error rate of 1 in 10<sup>14</sup> bits? Well, think of it this way. Statistically, you're more likely to hit the jackpot in the Massachusetts, Rhode Island, Oregon, California and Colorado lotteries. All of them. Before you would lose a single bit of data while backing up your computer with Mountain.

That's just one reason people think of Mountain more often than any other for errorfree tape backup solutions. Mountain reliability. From 40 megabytes to 2.2 gigabytes.

Call (800) 458-0300 Dept. 100A for more information.

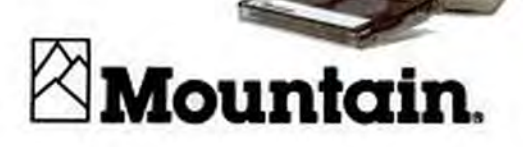

JIII

**CIRCLE 240 ON READER SERVICE CARD** 

Copyrighted material

#### PICTURE THIS IF YOU SCAN: **NISCAN now has Words and Pictures!**

NISCAN OCR is capable of extraordinary accuracy even with dot matrix print. It can be trained to read any clear font and generates ASCII output which is compatible with all standard word processing, editing and desktop publishing software.

NISCAN's advancements in scanning technology have made it the premier 300 DPI hand scanner for the PC. NISCAN's GEM and TIFF formats are load-and-go with many of the most popular desktop publishing and word processing packages including Ventura Publisher, Aldus PageMaker and WordPerfect 5.0\*.

Give your PC a better image today with NISCAN and NISCAN OCR!

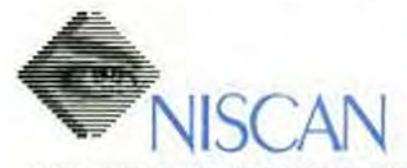

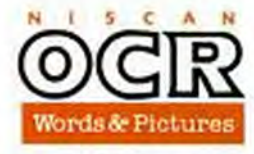

For the neurest dealer or information about image vectorization and greyscale enhancement software<br>call 1-800-245-SCAN or write: NISCA Incorporated - 1919 Old Denton Rd. - Carrollon, TX 75006 Color has been added to some of viscom monochrome images above.<br>Product names preceding """ are registered trademarks of their respective companies. **SEE US AT COMDEX BOOTH #R8220** 

**CIRCLE 186 ON READER SERVICE CARD** 

#### **COMPUTERS** 25-MHz 386s

A removable cover slides over the drive bays when they're not in use. A diagonal LCD panel displays the date or time, and the processor speed, which can be set to 8 or 25 MHz with a button located directly below the LCD screen.

Inside you'll find eight 16-bit and three

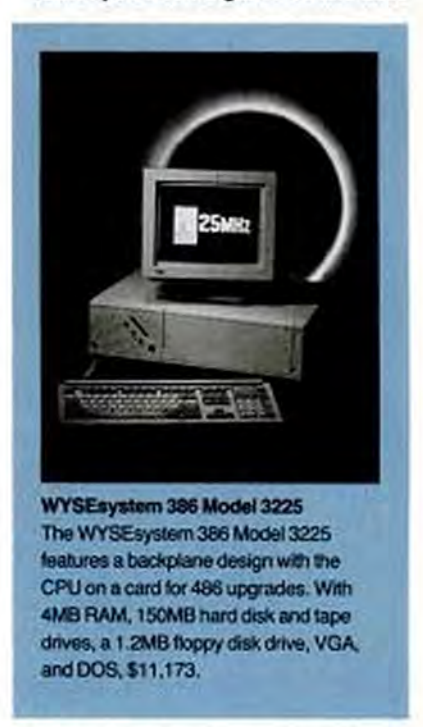

8-bit slots, but by the time the system is configured with a video adapter, disk controller, and I/O ports, only five slots are left open. The processor, system memory and cache memory each reside on separate boards occupying three 16-bit slots. A 32bit top-plane, which is held in place with a clamp and cover plate screws, connects the three boards so that the system operates with a 32-bit bus. The bus operates at a constant 8 MHz. Directions for the removal of these three units and the removal of the top plane are placed on the inside cover of the system, along with the jumper and switch settings for the CPU board and memory board, as well as other system specifications.

Ten of the eleven expansion slots on the backplane are located along the rear of the computer, so boards are installed in the conventional vertical manner. The controller board resides in a space-saving eleventh slot, which is located horizontally next to the drive bays so as not to crowd the system.

## No matter which of these modes you use,

40-column CGA Text **40-column EGA Text 40-column VGA Text 80-column CGA Text** 80-column EGA Text **80-column VGA Text** Lo-res CGA Graphics<br>Hi-res CGA Graphics **MDA Monochrome Text 80-column VGA Monochrome Text Lo-res MCGA Graphics<br>Lo-res VGA Graphics Med-res VGA Graphics EGA Monochrome Graphics Hi-res EGA Graphics Hi-res MCGA Graphics Hi-res VGA Graphics** 

## we have the VGA display for it.

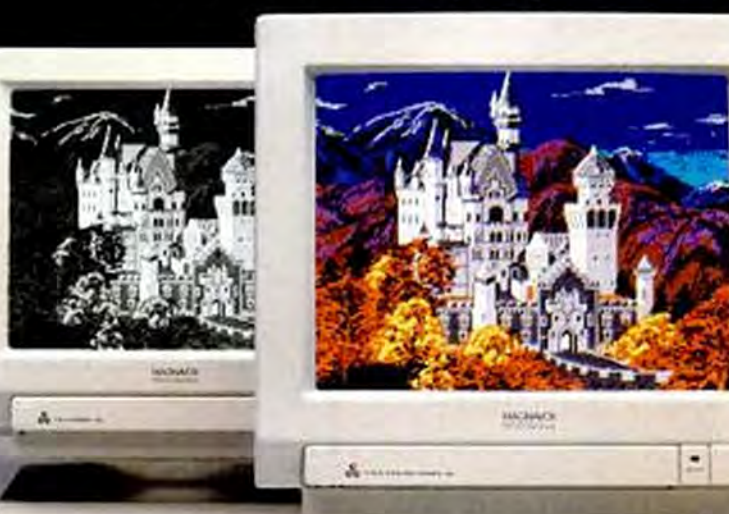

Magnavox introduces two new Professional Series displays that are fully compatible with all 17 VGA modes-both designed with the intelligence you've come to expect from Magnavox.

With a VGA display system, you'll get the most out of your present software and prepare yourself for graphics environments like Windows 386, OS/2" and Presentation Manager.<sup>1</sup> Resolutions include 720 x

400 for text, and 640 x 480 in 256 colors for graphics.

Both displays have a 14" CRT, versus the 12" industry standard. And both come with a built-in tilt/swivel base and are backed by a 2-year limited warranty-twice as long as most other brands.

At \$229 for the 7BM749 paper-white monochrome and \$649 for the 9CM082 color display, Magnavox makes VGA displays affordable.

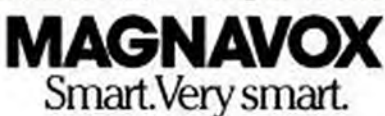

higa Consumer Electronica Company<br>: of North American Philips Corporation annual Bible Com

Copyrighter material

**COMPUTERS** 

25-MHz 386s

#### **FACT FILE**

WYSEsystem 386 Model 3225<br>Wyse Technology, 3471 North First St., San Jose, CA 95134; (800) GET-WYSE, (408) 473-1200 List Price: With 4MB RAM, 1.2MB 5.25-inch

floppy disk drive, DOS 3.3, \$7,599; with 150MB hard disk drive, 150MB tape drive, and VGA monitor, \$11,173.

In Short: The WYSEsystem 366 Model 3225 comes in a stylish light grey desktop case with room for five half-height storage devices. Three of the 11 expansion slots are occupied with the CPU, cache, and memory cards. Both hard disk options include tape backup drives.

CIRCLE 607 ON READER SERVICE CARD

#### **CPU ON A CARD**

In addition to incorporating Intel's 80386-25 processor, the CPU board includes a socket for the Intel 80387-25 coprocessor. Phoenix ROM BIOS chips supply the standard setup and utilities associated with this BIOS, including shadow video and BIOS RAM and password protection.

The CPU memory card features four banks of SIMMs that can contain 16MB of 32-bit memory available with all four banks full. A socket and support circuitry for the Weitek 3167 coprocessor is located on the cache memory board. A 64K directmapped posted write cache composed of 25-ns. chips is standard and cannot be increased. Wyse controls this cache with chips of its own design.

In addition to the basics, our \$11,173 evaluation unit included CDC's 150MB hard disk drive, a 150MB streaming tape drive from Archive, Wyse's 8-bit VGA board, and Wyse's VGA monitor. Wyse doesn't offer a hard disk drive independently of the tape drive; you must buy both if you buy your hard disk from Wyse. While I won't dispute the importance of backup, you should be able to choose the method that best suits your needs.

The WYSEsystem turned in a competitive performance on the PC Labs benchmark tests, doing especially well on the small-record DOS File Access and BIOS Disk Seek tests. The Model 3225's sluggish performance on our video benchmark tests (last place in the Direct to Screen test) is attributable in part to the 8-bit VGA board installed in our evaluation unit.

The manual accompanying the WYSEsystem 386 Model 3225 is adequate for most purposes, although it is a little sparse when it comes to describing the system's setup procedures and utilities. Wyse Technology distributes the Model 3225 through

#### **EDITOR'S CHOICE**

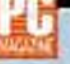

All the PCs reviewed in this issue are competent performers, with benchmark results well within the expected range for their class. None of these 25-MHz machines will let you down, but none measure up to the three Editor's Choice winners from PC Magazine's May 30, 1989 386 blockbuster. For this reason, we aren't awarding an Editor's Choice to any of the PCs in this roundup. Our favorites remain the three Editor's Choice machines from DataWorld, IBM, and Northgate.

The 13 machines reviewed here represent the third group of 25-MHz 386 PCs that PC Magazine has evaluated this year. In those ten months, 25 MHz machines haven't gotten any slower, yet they've slipped from being the fastest PCs around to the second fastest and now, with the advent of the 486, to third. Already we're beginning to see the beginning of commodity marketing for 386-25s.

We looked at nine machines in our February 14, 1989 issue, and the Dell System 325 emerged as PC Magazine's first 25-MHz Editor's Choice. The System 325 currently lists for \$6,899 with 1 MB RAM, a 150MB hard disk, Super VGA (800) by 600 resolution), and DOS.

Twenty-five 25-MHz PCs were evaluated in our comprehensive May 30, 1989 round up. By then time had caught up with the Dell, and although it remains a well-constructed, reliable PC, it was no longer among the fastest 25-MHz 386s. The 25-MHz Editor's Choices selected in May, and the ones that we consider still the best 25-MHz 386s, are the DataWorld Data 386-25, which comes with 1MB RAM, 140MB hard disk, Super VGA, and

distributors and larger VARs that will set up the system and offer service and support. Wyse offers a one-year parts and labor warranty, with an optional on-site service policy also available.

Wyse offers a high-quality system with some unique design features. Although it commands a higher price than many 25DOS for \$5,435, and the Northgate Elegance 386/25, which costs \$5,124 with IMB RAM, 150MB hard disk, Super VGA, and DOS. Also winning the Editor's Choice was the IBM Micro Channel PS/2 Model 70-A21. Although the A21 experienced some system board failures, IBM has corrected this problem, and we still consider it an Editor's Choice PC. The IBM lists for \$11,113 with 4MB RAM, a 120MB hard disk, and a VGA monitor. Note the IBM includes more memory, and since it is sold through dealers, you should be able to negotiate a 20 to 30 percent discount.

Among PCs reviewed this issue, our favorite (though not Editor's Choice) is the ACMA 386/25 Business System. The ACMA stands out for its performance (consistently finishing third or better out of 13 machines), good expansion possibilities, 45-day money-back guarantee, and a two-year warranty. Its \$3,595 price tag for 4MB RAM, 120MB hard disk, VGA, and DOS, makes it an attractive choice.

The Micro Labs 386/25 from Pan United Corp. is a good value offering fast performance. It sells for \$4,600 with 4MB RAM, a 120MB hard disk, VGA monitor, and DOS, and uses brand name components.

If you're hungering for expansion capability, take a look at the PC Craft 3500/25C. This tower unit accommodates one full-height and eight half-height drives but costs \$9,240 with VGA and a 150MB hard disk. The Mitac, Unisys, and Wyse entries also charged premium prices for solid yet unexceptional performance.

MHz 386 systems, it's a solid performer and well supported. Give it a look.

Catherine D. Miller is a staff writer at PC Magazine. Bruce Brown, a frequent contributor to PC Magazine, is a computer consultant based in Simsbury, Connecticut.

## PC BRAND  $Chosen^{\#}1$  For Customer Service and upport.

"PC BRAND is the LL Bean of the personal computer mail order.

PC BRAND wants no unhappy customers, and it's service and support policies help to insure that."

-Personal Computing's 10 Best Mail Order Companies , Feb, 1989

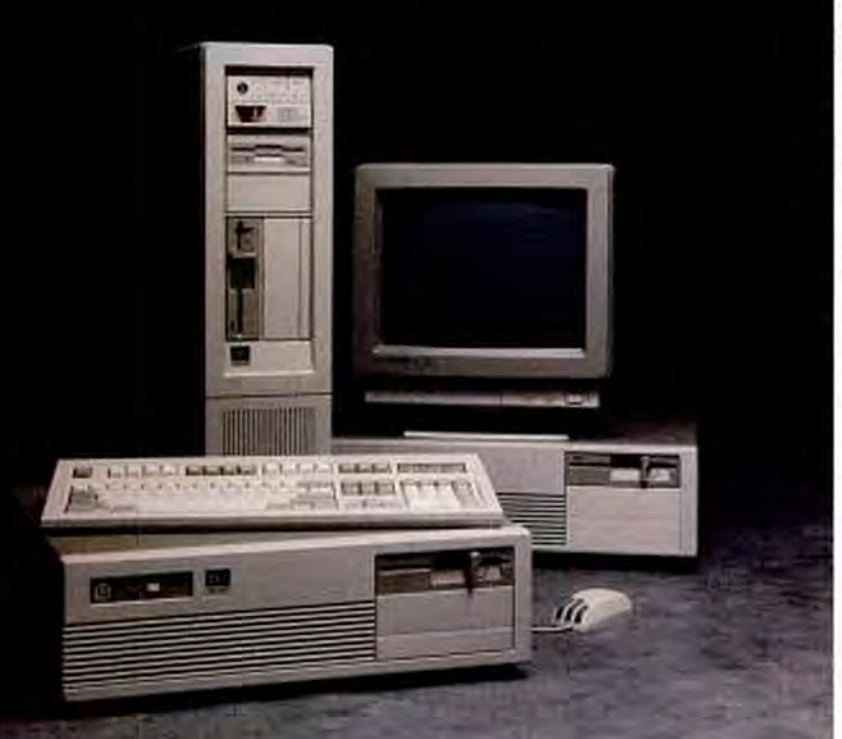

## PC BRAND

#### **PC BRAND offers**  you more...

Welcome to PC Brand. Your *first* place to shop. Your *best*  place to shop for top quality IBM compatible systems, custom configured to your exact specifications, and thousands of quality name brand peripherals and accessories.

Choose from over 10,000 items in stock ... all at unbeatable prices!

#### **Free Freight, Toll-Free Support, 5-Year Warranty and more ...**

Everyone promises you great service. We deliver th<sup>e</sup> tangibles.

Free freight • Fast delivery • No credit card surcharges • A 3Q.day Money-Back Guarantee on every system we sell •Toll-Free Customer Service andTechnicat Support that will stay with you until your questions are answered and your problem is solved • And our exclusive 5-Year Warranty on all PC Brand products, call for details.

### **Call PC Brand today.**

For the best selection... the best products ... at the best price, you can't do better than PC Brand.

Call PC Brand today!

**TURN PAGE** FOR PC BRAND SYSTEMS ... AND NAME BRAND **PERIPHERALS** 

# **Outstanding Quality**

PC BRAND Chosen #1 For Customer Service and Support. "PC BRAND is the LL Bean of the personal computer mail order...PC BRAND wants no unhappy customers, and it's service and support policies help to insure that."

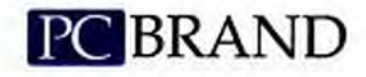

Your Best Choice for Quality Systems **Toll-Free Support Toll-Free Service** Free Freight 5-Year Warranty

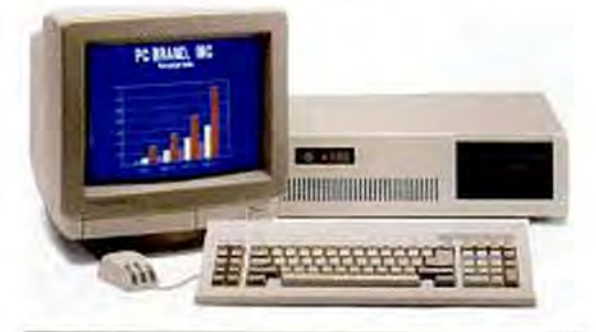

### PCV20 AD-II

\$539

15 MHz Throughput in an XT. Norton SI 4.0 512K, 360K Drive, 84-Keyboard

#### **Standard System Features:**

- · 10MHz Nec V20 CPU with 1.5 times the power of the 8088!
- · 512K RAM standard. Expandable to 640KB
- . One 360K Floppy Drive . 84-key AT Style Keyboard
- . 8 Slots. Serial, Parallel, Game Ports, and Clock Standard
- . AT Style Case with Keylock, Turbo, Power and Hard Drive LEDs. Accomodates up to 4 HH Mass Storage devices
- · Set-up & Operating instructions.

#### **Standard Pre-Built Configurations:**

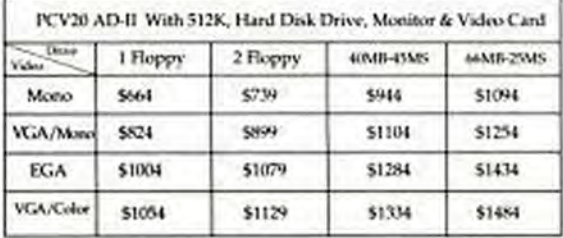

-Personal Computing's 10 Best Mail Order Companies, Feb, 1989

#### **PC BRAND 286/12** \$799

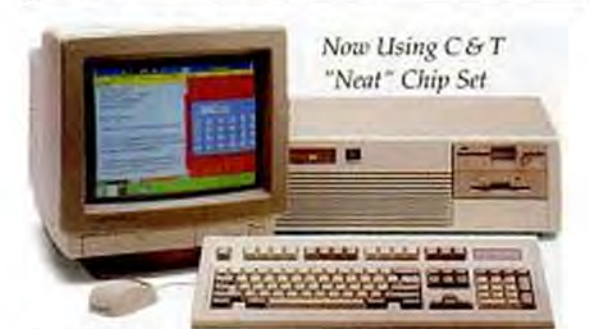

12 MHz Clock, Zero Wait Operation, Norton SI 15.3 . Landmark<sup>1</sup> Speed 15.1MHz 512K, 1.2MB or 1.44MB Drive, 101- Keyboard

#### **Standard System Features:**

- · 80286-12 Processor Operating at 12MHz with Zero Wait States delivering 15.1MHz Effective Throughput
- . 512K RAM expandable to 4MB on the System board using 256K or IMB 100ms RAM
- . 1.2MB 5.25" or 1.44MB 3.5" Diskette Drive
- . 1:1 Interleaving Dual Hard Drive/Floppy Drive Controller
- · Enhanced 101-key AT Style Keyboard
- · High Capacity System Power supply
- · Real Time Clock/Calendar with 5 Year Battery
- · 80287 Co-Processor Support
- · AMI BIOS with full MS/DOS, OS/2, XENIX, UNIX, NOVELL, 3COM and PCNET compatibility
- · Built-in System Board LIM 4.0 EMS hardware drivers
- · User configurable I/O timing permitting compatible operation with older peripherals or faster I/O for newer devices
- · 8 Slot motherboard design (5 16Bit & 3 8Bit)
- . Medium foot print case with 5 Disk Drive bays
- Options:
	- · Factory Installed RAM Upgrades
	- · Custom configurations w/Name Brand peripherals of your choice
	- · Compaq® Style LCD or Plasma Portable
	- · Mini Size Tower Case®

#### **Standard Pre-Built Configurations:**

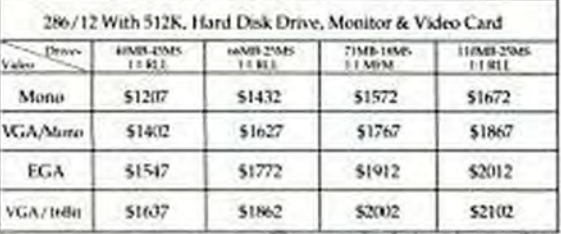

**CIRCLE 303 ON READER SERVICE CARD** 

Copyrighted material

# Unbelievable Price

\$999

Ideal Novell Server! Perspective 11 **ESCICLTS** 

**PC BRAND 286/20** 

#### 20 MHz Clock, Zero Wait Operation Norton SI 23.0 . Landmark ~ 26.7 MHz 512K, 1.2MB or 1.44MB Drive, 101-Keyboard

#### **Standard System Features:**

- . 80286 Processor Operating at 20MHz w/Zero Walt States in interleave mode delivering 27MHz Effective Throughput
- . 512K RAM expandable to 8MB on the System board using 256K and/or IMB 100ns RAM
- · 1.2MB 5.25" or 1.44MB 3.5" Diskette Drive
- . 1:1 Interleaving Dual Hard Drive/Floppy Drive controller
- · Enhanced 101-key AT Style Keyboard
- . High Capacity 200 Watt System Power Supply
- \* Real Time Clock/Calendar with 5 Year Battery
- · 80287 Co-Processor Support
- · AMI BIOS with full MS/DOS, OS/2, XENIX, UNIX, NOVELL, 3COM, and PCNET compatibility
- · Built-in System Board LIM 4.0 EMS hardware drivers
- · User configurable I/O timing permitting compatible operation with older peripherals or faster I/O for newer devices
- · 8 Slot motherboard design ( 5 16Bit & 3 8Bit)
- · Medium foot print case with 5 Disk Drive bays

#### Options:

- · Mini Size Tower \* Case · Factory Installed RAM Upgrades
- · Custom configurations w/Name Brand peripherals of your choice
- · Compaq® Style LCD or Plasma Portable

#### **Standard Pre-Built Configurations:**

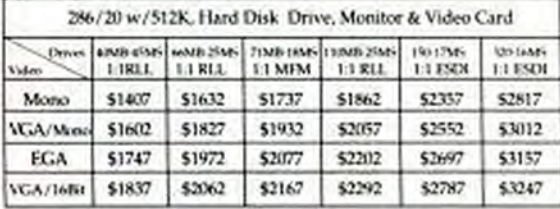

### PC BRAND 386/SX-16 \$1099

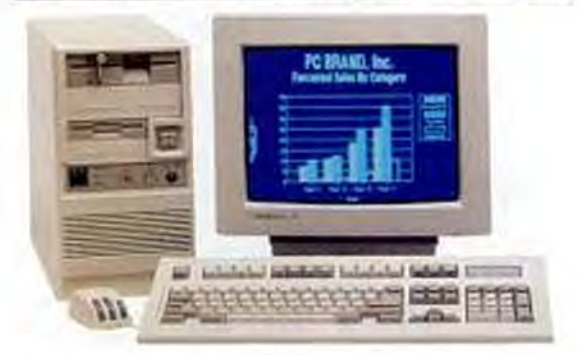

#### 16 MHz Clock, Zero Wait Operation Norton SI 18.7 - Landmark- 18.3MHz 512K, 1.2MB or 1.44MB Drive, 101-Keyboard

#### **Standard System Features:**

- · 80386SX Processor Operating at 16MHz delivering 18MHz **Effective Throughput**
- . 512K RAM expandable to 8MB on the System board using 256K and/or IMB 80ns RAM
- . 1.2MB 5.25" or 1.44MB 3.3" Diskette Drive
- · 1:1 Interleaving Dual Hard Drive/Floppy Drive controller
- · Enhanced 101-key AT Style Keyboard
- . High Capacity 200 Watt System Power Supply
- · Real Time Clock/Calendar with 5 Year Battery
- · 80387SX Co-Processor Support
- · AMI BIOS with full MS/DOS, OS/2, XENIX, UNIX, NOVELL, XOM, and PCNET compatibility
- · 8 Slot motherboard design ( 5 16Bit & 3 8Bit)
- . Medium foot print case with 5 Disk Drive bays (Shown with optional Mini Size Tower # Case)

#### **Options:**

- · Mini Size Tower \* Case · Factory Installed RAM Upgrades
- · Custom configurations w/Name Brand peripherals of your choice
- · Compaq® Style LCD or Plasma Portable

#### **Standard Pre-Built Configurations:**

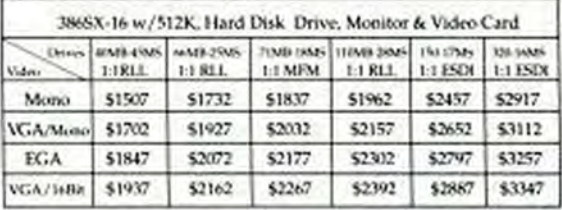

## TURN PAGE FOR MORE PC BRAND SYSTEMS...<br>FOR NAME BRAND PERIPHERALS SEE OUR AD ON FOLLOWING PAGES...

## Fo Order Call 1-800-P Call 1-800-722-7263) In All 50 States FAX# 1-800-722-7392 New Winter Extended Hours

PC Brand, Inc.954 W. Washington St., Chicago, IL60607 Int'l Fax# 312-226-6841 Int'l Voice# 312-226-5200. Open Mon thru Fri. Sam to Spm Central. MasterCard. VISA, Discover, Checks, & Approved P.O.s Accepted. Prices and specifications subject to change. Customer Service Inquiries Cult. 1-800-642-SERV PCM 8-20 CODYFIGITIED

#### CIRCLE 308 ON READER SERVICE CARD

# **Amazing Performance**

### "Faster Than a Speeding Bullet!"

Cover Story Nov. 1988

"PC Brand offers the best low cost alternative around" PC Magazine Feb.14, 1989

#### **PC BRAND 386/20** \$1489

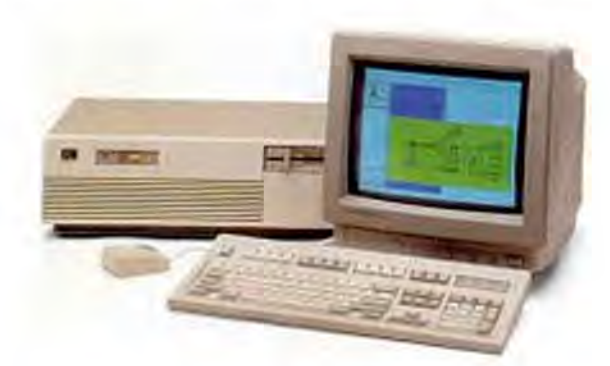

#### 20 MHz Clock, Zero Wait Operation Norton SI 23.0 • Landmark Speed 26.1MHz 1024K, 1.2MB or 1.44MB Drive, 101-Keyboard

#### **Standard System Features:**

- . True 20MHZ Intel 80386-20 CPU Operating with Zero Wait States delivering up to 26.1MHz Effective Throughput
- . 1024K RAM standard expandable to 16MB using 256K and/or **IMB RAM**
- . 1.2MB 5.25" or 1.44MB 3.5" Diskette Drive
- · 1:1 Interleaving Dual Hard Drive/Floppy Drive controller, 977.6 KB/SEC Caching Controller w/ESDI Configurations
- · Enhanced 101-key AT Style Keyboard
- · High Capacity 200 Watt System Power Supply
- · Real Time Clock/Calendar with 5 Year Battery
- · 80287, 80387 Co-Processor Support
- · AMI BIOS with full MS/DOS, OS/2, XENIX, UNIX, NOVELL, 3COM and PCNET compatibility
- · 8 Slot motherboard design (5 16Bit & 3 8Bit)
- · Medium foot print case with 5 Disk Drive bays

#### Options:

- · Full or Mini Size Tower \* Case
- · Custom configurations w/Name Brand peripherals of your choice
- · Compaq® Style LCD or Plasma Portable · Weitek Co-processor

#### **Standard Pre-Built Configurations:**

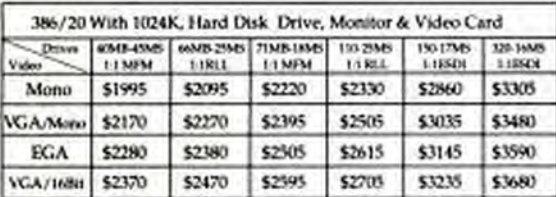

#### **PC BRAND 386/25** \$1689

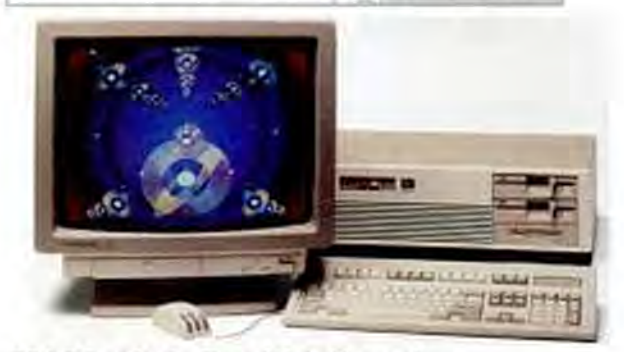

25 MHz Clock, Zero Wait Operation Norton SI 28.2 · Landmark Speed 33.6MHz Norton SI 31.6 - Landmark Speed 43.5 w/Cache 1024K, 1.2MB or 1.44MB Drive, 101-Keyboard **Standard System Features:** 

- · Intel 80386 Processor Operating at 25MHz with Zero Wait States in interleave mode delivering 34 to 44 MHz Effective Throughput
- . 1024K RAM standard expandable to 16MB using 256K and/or **IMB RAM**
- + 1.2MB 5.25" or 1.44MB 3.5" Diskette Drive
- . 1:1 Interleaving Dual Hard Drive/Floppy Drive controller, 977.6 KB/SEC Caching Controller w/ESDI Configurations
- · Enhanced 101-key AT Style Keyboard
- . High Capacity 200 Watt System Power Supply
- · Real Time Clock/Calendar with 5 Year Battery
- · 80287, 80387 or Weitek Co-Processor Support
- · Industry Standard BIOS with full MS/DOS, OS/2, XENIX, UNIX, NOVELL, 3COM and PCNET compatibility
- · User configurable I/O timing permitting compatible operation with older peripherals or faster I/O for newer devices
- · 8 Slot motherboard design (5 16Bit & 3 8Bit)
- · Medium foot print case with 5 Disk Drive bays (Full size case w/cache) **Options:** 
	- . 32KB or 64KB Cache Processor . Weitek Co-processor . Tower & Case
	- · Custom configurations w/Name Brand peripherals of your choice
	- · Compag® Style LCD or Plasma Portable

#### **Standard Pre-Built Configurations:**

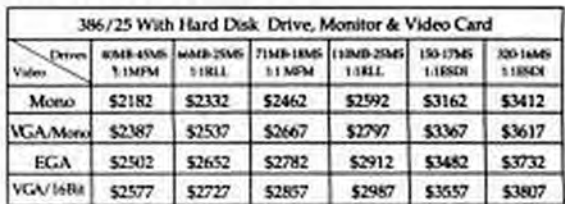

**CIRCLE 309 ON READER SERVICE CARD** 

# **Exceptional Support**

### 386/33 CACHE

### \$2799

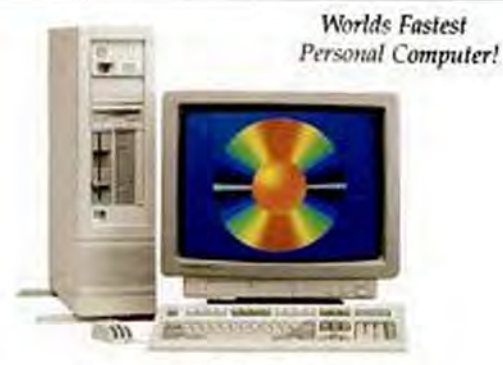

#### 33 MHz Clock, Zero Wait Operation Norton SI 45.9 . Landmark 58.7 MHz w/32K or 64K Cache 1024K, 1.2MB or 1.44MB Drive, 101-Keyboard

#### **Standard System Features:**

- . True 33 MHz INTEL 80386-33 CPU operating with Zero Wait States Delivering up to 58.7 MHz Effective Throughput
- · Intel 82385-33 Cache Processor with 32K 25NS Static RAM Standard, Field Upgradable to 64K
- · 1024K RAM Standard Expandable to 16MB
- . 1.2MB 5.25" or 1.44MB 3.5" Diskette Drive
- . 1:1 Interleaving Dual Hard Drive/Floppy Drive Controller, 977.6 KB/SEC Caching Controller w/ESDI Configurations
- · Enhanced 101-key AT Style Keyboard
- . High Capacity 200 Watt System Power Supply
- · Real Time Clock/Calendar with 5 Year Battery
- . 80387 or Weitek Co-Processor support
- · Phoenix BIOS With Full MS/DOS, 0S/2, XENIX, UNIX, NOVELL, 3COM and PCNET compatibility
- · 8 Slot motherboard design
- · Full size case with 5 Disk Drive bays
- (Shown with Optional Full Size Tower ® Case)

#### **Options:**

- · Custom configurations w/Name Brand peripherals of your choice
- · Weitek Co-Processor · Tower & Case · Factory Ram Upgrades

#### **Standard Pre-Built Configurations:**

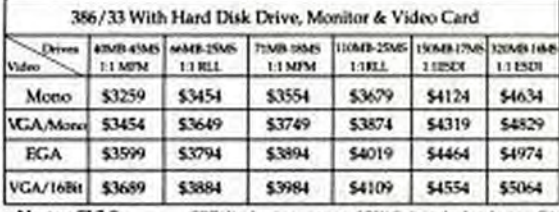

+ Norton SI 3.0

## **PC BRAND**

YourBestChoice forQualitySystems Toll-Free Support **Toll-Free Service** Free Freight 5-Year Warranty

286/386 PORTABLES from \$1745

286 & 386 Systems -512K,1.2MB Drive, Combo Controller, **LCD Backlit Display** Optional VGA Plasma Display

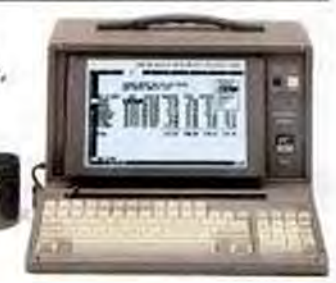

#### All feature:

- + 640 x 400 Backlit Supertwist LCD by TOSHIBA (VGA 16 Grey Scale Plasma version Nove Available)
- · Monographic & Color operating modes, VGA Optional
- · External Monitor Support
- · 2 Available expansion slots
- · 86-key keyboard
- · Accomodates two 5.25" or 3.5" Floppy/Hard Disk Drives
- . 200 Watt 112/220 Autoswitch Power
- · Serial, Parallel, Game Port, Clock/
- Calendar Standard

#### **Standard Pre-Built Configurations:**

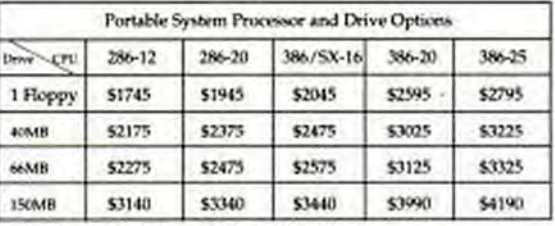

"386/20 and 386/25 Systems come with 1024K.

SAVE ON NAME BRAND PERIPHERALS... SEE OUR AD ON FOLLOWING PAGES...

## Fo Order Call 1-800-PC (Call 1-800-722-7263) In All 50 States FAX# 1-800-722-7392 New Winter Extended Hours

PC Brand, Inc.954 W. Washington St., Chicago, IL 60607 Int1 Fax# 312-226-6841 Int1 Voice# 312-226-5200. Open Mon thru Fri: 8am to 8 pm Central MasterCard, VISA, Discover, Checks, & Approved P.O.s Accepted. Prices and specifications subject to change. Customer Service Inquiries Call 1, 981-62-SERV PCM8-20 [12]

CRT display is courtesy of RIX Softworks, Inc. Irvine, CA.

# Shop PC Brand Today.

#### **LAPTOP COMPUTERS\***

#### NEC

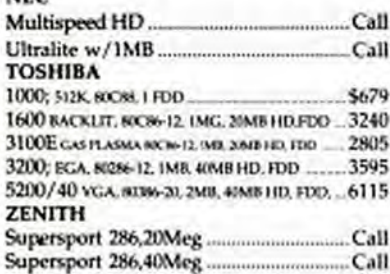

Other Makes and Models Call

#### **MONITORS\***

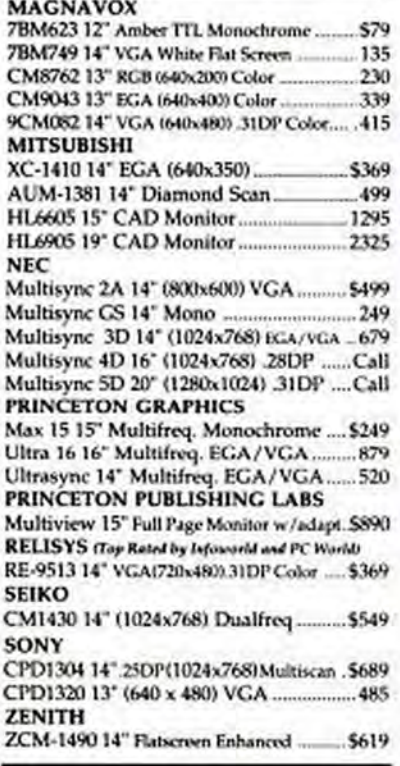

#### NEC 14"Multisync 2A

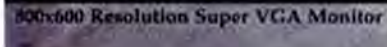

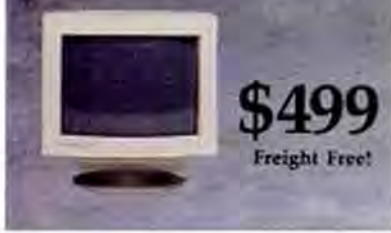

#### **MODEMS**

#### $A.T.I.$

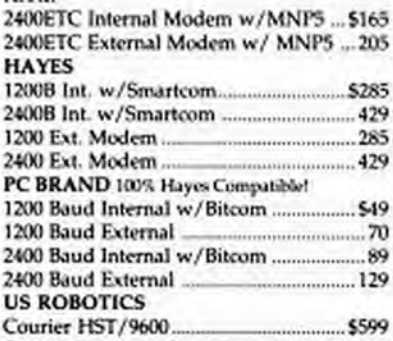

Courier V.32 9600 Baud Ext.w/MNP5 .. 889 Courier HST Dual Standard Modem. 995 Courier HST/IX 9600 Modern ................ 925

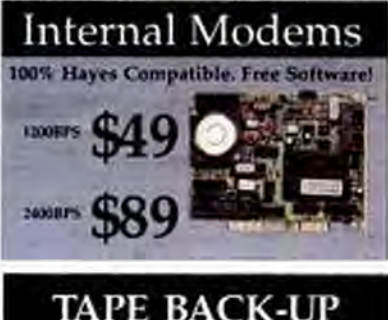

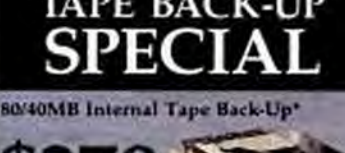

Uses DC2000 Series Micro Cartridges<br>"When used with CMS Backup Software

#### **VIDEO CARDS**

#### ATI

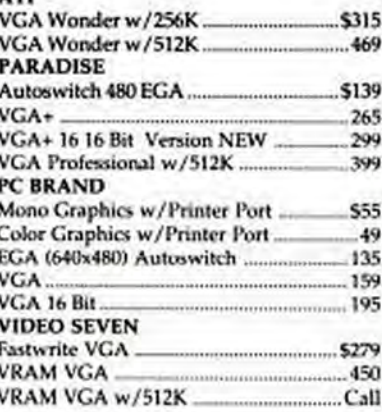

#### **DISK DRIVES**

#### **FLOPPY DISK DRIVES:**

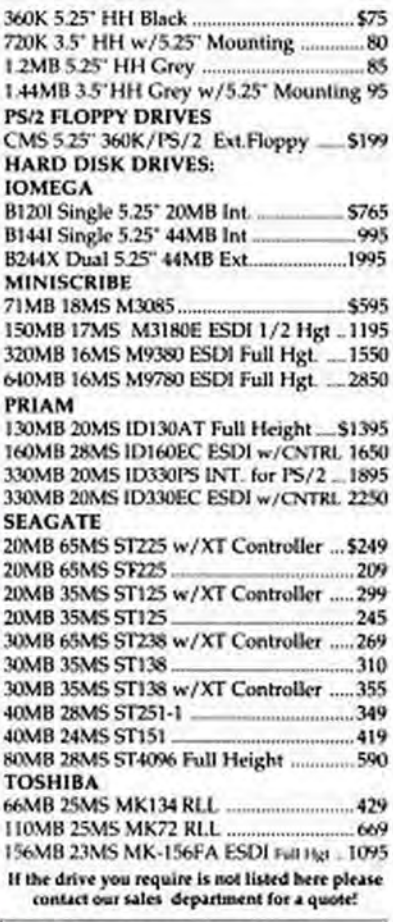

#### **TAPE BACKUPS**

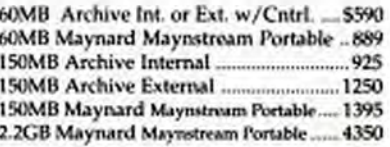

#### PC BRAND 16Bit VGA

Ultra Hi-performance VCA Card, compatable<br>w/VCA, ECA, monochrome, and multisyne<br>monitors, Analog and Digital output,<br>upgradable to<br>S12K, revolution<br>to 1024x788. miny software \$195

Copyrighted material

**CIRCLE 310 ON READER SERVICE CARD** 

## Save Time. Save Money.

#### **SCANNERS/DIGITIZERS**

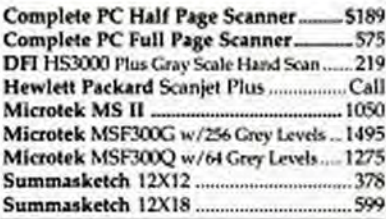

#### **PRINTERS\***

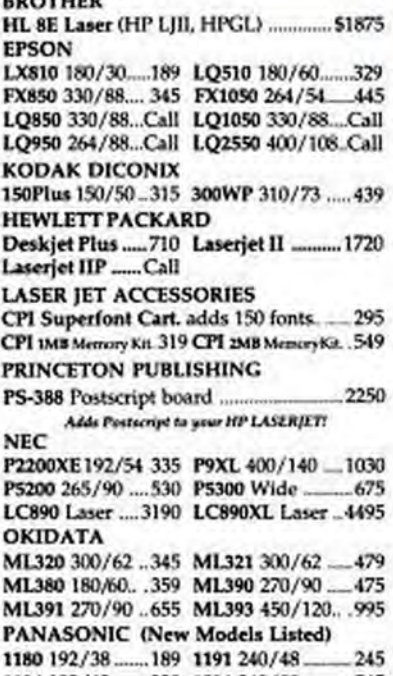

**TOSHIBA** 321SL 216/72\_Call 341SL Wide Carr ... Call

3515X 360/120 Call Express 311 ........Call

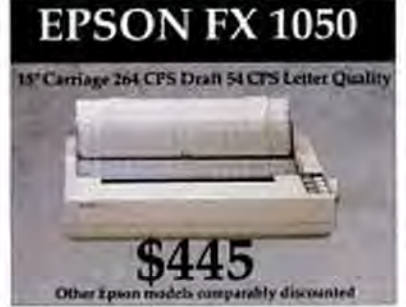

#### PC BRAND-YOUR #1 LAN SOURCE!

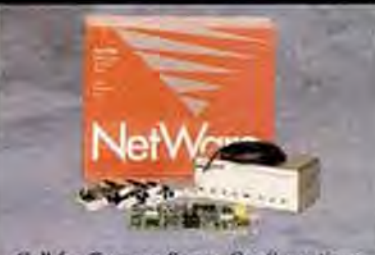

Call for Custom Server Configurations

#### **NOVELL NETWORKING**

#### **NOVELL** 4 User ELS 286 Level 1 \_\_\_\_\_\_\_\_\_\_\_\_\_\_\_ \$429 8 User ELS Level II (Version 2.15) ......... 899 Advanced Netware 286 (Ver. 2.15) ...... 1795 SFT Netware 286 (Ver. 2.15) ................. 2809  $Call$ Disc Coprocessor Board ................................379 NE2000 Ethernet File Server Board ........ 399 **GATEWAY ( PC Magazines Editors Choice)**  $G/NET$  $-269$ G/Ethernet for PS/2...  $Call$ **STANDARD MICRO** PC130 Arcnet Board \_\_\_\_\_\_\_\_\_\_\_\_\_\_\_\_\_\_\_\_ \$135 PC270 Twisted Pair Arenet Card .......  $-130$ PC500-WS 16 Bit Work StationBoard 375 PC550-WS 16 Bit Twisted Pair Work Station Bd., 395 PC550-FS 16 Bit Twisted Pair File Server Bd 495 439 PS110 Arcnet Board for PS/2......... PC500-FS 16 Bit File Server Board... 449 **ARCNET Passive Hub**................. .72 359 429 **TIARA** \$49 285 8 Port Active Hub. Lancard/A 8Bit ARCNET Board. .89 199 Lancard/E 8Bit ETHERNET Board Lancard/E 8Bit Twisted Pair ETHERNET 329 **WESTERN DIGITAL** Ethercard+ w/Novell Drivers ..... Ethercard+ Twisted Pair Ethernet Board......319 Ethercard+ A for PS/2 ............  $-.320$ **UNINTERRUPTABLE POWER ELGAR**  $Call$ IPS 500 Watt UPS Call PTI DataShield Turbo/2 625 Watt ................. 595

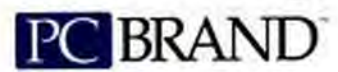

**Free Freight** 30-Day Money-Back Guarantee

**Toll-Free Service** and Support

#### No Credit Card **Surcharges**

We carry over 10,000 different hardware and software products. Call for prices on products not listed.

#### **SOFTWARE**

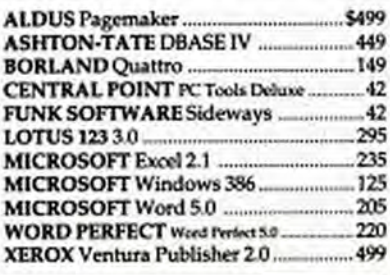

#### **SERIAL MOUSE**

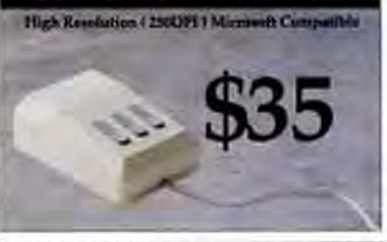

#### **CO-PROCESSORS/BOARDS**

#### INTEL.

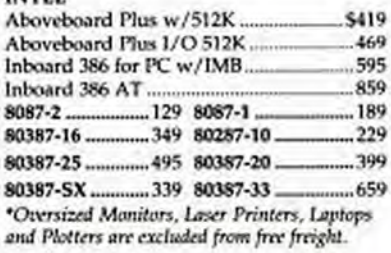

)rder Call 1-800-PC BRA

#### (Call 1-800-722-7263) In All 50 States FAX# 1-800-722-7392 New Winter Extended Hours

PC Brand, Inc.954 W. Washington St., Chicago, IL 60607 Int'l Fax# 312-226-6841 Int'l Voice# 312-226-5200. Open Mon thru Fri : 8am to 8pm Central . Master Card, VISA, Discover, Checks, & Approved P.O.s Accepted. Prices and specifications subject to change. Customer Service Inquiries Call: 1-800-662-SERV PCM 8-20

# More people are turning to Sideways than ever before.

Æ

摦

 $1000$ 

狙

院 羅

謡

貓 端

猫

這 法编

疆

湖

光器 呱

端

福

108 i mil.

鏹 物尿

图 **加盐** 

彈  $\frac{1}{2}$  and

职 **Fine** 

疆

疆  $240$ 

揃  $1/1004$ 

19 Fail 1

開

Tom 1

1.350 (414)

Eleducin

**FORDER** 

**SIMPLEME** 

Hillings

Filtere

**Laster** 

**Listene** 

Lataure 須 前開

**L'adance** 

KHANNO

**Contexas** 猫

**Friday** 

**INSTRUCT IN 1884 FEB (SOME THE THE )** 

ı

y ¥

ĕ

ř B

뉇 E

콜 哥

ă 벌

狠感 畲 Francis

新庄理

ă ă

월불 H **Finance** 

> ä B

> ĕ ø

眼睛

ň H E MEDINATOR

š š **Citibus** 

 $\frac{1}{2}$ Ë

> H 請 **Austral**

161

雨 ă **COLLEGE** 損 器

#### Let Sideways take your printouts to new widths.

Each day, more people turn to Sideways" for printouts of nearly everything that's too wide for a printer. No wonder.

Nothing's as fast or easy. And nothing makes great-looking onepiece printouts that go on this wide. So you get spreadsheets that really spread out. Pert charts that peer far into the future. All kinds of extra-wide printouts without staples, glue or tape.

#### Sideways runs right inside Lotus 1-2-3.

Sideways works as a full-fledged add-in to 1-2-3 release 2, 2.01, and 2.2. As well as Symphony." So the instant you're done

creating your spreadsheet, you're ready to print with Sideways. Right from your Lotus' session. Just select Sideways from your Lotus menu, highlight a range and print.

Mix bold, underlined and italic type, all on the same page. Print through or skip over perforations. Add

borders, change page size. Adjust margins any way you like. And do it all from Sideways menus that look and act just like Lotus itself.

#### Sideways leaves no text un-turned.

Spreadsheets, databases, word processors, project planners. Sideways is the right way to print with all your software.

Choose from nine different typestyles from "minuscule" to "mammoth." Print bold, underlined or expanded-whatever your software can create. Even foreign language and line drawing characters.

Sideways version 3.2 for the IBM<sup>®</sup> PC and all popular dot matrix printers, as well as the LaserJet\* Plus/Series II.

FI INK

Available at software dealers nationwide, or directly from Funk Software with your check Visa or MasterCard.

More than ever Sideways is the way to go.

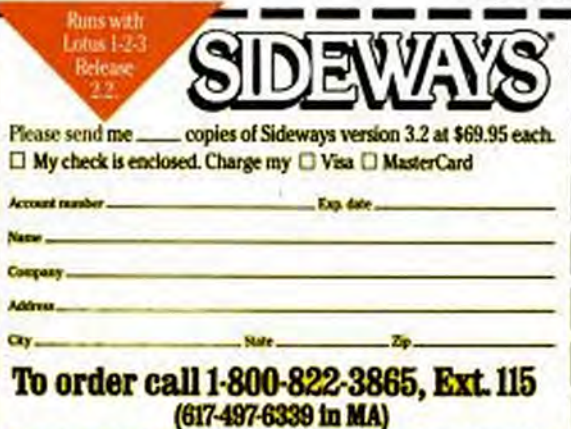

eways version 3.2 works with all releases of 1-2-3 as well as other software. Add<br>ability requires 1-2-3 release 2, 2.01, or 2.2, or Symphony.

Funk Software, 222 Third Street, Cambridge, MA 02142 @ 1987 Funk Software. Sideways is a registered trademark of Funk Software. Inc. neo material

#### **SPREADSHEET ANALYSIS**

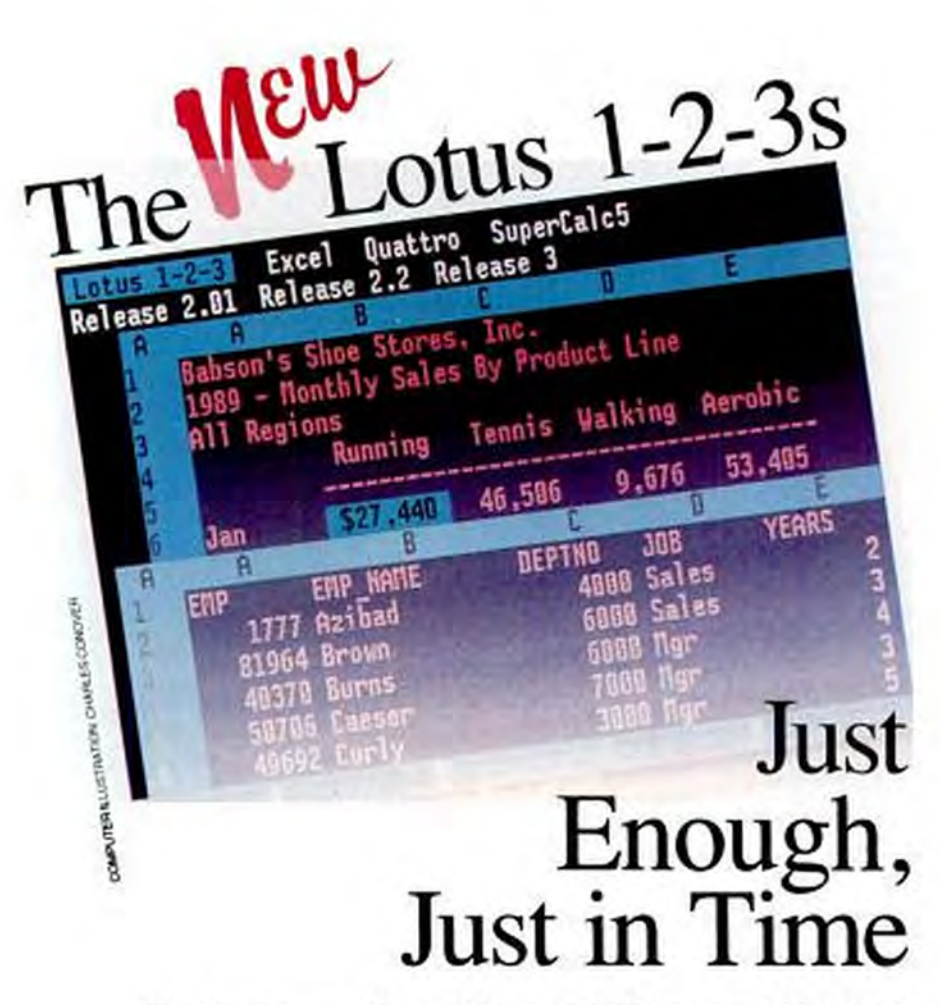

The two new versions of Lotus 1-2-3 have a wealth of new features that millions of users have been awaiting impatiently. Are they good enough to win back those who have found the same features elsewhere?

by M. David Stone

ve heard all about Microsoft Excel, and Quattro Pro, and SuperCalc 5, but you've stayed with Lotus 1-2-3 2.01 because you know its menus by heart and the program does what you need it to do-more or less. But now that Lotus has delivered not one but two new releases, the question becomes not just whether to upgrade, but which one to upgrade to: Release 2.2 or Release 3.0. Microsoft Corp., Borland International, and Computer Associates International

would say "neither!" and satisfied users of their spreadsheets would agree.

Lotus Development Corp.'s two new releases, which both list for \$495, have clearly differing hardware requirements. Release 3 needs a 286 or 386 processor, a hard disk, and 1MB of memory (3MB for OS/2 operation), while Release 2.2 can run on a dual floppy system with an 8088 and as little as 320K. Lotus would have you base your upgrade decision strictly on the hardware you have or intend to buy, but it has confused the issue by making the two releases just different enough to make the decision a little more difficult than that. The versions share some new commands, but each has features the other lacks.

Release 3 offers 3-D worksheets (a stack of connected worksheets in the same file), links to external databases, and the ability to see a graph and worksheet simultaneously. Release 2.2 offers none of the above—the penalty for being able to run in 640K or less. But 2.2 is not simply a subset of Release 3. Most notably, 2.2 comes bundled with Allways, an add-in that can produce output every bit as attractive as anything you've seen from Excel. Allways provides shading, boxes, and up to eight fonts per worksheet, vielding far more professional-looking output than Release 3 can produce.

You'll also find a handful of menu choices in Release 2.2 (for add-ins and macro learn mode) that you won't get in Release 3, and 2.2 provides setting sheets-a feature that gives you an overall view of relevant settings for a given function. For example, when you are working in the Graph menus, the setting sheet lets you see all of your graph settings at once.

Moving from 2.01 to either 2.2 or 3.0

#### **RELEASE 3's MEMORY MUDDLE**

#### by M. David Stone

Lotus 1-2-3, Release 3, requires a minimum of IMB RAM for DOS-640K conventional and 384K extended. But does it really need all that memory? And does that big requirement mean that you can't load your network software or favorite TSR?

No, it doesn't, and no, it doesn't. The RAM requirement is more complicated than the simple 1MB that Lotus states. In fact, there are complications with both the extended memory and the conventional memory.

Extended memory first: On the one hand, many computers with IMB of RAM are already using all or part of the 384K extended memory for shadow RAM. This helps speed up the computer's operation but may prevent Release 3 from running. On the other hand, 386-based PS/2 systems and Compaq systems also use shadow RAM, but Lotus worked with IBM and Compaq to ensure that there would be no conflicts. In general, the more extended memory

#### your computer uses for shadow RAM. the more likely you are to have a problem, particularly if the system can't be configured to turn off the shadow RAM. (You can always sidestep the problem by adding more extended memory.)

**SPREADSHEET ANALYSIS** THE NEW LOTUS 1-2-3s

feels comfortable, like discovering new

sides to an old friend's personality. But

moving between 2.2 and 3.0 has a Twilight

Zone feel to it, as if you've slipped into an-

two upgrades are temporary. According to

Lotus, future versions of Release 3 will in-

Some of the differences between the

other dimension.

The requirement for conventional memory is even less clear. The Lotus manual states that if you don't have enough memory available, "part of 1-2-3 is stored in overlays on the hard disk." The implication is that Release 3 doesn't need all that memory after all. This turns out to be true.

We ran Release 3 in a DESQview window set to 480K. Even then, the Worksheet Status screen showed 226K free. The program also ran without problems in the 480K window with SideKick loaded first.

Beyond DESOview, Release 3 worked fine with Lotus Express, with only 273K of conventional memory available after loading the memoryhungry comm program. With Express corporate setting sheets and the add-in menu choices that are already in 2.2.

Lotus says that the only reason for leaving the add-in choice off the Release 3 main menu is that there aren't any add-ins for this product yet (it claims that 2.2 will work with most add-ins designed for 2.01). Release 3's new programming means that add-ins have to be rewritten from scratch. Until add-ins for Release 3

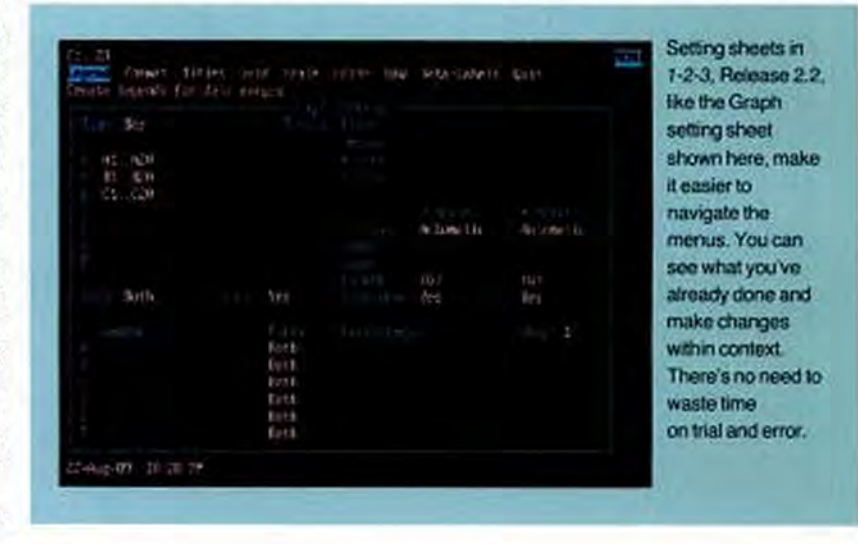

loaded, the program wouldn't let me use the /System command to shell out to DOS. Instead, it responded that there was not enough memory available.

Lotus was not able to come up with firm figures for the memory Release 3. minimally needs; the figure changes, depending on your DOS version, which screen drivers and printer drivers are installed in Release 3, and how many drivers are installed.

According to Lotus, Release 3 loads as much as possible into extended memory first. If you have enough extended memory (750K), Release 3 will load all but 30K into that. With extended memory filled, the program then loads the rest into conventional memory. In the real world, you'll simply have to try the program with your favorite. TSRs and see if they work. But if you plan to create large spreadsheets, you'd better have some expanded memory (up to 32MB addressable) or additional extended memory (up to 15MB addressable) as well.

from scratch. Until add-ins for Release 3 arrive and Lotus incorporates the menu choice, the add-in manager is available through Alt-F10, just as in 2.01. To maintain consistency, 2.2 can also bring it up with Alt-F10.

Lotus has also announced that Allways for Release 3 will be available "at a nominal cost," with details to follow when beta testing begins. Once Release 3.x matches

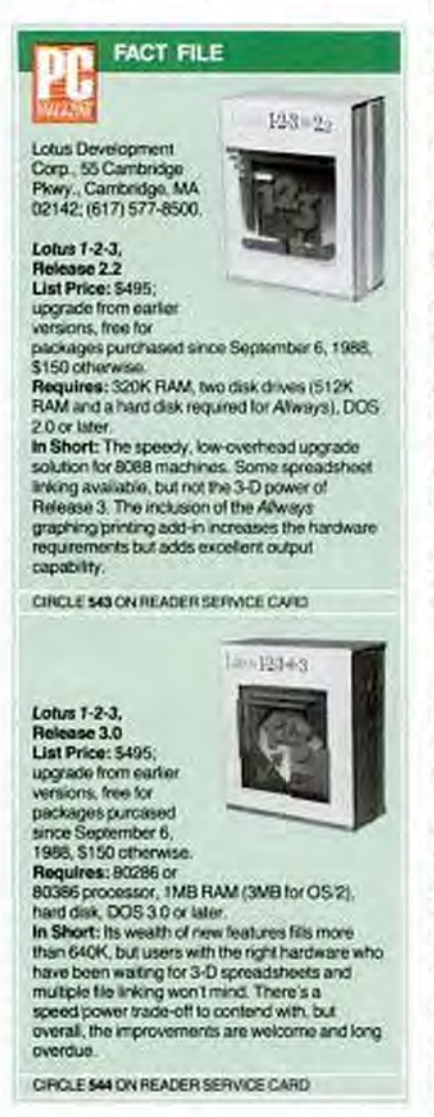

the few advantages that 2.2 currently has, it will offer a true superset of 2.2 features. It makes sense, then, to consider the two programs together, since 2.2 offers some hints as to what 3, x will become.

#### **VALUABLE CONNECTIONS**

The most significant new features in the releases are linking (in both versions) and 3-

#### SPREADSHEET ANALYSIS THE NEW LOTUS 1-2-3s

D (in Release 3 only). Both linking and 3-D are sure to change the way you design spreadsheets, since they let you spread your models over several connected worksheets.

There is an important distinction between linking and three-dimensionality. To link worksheets, you only have to be able to read the contents of cells from one worksheet into arbitrary cells of another, a feature that you'll find in both 2.2 and 3-and in the program I had eight years ago on my CP/M computer, for that matter. For three-dimensionality, you also need the ability to extend ranges through a stack of worksheets, just as you can extend them horizontally and vertically on a single worksheet.

Even 2.2's meager ability to link worksheets opens new possibilities. With linking, it's a trivial matter to build a simple accounting system: Start with a template for income and expenses and create a worksheet for each account as needed. Then build a chart of accounts worksheet that links to each income or expense sheet and reads the current totals.

If the total for each expense sheet is in cell D100, for example, the link formulas in the chart of accounts would take the form

+<<EXPENSE1.WK1>>D100

The double angle brackets indicate that EXPENSE1.WK1 is a filename. If you wish, you can also include a complete path and drive letter.

Each time you load the chart of accounts sheet, it will update the linked formulas from disk. If you're on a network and think someone may have changed one of the source sheets, you can update the figures manually with the /File Admin Link-refresh command.

In 2.01 you could use the /File Combine Copy command along with macros to get much the same effect, but you'd have to work at it. Linking lets you consolidate information easily-which means you are more likely to take advantage of it.

Linking in Release 3 works almost the same way it does in 2.2, with one exception and many enhancements. The exception is that Release 3 does not automatically update data from disk when you load a file.

There is at least one reason for leaving out the automatic update. One of the key features in Release 3 is the ability to load multiple files. If you've already loaded a source worksheet and modified it, you obviously don't want the linking formulas to read the out-of-date data still on disk.

Release 3's solution is to read data automatically only when the source worksheet is in memory. The program will even update link formulas as you make changes in the source file. It will not read the data from disk unless told to with the /File Admin Link-refresh command, and then it will sensibly ignore the data from disk if it differs from data in the same worksheet in memory.

Alas, this is one difference that is clearly in 2.2's favor. Lotus was no doubt trying to cut down file-loading times in Release 3, but it would be better to take the

**Features like linking** (available in both versions) and 3-D (in Release 3) are sure to change the way you design spreadsheets; they let you spread your models over several connected worksheets.

extra time to make sure you're working with the most-current data. As it is, you can use an auto-executing macro in files with link formulas to run the /File Admin Link-refresh command after loading.

Of course, Release 3 can link to .WK1 and . WKS files as well as to the program's native . WK3 format. This makes consolidation easy, even when the worksheets are created with other versions of 1-2-3 or compatible programs. (Release 2.2, which uses the .WK1 format, can link to .WK1 or . WKS files, but not to . WK3 files.)

One notable feature in Release 3's linking is the ability to include  $@$  functions and ranges in the link formula. For example, you can create a formula such as @sun<<JANEXP.WK3>>ITENTOTS

NOVEMBER 28, 1989 PC MAGAZINE 199 Copyrighted material This will look at the JANEXP file, find the range ITEMTOTS, and return the sum of the entire range. To do the same thing in 2.2, you have to create an extra formula in the JANEXP worksheet to total the amount, then read the total from there. Clearly, that's a less elegant approach than entering one formula in Release 3.

#### **LINKED VS. 3-D WORKSHEETS**

The distinction between three-dimensionality and linking is one that is important

#### **SPREADSHEET ANALYSIS**

#### **THE NEW LOTUS 1-2-3s**

enough to repeat: three-dimensionality refers to the ability to extend ranges through a stack of worksheets in a single file. Linking does not.

It doesn't make much sense to define a named range by extending it through multiple files. The next time you load the files, you can load them in a different order. On the other hand, if the worksheets are all part of one file, you will automatically have them in the same order every time, so having a range in the third dimension becomes meaningful.

Some programs eliminate confusion between linked and 3-D worksheets by offering only one choice. Excel, for example, uses a different file for each worksheet. The only trouble with having both options in Release 3 is that they seem so similar that you may have trouble sorting out the differences. The benefit is that once you understand the differences, you can

#### **SEYMOUR ON SPREADSHEETS: Do Lotus's New Releases Succeed?**

#### by Jim Seymour

It just seemed like forever. From its formal announcement in April 1987, at the first Lotus Week celebration in Boston-at the peak of Lotus's power. when it seemed the company could do no wrong-till Lotus 1-2-3. Release 3, was shipped in July 1989 didn't really take all that long, as software products go: 26 months.

But since the last major release, 2.0. had appeared in September 1985, we had thought 3.0 would arrive long before the Summer of '89. And the combination of our expectations, based on working with previous Lotus spreadsheet programs, and the hype Lotus brought to the party during those 26 months, meant that we were all expecting something pretty spectacular in Release 3.0. With every delay over those two years, those expectations got cranked a bit higher: anything that takes that long must be pretty incredible. right?

Even Lotus's announcement in March of this year that we'd be seeing not one but two new 1-2-3s and a third one sometime next year hardly dampened the passions.

OK, so Lotus found it couldn't pack all the goodies it had built into 3.0 into 640K and had to turn to a DOS extender so that the program could use extended memory. Upgrading system memory is a Good Thing; this is the era of megamemory, right?

OK, so rewriting 3.0 in the C language, rather than the fast, tight assembler code of earlier versions meant 3.0 might not be so fast as we were used to. C'mon: Speed isn't really that important, is it?

OK, 3.0 can't turn out good-looking

printed worksheets the way you can with 2.01 and the bundled Allways addin from Funk Software. So what? Attractive printouts aren't all that important, are they?

We ran out of OKs when 1-2-3, Release 3, actually shipped.

#### **INHERITING THE MANTLE**

Is 1-2-3 3.0 a great spreadsheet program? Of course: with the exception of the spreadsheet built into Lotus's forlorn Jazz for the Macintosh, Lotus has never shipped a spreadsheet program that wasn't a great piece of software. Even Symphony, with its warty interface, confusing design, and sorry word processing had within it from the first a state-of-the-art spreadsheet . . . which was just another way of saying a Lotus spreadsheet.

And that's the problem: It's hard to call 1-2-3 3.0 a state-of-the-art spreadsheet, perfectly nice though it is.

Fairness time: There are lots of swell things in  $1-2-33.0$ . There's 3-D, for example: you can build stacks of either same-format worksheets (a "multiplesheet file," in Lotus-ese), or varyingformat worksheets ("linked files"), then produce cover sheets, or "roll-' which gather and summarize the ups." detail from all those underlying sheets.

And you can have a 1-2-3 3.0 graph on-screen, in a "HotView" window, right along with a few of the rows and columns of the worksheet itself.

And the database features have been improved, by the addition of powerful multitable file capabilities. You can also snatch data relatively easily from external database files; Lotus includes a dBASE III driver, and we'll surely see others from the DBMS vendors and third-party software companies.

And there's a learn mode for creating macros, a few obscure new (a functions, better recalculation algorithms, a long-overdue search-and-replace function, and real support for LANs.

#### **STAND AND DELIVER**

But, but, but . . . all those OKs start piling up: Were we really going in the right direction when we had to keep dropping desirable features, from 640K operation to good-looking printouts to decent-quality graphs to the kind of blazing speed we've always associated with Lotus spreadsheet programs?

In return we got new functionality in 3.0, but too often the new goodies are less useful than they at first seem. Lotus's addition of 3-D capability is a perfect example. While 1-2-3 3.0 gives users access to both kinds of 3-D spreadsheets-multiple-sheet files of sameformat worksheets and linked files of dissimilar sheets-Lotus did a lot better job with the former than the latter.

Creating multiple-sheet files in 3.0 is direct and simple. A new command, /Worksheet Window Perspective, spreads up to three of those separate sheets across your screen at once and makes jumping from one to another easy. And a related /Worksheet Window Group command lets you format cells and ranges three-dimensionally, to keep those worksheets formatted the same way.

But building the second kind of 3-D worksheet, which is richer and more complex-the linked-files flavor-is less convenient. You'll find yourself slipping and sliding around as you try to navigate through related worksheets. looking for the cells you want to link.

Copyrighted material

use whichever approach is most appropriate. Multiple linked files are a good choice for data that comes from multiple sources, while 3-D spreadsheets are a fine choice for files that are completely under your control.

If you can keep the two concepts separate, you shouldn't have much trouble working with either format (Jim Seymour has a decidedly negative reaction to Release 3's handling of multiple linked files, however. See "Seymour on Spreadsheets:

This isn't all Lotus's fault: Microsoft Excel shows how much help it is to have a graphical environment when you're working in three dimensions. Maybe Lotus will deliver state-of-theart 3-D worksheet capabilities when the next version of 1-2-3, the graphically oriented 1-2-3/G for OS/2 with Presentation Manager, ships sometime next vear.

#### **HARD CHOICES**

No program exists in a vacuum. We judge software by how it compares with other programs of the same type. And 1-2-3 3.0 isn't so hot when you stack it up against the competition-including Lotus's own competition for 3.0.

Microsoft Excel, though in need of an upgrade (reportedly coming this fall), already delivers a richer set of tools, superior functionality and output. and the benefits of working in a graphical environment. Excel's speed roughly matches 1-2-3 3.0's, except for the time required to load the program and save files, where its Windows overhead drags Excel down.

Borland's new Quattro Pro 2.0, which should be shipping about the time you read this, offers some of Excel's advantages. For example, it can have up to 32 files open at once in 3-D work, each file in its own window-in the character-oriented environment of plain-vanilla DOS. Navigation and linking are also easier than in 1-2-3 3.0, and with comparable or better speed.

Finally, for many people both the hoary 1-2-3 2.01 and Lotus's new Release 2.2 are better choices than Release 3.0. Certainly 1-2-3 2.2 is a nice upgrade from 2.01, though it gives up a little in raw performance. Among other

#### **SPREADSHEET ANALYSIS** THE NEW LOTUS 1-2-3s

Do Lotus's New Releases Succeed?"). The key is to consider multiple files in memory as nothing more than a shortcut. It saves you from having to clear one file from memory before you can work on the next, but it offers little else. When you use the /Worksheet Window Perspective command to see three worksheets at once or Ctrl-PgUp and Ctrl-PgDn to move through the worksheets on-screen, it may look ex-

things, you forgo 3.0's 3-D features, enhanced database, and access to megamemory-2.2 allows just one worksheet of 256 columns by 8,192 rows in memory, while 3.0 can (theoretically) manage 256 worksheets at once, each of that size. But you get the smarter recalculation, search-andreplace, learn-mode macros, and much of the rest of  $1-2-33.0$ .

More importantly, you get the superior output of Allways, as well as access to the whole range of existing  $1-2-3$ add-ins.

Still, 1-2-3 2.01 users have to ask how much those new features of 2.2 are worth. For many, doing nothing for now may be the right answer.

#### **DIMINISHED EXPECTATIONS**

What happened with 1-2-3 3.0 is a window into the future of the PC software market. Because our first encounters with PCs brought revolutionary changes in how we work, many of us expect each new release of our favorite software to effect that same kind of leap, the kind of whack on the side of the head we got the first time we loaded 1-2-3 1.0, or dBASE II, or even, God save me, WordStar,

But PC software has become an evolutionary, not revolutionary, business. In a world of incremental improvements, tensions between the vendor's ability to deliver steady improvements and our expectations of soaring innovation are inevitable.

Lotus 1-2-3, Release 3.0-and maybe, our expectations-is the first victim of that conflict.

Jim Seymour is a contributing editor of PC Magazine.

## **PROTECT YOUR COPIES** OF PC MAGAZINE

Make your collection of PC Magazine a handsome addition to your office or home-and protect and organize your copies for easy reference!

PC Magazine Binders and Cases are made of durable, luxury-look leatherette over quality binder board. Custom designed for PC Magazine, every order receives FREE transfer foil to mark dates and volume numbers.

#### **FOR FAST SERVICE CALL** TOLL-FREE 1-800-972-5858

#### **MAGAZINE BINDERS**

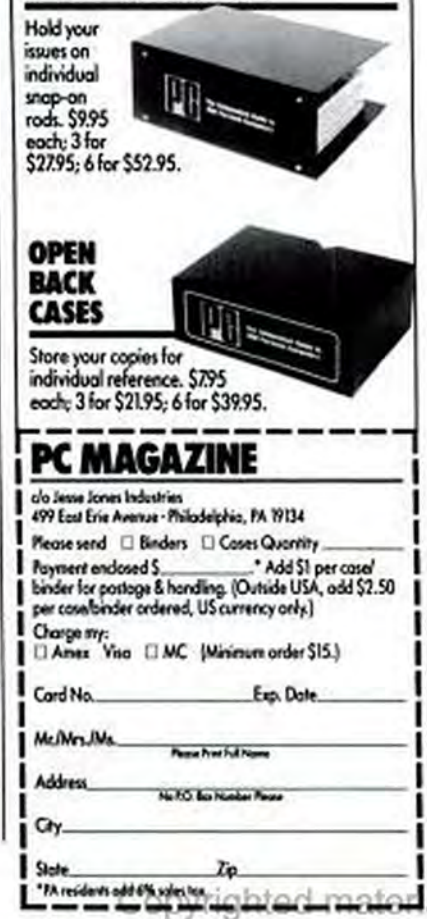

the worksheets on-screen, it may look exactly the same as when you have multiple worksheets in the same file. In fact, it may use some of the same commands, and the feature may even allow the same maximum of 256 worksheets to reside in memory at once. But it's a completely different situation.

Release 3 provides a few aids to make linking easier. If you want to link a cell in one worksheet to a cell in another, you don't have to type the formula. You can move to the cell the formula will go in. type +, then use cursor movement keys to move to the worksheet and cell you want to

#### **SPREADSHEET ANALYSIS**

#### THE NEW LOTUS 1-2-3s

link to. Hit Return, and Release 3 will enter the link formula-including drive, path, filename, and cell. If you want to, you can follow much the same strategy to define an @ function and range.

All this is straightforward. Indeed, it's a natural extension of the point-and-shoot strategy of 2.01. However, you can't do much more with multiple linked files. You can't copy data to more than one file at a time, because Release 3 won't let you define a multifile range. If you want 3-D features, you have to put all your worksheets

#### in one file.

#### **3-D WORKSHEETS**

When you load Release 3, the screen is essentially the same as in 2.01 or 2.2, although the characters look different on a graphics monitor since they are created as bitmapped graphics. There are, however, two differences to spot on the screen: an A sits at the top-left corner of the worksheet, and the current cell indicator reads A:A1, rather than A1.

The first A indicates that you are on the first worksheet in the file. To create additional worksheets, you use the /Worksheet Insert Sheet command, designate whether

#### **TAKING ADVANTAGE OF RELEASE 3's NEW FEATURES**

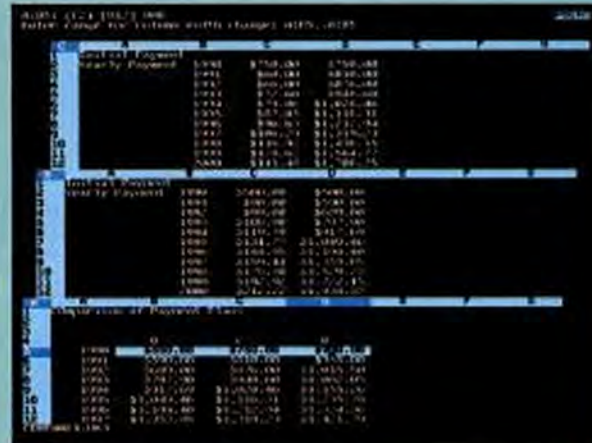

1. This 3-D model compares three schedules to determine when the most expensive initial payment schedule becomes the least expensive for out-of-pocket expenses. Sheet A is the consolidation sheet. Sheets B and C are two of the three payment schedules. Sheet D is not visible.

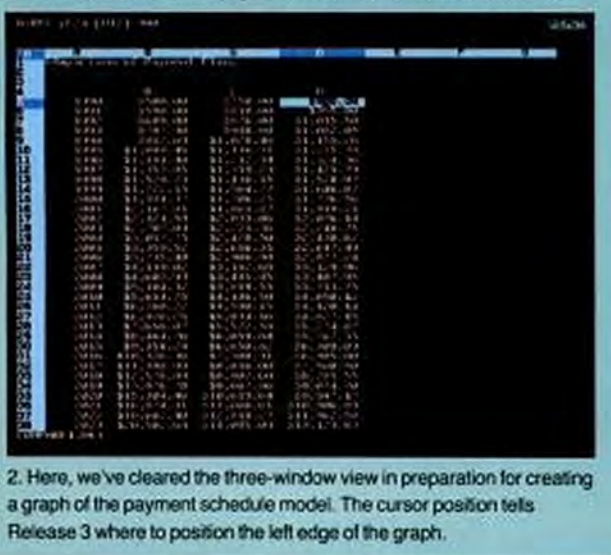

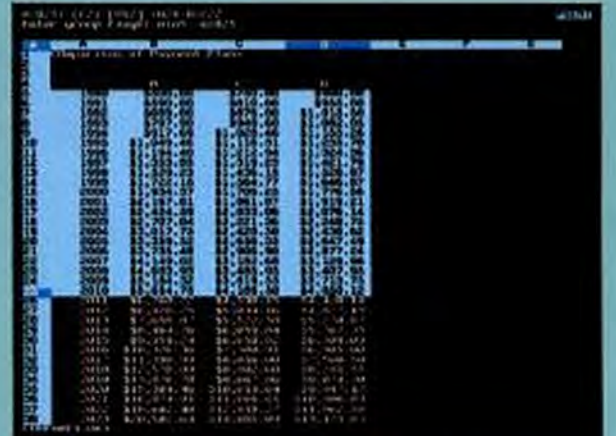

3. Release 3's new Graph Group command will let you define the x-axis and data ranges for a graph all in one step. Note that in all these screens, the display is set for EGA's 43-line mode so that as much data as possible can be displayed on the screen at one time.

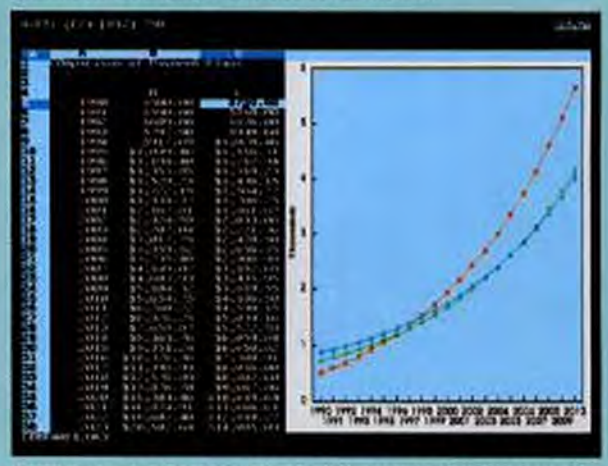

4. With the graph defined, issue the /Worksheet Window Graph command to show your graph with the worksheet. This graph is too small to show the points where the out-of-pocket costs become less expensive.

to insert before or after the current sheet, and enter the number of sheets to insert. If you want to see more than one worksheet, enter the /Worksheet Window Perspective command, and 1-2-3 will show you three worksheets on-screen.

Once you create the additional worksheets, you can treat them as simple extensions of the top worksheet. Suppose you want to see sales broken down by month. product, and region. Simply enter the products on Worksheet A in column A, the regions in row 1, and the appropriate formulas to total the figures. Then copy the entire range of entries to all the other work-

#### **SPREADSHEET ANALYSIS** THE NEW LOTUS 1-2-3s

sheets in the stack so that you can enter one month's figures into each worksheet.

To copy, you use the /Copy command as usual. When 1-2-3 asks for the range to copy to, move to the upper-left-hand corner of the range you're copying from, tack down the cursor with a period, then move through the spreadsheets with Ctrl-PgUp or End Ctrl-PgUp to go to the last worksheet in the file. When you reach the last worksheet, tap Return, and I-2-3 will copy the text and formulas. Note that this is a simple extension of the commands you al-

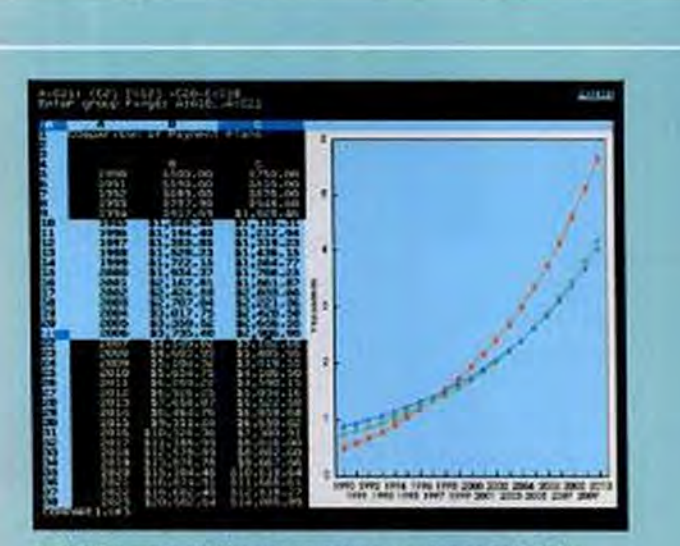

5. With the graph still showing on-screen, you can go back to the Graph menus and redefine the graph; in this case the graph now shows a shorter period of time.

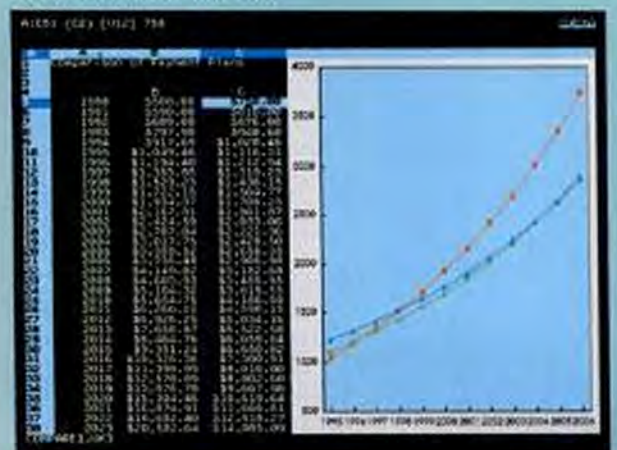

6. After you redefine the graph, Release 3 redraws it. Now you can see that the schedule that is least expensive to begin with becomes the most expensive one in 1998, while the schedule that is the most expensive at the start yields the lowest out-of-pocket costs starting in 2005.

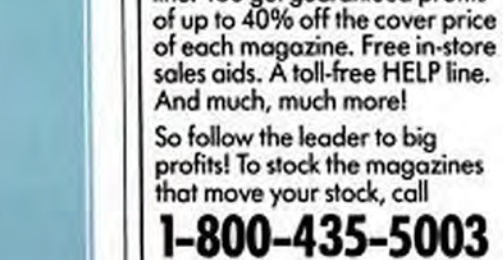

**MACUSER.** 

Or write: Frank Manziano, Direct Sales Manager, Ziff-Davis Publishing, One Park Avenue, 5th Floor, New York, NY 10016.

erial

**DEAL YOURSELF IN** 

**GET A FULL HOUSE OF** 

**CUSTOMERS-STOCK** 

You're playing a winning hand

when you carry the Ziff-Davis line of computer magazines: PC MAGAZINE, PC/COMPUTING,

COMPUTER SHOPPER, and

Here's your chance to build traf-

fic. Establish your store as a fullservice center. And best of all, boost sales of your inventory, while earning additional profits. Plus-we make it easy for you to get the maximum profit from our<br>line. You get guaranteed profits

THE ZIFF-DAVIS

**COMPUTER LINE** 

#### **SPREADSHEET ANALYSIS** THE NEW LOTUS 1-2-3s

#### **1-2-3 VS. TWO GRAPHING CHAMPIONS**

One of Release 3's best new features is its enhanced graphics. To demonstrate what's possible in Release 3.0 and what you'd get with the same data and design in Microsoft Excel and Harvard Graphics, we created imaginary stock prices for a two-week period for the bogus XYO Corp. Stock fluctuations were represented in high-low-close-open (HLCO) graphs.

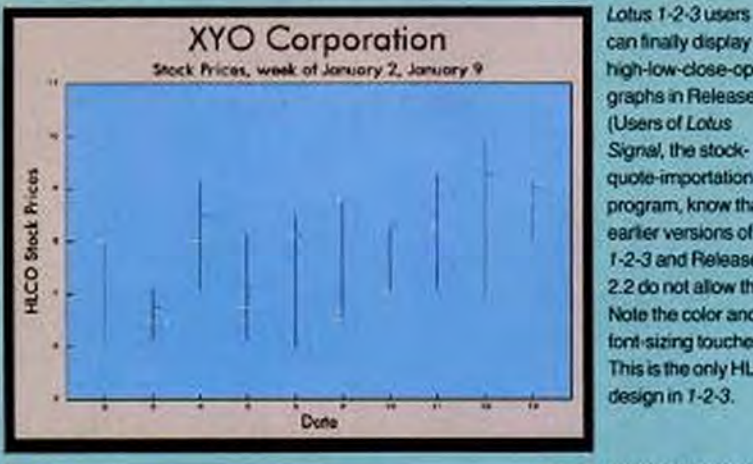

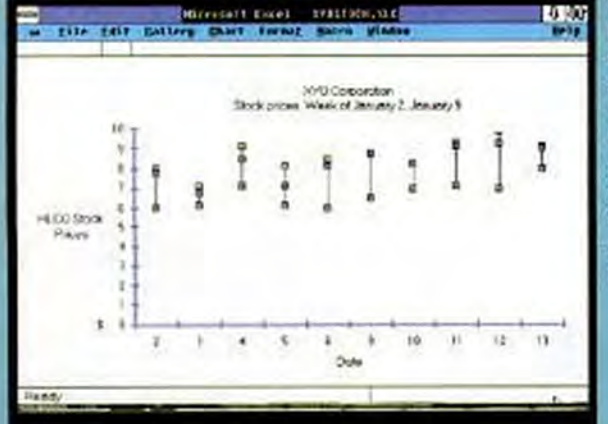

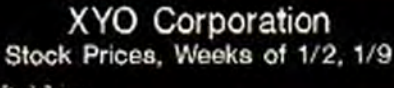

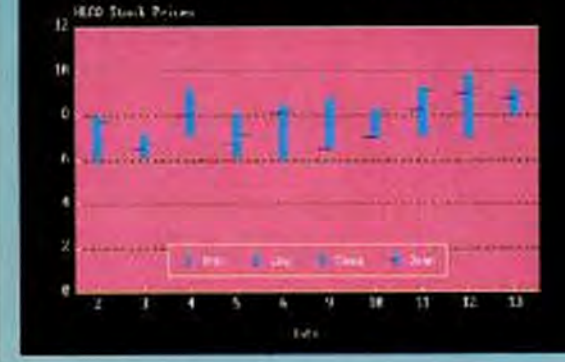

can finally display high-low-close-open graphs in Release 3. (Users of Lotus) Signal, the stockquote-importation program, know that earter versions of 1-2-3 and Release 2.2 do not allow this.) Note the color and font-sizing touches This is the only HLCO

Microsoft Excel 2.10 uses a graph design similar to Lotus's to create HLCO graphs. The big difference is that with Excel you get many more customization features, including color, font, text, and pattern manipulation.

You can show HLCO numbers three ways with Harvard Graphics: as error bars, as bars with horizontal lines for open and close values, and as an area chart, with data displayed in a range. This graph uses the bar method. Harvard Graphics allows customization of the bars sizes. orientation, and fills.

tures are just as straightforward.

One feature worth special mention is the /Worksheet Global Group command. With the Group feature turned on (as indicated by the word GROUP at the bottom of the screen), most changes you make to one worksheet in a file will apply to all of them. This includes changes in column width and insertions or deletions of rows and columns. The Group feature saves you from having to define a 3-D range for each command. If you need to format the sheets independently, you simply toggle the Group feature off.

#### **GOOD-LOOKING GRAPHICS**

Complaints about 1-2-3's graphics probably began as soon as there was another program to compare it with. The good news is that Lotus has made real improvements in its graphics in both new releases.

Release 2.2 still has the familiar Print-Graph, but Release 3 has gotten rid of it. To print a graph in Release 3, you use /Print Printer Image to designate the graph, then print with the /Print Printer Go command. Choices for controlling color, font, cross-hatching, and other features are in the Graph menus, under /Graph Options Advanced. Other controls-for graph size, rotation, and density-are in the Print menu, under /Print Printer Options Advanced Image.

Release 2.2 has taken a step away from PrintGraph, thanks to the inclusion of Allways. To print a graph with Allways, you create a .PIC file, as you do with Print-Graph. You then go to Allways and use the /Graph Add command to choose the .PIC file and position the graph on the spreadsheet. Positioning the graph is much like creating a range, so you automatically control graph size and aspect ratio when you define the position. You can then designate a print range that either includes the graph or doesn't.

A nice touch with Allways is that you can print the spreadsheet and graph with one command. You can also attach several graphs to one spreadsheet and print them all on the same page. The only way to print graphs and text on the same page with Release 3 is to print the text first, then the graph, adjusting the size and position of the graph to fit on the page.

Mechanics of printing aside, both new releases offer improvements in the look of the graph. For example, instead of crowding the x-axis by keeping all the labels in one line, both 2.2 and 3 will automatically create two lines if needed and alternate the

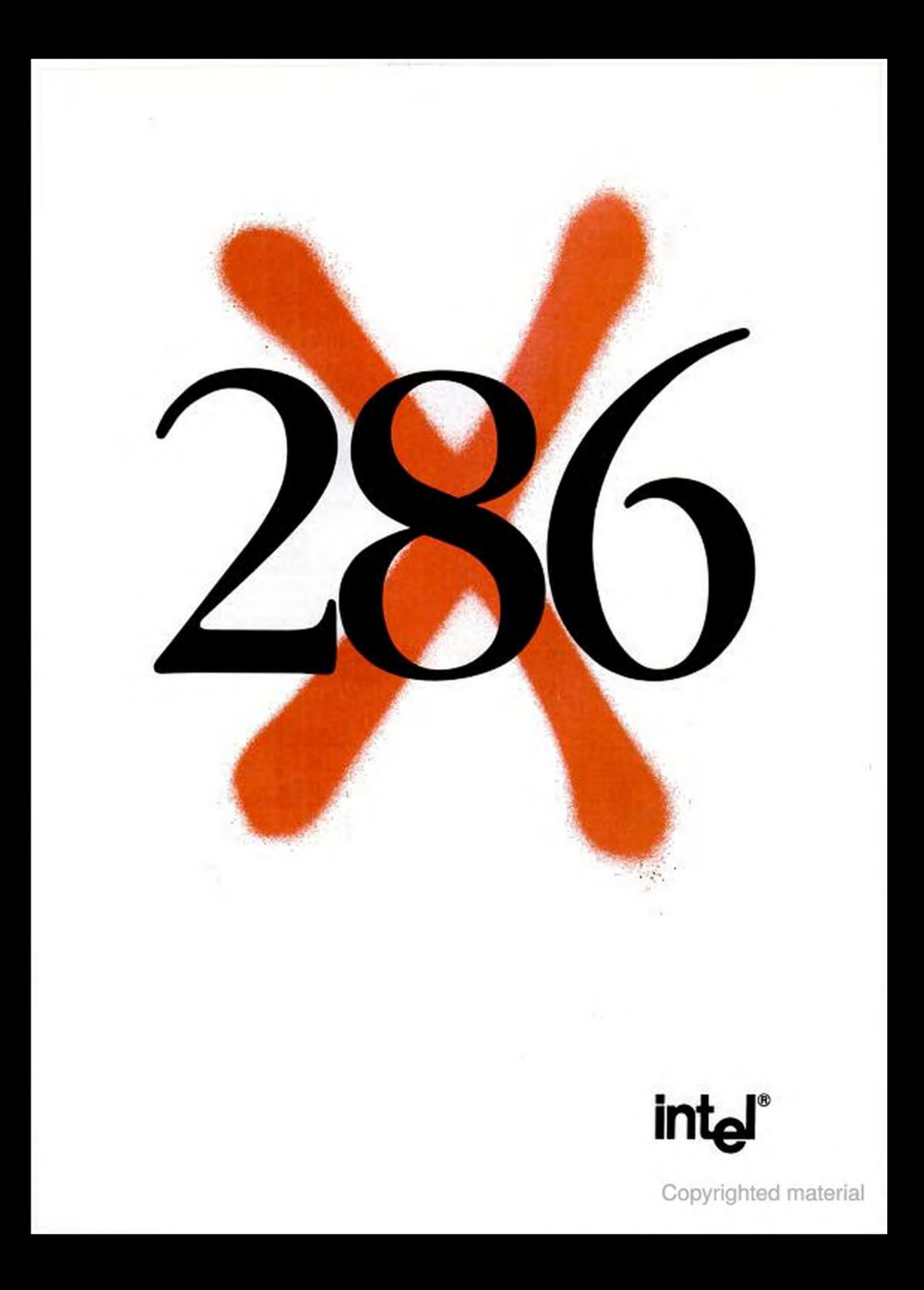

text between them (though 3 does a better job of this). Similarly, whereas 2.01 will crowd a bar graph by butting the left- and rightmost bars against the frame, 2.2 and 3 both leave space between the bars and the frame. The net result of these changes adds up to far-better-looking graphs, both onscreen and on paper.

Other graphics features in Release 3 include new graph types, such as hi-lo-closeopen, area, and mixed. One last feature is the /Worksheet Window Graph command, which will show you a graph on-screen along with your worksheet. This lets you change numbers in the worksheet or adjust settings for the graph and watch the effect on the graph. The feature is just as impressive to watch in 1-2-3 as it is in Excel. You cannot see multiple worksheets and the graph at the same time, but you can page through your worksheets with the graph showing, and make any changes you like.

#### **DATABASE FEATURES**

Release 2.2 has no database features beyond what you find in 2.01, but Release 3's database features have been pumped up to the point where you'll want to take a close look-especially if you've decided

#### **SPREADSHEET ANALYSIS**

#### THE NEW LOTUS 1-2-3s

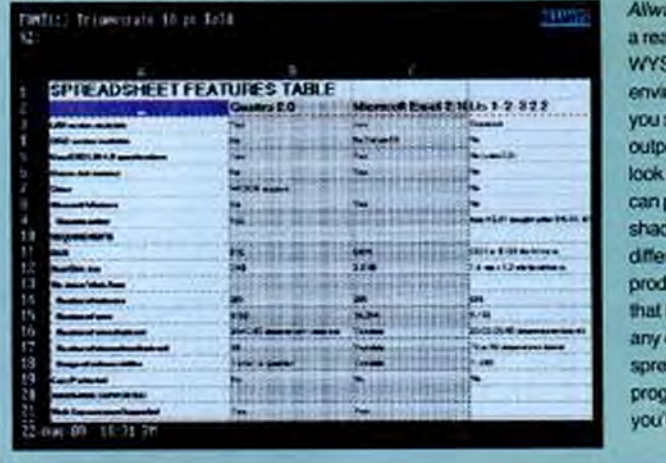

Always provides a reasonably **WYSIWYG** environment to let you see what your output is going to look like. Allways can provide shading, a grid, and different-size fonts, producing output that is a match for any other spreadsheet program vou ve seen.

that 1-2-3 is too weak to be taken seriously as a database program.

Among other new features is the ability to create queries that combine data from two or more tables. The mechanics are much like any other query, except that you first create a "join" formula that establishes an equivalence between the keys in two tables-for example, +ZIP=ZIPCODE, where ZIP and ZIPCODE are each in a different table. You then enter both table ranges in /Data Query Input by separating the ranges with commas. Release 3 combines data from both tables when you use the Extract command.

This join feature gives Release 3 some

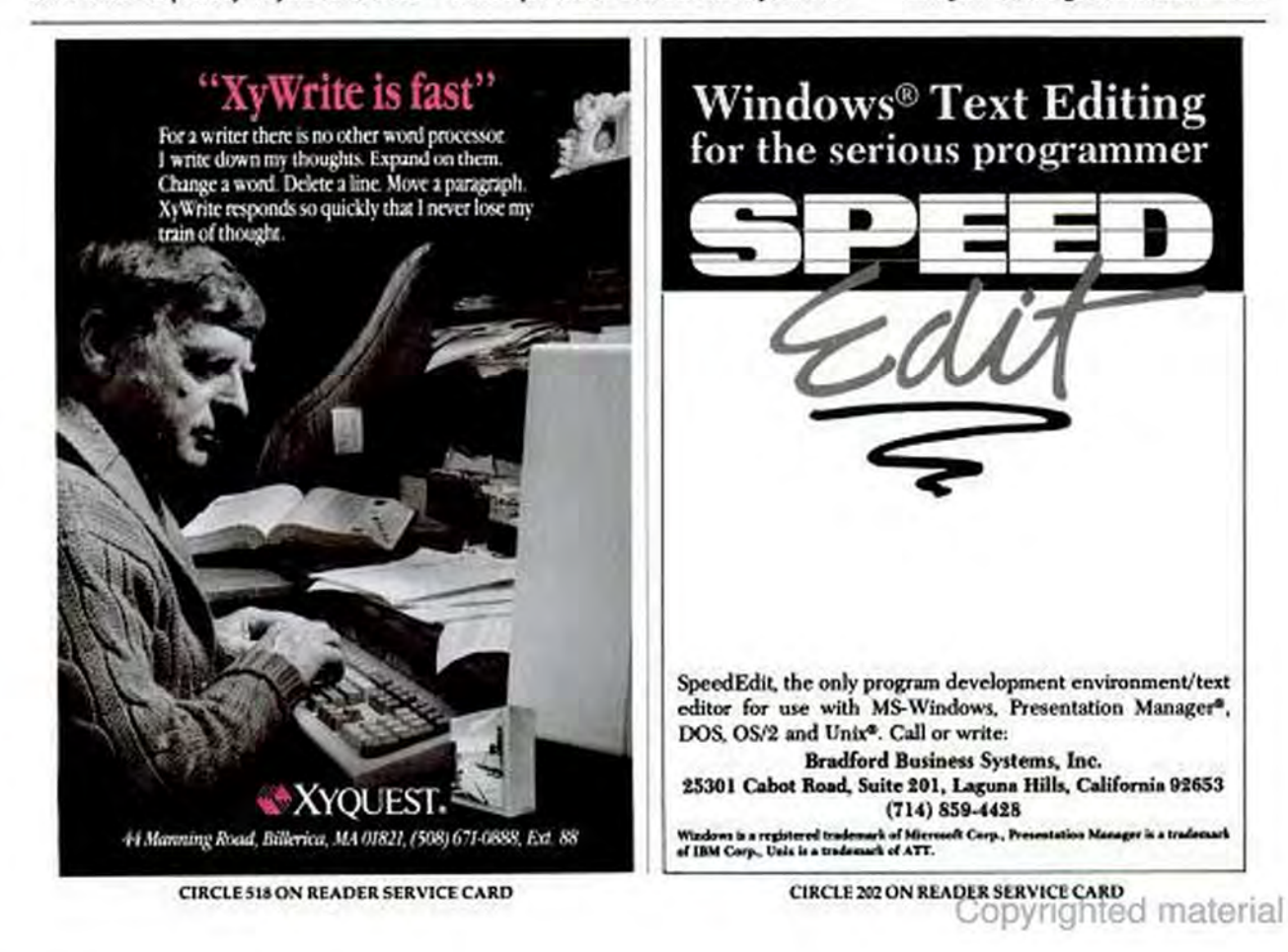

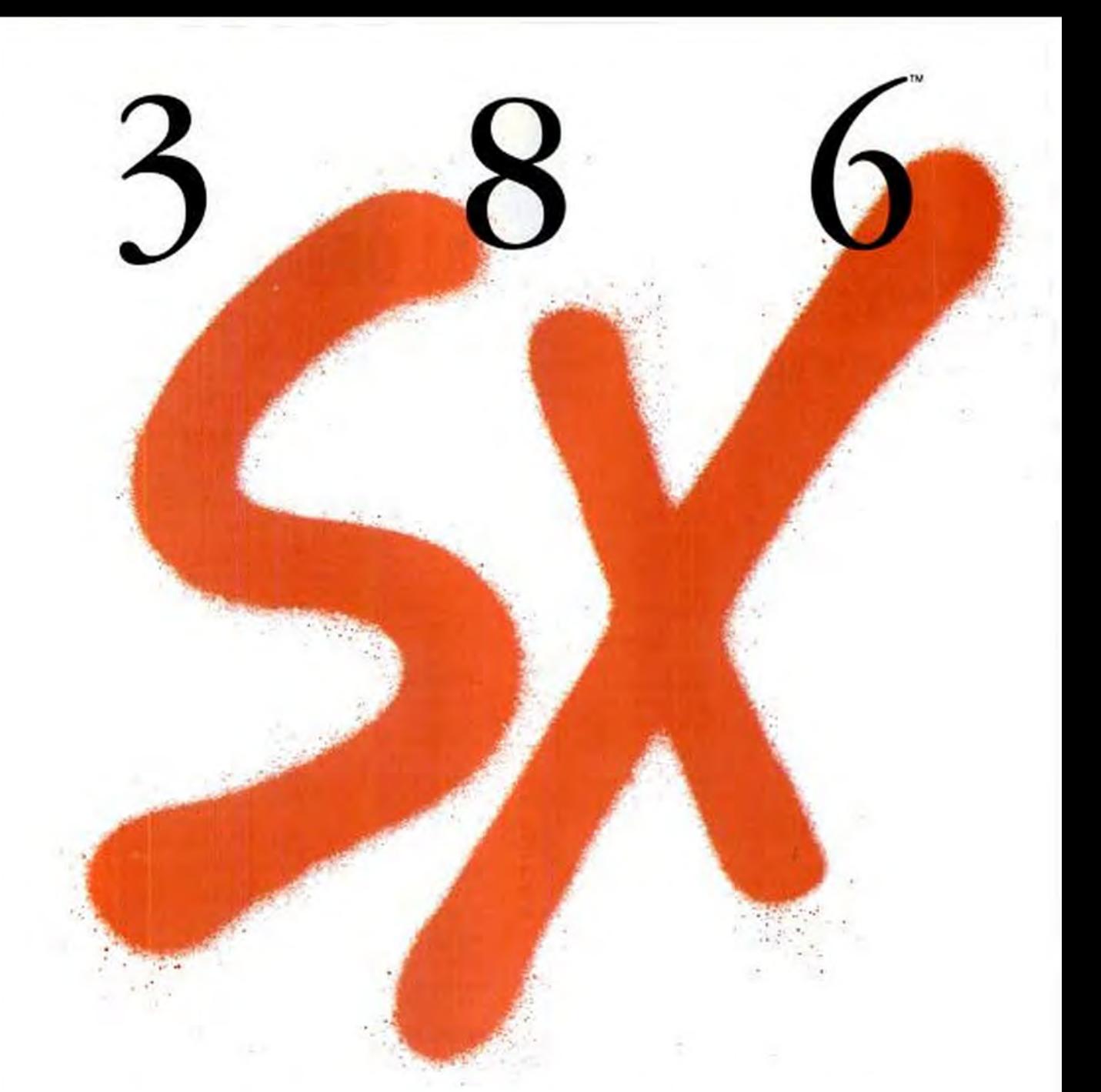

### Now, Get 386 System Performance At A 286 System Price.

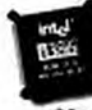

It just doesn't make sense to buy another 286-based personal computer.

Not since we created the 386" SX microprocessor. Now you can buy a 386 SX-based system for the price of a 286-based system.<br>And invest in the future, not in the past.<br>386 SX makes it easy to make the move.

It's one hundred percent compatible with the 286. So all your software moves with you. And it's one zillion percent better. Because it runs all the new 386 software, too, which the 286<br>can't. 386 SX. Ask for it the very next time you buy a computer.

386 SX. Now's the time to make the move.

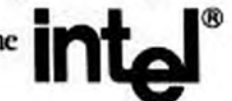

Need to know more about 386 SX computers? Gall 1-800-722-7772 ext. 3/62 and we'll send you an informative overriew.

**Sud lead Cor CIRCLE 512 ON READER SERVICE CARD** 

## **NEW LOWER PRICES**<br>SUPER SELECTIONS SPE **CIAL ORDERS!** Talk to the Reliable Team<br>at Warehouse Date

## **SOFTWARE**

#### **ACCOUNTING**

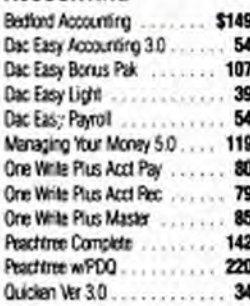

#### CAD

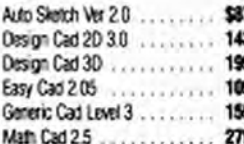

#### **COMMUNICATIONS**

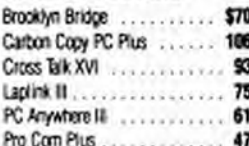

#### **DATABASE**

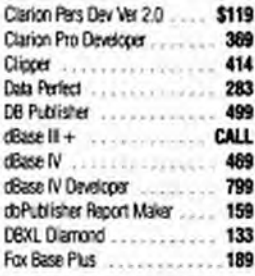

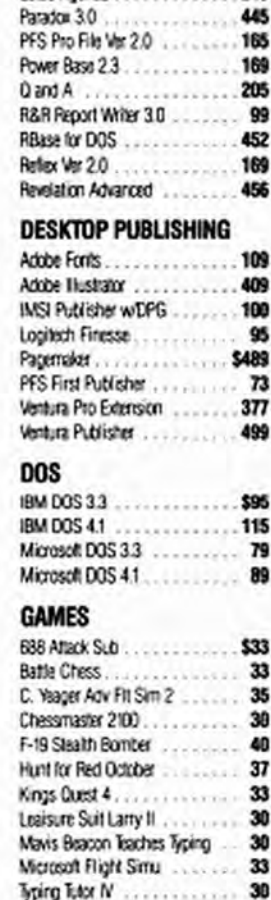

Geniter ...

Lotus Agenda ...

189

249

445

#### **GRAPHICS**

Where In The World...

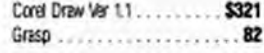

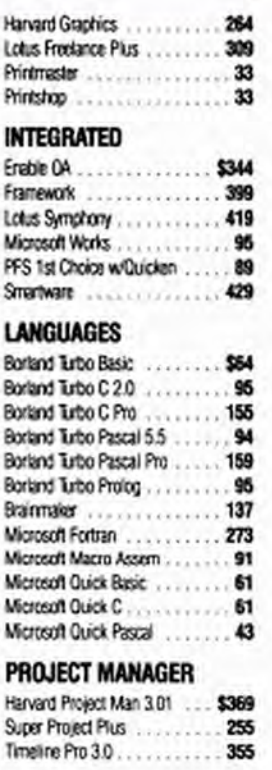

#### **SPREADSHEETS**

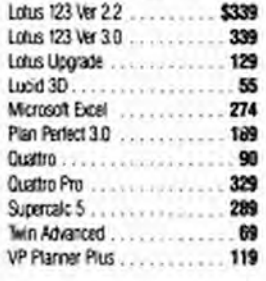

#### **UTILITIES**

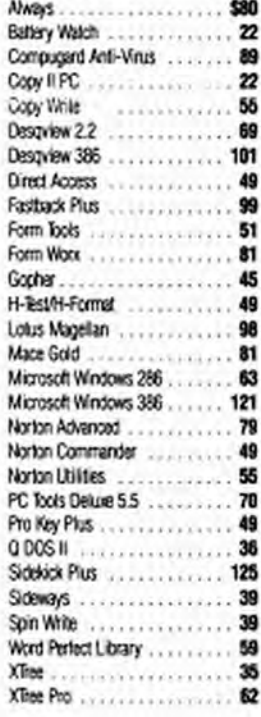

#### **WORD PROCESSING**

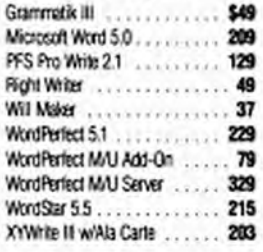

#### **CALL FOR ITEMS NOT SHOWN**

Technical Support: (602) 246-2222 FAX (602) 246-7805 Phone Hours: Monday thru Friday 6:30 a.m.-6:00 p.m. MST Saturday 9.00 a.m. - 5:00 p.m. MST

#### USER FRIENDLY TERMS & CONDITIONS:

30

- We welcome international accounts, please call for special pricing.
- Volume discounts for corporate and institutional orders.
- We do not charge your credit card until your order is shipped.<br>- Shipping minimum is \$5.00. Arizona orders + 6.7% sales tax.
- 
- You pay our regular eround shipping rates (1-20 lbs.) We pay the air difference (excludes Alaska and Hawaii.)
- Free air applies only to orders over \$100.
- Personal/company checks allow PC 11/28 fourteen (14) days to clear.
- All shipments insured at no extra cost.
- All prices are subject to change
- without notice. - We do not guarantee compatibility.
- No charge for
- Visa or MasterCard

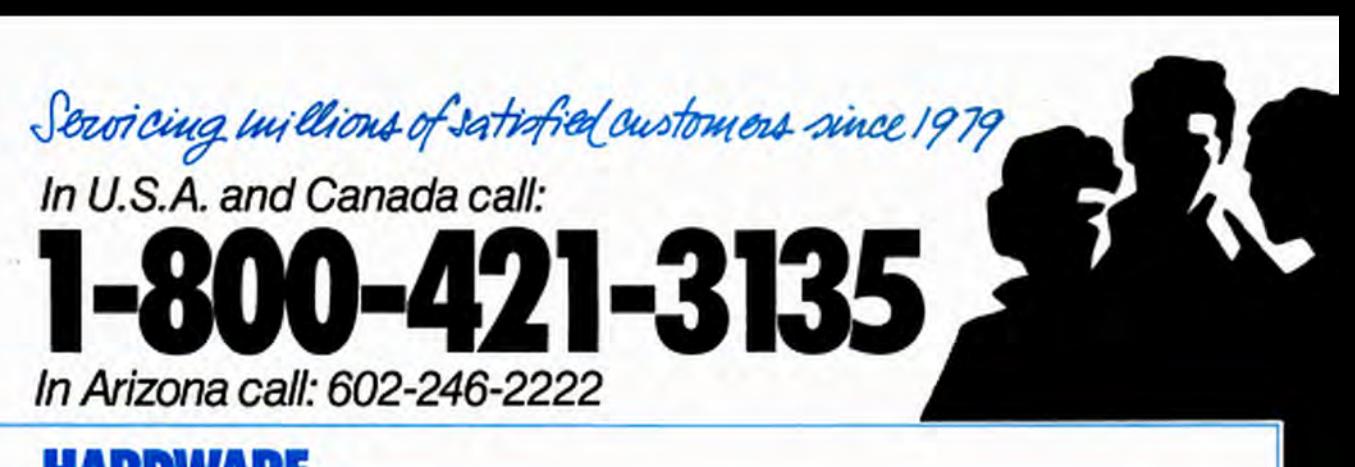

## **HARDWARE**

#### **COMPUTERS**

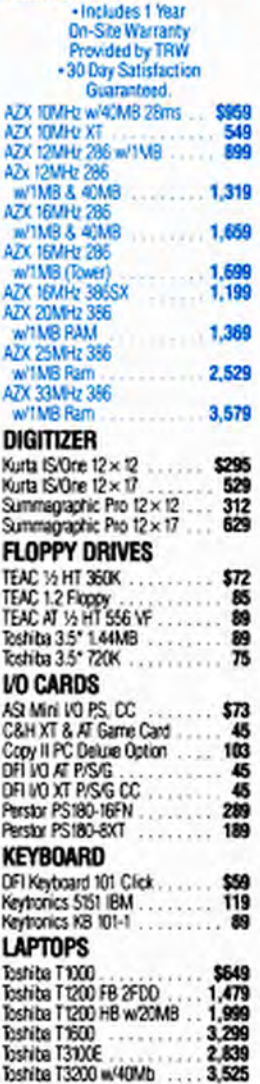

Air Express Shipping

You Pay the Ground Shipping

We Pay the Air Difference.

trictions Acch

#### **MASS STORAGE**

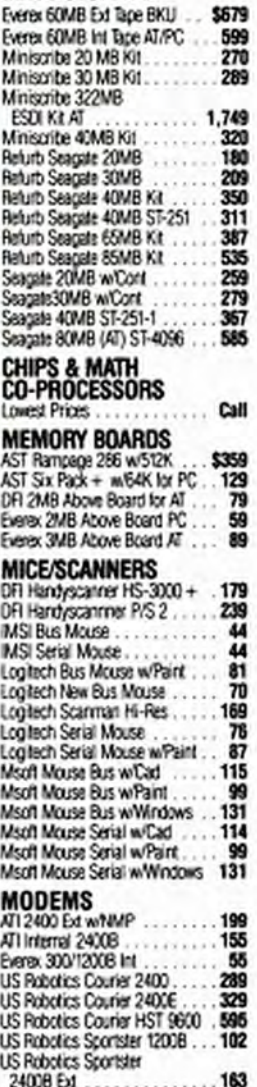

**CIRCLE 171 ON READER SERVICE CARD** 

A DIVISION OF AZ COMPUTER CORPORATION OF AMERICA 2727 W. GLENDALE AVE.

#### **US Robotics Sportster** 24YR Int

145

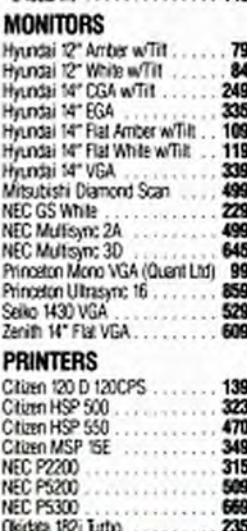

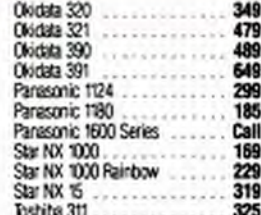

#### **VIDEO CARDS**

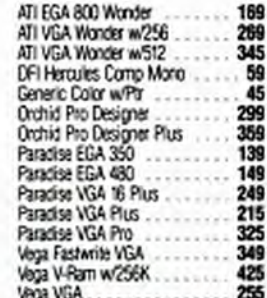

PHOENIX, AZ 85051

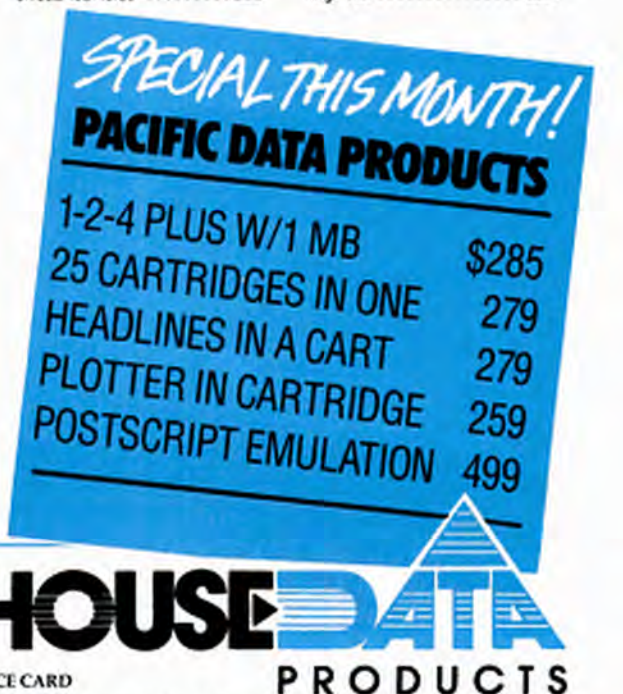

noteworthy relational database capabilities, but even more interesting are the new Data External commands. Although poor instructions in the manual guarantee it will take you some time to figure out how all this works, once you do, you'll be able to retrieve data from external database files and write data to existing files or create new ones. As shipped, Release 3 comes with a driver for dBASE III and dBASE III Plus files. Other drivers will be coming shortly-though Lotus has not yet decided on the means of distribution.

Other new database features in Release 3 include the ability to sort on up to 255 keys and create calculated fields in the output range. There are also new macro commands that let you create data-entry forms.

If you've been using 1-2-3 as your database manager, you'll find that Release 3 will let you do a lot more. If you haven't been using the database functions, you'll find enough new features to make them worth trying now.

#### **FINALLY, AN UNDO**

One last notable new feature is Undo. In both releases, you can turn Undo on and off with /Worksheet Global Default Other Undo Enable or Disable. You undo a change with Alt-F4. However, there is an important difference between the two releases. Undo in 2.2 is a toggle, meaning you can undo an undo. Undo in Release 3 is not as versatile.

The difference makes the 2.2 version of Undo a little more forgiving than Release 3's. Both releases treat any series of commands between an initial slash and the return to ready mode as a single operation. This means, for example, that you can go to the /Data menu, set up a query complete with ranges for input, criteria, and output, extract some data, escape back to Ready mode, hit Undo, and wipe out your range settings when all you really wanted to do was to undo the extraction. In 2.2, you can salvage your work by hitting Alt-F4 again. to undo the undo. In Release 3, you can't.

Release 3 tries to save you from this sort of mistake by asking you to confirm the undo before it actually proceeds.

Fortunately, even though you can't use Undo to toggle back to the previous state, Release 3 has a feature that can give you much the same effect-at least in some circumstances. Curiously, the manual doesn't mention it when discussing the Undo feature, but Release 3 includes a memory buffer that will automatically record your keystrokes at all times. In fact,

SPREADSHEET ANALYSIS THE NEW LOTUS 1-2-3s

#### THE NEW LOTUS 1-2-3s: SUMMARY OF FEATURES

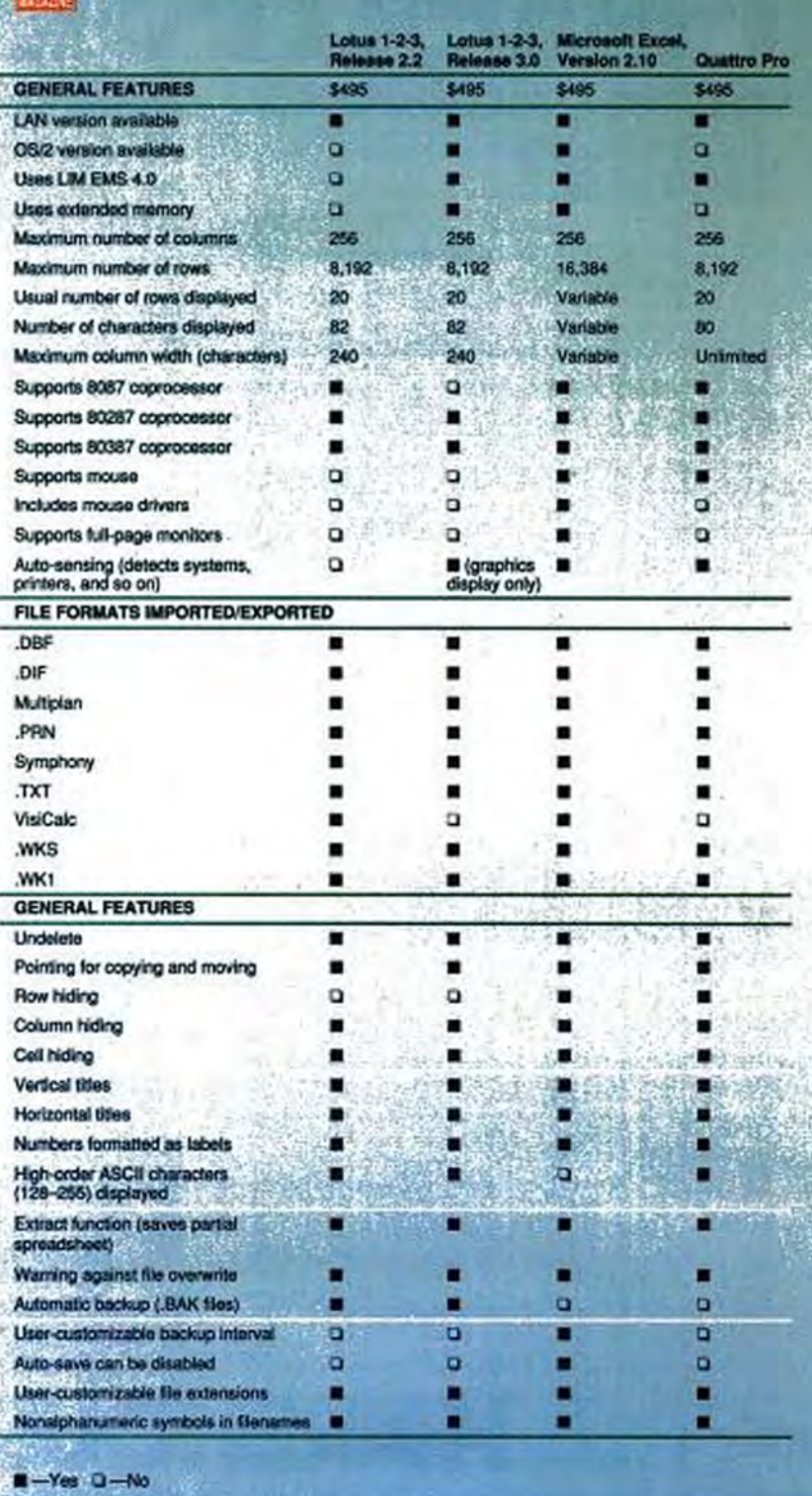

**210** PC MAGAZINE NOVEMBER 28, 1989

Copyrighted material

#### **SPREADSHEET ANALYSIS** THE NEW LOTUS 1-2-3s

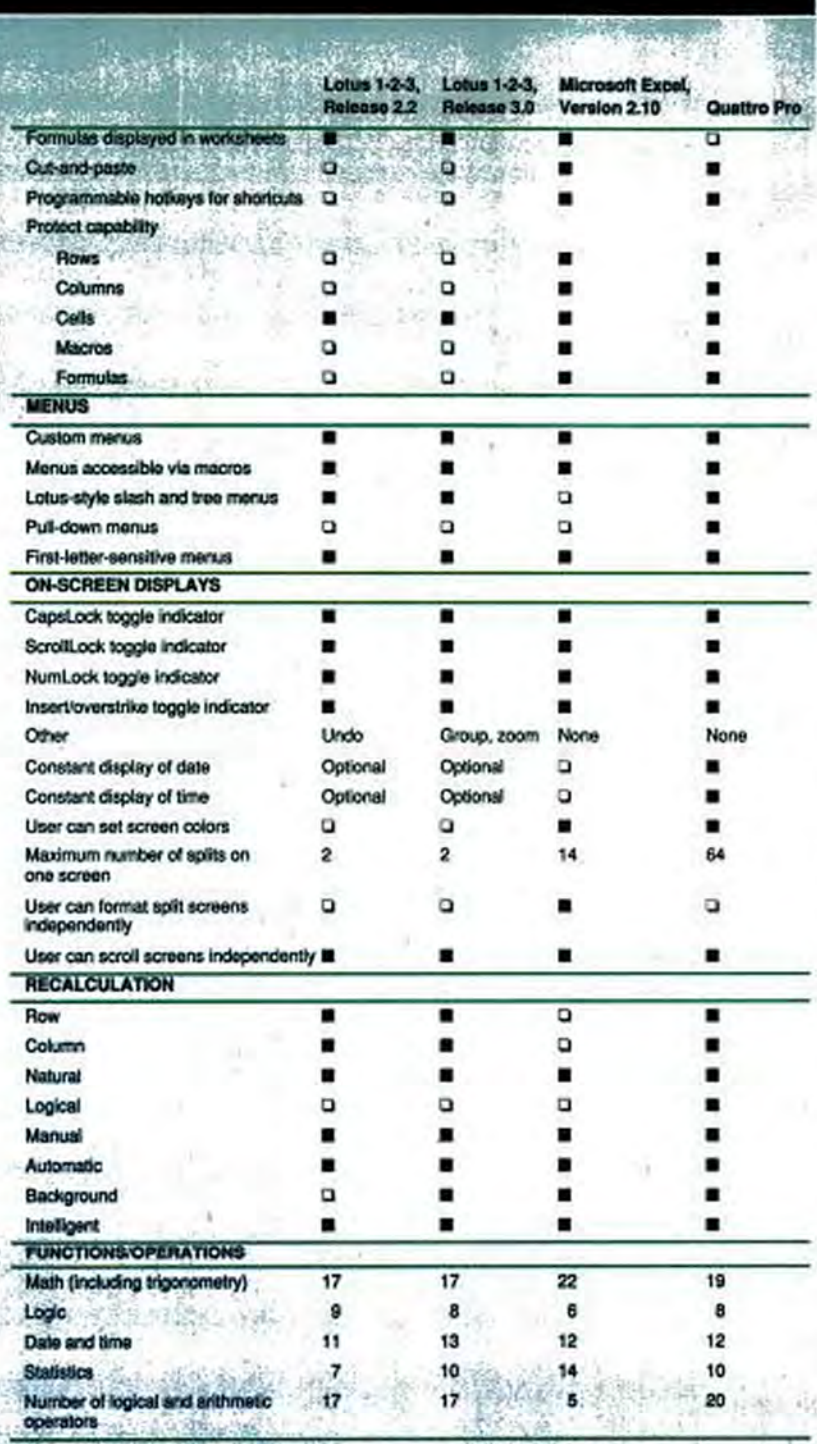

you can't even turn the buffer off.

If you accidentally undo more than you meant to in Release 3, you can often recover your work by entering Alt-F2 to bring up the Record menu and picking Playback.

Playback is just what it sounds like-it plays back your keystrokes so you don't have to type them again. Even better, it lets you edit the buffer and select which keystrokes to play back. It's meant as a kind of ad hoc macro feature. But if you undo more than you meant to, you can use Playback to reenter your keystrokes. What's more, you can edit the buffer to correct whatever mistake you were trying to undo in the first place.

One extra that goes with the Undo toggle in 2.2 is that it also extends the spreadsheet's natural what-if capability. You can enter a change in your worksheet, undo it, and then toggle back and forth between the two states, without having to reenter any numbers. Similarly, you can load a second worksheet and use Undo to toggle back and forth between the two worksheets to compare them. This is no match for the 256 worksheets you can have in memory in Release 3, but it's still a nice touch.

#### **BUT WAIT, THERE'S MORE**

Releases 2.2 and 3.0 offer a laundry list of other new features. Both new versions know about networks and both provide controls-called reservations-that keep two users from changing the same file at the same time so that one user doesn't overwrite the changes made by the other. In addition, Lotus has announced network server versions for both releases; they should be available this fall. Prices for the network version of Release 3 are \$695 for the server and \$395 for a node license; Release 2.2's prices are \$100 less.

There are also any number of small changes in both releases that add extra polish here and there. Both versions have screen drivers that will let you take advantage of options such as the 43-line mode of an EGA adapter. Release 3 will even let you install for two modes-25 lines and 43 lines on an EGA-and switch modes from within the program.

Other small but time-saving changes in both programs include the ability to define all the data ranges for a graph with one /Graph Group command and the ability to set the width of any number of adjacent columns with one /Worksheet Column Column-range command. Still more important is a Learn mode for macros in both versions. As with the Undo feature, Learn

**CONTINUES** 

NOVEMBER 28, 1989 PC MAGAZINE PART opyrignted mater

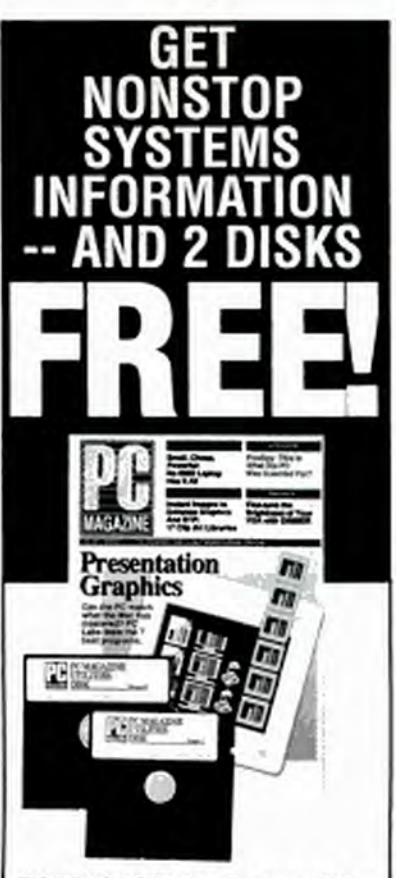

PC MAGAZINE is the one publication you can trust to keep you up-todate on the latest developments in the ever-changing world of computing.

Subscribe now to make sure you don't miss a single product report or productivity-enhancing tip.

- One year (22 issues) for \$29.97. SAVE 54%.
- Two years (44 issues) for \$49.97. SAVE 62%.

And if you order now, you'll also get our exclusive 2-DISK UTILITIES LI-BRARY - FREE with your paid subscription!

Don't delay. Call toll-free today to claim your savings and FREE UTILI-**TIES LIBRARY!** 

## 1-800-289-0429

Savings based on annual newsstand price of \$64.90. Regular annual subscription price is \$44.97 per year. Add \$31 per year for post-<br>age outside the U.S., U.S. currency only. Please allow 30 to 60 days for delivery of first issue. Your disks will be shipped upon payment.

**SPREADSHEET ANALYSIS** 

THE NEW LOTUS 1-2-3s

#### THE NEW LOTUS 1-2-3s: SUMMARY OF FEATURES

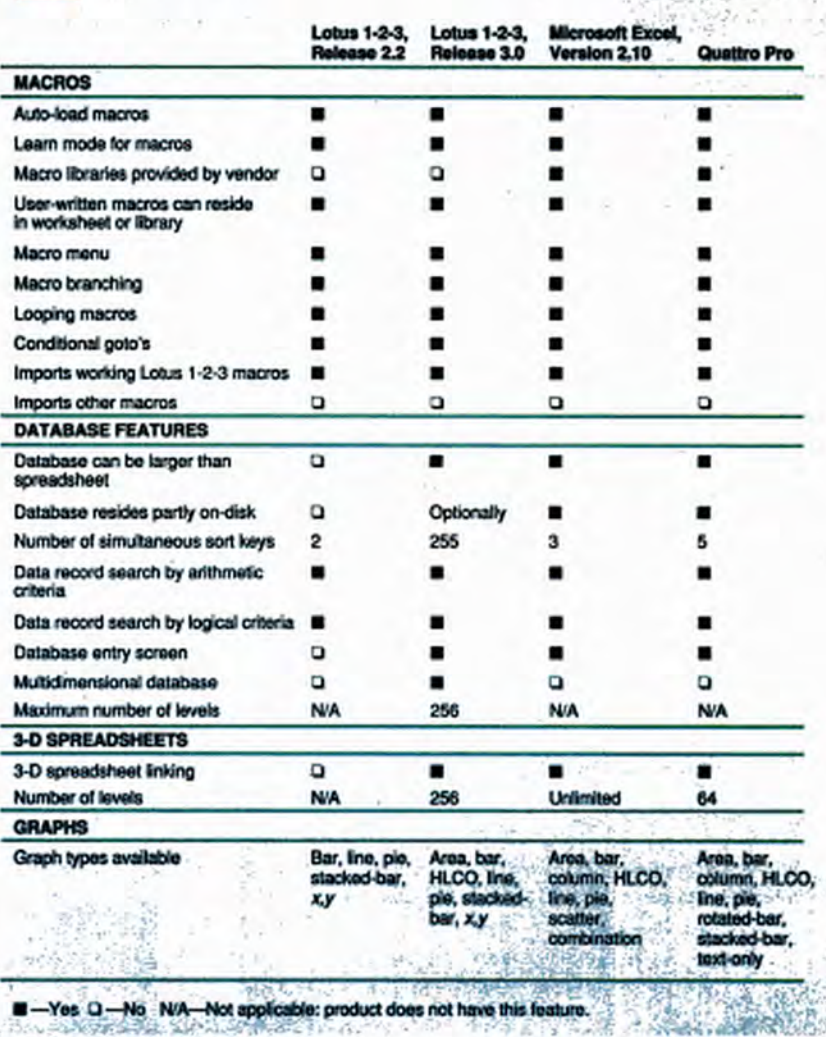

works differently in the two releases, but it serves the same purpose.

If you use macros often, you'll also appreciate the ability to create macro libraries; this lets you use the macros in more than one worksheet without having to reenter them in each one. Release 3 lets you put macros in their own file that you can load with any other file. Release 2.2 provides a macro library manager as a bundled add-in. Both programs break the 26macro barrier by letting you assign a macro name of up to 15 characters; you can also assign up to 26 macros to Alt keys.

**PER PC MAGAZINE NOVEMBER 28, 1989** 

A particularly welcome change in Release 3 is that when you clear an error message, the program no longer dumps you back to Ready mode, forcing you to retype an entire command. Release 2.2 still has this annovance.

Given all the new features, the Lotus menu structure is getting awfully old and creaky. There are now so many choices in so many different menu branches that it's hard to keep track of them all-particularly in Release 3, which has well over 200 new entries on its menus. In addition, too many menu choices use the same word to

#### **SPREADSHEET ANALYSIS** THE NEW LOTUS 1-2-3s

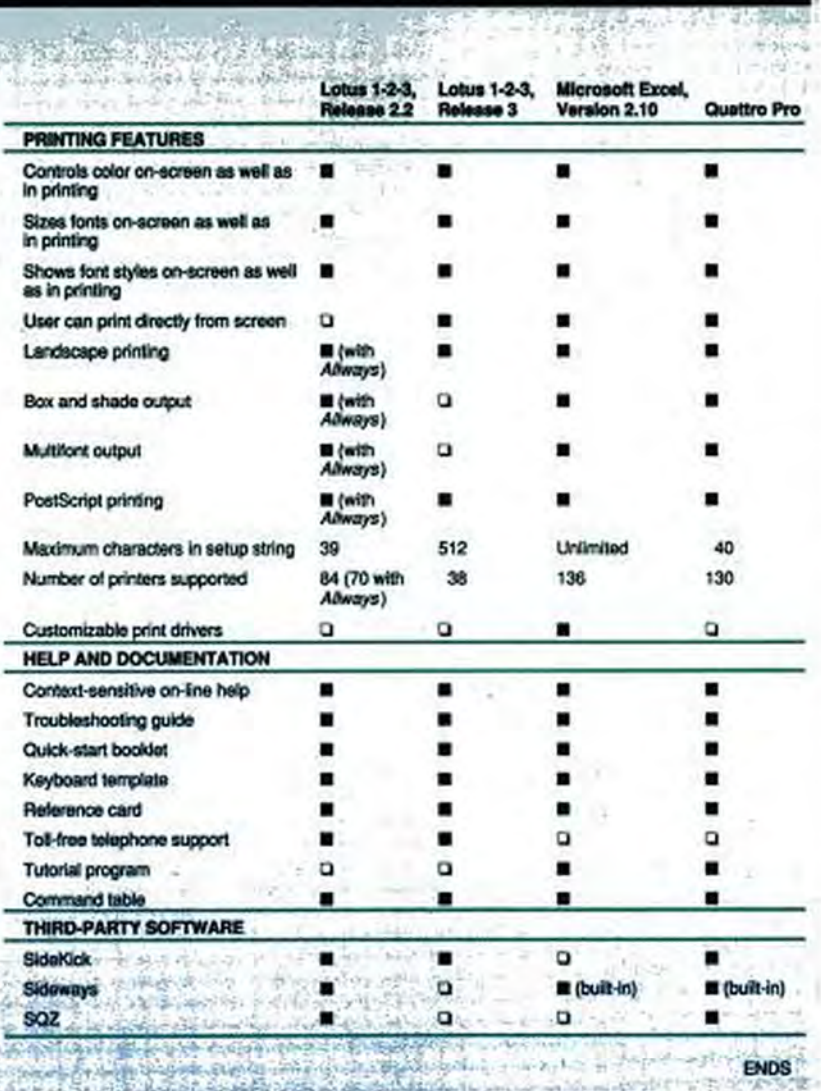

mean different things at different places in the menus. The setting sheets in 2.2 are a step in the right direction, but the menu structure really needs to be revamped.

#### **FIRST-CLASS SUPPORT**

Lotus should be congratulated for starting up the Lotus PROMPT HotLine, a 24hour, seven-day, toll-free support number. I tried the hotline at various hours; not surprisingly, it tended to be busiest during business hours. But being able to call and get help at 3 p.m. on a Saturday afternoon is a feature that would be nice to see become an industry standard. Both releases come with an initial six months of free hotline support.

If you're a DeskMate user, you should know that in August, Lotus made another move to increase market share by announcing, with Tandy, the Lotus Spreadsheet for DeskMate. Based on the technology of 1-2-3 2.01, it makes use of the graphical user interface of Tandy's Desk-Mate environment. The program's feature set offers most of 1-2-3's functionality, but does not support macros, add-ins, or expanded memory. Worksheet files are

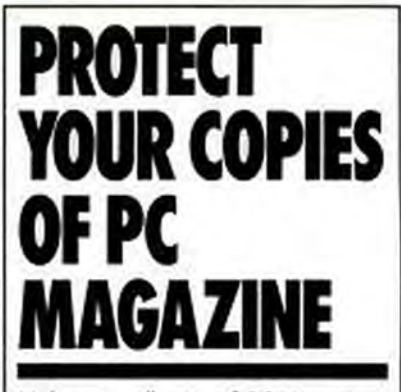

Make your collection of PC Magazine a handsome addition to your office or home-and protect and organize your copies for easy reference!

PC Magazine Binders and Cases are made of durable, luxury-look leatherette over quality binder board. Custom designed for PC Magazine, every order receives FREE transfer foil to mark dates and volume numbers.

#### **FOR FAST SERVICE CALL** TOLL-FREE 1-800-972-5858

#### **MAGAZINE BINDERS**

Hold your issues on individual **THE** snap-on<br>rods. \$9.95 each: 3 for \$27.95; 6 for \$52.95. **OPEN BACK CASES** Store your copies for individual reference. \$7.95 each: 3 for \$21.95: 6 for \$39.95. PC MAGAZINE do Jesse Jones Industries 499 East Erie Avenue - Philadelphia, PA 19134 Rease send **E Binders** E Cases Quantity \* Add \$1 per case/ Payment enclosed \$... binder for postage & handling. (Outside USA, add \$2.50 per case/binder ordered, US currency only.) Charge my:<br>□ Amex Visa □ MC (Minimum order \$15.) Cord No Exp. Date MeJMrs.fMs. Souther fully Address. C٨ **State** \*\*\* PA residents add £% sales tax.

#### **SPREADSHEET ANALYSIS**

THE NEW LOTUS 1-2-3s

## **MASA706**

#### WHERE TO FIND RELEASE 3'S NEW FEATURES

Many new features of Lotus 1-2-3, Release 3, are located under the Worksheet and Print headings of the main menu. You'll find the new multiple-spreadsheet commands under Worksheet, and the Print menu offers the package's improved output design.

**PRINT COMMANDS** 

These menu trees show all of the commands under the Worksheet and Print headings. Commands new to Release 3 are highlighted.

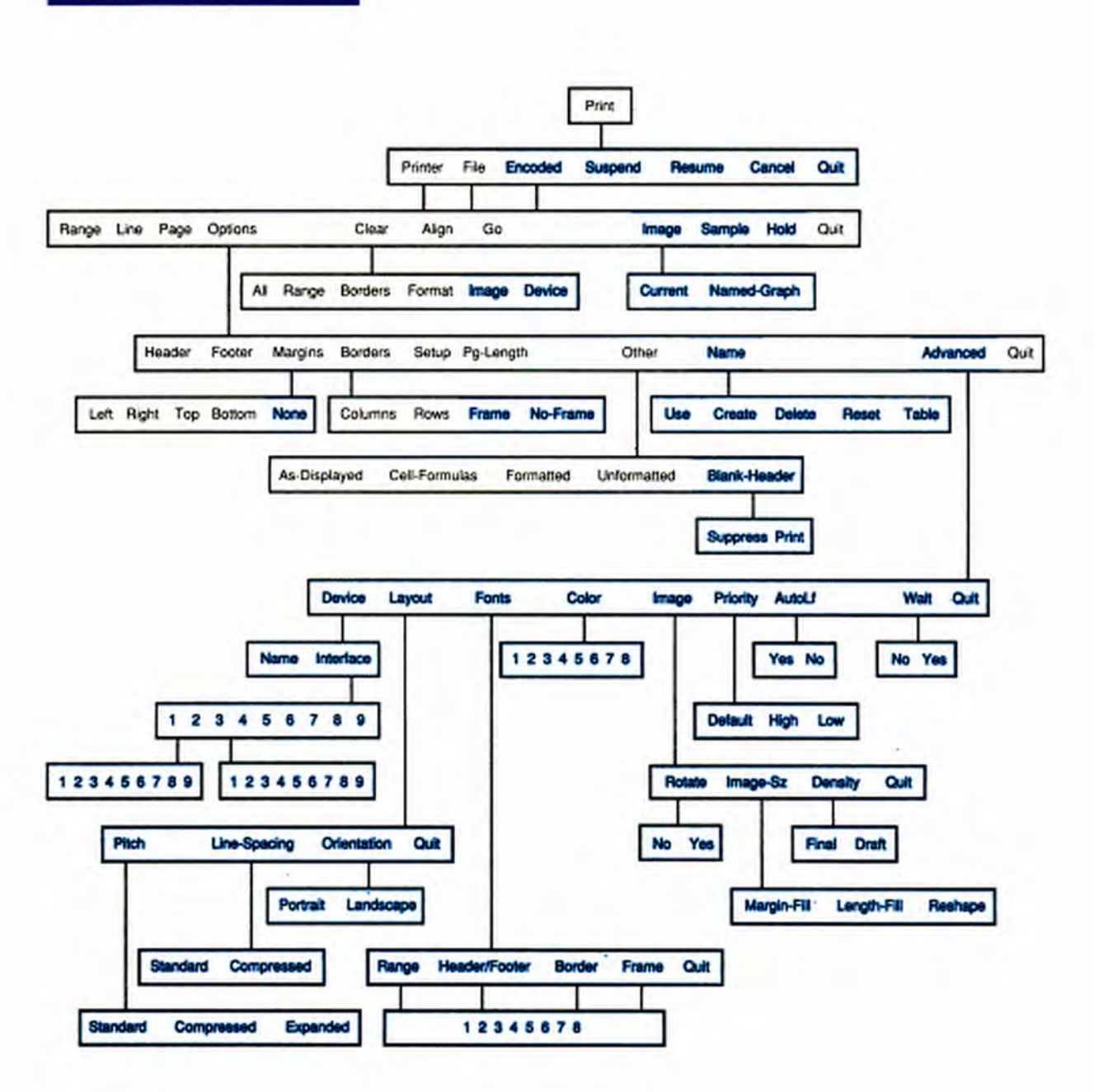

#### SPREADSHEET ANALYSIS THE NEW LOTUS 1-2-3s

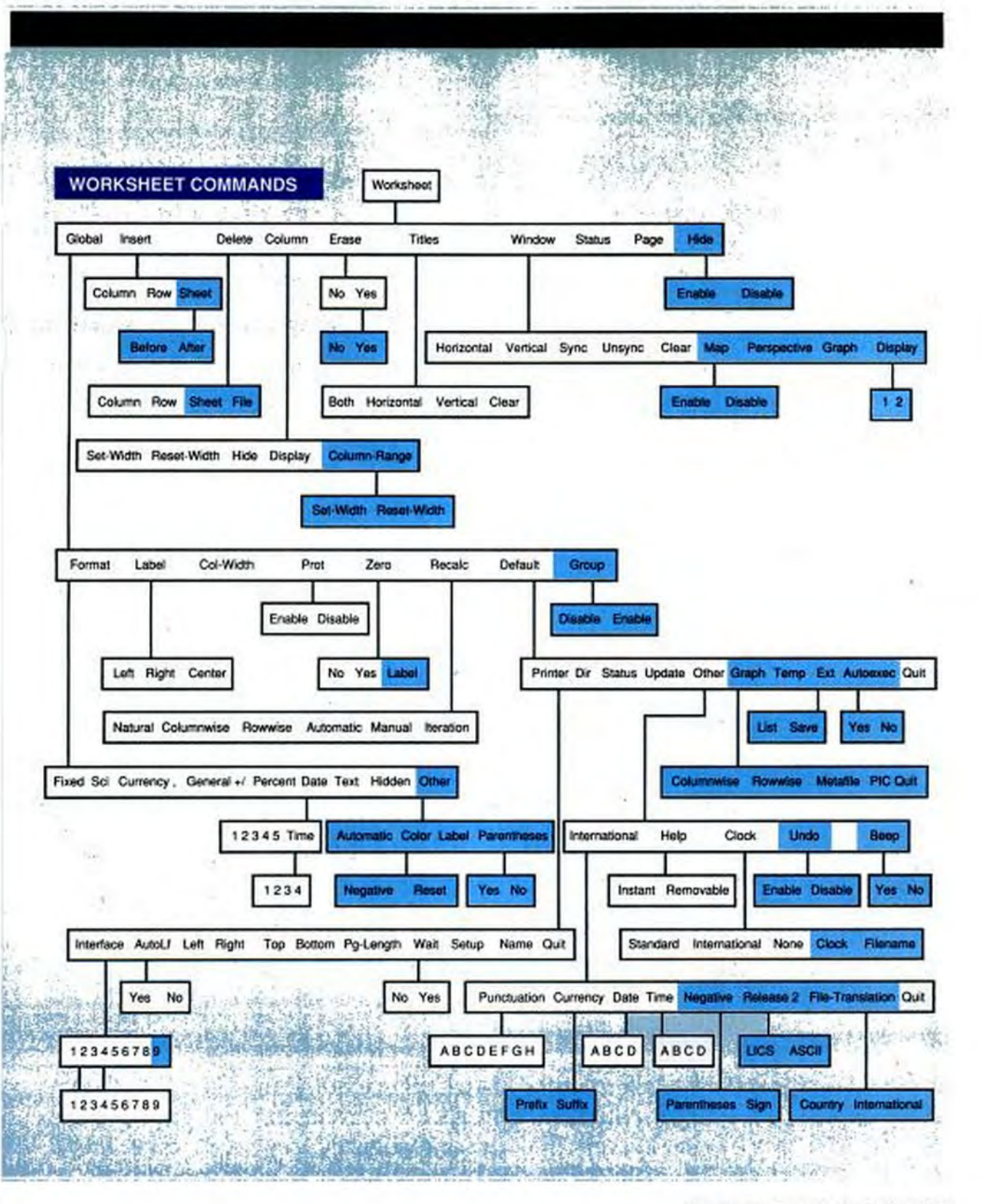

## WE HAVE WAYS TO MAKE YOU SCREAM.

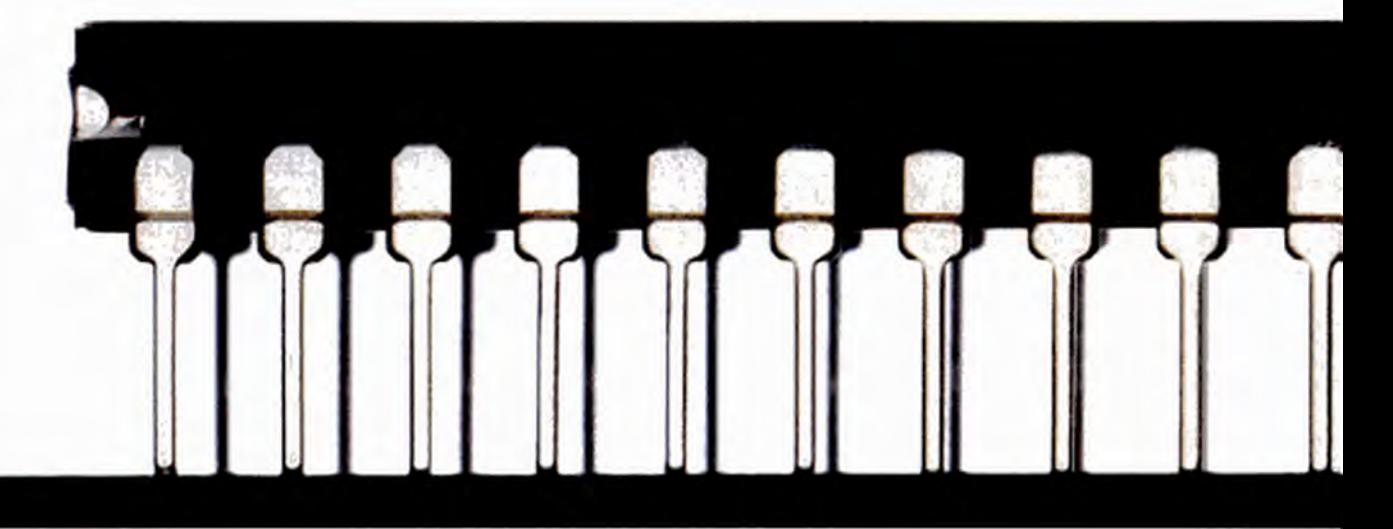

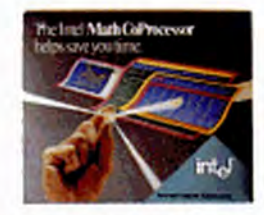

First tak<sup>e</sup>an Intel" Math CoProcessor. (Any of the 11 will do.) Apply with slow, flrm, steady pressure into the appropriate socket in every IBM" or compatible PC. Then sit back and enjoy as over 160 database, spreadsheet, CAD or business graphics programs scream through functions
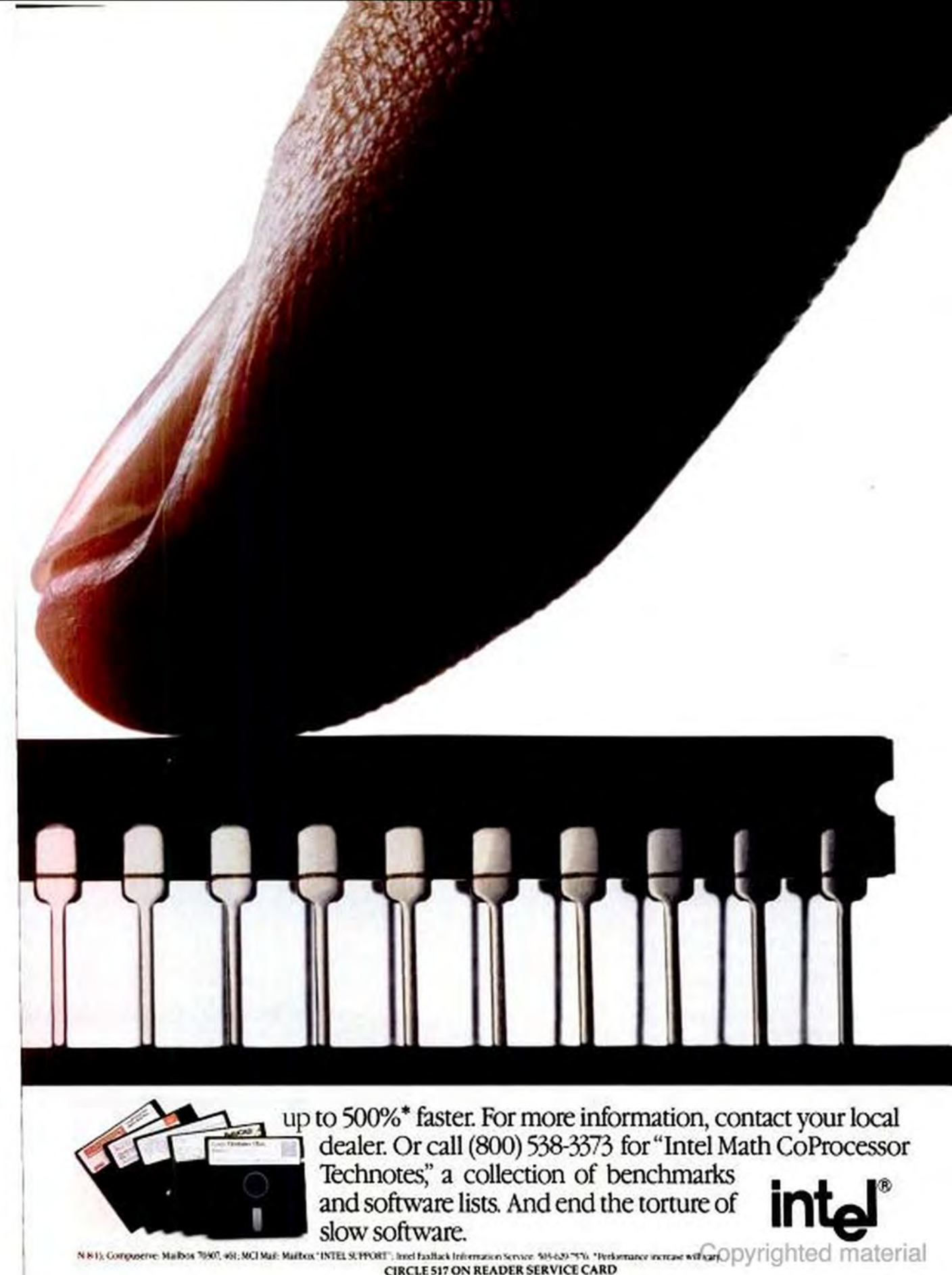

**CIRCLE 517 ON READER SERVICE CARD** 

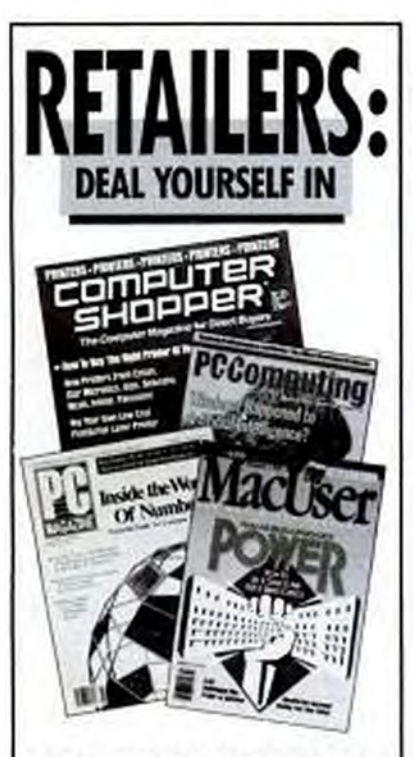

# **GET A FULL HOUSE OF CUSTOMERS-STOCK THE ZIFF-DAVIS COMPUTER LINE**

You're playing a winning hand when you carry the Ziff-Davis line of computer magazines: PC MAGAZINE, PC/COMPUTING, **COMPUTER SHOPPER, and** MACUSER.

Here's your chance to build traffic. Establish your store as a fullservice center. And best of all, boost sales of your inventory, while earning additional profits.

Plus-we make it easy for you to get the maximum profit from our line. You get guaranteed profits of up to 40% off the cover price of each magazine. Free in-store sales aids. A toll-free HELP line. And much, much more!

So follow the leader to big profits! To stock the magazines that move your stock, call

# 1-800-435-5003

Or write: Frank Manziano, Direct Sales Manager, Ziff-Davis Publishing, One Park Avenue, 5th Floor, New York, NY 10016.

### **SPREADSHEET ANALYSIS** THE NEW LOTUS 1-2-3s

## PERFORMANCE TESTS: THE NEW LOTUS 1-2-3s

Lotus 1-2-3, Release 2.2, is slower than the Release 2.01 package you're probably using today. Lotus 1-2-3, Release 3, is slower still. That's the price you pay for the two upgrades' impressive array of new features.

### **Mathematical Worksheet Recalculation Elapsed Time (seconds)**

**Mathematical Worksheet** Recalculation reports the time taken to calculate a Lotus 1-2-3 2.01 worksheet with 1,950 mathematical functions and 494 text cells. Lower times indicate more-efficient implementation of standard spreadsheet functions.

**ABS** 

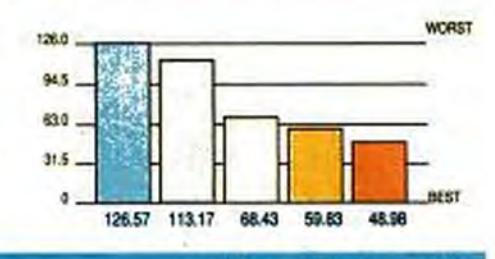

### **Loan Recalculation**

**Internal Rate of Return** 

Recalculation tests the Net

indicate the efficiency of a

Rate of Return algorithms.

**Save to Disk** 

Present Value and Internal Rate of Return functions. These

program's calculation and Internal

computation-intensive formulas

The Loan Recalculation test worksheet calculates the monthly payment and displays the amortization schedule for a ten-year mortgage based on any given foan principal. This test is a typical spreadsheet application.

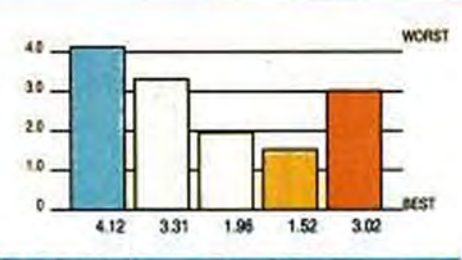

**Elapsed Time (seconds)** 

**Elapsed Time (seconds)** 

### **Internal Rate of Return Recalculation**

**WORST** 4.0 2.0 Ö aren 6.12  $3.8$ 2.88  $1.73$  $243$ 

# **Elapsed Time (seconds)**

The Save to Disk test measures how long it takes the spreadsheet **WORST** 150 program to save the Mathematical Worksheet Recalculation test file to  $75$ disk, using the product's native file format. 5.0  $25$ 427 3.75 8.85 3.71  $6, 13$ 

**218 PC MAGAZINE NOVEMBER 28, 1989** 

Copyrighted material

# The Wait is Over.

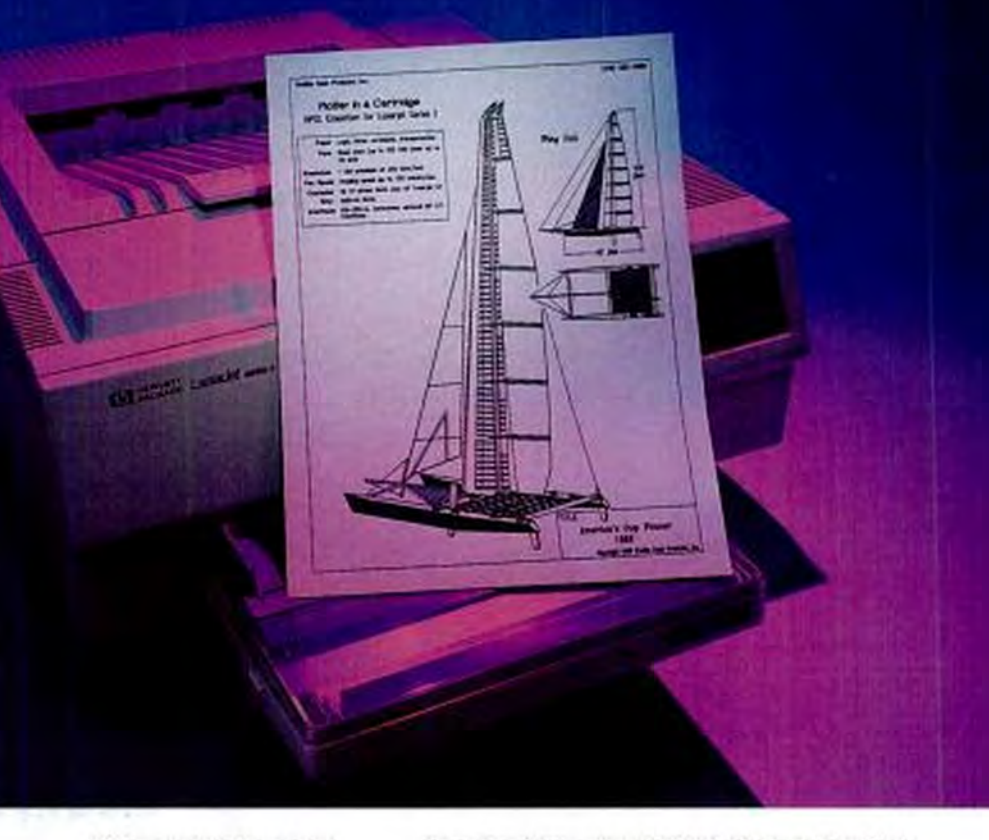

Now you can produce precise, high quality **HPOT** 

plots without the wait required by pen plotters or PC-based emulations. Pacific Data's Plotter in a Cartridge™ is the newest and fastest way to emulate **HPGL** on your HP LaserJet Series II or Canon LBP-8II. In fact, it's as much as 100 times faster!

Emilition Cartridge

Complex engineering or architectural plots taking 10 to 20 minutes on a plotter can be completed within 10 seconds! Crucial when multiple revisions and check plots are needed.

But there's more to Plotter in a Cartridge than speed. In addition to standard pen plotter features, Plotter in a Cartridge enables you to define 20 pens and 48 widths, automatically scales to fit envelopes, letter or legal size paper, and improves resolution to 1/300 inch. And, you can produce up to 99 quality copies using virtually any media source.

Because the cartridge plugs right into your printer, you can plot directly from CAD/CAM, engineering, or graphics software.

## Pacific Data Products-Plug into Power!

**Authorized Distributor:** 

**Robec Distributors** 425 Privet Road Horsham, PA 19044  $(215) 675-9300$ 800-223-7081

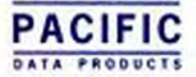

6404 Nany Ridge Drive, San Dego, CA 92121 + 16190 552 0880 + Fax 06191 552 0889 + Potter in a Cartnige is a trademark of Pacific Cata Products, Inc. 1975), and Laser Jet

Now you can enjoy the power of CROSSTALK<sup>®</sup> and the convenience of Microsoft<sup>®</sup> Windows at

Crossta

for

the same time. **CROSSTALK** for Windows is the first full-featured. full-powered communications program designed specifically for Windows. We put our 10 years of experience with PC communications software to work in order to give you all the features Windows users have asked for, including:

Integrated "phone book" of frequentlycalled computers allows you to save and recall all settings for any host computer.

True "background" operation under all versions of Windows lets you transfer files while working in other applications.

Emulation of DEC\* VT102™, IBM\* 3101, ANSI, and CompuServe\* VIDTEX<sup>3M</sup> terminals.

Cut and Paste data between CROSSTALK and any other Windows application.

Full-feature file transfer support including CROSSTALK, DART, XMODEM, YMODEM, ZMODEM, Kermit, and CompuServe B<sup>SM</sup> protocols.

A powerful programming language, based on CROSSTALK Mk.4's CASL™ language. Programming tools are provided for Windows-specific tasks like creating dialog boxes and executing DDE functions.

> 48 user-programmable function keys for one keystroke operation of host responses or "scripts". In addition, the function keys can be invoked by a customized pull-down menu selection or by clicking on-screen icons with the mouse.

Capture host data to printer or disk file, with "playback" of captured host sessions.

Tenal errored

Last errors

ining: 61 ft:St. Seprocenate three-plants 295 cars.

EXESSTALE For Mindows - NARSELEUP

**MIT File Transfr** 

 $-11.149436$ 

Inauterring fals 1 **Collective** 

Full support for all modems, including high-speed, error-checking modems like the Hayes\* V-Series, US Robotics HST<sup>rM</sup>, Telebit Trailblazer\*, and others.

If you use Windows, you need CROSSTALK for Windows. See your software dealer.

CHERCULE COMMI BOCATEURS off. Georgia 30076-0575

 $H = DCA$ A Division of Digital Com-CROSSTALK and DCA are registered trademarks of Digital De marks appearing in this advertisement art trad urks of their roop **CIRCLE 278 ON READER SERVICE CARD** 

### **SPREADSHEET ANALYSIS**

THE NEW LOTUS 1-2-3s

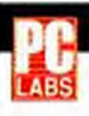

### PERFORMANCE TESTS: THE NEW LOTUS 1-2-3s

### **Load from Disk**

file format.

**Elapsed Time (seconds)** 

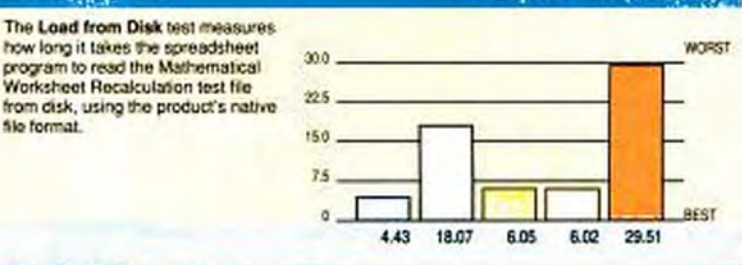

## Diam's awa

Worksheet Recalculation test file

Disk Space reports the size of the Mathematical Worksheet Recalculation file when the spreadsheet program saves it to disk in the program's native file format. A smaller number here is better, leaving room for more or bigger files on the same disk.

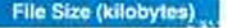

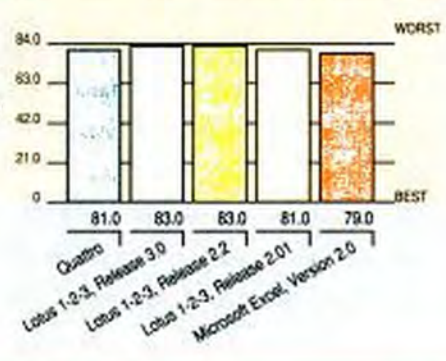

## PERFORMANCE TESTS: COMPOSITE VIEW LARS

Will you sacrifice speed if you upgrade to Lotus 1-2-3, Release 2.2 or Release 3.0? The answer depends on what you've been using thus far.

PC Labs tested Lotus 1-2-3 2.2 and 3.0 on an 8-MHz IBM PC AT running DOS 3.3 and equipped with a 30MB hard disk, a math coprocessor, and 1MB of extended memory (Release 3.0 requires at least 384K extended memory). The results were compared against the performance of Lotus 1-2-3 2.01, Borland's Quattro. and Microsoft Excel, all of which we had previously tested (PC) Magazine, November 15, 1988) using 640K conventional memory.

These packages offer various kinds of automatic or intelligent recalculation features. We restricted our tests to manual recalculation. You'll certainly see slower recalculations with Release 3.0 than with 2.01 or 2.2, but Quattro is slower on recalcs than any other package tested. Excel is fastest on straight math calculations, coming in third on the other two recalculation tests.

When you're saving to disk, you may notice a lag in Lotus 1-2-3 3.0 compared with 2.01 and 2.2, but you'll take even more time to save Excel files. Likewise, Excel trailed behind all others in loading from disk (we used a Lotus .WK1 file in testing, so Excel's overhead shows up here). Quattro is fastest both in saving and in loading a file from disk. Among the three versions of Lotus 1-2-3, 2.01 remains the fastest at loading a file, performing significantly better than Release 3.0.

The moral is: If you're going to upgrade to Release 3.0 or 2.2, do it for the new features, not for any speed improvements. If you do a lot of recalculations, don't do them manually, and do expect to see some sluggishness.

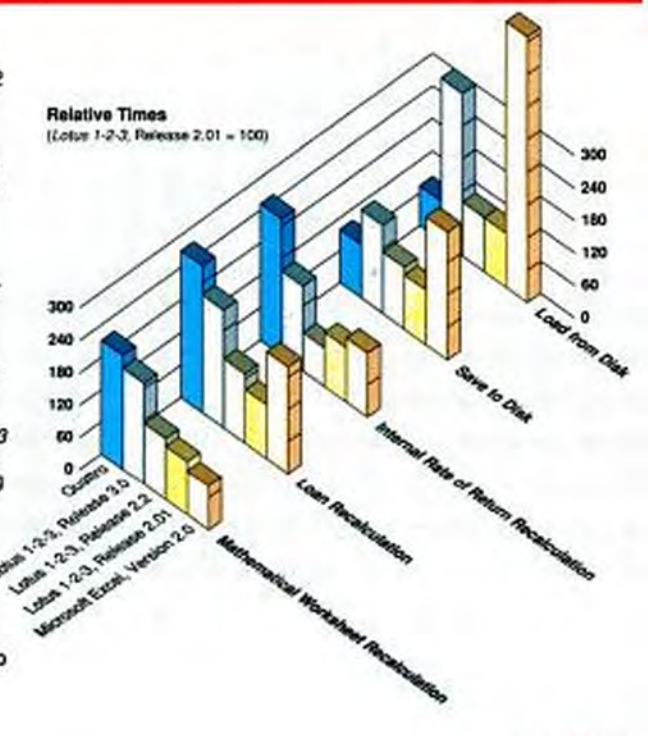

**CONTINUES** 

**THE NEW LOTUS 1-2-3s** 

### PERFORMANCE TESTS: THE NEW LOTUS 1-2-3s ON A COMPAQ DESKPRO 386/25

Most users of Release 3.0 won't be satisfied running it on slow hardware, which might explain why Lotus has publicized highend hardware requirements. With this in mind, PC Labs retested Release 3.0, along with Release 2.2, on a Compaq Deskpro 388/25 under DOS. We also tested Release 3.0 under OS/2.

These tests confirmed two important points: Release 3.0 does run under OS/2, and indeed you will see much faster processing on a 386. Just be sure that your 386 has a large enough hard disk if you're using OS/2; we needed almost twice the space that we needed when running under DOS.

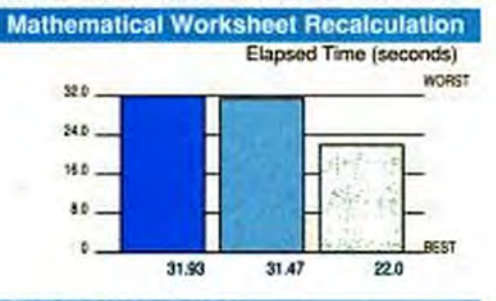

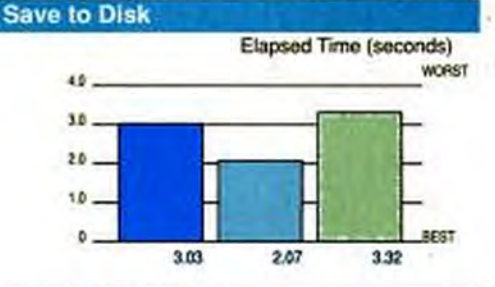

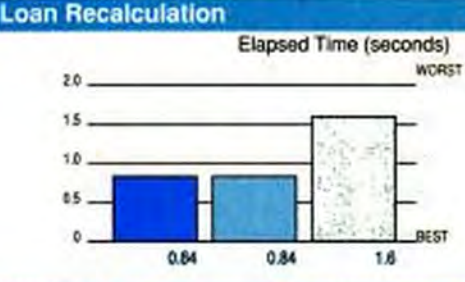

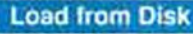

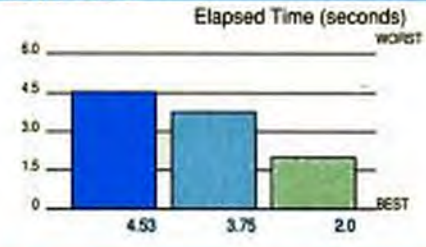

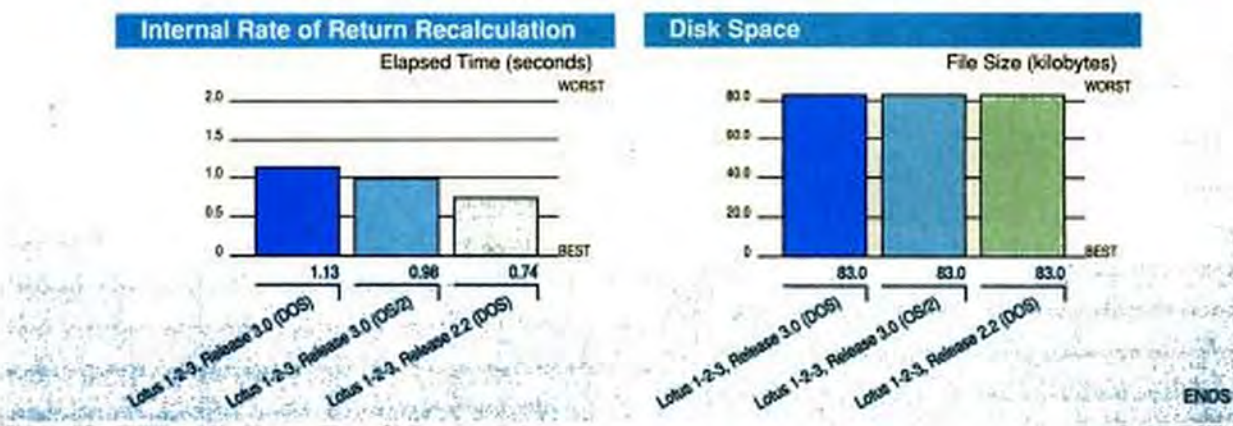

saved in .WK1 format. Lotus Spreadsheet for DeskMate, which will have a list price of \$219.95, is due to ship sometime before the end of the year.

When it comes to 2.2 and Release 3. Lotus's upgrade policies are extremely reasonable. If you bought 2.01 on or after September 6, 1988, upgrading to either 2.2 or 3 is free until the end of 1989. After that, the upgrade price will be \$150. If you bought a version of  $1-2-3$  previous to the September date, the upgrade to either 2.2 or 3 is \$150. If you bought Allways separately, the upgrade to 2.2 is \$90.

All in all, the upgrade is worth the price. The question is which one to buy. If you don't have the hardware to run Release 3, the choice is easy: 2.2. If you have the hardware already and you want OS/2 capability, go with Release 3. Short of these factors, you may have a problem deciding.

Ultimately, as Lotus points out, the two releases are built around different design philosophies. Release 2.2 is about speed and small size and being able to run on an 8088. Release 3 is about power, features, taking full advantage of your hardware,

and being able to run on different hardware platforms (eventually). Either way, the revisions are welcome and overdue. The people at Lotus know better than anyone else that options in the spreadsheet marketplace have never been better. The two new releases of 1-2-3 represent Lotus's attempt to keep its 5 million users loyal, and it's likely that because of the easy, inexpensive upgrade path, a majority of them will remain Lotus loyalists.

M. David Stone is a contributing editor of PC Magazine.

# **One Drive Fits All.**

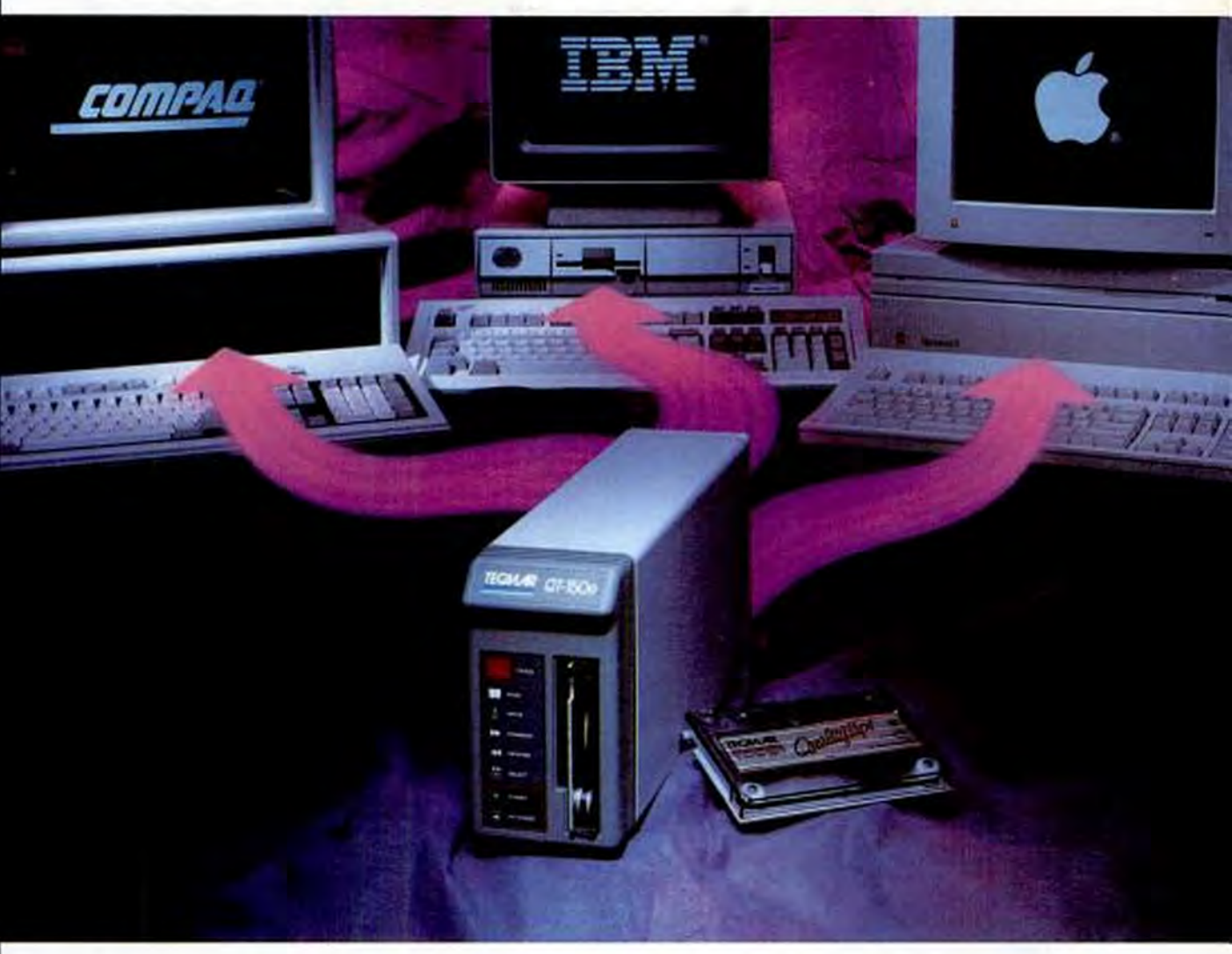

## Only Tecmar Can **Back Up All Three** With One Tape System.

It's what you told us you need. A single tape backup system to work with your PS/2s™ your classic-bus PCs and - here's the clincher your Macintosh<sup>®</sup> IIs. Three very different architectures supported by one high-speed, high-capacity tape system.

Tecmar's not only done it. we've made it easy! Any external Tecmar QualityTape™ drive from 60-to-150MB capacity.

including the ones you may already own, can now be shared between PCs. PS/2s and Mac IIs. The QT drives easily connect to a Tecmar host adapter board inside the  $computer - including the$ brand-new NuLink<sup>™</sup> Host Adapter for Mac II. If you have more than one architecture. then this is the solution that makes sense! And only Tecmar has it.

More companies choose Tecmar tape systems than any others - for our speed, relia-

**CIRCLE 384 ON READER SERVICE CARD** 

bility and support. And now, one drive fits all. For more information, call Tecmar at (216) 349-1009 or (800) 624-8560. Or write Tecmar, Inc., 6225 Cochran Road, Solon. Ohio 44139-3377.

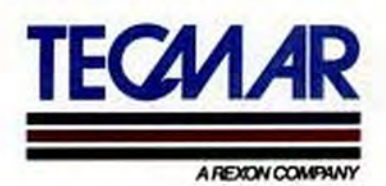

.<br>«Copyright Tecmar, Inc., a subsidiary of Reson, Inc., 1988.<br>All rights stricted.

All office forcered<br>All discuss products are contained to consecute to informate of discussed<br>mademates of the CODYTO http://tech.material.

See us at COMDEX booth #2516

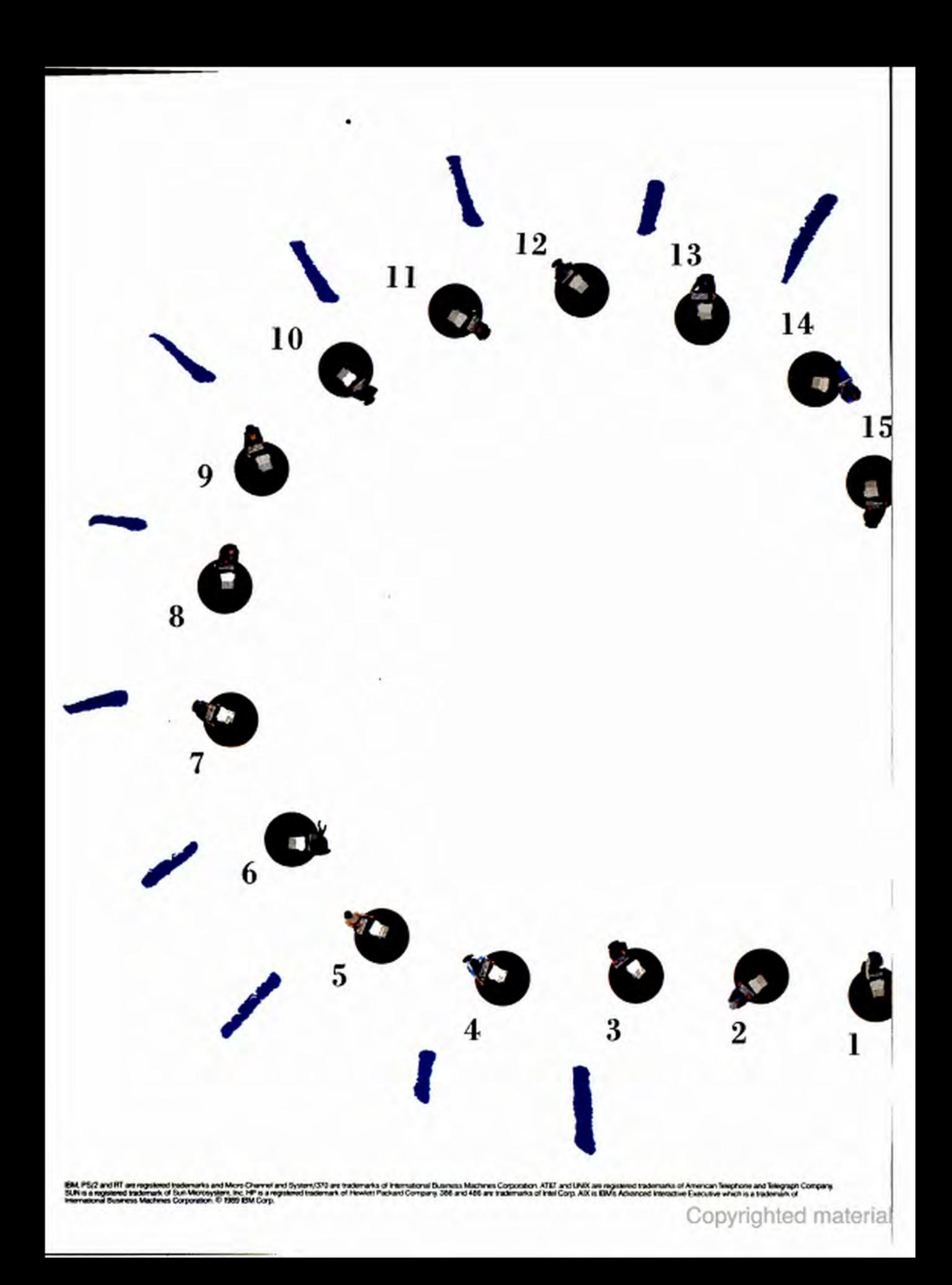

As you'll see, a lot goes on. Because suddenly, 16 users can share their ideas, files and printers. Thanks to the Micro Channel™ bus on the PS/2<sup>®</sup> they can all work simultaneously, without hampering each other's performance. If these are things you would like to see

# happen in your company, Connect all your people to the PS/2 386 with AIX, and just watch what goes on.

then creating a multiuser system on the IBM PS/2 386™ platform (or on the 486™ coming soon) is an extremely bright idea. The fact that the

PS/2 runs with AIX<sup>I</sup> IBM's enriched version of the UNIX<sup>®</sup> operating system, turns up the wattage even more.

And AIX runs like a dream on the PS/2 platform. It allows you to merge DOS and UNIX functions, which protects your current DOS investment. At the same time, it gives you access to all the AIX and

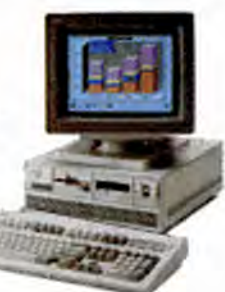

other UNIX applications appearing daily for this popular platform.

And with AIX, your network is expandable in many directions. Both across multi- $20$  vendor platforms, from SUN® to HP® to AT&T® and across a broad range of IBM systems-from the PS/2 to the RT\* all the way up to the System/370.™

21 If you'd like to see a system like this turning on the juice in your company, call 1 800 IBM-2468, ext. 150 to find your nearest IBM Authorized Dealer. Or contact your IBM marketing representative or IBM Business Partner today. Both will gladly shed additional light on this exceptional system from IBM. The IBM PS/2 with AIX. Making your business come together.

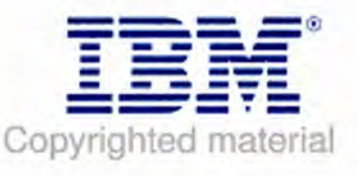

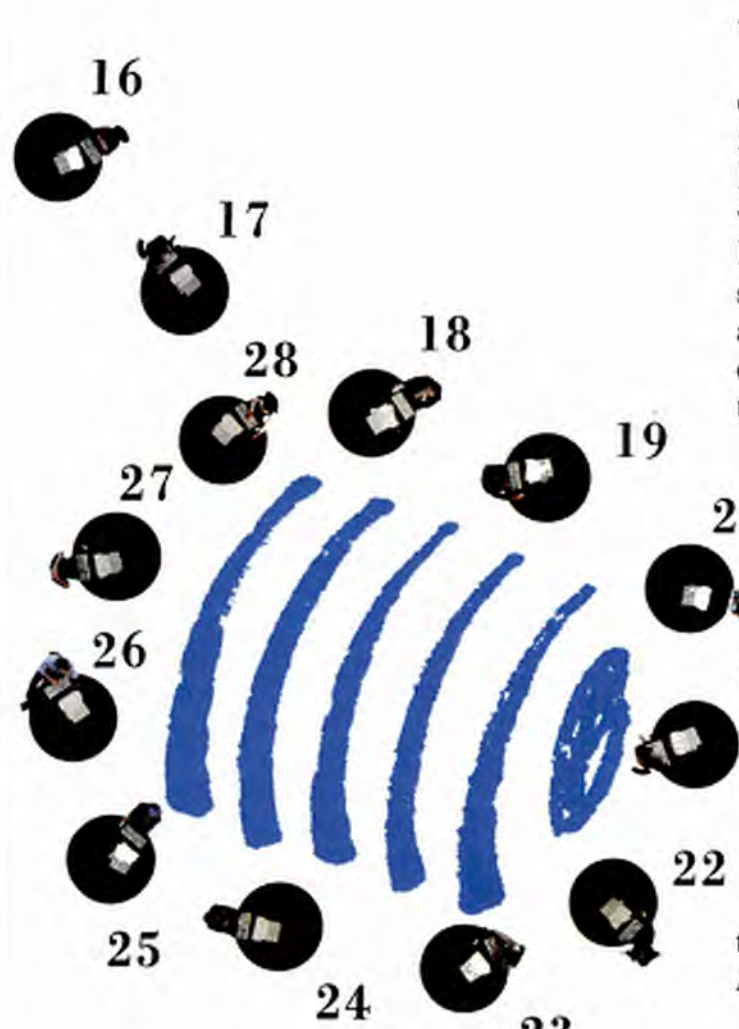

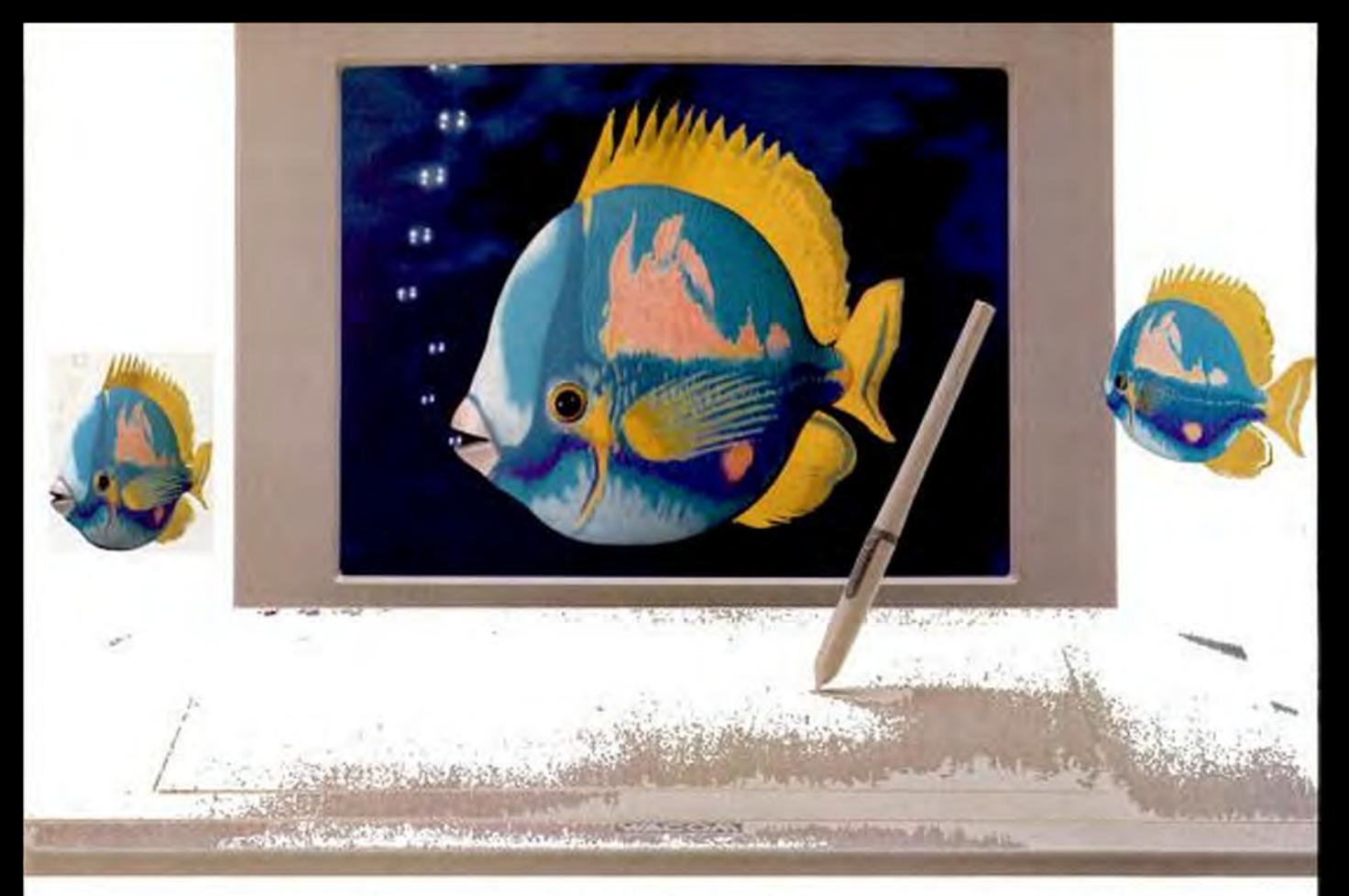

# Introducing the WACOM Super Digitizer. Cordless. Light-weight. Pressure-sensitive.

"A dream come true!" "The lightest, most comfortable pointers around." Such have been the reactions of experienced users to Wacom's new Super Digitizer (SD) series.

Understandably. For these new state-of-the-art systems have no cord, no battery, no magnets. So the stylus is ultralight, weighing only 1/3 ounce

(11 grams), making it as light and natural to use as a ballpoint pen. The cordless cursor is featherweight, too, with superb handling.

Wacom's SD series provides outstanding performance. High resolution: 1,270 lines/inch; pinpoint accuracy:  $\pm$  0.01 inch ( $\pm$  0.005 inch available) over the entire active surface, not just the center; and

exceptional sampling speed: 205 points per second. Sizes range from 6x9 to 35x47 inches. Standard, magnetic, electrostatic and transparent menu surfaces. Cordless stroke. non-stroke or pressure-sensitive stylus.

Wacom. Specializing since 1983 in the world's finest cordless digitizers.

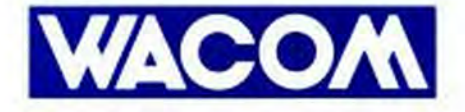

Wacom Inc. West 115 Century Road Paramus, NJ 07652 Tel: (1) 201-265-4226 (1) 800-922-6613

**Wacom Computer Systems GmbH** Hellersbergstrasse 4 D-4040 Neuss 1, West Germany Tel: (49) 02101-16001 Fax: (49) 02101-101760

Wacom Co., Ltd. 4-1-12, Ikebukuro, Toshima-ku Tokyo, 171 Japan Tel: (81) -3-985-0097 Fax: (81) -3-985-8636

Wacom Korea Co., Ltd. 371-36, Karibong-Dong, Kuro-Gi Seoul, 152-020 Korea Tel: (02) 869-5595 **Fax: (02) 869-1241** material

**CIRCLE 239 ON READER SERVICE CARD** 

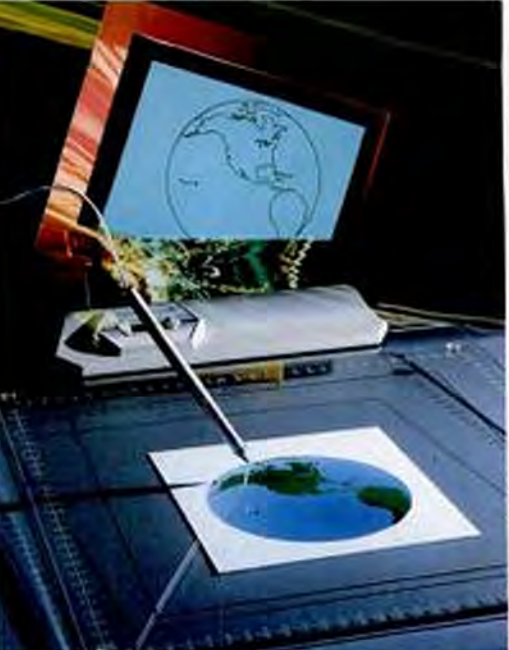

# **Digitizing Tablets** Pointing the Way<br>to Easier Input

**Technological advances** have made digitizing tablets an increasingly attractive alternate input option-and not just for CAD users. PC Labs evaluates 24 models from 15 manufacturers.

### by Winn L. Rosch

Sorry, Miss Manners. Pointing may be impolite, but it sure is efficient. Whether you want to locate a person in a crowd or a dot on a blueprint, pointing to it can save a lot of talking or typing.

That's the whole point of digitizing tablets. Put a pen or cursor in your hand, and just by pointing you can quickly and accurately create or trace drawings, blueprints, or original art. And despite Miss Manners's admonitions, pointing is the most natural way of expressing yourself. A digitizing tablet is as familiar and easy to master as a pen and paper.

Digitizing tablet is an amazingly straightforward term. The term digitizing refers to the process of converting positions on a plane (Cartesian x- and y-coordinates) into digital values that can be used by applications like CAD, illustration, and paint programs. A tablet is the physical embodiment of the device and is also its metaphor. It resembles the classic paper drawing tablet, a flat surface upon which you can sketch.

Underneath its surface, however, the digitizing tablet is a complex electronic miracle that can pinpoint a specific location with an accuracy as fine as .001 inch.

### **BEYOND THE MOUSE**

Tablets are distinguished from mice in two ways. In its native mode of operation, the tablet indicates absolute locations-that is, you point to a particular location on the tablet. Later, by putting the tablet's pen or cursor back in the same location, you return to the same on-screen point. In effect, the point is logically fixed to its location on the tablet.

A mouse is a relative pointing device. It indicates distances between locations rather than absolute locations. If you roll a mouse across a pad, lift it up, and move it back to its original location, it usually won't indicate the same on-screen point.

Your preference depends on how you work. If you draw while watching the screen, relative locations may be all you need. If you want to trace an existing drawing, however, absolute positioning is a must. You need to make the on-screen (and in-file) digital image an exact representation of the paper artwork. Tape a blueprint to a tablet and you can transfer every one of its lines into your drafting program.

The absolute/relative distinction between tablets and mice is blurring. Most of today's tablets include mouse drivers that allow them to emulate some type of mouse (Microsoft's is the most popular emulation). Equipped with an emulation, the tablet becomes more versatile than the mouse, because it can deliver both absolute and relative positioning.

Tablets also differ from mice in the way you use them. Typically, tablets give you a choice of using a pen (or stylus) or a cursor (sometimes called a  $puck$ ). A pen makes using a tablet almost indistinguishable from ordinary drawing. In fact, you can draw on paper with an inked pen as you digitize information for your applications. Only the pen's cable will remind you that you're connected to your computer. An increasing number of tablets even eliminate the need for this umbilical.

On the other hand, you manipulate a tablet cursor the same way you do a mouse. A cursor is a hand-size pointing device with 1 to 16 buttons on top and a reticle with cross hairs that allows you to indicate exactly a particular point that you want to digitize. Compared with mice,

# **ALTERNATE INPUT**

**DIGITIZING TABLETS** 

## ALTERNATE INPUT: A WEALTH OF OPTIONS

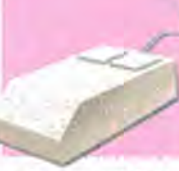

### **MICE** Price: \$80 to \$180

Mice continue to proliferate in the workplace,

and as graphical user interfaces arrive, even more mice will be sold. They are by far the most widely supported of input devices. Mouse technology ranges from mechanized balls and rollers to optical photosensors; however, the technology behind a mouse doesn't make much difference in its functionality.

Companies are now trying to outperform each other in resolution; 200 to 300 dots per inch is the average range. The higher the resolution, the smaller the work space needed to move the mouse around. Some mice now require an area of just 1 by 2 inches.

A variation on the mouse theme is the ALPS Isopoint, a rolling bar that can move your cursor in any direction, built into the base of a keyboard. The Isopoint could become a big success on laptops, especially if graphical user interfaces start appearing on them.

### **Advantages:**

Inexpensive

Most widely supported alternate input devices

Familiar to most PC users

The higher the resolution, the smaller the necessary work space

### **Disadvantages:**

Low resolution compared with that of tablets

The higher the resolution, the faster the scroll, which makes pinpointing an area difficult

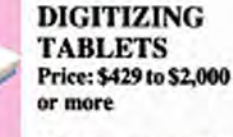

Tablets generally resemble a sketch

pad upon which you can draw with a pen or a mouselike cursor. Some tablets offer primitive character recognition to let you input data by writing it on the tablet, but their tested accuracy is less than optimal. Models with cordless pointing devices (by Kurta and Wacom) give you great freedom in drawing.

Primarily found on the desks of artists and CAD users, tablets can also be used by anyone who wants to save keystrokes by having all of an application's commands laid out in one place. Templates for PageMaker, Microsoft Windows and other menu-intensive applications are leading this trend.

Tablets range in dimension from book size all the way up to draftingtable size. Prices increase proportionally, and the largest models are usually found in architectural and engineering firms, not in the possession of graphic artists.

### **Advantages:**

Extremely high resolution (1,000 dots per inch and more)

The ability to unnest menus, putting the entire menu tree under your control

### Disadvantages:

Relatively expensive, especially when they are used primarily as menu timesavers

The higher the resolution, the larger the footprint

Not as widely supported by software as mice, making usefulness questionable for some applications

### **ALTERNATE INPUT DIGITIZING TABLETS**

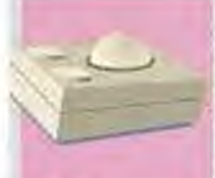

### TRACK-**BALLS** Price: \$95 to \$169

A trackball looks very much like a

cue ball set into a base. It lets you input data in either two or three dimensions and move the cursor around the screen very quickly. Unlike a mouse, a trackball doesn't run out of desk space or need to be repositioned.

Logitech's new \$149 TrackMan combines a small right-thumb-operated trackball with three mouse-style buttons to provide the best of both technologies.

### **Advantages:**

Small footprint

Use mouse emulators, so have wide support

### **Disadvantages:**

Unfamiliar to majority of PC users **Relatively low resolution** 

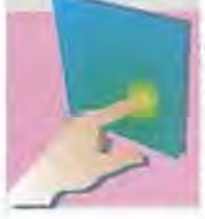

### TOUCH **SCREENS** Price: \$230 to \$995

Touch screens let you touch a menu selection with your finger to ac-

tivate a function. Most screens use one of two technologies: either your finger interrupts infrared light beams crisscrossing the screen surface, or it closes an on-screen circuit. Touch screens are excellent for public information services and for training purposes in any number of applications. The leading manufacturer is Hewlett-Packard.

### **Advantages:**

Good training tools

Walledo II

In many cases, resolution is completely dependent on the pointing device (a pen will have greater accuracy than a finger)

### Disadvantages:

Environment-sensitive

The tendency to lose their sensitivity as screen coatings wear off

Touching the screen becomes tiring at a PC set up with the screen at eve level

Fingerprints can cloud the screen and create glare

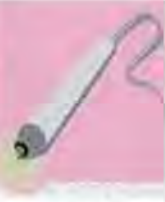

### **LIGHT PENS** Price: \$145 to \$200

Light pens can be used like touch screens, allowing

you to point to a function on the screen. You can also use them like tablet pens and actually draw on the screen. All light pens plug into the graphics adapter and send electron beams to the adapter to pinpoint the pen's location.

### Advantages:

Flexible, can be used either as touch screens or tablet pens Good training tools

### **Disadvantages:**

Not widely supported by software As with touch screens, you must lift your arm to the screen

Most light pens also have a cord to contend with

To get pixel-point resolution, you must include special adapter cards

cursors are more accurate and less comfortable to use. They are generally gripped with your fingers extended as if you were picking up some kind of insect that threatened to crawl up your leg. In general, cursor designs could use some rethinking.

### **DISTINGUISHING DIGITIZERS**

While this sampling-some 24 tablets-may seem diverse, it represents only a slice of the tablet market. Current products range from those the size of paperback books to full drafting tables. They differ in the accuracy and resolution they deliver and in the speed at which they transmit information. At heart, they use a variety of technologies to determine the coordinates of their pointing devices. And the pointing devices themselves have their own spectrum of differences.

Size is perhaps the least important dimension of digitizing tablets. Many manufacturers offer tablets identical in features except for the drawing area. A product line may embrace a range from 12-by-12 to 36by-48 inches or more. How much space you need depends on the application you plan to use, the images you wish to digitize, and how much you can spend. To bring this survey down to size. PC Labs sampled products that were as close as possible to two standard sizes, the popular and inexpensive 12- by 12-inch tablets and 12by 18-inch models. Larger-size tablets in a manufacturer's line can generally be judged by their standard-size kin.

One interesting product not quite ready in time for evaluation is the Personal Writer 10SL, a new arrival from the Macintosh arena. The Personal Writer includes a 2.5inch-wide miniature keyboard and screen right on the tablet's face, and since it can emulate your keyboard and handle pulldown menus, it is compatible with any program that runs under DOS, GEM, or Microsoft Windows. The Personal Writer can also record and store hundreds of macros for any application.

Another model, the Personal Writer 15SL, offers handwriting recognition that can convert your scrawl into plain, bold, or italic type in any point size. The Personal Writers are available in a range of sizes from 12-by-12 to 42-by-60 inches. Prices start at \$799. Contact Personal Writer, 1900 Avenue of the Stars, #2870, Los Angeles, CA 90067; (213) 556-1001.

### THE SIZE QUESTION

Bigger means more precise, because tablet precision is measured by the number of **ALTERNATE INPUT** 

**DIGITIZING TABLETS** 

## **HOW DIGITIZING TABLETS WORK**

### ELECTROMAGNETIC TECHNOLOGY

Electromagnetic sensing is the most common technology used in tablets. Like radio direction finders used in navigation, these tablets use electromagnetic fields-radio waves-to zero in on a precise location.

The system is comprised of two parts: an antenna grid on the tablet and a complementary antenna coil in the pointing device. The grid is a screenlike, two-dimensional array of wires or conductive traces spaced from .1 to .5 inch apart. The coil is a loop of wire located either inside a pen or visibly encircling the reticle of a cursor.

Typically, the coil emits a brief pulse of radio waves, which is received by the grid. The signal induced in the grid will be strongest in the perpendicular pair of wires that are closest to the coil, giving the tablet a rough indication of the location of the coll. The fine position of the coil is determined by the delay between the transmission and reception of its signal. If the coil is directly over a grid trace, the delay is minimal; if it's midway between two traces, the delay stretches to its maximum. Some tablets reverse this procedure.

using the tablet grid as a transmitter and the pointer coil as a receiver, but this arrangement is more difficult to shield and is more sensitive to noise and interference

Transmitting waye

> Antenna coil inside pen

> > Strongest signal

Weakest signal

### **SONIC TECHNOLOGY**

The technology of Science Accessories' Grafbar GP-7 Mark II could be described as triangulated bat echolocation. The system's pointing devices emit a sharp click (like bats do). A pair of separated microphones-bat ears-listen for the noise, filtering out all sounds except those in the range from 65 to 75 kHz. The distance from pointing device to microphone is easily calculated using the speed of sound, and through triangulation the x- and y-coordinates of the pointing device's position can be determined.

Science Accessories' cursors use piezoelectric elements to generate the sonic signals; the pens use spark gaps. Both are triggered by a 600-volt pulse. The sound emitted by the devices is inaudible unless you hold the pen or cursor

### up to your ear. Coordi nates calculated via sound **Williams Sound waves** Device clicking **Greatest usable Inaudibly** area of digitizers

### **RESISTIVE DECODING TECHNOLOGY**

Resistive decoding technology substitutes a thin film coating in place of the wire grid used in more-conventional tablets. Although the indium-tin oxide coating is hidden inside the opaque tablets, it's vital to the clear ones-the compound is almost completely transparent itself. Look through a Scriptel RDT-series tablet and all you can see is a faint pattern that seems as if it were inside the glass.

The resistive decoding system works by creating a voltage gradient across the film. This voltage induces another detectable voltage inside the cursor or pen. The voltage is pulsed from each of the four sides of the digitizing area in succession, and using the ratio of analog voltages developed

**Clear tablet** 

placed over

Image

Thin film coating

Points sensed, indicating pen position

accuracy as most conventional electromagnetic tablets-1,000 points per inch with a 0.01-inch accuracy. The maximum drawing speed of the system is limited by the electronics of the pad.

Pen with

voltage sensors

promises the same resolution and

from each pulse inside the pointing

of the pointing device. The analog

are then processed by a patented

for nonlinearities in the system.

device, the system detects the location

ratios are converted to digital form and

error-correction circuit to compensate

The resistive decoding system

## Copyrighted material

# **FINANCIAL POWER MADE SIMPLE**

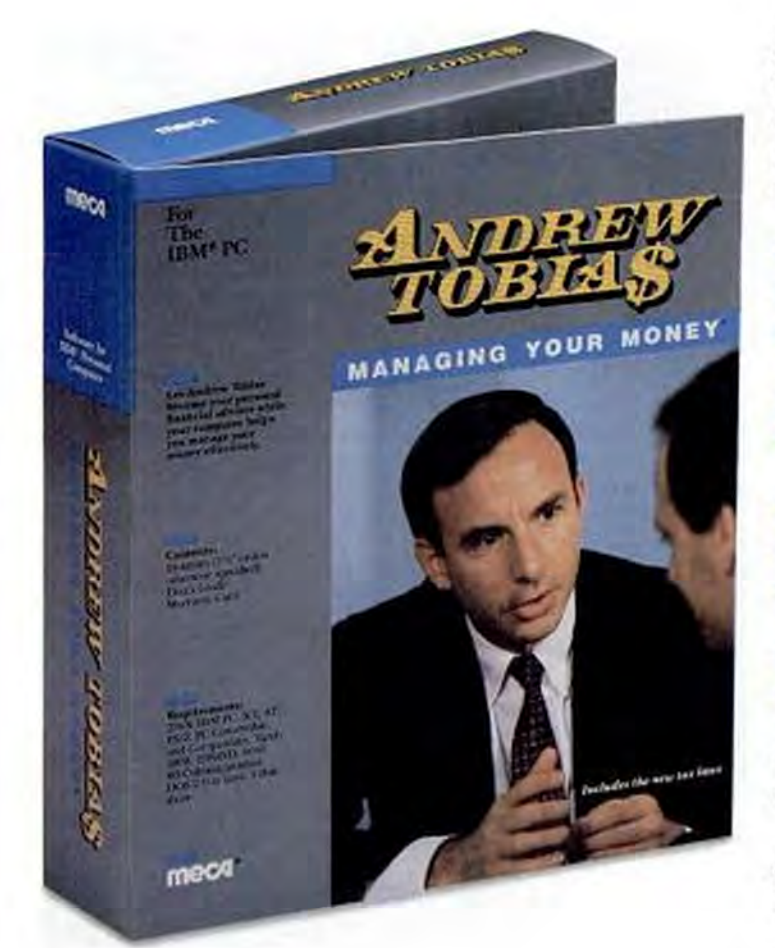

## **Now Over 500,000 Users!**

"One of the best all-around programs ever written. It's easy to use even if you're a novice at computer technology and personal finance." New York Daily News, "Money Talks"

"Nothing beats Managing Your Money." PC Magazine

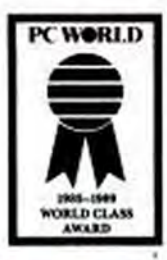

Managing Your Money<sup>®</sup> gives you all the tools you need to make better financial decisions. Andrew Tobias will convince you that powerful software doesn't have to be hard to learn and use.

- **Budgeting**
- Check Writing
- Built-in CheckFree" option for electronic bill paying through the Federal Reserve
- $\blacktriangleright$  Tax Planning
- Financial Calculator: Mortgage, Retirement, College Planning, and more
- $\blacktriangleright$  Insurance
- Loan Amortization
- Accounts Pavable and Receivable. **Excellent Business Features**
- ▶ Portfolio Manager
- Net Worth Calculator

### Why not explore the power and simplicity of Managing Your Money for yourself?

Just tear and mail the postage-paid card today and your FREE Demonstration Disk will be on its way to your home.

The card is missing?

Call 1-203-222-9150 or write: **MECA Demo Disk** P.O. Box 907 · Westport, CT 06881.

For 256K IBM\* PC, XT, AT and compatibles. DOS 2.0 or later. 80-column monitor. At least one floppy drive.<br>128K Apple He, Hc, Hc Plus, HGS. 80-column monitor. 2 disk drives. Macintosh Plus, SE, 11. 2 disk drives, one at least 800K.<br>Available in 5.25" and 3.5" disks. Not copy protected.

@ 1989 MECA . 327 Riverside Avenue . Westport, CT 06880

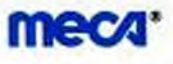

Copyrighted material

**CIRCLE 215 ON READER SERVICE CARD** 

lines that can be resolved within an inch. A 48-inch tablet will resolve four times as many points as a similar 12-inch one. The bigger tablet will also be more tiring to use-you may have to stretch across the whole surface to draw. Then again, applications often allow you to set the size of the digitizing area. You can do your coarse drawing on a small section of the tablet and use the entire tablet for detail work.

The useful space on a tablet varies with several outside factors. Both the application you run and the tablet driver you use control how much of the surface is put to work. For example, AutoCAD provides a TABLET CFG command that allows you to shrink the tablet space actually devoted to screen manipulation and to define portions of the tablet as menu areas. To give a general indication of the integration of each tablet with typical application programs, PC Labs measured the default tablet area devoted to AutoCAD drawing (as opposed to menu activation) before configuration.

If you're drawing freehand, speed may be the most important digitization issue to you. A tablet must be fast enough to follow the quickest motions of your hand. The points-per-second figures are a general indication of the speed at which a device relays coordinates to the applications with which it communicates. However, this speed is dependent on the communications rate of the connection between tablet and host (you'll want to use the fastest data rate possible-serial speeds of 9,600 bits per second or quicker).

The speed that is reported by the manufacturer of a tablet does not always accurately represent the performance you really get, so PC Labs tested drawing speed under actual-use conditions-drawing lines and boxes as rapidly as possible in Auto-CAD-and also evaluated performance subjectively.

Two factors are important for determining whether you can use a given tablet at all: software and emulations. The software that comes with a tablet may include specific drivers to allow the tablet to work with specific applications. Mouse support. usually takes the form of a driver. Many applications already have built-in support for tablets. With these programs, it's important that the tablet you choose works like one that your favorite applications know. Most tablets can emulate one or another of the more popular data formats used by digitizing tablets-for instance, that of the Summagraphics MM Digitizer

### **ALTERNATE INPUT DIGITIZING TABLETS**

If you're drawing freehand, speed may be the most important issue to you. A tablet must be fast enough to follow the quickest motions of your hand.

Series tablets. Make sure that the tablet you choose emulates something your software supports.

### POINTING DEVICES

The pointing devices that accompany digitizing tablets are myriad. From a usefulness and versatility standpoint, however, the most important distinguishing characteristic we found was cordlessness. Most pointing devices must be tethered to the tablet by a cable that is used to communicate position information to the tablet electronics. Two tablets reviewed here-Kurta and Wacom products-have cordless devices. In testing, this proved a great convenience. Not only was there no cable to tangle, snarl, and resist our drawing efforts, but cordless operation also allowed us to switch between using a pen and a cursor instantly.

Of course, cordlessness can be a problem, too. Cordless pens and cursors can be misplaced-accidentally or otherwise-just as quickly as Bic pens. Not that a cord will prevent a thief from liberating the pointing device (and at prices up to \$250, the prospect may be tempting), but the cord does serve as a reminder not to put the pen in your pocket and stroll off. The cord can also prevent an expensive pen from dropping to the floor and being trod upon.

The shape and feel of a cursor or pen is the most subjective feature of any tablet. In general, a pen feels like a bloated ballpoint, not unlike the typical technical pen. The cursor is a hunk of plastic that provides a place for buttons. The number of buttons you need on a cursor depends mostly on how many your favored application supports; a 16-button cursor will mean that you might rarely have to go back to your keyboard to select functions, but you'll probably have to squint at the cursor to figure out which button does what.

Pens differ in the number of buttons they offer, too. In general, all pens give at least one switch that's activated by pressing down on the point, the tip-switch. A second button (and sometimes a third) on the side of the pen near the tip may also be available. How worthwhile additional buttons are depends on the software you use.

Sometimes pens are distinguished from styli in that the latter don't contain ink supplies. With few exceptions (notably the ZedPEN), pens can be equipped with dummy inkless cartridges to make them into styli. Pen-shaped pointing devices are uniformly described as pens in this article.

A new kind of pen, the pressure pen, is rapidly becoming popular. Instead of merely indicating on or off, the pressure pen sends out a digital value corresponding to the force applied to the pen tip. This force can then be used by an application to indicate the width, weight, or color of a line drawn in that application, a feature particularly useful in freehand sketching. Pressure pens vary in the range of forces they can detect and the number of pressure levels they can digitize (typically from 64 to 256).

All in all, you'll find more variety among tablets than among just about any other kind of input peripheral that you can connect to your computer. Which one is best for you depends not only on the quality of the product, but on your preferences and applications as well. Here, in alphabetical order by company name, are evaluations of 24 models.

## **ALTEK CORP.** Datatab ACT1212 by Frank Bican

As a manufacturer of digitizing systems for over 18 years, ALTEK has been a leading supplier of tablets to military and government agencies. Given that such a time span in any computer-related industry is epic, you might expect old-world craftsmanship. Indeed, the Datatab ACT1212 gives you that-perhaps a bit more of it than you want to deal with.

Quite unlike tablets featuring plastic cabinets and surface-mounted circuit

# Introducing the everything-<br>but-the-kitchen sync.

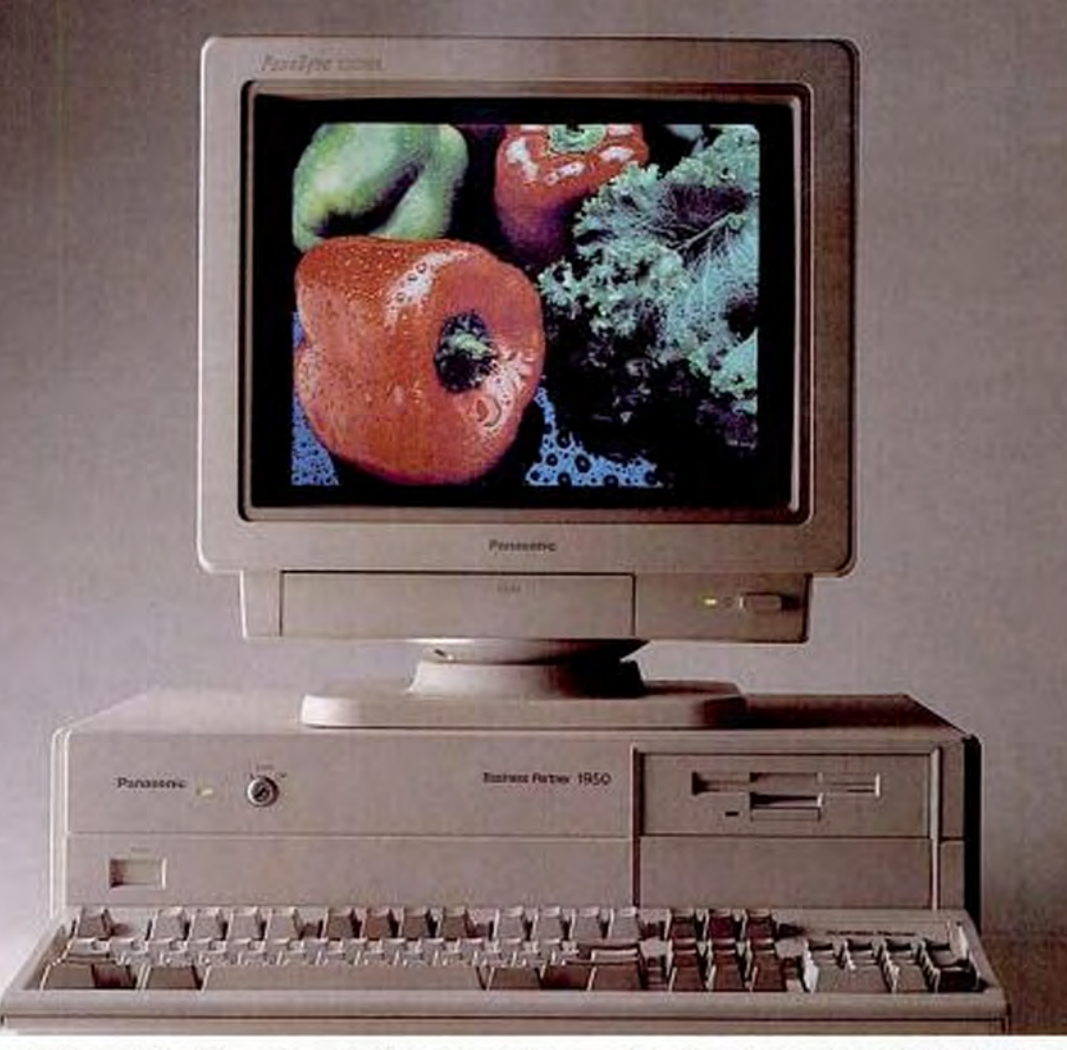

Presenting a multiscanning color monitor so advanced it's compatible with virtually all the video standards to date. And with video standards to come, like SuperNGA and IBM® 8514/A.

It's the C1391 PanaSync<sup>r</sup> color monitor. And whether your office PCs are running Hercules<sup>70</sup>, CGA, EGA or VGA, this 14" Panasonic monitor will display each to its best advantage.

Of course, the PanaSync monitor is comfortable in virtually any IBM or [with an optional cable] Apple Mac<sup>ra</sup>ll environment. And we've given as much thought to your comfort, as well. With an ergonomic design. Featuring front-mounted controls. Tilt/swivel stand. And text color switching from green to amber to paper white

in TTL modes. The affordable PanaSync C1391 monitor. The future on display. For more information, or the name of your authorized dealer, call

toll-free 1-800-742-8086.

Peripherals, Computers, Printers, Copiers Typewriters and Facsimiles

> anaso Office Automation

PanaSync<sup>24</sup>

Multiscanning Color Monitor

C1391

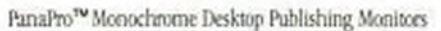

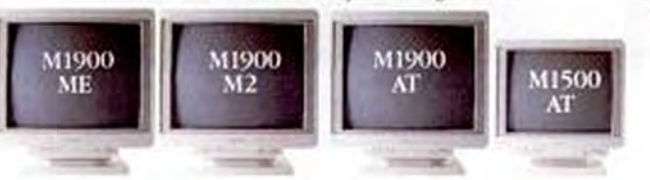

**CIRCLE 122 ON READER SERVICE CARD** 

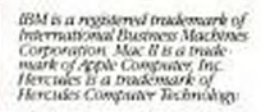

Copyrighted material

# **ItAL** AddsT

**Advanced**<br>Business Accounting **Business Accounting** Data Pro Accounting Software knows that being the most powerful accounting software package is not enough. It must be simple to be effective.

Introducing the Data Pro Accounting Series, the new generation in accounting software.

Start with the Stage 1 Small Business Accounting Series, a set of single user programs designed specifically for the smaller customer just beginning the automation of their business accounting. Data Pro has created five Stage 1 modules. General Ledger, Accounts Payable, Accounts Receivable, Inventory Management, and Payroll. All stand alone or integrate for \$295 per module.

The Advanced Business Accounting Series handles larger data volumes and allows you to incorporate a multitude of advanced features designed for maximum flexibility. Thirty-five modules range from General Accounting to Point of Sale, Manufacturing and Distribution, Job Costing and Time Billing to Client Write-Up and Custom Report Generation. Versions run on DOS, LANS, AT&T UNIX, and SCO XENIX. All Data Pro products come with the same consistency and ease-of-use features: "Pop Up" Search and Selection Windows, On-Line Help and Manuals, Color Graphics, an On-Line Calculator, Address Book, and Appointment Calendar. All very simple, but powerful to use.

Begin with Data Pro's Advanced Business Accounting or start with Stage 1 and upgrade at any time. Our Lifetime Trade-In Guarantee assures you that all Data Pro Accounting Software products are fully data file compatible with our entire product line. Plus, you get a 100% Trade-In value off of the purchase price of any higher priced Data Pro module. So you never "throw away" software or lose any time or money adding to a Data Pro system. For more information, call (800)237-6377 (Nat'l.) (800)282-4101 (FL), or (813)885-9459 (Local). Simplify your life and multiply your profits. Data Pro Accounting Software. It all adds up...

**CIRCLE 345 ON READER SERVICE CARD** 

Data Pro Accounting Software

 $Simple + Powerful =$  Simply Powerful

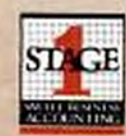

**GENERAL** 

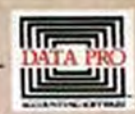

5439 Beaumont Center Blvd. . Suite 3050 . Tampa, FL 33634

Warranty Cast for Decade

Copyrighted material

boards, ALTEK's model is built out of such earthy commodities as oak and steel. The end result is a mixed blessing of surprisingly detailed workmanship and just plain antiquity.

The tablet itself is built around a mitered oak framework covered on top and bottom with Formica veneers, and the edges display their woodgrain for all the world to see. Handsome, perhaps, but this construction would appear to be an invitation to dimensional instability in environments with fluctuating humidity.

Buried within is the gridwork that provides this electromagnetic tablet with accuracy to within 0.003 inch-higher than you could ever be expected to match with a hand-held pen or cursor, of which several are available.

The work space itself is far larger than the active area, measuring a generous 25.2 by 19.2 inches. If you have a huge desktop, you'll relish the added space for pens. cursors, and rulers. For many, though, the ACT1212 may devour too much real estate for its capabilities.

The working surface of the ACT1212 resembles a Formica countertop, with nothing to clutter it but a logo in the upperright corner. There is no indication of the boundaries of the active area, which measures 19.3 by 13.4 inches (judging by the cursor's proximity LEDs), far larger than the manufacturer's claim of 12 by 12 inch-

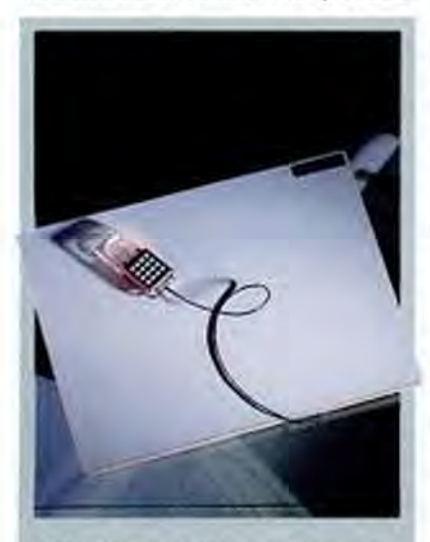

ALTEK's Datatab ACT1212 represents 18 years of digitizing experience and, at \$1,310, you pay for it. All its pointing devices are extra-cost options. The Datatab's resolution and accuracy are superior, but the interface and price may make you think twice.

## **ALTERNATE INPUT DIGITIZING TABLETS**

**FACT FILE** 

Datatab ACT1212 ALTEK Corp., 12210 Plum Orchard Dr., Silver Spring, MD 20904: (301) 572-2555. List Price: Tablet, \$1.310; controller, \$575; pen. \$120; 2-button cursor, \$145; 4-button cursor, \$290; 16-button cursor, \$360. Requires: Senal port. In Short: It may have a workspace larger than advertised and oak and steel craftsmanship, but its cantankerous setup procedure, abysmal documentation, and high price make this littlest ALTEK hard to recommend.

CIRCLE 404 ON READER SERVICE CARD

es. As with most of the other tablets, though, this one's default workspace, when used with AutoCAD, measures a smaller 8.5 by 10 inches.

Although a stylus (which can double as a ballpoint pen) is available, more useful are the three available cursors (2-, 4-, and 16-button). Each is precisely machined out of optically clear plastic, with a generous 1.5-inch cross-hair reticle.

Built around a Z88 microprocessor, the tablet's controller board is mounted in a 1inch-deep steel box that is attached to the bottom of the tablet. Around the perimeter of the box are connectors for the serial-port cable, tablet cable, power supply, and pointing device.

Setting up the ACT1212 at PC Labs proved to be a rather frustrating experience. If the factory DIP switch settings don't work (they didn't for us), you'll have to hunt around for a Phillips screwdriver to remove the bottom panel from the controller box. Next, open the manual and discover just how unclear documentation can be. Finally, call ALTEK's technical support; they'll help you configure it.

But that's just the start. There is a fiveselection soft-key menu that must be mounted just outside the lower-left comer of the active area. For this, the manual recommends attaching a terminal and marking the 0,0 x- and y-coordinates. If you don't have a terminal readily available, you can use one of the cursors and mark off the active area, which is indicated by the cursor's proximity LED. Once the proper area is located, remove the backing from the paper label and mount it on the board. Given this product's list price of around \$2,000, you would expect the manufacturer to measure the active area and mount the label for you.

Testing with AutoCAD revealed less-

than-perfect performance. Coordinate output was quite slow, resulting in a jumpy on-screen image, and button clicks were commonly missed if the cursor or pen was moving quickly. The ALTEK tablet was one of the few that exhibited signs of external interference. With the pen resting on the tablet, the image jumped around noticeably, perhaps affected by another tablet set up some 6 feet away.

All that hand craftsmanship translates into high costs, and considering that a minimal configuration (tablet, controller, and pen) will cost \$2,005, the ACT1212 is overpriced in relation to its equally capable competitors.

**CALCOMP DrawingBoard 2300 Model 23120 CalComp 2500 Series Model 25120** by Winn L. Rosch

CalComp's DrawingBoard 2300 and 2500 Series tablets are a picture of evolution in progress. The 2500 Series is the early step, the former quintessence of development suddenly overshadowed by an even more promising cousin, the DrawingBoard 2300.

Although CalComp has been known as a supplier of PC peripherals for about as long as there have been PCs, these tablets hark back further-to 1971, the year Talos Systems was formed. That company introduced its first electrostatic tablet in 1974 and became part of CalComp in 1980.

In the current product line, the DrawingBoard 2300 and the 2500 Series are distinguished as low-priced, high-performance models, respectively. But the drawbacks of the 2300 line are so scant as to make it a top choice PC tablet; the 2500s, on the other hand, are archaic curioxities

While functionally similar and sharing the same pointing devices, the two tablets are aesthetically, ergonomically, and operationally distinct. The 2500 incorporates a number of good ideas that are fine-tuned in the 2300. Two 2500 models are available, the \$915 Model 25120 with a 12- by 12inch digitizing area, and the \$1,275 Model 25180 with a 12- by 18-inch digitizing

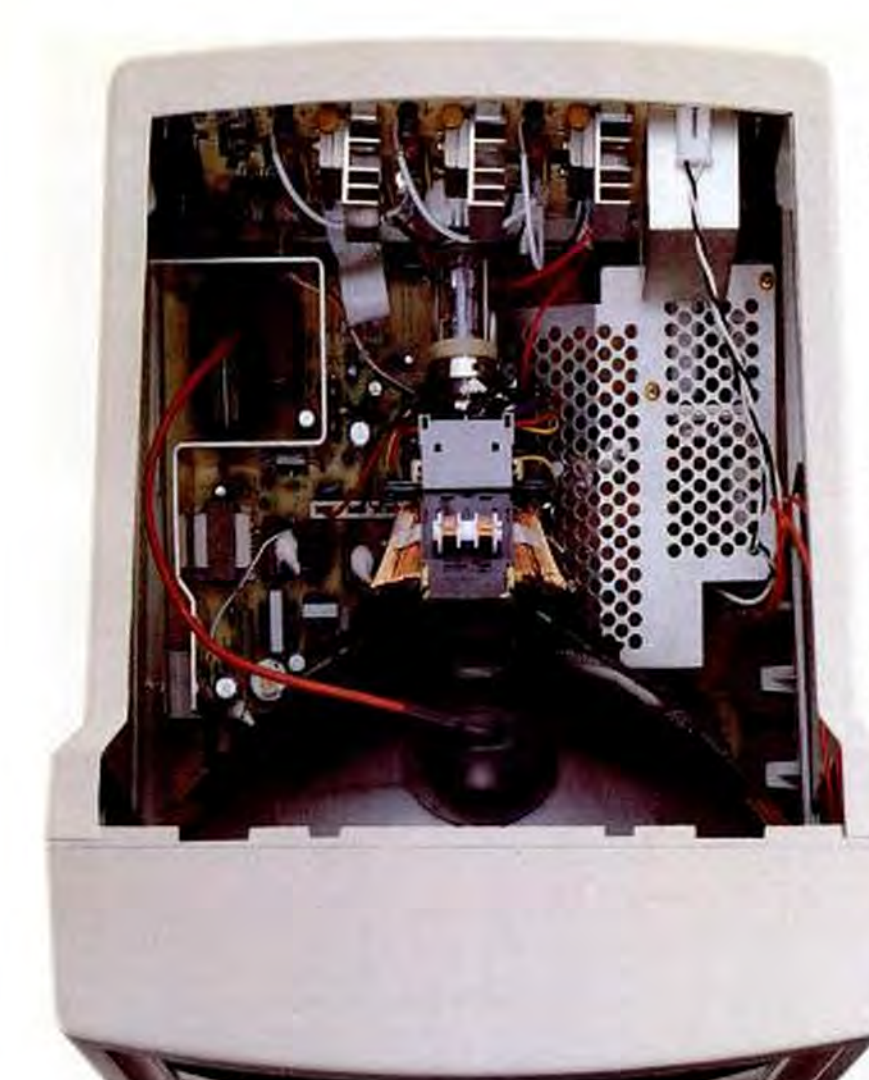

# Introducing the CM-1440 and CM-1450

Our new multi-synchronous, multi-talented, 25mm dot pitch monitors.

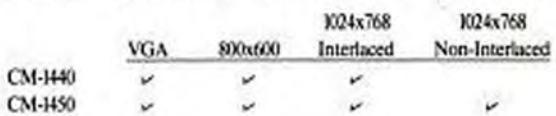

# **It Took Guts** To Improve On Technology.

The amazingly sharp images on<br>our new CM-1440 and CM-1450 multisynchronous monitors are the result of a unique marriage. The finest Trinitron tubes, made even sharper by advanced Seiko Instruments electronics, or "guts."

Guts like a single linear tracking circuit that's so advanced, it adjusts to all vour software. Automatically. Other manufacturers need a different circuit for each software mode. Which means a lot of circuits that could cause problems. To our one that prevents them. This same circuit automatically sizes and smart centers images when you switch between CGA, EGA, VGA, Super VGA and 8514/A modes. It ensures sharp images. With up to a sparkling 1024 x 768 resolution.

By putting more electronics into fewer parts, we add capability, reduce problems, and increase reliability. That's the kind of guts it takes to brighten Windows, and all your software. Give us a look. You'll see why true monitor beauty is more than screen deep.

Call 1-800-888-0817 Ext. 103C for information or an Authorized Dealer.

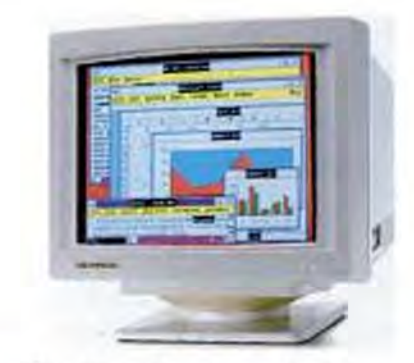

# **SII** Seiko Instruments Inc

Seiko Instruments USA, Inc., PC Products Division, 1144 Ringwood Court, San Jose, CA 95131. (408) 922-5900. Trinitron is a registered trailomark of Sans Corporation,

**CIRCLE 490 ON READER SERVICE CARD** 

area. The 2300 series comes in three sizes, the 12- by 12-inch 23120 for \$595; the 12by 18-inch 23180 for \$1,095; and the 18by 24- inch 23240 for \$2,495. We looked at the 12- by 12-inch models of each line.

The DrawingBoard 2300 Model 23120 proved to have its own elegance. It's hardly more than a flat square measuring 15 inches wide by 16 inches long; its wedge shape tapers up from half an inch to an inch and a half high, bottom to top. Its actual active area proved generous, measuring 12.25 by 12.25 inches. Beyond that, the 23120 adds a few refinements to tablet design.

It has pivoting retractable feet, allowing you to adjust the angle between its work surface and your desk by about 15 degrees. A transparent vinyl cover sheet is provided to protect and hold down templates or drawings you might want to trace. Attached by snaps, it covers not only the drawing area but also an inactive bottom inch and a half of the tablet. A small trough at the top of the pad provides a convenient resting place for the CalComp pen. An LED located to the right of the trough indicates a number of system operation and setup functions. Overall, it's lightweight (about 4 pounds) and solid.

Setup controls are integrated into the 2300's digitizing functions so that communications parameters can be set without switches. Instead, you need only point the cursor at a menu area above the active digitizing area. The menu is part of the plastic cover of the tablet. Changes are made in a straightforward fashion-putting the cursor cross hairs (or pen-tip) over a designated menu area causes the LED indicator to glow, signalling "on." Each function is toggled on or off by pressing down on a cursor button or pen tip. There is one default set of parameters, and two others can be stored in and retrieved from nonvolatile memory.

### 2500 SERIES

The 2500 Series bears only a family resemblance to the 2300. The 12- by 12-inch Model 25120 is thicker and heavier (about 7.5 pounds) than the 23120. Moreover, it uses a different setup arrangement and features a darker gray highlight to distinguish its active digitizing area, which was exactly the advertised size. The 25120 tablet itself is a basic wedge, 14.75 inches wide by 15.75 inches long, tapering down from 2.5 to 0.6 inches. A 4.25-inch inset about an inch deep near the middle of either side provides a convenient grip for picking up

### **ALTERNATE INPUT DIGITIZING TABLETS**

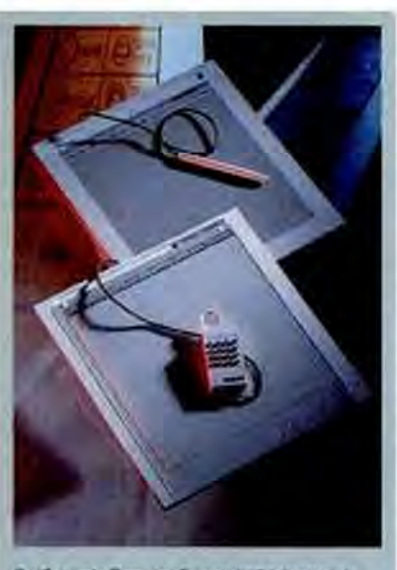

CalComp's DrawingBoard 2300 (bottom) and 2500 Series (top) offer high performance but opposite growth-potential. At \$915, the 2500 is a solid performer but a technological dead end; the 2300 (\$595) is newer, sleeker, and provides room for growth.

the tablet. The top of the tablet is plastic; the base plate is aluminum. This is a sturdy product, for heavy-duty use.

The operating parameters of the 25120 are set through a menu at the top of the digitizing area, as with the 23120, but the legends identifying the functions of individual areas are screened onto the tablet itself. Functionally, they differ in that they're arranged logically into five banks that must be individually set using a complex but easy-to-learn configuration ritual. Again, they will likely need to be set only once-the values set are stored in nonvolatile memory.

While the price of the 23120 includes its power supply, a serial cable with a 9-pin adapter for ATs, and your choice of a pen and 4-button cursor or a 16-button cursor. the 25120 comes without a pointing device but with a serial cable ending in your choice of a 25-pin or 9-pin D-shell connector. The 9-to-25-pin adapter of the 23120 proved a mixed blessing-the one provided with the evaluation unit had nuts on the end of the securing screws, preventing its proper insertion.

The CalComp pen, \$92 if purchased separately, resembles a fat ballpoint almost half an inch in diameter at its widest. For a better grip, the last inch and a half of

the tapering semiconical tip is fluted. It is easy to hold and manipulate. Its tip twists off so that you can replace the 3.25-inch cartridge with a foreshortened conventional ballpoint cartridge. Only a tip-switch was available on the pen delivered with the evaluation system, although units with side switches are also available from Cal-Comp. The DrawingBoard 2300 is also compatible with an optional \$595 pressure pen that distinguishes 256 levels of force on the pen tip, using an external processor in an auxiliary box.

The CalComp cursor is basically a rectangular lump (0.6 by 2.25 by 3.75 inches (HWD)) with a 1.5-inch extension for the triangular paddle and its cross-hair reticle. Instead of being centered, the reticle sight is offset to the left, and the cross hairs form an  $X$  rather than the more usual  $+$ .

Two styles of 4-button cursors are available. We tested one with the chiclet pushbuttons arranged in a straight line; another cursor puts them in a diamond pattern. Either costs \$218. A 16-button cursor is also available at a cost of \$275. The bottoms of the CalComp cursors are simply made from slippery plastic (akin to Derlin or Teflon), with three raised pads to reduce friction.

The 2500 uses basically the same pointing devices as the 2300, with the exception of different connectors and cable lengths. While the 2300 uses DIN connectors at the ends of its 42-inch pointing device cables. the 51-inch 2500 Series pointing-device cables terminate in 15-pin D-shells.

As to proximity range, the 23120

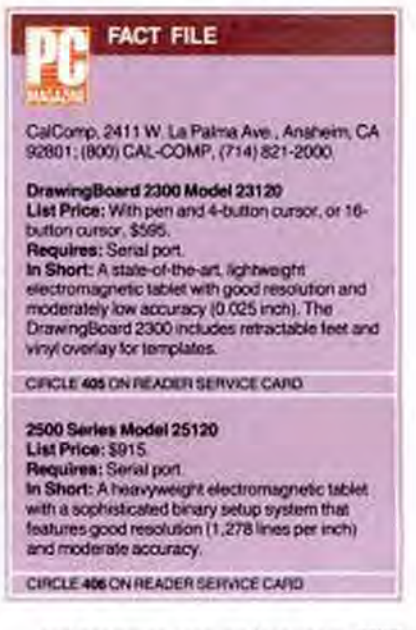

# **Need to accelerate**

31/2" format available from us. Specify when ordering.

E package includes both 51/4" and 31/2" disks.

E 31/2" format available from manufacturer by request. Call us for details. CP-copy-protected; NCP-not copy-protected.

The four-digit number next to each product is the product's ITEM NUMBER. Please refer to this number when ordering. Thank you.

### **SOFTWARE**

We only carry the latest versions of products. Version numbers in our ads are current at press time.

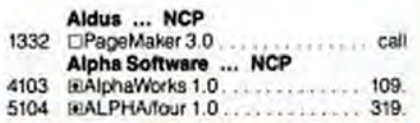

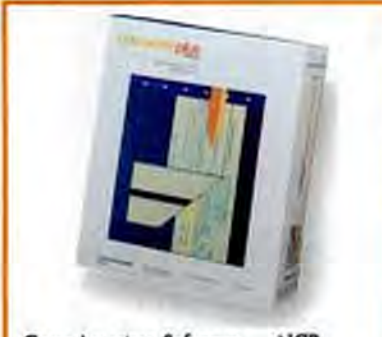

Great American Software ... NCP □One Write Plus Accounting System 2.0-New! Includes the best-selling Master, Accounts Receivable, and Accounts Payable programs and offers easy set-up and operation . \$179.

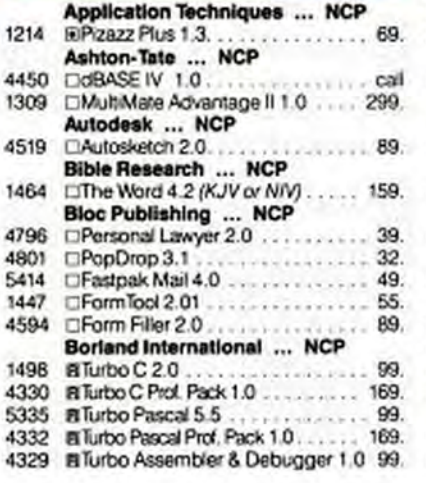

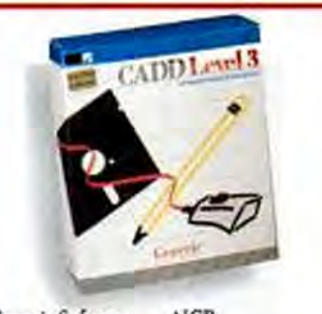

Generic Software ... NCP **El** Generic CADD Level 3 1.1-Get professional results with Generic Software's Level 3. This easy-to-use yet sophisticated CAD package includes all the tools you'll need to create accurate and detailed drawings...... \$169.

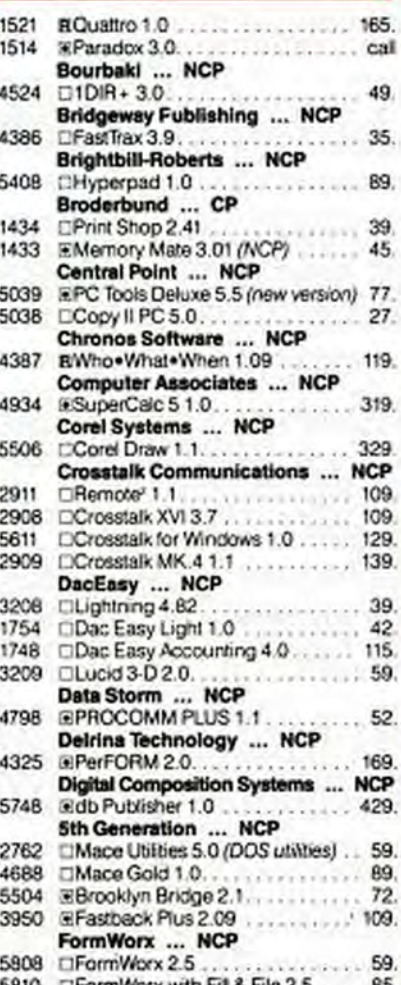

For IBM Personal Computers exclusively.

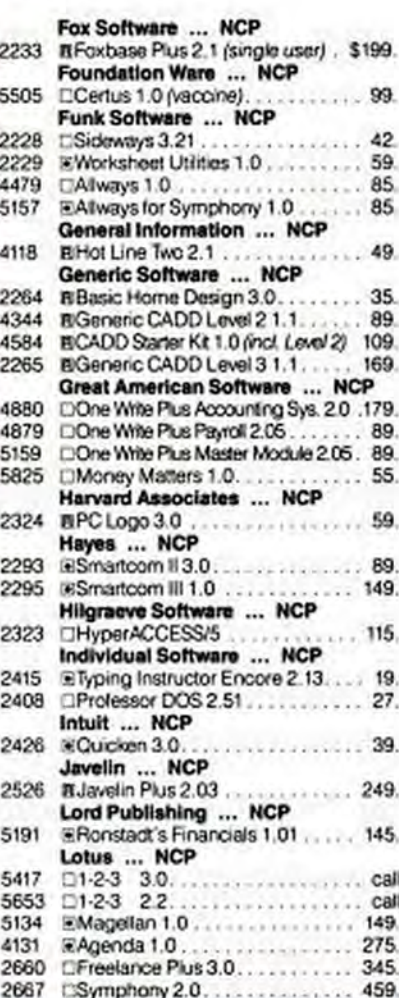

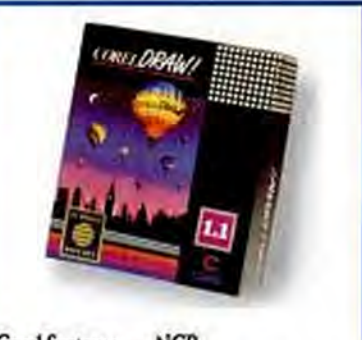

Corel Systems ... NCP CGrel Draw 1.1-PC Magazine called it "A walloping good freehand drawing program<br>that is easy to learn and fun to use. Highly recommended" \$329

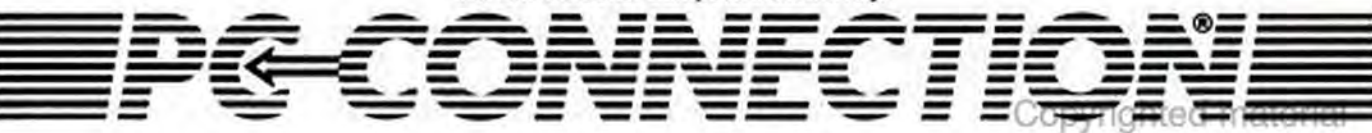

# what you calculate?

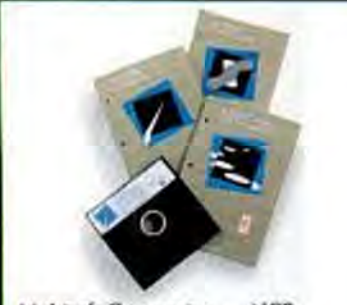

Multisoft Corporation ... NCP DPC Kwik Power Pak 1.3-A powerhouse of programs to tap the full capability of your PC. A Disk Accelerator, Print Spoolers, RAM Disks, Screen Accelerator and Keyboard Accelerator provide remarkable performance increases. \$79.

**MECA ... NCP** 

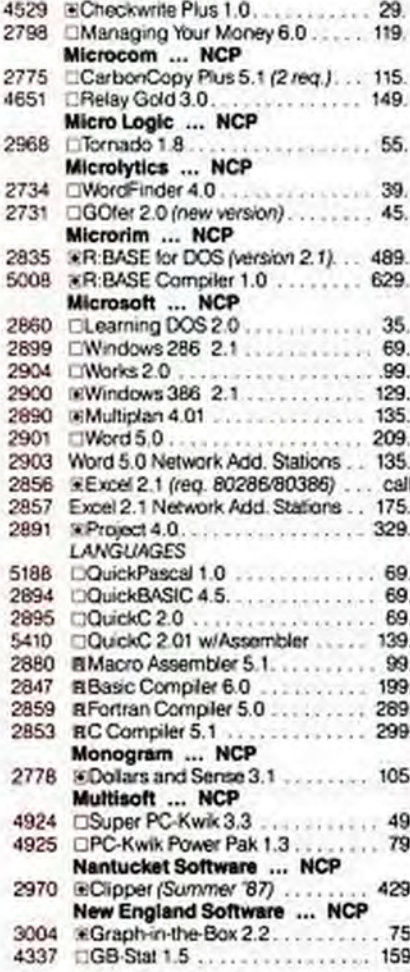

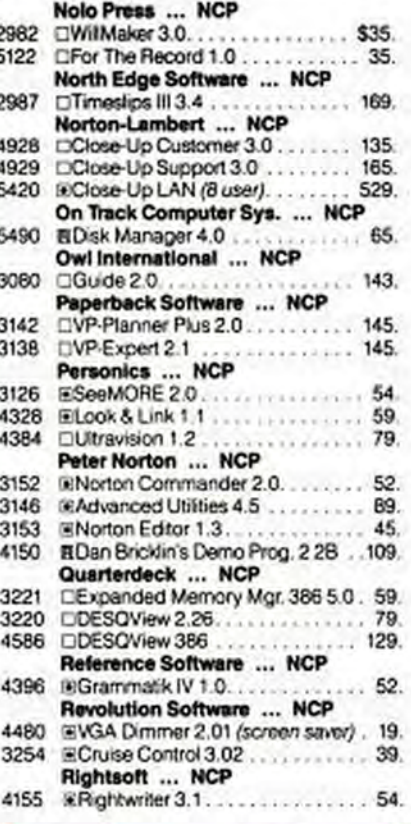

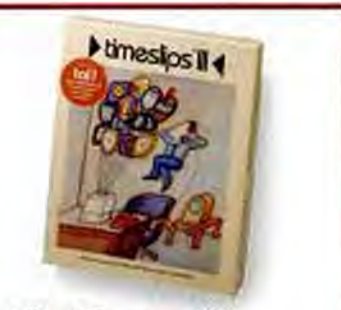

North Edge Software ... NCP □Timeshps III 3.4-Track every minute's efforts, then print the invoice and log the receivable all from the convenience of Timeslips III. Menu-driven and memory resident, this is a must for your service business..... \$169.

1-800/243-8088

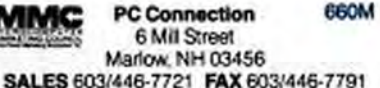

### For IBM Personal Computers exclusively.

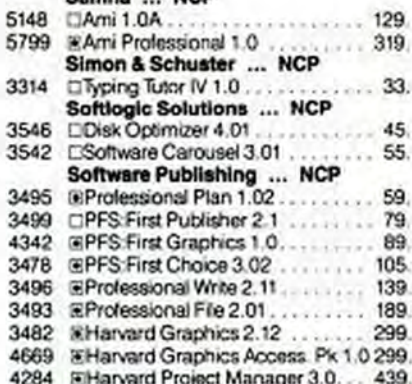

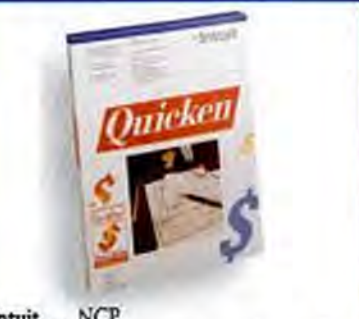

Intuit ... NCP @Qwcker 3.0-Bring your personal or small business finances under control with Quicken. This easy-to-use program works just like your paper check book. Automate check writing, financial reporting, and more ...... \$39

### Spinnaker ... NCP

4 4

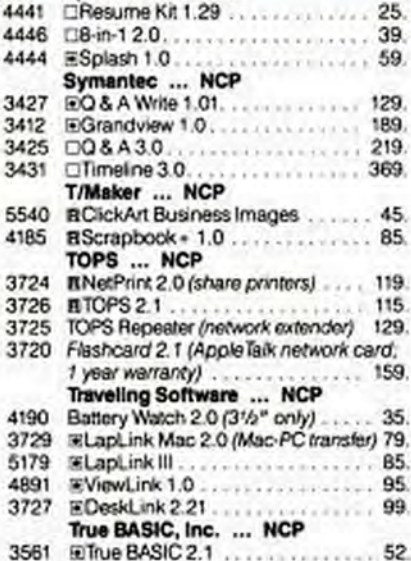

ALL ITEMS SUBJECT TO AMILABLITY. PRICES SUBJECT TO CHANGE WITHOUT NOTICE

# **Or to illustrate**

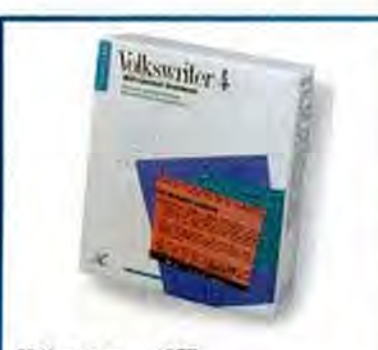

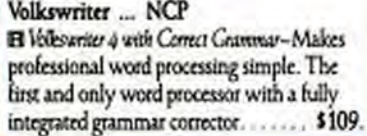

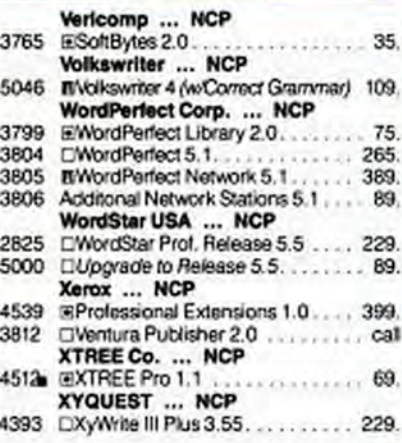

### **RECREATIONAL/EDUCATIONAL**

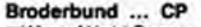

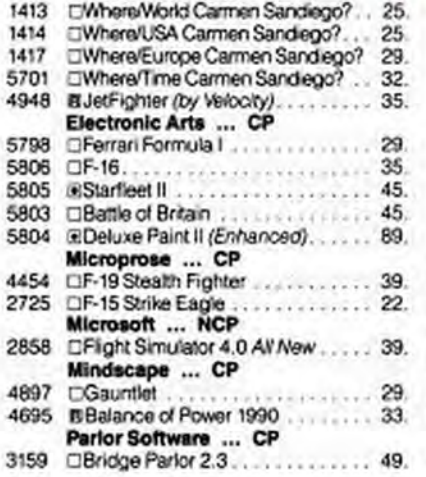

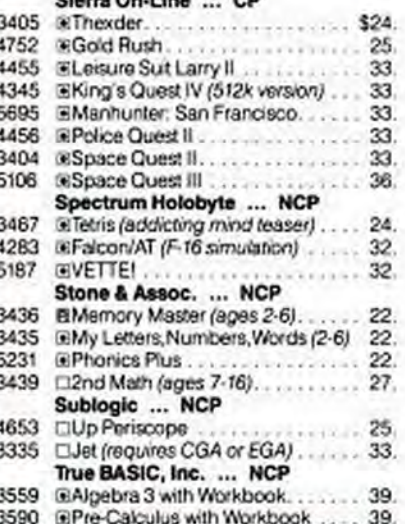

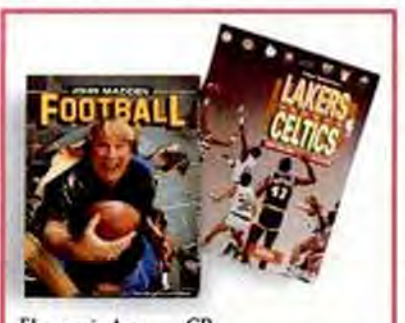

### Electronic Arts ... CP Ellakers vs. Celucs-Play 5-on-5. You control NBA players with all stars and teams \_ \$35. Madden Forthall-With over 160 different plays, includes 11 man teams, injuries, time outs, and weather .................... \$35.

### **HARDWARE**

Manufacturer's standard limited warranty period for items shown is listed after each company name.<br>Some products in their line may have different warranty periods.

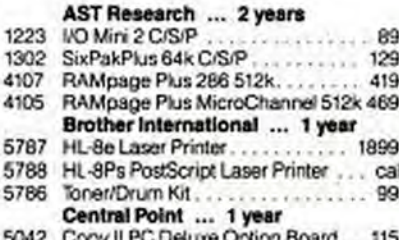

### For IBM Personal Computers exclusively.

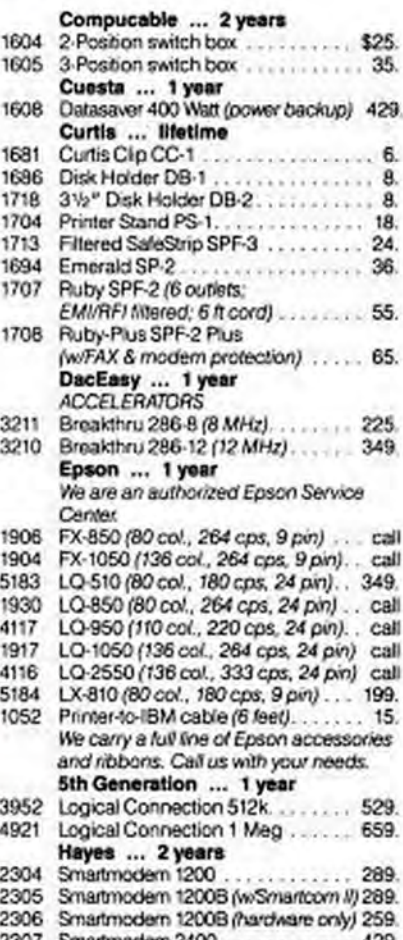

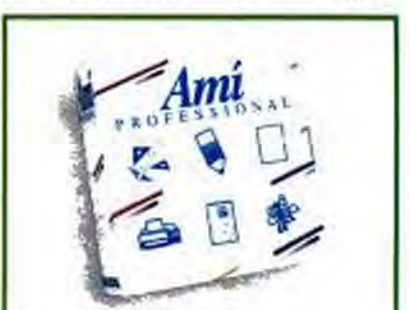

2308 Smartmodern 2400B (w/Smartcorn II) 429.

2309 Smartmodern 2400B (hardware only) 399.

Samna ... NCP EAve Popssional 1.0-Full-featured word processor for high-powered office automation tasks. Indudes mail merge, macros, thesaurus, professionally designed style sheets, and integrated drawing and charting capabilities . . . . . . \$319.

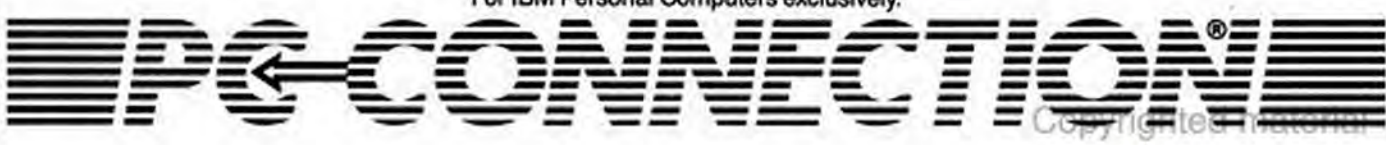

# what you demonstrate?

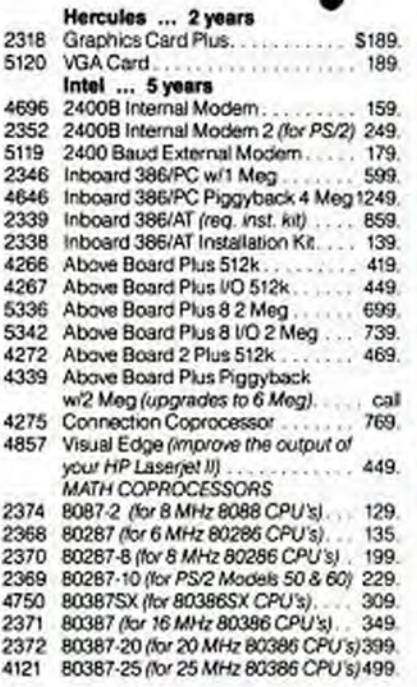

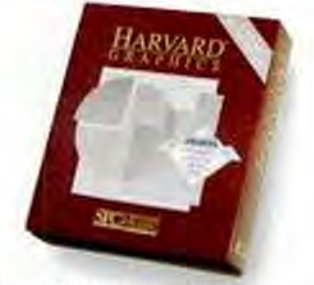

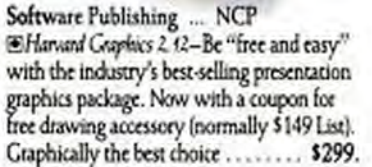

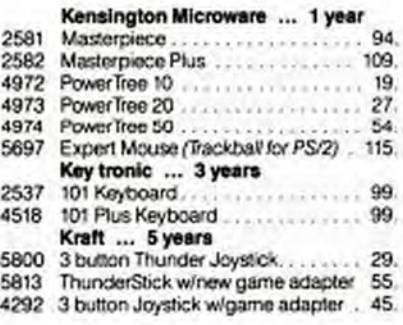

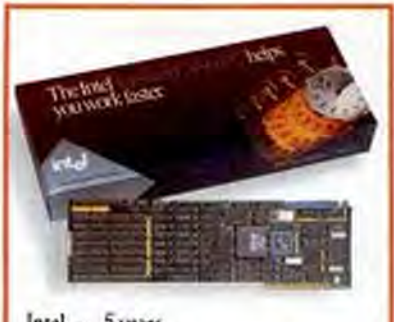

Intel ... 5 years Inhand 386/PC-Boost your PC performance. A 16Mhz 20386 processor and 1Mb RAM allows you to handle today's most advanced applications, including Lotus 1-2-3 Release 3. 30 day money back guarantee. . . . . . . . \$599.

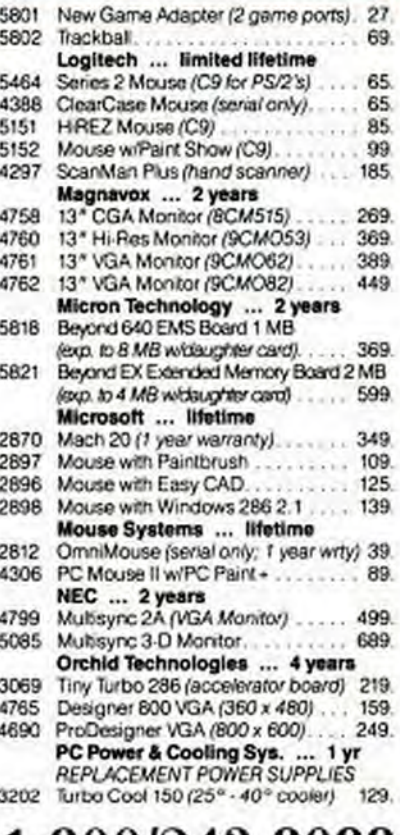

1-800/243-8088 **PC Connection** 660M 6 Mill Street

Marlow, NH 03456 LES 603/446-7721 FAX 603/446-7791

For IBM Personal Computers exclusively.

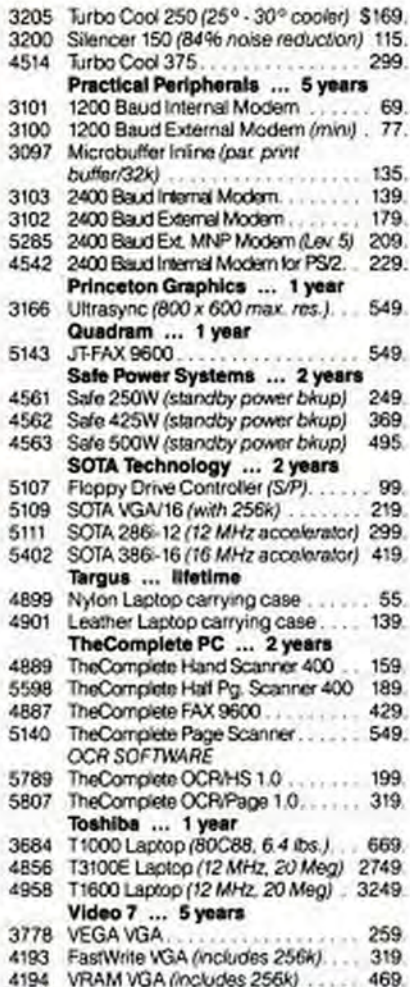

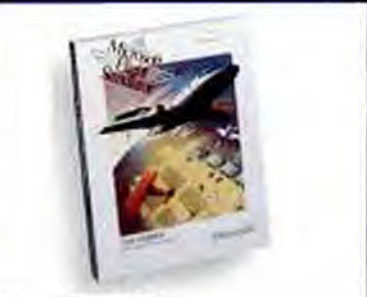

Microsoft ... NCP El Fágir Sonalatr 4.0-New version! Create and fly your own experimental aircraft or choose from a variety including the Sopwith Camel and Schwiezer 2-32 Sailplane. Moving scenery and random weather add to realism . . . . \$39.

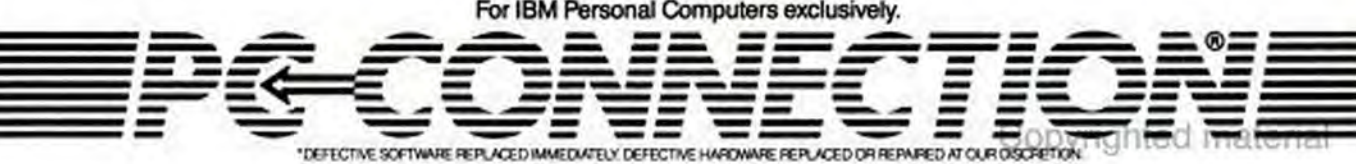

# Call 800/243-808

### **DRIVES**

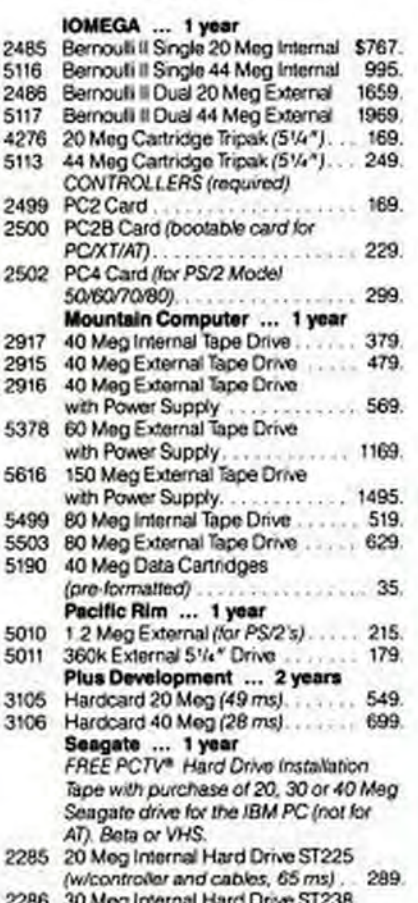

Meg Internal (w/controller and cables, 65 ms). 299

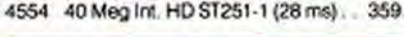

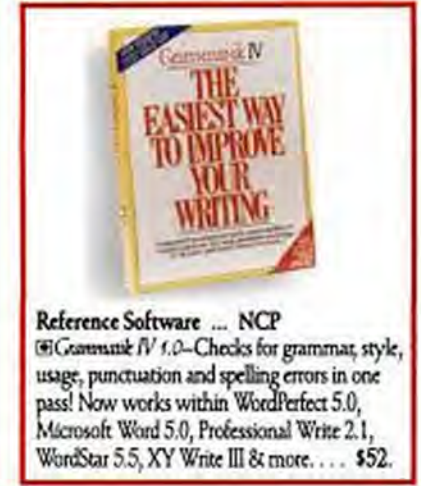

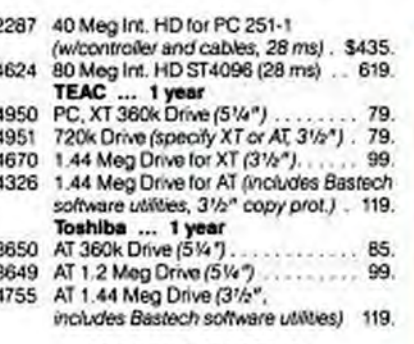

### **MISCELLANEOUS**

### CompuServe

ź

- CompuServe Information Service... 1676 24 Cables ... lifetime
- 1019 Smartmodem-to-AT cable (10 feet) . 15. 1050 Parallel Printer cable (15 feet) ..... 19.

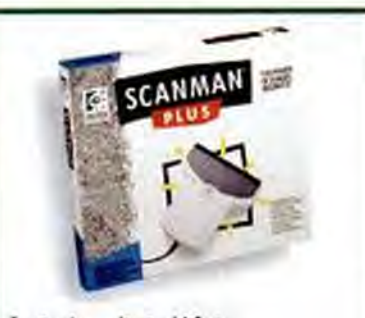

Logitech ... limited lifetime ScauMax Plus-Features new case design for easier handing! Offers O.C.R. compatibility for broader range of scanning capabilities. Includes enhanced PaintShow Plus graphic editor and works with most popular applications . . \$185.

### **DISKS**

All disks have a lifetime warranty. 51/4" DS/DD Disks (360k)

- 3291 Sony (10 disks per box) ............ 12.
- 2789 Maxell MD2-D (10 disks per box)... 13.
- Verbatim Datalife (10 disks per box). 13. 4192 51/4" DS/High Density Disks  $(1.2$  Meg)
- 3770 Verbatim Datalife (10 disks per box). 19.
- 3292 Sony (10 disks per box).... 19
- 2790 Maxell MD2-HD (10 disks per box) . 19. 31/2" DS/DD Diskettes (720k)
- 3297
- Sony (10 disks per box)....... 3772 Verbatim (10 disks per box)....... 15.
- 2792 Maxell (10 disks per box)... 31/2" DS/High-Density Diskettes  $(1.44$  Meg)
	-
- 3298 Sony (10 disks per box).....
- 3773 Verbatim (10 disks per box)...
- 2793 Maxell (10 disks per box)...

### For IBM Personal Computers exclusively.

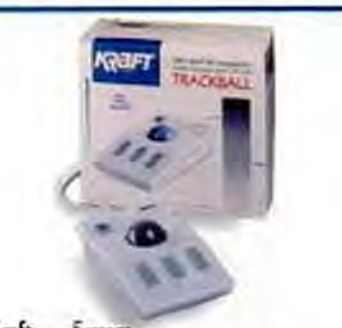

Kraft ... 5 years Trackhall-For IBM and compatibles, features include software selectable dpi ranges from 10 to 1150, ergonomic design and easy installation. An optional foot pedal is available for one-handed control.......... \$69.

### **MEMORY**

3248 256k DRAMs (120 nanosecond)... call 4366 1 Meg x 9 SIMMs (100 nanosecond) call 5510 1 Meg x 9 SIMMs (80 nanosecond) call 5746 1 Meg Chips (80 nanosecond) .... call

### **OUR POLICY**

- . We accept VISA and MASTERCARD only.
- No surcharge added for credit card orders.
- Your card is not charged until we ship.
- . If we must ship a partial order, we never charge freight on the shipment(s) that complete the order (in the U.S.I.
- No sales tax.

15.

16

32

32

32

- At U.S. shipments insured: no additional charge.
- APO/FPO orders shipped 1st Class Mail.
- International orders U.S. \$250 minimum.
- ٠ Upon receipt and approval, personal and company checks now clear the same day for immediate shipment. of your order
- COD max. \$1000. Cash, cashier's check, or money. order
- 120 day limited warranty on all products."
- To order, call us Monday through Friday 9:00 to 9:00, or Saturday 9:00 to 5:30. You can call our business offices at 603/446 3383 Monday through Friday 9.00 to 5:30

### **SHIPPING**

Note: Accounts on net terms pay actual shipping. **Continental US:** 

- · For monitors, printers, Bernaulii Boxes, computers, hard drives, and power backups, pay actual charges. Call for UPS 2nd Day & Next-Day-Air.
- . For all other items, add \$3 per order to cover UPS Shipping. For such terms, we automatically use UPS 2nd Oay-Air at no extra charge if you are more than 2 days from us by UPS ground. Hawaii:
- · For monitors, printers, Bernaulii Boxes, camputers, hard drives, and power backups, actual UPS Blue charge will be added. For all other tems, add \$3 per project
- Alssig and outside Continental US:
- Call 603/446-3383 for information.

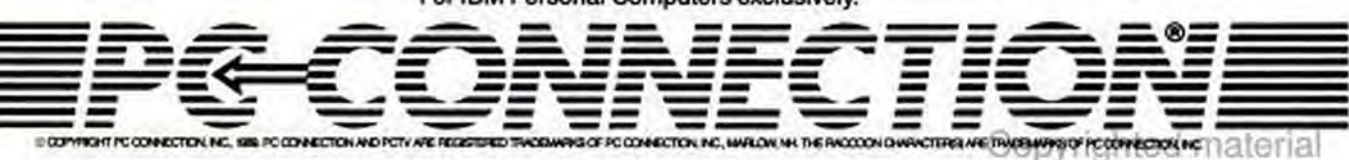

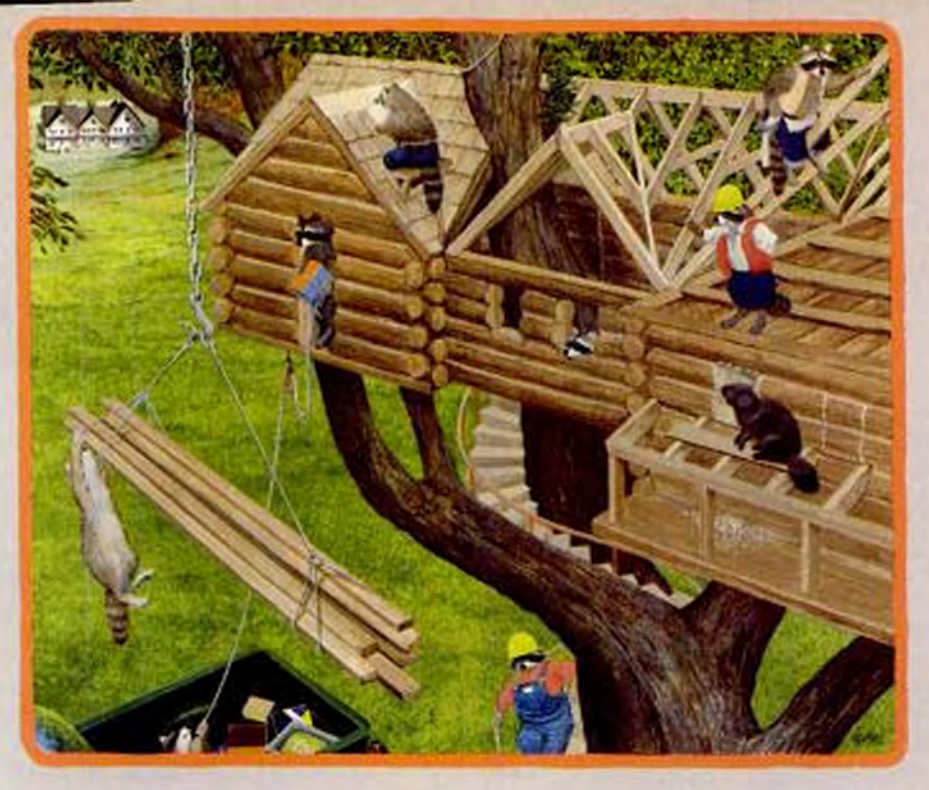

# **PC Construction**

### Using the old beam.

### (Or, how we learned to log on.)

t takes a lot of lumber to run a computer mail order business here in the high rise hamlet of Marlow, NH (pop. 560). In fact, we recently started construction of a new sales and distribution center. Inspired by our well-built mascots, we've cleared ten acres, put in a new road, dug a pond, and are getting as much done as possible before winter. (At which time any tools you drop outside are lost until spring).

### **Fast stud service!**

Admittedly, we've kept the local carpenters pretty busy since 1982, when we had them put some shelves in a

closet to create our first warehouse. They've already restored the stately Christmas Tree Inn (c. 1833) to serve as our headquarters and conference center, rebuilt the dam out front, and even created a state-of-the-art TV production studio.

And what, you may ask, do all those sticks, stones, bricks, bracks, tongues and grooves rest upon?

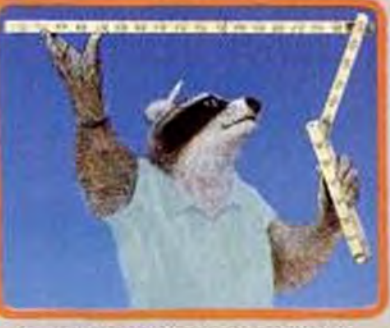

You'll never get the short end of the stick with the<br>PC Connection Folding Ruler. Offer not available to<br>accounts on net terms. One per customer.

For IBM Personal Computers exclusively.

An awful lot of concrete to tell the truth. But it sure helps to have a solid base of customers. So next time you're remodeling your micro, call us for the peripherals and programs. We'll make sure you don't get hammered onprice. And we'll provide the toll-free technical support you need to make sure that everything's screwed on right and no wires are crossed. Plus, to keep you on the straight and narrow, we have a gift to help you follow all the rules. Read on!

### **Take our measure. For free!**

Business, like football, is often a game of inches. And the best way to make short work of your long shots is with your very own PC Connection Folding Ruler.

Because it's the perfect tool for determining the long and the short of just about anything. You'll receive one free with any order of \$500 or more between now and December 31.

Just call 1-800/243-8088 or 1-603/446-7721, M-F 9:00 to 9:00; Saturday to 5:30. If you're planning to visit, please call ahead.

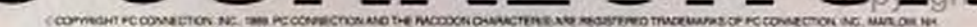

proved a bit more sensitive than the 25120. While the pen proximity necessary for detection measured 0.87 inch for both tablets, the 23120 could detect its cursor 1 inch away, the 25120 only 0.75 inch.

Software support from CalComp is scanty at best. Nothing is provided with the 2500 Series. The DrawingBoard 2300

### **ALTERNATE INPUT DIGITIZING TABLETS**

includes a coupon good for your choice of template for one of the following applications: AutoCAD, Cadkey, VersaCAD Design, or Microsoft Windows. The Auto-CAD and Windows templates also include special driver software. Included with the

## **TAKING ADVANTAGE OF TEMPLATES**

A template puts menu selections on a tablet. It's usually in the form of a laminated plastic sheet that defines and identifies areas on the tablet that will elicit functions in an application. Move the pen or cursor into an area, click a button, and the specified function is carried out. It's that easy.

Templates end up making you watch the tablet and not the screen, and they shrink the area of the tablet that you can actually use for drawing-increasing speed and convenience, but trimming accuracy. Templates are most often used with CAD programs. In fact, AutoCAD includes its own template for tablet users. Many tablet makers offer templates for commonly used applications like Microsoft Windows and PageMaker, usually through a coupon redeemable through Promontory Systems.

Formerly called AutoEase, Promontory Systems markets templates that enhance most popular CAD packages as well as Microsoft Windows, Page-Maker, and Micrografx Designer. Each Promontory template set comes complete with its own icon-based templates that will work with any tablet. Some companies, such as CalComp and Kurta, have already incorporated Promontory's line of products into their tablets. Others, like Pencept and Summagraphics, offer a coupon redeemable for your choice of template. For more information, contact Promontory Systems Inc., 1325 S. 800 East, Orem, UT 84058; (800) 748-4774, (801) 224-8833.

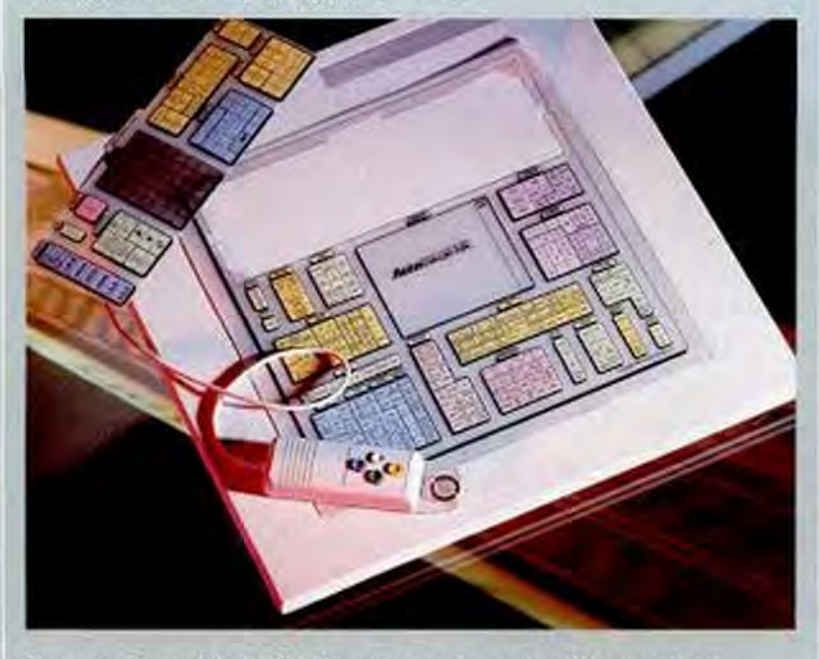

Promontory Systems' AutoMASTER template set enhances AutoCAD, expanding its capabilities as an architectural design tool. The package comes with software and menu templates for everything from an overall residential or commercial plan all the way down to electronics schemes and mechanical fasteners within the walls.

three CAD templates are special small templates for the CalComp 16-button cursors.

Both the DrawingBoard 2300 and 2500 Series are compatible with applications that recognize the commands used by Cal-Comp 2000 Series or 9100 Series and Summagraphics MM Digitizer Series tablets. In addition, the documentation is unusually good and provides in-depth descriptions of the data formats used by the tablets. The DrawingBoard 2300 carries a full five-year warranty. The 2500 warranty runs only one year.

The 2500 Series comes out ahead as far as accuracy and resolution are concerned. but not by enough to make a difference in most applications. It resolves up to 1,278 lines per inch with 0.015-inch accuracy. The DrawingBoard 2300 resolves up to 1,016 lines per inch with 0.025-inch accuracy. Either tablet outputs up to 150 points per second.

The CalComp 2500 Series tablets have all the qualities to make a decent tablet, but the DrawingBoard 2300 is so much better, particularly in its ergonomic design, that the 2500 Series may just be an evolutionary dead end. The CalComp line might not fare too badly with the DrawingBoard 2300 as its flagship.

## GTCO CORP. **SketchMaster** by Frank Bican

GTCO has been in the tablet business since 1975, a full six years before the first IBM PC hit the shelves. Many of its larger models are just too expensive for the general PC market, but its new SketchMaster tablet rates high on the affordability scale and offers commendable performance to boot.

The plain gray tablet measures 15.5 by 15.5 inches, so it shouldn't require you to give up too much desktop space. The lighter-gray active workspace measures 12.5 by 12.5 inches, but that's a bit misleading, because in reality, the electronic image space is slightly smaller, at 11.7 by 11.7 inches. When used with AutoCAD, the default workspace shrinks still more, to 9 by 10.3 inches. Still, these dimensions are larger than those of some of the more portly tablets we looked at.

Covering the work surface is a clear acetate overlay, glued permanently in place along the lower edge. Considerably thin-

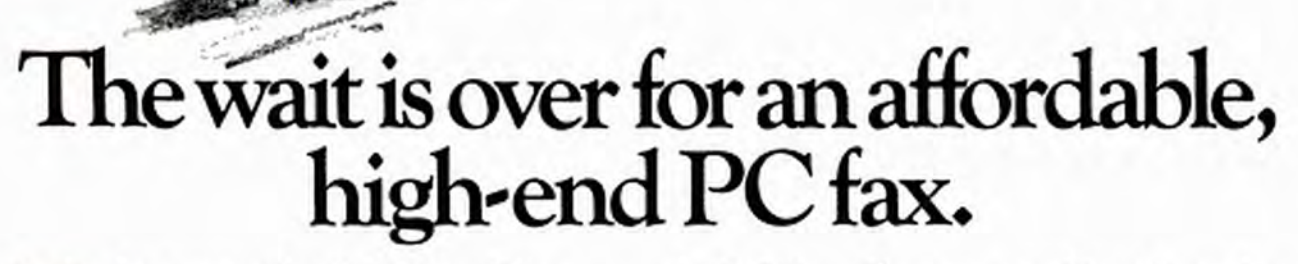

"How come we never see Jones in line anymore?"

Sending fax messages directly from your PC can save a lot of time. But most 9600 baud fax cards cost a lot of money.

Not anymore.

Introducing QuadFAX-96<sup>®</sup> - the new \$395 PC fax card from Quadram.

QuadFAX-96 runs at 9600 baud with background processing so you can keep working on your PC while you're transmitting or receiving. Its optional dBase-like command language means easy custom programming. And it comes with a five-year warranty.

OuadFAX-96 even has optional QuadScript software. With it you get PostScript<sup>®</sup> quality output

for flexibility and outrageous graphic quality you've probably never seen in a fax before.

Let us prove it. Call us at (800) 538-8510 or FAX (408) 970-0905 and we'll fax you a sample of our impressive work. Ask about our 30-day evaluation program with satisfaction guaranteed or your money back.

**CIRCLE 191 ON READER SERVICE CARD** 

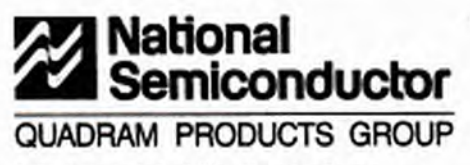

Copy<del>nichteclumate</del>rial

Offer good through 11 00:09

# *"We've discovered*" a plot to overthrow Hewlett-Packard"

Are you tired of fussing with slow, cumbersome desktop pen plotters every time you need a check plot? The AMT ACCEL-500" dot-matrix printer makes high speed, high performance plot-

ACCEL-500

No workstation or **PC can resist HP-GL** compatible plotting and printing for  $$1945$ 

ting affordable on every PC and workstation.

The AMT ACCEL-500 produces high resolution, full-color plots up to "C" size. With advanced functions, such as queuing, that

draw circles around Hewlett-Packard desktop plotters and compatibles. All at a price far below other dot-matrix plotter/printers.

With its HP-GL" compatibility, the AMT ACCEL-500 is ready to plug n' play with most popular workstation models. Including Sun, DEC, and Apollo.

When the plotting's over, the AMT ACCEL-500 emulates the printer of your choice. And zooms through print drafts at 480 cps. Or combines letterquality with high resolution graphics. And its patented Select-Dial" front panel control provides state-of-the-art convenience, putting a complete range of paper-handling features and set up functions at your fingertips.

We're out to put an AMT ACCEL-500 plotter on every CAD PC and workstation. Like all successful revolutions, it's based on an idea whose time has come.

**AMT ACCEL-500 Advanced Matrix Technology** 765 Flynn Road, Camarillo, CA 93010  $(800)$  992-2264  $(805)$  494-4221

ACCES ON and Scientifical are undermatical Accessed Marcie Technology, Inc. 109-61 is a undermatic of Newbork Reshard George May 10 11 00 Model 11 21 21 21

ner than the robust overlays on the Kurta and Houston Instrument tablets, it could prove to be difficult to replace when it inevitably becomes wrinkled or scratched.

On the back of the enclosure are RJ-11 telephone-type connectors for the pointing device and serial cables and a mere three DIP switches. The latter select 9,600/auto baud rates, ASCII/binary output, and odd/no parity. Needless to say, setup is a breeze.

Conspicuously absent is the usual power brick to drive the entire assembly. Instead, the tablet draws its power from the serial port. This should pose no problem for AT-class machines, but it could be a problem with older PCs and their anemic 63-watt power supplies. Then again, if you're running AutoCAD on an old 8088based PC, you've already got enough problems to warrant buying a new computer before worrying about tablets.

Missing from our evaluation unit was a pen. In its place was a mail-in card for the latest version, as well as mail-in cards for AutoCAD, CadKey, VersaCAD Design, and Microsoft Windows templates, all at no additional charge. Perhaps not exactly the ticket for those who require instant gratification, but at least you have the chance to get the latest versions of all the peripherals, even though the package may have been sitting on your dealer's shelf for a while.

The four-button cursor included with

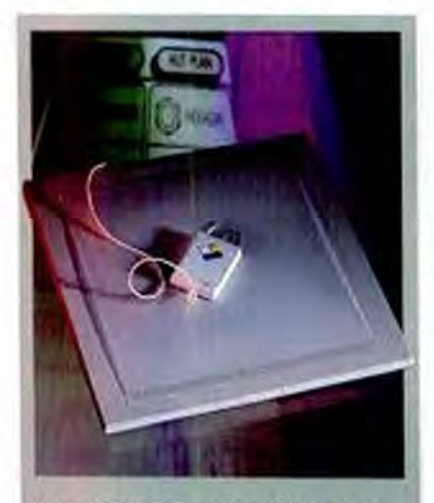

At \$449, GTCO Corp.'s SketchMaster is a good buy, especially with the enclosed coupon for complimentary application software templates. It is an adequate performer, keeping up with rapid drawing movements with minimal breakup of the on-screen mage.

### **ALTERNATE INPUT DIGITIZING TABLETS**

the package proved just adequate. Its antenna coil has an opening of only about 0.1 inch and is obscured by cross hairs in the center. It is fastened into place with plastic film that's not exactly optically transparent. It proved considerably more difficult to use than it should have.

GTCO's manual for the SketchMaster is virtually nonexistent, totalling a scant six pages (one of which is devoted to the warranty). Admittedly, not much is needed to set it up, but there is actually more in-

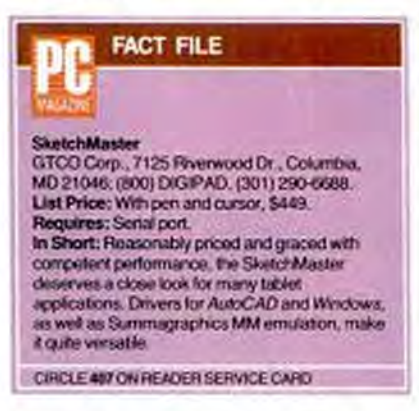

formation in the READ.ME file on the AutoCAD/Windows driver diskette.

GTCO understands the tablet market and supplies a serial cable with a DB-9 connector for AT- or 386-class machines, the only ones truly suitable for CAD. For those occasions where a DB-25 connector is called for, GTCO also includes a 9- to 25-pin adapter.

For actually laying out a drawing with AutoCAD, the SketchMaster proved to be an adequate performer. There was some breakup of the vertical on-screen cross hair in the line-drawing function, but not enough to be bothersome. Quite unlike some of the other tablets, the SketchMaster was decidedly fast in keeping up with cursor motion and was not one to miss button-clicks when used in freehand drawing motions.

It may not be a model of perfection as tablets go, but the GTCO SketchMaster is certainly worth considering. In its 12- by 12-inch version, it retails for a reasonable \$449, including pen, four-button cursor, and AutoCAD and Windows drivers. A 12by 18-inch version is also available for \$699, and while the extra space could prove useful, the price differential for nothing more than additional plastic seems a little out of line.

## **HEWLETT-PACKARD CORP. HP SketchPro** by Frank Bican

Hewlett-Packard Corp. has been the darling of the engineering crowd for over 30 years, but its name really became a household word when the company started making the first affordable scientific calculators in the early 1970s. With a lineup of plotters of nearly every size, it would only be natural for the company to offer a tablet as well.

At a list-price of \$599, the HP Sketch-Pro is moderately expensive, but if you're one who subscribes to the philosophy that you get what you pay for, you probably won't be disappointed. Where some manufacturers cheat by making everything optional, this one is a complete packagetablet, pen, cursor, and software.

Construction quality and ergonomics are strong points for the SketchPro. The very compact tablet (only 12.8 by 13.5 inches) has a gentle slope that makes prolonged use easy, and the rugged overlay covering the 11- by 11-inch workspace should resist all efforts to bend or scratch it. That's important, because it is securely glued into place and would be difficult to replace.

Along the top edge of the tablet is a row of 22 soft keys. Of these, 12 are predefined

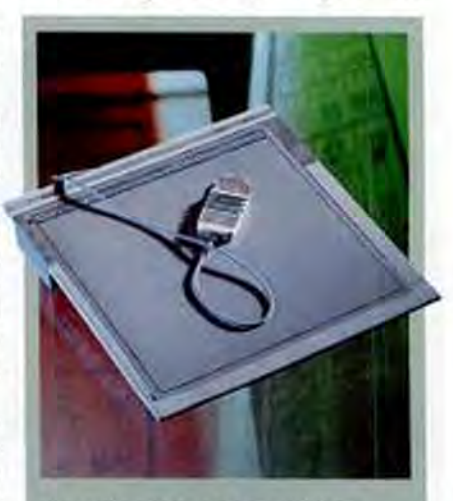

The HP SketchPro, \$599, provides the quality that you expect from Hewlett-Packard. It is comfortable to use, compact, and complete, offering not only software but also 22 soft keys to control cursor movement, aspect ratio, size, tracking velocity, and more.

**DIGITIZING TABLETS** 

### DIGITIZING TABLETS: SUMMARY OF FEATURES

(Products listed in ascending price order)

The following glossary analyzes some of the terms in this table of features. The phrases in bold type are listed in the same order as they occur in the table.

Pen The terms pen and stylus are basically synonymous; both devices resemble overweight ballpoint pens. A pen may have an ink cartridge to let users see on paper what they have drawn on the screen. Pens may also have one or more buttons that correspond to the Enter key or perform other functions.

Cursor Unlike the blinking geometric shape on your screen, a tablet cursor is a hand-held pointing device larger than a mouse, with from 1 to 16 buttons and a clear reticle with cross hairs to allow precise selection of points. It is best used for tracing a mechanical or architectural drawing and is not recommended for freehand drawing.

Proximity is a measurement of the maximum distance between the tablet and the pointing device at which the digitizer works. This becomes a factor when bulky items are placed on a tablet for tracing. A distance of 0.25 inch is acceptable; 1 inch is excellent.

Template A template is used on the tablet as an aid to inputting information; it corresponds to a menu on which items are selected with the pointing device. Templates are customized either to a specific application (CAD being the most prevalent one) or to an operating system.

Resolution A measurement of how many lines can be individually distinguished within a given distance. The more lines of resolution per inch, the better.

Accuracy describes how closely a digitized point comes to the correct representation of the cursor position. The smaller this distance, the better. Human and environmental factors like humidity, electricity, and stylus tilting can cause the accuracy to deteriorate.

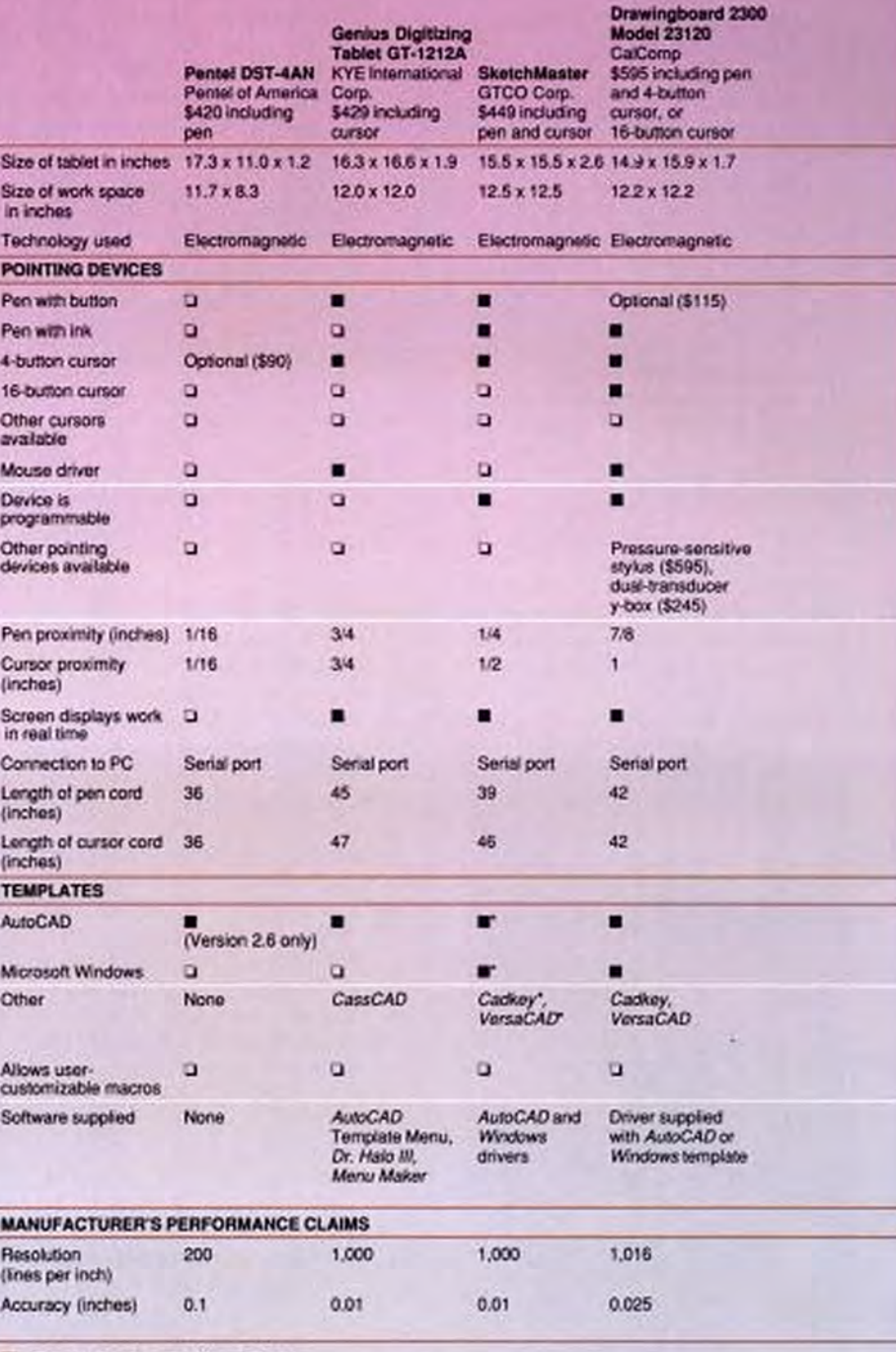

Editor's Choice M-Yes D-No

\*This template can be obtained with an included coupon redeemable through Promontory Systems.

## Copyrighted material

### ALTERNATE INPUT

### **DIGITIZING TABLETS**

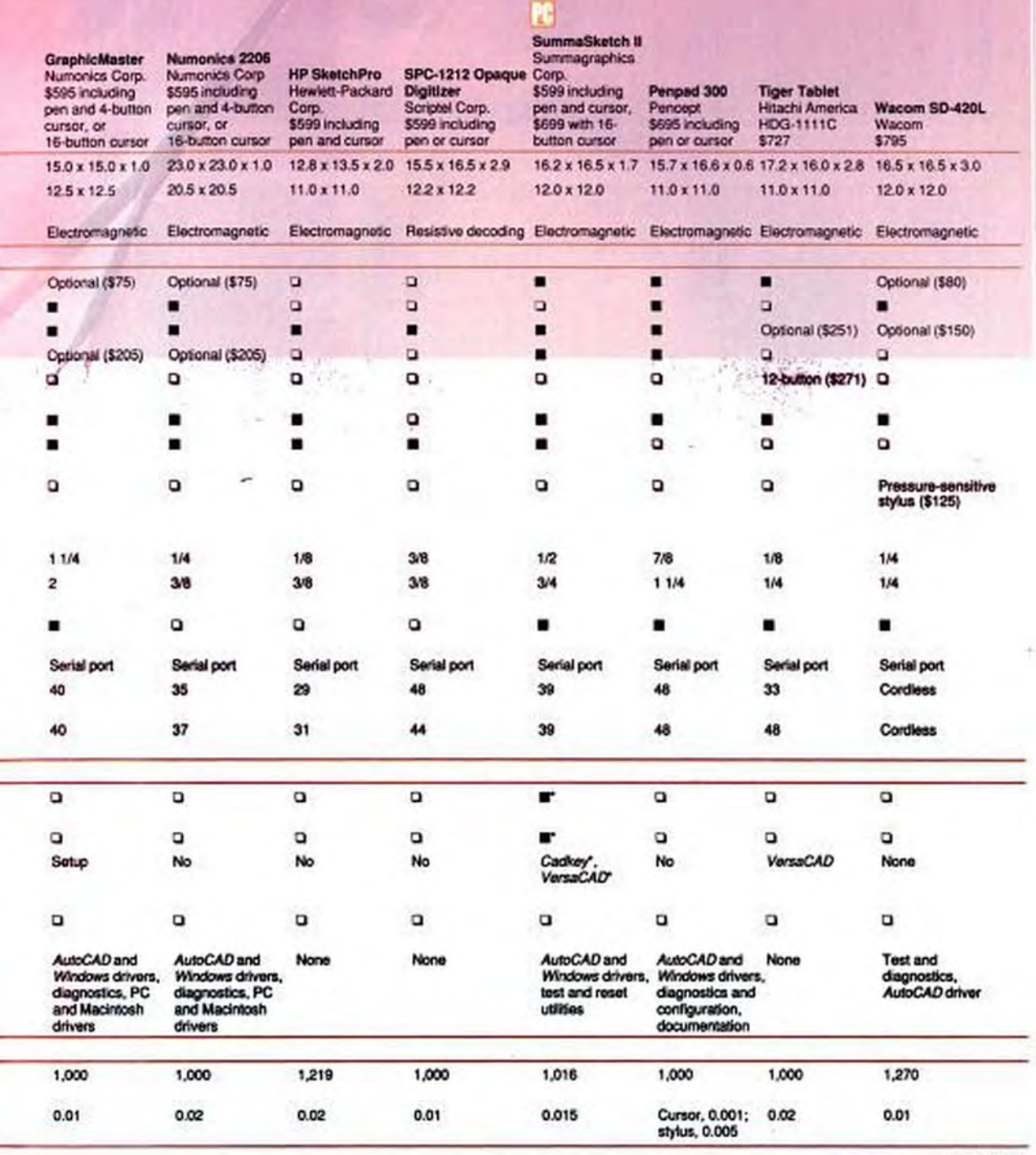

**CONTINUES** 

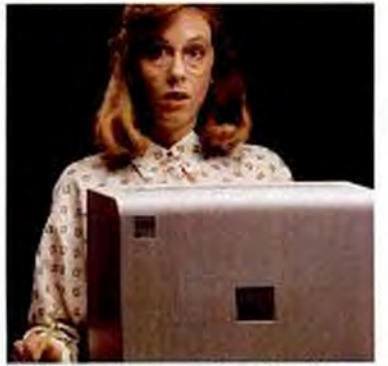

"Uh, my system crashed and my file disappeared."

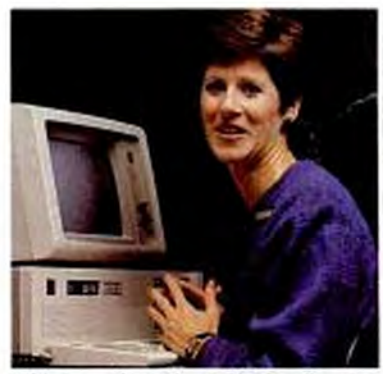

"I'm sorry about those files but I'm sure there's hard copy around here somewhere."

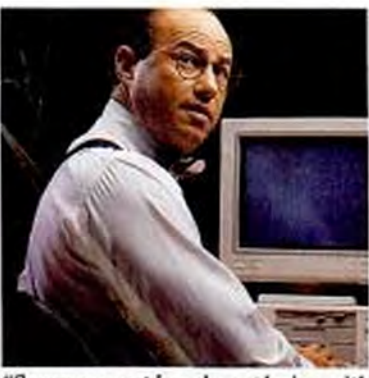

"Someone must have been playing with my computer while I was out to lunch."

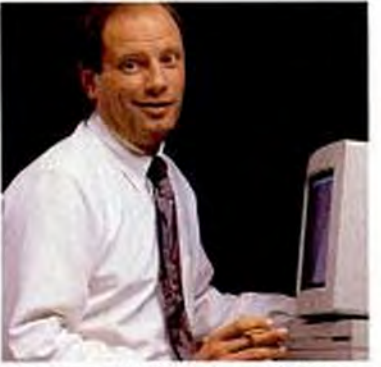

"My secretary spilled a cup of coffee on my desk and it ran over my disk."

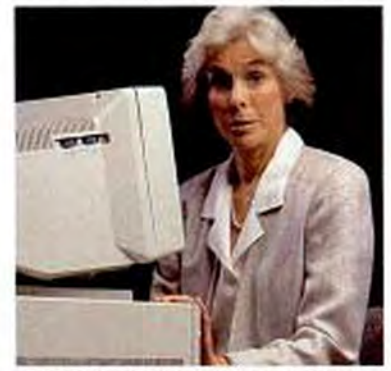

"I don't know what happened to the files, they just disappeared."

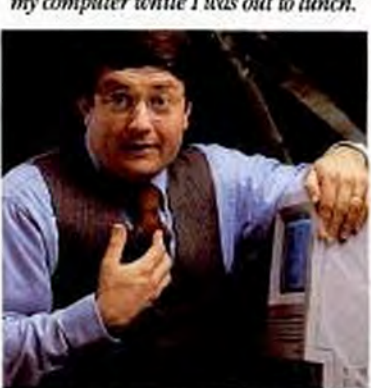

"Nobody told me that I was supposed to backup."

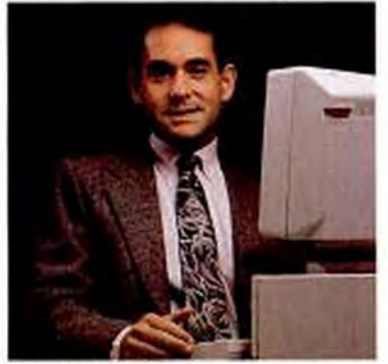

"My dog ate my data."

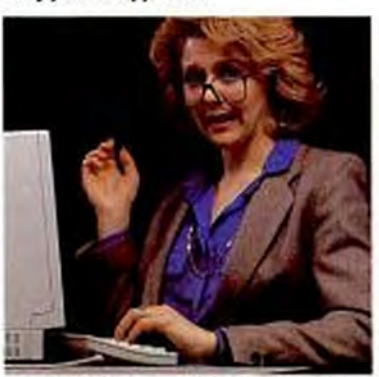

"I put the files on the floppy and then someone must have taken my disk."

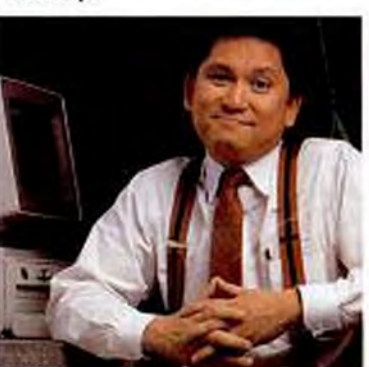

"Well, it's a long story and I wouldn't<br>want to bore you..."

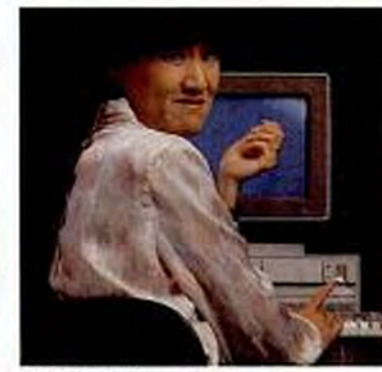

"I think I'm in trouble here."

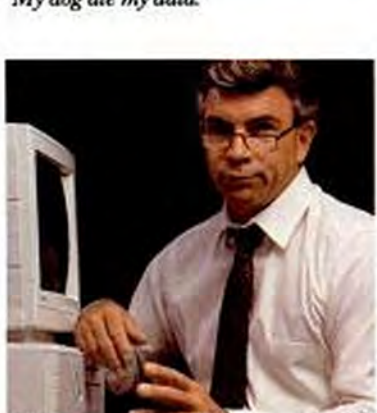

"Have you ever had one of those days?"

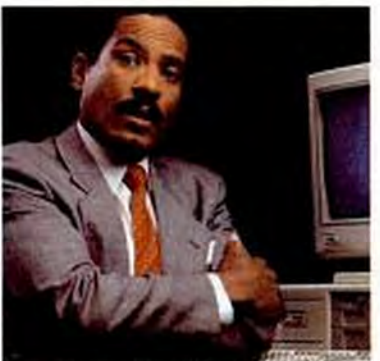

"I can't believe that it's my fault, it's your system."

# You are surrounded <u>a buncl</u> losers.

As a manager of PCs, you've heard it all before. Every conceivable excuse and even a few that try your imagination.

And every day the situation gets worse. More and more of your company's critical data is taken off the network and manipulated on desktop computers. By users who mean well, but back up irregularly, improperly or not at all.

Which is why you should install Irwin Tape Backup Systems on your network today.

Irwin Tape Backup Systems are fast, easyto-use, and best of all: they operate unattended.

You set the time, the day and the files you wish to have backed up, and our sophisticated, powerful EzTape\*software will do the rest.

You can back up desktops individually, the network server or any combination of such devices.

Irwin Tape Backup Systems are compatible with every major industry LAN including Novell<sup>\*</sup> (2.0A, ELS, 2.1X and SFT), 3Com, TOPS,

Complet 1980 Park Magnets Service, contribute of Culter Units Penturis Inc. 238 Constructed Str E. And Nitro 3014855, are and following to regime to limite the property from the State of Contract Contract Contract Contract

IBM PC LAN, AT&T StarLAN, AppleShare® and others.

We offer a wide selection of high-capacity, high-speed drives in both internal and external models. From 120 megabyte minicartridge drives to our high-performance 250 megabyte data cartridge drives.

Irwin Tape Backup Systems are available for PCs, PS/2<sup>\*</sup> models, Macs, even laptops. And they work with multiple operating systems like Xenix, OS/2 and Macintosh-in addition to MS-DOS.

So don't let your company's valuable data get lost or damaged. Call Irwin today at 1-800-BACKUP1. And make everyone in your workgroup a winner.

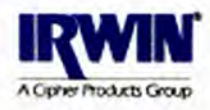

Copyrighted material

**DIGITIZING TABLETS** 

## DIGITIZING TABLETS: SUMMARY OF FEATURES

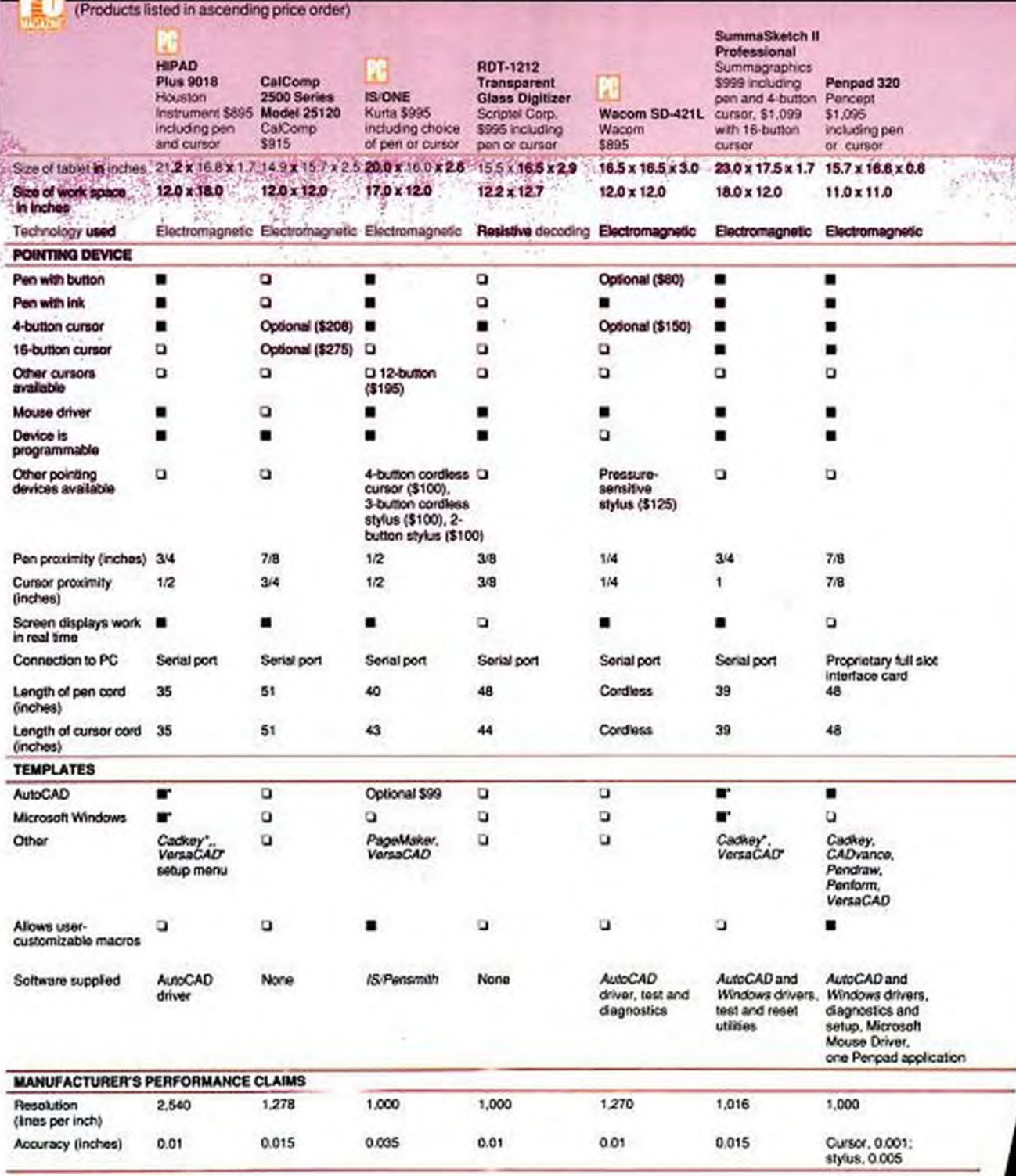

**D-Editor's Choice M-Yes** D-No

"This template can be obtained with an included coupon redeemable through Promontory Systems.

254 PC MAGAZINE NOVEMBER 28, 1989

# Copyrighted materi
#### **ALTERNATE INPUT DIGITIZING TABLETS**

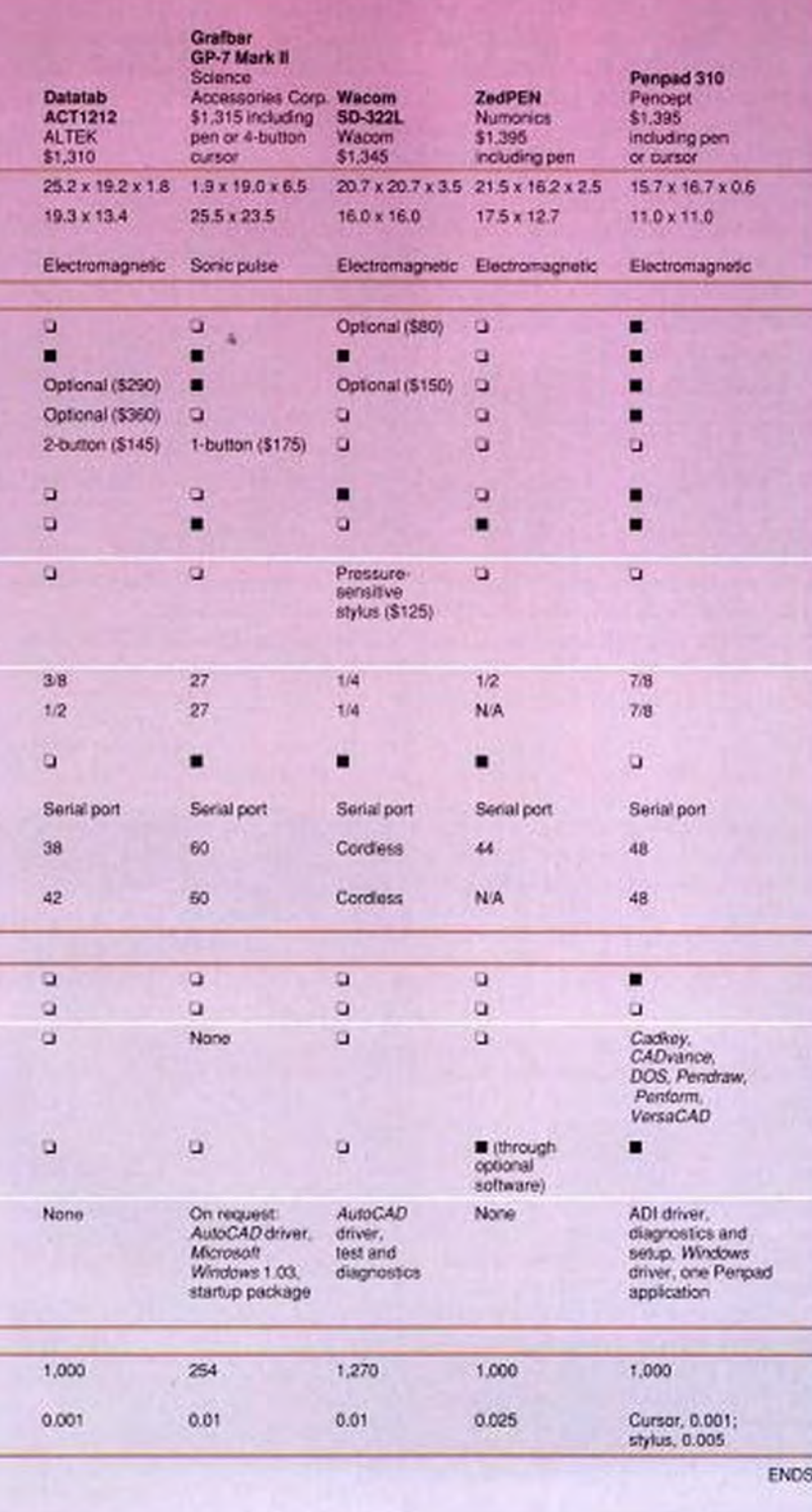

Look...<br>and Feel

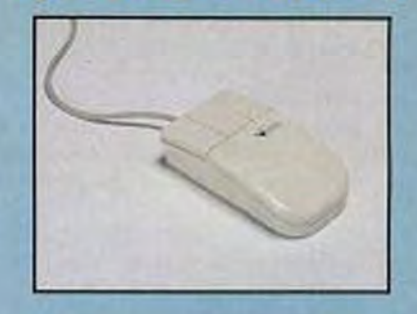

The White Mouse from Mouse Systems is more than a fashion statement: it's an advancement in technology. From its sleek lines that fit comfortably under your hand, to its smooth, flowing curves that invite your fingers into a natural position, this mouse is truly a work of art.

# 100% Microsoft Compatible... and More!

- · 350 CPI base resolution.
- 100 % Microsoft and Mouse Systems compatible.
- · Software Compatibility Guaranteed compatible with all "mouseable" software applications.
- · Easy to install and use.
- · Lifetime Warranty.

Stylish, sophisticated, smart. The White Mouse, from Mouse Systems.

#### See Your Dealer Today!

Also available at EGGHEAD SOPTWARE

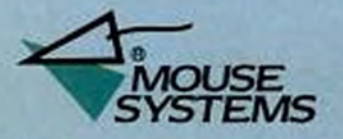

47505 Seabridge Drive, Fremont, CA 94538  $(415) 656 - 1117$ 

ar Spiera kan a a rapional hudework. Other brand and product<br>we are used for identification purposes only and roup in Indianumb<br>- or registred trademarks of their reportive botters CIRCLE BOON READER SERVICE CARD 2

NOVEMBER 28, 1989 PC MAGAZINE 255

and allow control of cursor output, aspect ratio, size, tracking velocity when emulating a mouse, and more, even with applications that don't have these features. The remaining ten soft keys are there for software developers to use, but sadly, there is no way for the casual user to program them.

HP's buttonless pen is one of the most comfortable to use, and a welcome byproduct of its trochoidal shape is its resistance to rolling off the tablet every time it is set down. The cord, at just 29 inches, is rather short, however.

The cursor, although attractive, is sometimes difficult to use. Unlike the 1.5inch antenna coils used by some of the other manufacturers, HP has chosen a diminutive 0.1-inch aperture, further obscured by a red dot in its center. Tracing really intricate drawings could make you squint more than Mr. Magoo.

HP gets high marks for the excellent documentation supplied with the Sketch-Pro. Thorough and well illustrated, it makes light work of selecting settings for the formidable bank of 32 DIP switches on the back of the tablet. Indeed, the list of switch settings for ten popular CAD programs is all that many users will ever need

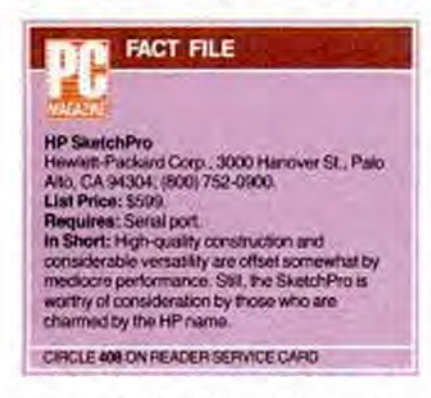

to know, but for those with unusual requirements, the manual will prove welcome.

In addition to its native mode, the SketchPro provides emulations of the Summagraphics Bit Pad II and Hitachi's HDG-1111B tablet (the latter with Auto-CAD). It can also emulate a Microsoft mouse when used with the driver supplied on a diskette.

Testing with AutoCAD brought out the SketchPro's only downside: less than perfect performance. Its continuous output rate was slow, making for intermittent updating of the on-screen image position. Button clicks were also occasionally missed when either pointing device was

#### **ALTERNATE INPUT DIGITIZING TABLETS**

moving quickly across the board.

The pen functioned reliably only when within 0.12 inch of the tablet's surface. Even though this exceeds HP's claim of operation within 0.1 inch, it precludes the tracing of relatively thick objects, such as a page bound within a book or magazine.

Despite these criticisms, the Hewlett-Packard SketchPro remains a leading contender for PC-based CAD applications when quality and completeness outweigh the quest for a rock-bottom price.

## **HITACHI AMERICA LTD. Tiger Tablet HDG-1111C** by Frank Bican

With products ranging from nuclear reactors to medical instruments to television sets to semiconductors. Hitachi has burgeoned into a multinational conglomerate. But behemoth sales don't necessarily signal the most innovative products in a particular product line. That's the impression you get from the Tiger Tablet HDG- $1111C$ 

A simple white wedge of plastic, the work surface is free of any seams. This may be as much for safety as anything else, because while the majority of the tablets we looked at were powered by the serial port or low-voltage power transformer, this one runs directly off a 110-volt power cord. A little spilled coffee could have disastrous consequences if it found its way inside.

Judging by its prodigious physical dimensions (17.2 by 16 inches), one would expect a larger workspace than the Tiger's 11 by 11 inches. It is probably for this reason that Hitachi put a proximity indicator LED along the top to indicate when the pointing device is within the active area. AutoCAD users may long for more than the meager 7.9- by 8.9-inch drawing space they will find.

Placing your favorite tools on top of the tablet may not be the best idea. Because it is painted with a particularly abrasive bright white paint, it tends to pick up scuff marks quite easily. Indeed, while undergoing tests in PC Labs, our unit picked up a couple of marks from a ruler being used for measurements.

On the rear of the enclosure are 24 DIP switches for configuring the tablet for applications. We were lucky-the switches were set properly for AutoCAD right out of the box. If the settings aren't right for your software, you'll have to consult the relatively skimpy manual for help. Its tables list each switch's function, but it doesn't offer any advice on which selections should be made for any of the major CAD packages.

Testing in PC Labs showed the HDG-1111C to be a rather lackluster performer, particularly when we used the pen. When it was raised as little as .12 inch from the work surface, the on-screen image jumped around wildly.

The optional 4- and 12-button cursors (\$251 and \$271, respectively) supplied with the test unit performed somewhat better, with no problems encountered until they were raised more than .25 inch off of the board. Both have .5-inch diameter nonmagnifying reticles that provide clear views of your work. Curiously, though, the 4-button cursor is fitted with a felt friction-reducing pad on the bottom, while the 12-button cursor has none.

Most interesting of all the Tiger Tablet's pointing devices is the optional 3-button pen (\$159). It has an angled tip that remains perpendicular to the tablet when held at a conventional writing angle, three backward-sloping buttons along its top

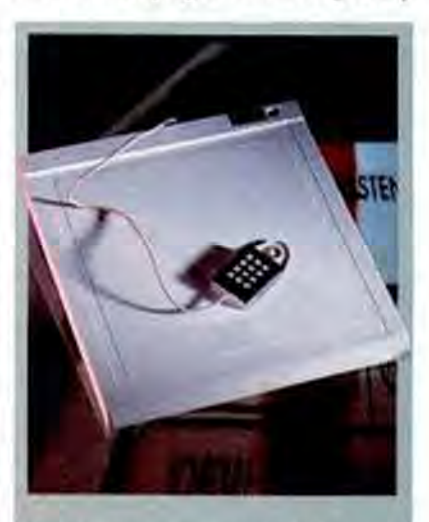

Hitachi America's Tiger Tablet HDG-1111C is one of the biggest and newest names in the tablet market. It offers lackluster performance for the higher-than-average price of \$727, which does not include any pointing devices, templates, or cables.

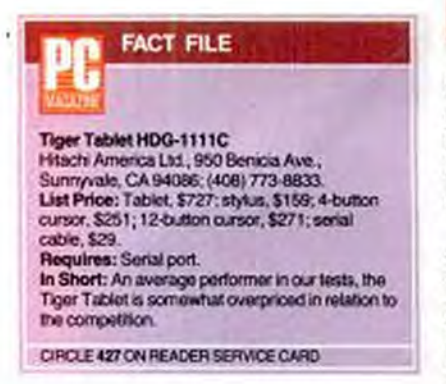

edge, and a pair of wings at the back, presumably to keep it from rolling off the tablet when laid down. This is the pen that Buck Rogers would want.

The Tiger Tablet's most serious flaw is its price-\$727. That's a whole lot for a tablet with no overlay, templates, cable, or standard pointing device. A bare-bones configuration will set you back a whopping \$915. There are more-attractive digitizing alternatives available for considerably less money.

## **HOUSTON INSTRUMENT HIPAD Plus 9018** by Frank Bican

The Houston Instrument moniker has become practically synonymous with plotters and tablets at engineering firms throughout the world. Its HIPAD Plus line of tablets runs the gamut from a \$5,400 44- by 60-inch monster right down to the \$895 12- by 18-inch unit (and its \$550 12by 12-inch sibling) that we evaluated.

Those obsessed with numbers and specifications will delight in the HIPAD Plus 9018. Its 2,540-line-per-inch resolution is more than double that of many of its competitors. Its maximum communication rate is 38,400 bits per second, four times quicker than most. And finally, in addition to its native mode, it possesses full or partial emulation modes for no fewer than 12 other graphics tablets and a Mouse Systems mouse.

Constructed of an attractive dark-gray plastic, the tablet is a slender 1.7 inches thick at the rear, tapering to just .5 inch at the front, giving the work surface a slight slant. Should additional tilt be desired, two plastic legs can be folded out of the bottom.

The 9018's 12- by 18-inch workspace

#### **ALTERNATE INPUT DIGITIZING TABLETS**

is covered by a very heavy clear acetate overlay. While it would most often be used to hold a working drawing in place, it is also used to hold the parameter menu template.

Unlike many other tablets, this one doesn't have a single DIP switch. All of the parameter settings are made with a pointing device and the parameter template. These include such settings as baud rate, emulation mode, report rate, and resolution.

The procedure for changing parameters is quite simple. While pressing a switch on the back of the tablet (it's not necessary to quit whatever program is running), you just hold either pointing device over the desired selection and press any of its buttons. The tablet will beep to let you know that the selection has been made. When everything is properly configured, these start-up settings can be saved in nonvolatile RAM. Be careful not to misplace the template, because changing settings without it will be difficult.

Houston Instrument claims that the HI-PAD Plus 9018 contains special circuitry that eliminates parallax errors that can be caused by tilting the pen. Testing at PC Labs tended to bear out that assertion, at least while the pen was held at an angle of 45 to 90 degrees to the tablet. Below 45 degrees, the tablet simply stopped sending any coordinates to the PC. It's hard to

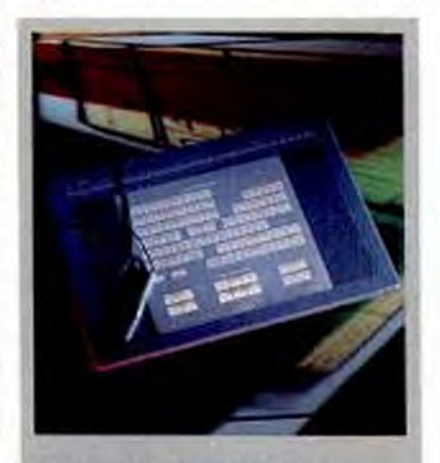

The HIPAD Plus 9018 is Houston Instrument's best digitizing tablet. At \$895, it may be expensive, but in this case you get what you pay for. Outstanding speed, 2,540line-per-inch resolution, and your choice of application templates make the HIPAD a good buy.

# IMPROVI

The new OmniMouse II from Mouse Systems Corporation sets the pace in input device performance and value

## **A Mouse For All Systems**

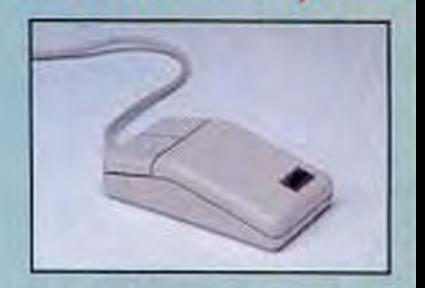

- · Superior resolution Patented Ultra-Res software, allows you to select optimum resolution and performance at the touch of a fingertip.
- · Ergonomic comfort Attractive case design not only looks great, but also feels great.
- · Software Compatibility Guaranteed compatible with all "mouseable" software applications.
- · Easy to install and use.
- · PC Paint Plus, the powerful, easy to use paint and illustration program.

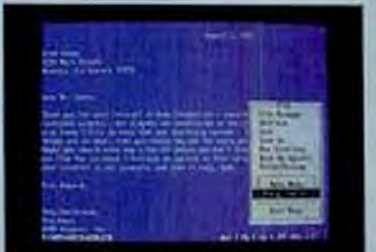

## Free Clip Art for PC Paint Plus

Whether you need a mouse for desktop publishing, spreadsheets, CAD, graphics, or any other "mouseable" software package, the easy choice is OmniMouse II, a mouse for all systems.

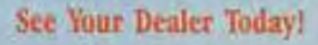

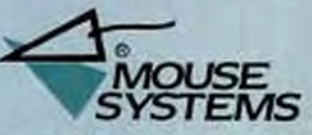

47505 Seabridge Drive, Fremont, CA 94538  $(415) 656 - 1117$ 

e synemes are used for identification particular and long<br>structures are used for identification particular de **CIRCLE 176 ON READER SERVICE CARD** 

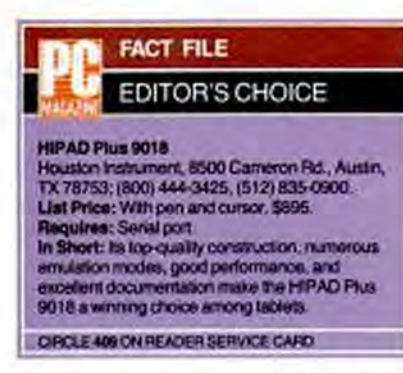

imagine why anyone would want to hold it at such a shallow angle, though.

The standard four-button cursor proved to be every bit as capable a performer as the pen. Far from the minuscule antenna coils found on some cursors, this one measures a generous 1.1 inches in diameter. Within it is a nonmagnifying cross-hair reticle that proved quite easy on the eyes when tracing out a drawing.

In addition to its plethora of tablet emulations, the HIPAD Plus 9018 includes a disk with an Autodesk ADI device driver. In addition to allowing the tablet to function with AutoCAD, this one is supposed to function with AutoSketch and AutoShade as well.

Even though you probably won't have to consult the manual very often, you'll appreciate what a clear and thorough job Houston Instrument has done with it. It certainly rates as one of the best of the lot.

Although the suggested list price of \$895 is fairly high among this group, it seems completely in line, considering the 9018's spacious 12- by 18-inch workspace and excellent performance. For those on a tighter budget, the HIPAD Plus 9012 offers identical performance in a smaller, 12by 12-inch tablet for a more affordable \$550.

**KURTA CORP. IS/ONE** by Frank Bican

Cordless technology is being applied to a growing number of applications, keeping battery makers smiling all the way to the bank. These devices range from conveniences (such as a cordless phone or a battery-powered laptop) to devices that could not exist without cordless control. Just try to picture a corded garage door opener.

Cursors and pens with cords are quite

#### **ALTERNATE INPUT DIGITIZING TABLETS**

usable, and they have the advantage of being difficult to lose, but once you've tried Kurta's cordless counterparts with the \$995 IS/ONE (Input System/ONE) tablet, you'll never want to go back.

Tablets were originally designed to make drafting work easier-cordlessness brings ease-of-use one step further. Switching between a cursor and pen with most other tablets means unplugging one, plugging in the other (maybe untangling the cords), and perhaps changing a few DIP switch settings.

Not so with the Kurta's cordless pointers. Just pick up the pointer you want and you're ready to go. Switching among pointers during an AutoCAD drawing proved quite useful. I could use the cursor for laying out precise lines and then change to the pen for a little freehand work.

Both the three-switch pen and the fourbutton cursor are powered by five LR44size alkaline batteries. To keep them from wasting their precious energy when left unattended, Kurta has designed hand-capacitance switches into each so that they operate only when being held.

Expanding on the IS/ONE's capabilities, Kurta offers over 20 templates, ranging from general-purpose CAD applica-

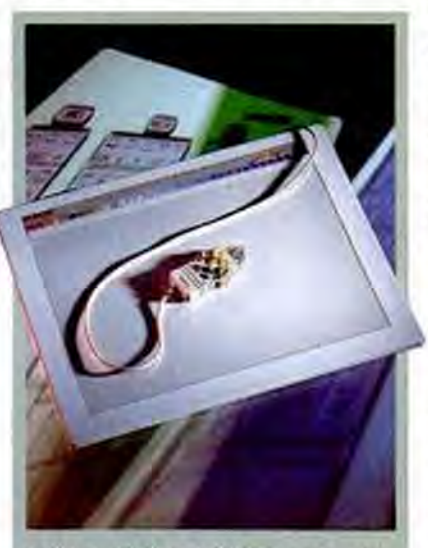

The Kurta IS/ONE tablet, \$995, is a former PC Magazine Award for Technical Excellence winner that brings the ease-ofuse and convenience of cordiess technology to digitizing tablets. Twenty programmable soft keys reside along the top, allowing you to expand the tablet's power and functionality.

tions, to specialized subtemplates (fluid power, architecture, and the like), to PageMaker. Although the \$99 price for each seems a bit high, the templates could prove to be worth far more if you really need them.

Besides the templates, the IS/ONE also incorporates a horizontal row of 20 programmable soft keys along the top edge of

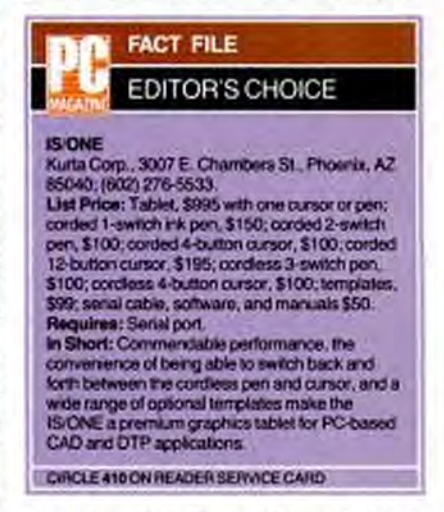

the work surface. Four of these select various working combinations of the pen's switches, five select among alternative operating modes, and the remainder can be programmed. When used with a program on the utility disk, the resultant macros can be stored in a file for later recall.

Also on the utility disk is a device driver that Kurta refers to as PENSMITH. It serves as both an AutoCAD ADI driver as well as one for a Microsoft mouse. Toggling between tablet and mouse modes requires a click on one of the soft keys.

All three of Kurta's cursor configurations are quite colorful. The buttons are arranged in circular fashion, and each is a different color. Handsome though they may be, I doubt that the 12- or 16-button models are particularly easy to use without some practice. In any case, their nonmagnifying, half-inch cross-hair reticles are adequate for most applications.

Tests at PC Labs showed all of the IS/ONE's pointing devices to be similar performers; each could continue tracing over objects as thick as 0.5 inch. Even though the cordless pointers seem like prime candidates for interference, none was observed.

The cabinet of the IS/ONE is made of a uniform gray plastic and measures 20 by 16 inches. A recessed 17- by 12-inch workspace holds a sturdy acetate overlay.

258 PC MAGAZINE NOVEMBER 28, 1989

Although the review unit's overlay was smooth, a matte-finish version is available as an \$18 option.

On the back of the enclosure is a bank of 24 DIP switches that select the default configuration as well as connectors for the power cord, cord-type pointing device, and serial cable. The last has a DIN-type connector at the tablet end and a DB-9 connector for the serial port.

Further enhancing the appeal of this tablet, Kurta offers interface kits for Macintosh Plus, SE, and IIx systems, and for the Amiga.

Unless you can think of some reason why you must have a corded pointer, stick with one of Kurta's cordless models (they cost no more, and in some cases less) and relish the freedom the IS/ONE provides.

# **KYEINTERNATIONAL CORP. Genius Digitizing Tablet GT-1212A**

#### by Frank Bican

KYE International Corp. offers a number of alternate input devices and attendant software for many graphics applications, including scanners, mice, and entry-level CAD and desktop publishing software. The most interesting and ambitious of the lot, though, has to be the Genius Digitizing Tablet GT-1212A.

Bundled as a relatively complete package including tablet, four-button cursor, AutoCAD template, and more software than you might expect, the Genius Tablet is a surprising bargain.

Its \$429 suggested list price makes the GT-1212A one of the least-expensive tablets available. That would be a reasonable enough price, but a quick check through some recent mail-order ads revealed prices as low as \$309.

For that sum, KYE throws in quite a bit more software than the usual AutoCAD driver. You get a copy of Media Cybernetics' Dr. Halo III, a general purpose iconbased drawing program much along the lines of PC/Paintbrush Plus. It's not the type of program that one would use as a substitute for an honest-to-gosh CAD package, but then again, it's a whole lot easier to use for making freehand drawings.

But that's not the last of the bonus software. KYE also bundles Genius Menu

### **ALTERNATE INPUT DIGITIZING TABLETS**

Maker, a program that can be used to generate pop-up function menus not only for CAD applications, but for programs such as Lotus 1-2-3 as well. Menu Maker would seem to be better suited to a mouse than a tablet, but that's all right because the Genius tablet is capable of emulating both Microsoft and Mouse Systems mice.

One of the Genius tablet's more unusual features is its power source; the tablet gets its juice from the keyboard socket. A 12-inch cable runs between the keyboard plug and the tablet and diverts power through another short cable to a jack on the side of the serial port connector. This works well enough on an IBM or similarly constructed compatible where both the keyboard and serial port jacks are on the back of the cabinet. But on systems such as the Compaq Deskpro 386/25, where the serial port is on the back and the keyboard connector is on the front, it's an invitation to test the tensile strength limit of the adapter cable. For those not wishing to entwine their system with this cardiac bypass arrangement, an optional external power supply is available.

The two-button pen that is supplied with the GT-1212A is well-styled, but the four-button cursor leaves plenty to be desired. Its toylike neon-bright buttons beg to

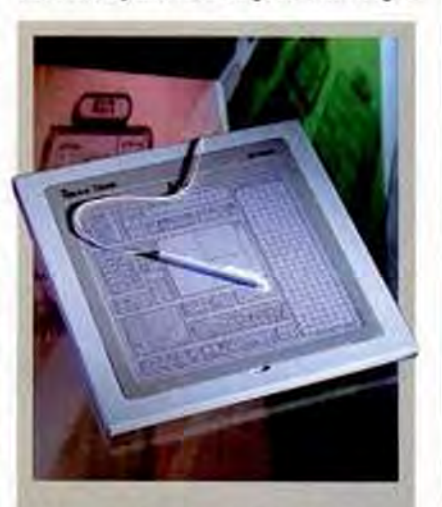

KYE International Corp.'s Genius Digitizing Tablet GT-1212A doesn't represent any technological breakthroughs, but for \$429. it's one of the least expensive and most complete packages available. It comes with a stack of software, including Genius Menu Maker, a program that lets users generate pop-up menus for many applications.

# **ENV**

When a mouse doesn't solve your computer interface needs then Mouse Systems' PC Trackball is the answer.

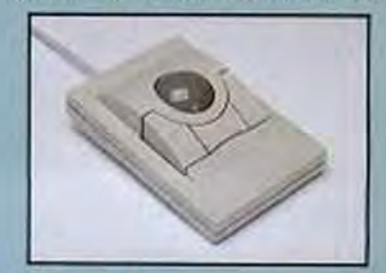

## 'Move Over Cheese-Eater'

The Mouse Systems PC Trackball

- · Consumes less desk space
- · Attractive, ergonomic design
- · High resolution performance (variable from 20 to 6400 CPI)
- · Easy to install and use
- · 100 % Microsoft compatibility guaranteed!
- Includes Mouse Systems Productivity Software:

Designer Pop-Up Menus for adding trackball interfaces to your favorite programs like Lotus 1-2-3, dBase, Quattro, Word Perfect, DOS and many others, and also for custom applications.

Every Mouse Systems PC Trackball is bundled with The Presentation Magician. This presentation graphics and paint package will give your business graphs and charts visual punch with:

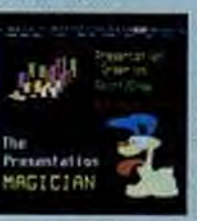

· ability to import data from a wide range of spreadsheets and databases. · raster and vector drawing tools • a font editor

scripting language for animation/ presentations

can also be used to create original graphics and DTP art

Mouse Systems' PC Trackball. From the first name in input device technology...

See Your Dealer Today!

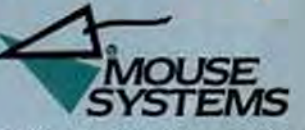

47505 Seabridge Drive, Fremont, CA 94538  $(415) 656 - 1117$ 

How fished him is a rightered budewark. Other brand a fredact support are hood for admitification purposes only and may.<br>In trademodel G Histobrial Hodemards of their respective making  $\mid$ **CIRCLE 120 ON READER SERVICE CARD** 

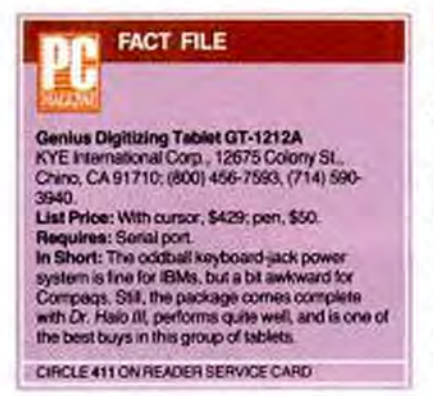

be yanked out by a two-year-old. Beyond that, the nonmagnifying reticle, though of adequate diameter, has cross hairs that are embossed into it rather than painted on. Unless oriented just so to the ambient light in the room, they are really quite difficult to see.

In testing, the Genius GT-1212A proved to be a capable, if not distinguished, performer. Both pointing devices were usable all the way out to 0.75 inch from the tablet's surface, and no matter how quickly an image was drawn, it remained faithful to the intent of its creator.

When price and versatility are your main considerations in selecting a graphics tablet, give the KYE Genius GT-1212A careful consideration. It may not advance the state of the art, but it offers a lot for your money.

## **NUMONICS CORP. Numonics 2206 GraphicMaster ZedPEN** by Winn L. Rosch

Numonics has moved up from an undistinguished position in the tablet market to a solid number three in a newfangled way-mergers and acquisitions. In June 1987 it acquired Pencept; in October 1987 it added mouse-maker Torrington to its assets; and in April of this year it joined with Terminal Display Systems, England's only tablet-maker.

These three products give glimpses of that evolution. ZedPEN represents a novel technology added through the merger with TDS. The Numonics 2206 is the recent outgrowth of a proven line of Numonics

## **ALTERNATE INPUT**

#### **DIGITIZING TABLETS**

tablets. The GraphicMaster is a revolutionary new offering crafted by Pencept that pits Numonics squarely against the latest and best the tablet market has to offer.

Introduced in October 1988, the \$595 Numonics 2206 combines the best features of the company's 2205 (introduced in April 1987) and 2207 (introduced in April 1988), specifically, the quality and features of the former and the trimmer styling and downloadable commands of the latter.

While the combination is a good one, it's definitely dated. The result is still a big, heavy, pad measuring 23 by 23 inches and 1 inch thick. Covered in white-beige plastic, it's built on a solid black metal foundation. The top surface is unmarked except for the Numonics logo and model number. The 20.5- by 20.5-inch active area is not indicated in any way.

The tablet draws its electricity from a large black brick transformer that burrows into a wall outlet, supplying 500 milliamps of 5 volts DC and 130 milliamps of 12 VDC through its 78-inch cord. Numonics also supplies a 112-inch serial cable with the 2206, terminating in either a 9-pin Dshell (for ATs) or a 25-pin D-shell; you choose when you order.

The 2206 tablet provides two jacks on its rear panel that allow you to plug in both a cursor and pen at the same time. It generally recognizes whichever one is closer to the tablet.

The four-button cursor looks like a Transformer stolen from a child's toy box: it has a dark gray angular case with inset finger grips at either side. The 2.25- by 3.12- by 0.75-inch case is extended by a 1.5-inch reticle with a small central circle not pierced by the plus-shaped hairlines. It's easy to grasp but forces your fingers into a pincerlike grip that may not be comfortable for long periods. The cursor is available in one- and four-button models for \$105, a 16-button version for \$205. and a number of other variants.

The pen, 1.5 inches around and 6 inches long, is a fat imitation of a fountain pen. Although its plastic case feels a little slippery, it is easy enough to use. The inkless cartridge supplied by Numonics was molded from nylon; its almost dangerously sharp point quickly wears down to a smooth tip after a few minutes of use.

The \$65 pen uses a tip-switch as its only control. For an additional barrel-mounted button, you'll have to spend \$75 for the two-switch pen. All pointing devices for the 2206 are equipped with 36-inch cables.

Neither cursor nor pen demonstrated much proximity range. The pen was reliably detected at .25 inch; the cursor, at .37 inch. One feature we were delighted to find defeatable was the beep emitted by the tablet every time a point was indicated. Worse than the headache it caused, the beep slowed down response. Although the on-screen cursor moved rapidly, when points were specified in quick succession,

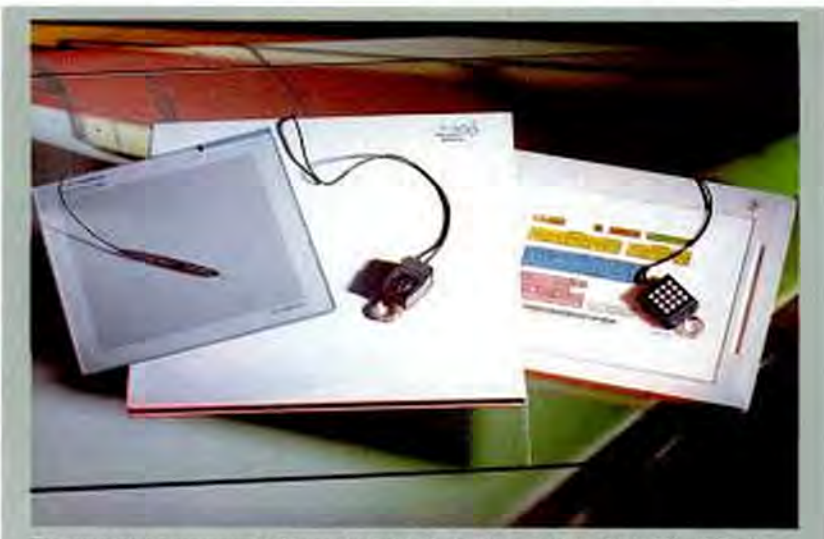

The three tablets representing Numonics' line include (left to right) the \$1,395 ZedPEN, the \$595 Numonics 2206, and the \$595 GraphicMaster. The ZedPEN and the 2206 were once revolutionary products whose practicality and ergonomics have waned in comparison with the evolutionary, sleek, and upwardly mobile GraphicMaster.

often several would be lost because of beeping overhead. Turn off the beep, and the 2206 keeps up with the quickest Auto-CAD drawing.

The setup of the 2206 is probably its most retrograde feature. To get the 2206 working, you must first adjust a bank of DIP switches on the rear panel to set serial speed and emulation mode, a process that is not helped much by a little pamphlet Numonics calls a user guide. We found (through experimentation, not through the pamphlet) that AutoCAD worked best with the 2206 in Summagraphics MM emulation, but the tablet yielded a modest 9.5by 10-inch pad to cover the active drawing screen.

On the positive side, the 2206 is supplied with two disks of software that include ADI, mouse, and Microsoft Windows drivers in addition to diagnostics and field support.

#### THE GRAPHICMASTER

While the 2206 is evolutionary, the GraphicMaster is revolutionary, at least for Numonics. Because it's essentially a minimalist pad, it's a most desirable tablet. Heft the 15- by 15- by 1-inch tablet, and you'll think that there's almost nothing in your hands. The pad is only a thin sheet of plastic with a raised honeycomb of reinforcing ridges on the bottom. At about 2.25 pounds, it would be perfect for use on your lap if the ridges didn't do a meatcutter's job on your legs.

Underneath the tablet is a small area about the size of an index card that holds all of the electronics of the unit. On the right side of the electronics box are a jack to plug in the cursor and an LED to indicate mode changes.

The light weight of the pad is complemented by the relative freedom of having only one tether besides the cursor cable. Both power and signal travel through the same 81-inch cable. A 9-pin D-shell connector plugs into the back of the tablet, and a 25-pin D-shell is included for plugging into your own serial port. The Graphic-Master draws all the power it needs through the serial connection.

The menu system built into the electronics is activated by unplugging the cursor (or pen), holding down one of its buttons, then plugging it back in while keeping your finger on the button for two flashes of the LED indicator on the side. The placement of this LED is a design error-it should be on top of the tablet where it can be seen.

#### **ALTERNATE INPUT DIGITIZING TABLETS**

**FACT FILE** 

Vumonics Corp., 101 Commerce Dr., Montgomeryville, PA 18936; (800) 247-4517,<br>(215) 362-2766. Numonics 2206 List Price: With 4-button cursor and pen, or 16button cursor, \$595. Requires: Serial port. In Short: An older-design electromagnetic tablet that's edipsed by its newer sibling (GraphicMaster) but nevertheless offers a good buy for a large, 20.5- by 20.5-inch tables.

CIRCLE 412 ON READER SERVICE CARD

#### GraphicMaster<br>List Price: With 4-button cursor and pen, or 16button cursor, \$595. Requires: Serial port. In Short: A trandy blue lablet with good resolution and accuracy. Light in weight, the GraphicMaster draws its power through its serial connection. CIRCLE 413 ON READER SERVICE CARD **ZadPEN**

List Price: \$1,395. Requires: Serial port.<br>In Short: An old-style large electromagnetic tablet with a pressure pen capable of detecting 128 distinct levels of pressure. Once a leader in pressure-sensing, now outrun by the Wacom models. CIRCLE 414 ON READER SERVICE CARD

After the flashes, the tablet itself becomes a selector--- move the cursor to the emulation or operating mode you desire from those printed on the cheap paper menu template supplied with the tablet, then click. Emulations include Numonics, BPI, Summagraphics MM and Delta, Microsoft Mouse, and ASCII characters. As vital as this setup template is, it should be laminated or printed on something more substantial than the paper that was supplied with the unit we investigated.

The GraphicMaster tablet works quite well, and it proved more than up to the speed required for AutoCAD with its 160point-per-second maximum drawing speed. The range of its sensors was large. losing proximity only after the cursor was withdrawn 2 inches away from the tablet. At that point it became unstable and sent a jittery stream of data, with the indicated cursor position varying wildly until contact was lost. Resolution reaches the 1,000 lines per inch common among tablets. Accuracy is rated at 0.01 inch.

The four-button cursor accompanying the GraphicMaster has a 40-inch cord. Although shaped like a mouse, it's somewhat

NOVEMBER 28, 1989 PC MAGAZINE 25

# NEW! **The Power** of Productivity

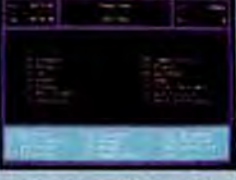

Power. Instant, automatic set up of your favorite applications. Power. Access any

application with a single keystroke! Power. Centralize all of your computing functions with...

## Power Panel

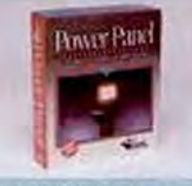

 $5 - in - 1$ **Functionality**, 1. Menu/Shell allows for 36 entries per menu, with unlimited sub-menus.

Password protection assures file security. 2. Disk Utilities features directory tree displays for quick, easy file manipulation and execution.

3. Desktop Accessories include a full function calculator, a multi-year calendar, a notepad, and much more!

4. Telecommunications are defined by a full feature telephone directory, autodialer, multiple terminal emulators, etc.

5. DOS Services provide for easy back-up and restoration of hard disk or files, plus offer the added capabilities to format, duplicate and compare disks with one keystroke!

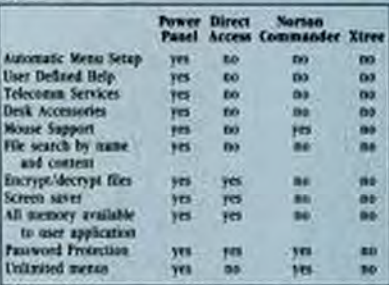

Compare for yourself. No other menu/shell program has so many features integrated into such an easy-to-use package. Experience the Power. Power Panel.

Single user, multi-user and network versions available.

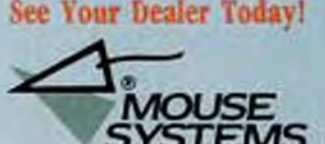

47505 Seabridge Drive, Fremont, CA 94538  $(415) 656 - 1117$ 

.<br>Mouse Systeme lego to a registered trademark. Other broad and pro-<br>duct names are sand for sdeni/fication purposes only and may be<br>trademarks or registered trademarks of their respective bolders.

**CIRCLE 130 ON READER SERVICE CARD** 

smaller (2.25 by 3.25 by 0.5 inches with a 1.5-inch paddle) and the buttons require curling your hand into an uncomfortable grip. The four blue buttons of the standard cursor are arranged in an inverted T, and the reticle is a pair of cross hairs with a small central target circle.

Slightly streamlined, the GraphicMaster pen is among the more comfortable pens to hold. The pen features a tip-switch and a sharp nylon uninked tip much like that of the 2206.

GraphicMaster pointing devices arrived with 40-inch cables ending in threeconductor miniature phone plugs. A 16button cursor is available as a substitute for the combination of 4-button cursor and pen that's supplied as standard equipment. The tablet includes a Microsoft Mouse emula-

**Slightly streamlined,** the GraphicMaster pen is among the more comfortable to hold.

tor, a Windows driver, and an AutoCAD ADI driver in addition to its diagnostics and maintenance routines.

#### THE ZEDPEN

The ZedPEN system looks radically different from the rest of the Numonics line and most other tablets that find their way to these shores, probably because it comes from across the Atlantic, where Terminal Display Systems is the leading tablet vendor. The ZedPEN was the first product there to add a third dimension to tablet digitization. In England, what we call zee-as in z-coordinate-is pronounced zed, hence the name ZedPEN.

The tablet reflects another transatlantic difference. In America, the 12- by 12-inch tablet is tops; in Britain, it's the 12- by 17inch size (standards A4 and A3, respectively). The tablet received for review, an A3, is thus hefty and expensive by U.S. standards: 14.5 pounds and \$1,955. Zed-PEN is also available in the smaller A4 format for \$1,600.

The ZedPEN tablet is a white lucite wedge measuring 21.5 by 16.25 inches and rising from just under one inch at the front edge to a little over 2.5 inches at the

### **ALTERNATE INPUT DIGITIZING TABLETS**

rear. The drawing surface, with a 17.5- by 12.73-inch active area, is set off by a border about an inch wide around the tablet, a little wider on the right edge where there is a shallow trench for resting your pen.

On the back panel you find the connector to plug in the pen, a 12-VDC input to power the tablet, a red indicator LED, a small (.1 inch) reset button, two serial ports that use 25-pin D-shell connectors, and a 9-pin D-shell connector for the Zed-PEN itself. All of the connectors are recessed about 2 inches under top of the tablet so that the connectors stay out of your way. The external transformer connects through a generous 112-inch cord, and the serial cable provided is even longer at 127 inches.

The ZedPEN pen is finished in brushed stainless steel and measures about 1.5 inches in circumference and 6 inches long. Although the steel makes it sturdy, the pen feels somewhat slippery. Because of the design of its sensory mechanism, ink cartridges cannot be loaded.

The entire ZedPEN system is self-programmed using the pen, tablet, and standard setup template. Press the reset button on the back of the tablet and it enters its setup mode. All you need to do to select mode or emulation is press the pen against the appropriate menu choice. Nonvolatile memory within the tablet remembers your choice. However, setting up the tablet is an act of faith because it yields no visual indication of its settings or even that a setting has been accepted and updated.

The proximity range of the system proved modest, only about 0.25 inch. The system is quick enough to draw points as fast as you can press them into AutoCAD.

The distinctive feature of the ZedPEN is its pressure sensitivity. The force applied to the pen tip is digitized and transmitted to the pad's computer host for use as applications see fit. The ZedPEN distinguishes 128 discrete pressure levels. At one time, the ZedPEN system was the only pressure-sensitive tablet available. Now it is showing its age (three years) as 256-level pressure pens and cordless pressure pens increasingly become available.

The ZedPEN is still a workable choice for applications that call for an extra dimension. However, it may no longer be the best choice. The same is true of Numonics 2206. The GraphicMaster, however, can hold its own against the best of them.

**PENCEPT** Penpad 300 Penpad 310 **Penpad 320** by Winn L. Rosch

Putting pen to tablet makes us wonder why we must still rattle our fingers on pesky and frustrating keyboards to get the words we want on PC screens. If we can draw on tablets, why can't we write what we want to say? Why can't computers understand what we write as they do what we type?

The same thoughts evidently occurred to the engineers at Pencept-and they did something about it. The top of the Penpad line amounts to what must be the smartest tablets around. Not only do these tablets let you draw lines but they can recognize your handwriting-or rather, your printing-as well, albeit within some rather severe limitations.

This sampling of three tablets from Pencept (now part of the Numonics empire) shows the most and least of the current product line. At the bottom is the Penpad 300, a tablet that simply adds a few new nuances to conventional digitizing designs. At the top is the Penpad 320, essen-

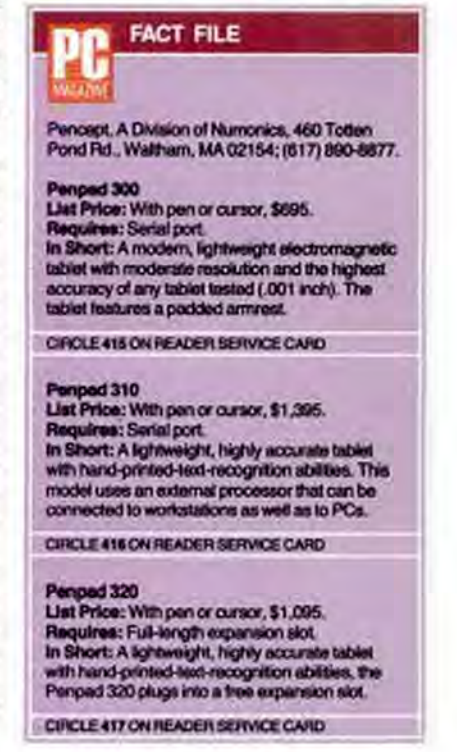

tially a 300 with a college education-or at least grammar school training. Courtesy of hardware and software add-ons to the basic 300, it gives a snapshot of the future potentials of digitizing technology. The Penpad 310 crowds the 320, offering its capabilities to computers and workstations lacking the standard PC expansion bus.

Though at the bottom of the Pencept line, the \$695 Penpad 300 is out ahead of other tablets as far as claimed accuracy is concerned. Switching to a pen trims accuracy (but not resolution) down to 0.005 inch, twice as sharp as the best of the rest. Because the other Penpad tablets share the same 300 mechanism, their specifications are the same.

Although this accuracy level is commendable, it's probably unnecessary for

### **ALTERNATE INPUT DIGITIZING TABLETS**

elicit elaborate functions. Or you can just write in data instead of typing it.

Externally, the Model 300 tablet upon which all three systems are based is refined but hardly distinguished. Like most recent tablet designs, it has the look and feel of a solid slab of plastic-and that's good. There's nothing to come loose or break. Measuring 15.75 by 16.75 inches, it yields a somewhat modest active digitizing area measuring 11 by 11 inches. Using its own driver under AutoCAD results in a drawing area of but 6.75 by 7.5 inches.

The one innovation incorporated into the Pencept design is a brown padded palm rest at the bottom of the drawing area that does double duty by stopping drawing

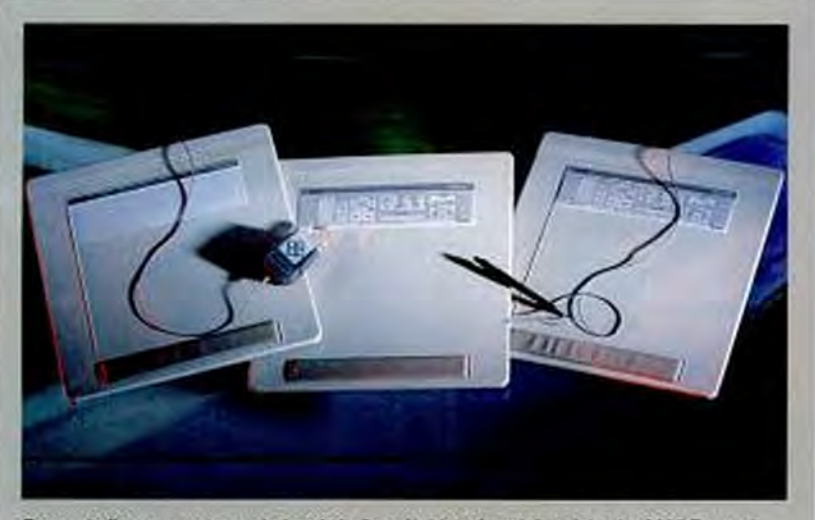

Pencept offers many strong choices in its line of tablets: from left to right, the \$695 Penpad 300, the \$1,395 Penpad 310, and the \$1,095 Penpad 320. The innovative 310 and 320 each offer basic handwriting recognition, while the 300 has superior accuracy.

general drawing programs. But one critical application that likely benefits from the high accuracy is the recognition of handprinted text. Little wonder the more expensive Model 320 (\$1,095) and the Model 310 (\$1,395) are built on such a precise platform.

Using the highly accurate digitizations of hand-printed characters, the 310 and 320 apply powerful pattern-matching algorithms to recognize each individual character you draw on the tablet. Pencept's interface software then allows you to use the recognized characters just like typed data as input to your applications. The macro facility built into the Pencept programs allows one recognized character to

pens from rolling off the surface.

Mass is saved in the slim tablet by the use of an external power source. In the Model 300 system, electricity comes from a lamprey transformer that plugs into a standard wall outlet and pulls the 6 watts required to make the three different voltages that run the tablet. The power lead plugs into a 6-inch pigtail dangling from the 25-pin D-shell connector at the end of the 69-inch serial cable that plugs into your PC. The 310 and 320 get the needed power to the serial cable in a somewhat different manner using special interfaces.

The Penpad 320 uses a proprietary PC expansion board that requires one fulllength 8-bit slot for its connection with

# RESOLUTIO

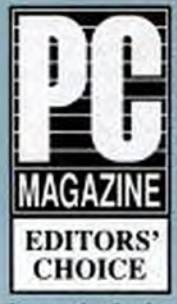

**E-Mouse**<sup>®</sup> This remarkably fast and agile mouse combines microprocessor technology and optoprocessor technology and optomechanical technology to

achieve the highest possible hardware driven resolution: 400 DPI!

#### **MITSUBISHI CORPORATION**

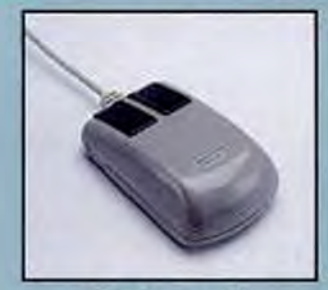

S-Mouse® This mouse provides exponential tracking from 200-800 DPI and is ideally suited for operating in large screen, high resolution window environments.

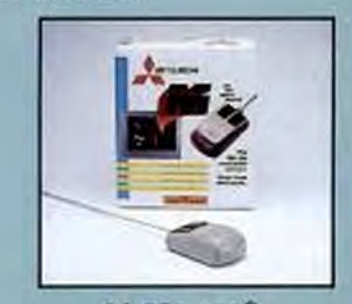

#### M-Mouse®

This durable, full featured 200 DPI mouse boasts many of the same features you would expect to find on a higher priced mouse.

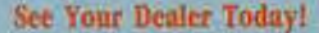

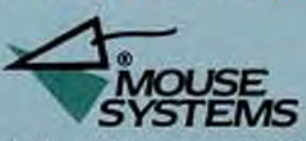

47505 Seabridge Drive, Fremont, CA 94538  $(415) 656 - 1117$ 

:<br>17 Mars, N Nuas an replement of Muss Islami Cop.<br>18 Mars, N Nuas an repleme tradmarks of Minister.<br>18 Mars : 194 Sylvins (1940-194 of Minister Cop) [...] **CIRCLE 116 ON READER SERVICE CARD**